## **Seventh Annual Extra All-IBM Edition**

Display until January 18, 1991

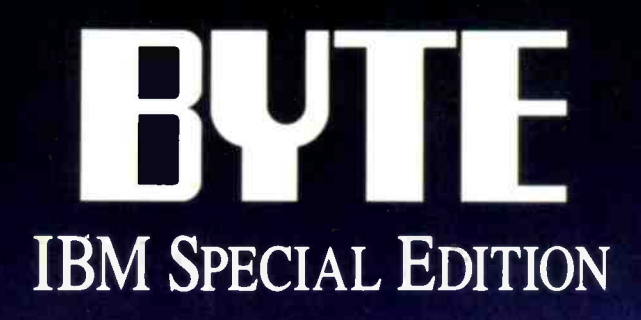

# GUIDEPOSTS FOR THE 90s

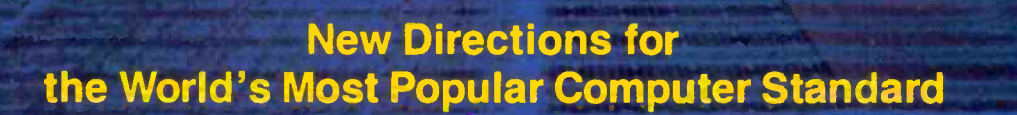

40.--0.-

A Year's Worth of Benchmarks: PC vs. Mac vs. Unix Systems Graphical One-on-One: Windows vs. OS/2

> Graphics, Multimedia, Desktop Publishing Notebook Computers, DVI, SCSI Optical Storage, Expert Columnists

<u>U HII MARE DI L</u>

 $440237$   $4$  H HIII

 $0 + 400$ 

\$3.95 U.S.A. \$4.95 IN CANADA  $2.95$  U.K. 0360-5260

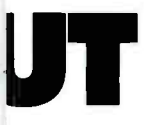

nty. Toll-free hext business day. ration.<sup>4</sup> And you e contiguous US, our desk. Which ng back to a retailer im Dell, service

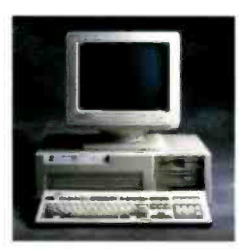

THE NEW DELL (486"<br>
33 MH: AND 25 MH:<br>
EISA SYSTEMS.<br>
The best value in high performance PC, combining (+86 performance, 22-blt EISA (Obus, and the industry's top rated service and support. STANDARD FEATURES:

- \*1486 microprocessor running at 33 MHz or 25 MHz. • 32-bit EISA bus architecture (down-<br>ward comparible with ISA).
- Standard 4 MB of RAM,\* expandable<br>to 16 MB on system board, using<br>optional 1 MB and 2 MB SIMMs.
- VGA systems video adapter.<br>• Integrated 387 compatible math coprocessor
- +5.25" 1.2 MB or 3.5" 1.44 MB
- \* 5 half-height drive bays
- Dual diskette and hard drive<br>controller. · Six 32-blt EISA (ISA compatible),
- State that the property of the planet of the property of the property of the High-performance IDE (80 MB, 100 MB), and ESDI<br>(330 MB, 650 MB), and ESDI
- Enhanced 101-key keyboard.<br>Fi parallel and 2 settal ports

<sup>2</sup> | razilel and 2 senal ports<br>
<sup>2</sup> | razilel and 2 senal ports (and 2 senator)<br>
<sup>2</sup> 230-vart power surply<br>
<sup>2</sup> | 2-month On-Site Service<br>
Contract provided by *News*<br>
<sup>2</sup> | *Case for as low as* \$286/month<br> *2 cena Exende* 

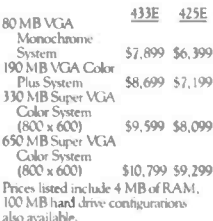

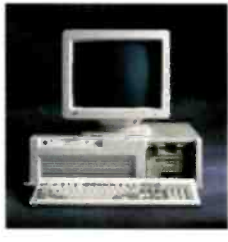

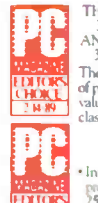

THE DELL SYSTEM 325 25 MHz 386<br>AND DELL SYSTEM<br>310 20 MHz 386. The best combination of performance and<br>value available in their class STANDARD<br>FEATURES:

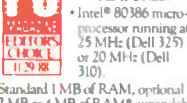

- **EXERCISE 25 MHz (Dell 325)**<br>  $\underline{[1,9,88]}$  310)<br>  $\underline{[1,9,88]}$  310)<br> **EXERCISE 211**<br> **EXERCISE 212 MHz (Dell 212 MB of RAM, optional to 16 MB (using a dedicated high-<br>**  $\frac{1}{2}$  **Ab (memory slot).<br>
<b>EXERCISE 212 MB** of
- Memory Controller with 32 KB of<br>high-speed static RAM cache.
- \* Page mode interleaved memory<br>architecture.
- Socket for Intel 80387 or WEITEK \* Socket for Intel 8038 / or WEI<br>3167 math coprocessor.<br>\* 5.25" 1.2 MB or 3.5" 1.44 MB<br>dislette drive.<br>\* Inparallel and 2 serial ports.
- 
- 
- · 200-wart power supply +8 industry standard expansion slots<br>(6 available).
- 

(6 available).<br>
\* 12-month On-Site Service Contract<br>
\* Towided by Nerow.<sup>2</sup><br> **and Commercial Lease Plan. Lease for<br>
as low as \$131/month (325) and<br>
\* Xerow. Extended Service Plan<br>
\* Nerow. Extended Service Plan<br>
pricing st** 

325 310 40 MB VCA Monochrome

53,599 52,999 System<br>80 MB VGA Color \$4,099 \$3,499 Plus System<br>80 MB Super VGA

54, 199 53, 599

For Mile Super VCM<br>
(800 x 600)<br>
190 MB Super VCA<br>
Color System<br>
(800 x 600)

54,699 \$4,099 Prices listed include 1 MB of RAM.<br>100, 330 and 650 MB hard drive configurations also available

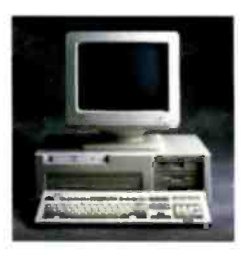

THE NEW DELL SYSTEM<br>320LX 20 MHz 386SX.<br>One of the fastest SX's around. STANDARD FEATURES:

- 
- Statuture<br>
Field 80386SX microprocessor<br>
running at 20 MHz,<br>
running at 20 MHz,<br>
Standard 1 MB of RAM,<br>
<sup>6</sup> cpriorial<br>
2 MB or 4 MB expandable to 16 MB<br>
(8 MB or the system band)<br>
(8 MB or the system band)<br>
performance 16-
- 
- Performance *vorbit value and* a vertext of the per-. Socket for Intel 20 MHz 80387SX
- ward to meet the contract of the second state of the second state of the state of the state of the state of the state of the state of the state of the state of the state of the state of the state of the state of the state
- disk interface and diskette controller<br>on system board (ESDI-based systems
- on spatem beam at (BSD) -based system<br>
1 parallel and disk convoluer).<br>
1 parallel and 2 sertal ports,<br>
1 Enhanced 101-kev keyboard.<br>
2 200-watt power supply.<br>
1 8 industry standard expansion slots<br>
1 2 avariable).
- 
- 
- (7 available).<br>• 12-month On-Site Service Contract

provided by Xerox.<sup>2</sup><br><sup>##</sup>Commercial Lease Plan. Lease for as line as \$98mmth.<br>Alema: Extended Service Plan<br>pricing starts at \$261.

- 320LX 40 MB VGA Monochrome \$2,599 – System<br>40 MB VGA Color Plus
- \$7,899 System<br>
80 MB Super VGA Color<br>
53,199<br>
100 MB Super VGA Color System<br>
(800 x 600) 53,399
- Prices listed include 1 MB of RAM.<br>190, 330 and 650 MB hard drive configurations also available

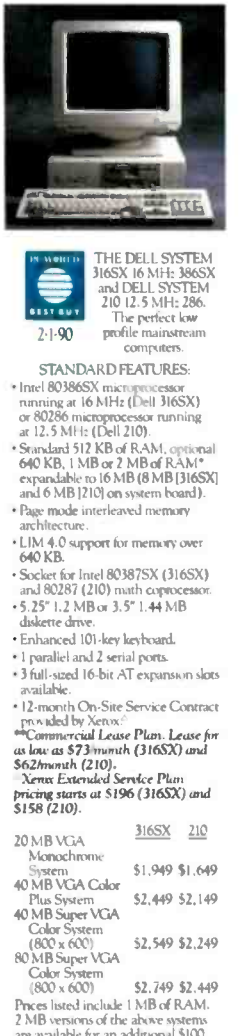

2 MB versions of the above systems<br>are available for an additional \$100.<br>100 and 190 MB hard drive configuraailahk

### THE DELL SYSTEM® 316LT 16 MHz 386SX.

This full-featured, battery-powered 386SX laptop costs less than most 286 laptops. · Connector for 101-key keyboard or numeric

- **STANDARD FEATURES:**
- · Intel 80386SX microprocessor running at  $16 MHz$
- Standard 1 MB of RAM, optional 2 MB of<br>RAM\* expandable to 8 MB (on the system board using 1 MB SIMMs).
- LIM 4.0 support for memory over 1 MB.
- · Adjustable and detachable 640 x 480 VGA Liquid Crystal Display.
- One industry standard half-size 8-bit expansion slot.
- Socket for 16 MHz Intel 80387SX math coprocessor.
- 3.5" 1.44 MB diskette drive.
- .83-key keyboard with embedded numeric keypad and separate cursor control keys.
- I parallel, 1 serial, and external VGA monitor port.
- keypad. · Connector for external 5.25" 1.2 MB diskette drive.
- Two removable and rechargeable NiCad battery packs utilizing Dell's "Continuous Power Battery System" (patent pending).
- · AC Adapter.
- . 12-month On-Site Service Contract provided by Xerox.

### \*\*Commercial Lease Plan. Lease for as low as \$120/month.

<sup>A</sup>Xenx Extended Service Plan pricing starts at \$303.

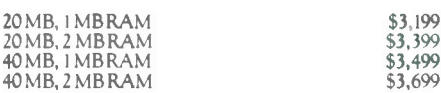

The Dell Systems 433E and 425E are FCC Class A devices son for use in commercial environments only. Performance Enhancements Minitime frat megabyte of memory, 128 KB (3165X,3161 and 210 to 384 KB (320LX,310,325,425E and 43

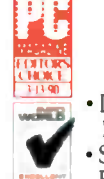

# AN OPEN AND SHI CASE FOR DELL.

Not only does our laptop cost \$2,500 less than their guarantee and one-year limited warra laptop, it also happens to give you a great deal more for technical support. And a full year of r your money. on -site service from the Xerox Corpo

Like a choice of 20 MB (which brings the price down get that service nearly anywhere in the to \$3,199) and 40 MB hard drives. even if you're a thousand miles from y

Dell's unique "Continuous Power Battery System" means you'll never have to take anythir that allows you to maintain your screen and save your for service. Because when you buy from data, even while you're changing batteries. comes to you.

An industry standard half-card 8-bit slot that Give us a call and we'll show you can be used for a network card or other advanced how easy it is to own the Dell 316LT communications. And a dedicated slot for a Dell through many purchase and Data/Fax modem.  $\Box$  lease plans that are available.

Illustrated documentation that's easy to read and  $S<sub>O</sub>$ , when it comes time to inderstand, and is complete with Tutorial, Diagnostics buy a laptop, you should and Utilities diskettes. think of all the crazy

And last, but by no means least, the kind of award-<br>things you can co with winning service and support that has earned Dell the  $t = t$ he S2,500 you'll #1 rating in 6 out of 6 PC Week customer satisfaction save by choosing polls for PC's. A no questions asked 30-day money-back a Dell 316LT.

PIOP MINIMAL

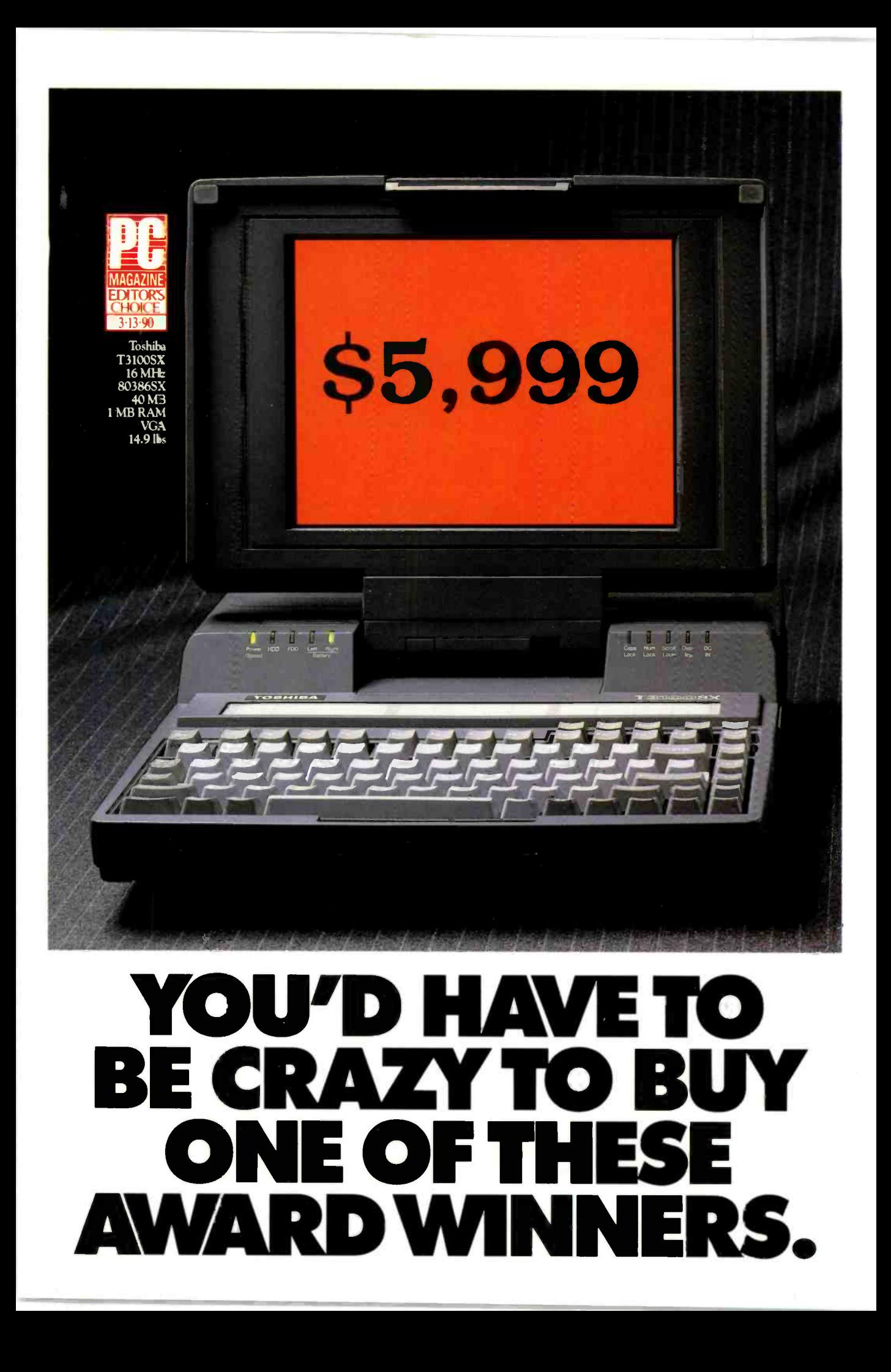

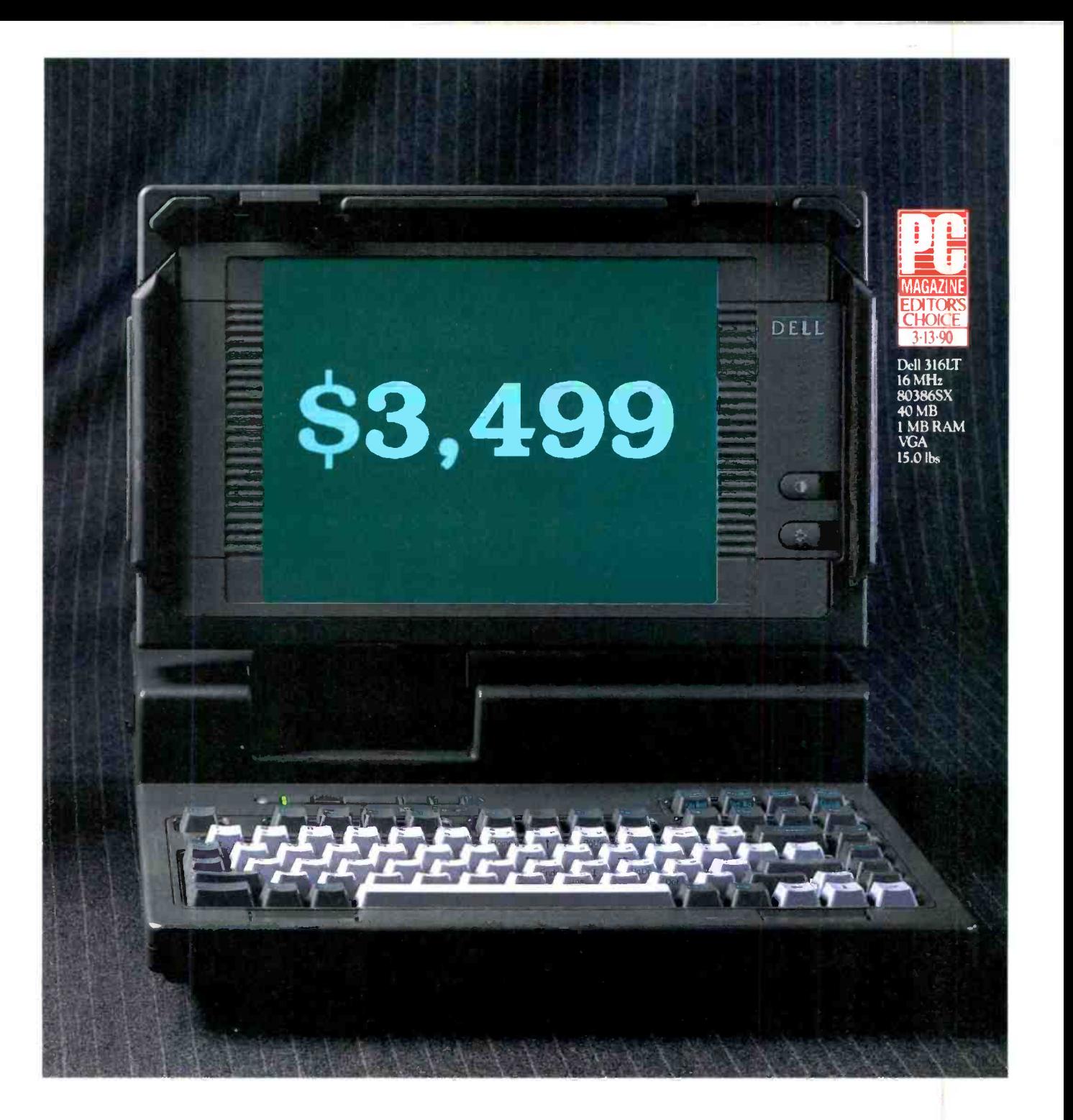

The laptop above is ours. The Dell<sup>"</sup> 316LT. It comes with an Intel<sup>®</sup> 386<sup>"</sup> SX CPU running at 16 MHz. 1 MB of RAM, expandable to 8 MB, and a backlit VGA display. With a 40 MB hard drive it weighs 15 lbs. It won the InfoWorld Exceptional Value Award, and was one of only two 386SX laptops to win the PC Magazine Editor's Choice Award.

The one with the reddish screen on the opposite InCanada 800-357-5752. In the UK 0800-44535. InG. many 06101 EU-C In France (1) 30.67-64.00 In Sweden 060-71350.

page is theirs. The Toshiba T3100SX.With the same configuration as our laptop. It didn't win the same award from InfoWorld. But it did tie with Dell for PC

Magazine Editor's Choice Award. Which is where the similarities stop. Magazine Editor's Choice Award.<br>
Which is where the similarities stop.<br>  $\begin{array}{|l|l|}\n\hline\n\text{TORDER, CALL NOW.}\n\hline\n\text{TORPER, CALL NOW.}\n\hline\n\text{TORORORATION}\n\hline\n\text{HOURS: }7 AM-7 PM CT M-F9 AM+PMCT SAT\n\end{array}\n\begin{array}{|l|l|}\n\hline\n\text{GORPORTION}\n\hline\n\text{BEVOND THE CALL}\n\hline\n\text{BEVOND THE CAL$ 

TO ORDER, CALL NOW. 800-365-1460 HOURS: 7 AM7 PM CT M -E 9 AM -4 PM CT SAT

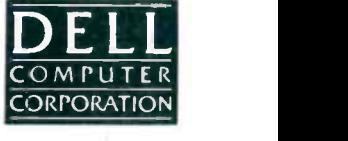

ABOVE AND BEYOND THE CALL

## Operate your own BBS with the world's most popular, expandable, flexible **Multi-User Online Bulletin Board System**

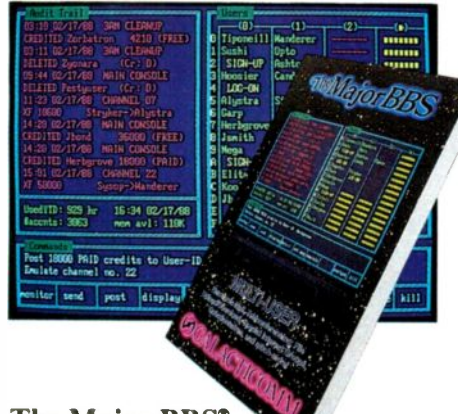

### The Major BBS<sup>®</sup> starter system:

A complete BBS software package for your PC, PS/2, XT, AT, 386, 486, or compatible. Includes electronic mail with binary and ASCII file "attachments", SIG conferencing or "forum" areas with configurable security level access control, file upload/download, message keyword searching, "quickscans" for fast access to new messages, message and file "threading", real-time multi-user "chat" and teleconferencing, "classified ad" and "user registry" databases, etc. Also includes accounting, Audit Trail, and timed usage-metering features, and hundreds of convenience features for the Sysop (System Operator), such as a full-screen configuration editor, the ability to import/export files to/from floppy without system shutdown, "SIG-Op" privilege delegation, and much more. Supports up to 2 simultaneous users (from a database of thousands) on a single CPU. Works with standard Hayes-compatible COM1/2/3/4 internal or external modems, or with serial ports up to 38,400 bps. Minimum RAM requirement 512K. Minimum disk requirement 20MB. Requires PC-DOS or MS-DOS 3.1 or later.

The Major BBS Standard Edition ..... \$59

### When you're ready to expand:

No LAN or multi-tasking OS necessary! Double the number of simultaneous users that your system can support, from 2 to 4, or 4 to 8, or any number up to 64 simultaneous users on a single CPU, for a flat \$300 software license fee per doubling. The upgrade process is quick, automatic, and fully upward-compat $ible$  - i.e. you can install an update or upgrade onto your existing system without disrupting any of your user account files, E-Mail messages, configuration variables, or any other aspect of your system. For up to 16 users, 640K RAM is sufficient; above 16 users, more than 640K may be necessary. Prerequisite: The Major BBS (any edition).

Users, per doubling (up to  $64)$ ..... \$300

### If you need multi-modem hardware:

Our Model 2408 consists of up to 8 Hayescompatible modems on a single circuit card, for the PC/XT/AT/386/486 family. Each modem operates independently at 300/1200/2400 bps (automatically switching to match the caller's bps rate). Built-in serial ports are not COM-port based, so this card can co-exist with other COM port hardware in the same machine (drivers for software other than The Major BBS are not included but may be written). RJ-11 telephone cables are included. MNP Class 4 (error correction) modems are available as an option. **MAID** 

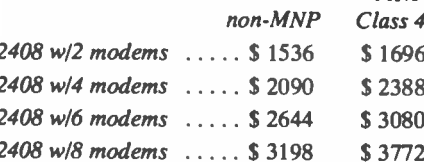

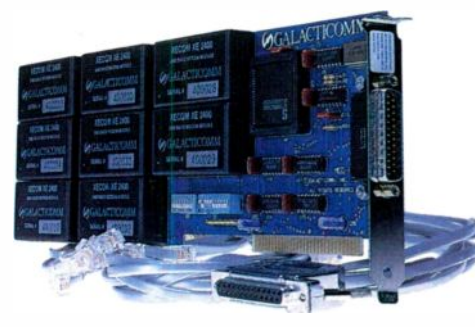

### When you're ready for source code:

With the C source code to The Major BBS, you can add 3rd-party software, such as The Major Database (a general-purpose, configurable database manager), various multi-player realtime adventure games, dial-out utilities, global command utilities, accounting enhancements, and much more. Also, you can maintain your own copy of the BBS, or you can modify it to suit your own unique requirements. The Major BBS C source code package is fully documented, and it includes the Galacticomm Software Breakthrough Library, plus all of the

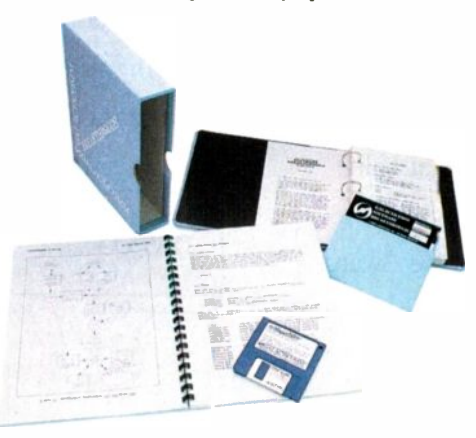

utility object libraries, linker control files, and DOS "batch" files you will need, along with a detailed Programmer's Guide. Works with Turbo C 1.5, 2.0, or 2.01, Turbo C++, or Microsoft C 4.0, 5.1, or 6.0. Prerequisite: The Major BBS Standard Edition.

Standard Edition C source code ..... \$285

### For the ultimate in file transfer flexibility:

The File Library Edition of The Major BBS has everything that the starter system does, plus built-in ZMODEM, KERMIT, Super-KERMIT, YMODEM-g, and YMODEM (batch) file transfer protocols. Also, it offers super-fast pre-indexed keyword file searches, library-wide searches as well as constrained searches, special file upload/download accounting options, alternate DOS "paths" per sub-library, split paths for CD-ROM support, a transparent "DOS-only" sub-library option, and much more. This package is for you if the focus of your system will be the upload and download of large amounts of files. You can easily upgrade from the starter system to the File Library Edition, without losing any of your data files or configuration work you have already done. Prerequisite: The Major BBS **Standard Edition.** 

File Library extensions ............ \$199 File Library C source extensions\* ... \$159

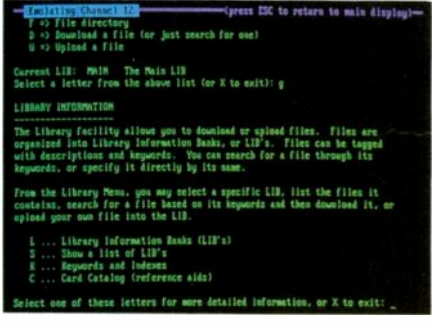

### If you decide to offer online games and amusements:

The Entertainment Edition of The Major BBS has everything that the starter system does, plus Quest for Magic (a multi-player interactive text adventure game), Androids! (a multiplayer arcade-style ANSI-graphics game), Flash Attack (a futuristic tank and laser battle for multiple players with IBM PC's), and the Action Teleconference Link-Up, which includes private "chambers", action verbs (grin, wink, nudge, etc.), the ability to link to other systems for huge multi-system teleconferences, custom entry/exit strings, userconfigurable profiles, and much more. This Edition supports the Flash™ Protocol (where most of the game functionality is on the user's

end of the phone line), for which dozens of incredible new multi-user games are now being developed. Upgrading from the starter system to the Entertainment Edition is quick

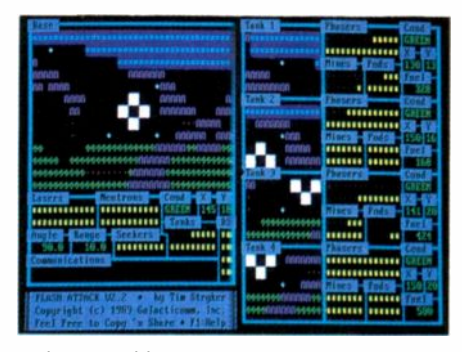

and easy and involves no loss of data or function. Prerequisite: The Major BBS Standard **Edition** 

Entertainment extensions ......... \$149 Entertainment C source extensions\* . . \$129

### If your requirements include order entry and catalog sales:

The Shopping Mall Edition of The Major BBS has everything that the starter system does, plus online shopping. Your online mall can have multiple "stores", each run by its own separate "merchant", if desired. Each merchant has control over his or her own product line, pricing, discount structure, store welcome message, sales tax handling, etc. Also, each merchant may create up to 6 different payment methods (e.g. VISA, MC, AMEX, C.O.D., "bill me", etc.), and up to 6 different shipping methods (e.g. UPS, FedEx, US Mail, etc.), each with its own rates (flat rate, percent of sale, 1st-ounce/add'l-ounce, or 1st-pound/ add'l-pound). Users may browse product catalogs at no obligation, or order products and services directly online! Orders generate invoices that are postec to the individual merchant as attachments to E-Mail. To upgrade from the starter system to the Shopping Mall Edition takes only a few minutes. Prerequisite: The Major BBS Standard Edition.

Shopping Mall extensions ......... \$249 Shopping Mall C source extensions\*. . \$189

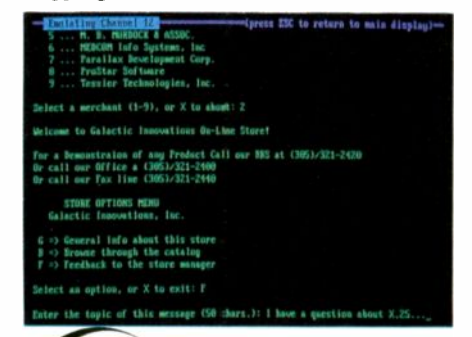

### For super-flexibility of menu trees and ANSI screens:

The MenuMan Edition of The Major BBS can do everything that the starter system does, and in addition you as Sysop can create your own menu trees, with menus leading to menus leading to menus, as deeply "nested" as you like. The "leaves" of your menu trees can be ordinary ASCII or ANSI files, which are simply dumped to the user's display (with or without automatic screen breaks), or they can be any of the built-in functions of the BBS such as scanning the user's incoming E-Mail or firing up a SIG quickscan. Includes commands like GO <pagename>, FIND <topic>, USERS, and for the Sysop, the equivalent of the DOS commands DIR, RENAME, COPY, DEL, MKDIR, and RMDIR, as well as a set of privileged commands for editing and extending the menu trees, remotely, while the BBS remains fully online. Upgrading from the starter system to the MenuMan Edition takes only minutes. Prerequisite: The Major BBS Standard Edition.

MenuMan extensions ............. \$149 MenuMan C source extensions\* .... \$129

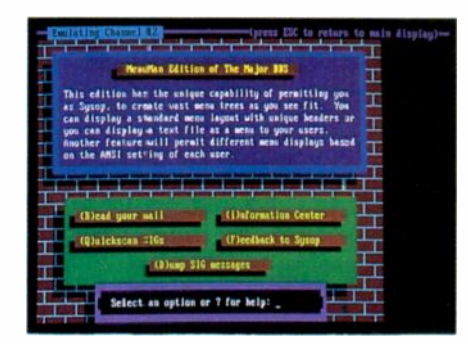

### As your system grows larger...

The GalactiBox<sup>™</sup> is our 16-slot "expansion chassis", for large-scale systems. It has the unique ability to address individual modems by slot number rather than just COM port address, so you can use up to 16 standard internal modems in it, side by side, without conflict. Includes built-in 150W power supply, interface card for your XT/AT/386/486, cables, and full documentation. Up to 4 boxes may be attached to one CPU, for a total of up to 64-channel expansion capacity. Prices shown below are for standard 300/1200/2400 bps Hayes-compatible internal modems. We also have 9600 bps V.32/V.42 MNP Class 5 modems available, call for prices.

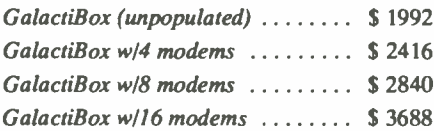

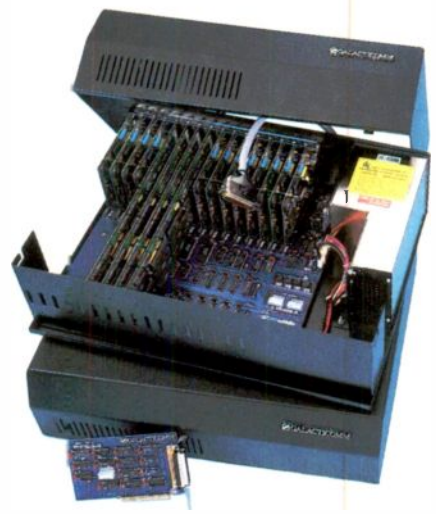

... and that's not all! For advanced applications, we also offer an X.25 direct-connect software option, a protected-mode development toolkit, and special licensing arrangements for up to 256 simultaneous users! And don't forget the smorgasbord of 3rd-party add-ons available, such as The Major Database from Galactic Innovations. Custom programming and integration services are also available. Your system can grow in power and sophistication, far into the future, with The Major BBS.

### **Here's How To Order:**

Just dial (305) 583-5990 and say, "I'd like to place an order!" We can generally ship your order within 48 hours. We accept major credit cards, or we can ship C.O.D. Prices shown do not include shipping or insurance.

For more information, you may either call the main order number and ask for a sales engineer, or dial (305) 583-7808 with your modem (8-N-1) for a free demo of most of our products. This demo system also contains an online Shopping Mall with many of the 3rdparty add-ons available for The Major BBS, operated by the 3rd-party vendors themselves.

Give us a call today!

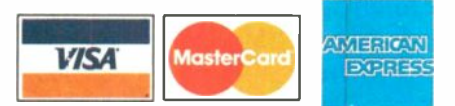

The Major BBS, Flash Protocol, and GalactiBox are trademarks of Galacticomm, Inc. PC, PS/2, XT, AT, and PC-DOS are trademarks of International Business Machines Corp. Hayes is a trademark of Mayes Hechaniconally explicitl

\*The C source code extensions are necessary, if you wish to combine multiple extended Editions together, or add 3rd-party software, or develop your own modifications. Prerequisites, in each case, are the Standard Edition C source code, and the corresponding extended Edition.

ACTICOI Galacticomm, Inc. 4101 S.W. 47 Ave. Suite 101, Fort Lauderdale, FL 33314

Circle 83 on Reader Service Card

Modem: (305) 583-7808 Fax: (305) 583-7846 Voice: (305) 583-5990

# IBM presents an offer on a truly grand scale.

Greater

Now your HBM Authorized<br>
or has an offer that carries<br>
of weight. When you buy<br>
ted IBM PS/2<sup>0</sup> Dealer has an offer that carries a lot of weight. When you buy selected IBM PS/2<sup>®</sup>s and an<sup>1</sup> operating system during our "Grand Seale Sale," hes offering big rebates, over \$600 worth of free software, even quick credit and deferred payments\*.

### CASH REBATES.

Buy selected IBM Personal System/2's, including the industry's bestselling personal computer, the Model 55SX,

and you could get up to \$300 back. Buy any qualifying<br>model and you model and you could also get up to \$150 in rebates On selected IBM desktop printers like our printers like our Communication I,aserPrinter.

### FREE SOFTWARE.

Buy selected PS/2s, from Model 25 to 65SX, and you'll get over \$600 worth of free software designed to help increase your productivity. For work

at the office or at home, there's LotusWorks. a powerful program that integrates spreadsheets, graphics, communications, word processing, spell checking and a

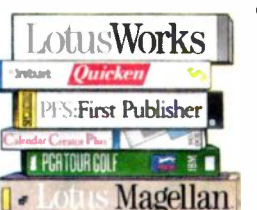

data base. PFS: First Publisher," a popular desktop publishing package, lets you create top-quality reports. newsletters and more. With Quicken<sup>®</sup> rated Best of 1989 by PC Magazine, you'll save hours

 $PS/2$ it!

of time and effort managing your business and personal finances.Th 111111101 keep track of meetings, deadlines and birthdays, and to manage multiple schedules, Calendar Creator Plus<sup>"</sup> lets you create customized calendars. Just for fun, you can play on the courses the pros play on with PGA TOUR<sup>&</sup> Golf. And Lotus<sup>®</sup> Magellan $\mathcal O$  ties all this free software together, which helps make it easy to install and use.

### QUICK CREDIT.

The IBM credit card provides quick credit to all qualified buyers, so you can buy a PS/2 without using cash or any of your own credit cards.

### NO PAYMENTS UNTIL FEBRUARY 1991.

When you purchase your PS/2 with an IBM credit card you can walk away from payments until next year.

### **TIPTHE** SCALES IN YOUR FAVOR.

If you want to take advantage of all these great deals, see your participating IBM dealer now. Offer expires January 15, 1991. For the name of the nearest IBM dealer, call 1 800 232-2300.

First Put

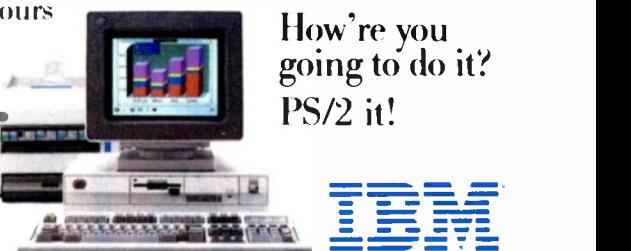

"Purchase of an IBM PS/2 and a DOS, OS/2" or AIX "IBM operating system required. Software value based on manufacturers suggested retail price. Offer limited to the U.S.A. while supplies last. See your IBM Authorized Dealer

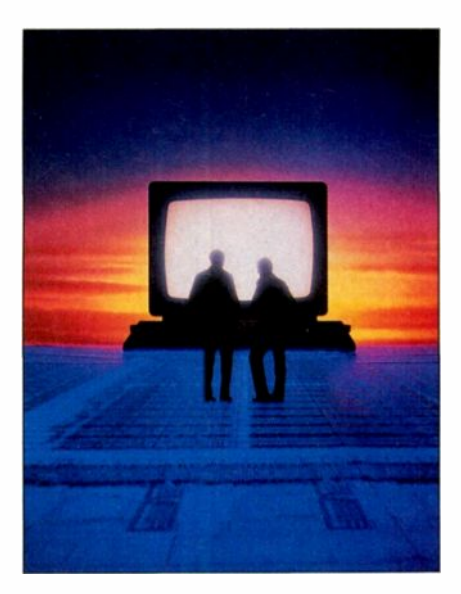

- 8 Editorial: Guideposts by Gene Smarte
- 15 COMPUTING AT CHAOS MANOR Casting a Chaotic Network by Jerry Pournelle
- 37 BEYOND DOS: WINDOWS AND OS/2 Money, SQL, and Spreadsheets by Mark J. Minasi
- 41 MACINATIONS Crossing Over by Don Crabb
- 47 DOWN TO BUSINESS Through a Window, Darkly by Wayne Pash Jr.
- 51 THE UNIX /bin IBM and Unix: Perfect Together? by David Fiedler
- 57 NETWORKS Network Perestroika by Mark L. Van Name and Bill Catchings

### 244 Editorial Index by Company

BYTE (ISSN 0360-5280/90) is published monthly with an additional issue in<br>October by McGraw-Hill, Inc. U.S., subacriber raw \$29.95 per year. In Cana-<br>da and Mexico, \$34.95 per year. Single copies \$3.50 in the U.S., \$4.50 i

VOLUME 15, NUMBER 1I, 1990 BVif

# IBM SPECIAL EDITION

### FEATURES

- 62 IBM in the Nineties by Nick Baran
- 75 Benchmarks at a Glance: 1990 by Stanford Diehl
- 82 PC GUIs Go Head to Head by Stan Miastkowski
- 89 Stranger in a Strange Land by Tom Thompson
- 97 Programming 32-bit OS/2<br>by Martin Heller 187 by Martin Heller
- 105 Multimedia: DVI Arrives by Greg Loveria and Don Kinstler
- 113 DPMI: The DOS Protected Mode Interface<br>by *I* Reatt Glass 203 by L. Brett Glass
- 121 Optical Storage Primer by David A. Harvey
- 133 Continental Computing by Colin Barker
- 137 Creating Virtual PCs on the 386 by Matt Trask
- 153 Notebook PCs Set the Portable Standard by Paul Schmidt
- 161 Looking at the Graphical User Interface by Bill Nicholls
- 169 Laying Out the Future by Matt and Mary Page
- 175 Color for the Desktop by Rick Cook
- The Migration of the X Window System by David Moore
- SCSI: The I/O Standard Evolves by Bruce Van Dyke
- 193 Data to the Desktop: The SQL Advantage by Robert J. Crutchfield
- Making the Micro-to-Mainframe Connection by Sharon Fisher
- 207 Don't Worry, Use HLLAPI by Mike Fichtelman
- 217 Adding Value to Your Data by George Bond
- 250 DOS Unbound: Uses of Protected Mode by Andrew Schulman

## To see all its advantages,

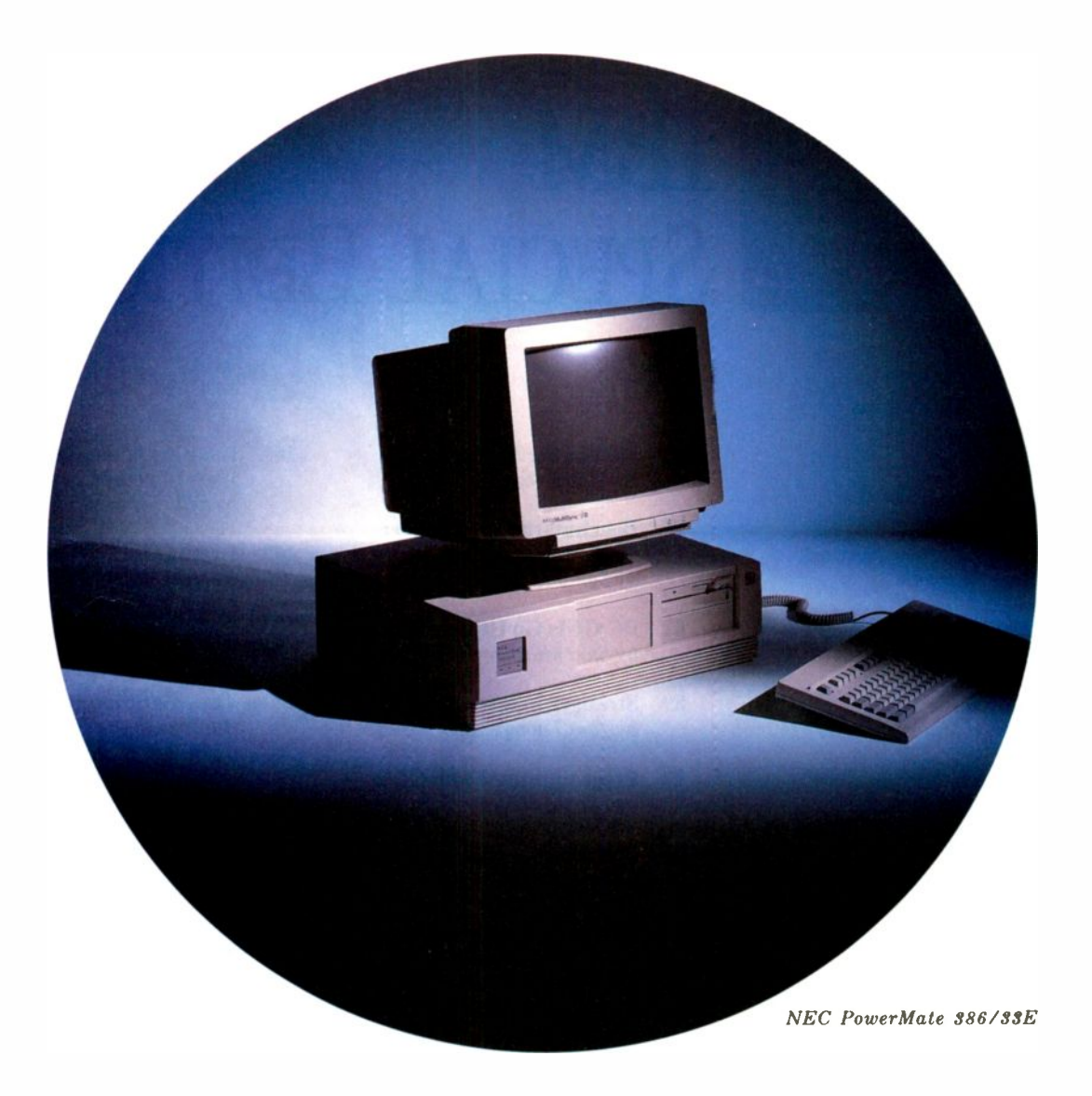

Combining great power and speed with the enhanced compati-

bility of EISA architecture, the PowerMate® 386/33E is just what

farsighted businesses need. For CAD/CAM. Financial modeling.

## you'll need powerful specs.

CPU Intel 386" microprocessor 33 MHz processing speed (zero wait states) 8 MHz compatibility mode (I wait state) Optional Weitek WTL 3167 or Intel 387 math coprocessor Calendar/clock (with battery backup) MEMORY 4 MB or 8 MB (80 ns) memory standard Dedicated 32 -bit high-speed Concurrent Memory Bus architecture (33 MHz) Total high-speed memory expandable to 32 MB 64 KB (20 ns) SRAM cache INTERFACES Parallel printer port Two RS-232C serial ports PS/2<sup>®</sup>-style mouse port PS/2-style keyboard port EXPANSION SLOTS One 32 -bit full-size memory slot Five 8/16/32 -bit ISA/EISA full-size slots One 8/16 -bit full-size ISA slot One 8/16 -bit half-size ISA slot STORAGE SLOTS Five 51/4" half-height Support for alternate two full-height 51/4" and one half -height configuration KEYBOARD 101-key mechanical keyboard

Separate numeric and cursor control pads SYSTEM SECURITY Power -on password Keyboard password Network password System cover lock (optional) SOFTWARE/NATIVE MODE SUPPORT MS-DOS<sup>®</sup>  $Windows<sup>w</sup>$  3.0 NEC-enhanced OS/2™ (optional) SCO<sup>™</sup> UNIX<sup>®</sup> System V (optional) NEC -enhanced EISA configuration utility DATA STORAGE Floppy disk drives  $-1.2$  MB 5%"  $-1.44$  MB  $3\frac{1}{2}$ " (5 %" form factor) Hard disk drives  $-100$  MB 3  $\frac{1}{2}$ " ESDI  $(<$  23ms, 5 $\frac{1}{4}$ " form factor)  $-118$  MB 3 $1/4$ " SCSI  $(<$  20ms, 5 $\frac{1}{4}$ " form factor)  $-140$  MB 5  $\frac{1}{4}$ " ESDI ( < 18ms)  $-30C$  MB 5 1/4" SCSI ( < 18ms)  $-30C$  MB 5  $\frac{1}{4}$ " ESDI ( < 18ms)  $-600$  MB 5 1/4" SCSI (  $<$  16ms) Tape drives  $-40$  MB 5 $\frac{1}{4}$ "  $-150$  MB high-speed  $5\frac{1}{4}$ " DISK SUBSYSTEMS EISA SCSI host adaptor (optional) -EISA bus master capability

-support for 7 SCSI devices

-33 MB/second burst rate -scatter -gather trans:er -SCSI command que-uing -auto configuration ESDI control'er (optional) NEC DISPLAY OPTIONS' -MultiSync 2A -MultiSync 3D -MultiSync 4D -MultiSync 5D NEC GRAPHICS OPTIONS' MultiSync' Graphics Engine' -intelligent 50 MHz TMS34010 processor -VGA compatible (640x480, 16 colors) -Super VGA (800x600, 16 colors)  $-1024x768$  (interlaced) -1024x768 (non -interlaced) -256-color version available DIMENSIONS Width: 21.2" (538 mm) Depth: 17.7" (450 mm) Height: 6.3" (160 mm) Weight:  $51$  lbs  $(23$  kg) OPERATING ENVIRONMENT Temperature-50° to 95°F Relative humidity  $-20%$  to 80% (non-condensing)

Power supply -universal :15V/230V -auto sensing

-325 watt maximum rated output

-32-bit EISA bus interface

Multi-media. Presentation graphics. In short, for virtually any comand Microsoft are registered insideresha and Windows 3.0 is a Insideresh of Microsoft Cargoratesn. 385 and 397 are Insidereshs of Intel Corporation plex application requiring the ultimate in 386 computing, it's a perfect fit. For more details, call 1-800-NEC-INFO. .<br>M. Grantura Fina, a is a badamark of MEC Technologies, Inc. (0.1000 NEC Technologi NEC

Circle 134 on Reader Service Card

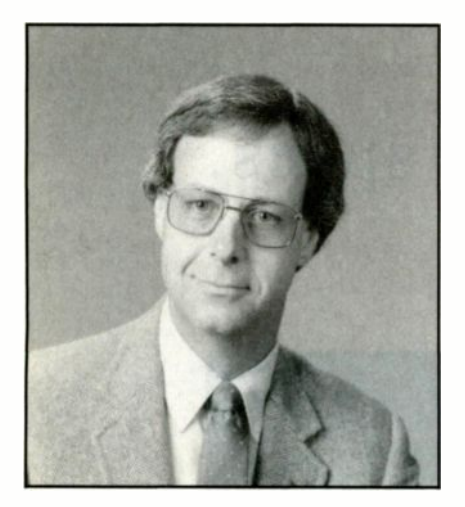

We'll point out the grand vistas as well as the intriguing side trips

seventh annual IBM Special Edi-<br>tion. But IBM, its worthy competi-<br>tors, and third-party suppliers have<br>the single such a force in this complex indust's hard to believe that this is the seventh annual IBM Special Edition. But IBM, its worthy competibeen such a force in this complex industry that we are again offering a bonus edition of BYTE to provide you with some direction and guideposts along the way.

You'll find an eclectic mix of articles in this issue, ranging from general -interest updates on important industry segments to more -detailed technical pieces on a wide variety of topics.

And a wide variety it is. Just as the microcomputing industry's boundaries are expanding and overlapping-what with DOS and its extensions, OS/2, Windows, Unix, mountains of compatibles, new microprocessors, networking, the Mac, and other hardware and software contenders-so, too, are the demands on BYTE readers to understand the "big picture."

That's why there's such diversity in this year's IBM Special Edition, including information on the Mac and microto -main fra me communications.

### The Big Picture

"IBM in the Nineties" is an overview of where the IBM world is heading. This article touches on key issues that will influence the way we work.

If you are wallowing in system manufacturers' endless claims about their hardware being fastest, "Benchmarks at a Glance: 1990" is for you. The BYTE benchmarks rank the top PCs, Macs, and Unix platforms, using comprehensive, unbiased testing from the pros in the BYTE Lab.

## **GUIDEPOSTS**

With all the hoopla and volumes of material being written about OS/2 and Windows 3.0, just what are the crucial differences to users? The graphical presentation of these two graphical user interfaces found in "PC GUIs Go Head to Head" makes it easy to compare their approaches.

Although once completely isolated from the IBM world, today the Mac fits in quite nicely, part of the expanding idea of communications among dissimilar platforms. If you work with Macs and PCs, the practical information providec in "Stranger in a Strange Land" will help you smooth out the data sharing.

And speaking of cooperative efforts. we also have "Making the Micro-to-Mainframe Connection" and "Don't Worry, Use HLLAPI," a language that helps you work out shared processing tasks among PCs and mainframes. Along with those, "Adding Value tc miniatur Your Data" delves into hardware and we will g software approaches for moving data.

Finally, our man in London, Colin Barker, senior editor, surveys the European computing scene with particular emphasis on IBM in "Continental Computing." He concludes that things are different from the U.S. when it comes to computing perceptions and expectations for both buyers and sellers.

### Software Development

Microsoft's OS/2 2.0 Software Development Kit is going to affect future OS/2 software development that we'll all use. "Programming 32 -bit OS/2" digs deep into this developing environment.

Maybe you need to run other operating systems within an operating system? "Creating Virtual PCs on the 386" by Matt Trask shows you how to do that and lots more. If you are curious about what 32 -bit DOS means, Andrew Schulman's "DOS Unbound: Uses of Protected Mode" is a hands-on C tutorial for producing 32-bit protected-mode applications that run under our old friend, DOS!

### Optical Report

Optical devices continue to climb onto the microcomputing juggernaut. In "Optical Storage Primer," find out about different devices and how they and the available applications software performed. Also, the tremendous potential of digital video interactive is explored in "Multimedia: DVI Arrives."

### Desktop Publishing and Printing

First-hand business experiences and a desktop publishing wish list make up "Laying Out the Future," which profiles the state of DTP today. For the DTP of the future, a deep look at color printing technology, its capabilities, and its costs, appears in "Color for the Desktop."

### Trends and Standards

In "Notebook PCs Set the Portable Standard," you can find out where all this miniaturization is taking us, and when we will get there.

If you're interested in the world of graphics, "Looking at the Graphical User Interface" by Bill Nicholls covers hardware, software, and GUIs for today and tomorrow. Ever wonder why Structured Query Language hasn't caught on? Read about an emerging specification in "Data to the Desktop: The SQL Advantage."

SCSI contributes widely to device compatibility. The latest incarnation emerges in "SCSI: The I/O Standard Evolves," along with a hint at SCSI-3. "DPMI: The DOS Protected Mode Interface" is a revised Virtual Control Program Interface that tries to provide binary compatibility in software applications across many different platforms.

Despite the deserved attention to Windows 3.0, another windowing scheme is quietly growing in Unix -land and headed our way: "The Migration of the X Window System.'

> -Gene Smarte Special Projects Senior Editor (BIX name "gsmarte")

## NOW YOUR SOFTWARE CAN TEST ITSELF.

**HANDRO** 

 $\mathbf{O}$  and  $\mathbf{N}$  and  $\mathbf{N}$ 

our customers expect software that works. All the time. The key to software quality is exhaustive testing. It's also an engineer's worst nightmare. But it doesn't have to be. Because now you can automate your software testing.

NOW AVAILABLE IN

Introducing the Atron Evaluator. The first and only non -intrusive automated PC -based software testing tool.

The Atron Evaluator automatically runs your software regression testing programs. All of them. All day. All night. Giving you thoroughly tested, higher quality software.

The Atron Evaluator is hardware -based. And since it's non -intrusive, software behavior is tested without the risk of alteration. Once your tests have run, you can refer to automatically generated test reports to double-check test results.

The Atron Evaluator saves time. And time makes you money. Development cycles are shortened, so your software gets to market sooner. And while your test programs are running, you can be more productive. Start a new project. Or go home.

For more information about the Atron Evaluator, call us at  $(401)$  351-2273. And put an end to your worst nightmares. Automatically.

CADRE In Europe, contact:

Circle 37 on Reader Service Card

In Europe, contact: Elverex Limited, Enterprise House<br>Plassey Technology Park, Limerick, Ireland<br>Phone: 061-338177

Cadre Technologies 19545 N.W. Von Neumann Dr. Suite 200 Beaverton, OR 97006

QA Training Limited, Cecily Hill Castle Cirencester, Gloucestershire, GL7 2EF, England<br>Phone: (0285) 5888

# <u>Bate</u>

EDITOR IN CHIEF<br>Frederic S. Langa

### MANAGING EDITOR Anne Fischer Lent

พะพร<br>New York: Ma*naging Editor:* Rich Malloy<br>Associ*ate News Editor: An*drew Reinhardt borough: Servor Editor: Stan Miastkowski Senior Editor, Microbytes. D. Barker Associate News Editors, What's New David Andrews, Martha Hicks en and the manufacture of the control of the control of the control of the control of the control of the control of the control of the same of the control of the same state of the same state of the same state of the same s San Francisco: News Editor: Owen Linderholm<br>Associate News Editor: Jeffrey Bertolucci<br>London: Se*nior Editor:* Colin Barker

BYTE LAB<br>Managing Editor: Michael Nadeau<br>Technical Director: Rick Grehan Senior Editor: Dennis Allen Technical Editors: Alan Joch, Robert Mitchell, Tom Yager Testing Editors/Engineers. Stephen Apiki, Stanford Diehl, Howard Eglowstein, Stanley Wszola

STATE OF THE ART Senior Editor: Jane Morrill Tazelaar Technical Editor: Robert M. Ryan

FEATURES<br>*Senior Editor:* Kenneth M. Sheldon Technical Editors: Janet J. Barron, Ben Smith

SENIOR EDITORS, AT LARGE Tom Thompson. Jon Udell

special priojects<br>*Senior Editor:* Gene Smarte

SENIOR CONTRIBUTING EDITOR Jerry Pournelle

contributing Editors<br>Bill Catchings, Don Crabb, David Fiedler,<br>Hugh Kenner, Mark J. Minasi, Wayne Rash Jr., Mark L. Van Name

CONSULTING EDITORS Jonathan Amsterdam, Nick Baran, Laurence H. Loeb, Trevor Marshall, Stan Miastkowski, Dick Pountain, Phillip Robinson, Peter Wayner

copyeorning<br>Chief Copy Editor: Lauren A. Stickler<br>Copy Administrator: Cathy Kingery Copy Editors, Susan Colwell, Jeff Edmonds, Judy Grehan, Nancy Hayes, Margaret A. Richard, Warren Williamson

EDITORIAL ASSISTANTS Office Manager Peggy Dunham Assistants Linda C. Ryan, June Sheldon

ART<br>*Director:* Nancy Rice Assistant Director. Joseph A. Gallagher Art Assistants. Jan Muller, Lisa Nardecchia Technical Artist. Alan Easton

**BIX** BYTE INFORMATION EXCHANGE

birector<br>Stephen M. Laliberte

MANAGING EDITOR Tony Lockwood

### MICROBYTES DAILY

Coordinator. D. Barker Peterborough. Rich Malloy New York, Nicholas Baran<br>San Francisco. Jeffrey Bertolucci<br>S*an Francisco*, Laurence H. Loeb<br>*Wallingford,* CT, Stan Miastkowski Peterborough, Wayne Rash Jr. Washington, DC. David Reed Lexington. KY, Andrew Reinhardt *New York,*<br>Jan Ziff *Washington, DC* 

PRODUCTION<br>*Director:* David R. Anderson Senior Editorial Production Coordinator Virginia Reardon Editorial Production Coordinators Barbara Busenbark, Denise Chartrand

کا TYPOGRAPHY<br>Systems Manager: Sherry Fiske<br>Applications Manager: Donna Sweeney<br>Typesetter: Christa Patterson

ADVERTISING SERVICES (603) 924-6448 Director of Advertising Lisa Wozmak Assistant: Christine W. Tourgee Customer Service Supervisor Linda Fluhr Senior Account Coordinator Lyda Clark Account Coordinator: Dale J. Christensen Materials Coordinator: Karen Cilley<br>Advertising Assistant: Roxanne Hollenbeck Kim Creative Services Manager Susan Kingsbury<br>*Production Artist:* Lillian J. Wise Quality Control Manager: Wai Chiu Li<br>Production Coordinator: Rod Holden

ADMINISTRATION Publisher's Assistant Donna Nordlund

MARKETING AND PLANNING<br>*Director:* L. Bradley Browne Marketing Communications Manager:<br>Pamela Petrakos-Wilson Public Relations Manager Dawn Matthews Assistant Promotion Manager Lisa

Jo Steiner<br>*Marketing Art Director: St*ephanie Warnesky Associate Art Director. Sharon Price Senior Market Research Analyst: Julie<br>Perron

Perron<br>Copyrights Coordinator: Faith Kluntz<br>*Reader Service Coordinato*r: Cynthia Damato Sands Marketing Assistant: Carol Pitman

FINANCIAL SERVICES Director of Finance and Services Philip L. Penny Business Manager. Kenneth A. King<br>Assistants: Marilyn Parker, Diane Henry, JoAnn Walter, Jaime Huber. Agnes Perry

### **CIRCULATION**<br>Director: Glyn Standen

Director: Glyn Standen<br>Subscriptions Manager: Paul Ruess<br>Assistant Manager, Subscriptions: Margaret Liszka Subscriptions Assistant: Holly Zilling Newsstand Manager Vicki Weston Distribution Coordinator Karen Desroches Back Issues Louise Menegus Direct Accounts Coordinator: Ellen Dunbar<br>Direct Accounts Telephone Sales Representative: Karen Carpenter

**BUILDING SERVICES<br>***Manager:* **Tony Bennett** Assistants. Cliff Monkton, Gary Graham. Ed Codman

EXCHANGE EDITORS

Stephen Satchel)

PERSONNEL WORKER HUMAN RESOURCES Administrator Patricia BURK<br>Human Resources Administrator Patricia Burke, Human Resources Assistant Fran Wozniak, Receptionist: Beverly Goss

Macintosh Exchange: Laurence H. Loeb,

### PUBLISHER Ronald W. Evans

ADVERTISING SALES Associate Publisher, Vice President<br>of Marketing: Steven M. Vito

Administrative Assistant. Carol Cochran Eastern Advertising Director

Arthur H. Kossack (312) 618-3341 Sales Assistant. Julie Barker Western Advertising Director. Jennifer L. Bartel (214) 7014496 Sales Assistant: Susan Vernon

NEW ENGLAND<br>ME, NH, VT, MA, RI, CT, ONTARIO,<br>CANADA, & EASTERN CANADA Daniel D. Savage (617) 860-6395

EAST COAST NY, NYC, NJ, DE, PA Kim Norris (212) 512-2645 Ariane Casey (212) 512-2368

SOUTHEAST<br>NC, SC, GA, FL, AL, TN, VA, MS, AR, LA,<br>DC, MD, WV, KY John Schilin (404) 843-4782

MIDWEST IL, MO, KS, IA, ND, SD, MN, WI, NE, IN, MI, OH<br>Kurt Kelley (312) 616-3328

SOUTHWEST, ROCKY MOUNTAIN CO, OK, TX<br>Alison Keenan (214) 701-8496

SOUTH PACIFIC SOUTHERN CA, AZ, NM, LAS VEGAS, UT **Ron Cordek (714) 557-6292** Alan El Faye (714) 557-6292

NORTH PACIFIC<br>HI, WA, OR, ID, MT, NORTHERN CA, WY, PMC<br>NORTHERN NV, WESTERN CANADA Wh Bill McAfee (408) 879-0371<br>Roy J. Kops (415) 362-4600 Leslie Hupp (408) 879-0371

### CATALOG SHOWCASE/OUTSERTS Scott Gagnon (603) 924-2651

INSIDE SALES Director Liz Cayman Administrative Assistant Susan Boyd Secretary: Vivian Bernier

NATIONAL SALES Mary Ann Goulding (603)924-2664 Patricia Payne (603) 924-2654 Jon Sawyer (6031924-2666

BYTE BITS (2x3)<br>Mark Stone (603) 924-6830

THE BUYER'S MART (1s2) Brian Higgins (603) 924-3754

REGIONAL ADVERTISING SECTIONS James Bail (603)924-2533 Barry Echavarria (60319242574 Larry Levine (603) 924-2637

**BYTE POSTCARD DECK MAILINGS** BYTE DECK<br>Ed Ware (603) 924-6166 COMPUTING FOR ENGINEERS DECK Ellen Perham 16031924-259e

INTERNATIONAL ADVERTISING SALES STAFF See listing on page 247.

BUSINESS AND MARKETING Secretary: Patricia Bausum, Marketing

IBM Exchange: Barry Nance, User Group<br>Exchange: David Reed, Interactive Game<br>Exchange: Richard Taylor, Amiga<br>Exchange: Joanne Dow, Writers Exchange. Bria<br>Wayne Rash Jr., Tojerry Exchange: Jerry<br>Pournelle, T<u>elecommunicatio</u> Services Coordinator Denise A. Greene, Billing Services Coordinators: Tammy Burgess, Donna Healy, Editorial Assistant. Brian Warnock

TEC<del>HN</del>OLOGY<br>*Programmer/Analyst:* John Spadafora,<br>*Programmer:* Peter Mancini, *Systems*<br>*Consultant:* Gary Kendall

### EDITORIAL AND BUSINESS OFFICE:

One Phoenix Mill Lane, Peterborough, NH 03458,(603)924-9281. Wool Coast Branch Offices: 425 Battery St.,

San Francisco, CA 94111, (415) 954-9718; 3001 Red Hill Ave., Building 41, Suite 222, Costa Mesa, CA 92626, (714)557-8292. Now York Branch Editorial Office: 1221 Avenue

of the Americas, New York, NY 10020, (212)<br>512-3175 512-3175.<br>BYTEnet: (617) 861-9764 (set modem at 8-1-

N or 7-1-E; 300 or 1200 baud). Editorial Fox (603) 924-2550. Advertising Fax:

(603) 924-7507.<br>SUBSCRIPTION CUSTOMER SERVICE: Outside

U.S. (609) 426-7676; inside U.S. (800) 232-<br>BYTE. For a new subscription—(800) 257-<br>9402 U.S. only, or write to BYTE Subscrip-<br>tion Dept., P.O. Box 555, Hightstown, NJ 08520. Subscriptions are 529.95 for one year, \$54.95 for two years, and \$74.95 for three years in the U.S. and its possessions In Canada and Mexico, \$34.95 for one year, \$64.95 for two years, \$87.95 for three years. L41 for one-year air delivery to Europe. Y28,800 for one-year air delivery to Japan, Y14,400 for one-year surface delivery to Japan, \$50 surface delivery elsewhere. Air delivery to selected areas at additional rates upon request. Single copy price is \$3.50 in the U.S. and its possessions, \$4.50 in Canada. Foreign subscriptions and sales should be remitted in U.S. funds drawn on a<br>U.S. bank. Please allow six to eight weeks for delivery of first issue.

EDITORIAL CORRESPONDENCE:<br>Address editorial correspondence to: Peterborough, NH 03458. Unacceptable manuscripts will be returned if accom-panied by sufficient postage. Not re-sponsible for lost manuscripts or photos. Opinions expressed by the authors are not necessarily those of BYTE.

### PHOTOCOPY PERMISSION:

Where necessary, permission is granted by the copyright owner for those registered with the Copyright Clearance Center (CCC), 27 Congress St., Salem, MA 01970, to photocopy any article herein for personal or internal reference use only for the flat fee of \$1.50 per copy of the article or any part thereof. Correspondence and payment should be sent directly to the CCC, 27 Congress St., Salem, MA 01970. Specify ISSN 0360-5280/90, \$1.50. Copying done for other than personal or internal reference<br>use without the permission of McGraw-Hill,<br>Inc., is prohibited. Requests for special<br>permission or bulk orders should be<br>addressed to the publisher. BYTE is avail-<br>able in micr International, 300 North Zeeb Rd., Dept. PR, Ann Arbor, MI 48106 or 18 Bedford Row, Dept. PR, London WC1R 4EJ, England.

OFFICERS OF MCGRAW-HILL, INC:<br>Joseph L. Dionne, Chairman, President and Chief Executive Officer; Robert N. Landes, Executive Vice President, General Counsel and Secretary; Walter D. Serwatka, Executive Vice President; Frank D. Penglase, Senior Vice President, Treasury Operations, Robert J. Bahash, Executive Vice President and Chief Financial Officer; Thomas J. Sullivan, Executive Vice President, Administration; Mary A. Cooper, Senior Vice President, Corporate Affairs, and Executive Assistant to the Chairman; Ralph R. Schulz, Senior Vice President, Editorial

Founder: James H. McGraw (1860-1948).

r A Copyright © 1990 by McGraw-Hill, r' 0111 Inc All rights reserved. BYTE and Mil are registered trademarks of McGraw-Hill, Inc Trademark registered in the United States Patent and Trademark Office

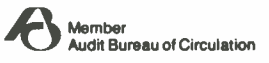

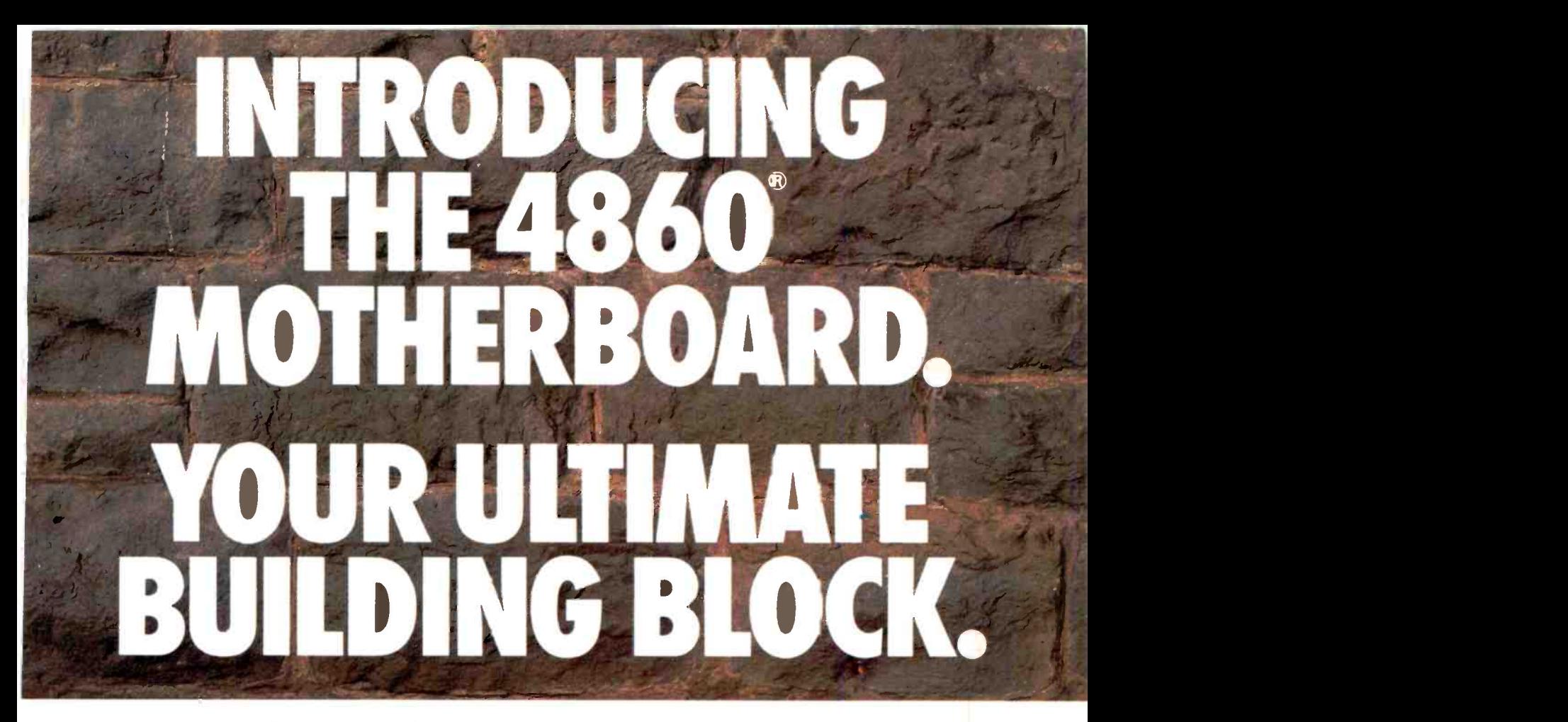

The Dynamic Duo. The 4860 is an industry-first Mother-Board that packs the power of the Intel 80486 CPU with the Intel 80860 RISC processor  $(i486 + i860) = 4860$ ). With it,

you can build mainframe power into PC's for applications including CAD, LAN and desktop publishing. Equally impressive, our 4860 pumps up performance in your UNIX workstations.

A PC Revolution. In the PC environment, the 4860 is a 486 -based MotherBoard which runs over 2 times faster than 386 computers. It's fully compatible with DOS, IBM's OS/2, Novell Netware and UNIX. What's more, Hauppauge's 4860 supports up to 64 MBytes of memory without a RAM expansion board!

RISC -Y Business. Thanks to the 4860's symmetrical architecture, both the i486 and

the 1860 processors can access the full range of memory, I/O system, and the 64 -bit expansion bus.The result? Unprecedented dual processor performance.

You'll find that the i860 processor is ideal in graphics applications, performing up to 25 million floating-point operations<br>
Tall Free 1,800,442,432 per second. That's more than 10 times faster than the i486 processor alone! There's even an optional 64-bit frame

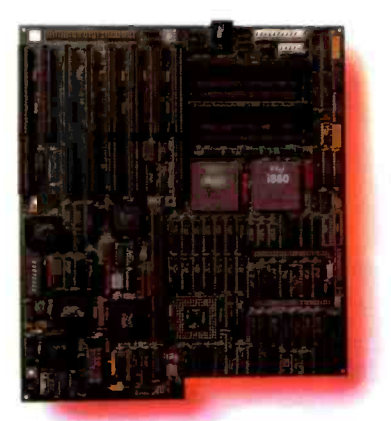

buffer card for ultra high-performance workstation graphics. For UNIX Workstations, Too. The 4860 board makes a great foundation for high-performance RISC workstations

> that run advanced UNIX applications. Many workstation vendors are choosing the i860 processor as a standardized vehicle for CAD and simulation systems, and the 4860 is perfectly compatible with these applications.

> Technical Features:  $\frac{4}{4}$  Megabytes of high speed RAM expandable to 64 MBytes shared between  $1486$  and  $1860$  processors  $\blacksquare$  Socket for optional 128K static RAM cache module for the i486 · Full size PC/AT form factor · Eight EISA I/O slots  $\bullet$  64 - bit expansion slot  $\bullet$  1 parallel, 2 serial ports.

The 4860 MotherBoard. Built with the world's highest performing microprocessors. So you can build the world's highest performing PC's and workstations.

Hauppauge Computer Works, Inc. 91 Cabot Court Toll Free: 1-800-443-6284 In New York: 516-434-1600 In Europe: (49) 2161-17063

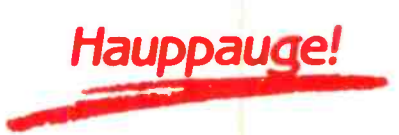

Trademarks: IBM AT and OS/2: IBM. Intel 386.1486 and 1860: Intel Corp. DOS and XENIX: Microsoft Corp. 4860 MotherBoard: Hauppauge Computer Norks. Inc

# WHAT MAKES A BEST

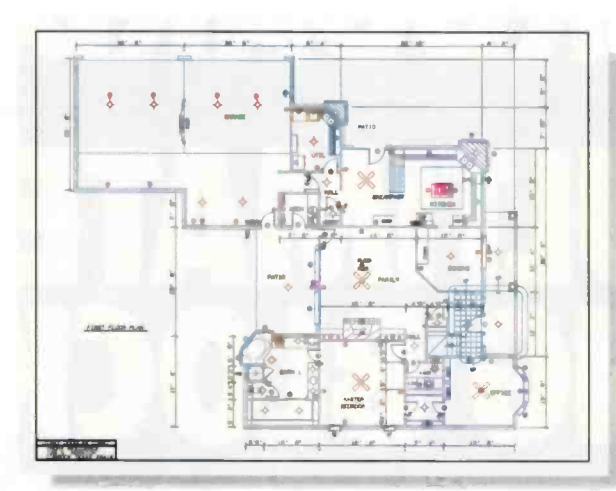

A great plot begins with a great idea, easily translated through every phase of design with Generic CADD 5.0.

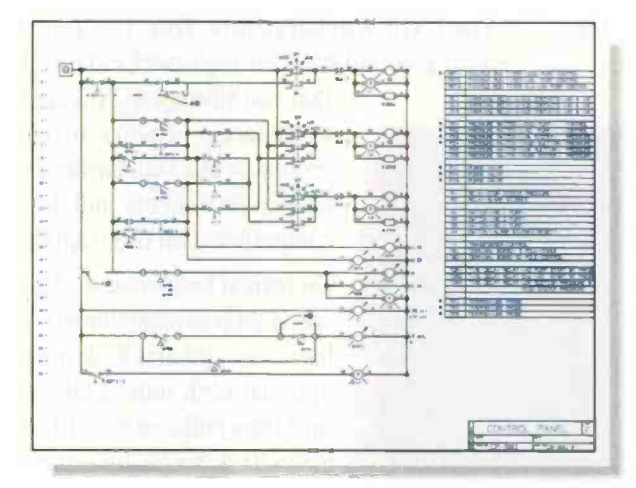

No matter the complexity, symbols keep your work flowing uninterrupted. Tap our professional libraries or create your own symbols.

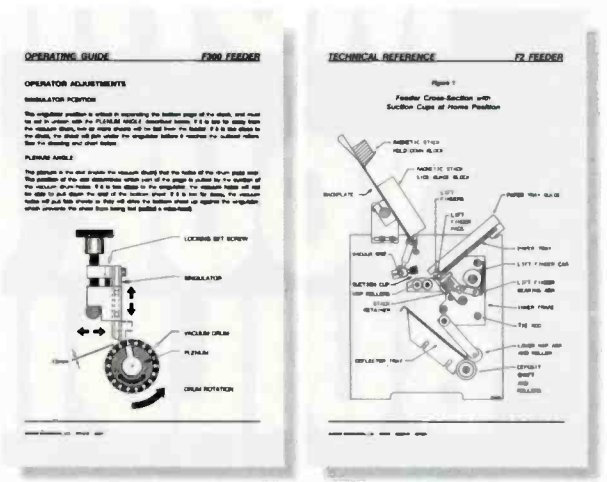

Exchange your DXF™ files with other CAD systems or insert designs into desktop publishing programs to create technical illustrations.

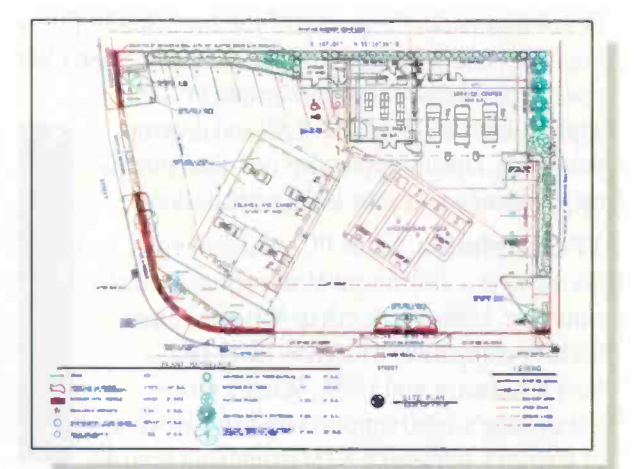

Need to fit a conventional design in a nonconventional space? Revise and improvise in less time with Generic CADD's one-stop convenience.

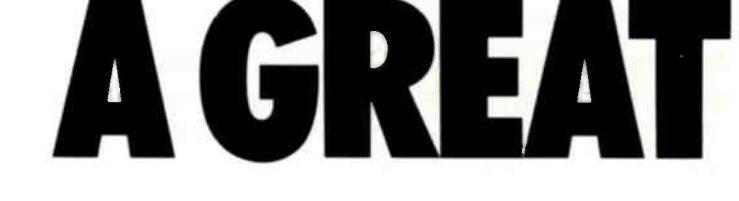

Ask any of over 250,000 users of Generic CADD.<sup>™</sup> They've discovered CADD that's powerful without being complicated. And professional without being pricey.

Our latest version, Generic CADD 5.0, is just \$395. It's a complete design and drafting program backed by a support team that's drawing rave reviews.

## A BEST SELLER SEI **P?** E

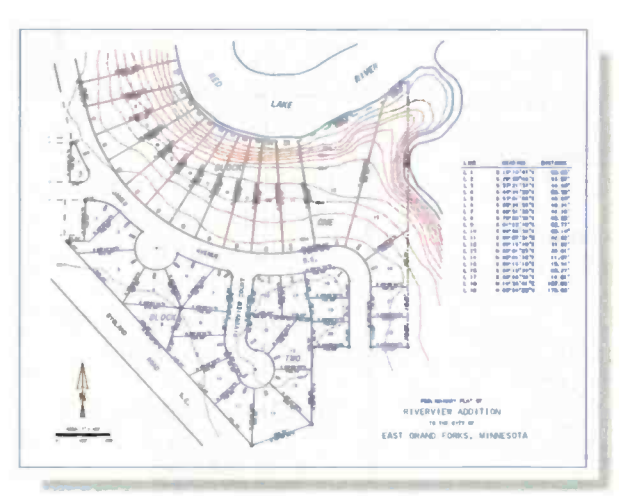

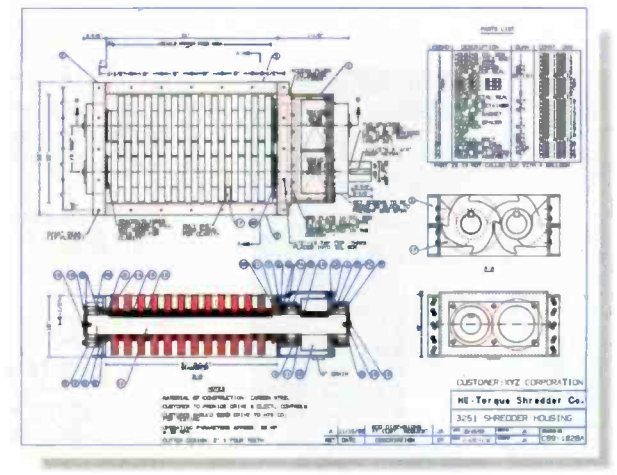

Whether it's millimeters or miles, count on Generic CADD for floating point precision at any scale.

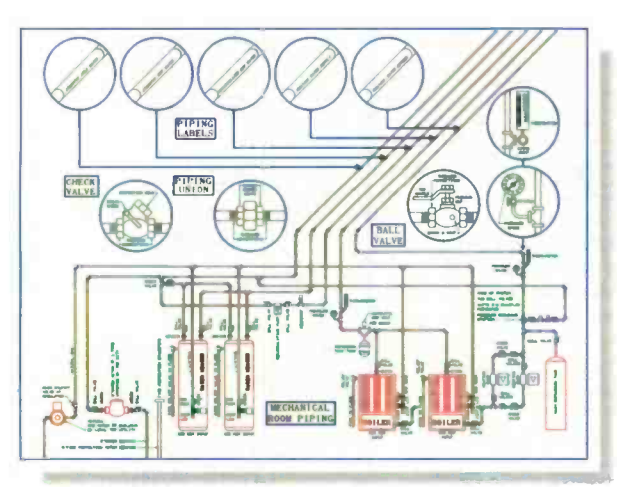

Generic CADD 5.0 supports plotters as well as dot matrix and laser printers, including PostScript\* printers.

Deadline pressure is a thing of the past. Designs can be quickly edited and annotated to produce final working drawings.

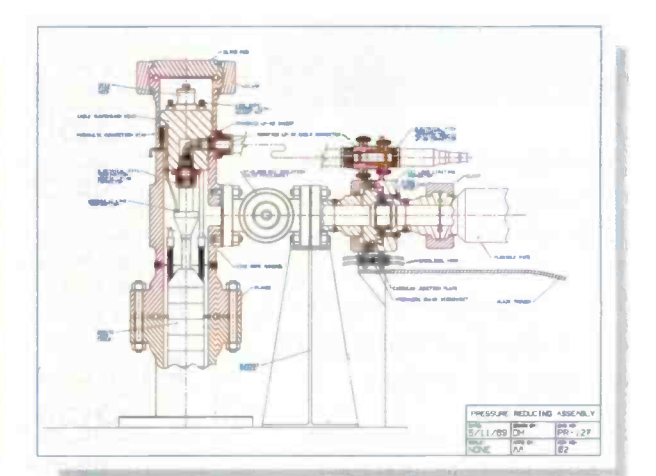

Any way you look at it, CADD is a natural tool for bringing clarity to complex ideas and designs.

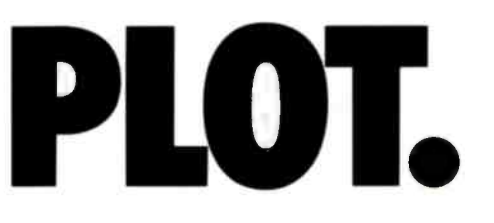

Call us at 1-800-228-3601 for our free full-color CADDalog and portfolio of CADD drawings.

You'll see every plot has a great ending.

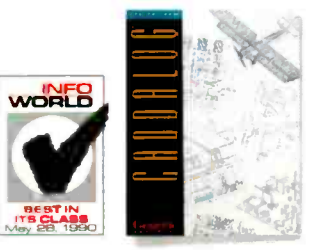

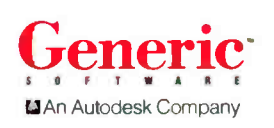

IT DOESN'T GET **ANY EASIER.** 

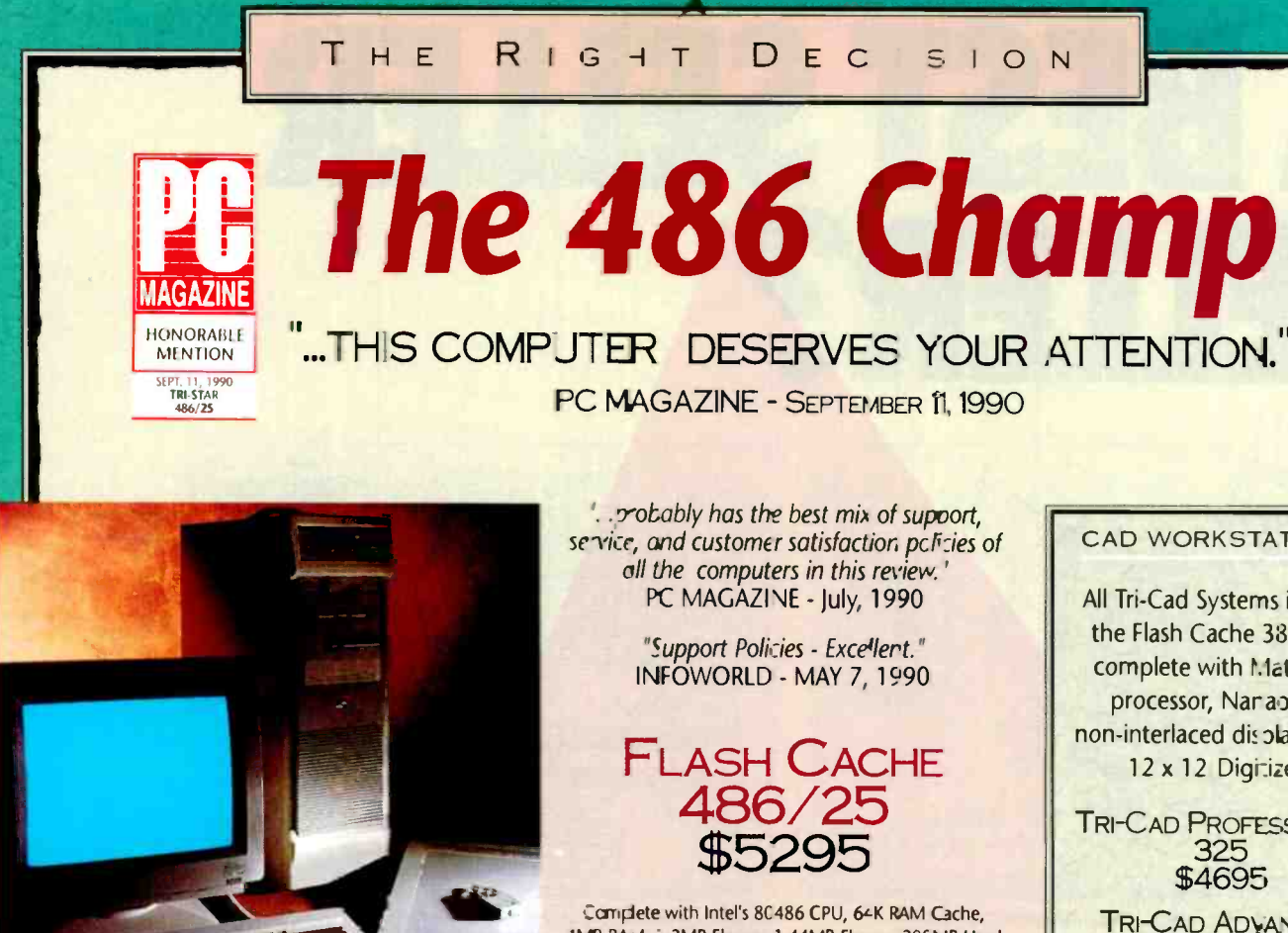

On the September 1", 1990, 24 of the industry's hottest 486 powerhouses went head to head for the honor of winning PC Magazine's coveted Editor's Choice Award. Tri-Star delivered knockout punches in speed, price and virtually every other important category.

Once again the choice is clear. If you or your company demands the most performance for the money, the highest quality components and unrivaled 486 power, Tri-Star is more than the right decision - it's the only decision.

### 4N1B RAM, 1.2MB Floppy, 1.44MB Floppy, 20CMB Hard Drive, 1024 x 768 SVGA Color Combo, Para lel & Serial Ports, ar d 101 Keyboard.

FLASH CACHE<br>386/33 \$3695

Carr plete with Intel's 80386 CPU, 64K RAM Cache, 4MB RAM, 1.2MB Floppy, 1.44MB Roppy, 200MB Hard Drive, 1024 x 768 SVGA Co or Combo, Faral el & Serial Ports, and 101 Keyboard.

**FLASH CACHE** 386/25 \$2995

Compete with Intel's 80386 CPU, 64K RAM Cache, <MB RAM, 1.2MB Floppy, 1.44MB F oppy, 104MB Hard Drive, 1024 x 758 SVGA Co or Combo, Paral el & Serial Ports, and 101 Keyboard.

### **CAD WORKSTATIONS**

All Tri-Cad Systems include the Flash Cache 386/486 complete with Math Coprocessor, Narao 16" non-interlaced display and a 12 x 12 Digitizer.

**TRI-CAD PROFESSIONAL** 

**TRI-CAD ADVANCED** 333 \$5495

**TRI-CAD EXPERT** 425 \$6495

**UPGRADES:** RENDITION 1/256 V \$695

20" HITACHI MONITOR \$995

"...THOSE OF YOU WHO WORK IN THE CAD **ENVIRONMENT SHOULD INQUIRE ABOUT ITS** (TRI-STAR'S) **BUNDLED SYSTEMS."** PC MAGAZNE

MAGAZINE

### **ALL FLASH CACHE COMPUTER SYSTEMS INCLUDE:**

- 60 Day Money Back Guarantee 2 Year Warranty Parts & Labor + 12 Month TRW On-Site Service
	- Lifetime Tcll-Free Technical Support · Air Express Parts Replacement

Circle 207 on Reader Service Card

All prices and specifications subject to desige without notice. Money Back gurant et due not include shipping dharges All systems wave Been verified or certified to comply with part I Suit the FCC rules It: a Dass A or Cla

THIMSTAR

### 1.800.678-2799

707 West Geneva, Tempe, Arizona 85282 Tech Support 1.800.688-TECH Telephone ć02.829-0584 Fax 602.345-0110

Monday - Fricay 7:00am-7:00pm MST<br>Saturday 9:00am-4:00pm MST

### Linking all the computers at Chaos Manor is a daunting task

# CASTING A CHAOTIC NETWORK

think this is a first. Certainly I don't usually make shareware my lead item, but this time it's appropriate, since I usually look at some aspect of the state of the art in the annual IBM issue, and this is certainly state-ofthe-art shareware.

If you happened to see The Hunt for Red October, you may have noticed a peculiar display on the wall behind the admiral: a Mercator world chart, with an odd curved shape of light and shadow splashed across it. It is, in fact, a clock, and quite authentic; just about every senior CIA officer has one. What it shows is which areas of the world are in light and darkness just at the moment. Naturally, those responsible for controlling the U.S. spy satellites find this interesting.

The odd curved shape, representing the parts of the world that are in sunlight, changes over the course of the year, being concave southward when it's summer in the northern hemisphere, and concave northward when the sun travels south.

There was a clock like this in the science room of the Los Angeles Public Library. That clock was electromechanical, and it workec by moving the Mercator map on a continuous strip. I don't know how accurate it was. I always wanted one, but I found that the cost was higher than I cared to pay.

Now I have one, and it's better than the original.

### Geoclock

Geoclock is a computer simulation of the mechanical clock. I have seen only the EGA and VGA versions, but I understand there's a CGA version as well. In EGA it's plain gorgeous, and I often put it up on the 19 -inch Electrohome monitor just to have it as eye candy in the Great Hall.

The shareware version is plenty good enough, but when you send in your \$30 registration, you get a new version with a whole raft of extra features. Some, such as city names, I don't much care for, but

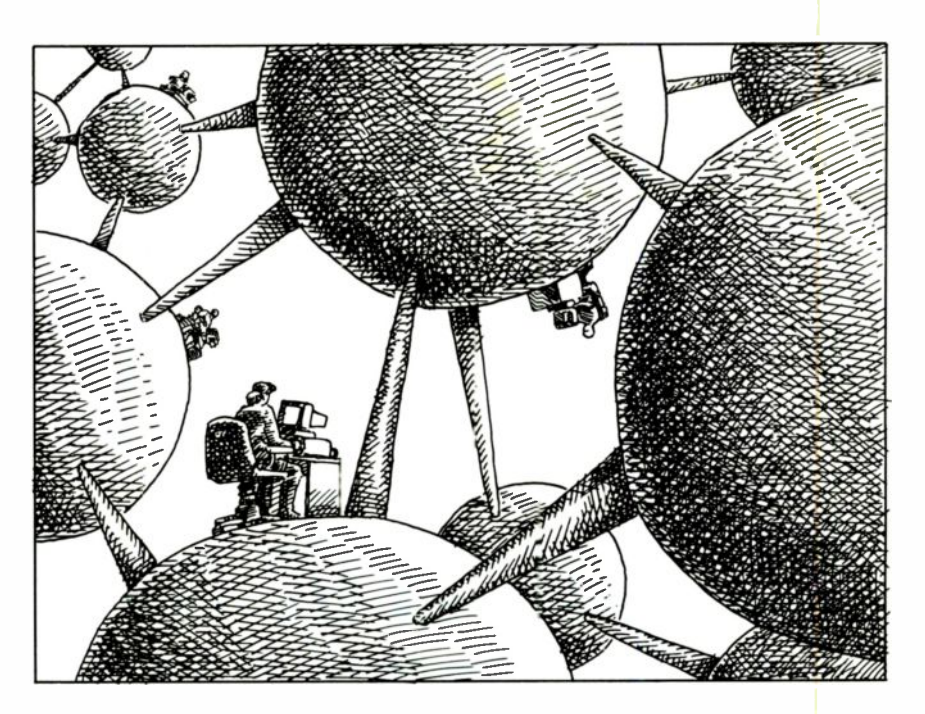

most of that can be turned off. One warning: the program needs to be installed, since it comes with compressed files; but, unfortunately, it won't install from the B drive. It happens that I got 5'A -inch floppy disks, and the A drive of the Zenith 386/33 that drives the Electrohome monitor is a 3½-inch drive, so I had to copy the 5 'A -inch floppy disks over to 31/2 -inch floppy disks. That worked fine.

I'll have a downloadable copy of the shareware version in my BIX conference, but my advice is not to bother with it; send the \$30 and be done with it. It's inconceivable that you won't like this program. The graphics are great; every check I can make on the accuracy of the sunlight shape indicates that the programmer has it spot on; and there's even a little circle to indicate the exact spot that the sun is over at any given time.

Try Geoclock; you'll like it. It definitely gets a User's Choice Award. Highly recommended.

### High End and Low End

It's understandable that most writers like to talk about high -end stuff. I know I do, because that's where the fun is. My latest toys are a Cheetah Gold 486, with a Perceptive Solutions disk drive controller and 15 megabytes of memory. It's so fast, it scares me. If that weren't enough, there's the Premier 9000 and an Arche Rival 33-MHz 386 system with a 300-MB hard disk drive and a tape backup unit. These machines rival anything on the market, and they're fun.

There's a point to writing about highend equipment: we help drive the industry. Brit Hume, in a recent essay, says this is a conflict of interest. I don't see it that way; what possible conflict of interest have I? I don't own high-tech stocks, and I already have more computer equipment than I need. More than I want. Nearly more than I can endure. There's not room for much more. I can't sell the continued

stuff, and returning it or giving it to schools or institutions takes time away from writing. What I can do is use it, determine what I like and dislike, and tell everyone in the hopes that the next models will be even easier to use. Today's Chaos Manor Dream Machine is tomorrow's mail-order special. I paid \$12,000 in 1977 for Ezekial, my friend who happened to be a microcomputer; think what that would buy today!

True, most of the PCs out there are not ultrafast 386s, or even 386SX machines. The number of XTs is steadily falling, but there are a fair number of them left, while the majority of PCs are 286 AT systems. However, nearly all the really neat new software is designed for the 386 machines; if we're to have an influence on where the industry goes, we've little, choice on what to write about. The new software may work on a 286, but it will be slow and clunky.

Take Windows 3.0. This is pretty nifty on a fast 386 with a big hard disk and lots of extra memory. It's acceptable (but just barely) on a very fast 286. It's impossible on a standard 286.

Then there's Word for Windows. On

something like the 33-MHz Premier 9000 with Windows 3.0, Word for Windows screams along. It has a different philosophy from my current word processor and more features than I have any need for-my writing needs are pretty simple—but some people need the ability to print out text in fancy ways, while others figure they may need to do that some day. What Word for Windows will not do is run acceptably on a 286-or, for that matter, on a slow 386.

If you don't like Word, there's Ami Professional for Windows. It's an excellent word processor, with good feel, and I like it; but, once again, you need a fast 386 and adequate memory to run it. Put it on a clunky old 286, and I guarantee you'll hate it.

Moreover, despite the number of older and slower 286 machines out there, there's not going to be much in the way of new software for them. Just about all the development resources of the industry and by far most of the talent are aimed at software for the 386. Windows 3.0 has attracted the largest single block of that effort. Microsoft has come out with a winner, and there's a scramble to get on the bandwagon. But you can't write off Quarterdeck, which makes both Desqview, which lets you do task switching and some multitasking, and the QEMM-386 memory management package, which is in many ways superior to both the Microsoft and Digital Research memory managers.

Desqview is not a graphical user interface; for that, Quarterdeck is working on a version of the X Window System. I've seen it at the company's annual Desqview seminar, and it looks pretty good. The company is shipping a toolkit for developers, but it won't be out for a few months. X was developed for Unix, but Desqview X is a program that runs under Desqview under DOS. However, I don't need a GUI, and some people don't much like them. I don't find the DOS  $C: \setminus$ prompt all that intimidating, and I suspect most of my readers don't; and there are plenty of programs being written for plain old DOS. Just about all of them work fine on a 386 running QEMM and Desqview; in fact, that's what I'm using as I write this. I like Windows 3.0 well enough, but I find I'm more productive continued

## This Should Go On Your Desk For The Same Reasons It Goes On The Road.

### See us at COMDEX/Fall, Booth #N4438

Remember when sending a fax meant leaving your desk? Or when faxing on the road was almost impossible?

Those days are over. Introducing the WorldPort 2496<sup>™</sup> portable fax and data modem.

Since it's external to your computer, it's easily shared around the office. And since it's battery powered and uses RJ11s or optional acoustic couplers, it connects to public phones and PBXs anywhere. Via Bell and CCITT standards worldwide. It even sends and receives fax and

data messages unattended or while you run applications.

But best of all, from your desktop or laptop. you can instantly connect with practically anyone anywhere who owns a fax or modem.

Unless, of course, they've ventured out on the road without one.

Call us today at 800-541-0345 (in New York, 516-261-0423) for more on the WorldPort line and the dealer nearest you. StorldPon 2496 Is a trademark of Touchbase Systems. Inc.. C 19119 Tnuchbase Systems. It, <sup>7</sup> Touchbase Systems. Inc 160 Laurel Avenue . :.

STOUCHBASE SYSTEMS

**Processes 31 Northport. NY 11768**<br> **COME 10 1261-0423**<br> **COME 10 1261-0423**<br>
Fax (516) 754-3491

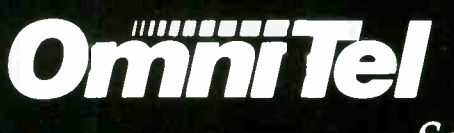

Solutions For Today And Tomorrow.

□ OEM and Standard Products 386/486 Motherboards  $\Box$  Data/Fax, V.32 modems VGA/Super VGA Adapters

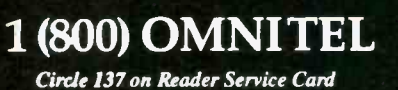

### Tel<sub>inc.</sub> mni

3500 W. Warren Avenue Fremont, CA 94538  $2. (415) \in 90 - 2202$ E<sub>22</sub> (415) 657-4079

### Circle 89 on Reader Service Card

Finally, a fast, powerful text editor that integrates your

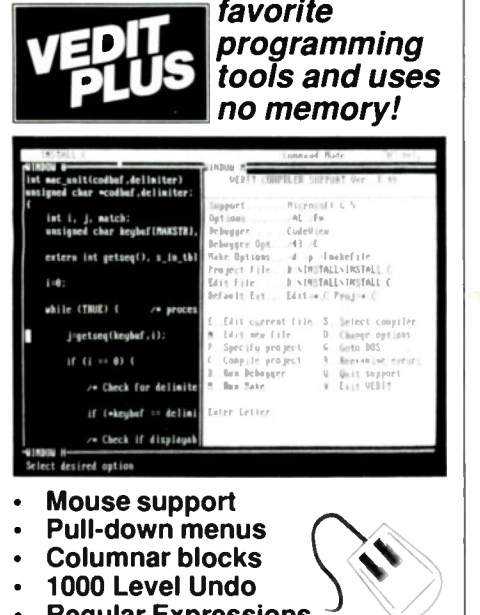

- **Regular Expressions**
- Small 70K, super fast
- DOS, UNIX/XENIX, FlexOS
- Also VEDIT \$69, VEDIT Jr. \$29

### **FREE Evaluation Copy Call 1-800-45-VEDIT**

The new VEDIT PLUS is the productivity breakthrough programmers have been looking for. Run not only popular compilers, but all of your favorite tools from within the editor. When shelling to DOS, VEDIT swaps itself and any desired TSRs out of memory to give you more memory than when you entered VEDIT.

Only VEDIT gives you the advantages of a powerful and flexible editor without giving up the convenience of an integrated environment.

VEDIT offers stunning performance, versatility and ease of use. Completely written in assembly language, it's small and lightning fast. Edit text and binary files of any size, even 100+ megabytes. Installation is trivial; VEDIT.EXE and an optional help file are all you need - no overlays, no configuration files.

Other features include multiple file editing, windows, unlimited keystroke macros, "hot keys", context sensitive help, word processing, automatic indenting and total configurability. VEDIT has been the choice of 100,000 programmers, writers and engineers since 1980.

VEDIT PLUS adds a powerful "off the cuff" macro programming language, complete with source level debugging.

VEDIT PLUS - \$185 for DOS, \$285 for UNIX/XENIX. Call for a free demo today.

## Greenview

P.O. Box 1586, Ann Arbor, MI 48106 (313) 996-1299 \* Fax (313) 996-1308

18

when I'm running Desaview.

Desqview will also run many plain-DOS programs on a 286. You don't get real multitasking on a 286, but then, you don't get very good multitasking on a 386 either. Multitasking DOS programs is somewhat better with Desqview than it is with Windows 3.0, but neither is all that great. On the other hand, most of us don't really want true multitasking. What we want is rapid task switching, and you can get fairly rapid task switching on a 286, particularly if you have a fair amount of extended memory to swap the programs in and out of. Desqview will also swap to a RAM disk, or to your hard disk.

### **SemiDisk**

One way to update a 286 is to add memory. I've elsewhere discussed the difference between expanded memory, which follows the EMS memory standard and can be used by programs written to use it (but only by them), and extended memory, which is extremely useful in a 386 but has limited utility in a 286. Desqview can make use of extended memory as an area into which it can swap programs, and if you have a 286 machine with extended memory, this is a good thing to do with that memory. You can also turn extended memory into a RAM disk.

The advantage of a RAM disk, especially on an older machine that is likely to have a slow hard disk drive and an even slower floppy disk drive, is that it is fast. The problem with a RAM disk is that it's not really a disk, and thus isn't permanent: any power-down, including a minor power failure, will cause everything in the RAM disk to go away.

There are a couple of ways out of that dilemma. One, of course, is an uninterruptable power supply; these are getting cheaper every year, and they save not only what's on a RAM disk, but anything you're currently working on. I'm on record as saying that anyone who does serious creative work on a computer is mad not to have a UPS, but then I'm known to be a bit monomaniacal on the subject.

The other solution is SemiDisk from SemiDisk Systems. Very longtime readers will recall that I used to use SemiDisk cards in Old Zeke, my S-100 computer. SemiDisk's great rival in S-100 times was Bill Godbout's M-Drive H, which did much the same job. The difference was that SemiDisk had a connection for an external battery backup.

SemiDisk Systems has retained that feature with its PCompatible cards. What this means is that if you have a power failure, you'll lose what's in memory, but, provided that your power is restored within a matter of hours, you'll be able to save what's on the SemiDisk.

SemiDisk is fast, a lot faster than the hard disk drives you'll find on a 286 system. It's pretty speedy on a 386, too, but there it's up against much faster hard disk drives. The SemiDisk can hold up to 8 MB and can transfer all that data in a few seconds, one-half to one-quarter the time required by a good hard disk drive. Of course, a fast 386 system can turn extended memory into a RAM disk, so the only real advantage of SemiDisk over extended memory on a 386 is the battery backup.

### **What to Do?**

A year ago, I advocated that 286 owners try to sell their systems for as much as they could get, and buy a 386. It's too late for that now. You can't get much for a 286 computer.

This year, my recommendation is that you keep your old machine.

First, it may be good enough for a while. There's not a lot of new software being written for it, and I predict that you'll get tired of hearing about all the neat new stuff you won't be able to play with, but, in fact, a 286 AT with the software available at present is more machine than most of us had for the most critical years of the computer revolution. It ain't all that fancy, but for a while it may well be good enough.

Second, I don't recommend that you spend a lot upgrading it. Instead, save that money for the 386 you'll buy. Incidentally, I have no strong advice on the 386 versus the 486; I don't think there will be any great differences except for price. Think of the 486 as a combination. 386/80387. Many think they don't need the 80387, but if you do any number crunching at all-as in simulations, cellular life experiments, playing with fractals, CAD, or big spreadsheets-you'll definitely want a math chip.

Third, when you get your 386, use the 286 as a network server where you can hang all your peripheral equipment. Give it the CD-ROM, voice mail, a modem, a fax if you use a computer for fax, a tape backup unit, and possibly even a WORM (write once, read many times) drive.

Here's how.

### **LANtastic**

Artisoft's LANtastic is not the network you need if you have to connect a number of minicomputers, big workstations, and suchlike. But it is more than adequate for continued

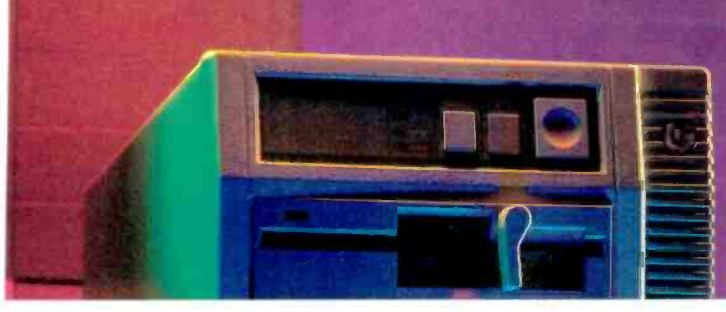

## 486/25 '4,860

• Intel 80486, 25 MHz, 4MB

128K SRAM cache

## "Without a doubt, the Tangent is the overall price/

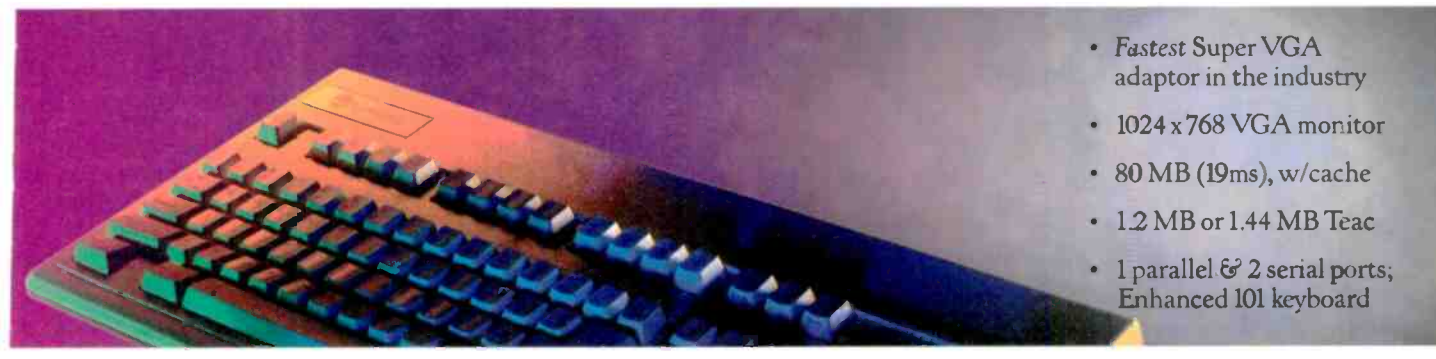

## performance winner of the group, and perhaps even

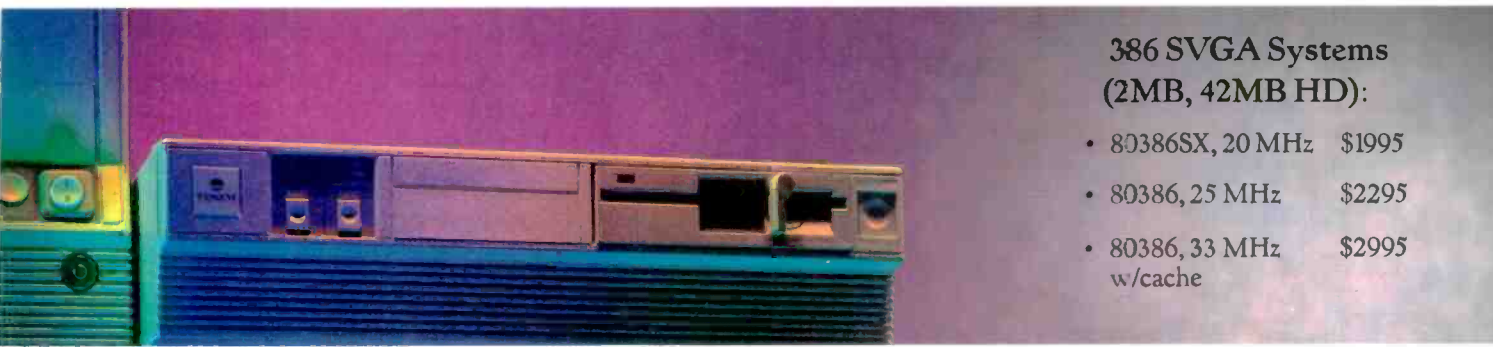

## of 486 systems in general." (Personal Workstation,

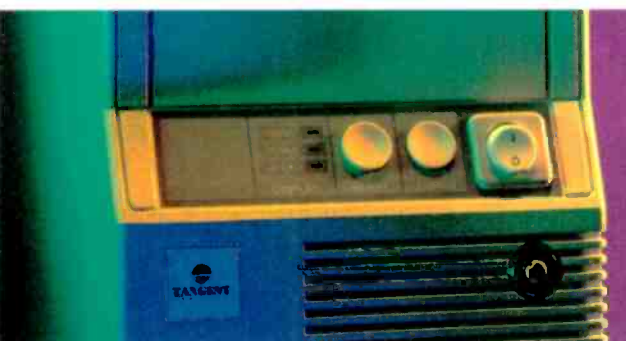

For a Quote or to Order, Call 800-223-6677 415.342-9388 FAX 415-342-9380 Corporate P.O.s accepted

## 8/90 review of Tangent, Compaq, and AST

In Personal Workstation's review, the Tangent 486/25 clearly outperformed both Compaq and AST. And Tangent was priced as much as 67% less! Get breathtaking graphics and unparalleled hard disk performance. Plus a 30-day unconditional money-back guarantee, and a lifetime,

toll free technical support hotline. Call today, for this and other Tangent review reprints, and for a quote on a wide choice of EISA and ISA configurations.

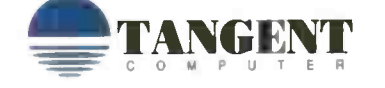

Tangent Computer, Inc., 197 Airport Blvd., Burlingame, CA 94010. Copyright 1990 Tangent Computer, Inc. Circle 187 on Reader Service Card Circle 38 on Reader Service Card

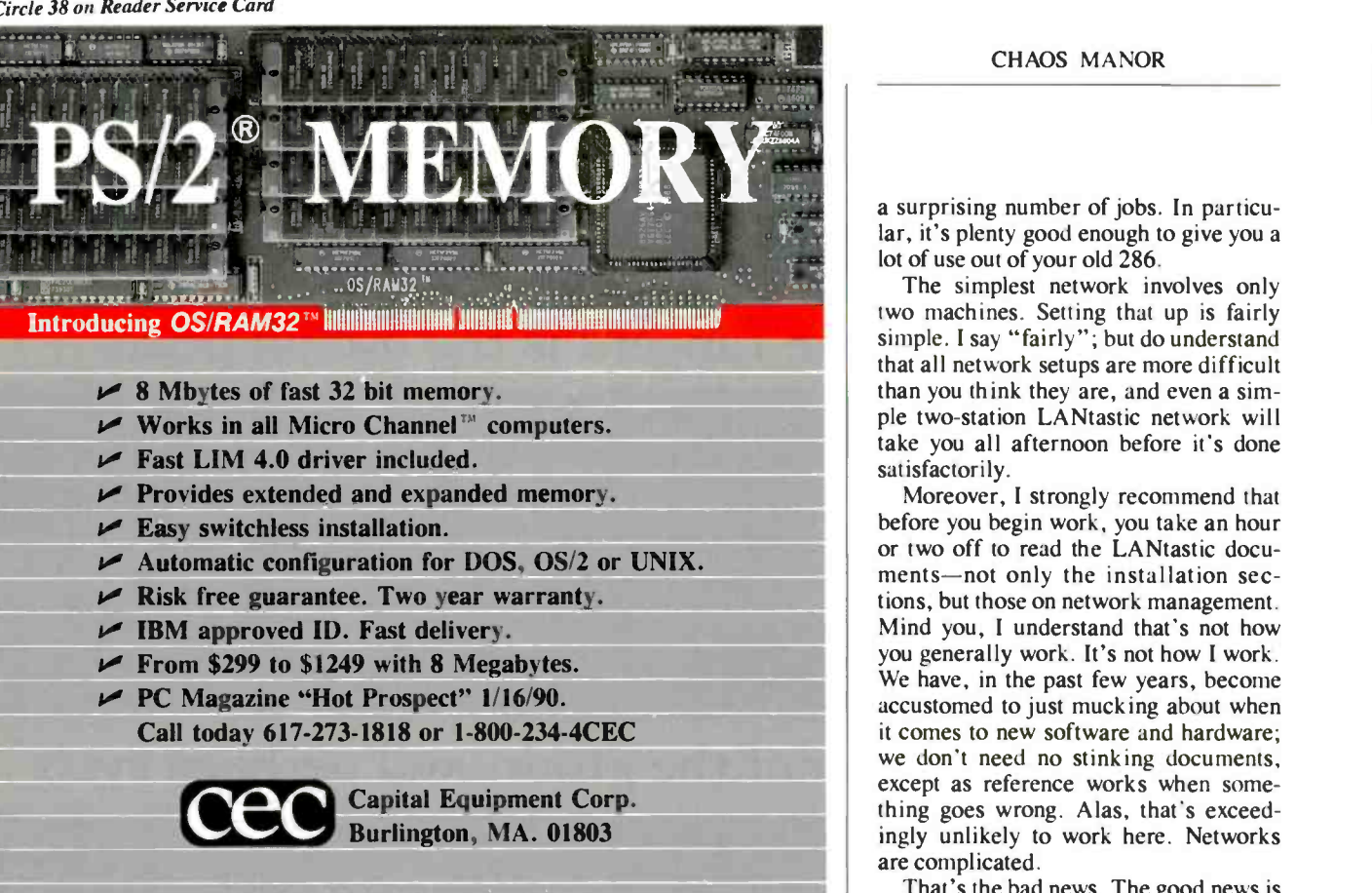

People like MKS Tools, but they love ours. **ne Berkeley Utilities** 

UNIX COMMANDS FOR MS DOS

PS/2 and Micro Channel are trademarks of IBM

- ◆ 33 UNIX commands with all System V and BSD 4.3 options plus a<br>number of DOS-specific \S200 number of DOS -specific enhancements
- $\bullet$  Includes awk, cp, diff, ech, ed, find, make, my, rm, sed, and sort
- ◆ Each utility is standalone, uses video attributes, and has a built-in Help screen
- Demos available on our BBS or on disk

Requires 256K and DOS 3.0 or higher. A hard disk is recommended.

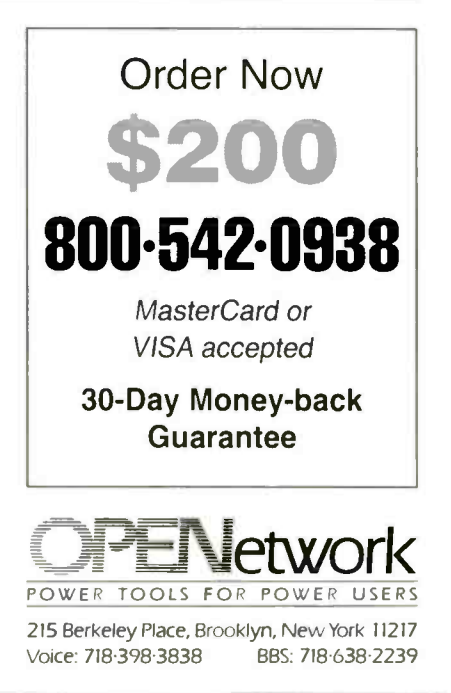

a surprising number of jobs. In particular, it's plenty good enough to give you a lot of use out of your old 286.

The simplest network involves only two machines. Setting that up is fairly simple. I say "fairly"; but do understand that all network setups are more difficult than you think they are, and even a simple two -station LANtastic network will take you all afternoon before it's done satisfactorily.

Moreover, I strongly recommend that before you begin work, you take an hour or two off to read the LANtastic documents-not only the installation sections, but those on network management. Mind you, I understand that's not how you generally work. It's not how I work. We have, in the past few years, become accustomed to just mucking about when it comes to new software and hardware; we don't need no stinking documents, except as reference works when something goes wrong. Alas, that's exceedare complicated.

That's the bad news. The good news is that if you're diligent, LANtastic will eventually work to give you some real power capabilities; and once you understand how it operates, it's very easy to reconfigure the network.

### Decisions

The first thing you must decide is whether you are going for speed or memory savings. LANtastic comes in two flavors: Ethernet, and the company's older proprietary twisted-pair system. (Twistedpair refers to the cable, which is actually nine -wire cable terminating in DB-9 connectors.) The decision is a nontrivial one, involving quite different hardware and software; while Ethernet LANtastic looks to the user much the same as the older LANtastic, the user interface is about all the two have in common.

The advantages of Ethernet are speed and a thin, standard, coaxial cable. Ethernet communications are about five times faster than twisted-pair. If you access a remote system's hard disk drive via Ethernet, you may not notice that you're working over a network at all. With twisted-pair you might, depending on the disk speeds you're used to.

**ENEWORK** Ported RAM and runs on a Z180, which are both right on the network board. The advantage of twisted-pair is memory savings: the twisted-pair LANtastic network software is installed in dualported RAM and runs on a Z180, which Ethernet software must be installed as a TSR program in your computer, where it eats 16K bytes of memory.

continued

# Unchartable Performance

Sun workstations...move over. The Micronics 80486-33 EISA board is here.

### Landmark 148+ • 14 MIPS 64MB On -board SIMM Capacity

Fast. Micronics' 486 system board is designed for true 33MHz operation. The Micronics design also supports both the 80486 CPU burst mode and EISA burst mode for maximum CPU performance. It has write -through cache, which is essential for EISA bus architecture where DMA is frequently used. The writethrough cache continually updates both cache memory and RAM memory so that after a DMA operation, the cache memory is always validated.

Powerful. Performing with 32 -bit processing power, the Micronics 80486-33 EISA "machine" provides RISC-like performance in a CISC architecture. An ideal platform for UNIX/XENIX time sharing systems, high performance CAD/ CAE and file servers. The 80486 EISA is also perfect for OS -2 Presentation Manager and X-Windows applications.

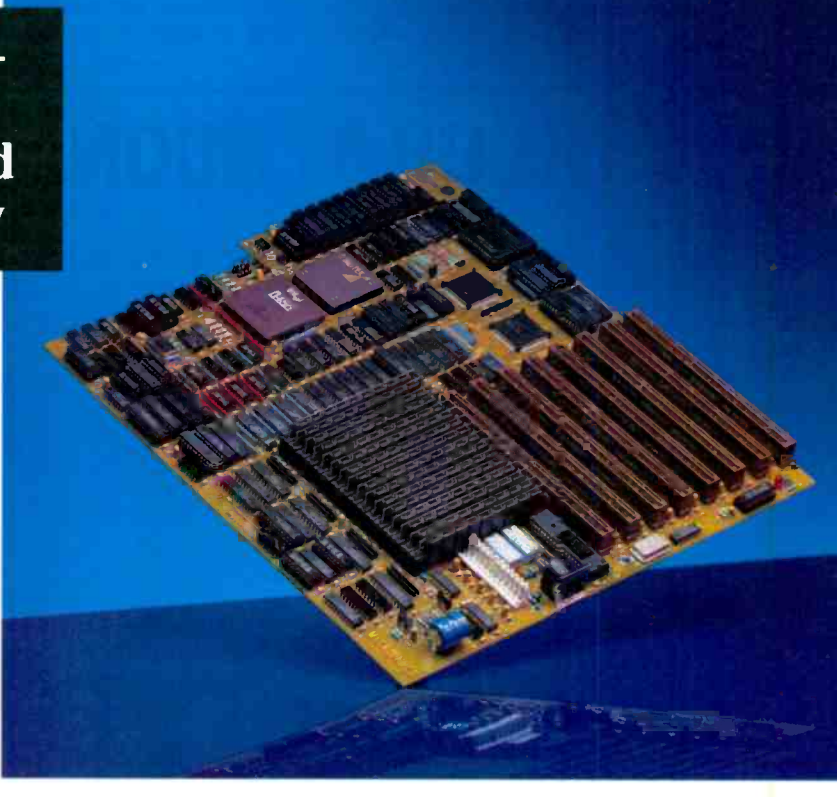

Solid. The 80486-33 EISA features 8 expansion slots with 6 EISA bus master slots, all of which allow for seamless integration of 16 -bit and 8 -bit AT/ISA I/O cards. Additionally, you'll have no more worries when your memory needs intensify. The 80486-33 EISA provides over ten various memory capacity choices from 1 to 64MB on-board! These memory configurations utilize 256K, 1MB or 4MB SIMM memory concurrently.

Micronics offers a complete line of advanced quality engineered 80386 and 80486 system boards.

Watch us run Landmark off the scale.

232 E. Warren Avenue, Fremont, CA 94539<br>(415) 651-2300 Fax (415) 651-5666

MICRONICS

Fax (415) 651-5666

Now, slow and fast are relative: the twisted-pair network can run at over 1 megabit per second. It is faster than modem communications. It is faster than CD-ROM or WORM drives. It's about as fast as some of the older hard disk drives in 286 machines. Thus, if your intention is to use LANtastic to network CD-ROM and WORM drives, and you don't care that remote hard disk drive access might be a bit slower, you will probably want the twisted -pair arrangement, which will

save you 16K bytes in each of the machines you use it in.

### IRQ, Anyone?

LANtastic boards are well designed, but they come set up wrong.

PCompatible machines are "interruptdriven," meaning that any device-keyboard, hard disk drive, communications ports, floppy disk drive-that has a task to perform must first get the computer's attention. That is done by interrupts.

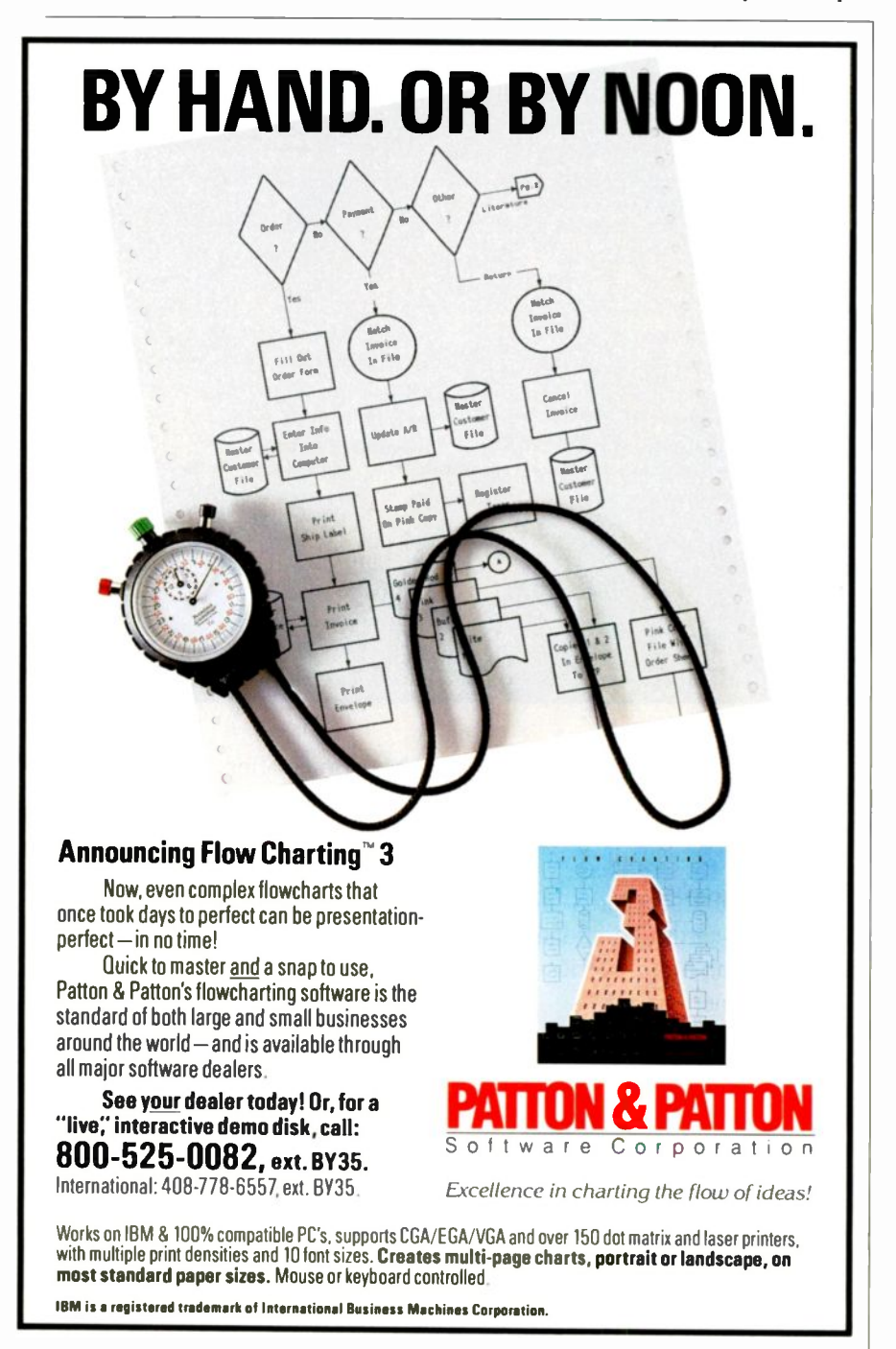

What's important here is that each device-including LANtastic-must have its own unique hardware interrupt channel, called IRQ (for interrupt request). This is a physical channel on the bus, and it connects to computer boards, such as disk drive controllers, through the bus connector. Original PC (and XT) computers made use of, I think, six IRQ channels, and no more than that were carried on the old 8088 bus.

However, when the AT came along, the bus was extended, and additional IRQs were made available. Alas, most hardware boards still make use of only the original group, and that crowds things a lot. However, some companies have got smart and added the capability to use additional IRQs. LANtastic is one of these: the company has physically connected IRQ 7, 10, and 15, as well as the original group. Which IRQ your board uses is set by a jumper on the LANtastic card. Unfortunately, the factory setting is IRQ 3, which is recognized by DOS as the COM2 interrupt. Thus, if you want to have more than one serial port on your machine-as in a modem and a serial mouse-you can't use IRQ 3. Fortunately, it's easy enough to set the board to use IRQ 10, which is what we've done.

Next, if you're using LANtastic to network a remote system hung with peripherals like CD-ROMs, WORM drives, and Bernoulli Boxes, it's likely that the LANtastic I/O port address will have to be changed, because two devices cannot use the same I/O port address settings. The factory default setting is 300 hexadecimal, but there's a provision for setting it to 320h, 340h, or 360h.

I now have a dilemma: for some readers, the above is old hat and boring. For others, it's incomprehensible; worse, while the Artisoft manual is remarkably clear in explaining how to set the IRQ and I/O port address, it has almost nothing to say about why you'd want to do that. My dilemma is that if I go into a long explanation, I'll lose two-thirds of my readers, and I hate it when that happens. Thus, a blanket statement: have faith. Even if all the above means very little to you, you can set up a LANtastic network. Just be prepared to spend a day at it, and understand that there'll be a lot of trial and error.

On that score: before you start, make up a "panic" floppy boot disk for your machine. Get it right, so that your system comes up recognizing all your peripherals. Test it. Now make a copy of that floppy disk, and use that copy to experiment with changes in CONFIG.SYS and continued

## Everything You Ever Wanted In UNIX.  $\Delta$ nd Less.  $\frac{1}{2}$ 99.99.

OK. We know it's hard to believe. So just consider this. Coherent" is a virtual clone of UNIX. But it was developed independently by Mark Williams Company. Which means we don't pay hundreds of dollars per copy in licensing fees.

What's more, Coherent embodies the original tenet of UNIX: small is beautiful. This simple fact leads to a whole host of both cost and performance advantages for Coherent. So read on, because there's a lot more to Coherent than its price.

### SMALLER, FASTER... BETTER.

Everybody appreciates a good deal. But what is it that makes small so great?

For one thing, Coherent gives you UNIX capabilities on a machine you can actually afford. Requiring only 10 megabytes of disk space,

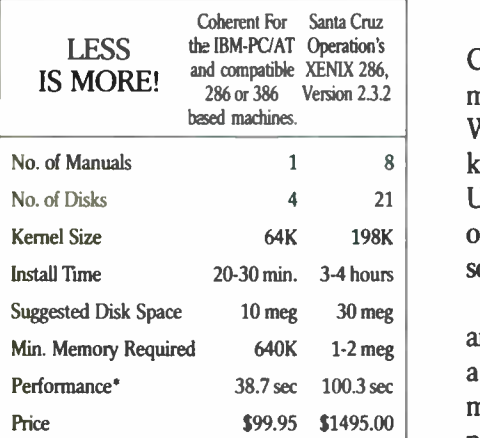

'Byte Exed benchmark 1000 iterations on 20 MHZ 386. Hardware requirements: 1.2 meg 514" or 1.4 meg 31⁄2" floppy, and disk. SCSI device driver available soon. Does not run on disk. SCSI device driver available soon. Does not run on Microchannel machines.

Coherent can reside with DOS. So you can keep all your DOS applications and move up to Coherent. You can also have it running faster, learn it faster and get faster overall performance. All because Coherent is small. Sounds beautiful, doesn't it?

But small wouldn't be so great if it didn't do the job it was meant to do.

> EVERYTHING UNIX WAS MEANT TO DO.

198K | over a gigabyte of public domain Like the original UNIX, Coherent is a powerful multi-user, multi-tasking development system. With a complete UNIX -compatible kernel which makes a vast world of UNIX software available including software.

Coherent also comes with Lex and Yacc, a complete C compiler and a full set of nearly 200 UNIX commands including text processing, program development, administrative and maintenance commands.

And with UUCP, the UNIX to

UNIX Communication Program that connects you to a world-wide network of free software, news and millions of users. All for the cost of a phone call.

We could go on, but stop we must to get in a few more very important points.

### EXPERIENCE, SUPPORT AND GUARANTEES.

Wondering how something as good as Coherent could come from nowhere? Well it didn't. It came from Mark Williams Company, people who've developed C compilers for DEC, Intel, Wang and thousands of professional programmers.

We make all this experience available to users through complete technical support via telephone. And from the original system developers, too!

Yes, we know \$99.95 may still be hard to believe. But we've made it fool -proof to find out for yourself. With a 60-day money-back no-hassles guarantee.

You have to be more than just a little curious about Coherent by now. So why not just do it? Pick up that phcne and order today.

You'll be on your way to having everything you ever wanted in UNIX. And for a lot less than you ever expected.

1 -800 -MARK WMS (1-800-627-5967 or 1-708-291-6700) 60 -DAY MONEY BACK GUARANTEE!

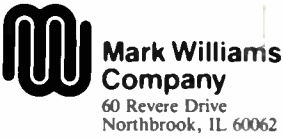

'Plus shipping and handling. Coherent is a trademark of Mark WtIltains Company. UNIX is a trademark of AT&T. XENIX is a trademark of Microsoft.

AUTOEXEC.BAT. It will take longer for your machine to boot up those experiments from a floppy disk, but you won't be worried that you've done something awful to your machine-and you will worry about that. Installing a network takes patience, great gobs of patience. And when you've locked up your system so thoroughly that only complete power down will restore it to life, the rule is, Don't Panic.

### Workstations and Servers

LANtastic is a "peer" network, but that doesn't mean that every machine in the network is equal. What "peer network" means is that any node on the network can be either a workstation or a server. Moreover, that status can be changed at any time. For the network to operate, at least one machine must be designated as a server, but it doesn't matter which one it is. Moreover, the server needn't be confined to being just a server, although in my own network it is.

What distinguishes a workstation from a server is that a server makes designated assets available to the network, while a workstation does not. Thus, a workstation may send to or take files from any device, including the hard disk, of a suitably configured server, but the server can neither send to nor access files of that workstation. This can have important security implications for businesses. In my own case, for example, I can set up the network so that I can send files to my children's machine, but no one can access my machine from theirs. Even more important for our present discussion, though, is that the workstation isn't running as much memory -resident network software as the server, and better yet, every bit of the workstation software can (on a 386) be stuffed up into high memory, either with QEMM.SYS, LOAD-HI.SYS for running with Desqview, or HIMEM.SYS for running with Windows.

Thus, what I have is Big Cheetah set up as a workstation, networked to the Zenith 386/25 as a server. The Zenith has a 150 -MB hard disk drive, which I can use to store files, and as a place for backing up anything I write on the Cheetah. It has a pair of daisy -chained Denon CD-ROM drives, both completely accessible over the network. There's no reason why

can't add other peripherals, like a scanner, a Bernoulli Box, and a Complete PC Phone System, all available over the network, and none of them taking up memory in the primary machine.

### Setting Things Up

I don't have room to describe everything I had to do to get the network working. Devices conflict with each other and with the network. Desqview (which I run only on the Cheetah workstation, not on the Zenith server) adds complications; so does Windows. Seemingly minor changes have crashed the system, leaving me totally baffled for an hour as I tried to figure out why. A complete account of my experiences would fill this column and more.

I can assure you that it's worth it. You can, given time and patience, set up a bulletproof network. The results are well worth the effort, because you'll end up with much larger windows—Desqview or Windows 3.0-while still having access to CD-ROM and other memory -eating peripherals. I won't pretend that getting there won't be a frustrating experience.

continued

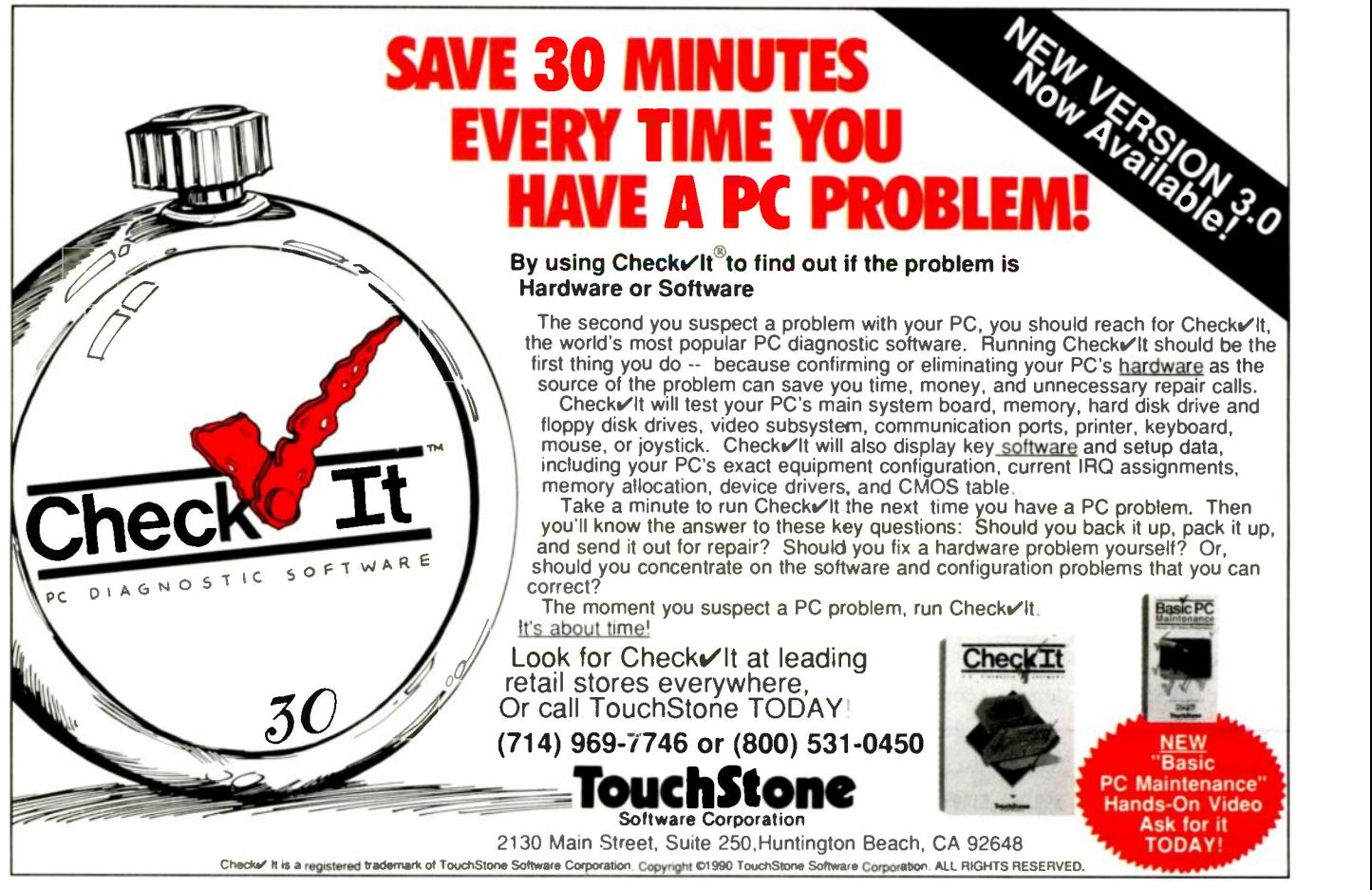

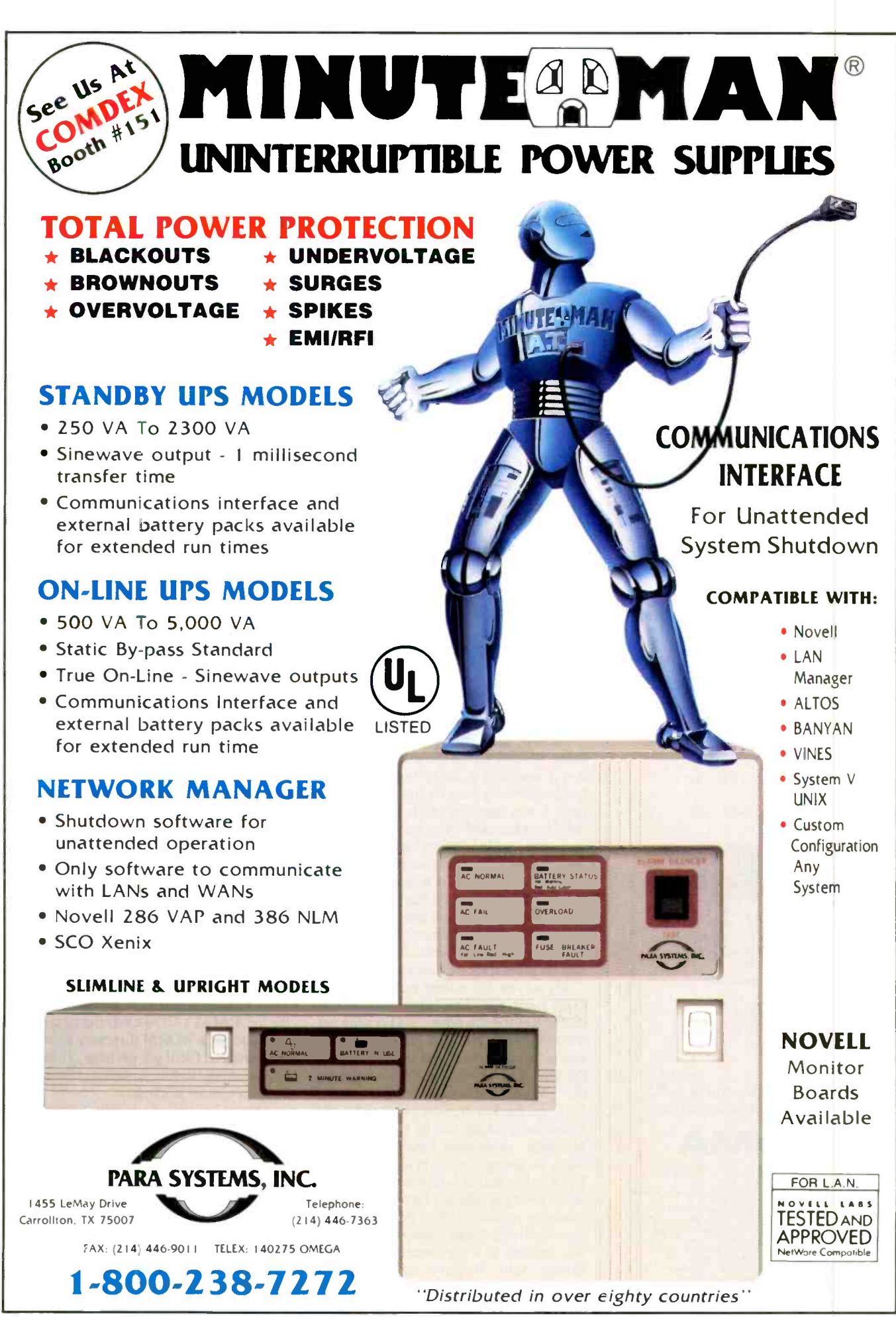

Circle 145 on Reader Service Card

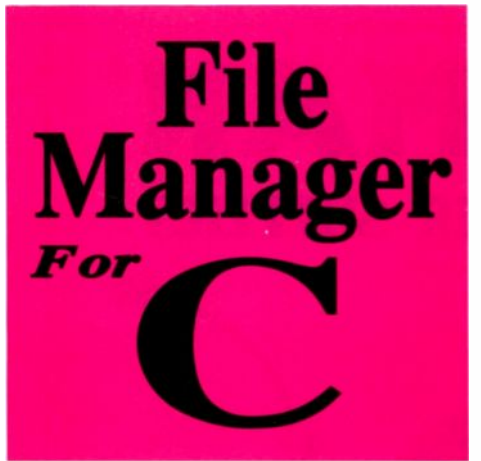

### C Programmers choose db FILE because it's fast and flexible.

The combination of relational B-tree indexing and network model database technology delivers better performance than file managers using relational technology alone. Build simple B-tree/ISAM applications or complex database applications. You decide how to optimize runtime performance.

### **SQL** Support included.

db RETRIEVE - the SOL-based relational Query and Report Writer is now included in this special offer.

### Applications completely portable. Free lifetime phone support.

C source code is now included! No royalties.

**SPECIAL LIMITED OFFER** db FILE, db RETRIEVE and source code for each  $-$  at one low price!

**Single-User Package** \$295.00 A \$1780 value. **Multi-User Package** \$595.00 A \$2890 value.

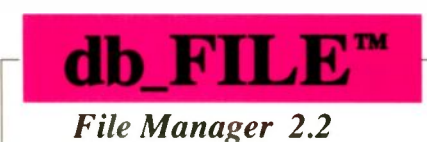

File Structure: Relational B-tree indexing and network database model. Use independently or in combination for real power. **Transaction processing supported** Not RAM resident Operating Systems: MS-DOS, UNIX, XENIX C Compilers: UNIX, XENIX, Microsoft, Lattice, TurboC **Major LANs Supported** 

For your nearest distributor call: 1-800-db\_RAIMA (1-800-327-2462).

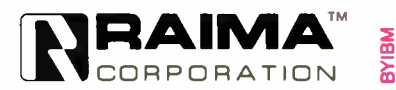

Rama reserves the right to discontinue this promotion at any time without notice, so plear<br>Reck pricing when you call<br>**Raina Corporation 3245 146th Place S.E., Relievue, WA 98007 USA**<br>**(206)1747-5570** Telet: 6503018237 MC tered in the U.S Patent and Trademark Offic

With that caution, here are some tips and principles.

First, please make sure that you have<br>"panic" boot-up floppy disks for each machine that you'll be working with. Moreover, as you learn how to make things work, make updated boot floppy disks, but keep a copy of whatever worked last. There's nothing so frustrating as having to go back three steps be-

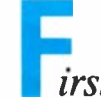

make sure you have "panic" boot-up floppy disks for each machine that you'll be working with. Second, proceed systematically.

cause you forgot how you made something work.

Second, be sure to proceed systematically. When I was in the aerospace industry, I acquired a hefty reputation as a troubleshooter, even though much of the time I was working with technology I didn't understand very well. My secret was what I called "the relentless application of logic." I never assumed anything was working until I'd tested it, and if I ran into trouble, I'd go back to a configuration that worked and add features until it failed; that way, I knew precisely what had caused the problem. From there, it was no great trick to find a solution.

My advice for setting up a network is to do much the same thing: reduce both computers to bare bones, and get the network working between them. Then add assets to the server, and fancy stuff like QEMM and Desqview to the workstation. When something crashes—and it will-go back a step and proceed a different way. Make use of Quarterdeck's Manifest, or System Sleuth, to look at what is going on in system memory. Eventually, you'll figure it all out. Many have. Retiring Science Fiction Writers of America president Greg Bear knows almost nothing about computers, but he was willing to experiment until he got things right. He now uses Microsoft Bookshelf inside WordPerfect 5.0, and he loves it. Have faith.

Finally, if you're connecting up CD-ROM assets, you should read the entire CD-ROM section in the LANtastic manual. Even then, the manual won't make it clear that you do not need to run any CD-ROM software whatsoever-including MSCDEX.EXE-in the workstation. The only machine that is required to run MSCDEX is the server on which the CD-ROM is located. You must tell the network software (on the server) that the asset in question is a CD-ROM; if you don't, there's no way it will work. How to do this is explained in the manual, but not very well.

### **NetWORM**

One thing that doesn't work very well over the network is the Maximum Storage WORM drive.

The first big problem is getting the WORM drive to work with the Denon CD-ROM drives. That can be done, but since the DENON drives are true SCSI. while the Maximum Storage WORM is "almost scuzzy," it's a bit tricky addressing each properly. That, however, is a minor detail. LANtastic and the Maximum Storage WORM drive won't work together even if the WORM drive is the only asset on the server.

When you set up a LANtastic network, you use the network manager software to tell the server what devices it will make available to remote workstations. That's when you tell the system if the asset is a CD-ROM. Of course, a WORM isn't a CD-ROM, so in my first attempt I didn't describe it as one.

The network appeared to work fine. The WORM worked fine when accessed on its own machine. The network software at the workstation told me I could access all the assets on the server, and I could, all but one; but when I asked for a directory of files on the WORM drive, I got nonsense. I then went back to the network manager software and designated the WORM as a CD-ROM; the next time I tried to get a WORM directory from the workstation, I still got garbage, although not as unintelligible as before. Frustratingly, it almost worked.

Almost isn't good enough. As I understand it. Artisoft and Maximum Storage are working together to correct the difficulty, but so far they haven't done it. However, I do have a way to use the WORM drive on the network. Alas, it's a kludge.

Recall that the WORM drive works fine when run from the machine that it's on. That is, if I bring the Premier 9000 continued

 $26$ Fall 1990 • BYTE IBM Special Edition

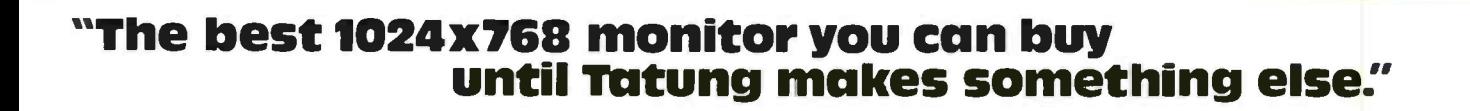

The chart says it all.

**OTATUNG** 

Both the new Super VGA Tatung 98X Omniscan monitor and NEC's Multisync 3D'" monitor offer up to 1024x768 resolution,<sup>\*</sup> superior 0.28mm dot pitch, and compatibility with IBM's newest monitor, the  $8515$ <sup>74</sup>

But the remarkable Tatung 98X Omniscan actually costs \$250 less than the NEC 3D.

Today, Tatung performance and value lead the industry.

In a recent comparison of 26 monitors from twenty manufacturers, Byte Magazine ranked another Tatung monitor first in performance.

"A rose among the thorns," said Byte. "Best buy," confirmed PC World.

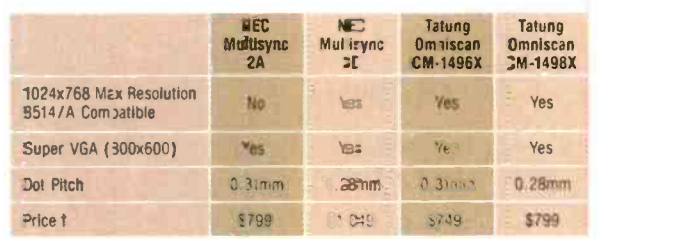

NON SHI

\*interlaced resolution available with the ATI VGA Wonder," Genoa Super VGA 6400," Paradise VGA<br>1024™ and other leading IBM 8514/A"—standard graphics adaptors. †Suggested retail price and<br>features February 1,1990. All trade

But compare for yourself. Call Tatung at 1(800) 827-2850, ext. 213. Tatung Company of America, Inc., 2850 El Presidio Street, Long Beach, CA 90810.

Because Tatung monitors are something else.

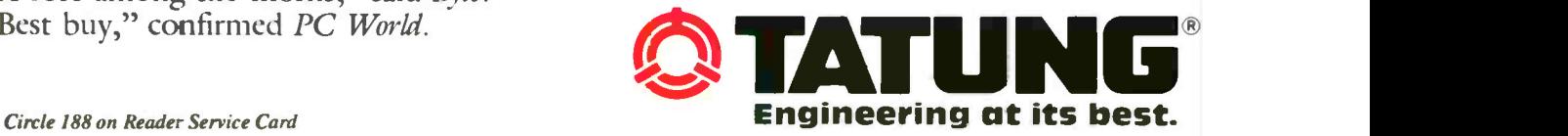

with its APX-5200 WORM drive into the network as a server, the Premier doesn't lose the WORM drive. Thus, if I run server software on Big Cheetah, making his hard disk drive accessible by the Premier, I can then walk over to the Premier 9000 and from there send files from the WORM to the Cheetah and copy files<br>from the Cheetah to the WORM. Big Cheetah cannot find the Premier's WORM, but the Premier can. I hope that's all clear. If not, read it again, because the next step is where the real kludge comes in.

### The Network Eye

Artisoft has another program, Network Eye, that works across LANtastic, and apparently any other network, to let you control one computer from another. That sounds simpler than it is, or at least I found myself confused when I first thought about it.

Let's drop back a step. Suppose I log onto the network, using Big Cheetah as a workstation, and through the network invoke Geoclock, which is on the Zenith's hard disk drive but not on Big Cheetah's. Big Cheetah reaches out through the net-

work; the network software accesses the Zenith's hard disk drive; and the Geoclock file is peeled off the Zenith's disk and brought into Big Cheetah, which runs it. Take another example: suppose I access MicroProse Railroad Tycoon across the network. Once again, the workstation is running the program; but this time, since Railroad Tycoon needs continuous access to disk files, from time to time the workstation will ask the network, and the network will ask the server, for disk information. Since the server has to provide that disk access, there's a sense in which the server is being remotely controlled; but the important thing to remember is that the only control you have over the remote machine is to order it to access its various assets. You can't tell it to run a particular program.

With Network Eye, you can tell the remote machine to run another program.

A second point of confusion: Network Eye designates machines as masters and slaves, and these terms have nothing to do with whether a machine is a workstation or a server. Thus, a server machine can be a master, and through Network Eye, that server can control a workstation. A server can't demand files from a workstation, but a server that's designated as a master can order the workstation to send files that the server could not itself access.

Sounds like Big Brother, doesn't it? Actually, a machine cannot become a slave without its own permission; you cannot remotely order a machine to run the slave software. That task must be done from the machine's own keyboard. Moreover, when you configure LANtastic and Network Eye, you can set up passwords for either or both (i.e., the password for logging onto the network may be one thing, and that for accessing a slave machine may be another).

Thus, the kludge: I bring up the Premier with the WORM drive and other peripherals and run the LANtastic software-for remote WORM access, it doesn't matter whether as workstation or server. The Premier also runs Network Eye and designates itself as a slave. Now <sup>I</sup> set up Big Cheetah as a LANtastic server and run the Network Eye master program. Then, as master, I access the Premier and tell it to do whatever I want continued

### All DDI ExecuTower Systems Run MS-DOS®, OS/2®, UNIX®, XENIX®

### Standard Systems Include:

- ExecuTower System Unit VGA Video Card 1024x768,
- 512K Video RAM Super VGA 14" 1024x768,
- .28mm Color Monitor 85 MB SCSI Hard Disk
- **1.2 MB 544" AND**
- 1.44 MB 31/2" Floppies
- 2 Serial, 1 Parallel Ports
- 101-Key Enhanced Keyboard **Mouse**
- 30-day Money-back Guarantee
- **1 Year Warranty Parts & Labor**
- 24-hour Parts Replacement
- **The Technical Support**

All systems delivered with MS-DOS installed, configured and ready to run!

### Full Line of DDI ExecuTower Systems:

- 486<sup>TM</sup>/33 MHz EISA Systems \$5,495 to \$14,995 486"1/25 MHz ISA Systems \$4,295 to \$14,495
- 386<sup>TM</sup>/33 MHz ISA Systems \$3,495 to \$3,995
- 386SX<sup>™</sup>/16 & 20 MHz ISA Systems \$1,995 to \$2,495

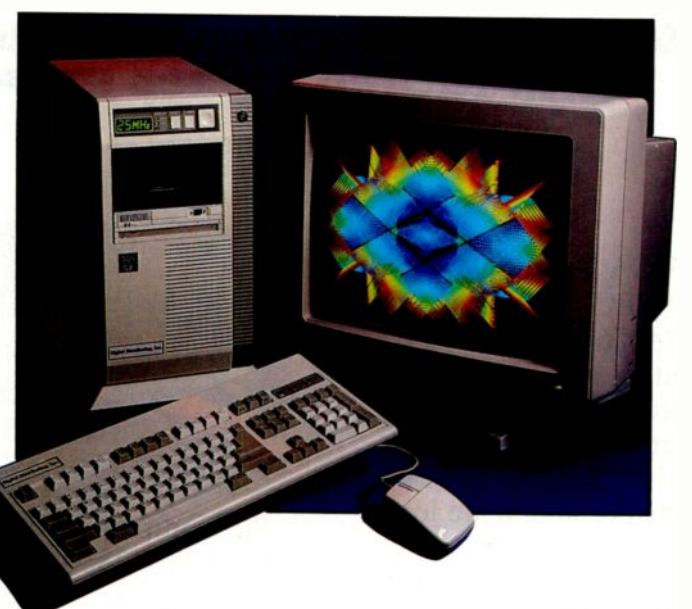

Complete VGA Color, 85 MB System Prices Start At \$2,195!

### Call Us TOLL FREE Call 1-800-331-1090 FAX 1-401-884-0770

In California Call (213) 371-7568

### Digital Distributing, Inc.

20 Cavalier Drive, E. Greenwich, RI 02818 (401) 885-6697

486 and 386 are trademarks of Intel Corporation. MS-DOS and XENIX are registered trademarks of Microsoft Corporation. OS/2 is a registered trademark of IBM. UNIX is a registered trademark of AT&T.

# We slash interface development time. (and we can prove it!)

## C-PROGRAMMERS:<br>See for yourself how Vermont Views<sup>™</sup> can help you create data-entry forms are usable in the user interfaces final application without change. the easy way.

If you want to start saving a tremendous amount of time and effort, call for your free Vermont

Views demo kit and put us to the test. Vermont Views is a powerful, menu - driven screen designer that comes with a C library of over

550 functions. Which means you can create user interfaces in just a fraction of the time it takes to write the code yourself!

Why try to reinvent the wheel when Vermont Views lets you interactively create pull -down menus, window-based data-entry forms (with tickertape and memo fields), scrollable form regions, choice lists, context sensitive help, and a host of other interface objects.

Vermont Views combines the convenience of a fourth generation language with the power, flexibility, and blinding execution speed of native C code.

### Turn your prototype into the application.

Let's face it. With most systems, you have to throw away your prototype when coding begins. Which means you waste precious time

and effort. With Vermont Views, things are a lot different. In fact, the prototype actually becomes 来来来来来 the application. So menus and  $\frac{4}{3}$ data-entry forms are usable in the final application without change. processing, and storing data  $\frac{1}{2}$ can all be specified as the prototype is created. And that's just  $\frac{1}{3}$ for starters.

Here's a truly<br>universal solution.<br>When you create an inter-When you create an interface with Vermont Views,  $\frac{1}{3}$ <br>you can port it among PC -DOS. OS/2, UNIX, XENIX, and VMS.

Vermont Views can be  $\frac{1}{2}$  plication.) used with any database that has a C -language in-

terface (most do), and will create interfaces for any roman -based language. Our form-locking version lets you develop quickly and safely on networks and multiuser operating systems, too.

If you need DOS graphics in your applications, we also have GraphEx allows all Vermont Views' windows, menus, and forms to work in CGA, EGA, VGA, and Hercules graphics modes. So you can use your favorite graphics package to create charts, graphs. and other images to enhance text displays.

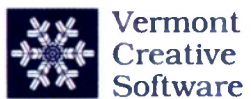

Pinnacle Meadows, Richford, VT 05476 Phone: (802) 848-7731 FAX: (802) 848-3502

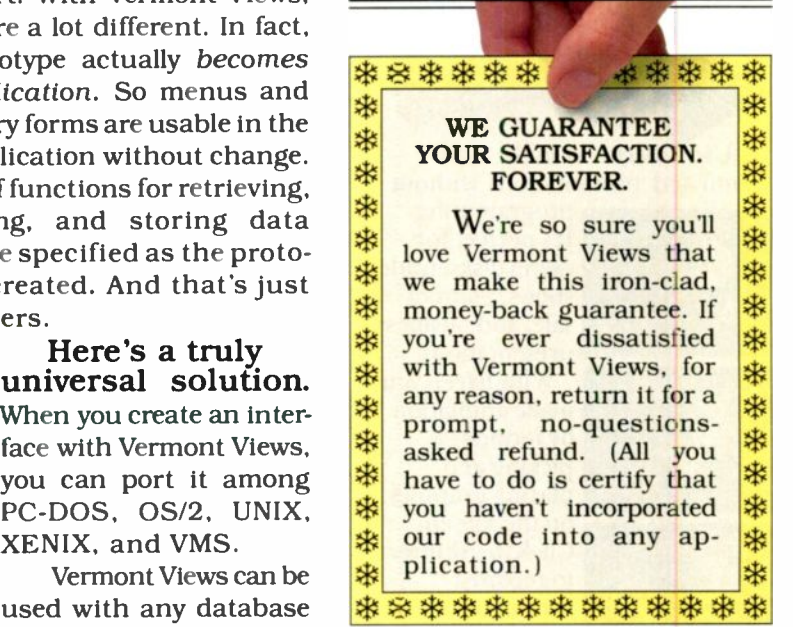

## Call for your FREE demo kit! 800-848-1248

the answer. Vermont Views<sup>TM</sup> calling for your personal, free<br>C<sub>hara</sub> b Equation all Vermont demonstration kit. Or fax us at (Please mention "Offer 073") Don't take our word for it. Put Vermont Views to the test by calling for your personal, free (802) 848-3502.

© Copyright 1990<br>Vermont Creative Software

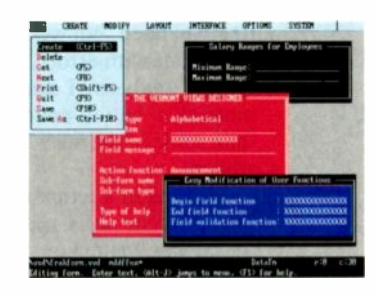

## Desktop Animation

IMPEL system

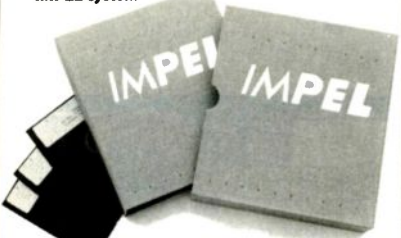

Use IMPEL to make fully animated presentations without

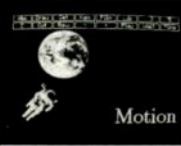

programming. It's perfect for demo disks, trade shows, point of sale, and business presentations. With IMPEL you

> make animation by intuitively picking and

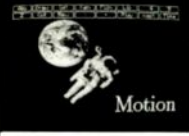

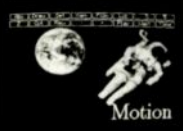

 Works with all IBM graphic hardware: VGA, EGA, CGA, including 256 color and high resolution. Use IMPEL's embedded paint program or import graphics in .PCX, IBM, .CUT, and Targa file formats. Optional compiler makes fast go faster, up to 70 Hz

placing graphics on the screen. Click the shutter to record a frame. Instant playback and editing helps get the job done fasterincluding revisions! IMPEL REQUIRES: I IBM® PC-STANDARD COMPUTER, 640K 11 GRAPHICS ADAPTER I MS-DOS 2.0 (OR LATER VERSION) *I* MOUSE OPTIONAL. BUT RECOMMENDED SYSTEM INCLUDES: **I ANIMATION EDITOR** I PLAYBACK PROGRAM *I* DEMONSTRATION DISKS

*II.LUSTRATED MANUAL* 

IMPEL is a trademark of Eastndge Technology. IBM ss a registered trademark of International Business Machines Corporation.  $IMPEL$  system  $(5.25"$  or  $3.5")$  ........\$195 IM PC animation compiler (optional). \$100 Visa. MasterCard accepted. TECHNOLOGY 37 Murray Street, New York, NY 10007 Phone (212) 267-7980 Fax (212) 608-5679

done with the WORM. Since Big Chee-

tah is at the moment a server, the Premier can access Cheetah's disk; but while Cheetah can't access the Premier's WORM, the Premier can, and thus can send and receive from it. Except, of course, I'm using Network Eye to have the Cheetah tell the Premier what to make the Cheetah send and receive.

If you read that about three times, it

**S**ystat has become the standard statistics tool for everything from law -enforcement agencies to economics shops to psychology labs.

will make sense.

As I said, it's a kludge, and not one I like; but it does illustrate the power of LANtastic and Network Eye.

The bottom line is that with LANtastic, you can use your old machine to add significantly to the power of your new machine.

### Systat

 $\frac{1}{2}$  are the contract of the set of the set of the set of the set of the set of the set of the set of the set of the set of the set of the set of the set of the set of the set of the set of the set of the set of the **E A S T R I D G E** ideas in, and I've been learning Systat. Every like the system of  $\overline{E}$  ideas in and I've been learning Systat. Every like the system of  $\overline{E}$ Back in 1986, I got a letter from Leland Wilkinson of the Department of Psychology at the University of Illinois at Chicago. It accompanied a copy of Systat for the IBM PC. I set letter and program aside to be looked at later, and they fell into the chaos stream and disappeared was talking with Milt Stevens, who cochaired the First Annual Space Development Conference with me many years ago. Milt works for the L.A. Police Department as a civilian analyst. "Well," he told me, "your microcomputers are finally having an effect on law enforcement. We're getting some PC compat-Got some other people in the department looking at it, too."

I nodded sagely, and I dimly remembered that I had a copy of Systat somewhere, and I ought to look at it. In fact, it wasn't hard to find, since it had gravitated to a high shelf in (nearly) plain view. It was also easy to see why this program has become the standard statistics tool for everything from law -enforcement agencies to economics shops to psychology labs. Even in the version I have, Systat is fast, accurate, and relatively simple to use. More than that, it's *complete*: it includes everything from the simplest possible statistics to factor analysis with rotations, stationary time series, cluster analysis, and a whole raft of stuff I would have lusted for back in the days when I ran an operations research shop.

The manual is complete, too: it varies in approach from simple conversational to academic with references and footnotes, but in all cases the approach is to get you to use the stuff and see what happens. I can see why Stevens and his associates find this package attractive. It's powerful enough to do anything they're likely to need, but well enough explained to let you, with effort, learn complex statistical analysis. I must say I found the manual a better course on the subject than some of the ones I took as a graduate student.

Wilkinson's letter from 1986 was interesting: he tells me that the original Systat was written on a CompuPro CP/M system remarkably similar to Old Zeke. He also asks that I not quote him, because many nonstatistician customers are frightened away when they discover that Systat was largely written by one person, while "a CP/M heritage can be a handicap." Now it can be told, since Systat has become darned near the standard in both academia and the business world. This is one I should have written about long ago. If you need a statistics package, the 1986 version I have here will more than do; I'm sure that it has been much improved since.

### Short Shrift for Three Models

It's always a dilemma: I'm running out of space, and there's a huge stack of nifty stuff I want to tell people about. Now what? If I give it a brief paragraph, it looks as if I am slighting it, but it's worse if I don't mention it at all. Therefore, assume that I wish I could have written more about everything in this section.

First, CellMaster from Sintar Software is an instructive game that lets you set up cellular automata on your PC. Ever wonder what would happen in Conway's Game of Life if you could change one of the rules? This will let you do it. Simulate electronic circuits. Invent artificial life forms. It's not as addicting as continued

## Here's How We Protect Your Software And Profits Better.

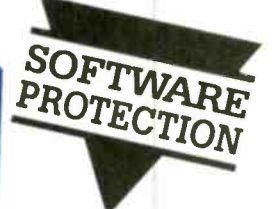

Windows 3.0 Windows 3.0

## We'll NeverTell... The Products That Protect Tour Revenues

... the world how we protect your hard work. But then, why should we? It's not that we're hard to get along with. On the contrary. We'll show you how our unwordy approach to software protection can actually work better for you. We'll deliver the best balance of guaranteed copy control and cost-effective installation.

Unlike other manufacturers, our hardware is uniquely custom -wired for each developer and supplied with a specific encrypted interrogation routine for maximum security

The precise routines assume responsibility for all hardware, software and timing issues so your time and money isn't wasted engineering protection schemes.

- **PROTECH KEY** Identically reproduced packages.
- **IF. MEMORY KEY** MACINTOSH MEMORY KEY NEC MEMORY KEY

Active protection, modula- packages, customized packages, serialization, demo control, access control.

- **MEMORY-ONE KEY** Customized packages, modular packages
- **MICROPROCESSOR KEY**

Non -operating system specific protection based on RS232C communications for minicomputers, workstations, etc.

> MARKETING. INC. 1-800-843-0413 In the U.S.. the AMERICAS & the PACIFIC: PROTECH, 9600-J Southern Pine Blvd., Charlotte, NC 28217 Se Habla Español Tel: 704-523-9500 Fax: 704-523-7651

pnTcry |

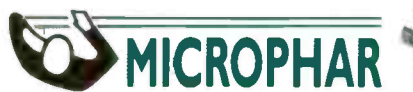

In EUROPE: MICROPHAR, 122 Ave. Ch. De Gaulle 92200, Neuilly Sur -Seine FRANCE Tel: 33-1-47-38-21-21 Fax: 33-1-46-24-76-91

### For distributors in:

• BELGIUM/NETHERLANDS. E2S (091 21 11 17) • SPAIN, (343 237 31 05)

• IRELAND, TMC (021 87 37 11) • GERMANY, Microphar Deutschland (06223 737 30)

- PORTUGAL, HCR (1 56 18 65) UNITED KINGDOM, Clearsoft (091-3789393)
- SWITZERLAND, SAFE (024 21 53 86) ITALY, Siosistemi (030 24 21 074)

FOR A DEMONSTRATION PACKAGE OR ADDITIONAL INFORMATION, PLEASE WRITE OR CALL.

### \*\*rerentosti is a registered trademark of Apple Computer Ina \*NEC is a registered trademark of NEC infamatoon Systems Inc

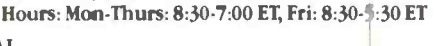

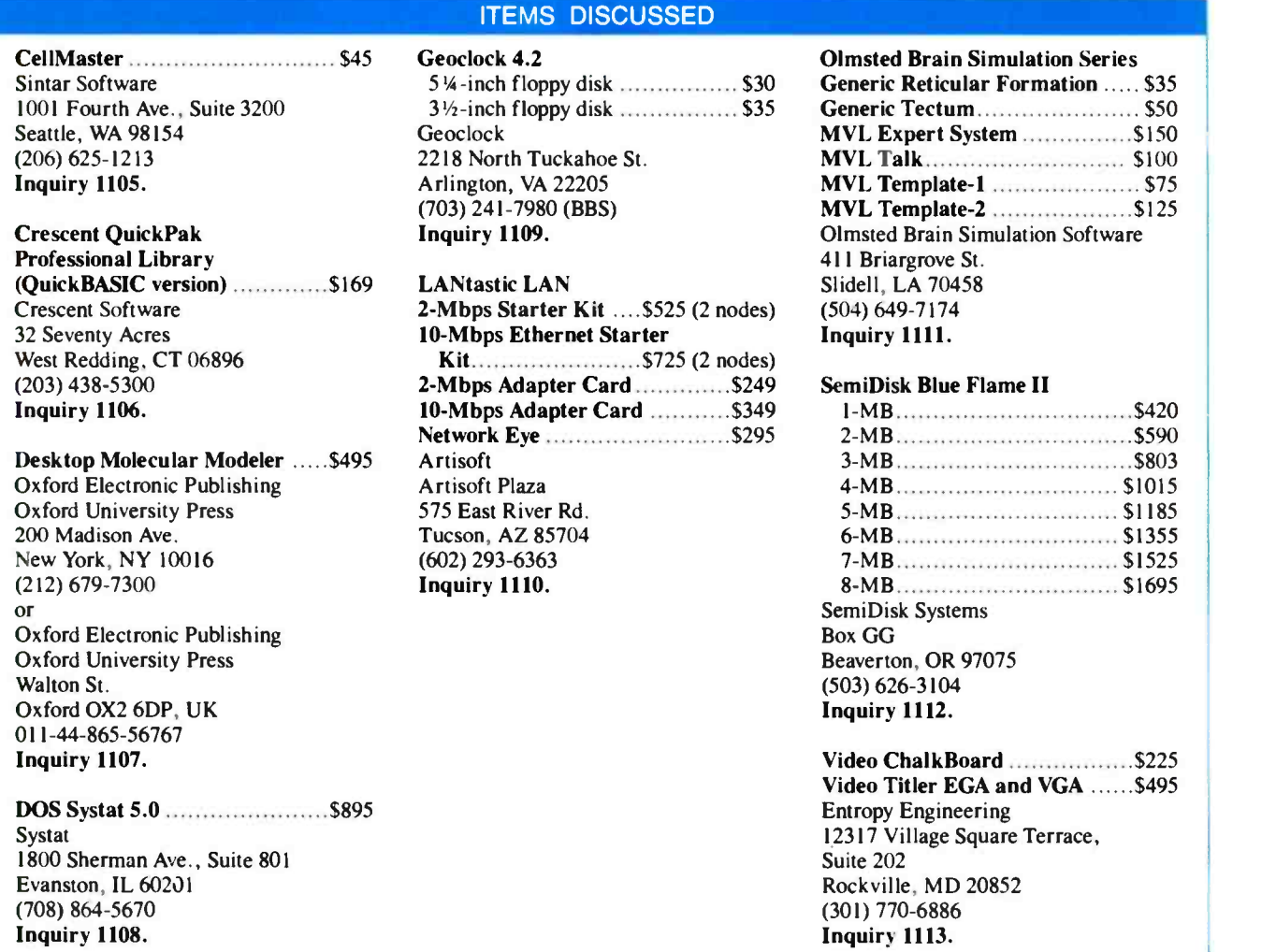

MicroProse Railroad Tycoon, but you'll learn more. Recommended.

Next up the scale is the Olmsted Brain Simulation Series. This is an odd but interesting software simulation of multivalued logic and neural networks that will let you build and manipulate simple brain models. Your first impression of this package is that it's a bit disorganized. Then, on reflection, you realize that the subject matter itself is disorganized. It's strictly for learning purposes, but there's a lot here worth learning. I enjoyed fooling around with it, and I learned something about brain models and multivalued logic.

Finally, we have a full-fledged professional program, Desktop Molecular Modeler from Oxford University Press. This program is largely for chemists, student and professional, and it runs on CGA and better PCompatible systems. You use it to build molecules on -screen, atom by atom: the program makes the atoms available. Once you have a molecule, you may validate its possibility and save it, or optionally output your molecule on a Hewlett-Packard plotter. Rotate and rescale, substitute different kinds of atoms, create new bonds, or alter bond lengths; what you have here is a sort of ultimate Tinkertoy set for playing with chemical models. It's not as much fun as my old chemistry set was, but it's a lot safer.

### Winding Down

I'd meant to say some good words about Crescent Software's QuickPak Professional Library of routines, which you can graft into Microsoft QuickBASIC programs. This kit has saved me many hours of time. No one ever describes the company's software as being for amateurs; but while QuickPak Professional Library lives up to its name, it has certainly made life a lot easier for this amateur programmer.

I also need to talk about both Willow and US Video boards, which let you combine video images (as from a camcorder) with what comes out of a computer program; and the Video ChalkBoard and Video Titler programs from Entropy Engineering, which mix in titles and freehand drawings.

It has been a good year for microcomputers. Next year may be even better: maybe we'll get software that can challenge the new capabilities of our hardware. We'll see.

Jerry Pournelle holds a doctorate in psychology and is a science -fiction writer who also earns a comfortable living writing about computers present and future. Jerry welcomes readers' comments and opinions. Send a self-addressed, stamped envelope to Jerry Pournelle, c/o BYTE, One Phoenix Mill Lane, Peterborough, NH 03458. Please put your address on the letter as well as on the envelope. Due to the high volume of letters, Jerry cannot guarantee a personal reply. You can also contact him on **BIX** as "jerryp."
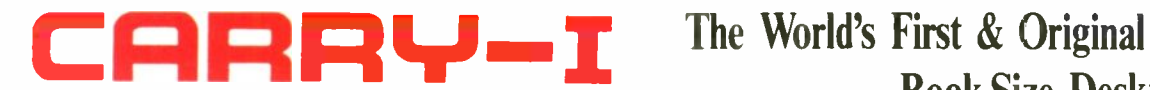

## Book -Size Desktop Computer

### SAVES YOUR ENVIRONMENT

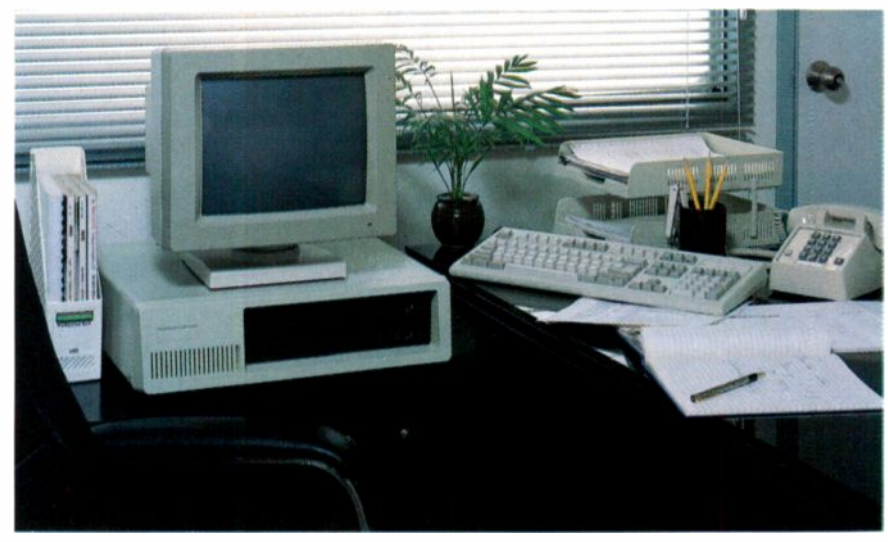

### Good

Wt. (Monitor, CPU, Keyboard) = 59 lb. Footprint (W/Keyboard) =  $4$  sq. ft.

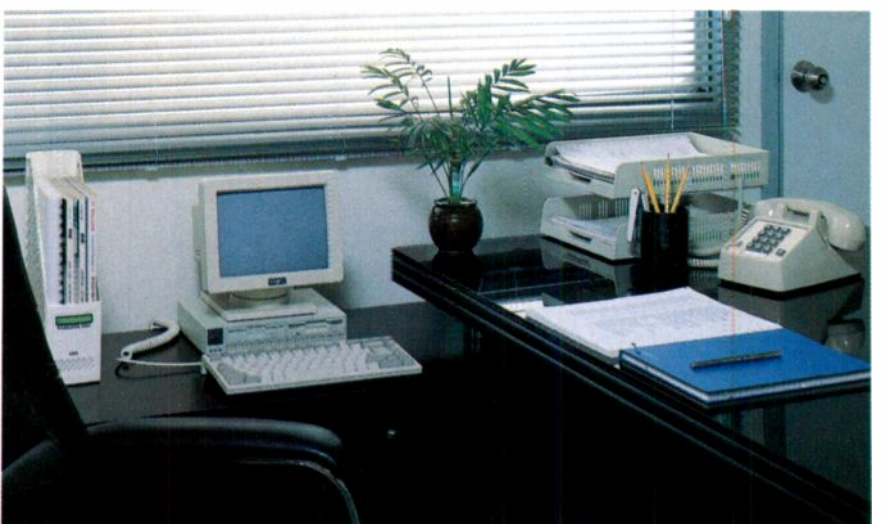

12MHZ, 0 Wait State AT/AMI BIOS with Diagnostic/1MB RAM/20MB, 40MB HDD optional/One to two 1.44MB 3.5" FDD/2 Serial/1 Parallel/CGA/MGA/Standard

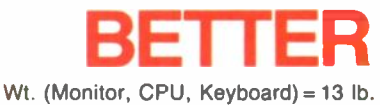

Footprint (VV/Keyboard)= 1 sq. ft.

### **CARRY-I 8088**

10MHZ XT/AMI BIOS /256K RAM expandable to 640k/One to two 720KB 3.5" FDD/ Serial/Parallel/Game/CGA/MGA/Standard keyboard connector/16Watt Power adapter

Dimension: 240mm x 185mm x 45mm Weight: 1.9kg

CARRY -I KEYBOARD 82 Key/XT-AT Autoswitch Dimension: 310mm x 145rr m x 27mm Weight: 0.7kg

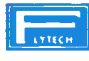

FLYTECH TECHNOLOGY CO..LTD.<br>(HEAD OFFICE) (HEAD OFFICE)<br>PEL NO 19 LANE 50. SEC 3,<br>NAN KANG RD. TAIPEI TAIWAN, R 0 C<br>TELEX 22233 FLTCO<br>TELEX 22233 FLTCO

FLYTECH TECHNOLOGY (U.S.A). INC. MS SCOTT BLVD SANTA CLARA. CA 95054 U S A TEL 140817277373 7277374 FAX 1408)727. 375

FLYTECH TECHNOLOGY HANDELS-GMBH MENDELSSOHNSTRASSE 53<br>5000 FRANKFURT AM MAIN 1 WEST GERNANY TEL (069)7-6-051 746-453 FAX (069)749-373

FLYTECH TECHNOLOGY (ILK.) LTD 072 8 FL BLOCK B TONIC INDUSTRIAL CENTRE 79 LAMMING ST KOWLOON BAY. KOW1.00N HONG KONG TEL 305.7268 FAX 7968427

Exclusive Distributors:

CANADA:<br>BUDGETRON INC. **BUDGETRON INC.**<br>1320 SHAWSON DRIVE, UNIT 1<br>MISSISSAUGA, ONTARIO LAV 1C3<br>TEL 1-416-564-2679<br>FAX 1-416-564-2679

**FRANCE: PRIMA MONE DU SUCCES**<br>MI**JO L'INFORMATIOUE DU SUCCES** VIA UMBI<br>64, AVENUE CHARLES DE GAULLE 95160 TEL 30-5<br>MONTMORENCY FAX 39-5<br>FAX 33-1-42355916<br>FAX 33-1-42355916

HONG KONG:<br>PARKLY TECHNOLOGY LTD. 812, BFL BLOCK B, TONIC INDUSTRIAL CENTRE 19 LAMMING ST KOWLOON BAY. A KOWLOON TEL 852-3051266 FAX 852.7968427

### ISRAEL.

**MLL COMPUTERS SYSTEMS LTD.** HABomm ST RAMAT GAN. P 0 B 5795 -EL 972-3-7515511<br>FAX 972-3-7516815

**CARRY-I 80286** 

CARRY -I MONITOR 9", Dual Frequency Weight: 3.4kg

keyboard connector/30Watt Power adapter Dimension: 240mm x 185mm x 45mm Weight: 2.1kg

ITALY: PRIMA COMPUTER TRADING ITALIA VIA UMBRIA, 16/A-42100 REGGIO FM TEL 30-522-518599<br>FAX 30-522-518599

NETHERLAND:<br>KN

KN FAX<br>SCHIPHOLWEG 343, 1171 PL BADHOEVEDORP **WES**<br>TEL 31-2968-84141 FAX 31-2968-97436 **WES** 

NORWAY: SECUS DATA A/S GRENSEVN SS 0663 OSLO 6 NORGE AT ELECTRONIC. S.A. NuNEZ DE BALBOA.

CENTERPRISE INTERNATIONAL LIMITED

STAHLGRUBERRING 28 D-8000 MÜNCHEN 82

Authorized:

See us al

Nov: 12-16. 1990. Las Vegas, NV Sands Hotel, Booth: N4028

> BEL GIUMI: CELEM S.A. BOULEVARD DE L'OURTHE, 29 8.4920 EMBOURG TEL 32-41-676434<br>FAX 32-41-676515

BELGIUM DATATECH MICROSYSTEMS S.P.R.L. CHAUSSEE DE VLEURGAT 184<br>8-1050 BRUSSELS<br>TEL 32-2-6462290<br>FAX 32-2-6460937

**Competition of the Canadian Contract of the Canadian Contract of the Canadian Contract of the Canadian Contract**<br>Canadian Canadian Contract of the Canadian Contract of the Canadian Contract of the Canadian Contract of the

Circle 80 on Reader Service Card

### SPAM:

TEL 347564-5434 FAx 34 1 411'97369

CENTERPRISE INTERNATIONAL LIMITED DATAT<br>HAMPSHIRE INTERNATIONAL BUSINESS PARK CHOLUSS<br>CROCKFORD LANE, CHINEHAM, BASINGSTOKE B-1050<br>HAMPSHIRE RQ24 OGC<br>TEL 44256-843774 FAX 32-<br>FAX 44256-843774

TEL 49-89-4208-0<br>FAX 49-89-423679

114 OFICINA 717 28005 MADRID

WEST GERMANY:

MACROTRON AG

## The Joneses.

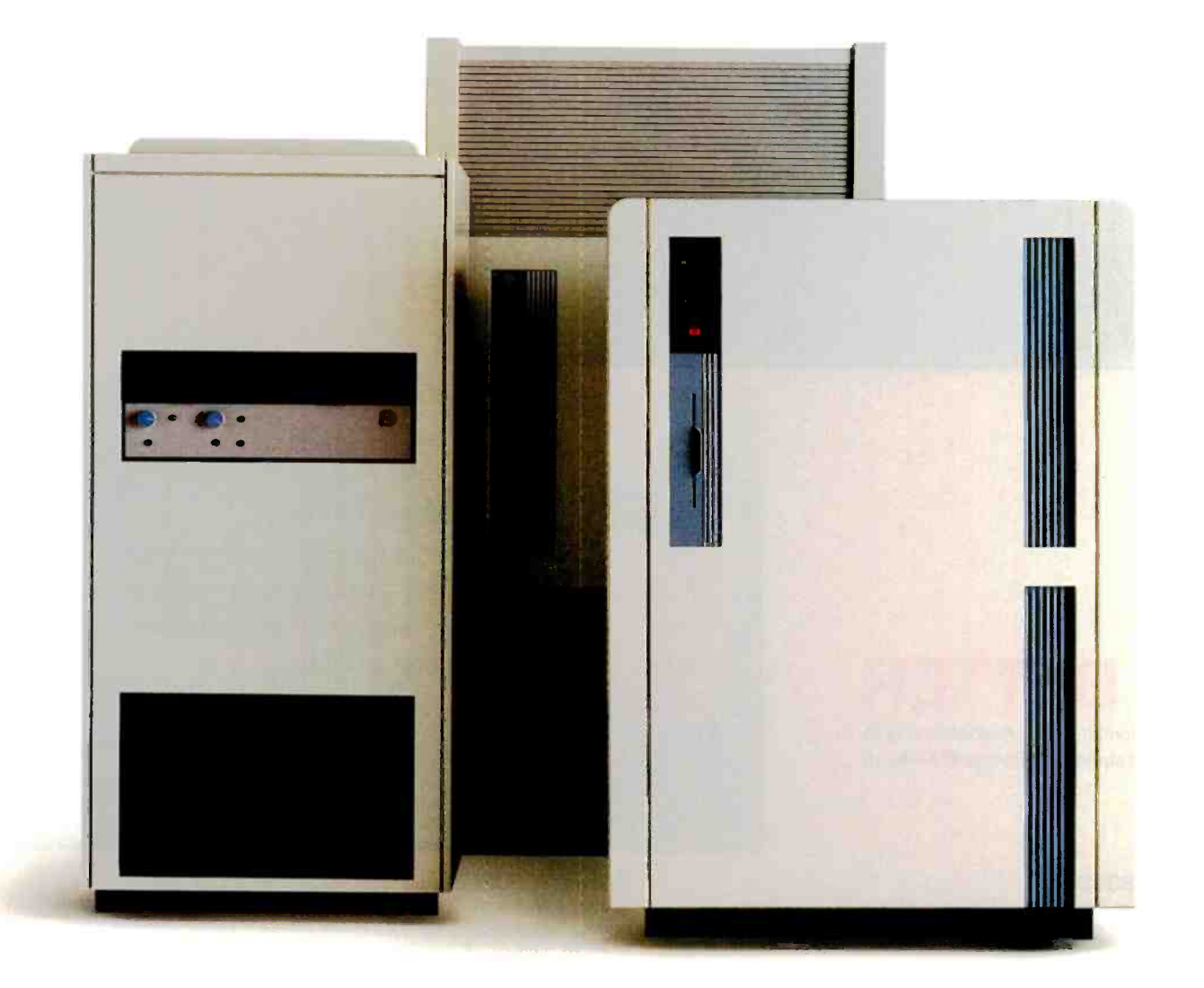

 $E$  EVEREX Check out the benchmarks. When it  $S$  **TEP** frames are no longer the main attraction. in comes to speed, pure and simple, main-

Introducing the Everex STEP 486/33 and STEP 486/25. Along with the STEP 486is, they give you desktop performance that was previously unheard of.

There are two reasons.The first, of course, is the 486" chip. The other is AMMA" Everex's proprietary Advanced Memory Management Architecture.

AMMA uses "write -back" cache technology instead of the "write -through" technologies used in most PC's. The write-back cache was developed

> for mainframes. Everex was the pioneer in developing it for the PC. And in doing so, opened a whole new dimension in desktop performance.

With AMMA, you can write directly to the STEP 486's cache in nearly all cases. With writethrough techniques, on the other hand, you lose most of the performance benefit of the cache.

ingutnes from outside the U.S. call 415-498-1111. EVER for EXcellence Is a registered trademark and Everex, STEP STEP 48614. AMMA and PDS are trademarks of Everex Systems, Inc. 4716 is a trademark of Intel Corp.

Stephen and a control of the 4 MPS)

17.857 Dhrystones

IBM 3083 16,666 Dhrystones

# And how to keep up with them.

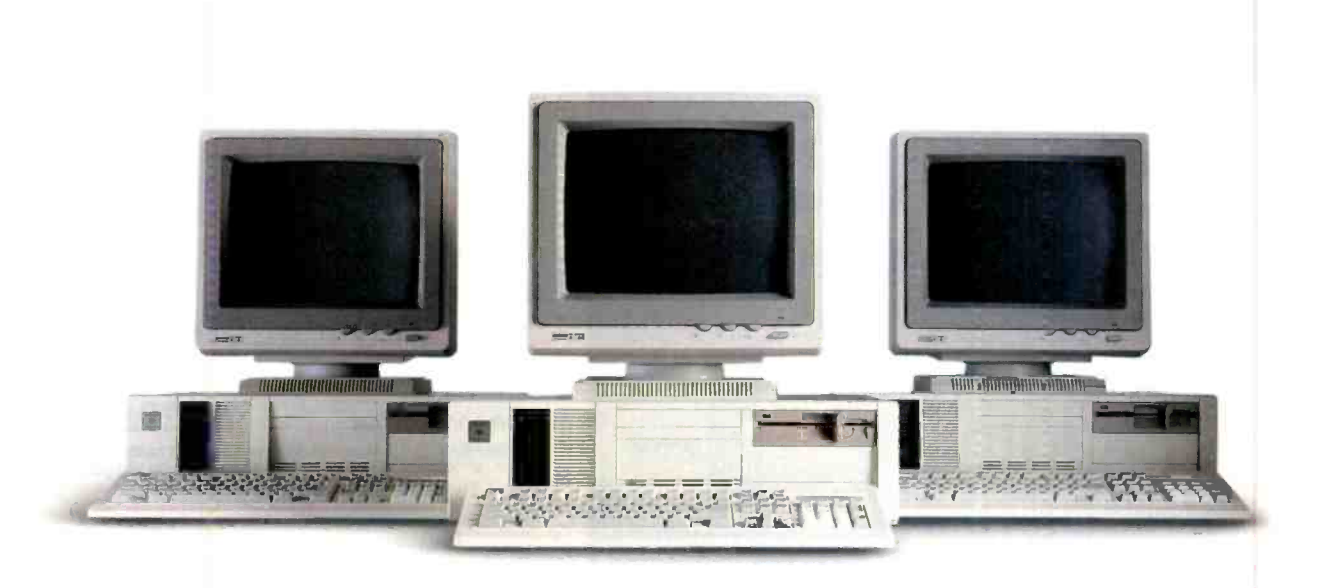

That's because write -through forces you to write to main memory much more often. And main memory is slower than the cache.

This is especially important in 486 computing, where the CPU performs as many as four times the write operations as in 386. Which makes AMMA's write -back architecture, combined with the 486's embedded cache, a powerful combination indeed.

But the STEP 486 machines give you more than just speed. They come with Programmable Drive Select. If your drive isn't listed on the setup table,  $PDS<sup>m</sup>$  lets you custom-configure the BIOS. It's good for virtually any hard drive.

What's more, all STEP systems come with a oneyear extendable warranty and a one year renewable on -site service contract that also covers all Everex peripherals in the system.

To find out more, call 1-800-334-4552\* for the name of your nearest Authorized Everex Resellerevery one a high performance expert.

Then you can let the Joneses try keeping up for a change. EEVEREX-

C 1990 Everex Systems, Inc. For more information on how the above benchmarks were derived, please write the Everex Performance Test Center. 48431 Milmont Drive, Fremont, CA 94538.

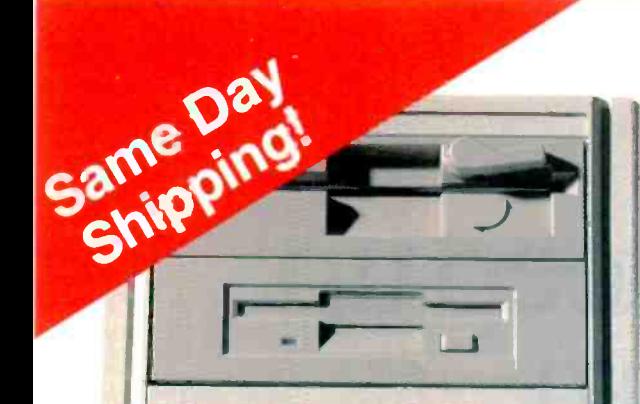

### **ALTECTOWERS ROVE TH**

Now you can have the power and performance of Altec's fully loaded 486 EISA Tower delivered to your door! Check out these outstanding features:<br>486 EISA TOWER CALL for more information

### 486 EISA TOWER CALL for more information

intel 486-25 CPU □ 4 Meg RAM □ 1.2 MB 5.25"drive □ 1.44 MB 3.5" drive □ 150 MB 18ms ESDI hard drive<br>□ ESDI controller w/32K cache □ 16-bit VGA card □ 14" VGA monitor (1024 x 768) □ 2 serial, 1 parallel &<br>1 serie con 1 game ports D 101-key Keyboard D Genlus Mouse D MS-DOS 3.3 or 4.01 D Eight 32-bits EISA slots

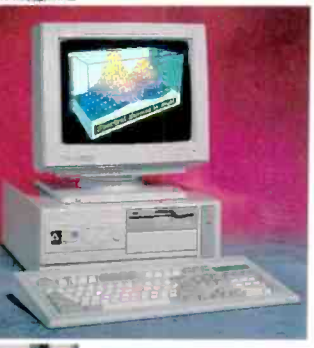

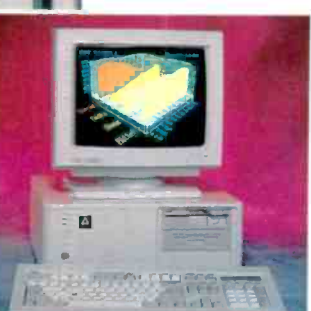

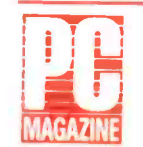

-AltecZip:265 are solid machines featuring brand -name parts. A good buy. they are clearly affordable"

"Computer users should find Altec machine an excellent value with good performance. PC Magazine, July 1990

Altec sets the standard for the highest quality design and manufacturing of all our products. We're fast, friendly, and ready to help you select the right features for your needs. Take a look at some of our other great systems:

386/33 VGA<br>Intel 386-33 CPU □ 32K Cache □ 4 Meg RAM □ 1.2 MB 5.25"drive □ 1.44 MB 3.5" drive □ 150 MB 18ms ESDI hard drive □ ESDI controller w/32K<br>cache □ 16-bit VGA card □ 14" VGA monitor (1024 x 768) □ 2 serial, 1 parallel & 1 game ports  $\Box$  101-key Keyboard  $\Box$  Genius Mouse  $\Box$  MS-DOS 3.3 or 4.01

(25 Mhz Cache System deduct 5400)

386/25 VGA \$2,795

Intel 386-25 CPU □ 4 Meg RAM □ 1.2 MB 5.25"drive □ 1.44 MB 3.5" drive □ 105 MB 18ms IDE hard drive □ 16-bit VGA card □ 14" VGA monitor (1024 x 768) □ 2 serial, 1 parallel & 1 game ports □ 101-key Keyboard □ Genius Mouse <sup>Q</sup> MS-DOS 3.3 or 4.01

### 386/SX VGA 51,895

Intel 386SX-16 CPU 0 2 Meg RAM 0 1.2 MB 5.25"drive 0 1.44 MB 3.5" drive  $\Box$  66 MB 25ms hard drive  $\Box$  16-bit VGA card  $\Box$  14" VGA monitor (640 x 480) □ 2 serial, 1 parallel & 1 game ports □ 101-key Keyboard □ Genius Mouse D MS-DOS 3.3 or 4.01 (20 Mhz 386/SX version add \$150)

### 286/12/66 MB VGA COMBO \$1,795

1 Meg RAM ⊡ 1.2 MB 5.25" drive ⊡ 1.44 MB 3.5" drive ⊡ 66 MB hard drive<br>□ 16-bit VGA card □ 14" VGA monitor (640 × 480) □ 2 serial, 1 parallel<br>& 1 game ports □ 101-key Keyboard □ Genius Mouse □ MS DOS 33 or 4.01 □ Panasonic 1180 printer w/cable □ Surge Protector

### 286/12 VGA STAR \$1,295 NEW

 $\Box$  1 Meg RAM  $\Box$  1.2 M or 1.44 M drive  $\Box$  40 MB hard drive  $\Box$  16-bit VGA card ⊡ 14" VGA monitor (640 × 480, .41 mm) □ 2 serial/1 parallel & 1 game<br>ports □ 101-key Keyboard □ MS-DOS 3.3

Various hard drive capacity available.

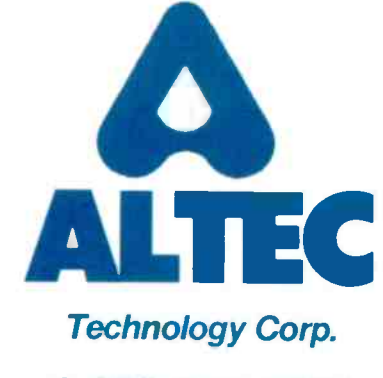

1-800-255-9971

Policy: Same day shipping with standard configurations for orders before 3 PM EST.<br>Shipping and handling extra. Personal and company checks require 10 days to clear, Prices<br>are subject to change, and all liems are subject Free 4 months on-site service<br>
Maturican Express and Congital Condition and complete with documentation. All returns must<br>
Maturican Express include this must be a MA number. 30-day money back guarantee does not include sh

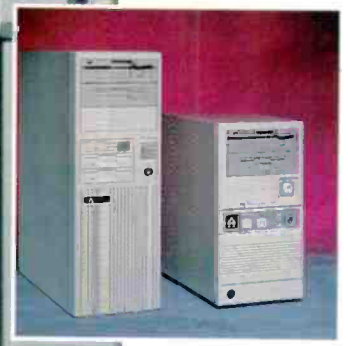

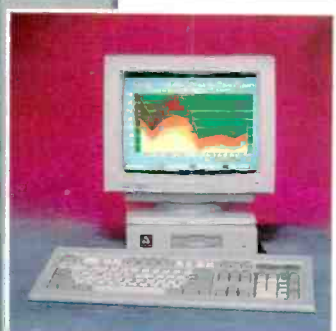

### Altec's Guarantee:

<u>. . . . . . . . .</u>

· 30 day money-back g Jarantee

- 1 year warranty for parts and labor
- Free 4 months on-site service
- Lifetime toll-free technical support

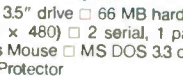

A few OS/2 products let your spreadsheet talk SQL

## MONEY, SQL, AND SPREADSHEETS

client (a bank) approached my company for help with something called "SQL" that it had heard would solve all its datasharing problems. "We've got a little problem, and we're wondering if you can help us."

There were, it turned out, a few stumbling blocks.

Like many firms, this bank relies heavily on Lotus 1-2-3. And, again like many firms, it has data at a centralized point (originally a mainframe, but it's moving to a LAN with a souped-up PC server) that it needs to get *into* 1-2-3.

Finally, like too many firms, it already has a kludgy solution: Download some data, run it through a program to massage it, and import it into 1-2-3. The bank had heard that Structured Query Language could help. That's where I came in, to determine which SQL -based product to buy and how to get 1-2-3 to talk to it.

One approach is to use a client program written in C, Pascal, COBOL, or any other language that can communicate with the SQL server by way of a SQL support library. (Generally, the database lives on the server machine, and the program that accesses it lives on the client machine.)

But my client (the human kind), like most PC users, is decidedly not interested in hiring C programmers. So to make a spreadsheet use the SQL -based server, I must make the spreadsheet a client process or somehow attach a client (the computer variety) process to the spreadsheet.

Furthermore, the client must be compatible with the server. Not every SQL client can talk to every SQL server. Given that SQL is billed as the lingua franca of the database world, this is surprising, but it's true. One of the leading SQL vendors, Gupta Technologies, counts among one of its greatest features the wide variety of SQL server products that it supports besides its own SQLBase

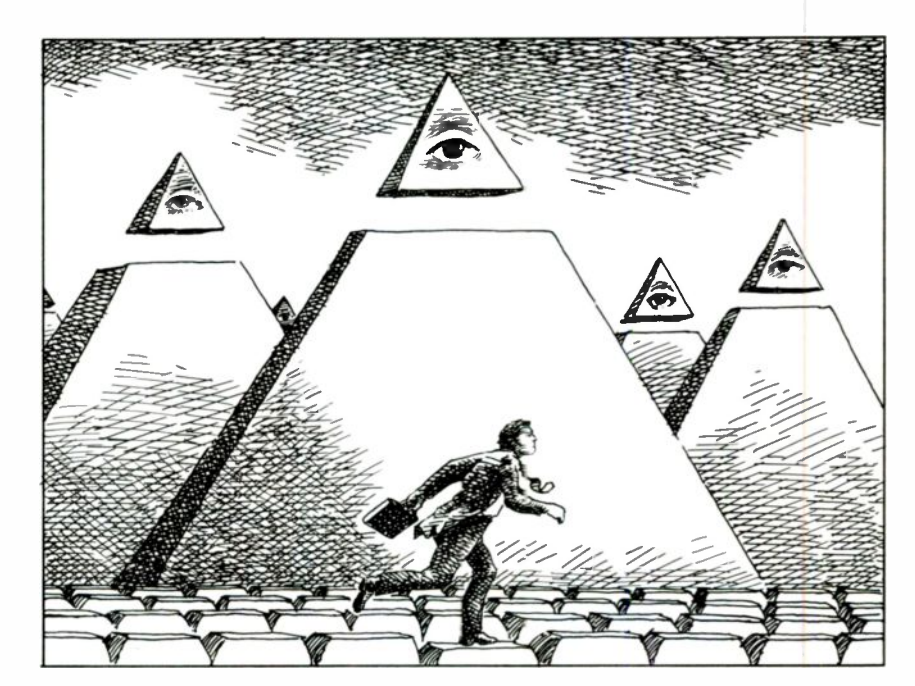

server. (That's what its SQLNetwork gateways do.) In general, you're best off getting your spreadsheet client code from the same folks who wrote your SQL server code.

In general, you've got to worry about three things:

- What spreadsheet does the client talk to, and is it DOS- or OS/2based?
- What SQL server does the client talk to?
- What network/communications link do the client and server share?

I'll now look at these in a bit more detail.

#### Making Your Spreadsheet Speak SQL

There isn't, at least not yet, a " $@SQL()$ " function in 1-2-3. So what's out there to solve the problems? There are three ways

to do this: Use an add -in or patch, redesign the spreadsheet to support SQL directly, or use a language that the spreadsheet already understands and a translator program to handle SQL.

The most direct method is a patch or, in the case of 1-2-3, an add-in. Releases 2.x and 3.0 don't directly support SQL. But two products-Gupta Technologies' SQLVision and Oracle's SQL Add -In for 1-2-3-can extend 1-2-3 to accommodate SQL.

Gupta's SQLVision works straightforwardly. You just type SQL commands into a range in your spreadsheet, load your add-in, and go. Users of 1-2-3 will like the fact that it also offers a /Data Query -like mode. SQLBase also comes with an interactive front end called SQLTaIk, which I have found quite nice for trying out SQL. So the bank's techies just stuff some SQL into the 1-2-3 macros that get distributed to the users, and continued

their problem is solved.

These Gupta products support only 1-2-3 release 2.x and Windows Excel, however, so you're going to end up leaving your workstations under DOS using this system.

SQLVision can talk to servers that are not Gupta products (including Extended Edition soon), so presumably your network could be LAN Manager-based, but having to stay in a networked DOS environment may make you gag.

Gupta, then, gets onions for offering only DOS clients for DOS spreadsheets. But it earns orchids for supporting a variety of networks (e.g., LAN Manager and NetWare) and a large range of servers, from its own SQLBase to IBM OS/2 Extended Edition, DB2, and Oracle.

Oracle's Add -In is basically the same story: No support for 1-2-3 release 3.0 yet, but it's coming, and no OS/2 support except, of course, on the server side.

WingZ-DataLink Skips the Clients The second answer is to find another spreadsheet, one that supports SQL directly. Informix has been building SQL databases for a while, so it's no surprise

that its WingZ spreadsheet comes with SQL hooks. For those who haven't seen it, WingZ is fantastic: the usual spreadsheet stuff, nice statistical and matrix capabilities, more graphics awareness than Excel, and its HyperScript command language. I used HyperScript to put together a hexadecimal calculator for Presentation Manager (PM) in less than an hour.

If my client had more time, WingZ could be the answer. But the folks at the bank are leery of WingZ's newness, and since Informix doesn't provide for 1-2-3 clients, the SQL linkage won't do the bank any good. Moreover, it's limited in terms of the servers it can talk to. Too bad, because WingZ-DataLink-it's part of HyperScript-is a nifty tool. You can either punch straight SQL into your HyperScript program or direct HyperScript to put a query box on the screen. Data-Link puts up query boxes, your users fill them in, and DataLink converts the queries to SQL.

Again, HyperScript is a pretty neat language, tons better than 1-2-3 macro language. It supports any TCP/IP network for server connection, and most of the big network vendors support TCP/IP in some way, so that's good. But there's bad news on the server front. WingZ links PCs only to Informix SQL servers. And there's no SQL -to -Lotus link from Informix.

### DDE Links Excel to SQL

The final approach is to avoid major surgery on the spreadsheet and instead use a built-in data exchange language that the spreadsheet already knows.

The best example here (in the Windows and OS/2 world) is the Dynamic Data Exchange facility. Microsoft's Excel supports DDE. A database client process running in the same machine as Excel can transmit SQL requests to the server via DDE; when the server returns the data, it is forwarded to Excel, again via DDE.

In fact, Gupta's SQLVision for Excel works like this, although I did not look at that specific product. Unfortunately, it's offered only for Windows Excel. Alternatively, Microsoft's OS/2 SQL Server talks DDE and thus has been massaged into talking to Excel. There is no turnkey continued

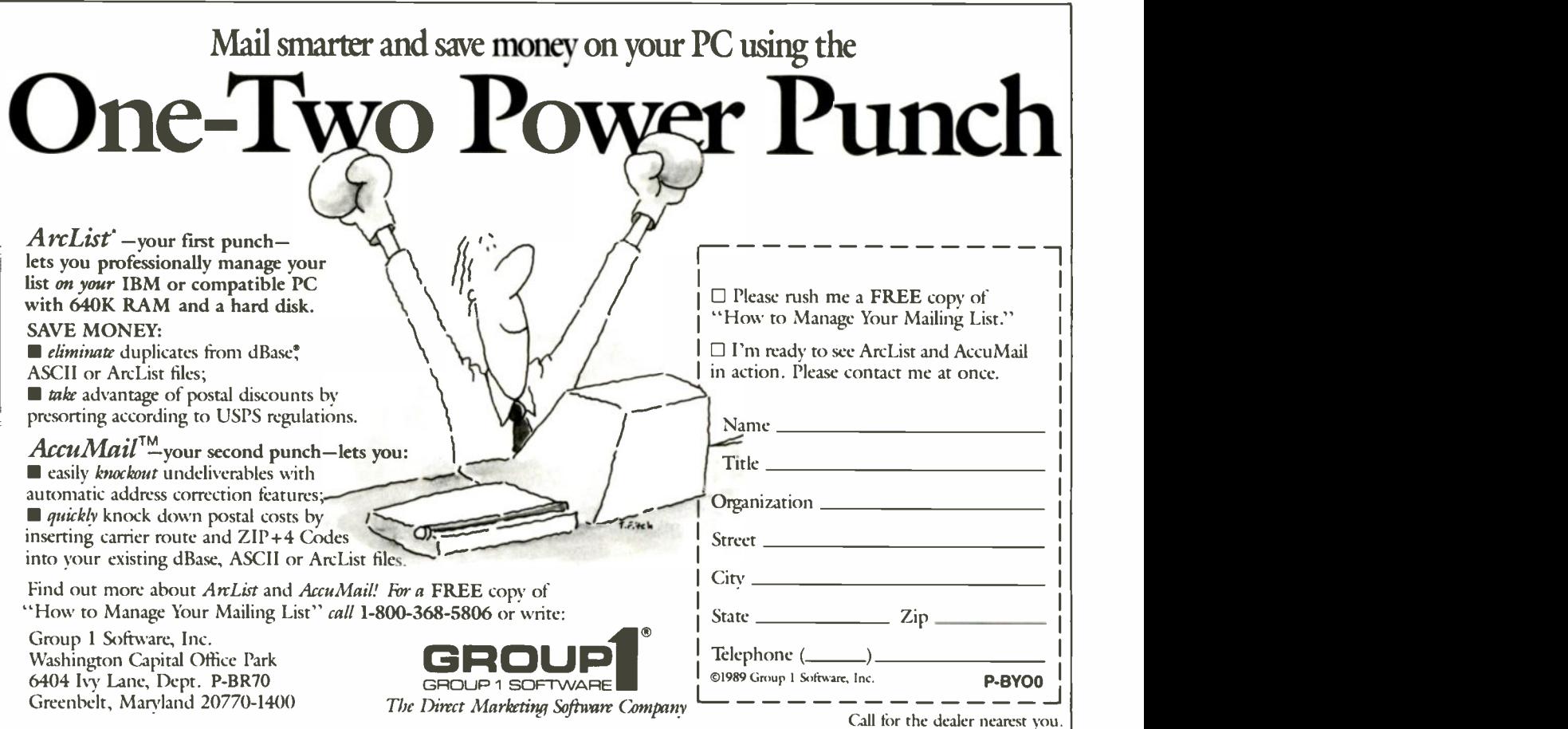

## db VISTA III for Windows 3.0<sup>™</sup> The DBMS That Opens Windows™

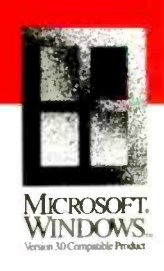

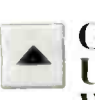

### 1 Under Microsoft Get High Performance Windows  $3.0^{\rm m}$  With db VISTA III DBMS.

Develop Windows applications that are better, faster, and more profitable. db\_VISTA III combines speed, flexibility, and productivity into one DBMS tool for C and Windows programmers. Add db\_VISTA III's high-speed SQL retrieval to your application and watch your users enjoy power they've never experienced before.

### Built For Windows.

db\_VISTA III for Windows 3.0 follows all of the Microsoft

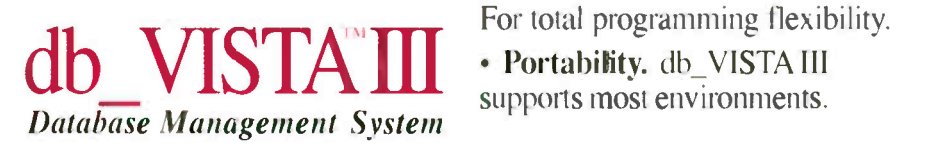

guidelines for memory use. Dynamic linked libraries (DLL), multi-tasking, and multi-user environments are all supported. For even faster development. use db\_VISTA III with products like ToolBook<sup>®</sup>, Windowcraft<sup>©</sup>, or Actor<sup>®</sup>.

### No Other DBMS Opens Windows Like db\_VISTA III!

• Speed. Benchmarks show db\_VISTA III significantly outperforms any DBMS under Windows.

• No Royalties. Increase your profits; decrease your overhead.

 C Source Code Available. For total programming flexibility.

supports most environments.

### — — — — — — — — — — — —<br>Special \$195 Developer's Edition

For a limited time only, you can get your hands on db\_VISTA for Windows for only \$195. Call today and ask about our Developer's Edition and experience how db\_VISTA III can open Windows for you. Developer license only: not for distribution.

### Call 1-800-db-RAIMA

(1-800-327-2462) In Washington state call: 1206) 747-5570

Full Raima Support Services - Including Training. Develop your applications even faster with Raima Training Classes:

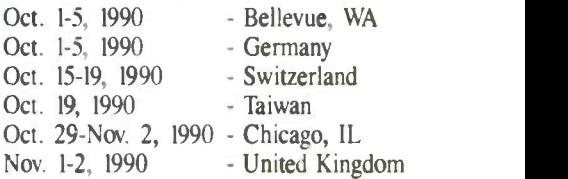

Specifications: Single & Multi-user. Automatic recovery. Automatic referential integrity. Relational and Network ata models supported. Relational SQL query and report writer. Complete revision capability. C source code is available.<br>lo royalties. Supports: MS Windows. MS-DOS. OS/2, VMS, UNIX, BSD. QNX, SunOS.

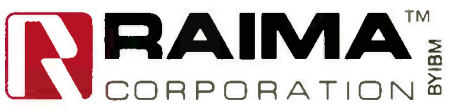

Raima Corporation 3245 146th Place S.E., Bellevue, WA 98007 USA (206)747-5570 Telex: 6503018237 MCI UW F/<br>International Distributors: Australia: 61 2419 7177 Brazil: 55 11 829 1687 Central America: 506 28 07 64 Denmark: 45 FAX: (206)747-1991<br><sup>584711</sup> Japan: 81 3 473 7432 OS/2 Excel -to -SQL server product that I'm aware of, however, so that looked to be quite a bit of work.

In the long run, though, this could be the best answer. The client talks to the PM application through DDE, a documented (and supported) interface. DDE, in turn, communicates through either a DOS -based SMB (Server Message Block) protocol or a named pipes interface (the preferred application -to -application method in LAN Manager). That

would open the door to either Microsoft's SQL Server or, by DDE and APPC (Advanced Program to Program Communication, IBM's alternative to named pipes), to OS/2 Extended Edition's Database Manager.

#### What Did I Do?

I was disappointed. WingZ would have been a nice answer, but the people at the bank know 1-2-3 and are loath to change. I can't blame them. Also, they're a True

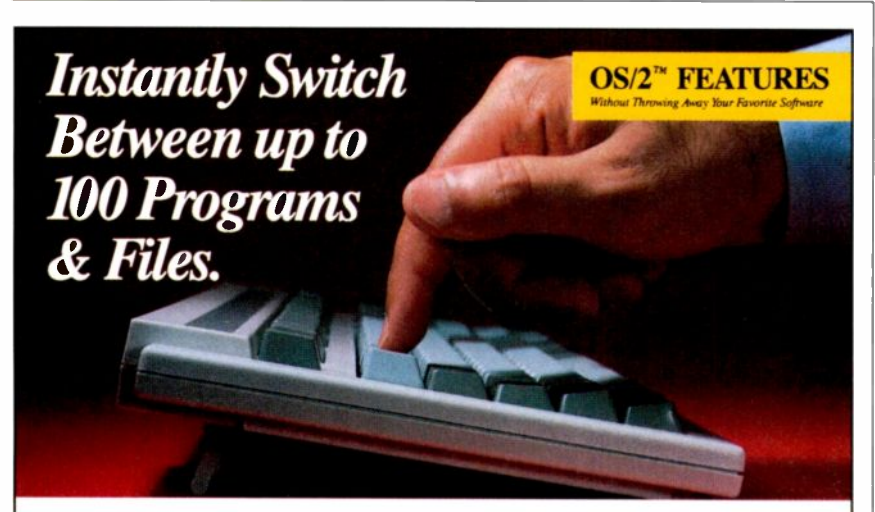

### Pop Up Programs and Files

Switch-It automatically lists up to 100 of your commonly -used programs in a menu customized for your IBM PC. Start your programs by simply pointing to them on

the menu. Then, whether you're in the middle of 1-2-3, Word Perfect or dBase, a key -stroke moves you instantly to another program or file. Then back, or switch to another. And another.

Forget save/exit/load/ restore. Forget wasted time staring at a blank screen. Easily move data between previously incompatible programs without retyping. Give your PC OS/2

features, today !

### Free TSR Memory, Share Data

Switch -It uses your hard disk or EMS memory for swapping. You have full memory (up to 600K) available for every program, even if you have only 640K of

> RAM, and your memoryresident programs run free, in zero RAM! No more TSR conflicts or

Scans your hard disk

mand line editor Network, mouse & graphics support Requires only 26K RAM

programs

Switch-It (tm) Version 3.8<br>(c)1989 Better Software Technology fre 1 Oos Command Processor J 550 2 Lotus 1-2-3 Spreadsheet J 3 dBase III Plus 4 Lotus Metro 5 Lotus Agenda Multi Plan Spreadsheet 320 Procomm Plus<br>**Link Perfect** 18 Word Perfect<br>9 Ventura Publisher<br>10 Switch-It Configuration 256 Microsoft Excel 12 Cross Talk XVI 13 Sidekick Plus  $\frac{550}{256}$  crashes. That's why <sup>256</sup> PC Magazine stated 320<br>256 256 "Switch-It proved to <sup>450</sup> be remarkably free of  $\frac{328}{192}$  glitches." I9Z 550 and builds a menu of 256 640 256 Cut & paste functions 256 'TSR manager & com-

Select,  $4-1$  = Run, Del = Abort<br>(F12) = Switch

In Canada call: 800-663-6157

### Order Toll Free: 800-848-0286

Visa/MasterCard accepted. Include \$5 s/h (overseas \$15). Technical Info: 508-879-0744

### **Switch-It<sup>™</sup> \$99.95**

Free ET-Phone™ with Switch-It Purchase.

Every imaginable phone directory and dialing function for your PC, including 2000 built-in phone numbers. \$79 if purchased separately.

Better Software Technology, Inc., 55 New York Ave., Framingham, MA 01701

servers. DDE and PM look good, too, but there are no turnkey systems yet (I'm sure there will be in a year or so, however),

and I've learned all the DDE I want to for the moment. Some vendors raised an objection to DDE, however. They suggest that it can hamper performance.

Blue shop and would prefer to use IBM OS/2 Extended Edition or something like it as the SQL server. They suspect that they may end up keeping the data on an AS/400; WingZ talks only to Informix

It looks like they're going to put OS/2 SQLBase or Extended Edition Database Manager on an OS/2 -based database server and have the 55 SX workstations run 1-2-3 release 2.2 under DOS 3.3 and Windows 3.0. It's not OS/2, but it's close. And I'll look at it again in about a year.

### Choosing Your Own Path

How do you choose a spreadsheet/SQL client interface product? Consider these issues.

Does it support your spreadsheet? If you haven't picked a spreadsheet yet, this is irrelevant. Is it, like Gupta, limited to DOS spreadsheets?

Does it support your SQL server? In many cases, you won't presently have a SQL server, so there's no problem-you just buy the SQL client and server as a pair.

Alternatively, you may be forced to support an existing SQL server (OS/2 Extended Edition, in the case of the bank). Then a system like Gupta's would be attractive, because it supports Extended Edition, Oracle, Gupta, DB2, and more.

Does the client support your communications system? It may support only LANs, not Systems Network Architecture (SNA) or asynchronous links.

Do you have to write SQL code on the spreadsheet side, or is there a simplified user interface? If you're doing the same kind of queries all the time ("get customer X's balance"), there's no point at all in spending a lot of money on query by example-you should just have your systems people code the common queries into SQL.

Mark J. Minasi is a managing partner at Moulton, Minasi & Company, a Columbia, Maryland, firm specializing in technical seminars. He can be reached on BIX as "mjminasi."

Your questions and comments are welcome. Write to: Editor, BYTE, One Phoenix Mill Lane, Peterborough, NH 03458.

### In Redondo Beach, California ...

You'll find breathtaking ocean views, sensationa\_ surfers and Gateway 2C00 computers

Dive 'N Surf, famous for Body Glove® fashions and watersports equipment, is a

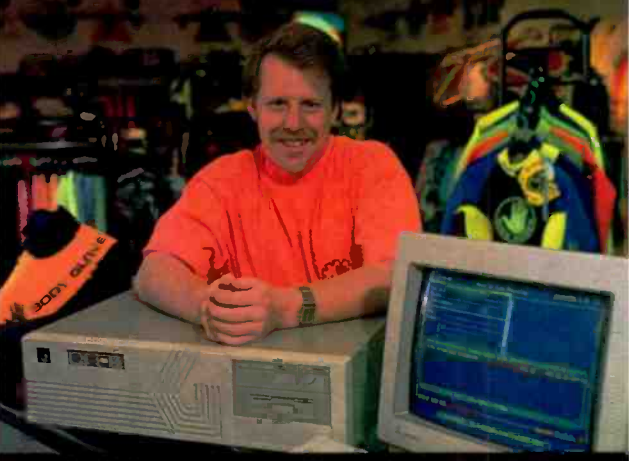

Graham-Pask, Computer Systems Manager for Dive 'N Surf, and his GaEway 2000 25 MHZ 386 network server.

member of the growing family of Gateway 2000 customers in California. Dive 'N Surf Computer Systems Manager Graham Pask chose a Gateway 25 MHZ 386 machine for his network server. The system runs point-of-sale, inventory control, word processing and desktop publishing software.

"I decided to buy a Gateway 2000 system because they had everything I wanted for a good price," said Graham. "But what really impressed me was the service. I had a problem with my 3 1/2 inch drive so they sent me a new drive the very next day."

Graham said he was so happy w th his Gateway system at work that he bought a Gateway 2000 25 MHZ 386 Cache machine for his home.

Until well afer sunset, surfers ride the big waves on the Pacific Ocean near Redondo Beach, California.

### And In Barrow, Alaska . . .

Over 300 miles north of the Arctic Circle, you'll find polar bears, seals, whales, walrus, lemmings, snowy owls and what appear to be the largest mosquitoes in existence. On a summer afternoon you'll also see parka -clad tourists

walking among local residents in shorts. And of course you'll find a good Mexican restaurant and Gateway 2000 computers.

Cape Smythe Air Service, a regional commuter airline serving Barrow, Kotzebue, Nome and remote villages in Alaska, has one of several Gateway 2000 computers operating in Barrow. Jeff Frier, Cape Smythe's accountant, chose a Gateway 2000 386SX to

Jeff Frier, Cape Smythe Air Service, with his Gateway 2000 38657.

run spreadsheet, data base and accounting applications.

"I was trying to decide between Gateway 2000 and a competitor," Jeff commented, "so I talked to a person who owns the competitor's system. He was disgruntled about the service he received from them. Then I talked to another person in Barrow who has a Gateway and she was happy with the product and service. The choice was pretty obvious -- when you're doing business in a remote area, the most important things a vendor can offer are reliability and good service."

Jeff said he also appreciated Gateway's features and price. "When you have to pay \$6 a gallon for milk, it's nice to find a bargain somewhere." Jeff plans to buy another Gateway 2000 computer in a few months .

On a mid -July day in Barrow, Alaska, fishing boats weave in and out of icebergs on the Chukchi Sea.

### In Bradford, Pennsylvania . . .

You'll find a charming small city nestled in the Allegheny National Forest. The city's most prorninen: local business is the Zippo Manufacturing Company, where you'll find 18 Gateway 2000 computers in use.

Fred Gronemeyer, Zippo Manufacturing Company, and 'us Gateway 2000 20 MHZ 386 system.

TRACY'S RCD

Zippo is known around the world for its windprocf lighter made famous during the second World War, although today the company s product line includes many other specialty advertising items. Fred Gronemeyer, Systems Analyst for Zippo, chose Gateway 2000 as tie company's standard PC.

"We needed to set standards for PC's and software to make the most efficient use of these tools," Fred remarked. "We started out with PC's from different manufacturers, but once I tried Gateway I was convinced we could get the highest quality, most reliable machines at the best price from Gateway 2000. I was also impressed by my salesman and the tech support people I've dealt with at Gateway."

Fred said by the end of the year Zippo will be running every system Gateway 2000 makes, from 28 $e$ 's up to a 486 and everything in between.

### And In New York City ...

You'll find your senses overwhelmed by the countless sights and sounds of this one-of-akind city. And of course you'll find thousands of Gateway 2000 computers here.

One New York City Gateway 2000 owner is

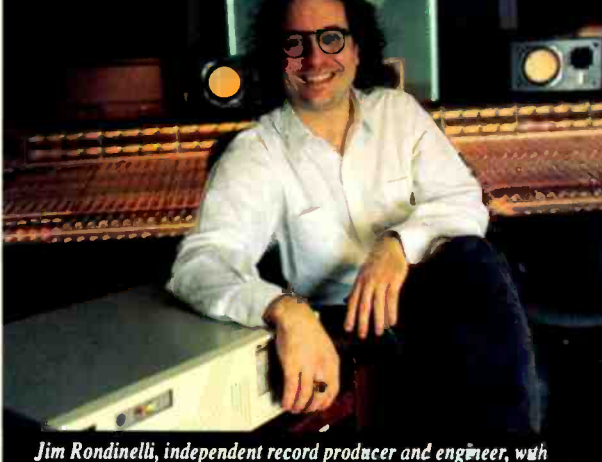

Jim Kondinelli, independent record producer and engineer, with his Gateway 2000 386SX.

independent record producer and engineer Jim Rondinelli. Jim uses his Gateway 2000 386SX with a sophisticated player piano sequencer to compose music.

"The software I use is written for the Mac and for IBM compatibles," Jim said, "but it runs much better on IBM compatibles. And it runs best of all on my Gateway. I travel often and I've used my software on a lot of other machines. They don't even compare with my Gateway 2000."

Jim said he bought his Gateway 2000 because it was equipped for the real world with ample hard drive capacity and RAM, both sizes of disk drives and color VGA graphics.

"It's the fastest file transfer computer I've ever used," continued Jim, "plus it ran right out of the box. One afternoon and I was fully functional on a brand new system."

**TOP** 

The streets of Manhattan are a constant blur of activity.

### Near Camp Verde, Texas ...

You'll find the magnificent Hill Country of Texas with ratilesnakes, prickly pear cactus and huge cattle ranches. You'll also find Larry Mahan and his Gateway 2000 computer. Larry Mahan is to rodeo what Jack Nicklaus

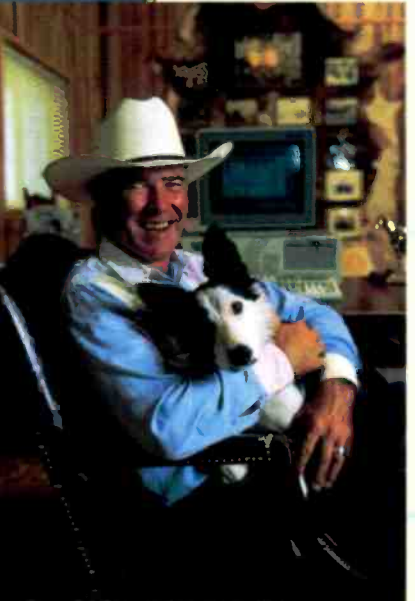

**in the mixture of the star, and his** &rewu) :OM 20 MHZ 386 vvsiem.

is to golf. He is Six Times World Champion All-Around Cowboy and is a member of the Cowboy Hall of Fame. But Larry also runs a cattle and horse ranch and is involved in a western apparel manufacturing company and a new Southwestern foods company. His Gateway 2000 20 MHZ 386 system is an integral part of his business operations. "We run cow and calf software for

our Longhorn cattle herd," Larry said. "You can't really manage a livestock business efficiently without it. Plus we do accounting, spreadsheets and word processing on our Gateway 2000 computer."

Asked why ne chose Gateway 2000, Larry said, "They had the best features and price - and I thought a computer company that puts pictures of cattle in their ads had to be my kind of people. And I was right. The people I've talked with at Gareway 2000 are honest-to-goodness nice folks. It's a pleasure doing business with them."

Larry Mahar. raises registered Texas Longhorn cattle.

## ACROSS THE COUNTRY YOU'LL FIND

You'll find so many Gateway 2000 computers in so many places today because people everywhere know a good value when they see<br>one. In all 50 states and in over 70 foreign countries, thousands of  $S_{100,000}^{S}$ one. In all 50 states and in over 70 foreign countries, thousands of people are comparing prices, quality and service – and choosing Gateway 2000.

But value alone doesn't explain how a little company in the Midwest, started just five years ago, managed to outdistance hundreds of other companies, selling more systems through the direct market channel today than any other PC manufacturer in the country.

The explanation is that the company has always maintained a small company attitude. With Gateway 2000, you still get the little things

you'd expect only from a small firm. Little things like a positive technical support department. When  $Y = \sum_{n=1}^{\infty}$   $\sum_{n=1}^{\infty}$   $\sum_{n=1}^{\infty}$   $\sum_{n=1}^{\infty}$   $\sum_{n=1}^{\infty}$   $\sum_{n=1}^{\infty}$   $\sum_{n=1}^{\infty}$   $\sum_{n=1}^{\infty}$   $\sum_{n=1}^{\infty}$   $\sum_{n=1}^{\infty}$   $\sum_{$ 

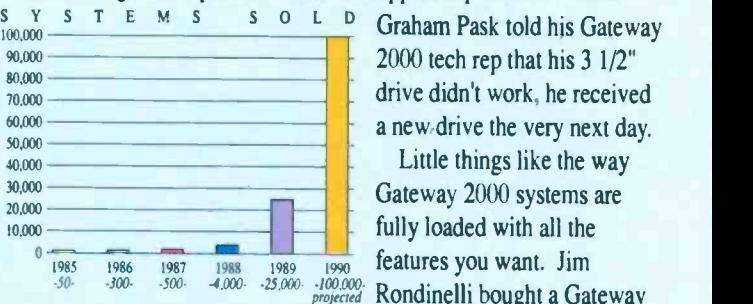

 $2000$  tech rep that his  $3\frac{1}{2}$ " a new drive the very next day.

Rondinelli bought a Gateway

## AND AROUND THE WORLD, GATEWAY 2000!

Gateway 2000 New Customers From Cotober 1989 through July 1990 DOVER 5,000 2,500 TO 5,000 1,000 To 2,499 50G TO 999 El 150 To 499 COUNTRIES WHERE<br>GATEWAY 2000<br>SYSTEMS ARE IN USE

2000 computer because they're "equipped for the real world."

Little things like the way Gateway 2000 sales

people develop excellent business relationships with

their customers. Fred Gronemeyer tried his first Gateway because he was impressed by his sales person. Eighteen systems later, Fred is still impressed by his sales person.

And the biggest little thing of all is the feeling you get when you deal with the people at Gateway 2000. As Larry Mahan said, "they're honest-to-goodness nice folks." honest -to -goodness nice folks."

Compare prices, quality and service. Then add up the little things

you get from small town people running an old-fashioned, high-tech business. What you get is everything you're looking for.

Whether you're from Indiana or Switzerland, Georgia or Nova Scotia, you've got a friend in the business at Gateway 2000.

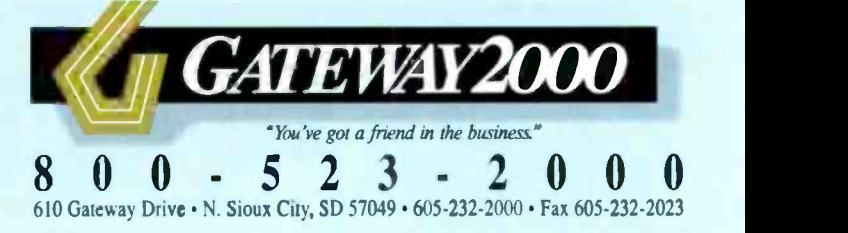

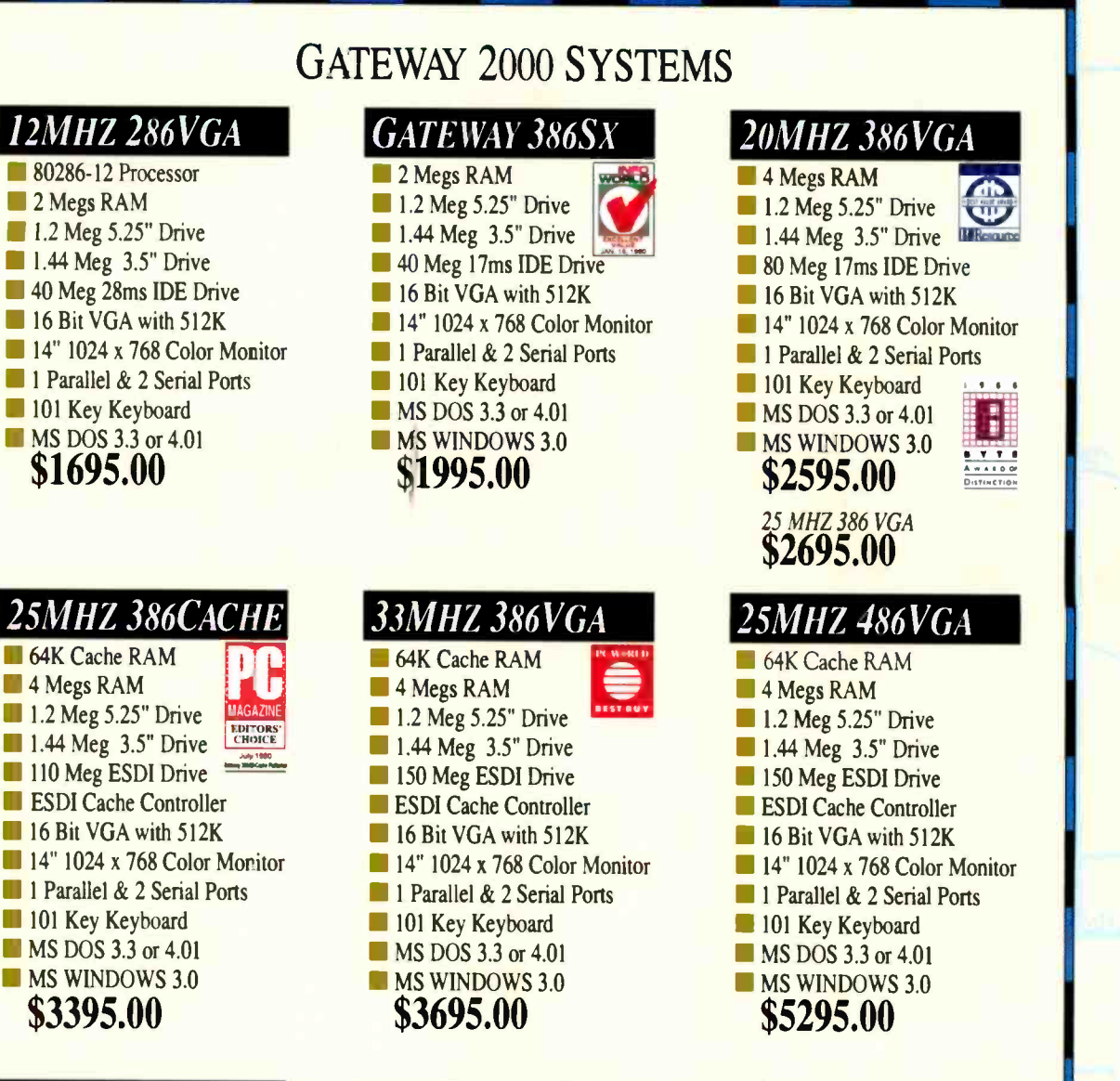

### **CACHE SPECIAL**

Same features as our PC Mag Editor's Choice 25 MHZ 386 Cache system except this machine has an 80 Meg 17ms Drive instead of the 110 Meg EDSI Drive. \$2995.00

### STANDARD FEATURES AND SERVICES

- Microsoft® WINDOWS™ with all 386 and 486 systems
- 30-day money-back guarantee
- One-year warranty on parts and labor
- New leasing options now available
- Toll-free technical support for the life of the machine
- Free on-site service to most locations in the nation
- Free overnight shipment of replacement parts
- Free bulletin board technical support

If our standard configurations don't fit your needs, we'll be happy to custom configure a system just for you. Due to the volatility of the DRAM market, all prices are subject to change.

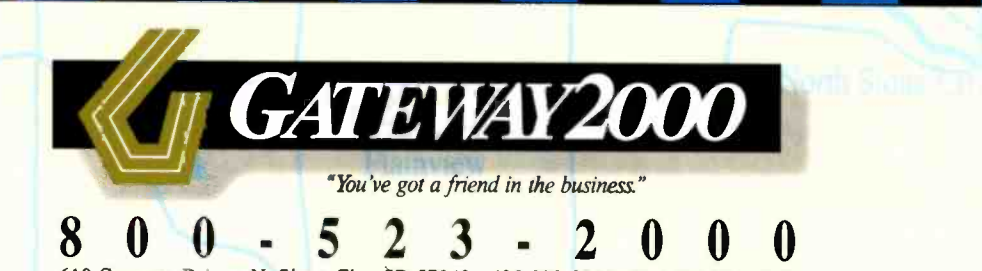

610 Gateway Drive • N. Sioux City, SD 57049 • 605-232-2000 • Fax 605-232-2023

New software makes it easier to develop HyperCard-like applications on the PC

## CROSSING OVER

have done a fair amount of crossplatform development in my time, and it has never been very easy. I can recall trying to convert some complicated economic forecasting programs back in 1978. I brought these FORTRAN IV programs with me when I moved from Ohio State University to the University of Chicago. They were crucial for my historical research at the time, but I had written them using the FORTRAN IV compiler on an IBM 370 mainframe at OSU. Chicago's IBM mainframe ran a different version of FORTRAN, so I spent a couple of months converting my old source code to work on the new machine and then recompiling and linking. Not a fun process, I can tell you, even with a good debugger and line editor.

As much of a pain as that was, crossplatform development is more difficult. I need to develop instructional software that will run under the Mac OS, Windows 3.0, and the Unix X Window System, yet take full advantage of each system's inherent graphical user interface (GUI). So far, I haven't been able to find anything that successfully crosses all three operating-system boundaries nicely, but there is hope. Over the last couple of months, I have been working with a development system called Plus, which is published by Spinnaker Software. Plus runs on the Mac, OS/2 Presentation Manager (PM), and Windows 3.0 on the PC. Although the PC version should be shipping by the time you read this, this column is based on my work with beta software, which was done mostly without the benefit of printed Plus documentation for the IBM PC.

#### A Plus for Porting

Plus lets you port existing HyperCard or Plus stacks from the Mac to IBM PCs and compatibles running OS/2 PM 1.2 or Windows 3.0. Plus is essentially a superset of HyperCard with improved objectoriented programming (OOP) features, a

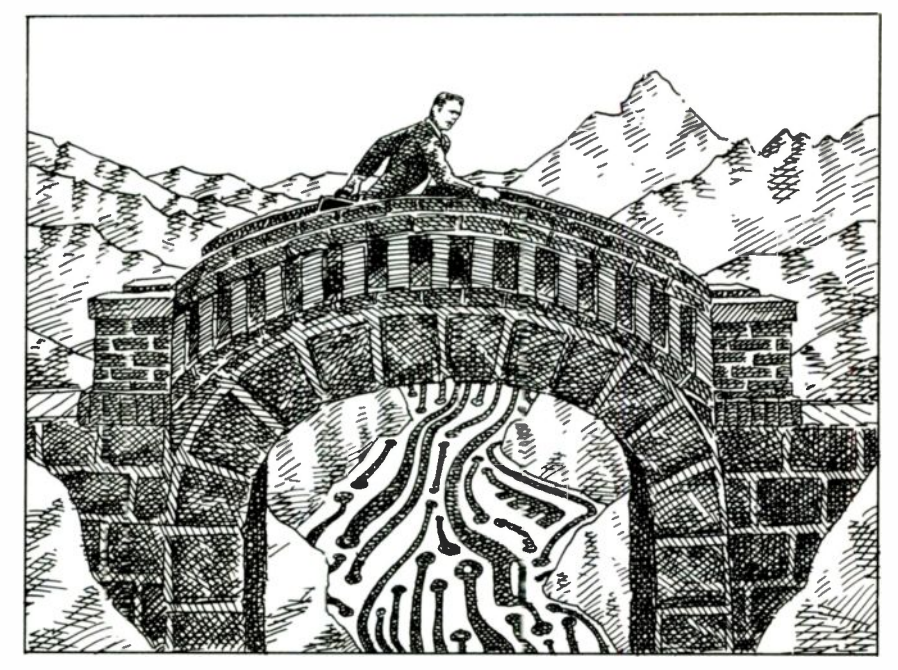

much better editor, and real development utilities.

Plus has been around for a while, first sold by Format Software of Germany, then Olduvai Software of Miami, and now Spinnaker. It seems that Plus has really found a home at Spinnaker, since it has been revised to include the OS/2 PM and Windows 3.0 versions. Before Spinnaker took it over, Plus was strictly a Mac product. While the Mac version is shipping, the PC version is still beta (although it's due out by the time you read this), so keep that caveat in mind.

Plus is Spinnaker's idea of what HyperCard could be with the programming interface extended and improved and with a wish list of extensible features (e.g., color support, resizable and scrollable windows, resource editing and implementation, additional object types, and improved data typing) added. But Plus is still not true OOP, so don't expect to find niceties like polymorphism, true

inheritance, or a class browser. Plus also locks you into the same card metaphor as HyperCard, which may be unsuitable for your work. For mine, though, where I use HyperCard daily for instructional examples, Plus is just the ticket for simple cross -platform development and multiple system work.

The real beauty of Plus is that it's nearly identical on the Mac and PC. The only real differences are those nuances dictated by the underlying GUI. This means that Mac programmers should be able to port Plus stacks over to the PC without much PC experience, while PC programmers knowledgeable about PM or Windows will find their commute equally straightforward.

#### According to the Script

Spinnaker built Plus's script editor into the system, as is the case with Hyper-Card's. In fact, Plus works much like continued HyperCard on steroids-its interface looks a lot like HyperCard's with some new menu items (e.g., Navigation, Object, Text, Font, and Graphic) at the top level, with a tool palette just below these menus. If you are familiar with Hyper-Card, Plus will seem like a version 3.0.

The big drawback to Plus, though, is that it doesn't build stand-alone applications in the true sense of the term. You'll need a copy of at least the Plus run-time system on your machine to run a Plus stack. Fortunately, you can include the Plus run-time system with your stacks free of charge.

I used Plus to port some student HyperCard stacks over to Windows 3.0, and I was pleased with the results. The work of one student in particular, Suzanne Gurland, typifies the kind of final project stacks that are turned in for my Computer Science 110-111 class (Computer Programming as a Liberal Art I-II). Her HyperCard stack helps her keep track of her duties as a summer camp counselor. The stack uses her own ideas, bits of scripts and objects from Activision's Reports stack, and external text files. With some tweaking, I used Plus to convert this to a Plus stack first on the Mac and then on a Toshiba T5200 running DOS 4.01 and Windows 3.0.

Most of Suzanne's scripts were attached to buttons, since most new Hyper-Card programmers tend to forget about using the card and background objects as script associators. For example, here's her script for an enhanced Find command:

```
on mouseUp
   push card
      ask "Who would you like
        to find?"
      put it into lookFor
   if lookFor is empty then
   pop card
   end if
   find lookFor --lets the
    --user proceed directly to
    --a desired card without
    --having to "flip through"
    --the stack
```
end mouseUp

This script and its button, like all those in her stack, are directly readable by Plus on the Mac and convertible to Plus under Windows 3.0. I used an AppleTalk PC board and Sitka to transfer files between my Mac IIfx and Toshiba T5200. The Plus Mac files are then directly readable by Plus on the PC.

Most students eventually learn to use the background for scripts whose functions need to be available at all object levels in the stack where that background is present. Plus's improved script editor and its multiple platform availability means that some of my students can now work on their Mac programming homework using their own PCs, running Windows 3.0 and Plus. Background scripts, like this user -defined on handler from Suzanne's Camp Stack, also get ported over to the PC without any modifications:

```
on returnInField
 put number of target into
         holder
    if holder=18 then
 exit returnInField --since
 --this is the last card into
--which the user enters
 --information, there is
 --nowhere to send cursor
    end if
    if holder<19 then
       select after text of
         field (holder + 1)
 --automatically sends cursor
--to next field when user
--presses "enter"
    end if
    if holder=19 then
       select after text of
         field 2
 --this had to be added because
 --a new field was created late
 --in the process and affected
 --the logical ordering of the
 --fields
    end if
```
end returnInField

Although I expect Plus to work well for my initial purposes-to make it easier for students with PCs to take our Hyper-Card -based classes and to foster OOP/ hypertext thinking on the PC as well as the Mac-the beta PC version lacks the same important development features as the Mac version. These missing features include a debugger, high-quality script editor, data exchange with other applications, and the lack of user -definable object properties. The other big trouble spot in the PC version is with XCMDs and XFCNs (external commands and functions).

XCMDs and XFCNs get written in other Mac languages, like Pascal or C, and are compiled and linked in with a Mac Plus stack to provide some code functionality that would be difficult or impossible in HyperCard or Plus. Unfortunately, when you port your Plus stack over to the PC, the XCMDs and XFCNs simply will not work-mainly because

they were written to utilize certain Mac specific features, such as color and sound. The porting process becomes pretty sticky at that point.

The first thing that you have to do is yank out the XCMDs and XFCNs from your stack using ResEdit on the Mac. Then you have to convert the modified stack to run in Plus and copy the modified stack over to the PC. But you're not done yet. Now you have to port over your original XCMD and XFCN source code to the PC, modify it to use PC -specific features, and then recompile it. Finally, you include it in the PC stack. This tiresome procedure was more difficult than it should have been because I was using a beta of PC Plus with almost no documentation, but it was still too complicated. This should be fixed before PC Plus is released. If it's not, the real utility of Plus as a Mac -to -Windows cross -platform development tool will be sorely limited.

#### Then There's the ToolBook

As I was finishing this column, I got a crack at another OOP -based hypertext system for Windows 3.0—Asymetrix's ToolBook. If you're looking for a more robust and truer OOP development environment for Windows 3.0 that still works as an amalgamation of OOP techniques and hypertext, you should consider Tool-Book.

I've worked with ToolBook since it was released on May 21, and it definitely extends the hypertext metaphor (by emulating a book rather than a stack of cards) while retaining the building-block approach of HyperCard. A run-time version of ToolBook comes with every Windows 3.0 box, so if you build ToolBook applications, you can be sure that they'll have an audience. Currently, though, ToolBook does not run on the Mac, so it has no direct utility for cross-platform development.

Although ToolBook doesn't yet have a Mac-equivalent version, it is sufficiently like HyperCard and Plus to put some pressure on Spinnaker to improve its programming environment. In fact, I was so taken by ToolBook that I'm contemplating using it for some Mac-to-PC porting projects.

The reason is that ToolBook already looks a lot like HyperCard, except that it has replaced the card metaphor with that of a book. Stacks become books and cards become pages, while other Hyper-Card-like objects (e.g., fields, buttons, backgrounds, and foregrounds) are also available in ToolBook. Important differences abound, however, and the most continued

### ostScript Power To The People!

OMIS listens to us of beaple power *Mordable*<br>e Andable Adobe 79 Cripti

The QMS-PS" 410 Printer. Developed by the greatest minds in the industry. . . Yours.

Before engineering the QMS-PS 410, we performed<br>very important task. We listened. Then we took **REVOLUT** one very important task. We listened. Then we took everything we heard, added a few surprises, and built a revolutionary laser printer with a suggested retail price of just \$2795!

### You said make it Adobe®

PostScript®. So we did. And now you can enjoy the design flexibility only PostScript offers as well as 45 resident typefaces and thousands of PostScript software applications.

You said make it reliable. So we used the Canon® LX print engine manufactured by the undisputed world leader in high-quality, easy -maintenance print engines.

You said make setup easy. So we made it truly and completely plug-and-play. Out of the box, it connects to IBM® PC's and compatibles, Apple® Macintoshes® and mini and mainframe computers.

You said make it flexible. So we added HP® LaserJet® Series II emulation to support non-PostScript printing applications.

You said make it simple. So we gave the QMS-PS 410 the intelligence to actually "think for you" by automatically switching between emulations and interfaces! This printer has ESP (Emulation Sensing Processor), which interprets incoming data and automatically chooses the appropriate printer language. And you can send data simultaneously to its AppleTalk®, serial and parallel interfaces! There's no need to change switch settings or send complicated software commands.

You said make it fast. So we created a super-fast controller with a 68020 processor and third generation QMS<sup>®</sup> ASAP<sup>TM</sup> technology (Advanced Systems Architecture for PostScript), which incorporates the latest in component and controller design.

You said make it expandable. So we made a variety of options available, including an HP -GL® emulation card, Adobe typeface cards, HP compatible font cards, memory The following are traded to the compatible font cards, memory upgrades and extended paper handling capabilities.

## Call Now and Let the QMS-PS 410 Liberate You!

### 1-800-523-2696

In Europe (31)-30/420129

You see, listening to you gave us the insight to develop a printer that offers real world solutions to real world problems. And the QMS-PS 410 delivers PostScript power to the people by giving you more solutions than any other printer on the market. Affordable. Reliable. Flexible. Solutions that set you free!

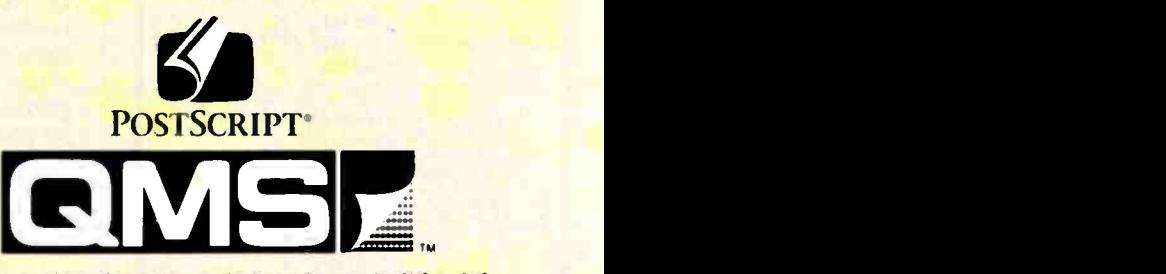

rks or registered trademarks of their respective companies: QMS, the QMS logo OMS-PS and ASAP of OMS, Incorporated. IBM of International Business Machine, Incorporated. Adobe, PostScript and the Adobe PostScript logic of Adobe Systems, Incorporated. Canon of Canon USA, Incorporaied Apple, AppleTalk and Macintosh of Apple Computer, Incorporated. HP, HP -GL and LaserJet of Hewlett Packard Company. Centronics o Centronics Data Computer, Incorporated.

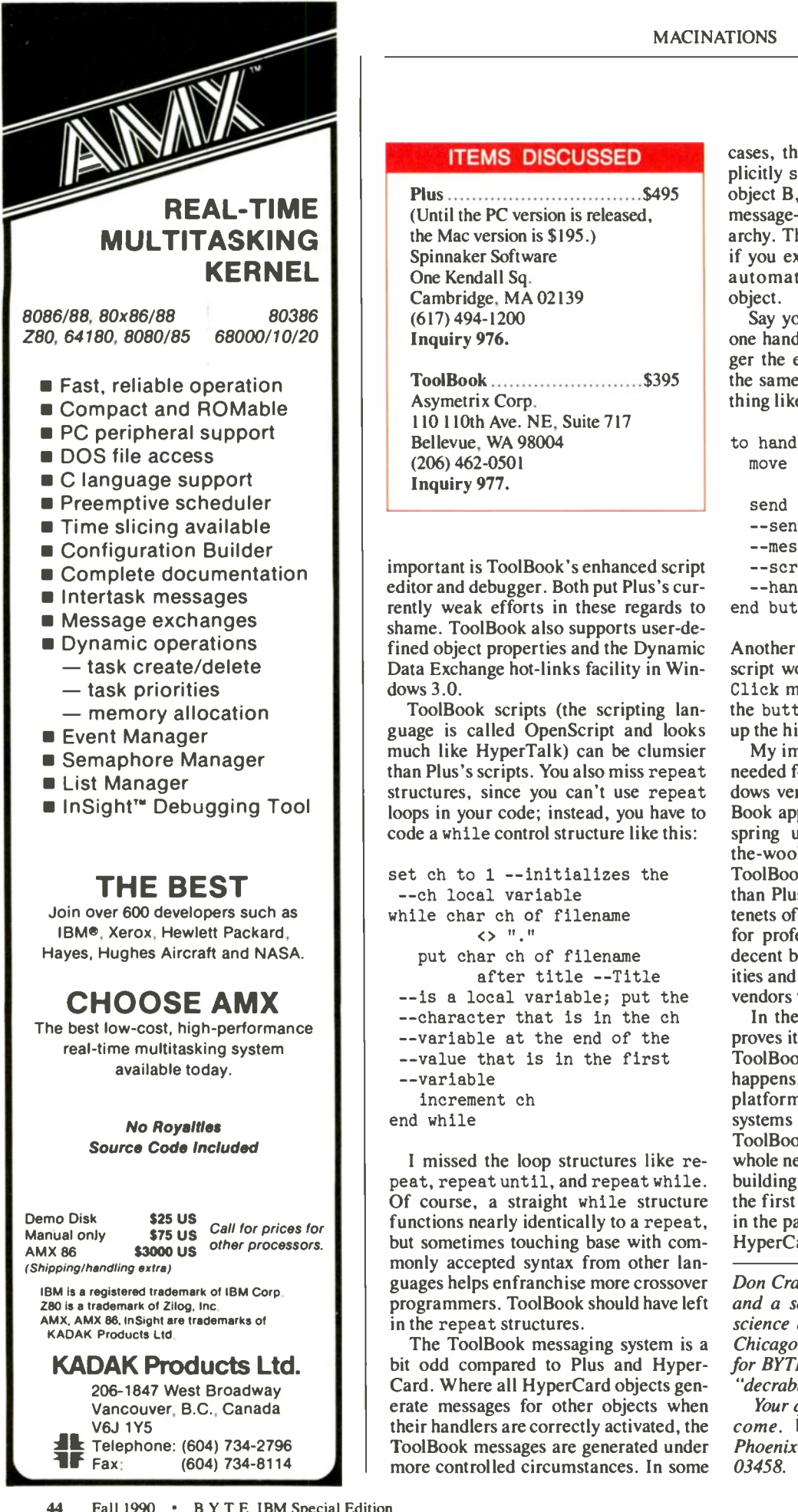

### One Kendall Sq. Cambridge, MA 02139 (617) 494-1200 Inquiry 976. ToolBook \$395 Asymetrix Corp. 110 110th Ave. NE, Suite 717 Bellevue, WA 98004 (206) 462-0501 Inquiry 977. important is ToolBook's enhanced script editor and debugger. Both put Plus's currently weak efforts in these regards to shame. ToolBook also supports user -defined object properties and the Dynamic Data Exchange hot-links facility in Windows 3.0.

ITEMS DISCUSSED Plus \$495 (Until the PC version is released, the Mac version is \$195.) Spinnaker Software

ToolBook scripts (the scripting language is called OpenScript and looks much like HyperTalk) can be clumsier than Plus's scripts. You also miss repeat structures, since you can't use repeat loops in your code; instead, you have to code a while control structure like this:

```
set ch to 1 --initializes the
 --ch local variable
while char ch of filename
         \leftrightarrow "."
   put char ch of filename
         after title --Title
 --is a local variable; put the
--character that is in the ch
--variable at the end of the
 --value that is in the first
 --variable
   increment ch
end while
```
I missed the loop structures like repeat, repeat until, and repeat while. Of course, a straight while structure functions nearly identically to a repeat, but sometimes touching base with commonly accepted syntax from other languages helps enfranchise more crossover programmers. ToolBook should have left in the repeat structures.

The ToolBook messaging system is a bit odd compared to Plus and Hyper-Card. Where all HyperCard objects generate messages for other objects when their handlers are correctly activated, the ToolBook messages are generated under cases, this control can force you to explicitly send a message from object A to object B, since you can alter the natural message -passing through an object hierarchy. This can be confusing, especially if you expect the message to be passed automatically to the correct target object.

Say you want to send a message from one handler in an object's script to trigger the execution of another handler in the same script. You would write something like this:

```
to handle buttonUp
 move circle "RoundOne" to
         110,310
 send buttonDoubleClick
 --sends the buttonDoubleClick
  --message to the object whose
  --script contains this
  --handler
end buttonUp
```
Another handler in the same object's script would handle the buttonDouble-Click message. If not, only then would the buttonDoubleClick message travel up the hierarchy of ToolBook objects.

My impression of ToolBook is that it's needed for the Mac and that the PC Windows version needs all those Mac Tool-Book applications that would eventually spring up, especially among dyed-inthe-wool HyperCard/Plus developers. ToolBook is not true OOP, but it's closer than Plus, and its adherence to the basic tenets of hypertext can't be faulted. And for professional developers, it includes decent basic development tools and utilities and the support of many third -party vendors with add-ons.

In the long run, I hope that Plus improves its environment and utility, while ToolBook makes it to the Mac. Once that happens, you'll have two good crossplatform OOP/hypertext development systems to work with. Both Plus and ToolBook are bound to enfranchise a whole new group of PC users who will be building their own custom software for the first time. It should feel like the kick in the pants Mac users got in 1987 when HyperCard was released. ■

Don Crabb is the director of laboratories and a senior lecturer for the computer science department at the University of Chicago. He is also a contributing editor for BYTE. He can be reached on BIX as "decrabb."

Your questions and comments are welcome. Write to: Editor, BYTE, One Phoenix Mill Lane, Peterborough, NH 03458.

### Doesn't everyone want to improve the environment?

### The PC environment, that is!

' G1 9

With the introduction of Microsoft Windows... came the development of business software packages expressly fashioned for this exciting  $\parallel$  Micl new environment. And today's leading companies turn to CORSOFT to fulfill their specialized conditional software needs. S9lect from over 4,500 titles, including all the newest Windows products!

For instant information on these products, just pick up your FAX phone, dial the FAXcetera number below and follow the step-by-step directions:

201-389-8173

ం గలి శివిలి నాలి 0 కి.<br>: కెళ్లి సినిమా లీలి<br>సినిమా సినిమా లీలి

Microsoft Windows 3.0 The graphical user Microsoft Windows interface (GUI) environment instantly transforms your PC from a tool that runs only one character-based application at a time to a graphically oriented, multiapplication environment that will make your productivity soar. Windows features: integration of text, numbers and graphics; WYSIWYG display; icons, pull -down menus and dialog boxes; on -screen manipulation of objects with a mouse; accessibility of network drives and printing.

 $r^2$  ,  $r^2$  ,  $r^2$  ,  $r^2$  ,  $r^2$  ,  $r^2$  ,  $r^2$  ,  $r^2$  ,  $r^2$  ,  $r^2$  ,  $r^2$  ,  $r^2$  ,  $r^2$  ,  $r^2$  ,  $r^2$  ,  $r^2$  ,  $r^2$  ,  $r^2$  ,  $r^2$  ,  $r^2$  ,  $r^2$  ,  $r^2$  ,  $r^2$  ,  $r^2$  ,  $r^2$  ,  $r^2$  ,  $r^2$  ,  $r^2$ 

్రీ పై 1 నీట్ కొలిచిన కేంద్రీ నీటి వైద్య స్వామం విద్య స్వామీ ప్రైవేట్ స్వేష్<br>(10 క్లోప్లీ క్రాండ్రీ కేంద్రీ కేంద్రీ కేంద్రీ కోర్ట్ కేంద్రీ కేంద్రీ కేంద్రీ కేంద్రీ కేంద్రీ కేంద్రీ కేంద్రీ<br>\* స్వామ్ ప్రైవేట్ కేంద్రీ కేంద్రీ

You'll be getting a lot more accomplished with less effort...and isn't that why you bought a PC in the first place?

 $3.4.4.9.2.3.3$ 

fi

 $.10 * p.0000001*$ 

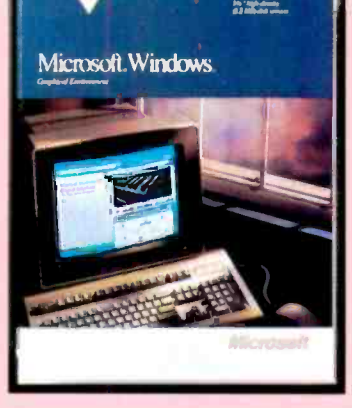

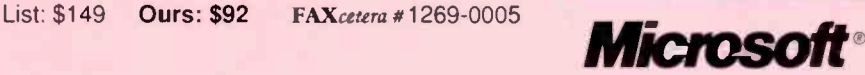

Ġ က်(က<br>)<br>(၁) (၁)

We're CORSOFT! We specialize in servicing the corporate community. Get quick delivery and great prices on over 1000 publishers, including Microsoft, Lotus, and Borland. Ask about volume purchase agreements, contracts and personally assigned sales representatives. Call CORSOFT today and improve your computing environment!

ြေ" (၁

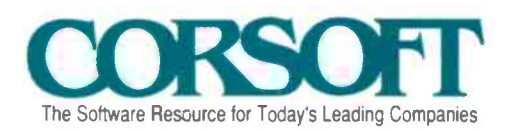

The Software Resource for Today's Leading Companies Call for our latest free catalog! (800) 441-1511 or (201) 389-1700

,

Circle 47 on Reader Service Card  $^{4}$  ,  $\theta$  ,  $^{4}_{4}$  (o : 0)  $^{1}_{4}$  (er  $^{6}$  )  $^{1}_{1}$  (o  $^{1}_{2}$  r  $^{1}_{1}$   $\theta$   $^{1}_{2}$  r)  $^{1}_{1}$   $\theta$   $^{1}_{2}$   $\theta$   $^{1}_{3}$   $\theta$   $^{1}_{4}$   $\theta$   $^{1}_{5}$   $\theta$   $^{1}_{6}$   $\theta$   $^{1}_{7}$   $\theta$   $^{1}_{8}$   $\theta$   $^{1}_{9}$   $\theta$   $^{1}_{1}$ 

ာက္<br>နိုင္ငံ ၀ိုက္ခ်ိဳက္ခ်ိဳ<br>၁ လူဒီ ၀ိုက္ခ်ိဳ

**Lotus<sup>®</sup> 1-2-3 Release 3.1**, -The award-winning, true 3D spreadsheet offers a 3D design for easy spreadsheet organization, advanced analytical functions, access to external data, and powerful application development capabilities. Release 3.1 now provides the familiar 1-2-3 interface in an easy to -use WYSIWYG screen display, graph and text editing tools, and printing power for users of DOS or DOS with Windows 3.0, on 286 and higher PCs.

List: \$595 Ours: \$385 FAXcetera #4000-0005

### Lotus.

1395,98<br>1999,999<br>01999,99

 $32 - 7$ 

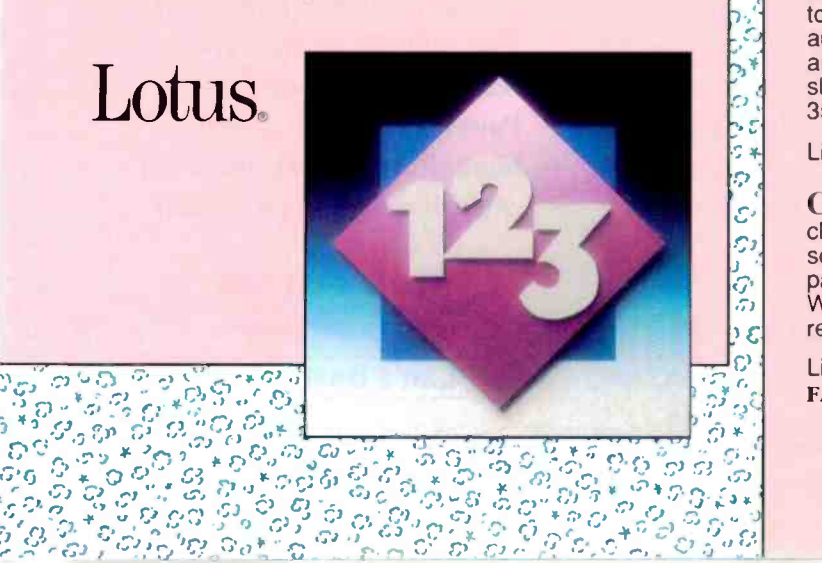

 $\frac{3}{2}$  $\overline{a}$ 

### Cricket Presents:

For development, management and delivery of desktop presentations, Cricket Presents brings integrated charting, drawing, text processing and image management

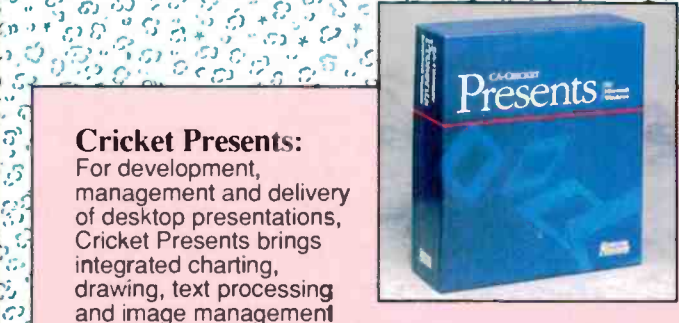

to the Windows environment. Outliner and templates for automatic presentations complete with audience handouts and speakers' notes, in addition to autografix overnight slide service telecommunication support for producing 35 mm slides or transparencies.

List: \$495 Ours: \$299 FAXcetera #1004-0001

Cricket Graph: Design technically-oriented charts and graphs with control over a variety of sophisticated attributes, including fonts, color and patterns. Interactive development editing and WYSIWYG output makes Cricket Graph a recognized leader in graphing programs!

FAXcetera #1004-0002

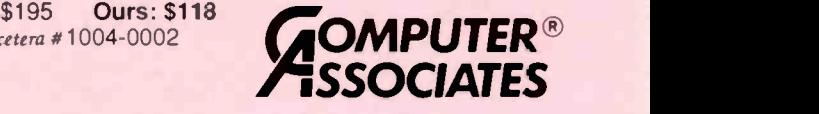

## You can't be too rich, too thin or too smart

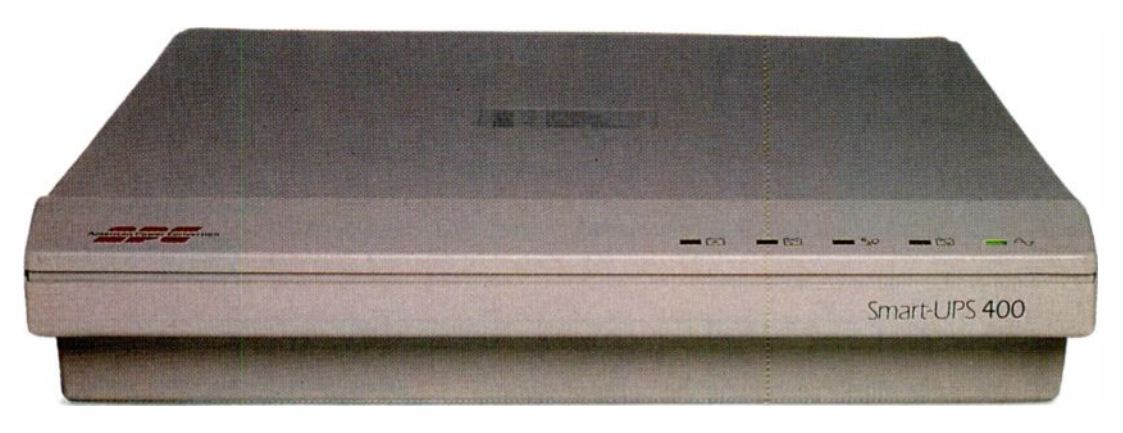

### **RICH**

in features like a replace battery indicator, internal control language, site diagnostics, and full-time surge and noise suppression

THIN to fit easily under the monitors of desktop servers and workstations

### **SMART**

with an intelligent interface to allow automatic shutdown of network operating systems such as Novell, Lan Manager, Lan Server, SCO Unix, Banyan and more

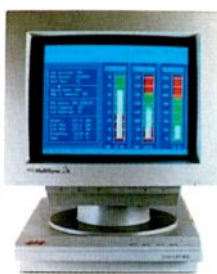

Some people also say you

can't be too powerful. But to a computer too much or too little power can be disastrous. Protect your desk space and your data with APC's new Smart-UPS<sup>™</sup> 400, designed

The industry's leading UPS systems

**MAGAZINE EDITORS** 

specifically for servers or workstations such as the IBM PS -2/80 and the Compaq DeskPro 386. With Power-Doctor<sup>™</sup> software, you can even monitor your site's power quality and export the data directly to popular spreadsheets. So even if

you're finding it hard to get rich or thin, protecting your data with an APC UPS will always make you look smart. Call 800-541-8896, Dept. A2 to receive your free Power Protection Handbook. Resellers ask about our extensive support programs.

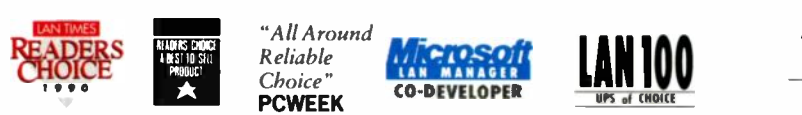

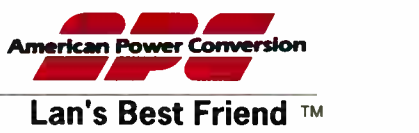

© 1990, APC, 132 Fairgrounds Rd., West Kingston, R1 02892 USA. Int'l headquarters at 2 bis rue P.H. Spaak, Esplanade Parc d'Enterprises, Saint Thibault des Vignes, 77462 Lagny sur Marne,<br>Cedex, France,011-33-1-64-021158. P

Circle 14 on Reader Service Card

Microsoft's answer to multitasking hasn't lived up to its claims, but there are other choices

## THROUGH A WINDOW, DARKLY

or years now, we've been told that OS/2's Presentation Manager (PM) is the answer to the business user's requirements for productivity. In a fit not to be outdone by Apple with its Macintosh interface, IBM and Microsoft created this super windowing software package that is supposed to let us use a mouse to switch between applications as easily as we change channels on our TVs. The problem is, there aren't enough applications to make switching necessary.

Then, earlier this year, we were told that the new version of Windows would do the same thing for the DOS world. All of a sudden, we would be able to engage in real multitasking-running communications software in one window while using a word processor in another. Once again, the answer to the business user's need for productivity was at hand with Microsoft's graphical user interface. Of course, the fact that Quarterdeck had been doing this for years with Desqview (albeit without the GUI) was ignored.

Now, business users find themselves with two choices, each of which the heavy hitters say is the right GUI. One, OS/2, is supported by the heaviest hitter of them all, IBM. The other, Windows 3.0, is supported by Microsoft, which also wrote OS/2. OS/2 treats all your computer's memory as a big contiguous space in which to run programs. Windows 3.0 lets you load several DOS programs, each into its own 640K -byte segment. OS/2 also lets you have a DOS segment, but you can have only one, and not everything runs in it.

#### An Embarrassment of Riches?

Confronted with such choices, many business users might simply decide to ignore the whole thing and keep using plain old MS-DOS just as they always have. But can you afford to ignore either one of these? Can you afford to ignore both of them? Does either of Microsoft's GUIs have a place in your business?

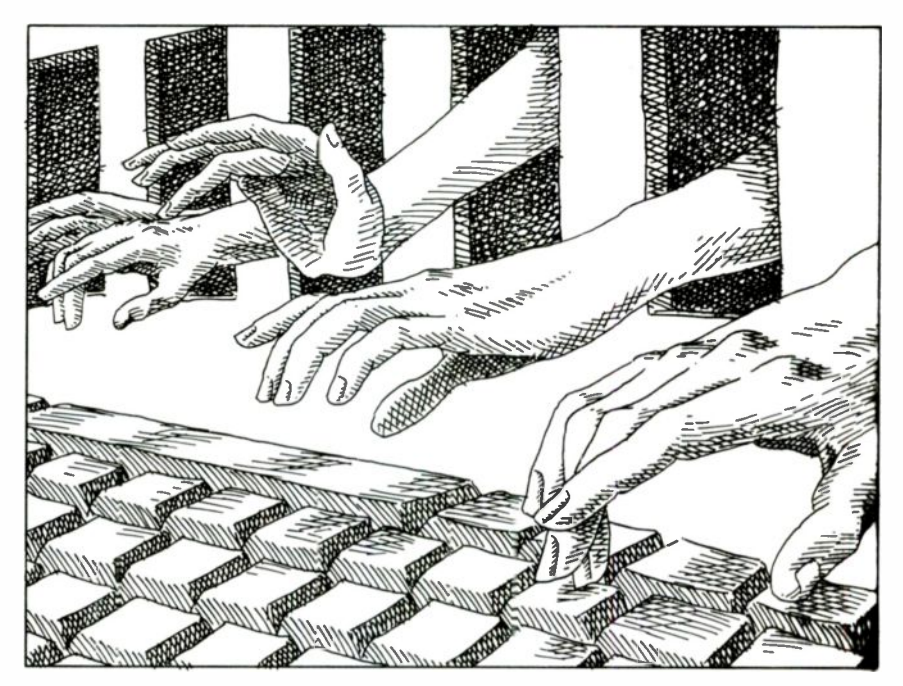

To be useful in a business setting, a software package must do something to enhance the value of an employee. The employee must become more productive, more accurate, or more capable than before; otherwise, the software is just a waste of money. In addition, the software must not require resources that outstrip the value to be gained. If you have to spend \$10,000 on computer hardware and software to realize a productivity gain of \$5000 over the economic life of the computer, you have just thrown away the money you invested.

Accordingly, Windows and PM must do something worthwhile if they are to play a role in business, and, in addition, users should be able to justify them economically. I looked at Windows 3.0 and PM in a variety of environments to see if either of them makes sense. While I was at it, I checked out Desqview 386.

To make sure that I looked at machines similar to what most businesses

use, I tried Windows 3.0 and PM on an old 8-MHz, 286-based Zenith Z-248. I also sized up more modern equipmenta Zenith 386/33, a Cheetah 386/25, and a Gateway 2000 386/25. I did not teat Windows 3.0 on an 8088-based machine, even though it will allegedly run on one, because of reports that the operation is so slow as to be ludicrous.

PM and Windows 3.0 seem to be very similar at first glance. (For more information on the user interfaces, see "PC GUIs Go Head to Head" on page 82.) There are some significant differences in the software, however, and they can have a major effect on whether or not the packages will be useful to you and your business.

### Is OS/2 the Answer?

OS/2's most important difference is that it's not MS-DOS. This statement may sound silly, but remember that most of continued

### ITEMS DISCUSSED

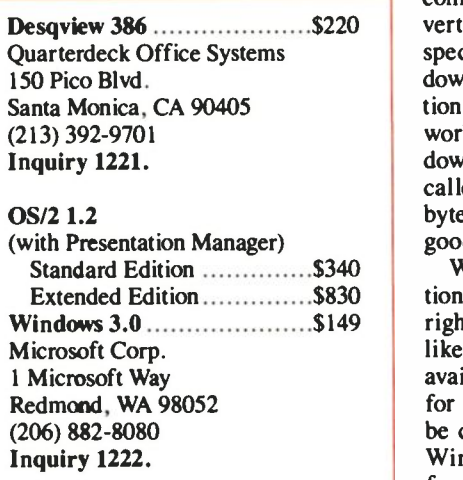

the software currently in use requires MS-DOS. While OS/2 does provide for a single MS-DOS session (some people call this the DOS "box"), that may not be what you are looking for.

There are some programs that don't run in the DOS session that OS/2 provides, including the standard DOS shell for Novell NetWare. This means you may not be able to use networked applications with OS/2 unless they recognize the OS/2 NetWare requester. In addition, some applications and utilities, including Procomm Plus, seem to run in fits and starts in the DOS session.

Also, to run at all, OS/2 requires a computer to have significant resources. You need several free megabytes on the hard disk and about 4 MB in system memory. Finally, you need an IBM Proprinter, since OS/2 doesn't recognize other printers. Neither VGA Video nor a mouse is required, but you should use both if you actually plan to make the GUI productive. If you plan to use OS/2's multitasking capabilities, you will need more memory than 4 MB.

Virtually all the software available for OS/2 is available for DOS. In addition, OS/2 seems to be the target of choice for applications being ported from the mainframe world to microcomputers. For example, in "Moving Down to Micros" (September BYTE), I wrote about SPSS for OS/2. This massive package requires OS/2 and uses PM as its interface for building user queries. If you plan to use software like this, you'll need OS/2.

### Looking Through Windows

Windows 3.0, on the other hand, is a creature of the DOS world. It supports software designed for plain MS-DOS, as well as for earlier versions of Windows.

It does, however, have some major shortcomings. For everything to work as advertised, an application must be written specifically for Windows 3.0. Non-Windows applications and Windows applications written for earlier versions may not work as expected when run from Windows 3.0 unless you run them in what's called "real mode"-the bottom 640K bytes. The extra memory does you no good whatsoever.

While Windows 3.0-specific applications apparently aren't difficult to write, right now they aren't ubiquitous. It is likely, though, that they will become available more quickly than applications for OS/2. In the meantime, you have to be careful of software that doesn't like Windows. Novell's workstation shell, for example, will run on a workstation that's using Windows, but you must either use it in real mode or get a special version of the workstation software. You also can't use Novell's IBM 3270 gateway with Windows on the workstation, or the gateway will crash.

On the other hand, applications for Windows seem to be easy to create. I asked a programmer to look at the Windows Software Development Kit, and he reports that it's a significant improvement over earlier versions. Thus, you can expect applications converted for use with Windows 3.0 to show up more quickly than those for OS/2, which is still very difficult to write for.

### A Multiple Look

Unfortunately, neither PM nor Windows 3.0 seems to handle multitasking very effectively, at least not with current software. PM will do fine with OS/2 applications, but the chance of finding more than one application that you need at any given time is pretty slim.

Windows 3.0 will switch any DOS program into the background, but it may need to be in real mode to work with some applications. And once switched into the background, it seems to go into suspended animation. A DOS application operating in the background with PM also seems to run very slowly.

As a result, without applications written specifically for the environment in use, you don't really get a productivity gain. You do get context switching, but you can't download from an on-line database in one session while doing word processing in another. In other words, the hype for OS/2 and Windows 3.0 promised a lot, but they didn't really deliver much except a pretty interface. If you want multitasking, you'll have to look elsewhere.

### Real Multitasking

The best solution to multitasking that I've used is Desqview from Quarterdeck Office Systems. While it's not a GUI, Desqview works with Novell NetWare and does windows, and its multitasking works quite well. It really does give you the productivity boost promised but not delivered by the others. Of course, this solution is neither brand-new nor heavily hyped, so it may appear to be low -tech to your power users. But Desqview does have the distinction of working where the others do not.

Eventually, perhaps by Fall Comdex, you will begin to see a number of applications that will work with Windows 3.0. Several manufacturers have announced versions of their packages for Windows 3.0, and as more computer manufacturers begin shipping Windows as part of their bundled software, you can expect more software manufacturers to follow suit. Meanwhile, though, your use of Windows 3.0 will be limited. You might as well wait until you really need iteither because an application you need requires Windows, or because it is included with a computer you just bought.

It's unlikely that you will ever see a great rush to PM. It seems to have missed its window of opportunity, and now it probably will find its niche supporting network servers and software packages that migrate from mainframes. The only real reason to buy OS/2 is because a specific application requires it. Otherwise, it's a waste of money.

The promise of a productivity increase based on multitasking remains unfulfilled, at least by Microsoft. Whether or not its GUI enhances your productivity is an open question. Meanwhile, right now you can get the next best thing by calling Quarterdeck. If you must decide between the Microsoft offerings, then the choice is clear. Unless a specific application drives you to OS/2, choose Windows 3.0. At least with Windows, the chances are good that you'll eventually be able to obtain some software.

Wayne Rash Jr. is a contributing editor for BYTE and technical director of the Network Integration Group of American Management Systems, Inc. (Arlington, VA). He consults with the federal government on microcomputers and communications. You can contact him on BIX as "waynerash," or in the to. wayne conference.

Your questions and comments are welcome. Write to: Editor, BYTE, One Phoenix Mill Lane, Peterborough, NH 03458.

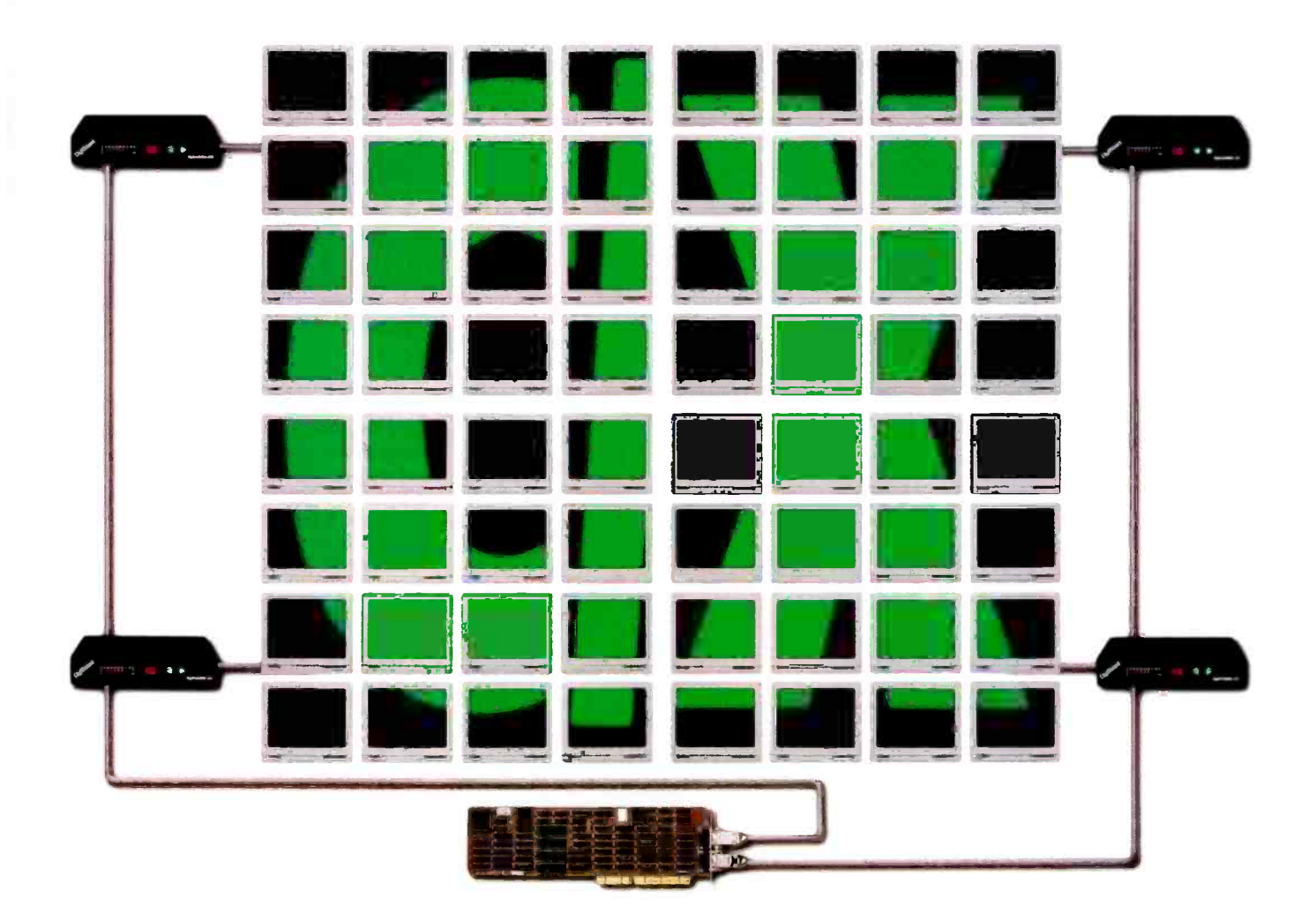

## How to see the Big Picture trough a single slot.

Take a look at the DigiCHANNEL C/X System. You'll see up to 64 users working on 64 different jobs. All at the same time. All through a single expansion slot.

The C/X Adapter Card, with its own processor, slips into that slot. From there, it connects with up to four DigiCHANNEL C/CON-16 concentrator boxes. Each concentrator comes with a 16 MHz 80186 processor and 128K of zero wait-state RAM to handle  $I/\dot{O}$  processing for 16 terminals. All of which is available

for EISA, Micro Channel and ISA

buses, with support for most UNIX operating systems.

So you can configure up to four workgroups, each located up to 1000 feet from your CPU. Yet when all 64 users are on line, each one will be able to communicate at 38.4 KB. That's nearly twice as fast as anyone claiming to be competitive.

If you're looking for a better view of the Big Picture, give us a call. Ask about our NO-RISK 30-DAY TRIAL OFFER. We think you'll like

what you see.

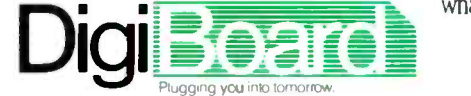

6751 Oxford Street, Minneapolis, MN 55426 1-800-344-4273 In MN, 612-922-8055

### The Fair Compersers The developer's elient/server technology

airCom introduced the first portable server to the developer community in 1988. Since then developers have been demanding increased user response time, faster server performance, more flexible interface options and industrial -quality transaction processing.

The kind of server technology that developers can incorporate into their applications to create more sophisticated, flexible and dependable DBMS products.

FairCom Servers. The server technology developers have been waiting for.

The FairCom Servers utilize high performance design features

 $\blacksquare$  Multi-threaded design

 $\blacksquare$  I/O minimization. Sophisticated proprietary caching and compression algorithms reduces I/O functions

■ Key locks. Minimizes interference between users while maintaining maximum data availability.

### **Transaction Processing - The heart of** the FairCom Servers.

FairCom provides industrial quality on-line transaction processing (OLTP) and fully automatic recovery, including full commit and rollback intermediate, save points and complete logging. No other server can match the speed, flexibility or concurrency of FairCom Servers.

### Complete interface flexibility.

FairCom Servers offer developers two configurations. The FairCom Server is an ultrahigh performance server utilizing the widely accepted c-tree" and c-tree plus" Application Programmers Interface (API). The FairCom SQL Server includes c-tree plus and a full ANSI-standard SQL, serving both SQL and non-SOL clients simultaneously.

The FairCom Server can also be used in a stand-alone (vs. a network) configuration it can be tightly coupled with a developer's application.

#### FairCom - A decade of performance and quality.

This new client/server technology breakthrough will come as no surprise to the U.S. and international software developers who have been utilizing FairCom products during the past decade. Our file handling technology is incorporated in the products of many leading companies including 3Com, Hewlett Packard, NCR, Cray, Informix, Sharp, Digital Research, IBM and others.

Call  $(800)$  234-8180 to get a complete technical overview of the latest generation of servers - FairCom Servers.

The developer's client/server.

Circle 74 on Reader Service Card

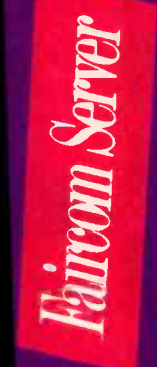

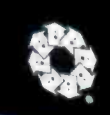

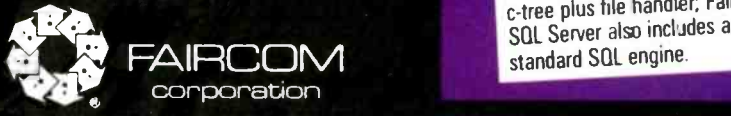

### FairCom Server & **SQL Server**

i

**Pairon STRP** 

FairCom Servers directly into your<br>applications. Something Oracle<br>and MS/SQL Server won't let<br>you do!<br>No other server can match **Designed with developers in** mind - you can incorporate the FairCom Servers directly into your applications. Something Oracle and MS/SQL Server won't let you do!

No other server can match the speed, flexibility or concur rency of FairCom Serves.

Multi-threaced design  $increases$  performance  $-$  the server utilizes all the previously unused time spent waiting for locks or I/O operations.

Industrial-quality transaction processing, including fill commit and roll -back, intermediate save points and complete logging.

Compatible with c-tree plus, ANSI-standard SQL, QBE, "Just Ask"<sup>\*\*</sup> natural language query tool, and other interfaces.

**Two configurations (FairCom** Server or FairCom SQL Server) each comes wi-h a complete c -tree plus file handler, FairCom SQL Server also includes an ANSI-

4006 WEST BROADWAY . COLUMBIA, MO 65203 . PHONE 314 445 6833 . 800 234 8180 . FAX 314 445 9698

New Unix-specific machines from IBM indicate a new attitude toward Unix

## IBM AND UNIX: PERFECT TOGETHER?

veryone knows that AT&T wrote Unix. But that hasn't stopped IBM from developing products  $\blacksquare$  that have changed the face of the Unix industry and will continue to do so for some time. You could even say that IBM has been responsible for several of the more important de facto standards in Unix-and until recently, the products that have set these standards weren't even Unix products!

Look at the venerable IBM AT. Based on the Intel 286 CPU, the AT started to create interest in a modest way when firms such as Microport and The Santa Cruz Operation (SCO) ported Unix and Xenix for it. When multiport serial boards appeared on the market, the AT thus became a moderately priced, standardized base for multiuser applications.

In many ways, this was the true beginning of the low -end Unix market. Before the AT, low-priced Unix machines had been mostly 68000-based computers, with widely differing and incompatible architectures. The AT was a known entity with well-defined characteristics, and it had gotten into many developers' hands. So it was logical that it was a popular destination for DOS developers wishing to port their programs to Xenix and Unix: They already had the hardware, and so did their customers.

This is also how Xenix became so popular, since it was one of the first "serious" versions of Unix intended for small computers that had some of the extensions needed for business. SCO aggressively marketed Xenix to developers through direct sales and channels such as Tandy, which made its own series of Xenix-compatible computers (some of which were also based on Intel CPUs).

#### Chips Ahoy

The introduction of the Intel 386 CPU probably did more for this segment of the Unix market than any move AT&T ever made. The 386 was an instant success, but not quite the way IBM had planned.

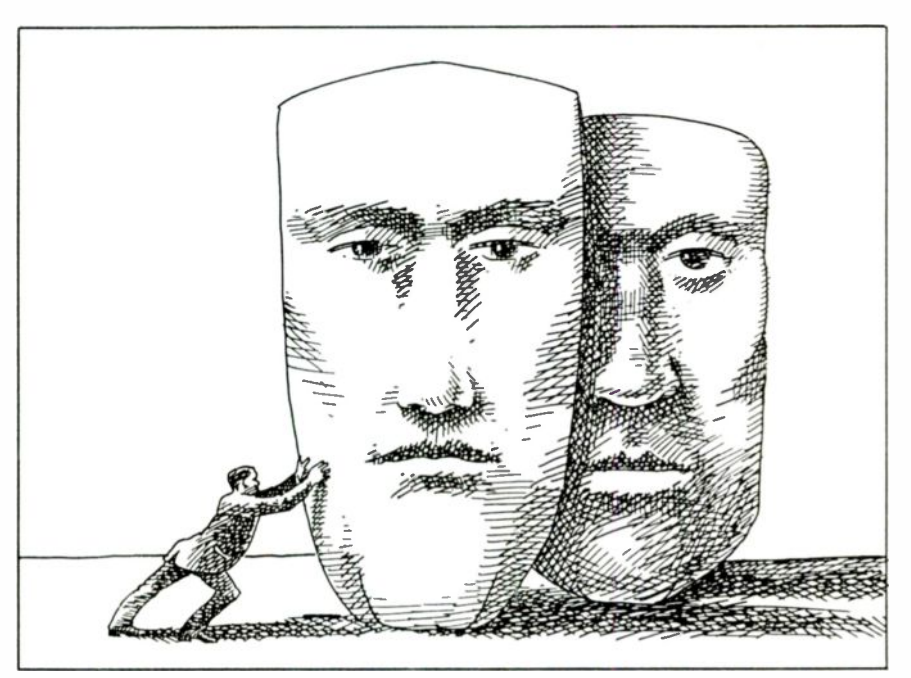

While IBM's sole 386 machine belonged to its new line of Micro Channel architecture machines, everyone else started dropping 386 chips into reworked AT motherboards. Suddenly, the mostwanted personal computer in the IBM world was something that IBM didn't make (and still doesn't): a 386 -based version of the AT.

In addition, although many DOSbased PC users looked at their 386 machines as an expensive status symbol (which was true in some cases where people weren't doing serious graphics and CAD work), Unix users knew just what to do with all that power. It was desperately needed for the multiuser applications that had been stretching the 286 based AT computers to their limit. 386 PCs running Unix could now become a major force in the market.

There were technical, not just marketdriven, reasons for this. The 386 is a much more powerful processor, is faster internally than the 286 while being upwardly compatible with it, and can run at clock speeds of up to 33 MHz. It has a fully separate supervisor mode, so a 386 Unix kernel can be run completely protected from the vagaries of user programs. Perhaps most important, the "virtual 8086" mode of the 386 CPU enabled software companies such as Locus Computing and Interactive Systems (together with Phoenix Technologies) to write emulators for MS-DOS that allow an entire DOS system to be run as a task under 386 Unix. This support of an IBM standard allowed more DOS users to see the potentials of Unix.

For the first time, Unix users could have a powerful processor at a reasonable price, on a totally standard hardware platform that was compatible with MS-DOS. Add to this the standard Unix ports available from AT&T, Interactive Systems, Intel, SCO, and others, and it's continued obvious why the 386 has redefined the lower end of the Unix market. Of course, the i486 is an even more powerful platform for Unix, although the ramifications of the battle between the Extended Industry Standard Architecture and Micro Channel architecture buses are too complex to be discussed here. Again, it was IBM's lead in the business arena that helped this standard come about (in comparison, Motorola 680x0 -based computers are generally no longer in the high-volume low-end market).

#### Software Solutions

But there's more. For every user who has moved to Unix from DOS, there are still probably 80 who haven't. Even so, DOS users are using Unix, albeit often transparently or as a back -end server. The programs that make this possible are things like PC XSight from Locus, PC - Connect from VisionWare, and PC -Interconnect from Motorola.

All these programs allow DOS users to access both Unix and DOS programs more or less (depending on the product) transparently. The Unix programs are expected to reside and run on a different

OS users are using Unix, albeit often transparently or as a back -end server.

machine, generally connected to the PC via Ethernet. The DOS side may look like an ordinary DOS screen, or like an X Window System terminal, or even like Microsoft Windows. The better programs even allow cutting and pasting between DOS and Unix programs. The result is that you can keep your IBM PC running DOS, while getting the benefit of the departmental or companywide Unix machine (see "DOS and Unix: On Speaking Terms," June BYTE).

#### IBM and Workstations

IBM has not been ignoring the mushrooming workstation market, either. IBM took early steps a few years ago with its RT computer, which was supposed to become a hot entry in the scientific market due to its use of RISC technology and Unix. In an attempt to ensure software availability, IBM went out of its way to make RT machines available at extremely good prices to software developers and porting houses. Although IBM was the originator of RISC technology in the first place, the scientific community didn't seem to find the RT very interesting. The original RT was underpowered compared to its competition, and the version of Unix that finally came out of IBM was simply nonstandard enough to cause problems.

All those software developers did play an important role, however. Once the initial cachet of working with IBM wore off, developers needed a way of recovering some of the costs involved in buying their RTs and porting their software. By selling both the IBM hardware and software to the business market, they were able to accomplish this, while introducing many executives to the idea of workstations in general.

continued

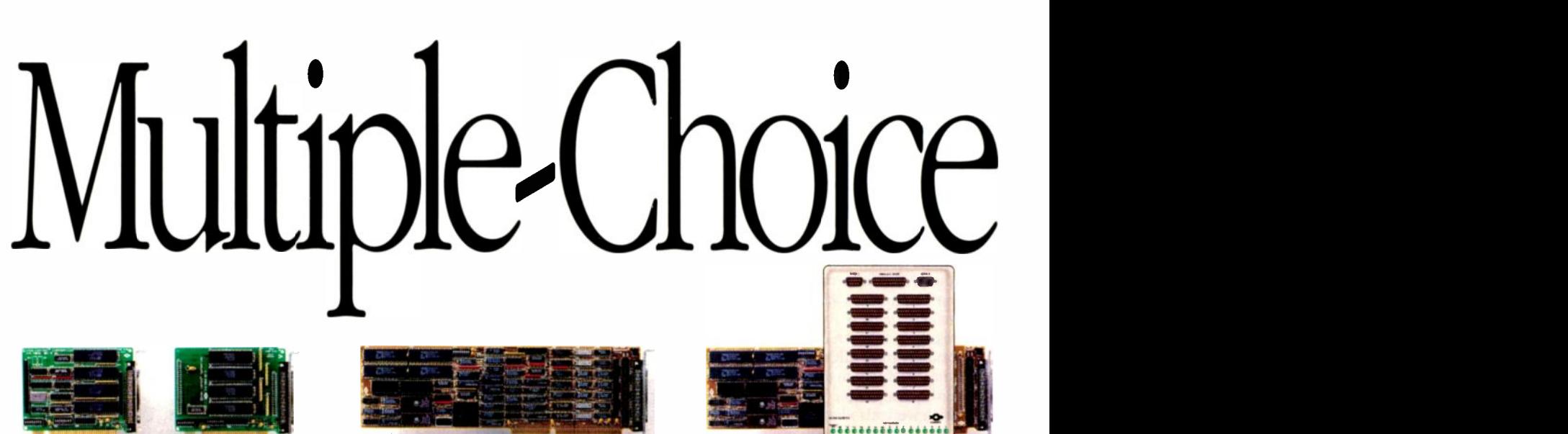

Our Hostess multiuser serial controllers are an excellent choice for up to eight occasional users. The Hostess 550 provides buffering for even higher performance. And for truly high performance, choose the Ultra 8.

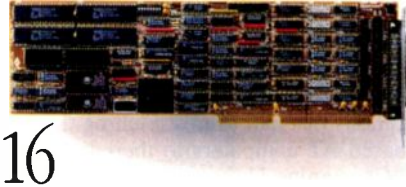

Expand up to 16 users with the Ultra 16 high performance intelligent serial controller. But if your multiuser requirements are more modest a 16 port Hostess 550 controller makes an equally intelligent choice.

Our Ultra Cluster gives you the flexibility and power for virtually limitless growth. Starting with an Ultra 8 base board, you can expand 16 users at a time, while maintaining current levels of performance every step of the way.

 $64+$ 

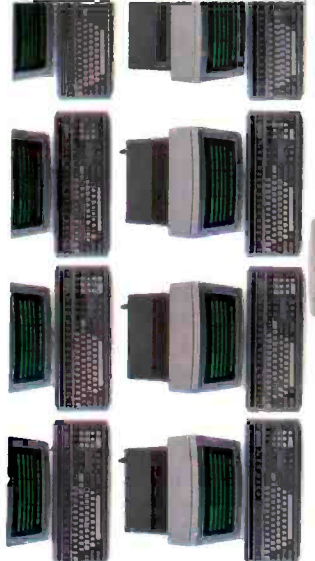

### **MULTIPLY YOUR CHOICES**

At Comtrol we pioneered multiuser technology. And we know that there

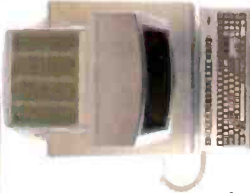

are no single solutions to multiuser environments. That'swhywe offer more choices than any

other company...from text to graphics...for modest users to over 64 users supported by a single PC. And we've not only multiplied yourchoices, we've multiplied performance, allowing you

to expand without the high cost of adding computers.

### MULTIPLIED PERFORMANCE

No company offers you more performance than Comtrol. In fact, our new DT Express driver transforms our Ultra

Series into the highest performing controllers available today. DT Express dramatically reduces host

**I**Performance remains high as you add users.

**IN** Host utilization decreases.

utlilization and significantly in-

for Multi, MIA/ dim.

creases throughput by managing all data transmission and data transform functions on the controller. So now as you add users, no one gets caught in a wait state.

### MULTIVISION. FOR CHOICES BEYOND WORDS

When graphics enter the equation, MultiVision enters the picture. A fully functional multiuser system for up to 16 users, MultiVision speeds images to the screen at a blistering 100 megabits per second. As a result, you'll experience near

instantaneous transmission of your graphics.

With software that enhances standard operating system graphics drivers. MultiVision is

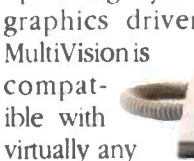

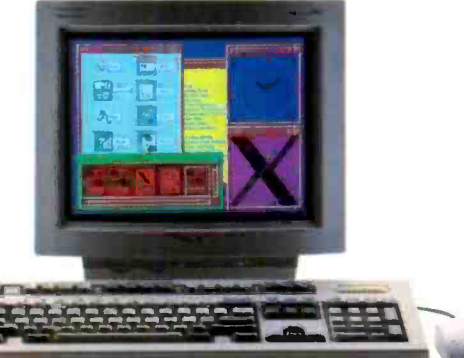

monitor, keyboard, mouse or VGA controller supported by the operating system. MultiVision can also run applications designed for the "X" environment. But unlike a LAN-based "X"

terminal, MultiVision is a multiuser system that transfers data up to 100 times faster. When you compare that performance with the cost of an "X" terminal... MultiVision's advantages really compute.

### MULTIPLIED PROTECTION

We back our products with an uncompromising 30 -day satisfaction guarantee, a \*5 year warranty, complete technical support, and most importantly...a company that's easy to do business with. It all adds up to the best protection plan available. And if you're a VAR, call us

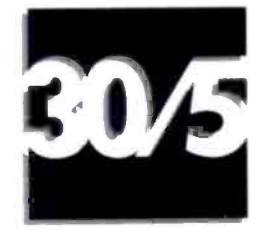

sers.

about our Reseller Program that provides you with options designed exclusively for your needs. *'1 yr. MultiVision* 

Options **Constitution** 

 $\mathbb{H}$  Mix  $\mathbb{A}$ 411,4111 40.411, **41411,111,111,111,111,111** 

Our products offer serial port and memory options that are field upgradable; compatibility with ISA (AT), MicroChannel and EISA buses; RS232, 422, 485 and Current Loop interfaces and DB 9, DB 25 and RJ 45 connectors.

.11111/ An! 4=11.

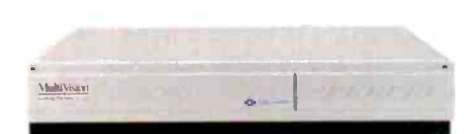

### **Graphics**

When your needs move beyond text, MultiVision moves into view-a high speed (100 megabits per second) communications controller that offers near instantaneous multiuser graphics like you've never seen before.

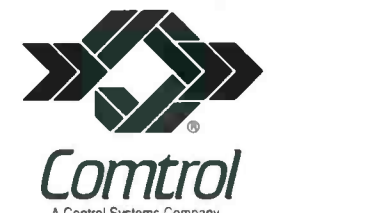

See us at  $\cdot$  ) (omdex/Fall '90 November 12-16, 1990 In Balhy's Booth B540 Las Vegas, Nevada

A Control Systems Company Multiply your choices. Call Comtrol today. 1-800-926-6876 Cramani Crnp.. Dfi75 Noon Road, P.O. Box 64750 St Paul, MN 55164

©1990 COMTROL CORPORATION. All nghts reserved. All other brand names and<br>product names are trademarks or registered trademarks of their respective holders.

It seems that some businesspeopie weren't ready to deal with upstart companies like Sun Microsystems and concepts like workstations and netwo-ks, but of course, they would always buy hardware with the IBM name on it. So the IBM RT workstations found a n che in business, which became a bit larger when the RT was redesigned to make it even faster. Even so, the market share of the RT was microscopic compared to the rest of the workstation market.

### The New IBM RISC Line

IBM's recent announcement of the powerful RS/6000 line of RISC workstations and servers (see "Sizzling RISC Systems from IBM," April BYTE) overshadowed what is probably more important: IBM's major new commitment to Unix. After talking to several top IBM executives, I am convinced that IBM is now absolutely serious about Unix and considers it as much a part of its strategy as AT&T does. The RS/6000 line, in particular, will

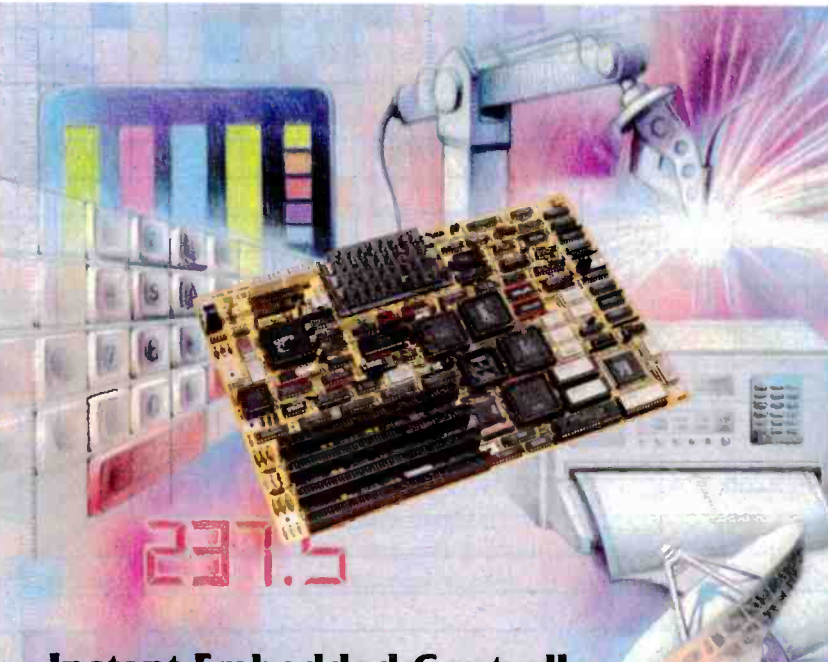

### Instant Embedded Controller . . . Just Add Software

High-level integration makes the MicroFrame 386S the perfect embedded controller. All you have to do is add software and expansion boards specific to your application. All basic system components and peripheral controllers are already ment efforts on software. on -board:

- 80386SX processor
- 80387SX math coprocessor socket
- Super VGA controller MADE
- 
- Dual floppy disk controller<br>• Two serial ports
- 
- One parallel port
- PS/2 compatible mouse port
- 512KB to 4MB of RAM
- Four AT expansion slots

Building with the MicroFrame 386S greatly reduces your design time. We've engineered in compatibility and reliability using industry -accepted standards. You can concentrate your develop-

Down time is reduced, too.<br>Time-consuming troublethe MicroFrame 386S is in control.<br>Call or write today! 1-800-525-7661  $\frac{1}{2}$  time shooting is eliminated. One spare is all you need. Backed by a five-year limited warranty, and Made in America.

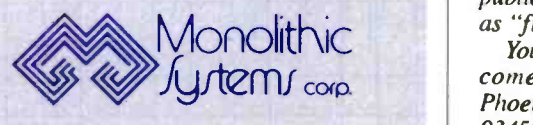

play a large role at IBM for the forseeable future. And IBM will be supporting the RS/6000s the way you might expect it to take care of its mainframe customers, including 24 -hour hot-line support.

Whatever the competition may think about the speed of the RS/6000, one thing is certain: These machines have a great deal of power. Even if you were to assume that IBM's own benchmark figures are greatly exaggerated, the slowest machine in the RS/6000 line would still be one of the fastest computers in its class. And since this entry-level workstation, the Powerstation 320, costs less than \$13,000 (including AIX, 8 megabytes of RAM, a 120-MB hard disk drive, and a 19-inch monochrome display), you can expect that IBM will be tough competition for traditional workstation manufacturers. IBM itself thinks it will be a leading player in the workstation market by 1992.

The software delivered with the RS/ 6000 line sets a few standards, too. AIX 3 is a Posix-compliant, security -minded, and significantly enhanced version of Unix (although rumor has it that programmers may have to work around a few nonstandard features). AIX 3 will eventually be the standard Unix available for the IBM PS/2s and 370 mainframes, as well.

Along with the standard C compiler and development package, AIX users on the RS/6000 receive OSF/Motif and X under the name AIXwindows. The Next-Step development system will also be available, meaning that developers will have two state-of-the-art development environments to work with. Naturally, both IBM and NeXT are hoping that NextStep becomes a standard the way X is and Motif is rapidly becoming. And IBM took care to ensure that many highend applications were available for the RS/6000 line of machines at the time of its announcement.

IBM has not only played an important part in setting standards that have affected everyone in the Unix industry but is also creating new products that will themselves set the standards to come. It will be an exciting future.  $\blacksquare$ 

David Fiedler is executive producer of Unix Video Quarterly and coauthor of the book Unix System Administration. He has helped start several Unix-related publications. You can reach him on BIX as "fiedler."

Your questions and comments are welcome. Write to: Editor, BYTE, One Phoenix Mill Lane, Peterborough, NH 03458.

## All the features of HPBASIC, and more. For less.

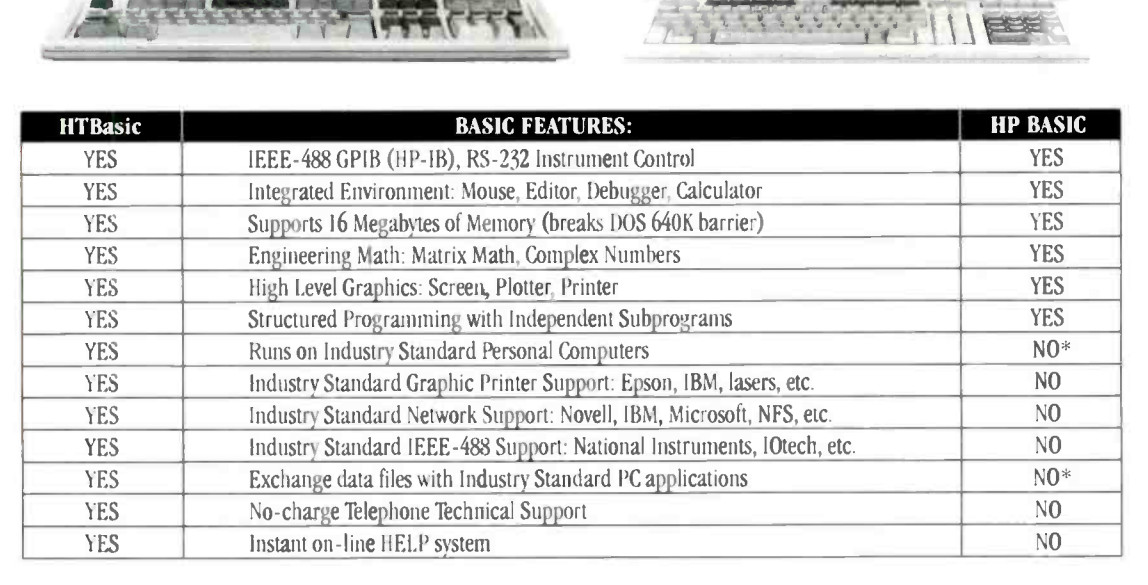

A Costly Situation. Every engineer needs the power and features of a "Rocky Mountain" BASIC workstation, but not everyone can have one. They simply cost too much. Fewer workstations, less productivity **The Best Way.** TransEra HTBasic software provides the only way for serious technical computer users to turn their PC into a workstation without having to add costly hardware. Powerful workstations for everyone means greater productivity. Extraordinary Versatility, In addition, TransEra HTBasic works with the Industry Standard Personal Computer hardware, software. and networks. It even allows you to easily exchange data between your favorite DOS programs and the files you create in the BASIC workstation environment. All at a fraction of the cost of other solutions.

More compatibility More versatility More possibilities. Less expense. Less hassle.

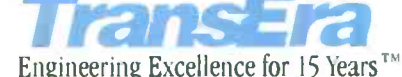

To find out more, call 1-801-224-6550.

Circle 200 on Reader Service Card (RESELLERS: 201)

<sup>111111111111</sup> 0 1111111111111111111111111111111111111111111111111111111111111111111

\* Without the addition of a costly 68000 co-processor. © Copyright 1990 TransEra Corporation, All rights reserved. HP, HP BASIC, and HP1B are registered trademarks of Hewlett-Packard Co

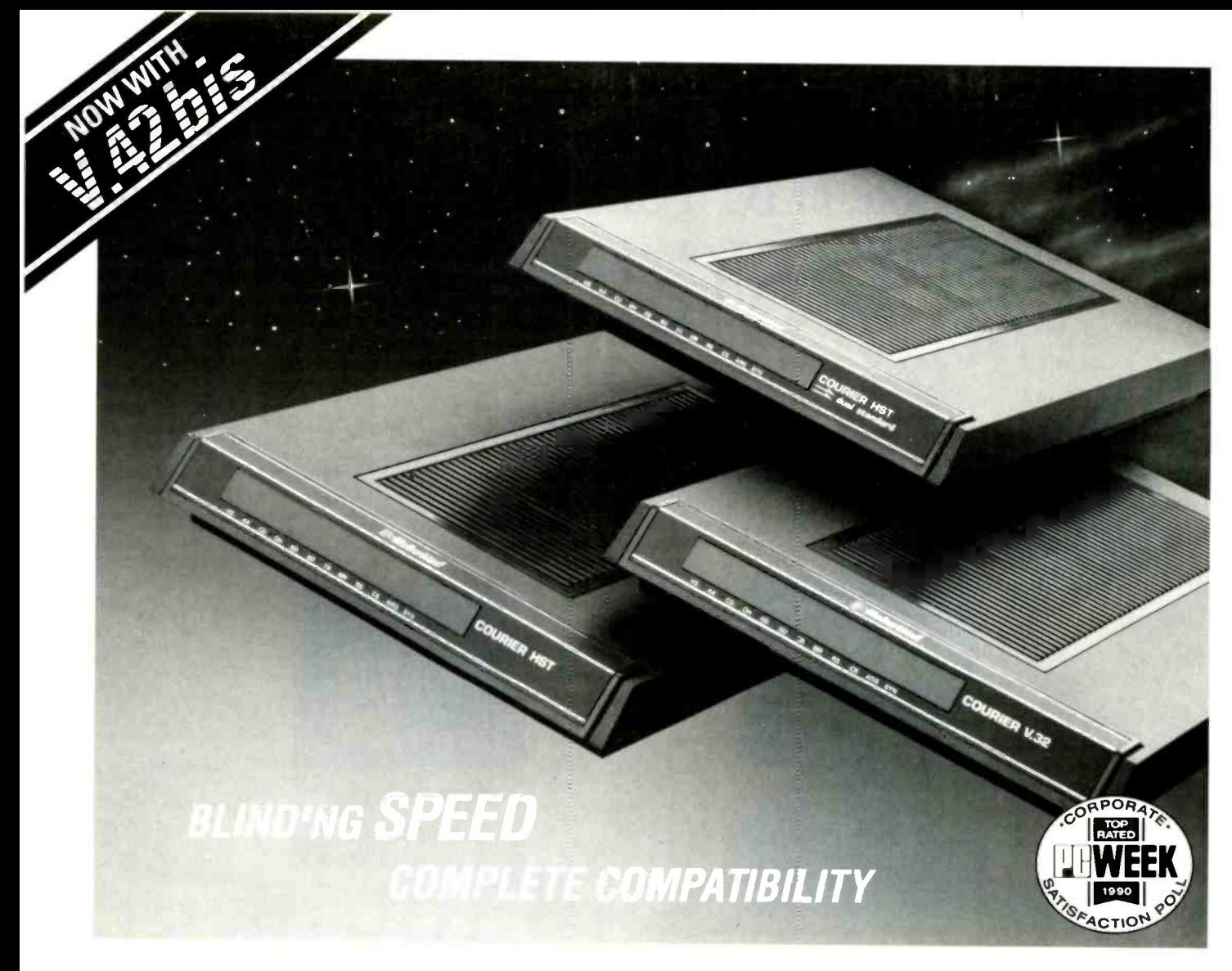

### Introducing the high speed modems from U.S. Robotics Now with V.42bis

Until now, high speed modem users had the best of one world. They either had speed or compatibility. U.S. Robotics just changed all that.

### **CONTRACTOR** CONTRACTOR

### THE BEST OF ALL WORLDS...

With the new line of high speed modems from U.S. Robotics - the Courier HST, the Courier HST Dual Standard and the Courier V.32 - you can now have both the highest speeds and the most compatibility.

For speed - its the Courier HST which delivers throughput up to 35,500 bits per second with MNP® level 1-5 error control and V.42bis. And it still costs less than \$1,000.

For Compatibility - the Courier V.32 provides CCITT standard modulations from 300 bps to 9600 bps for under \$995. And with MNP levels 1-5 and V.42bis you will get complete data integrity plus throughputs approaching 24,000 bps.

For the best of all worlds - it's the Courier HST Dual Standard, combining the blinding speed of the Courier HST with the compatibility of the V.32. At \$1,295, it costs less than some featureless V.32 -only modems.

### U.S. ROBOTICS - THE EXPERT'S CHOICE

You would expect the broadest high speed modem line from U.S. Robotics. We manufactured our first HST in 1987, and it quickly became the standard on over 8,000 bulletin boards and for over 40,000 users. Rated #1 by Data Communications magazine, it confirmed what our customers knew all along - U.S. Robotics delivers the best mocem value. And we've been doing that for 13 years - for over 1,000,000 customers.

When you look for high speed modems, don't settle for half a solution. Look to U.S. Robotics. Call today for details on the high speed modems that give you the best of all worlds.

### Call 1 -800 -Dial USR. (1-800-342-5877)

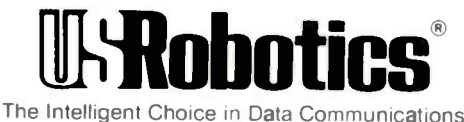

8100 North McCormick Boulevard, Skokie, Illinois 60076

U.S. Honolocs, Counter and HST are trademarks of U.S. Robotics, Inc. Other computer<br>and software names ldentified by ® or <sup>tw</sup> are trademarks of their respective<br>manufacturers. Prices are suggested retail prices in U.S. Do

Can Netware and LAN Manager learn to get along?

## **NETWORK PERESTROIKA**

ny carpenter can tell you which tool is the right one for a given task. The same thing is true of LAN administrators selecting a LAN operating system; in both cases, you choose the one that best meets your requirements.

But it's not that simple. That strategy works when you choose your first LAN operating system, but what about the next time? Do you go with the LAN operating system you bought earlier, or do you choose the one that's right for your second job? They aren't always the same.

If you stick with a single LAN operating system, making your LANs work together is fairly simple; most vendors do a decent job of ensuring that their own products integrate reasonably. Choose two different LAN operating systems, however, and it's a whole different story.

We're faced with that situation in our lab, where NetWare and LAN Manager servers sit on the same Ethernet wire. And we are not alone. LAN Manager (as offered by such vendors as IBM, 3Com, and Microsoft) and NetWare are the two biggest PC LAN operating systems. More and more large organizations are in the awkward position of trying to let their network users work with both NetWare and LAN Manager servers.

### What You Want

What's so frustrating about that situation is that the ideal answer is obvious: You want all your client PCs to be able to work with both types of servers simultaneously. Each client PC should be able to take advantage of the file, printing, and other services of both the LAN Manager and NetWare servers. Even more frustrating is that this solution is technically possible-but not likely. To see both how this solution could work and why it's not likely to happen, let's look closer at a single server function: file services.

NetWare and LAN Manager client PCs have the same three basic types of file-service software: a device driver, a

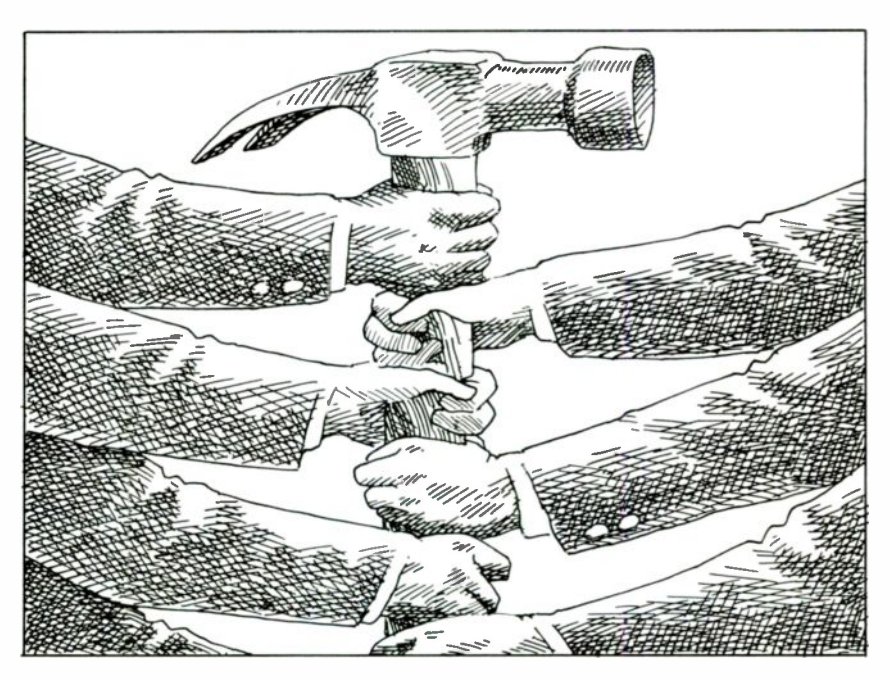

protocol stack, and a redirector. The device driver lets the higher -level software talk to the network adapter card, such as the Ethernet cards we use in our lab. The redirector intercepts server file requests and makes them happen. Between the device driver and the redirector sits a protocol stack that sets up and manages communication sessions with the server.

Thus, to let a single client PC use both NetWare and LAN Manager servers, we need one device driver, one protocol stack, and two redirectors-one for the NetWare requests and one for the LAN Manager requests. Put another way, all we need is for Microsoft and Novell to agree to use the same device drivers and protocol stack, and we're in business.

Not a chance. At least, not yet. Both vendors have their own device driver standards and their own protocol stacks. Both are even working on their own standards for those parts. Novell's Open Link Interface defines a standard inter-

face between device drivers and the protocol stack. The Microsoft/3Com LAN Manager equivalent is the Network Driver Interface Specification.

Unfortunately, the two standards are different. Worse, they're likely to remain that way. It's like the old joke: How many psychiatrists does it take to change a light bulb? Only one, but first the bulb must want to change. Microsoft and Novell don't want to use the same protocol stacks, so they won't.

#### What You Need

Because Microsoft and Novell won't change, we can't get the ideal solution that we want. We might, however, be able to get what we need.

For example, if we can't have a single standard software set, how about a way to run two sets at once? All we need is two device drivers, two protocol stacks, and two redirectors-and the redirectors continued

have to be smart enough to pass on any requests not destined for them.

We saw such a product at the Fall 1989 Comdex. Schneider & Koch & Co., a West German company, showed a single PC using the file services of a NetWare and a  $3 +$ Open server simultaneously. The second thing we did upon seeing this product (the first was to verify that it was working) was to run CHKDSK on the demo client. About 300K bytes of the PC's precious 640K bytes was gone, consumed by the protocol stacks. It's bad enough squeezing many applications into the memory left over after NetWare or LAN Manager loads; now double the memory loss—not a pretty sight on a substantia standard 640K -byte DOS PC.

Still, there's hope for this approach. 3Com has announced (and should have shipped by now)  $3 +$ Open Connection for NetWare. This product, in conjunction with 3Com's Demand Protocol Architecture, lets a single PC run multiple protocol stacks with a single device driver and network board. 3Com's Net-BIOS stays in memory constantly, while you load NetWare's SPX/IPX protocol stack in and out of memory as you re-

**R**<sub>acal</sub> InterLan's LMN Server supports two protocol stacks.

quire. The swapping is manual, so you must issue explicit commands to use a NetWare server. Furthermore, when you connect to a NetWare server, you pay the substantial memory overhead of having both the NetBIOS and SPX/IPX protocol stacks in memory at once. Consequently, while this product is a useful way to work with NetWare servers occasionally, its memory overhead is still too high for constant use of both servers.

Another possibility is to work in a PC environment, such as OS/2 or Windows 3.0, where 640K bytes is no longer a limit. OS/2 doesn't help the vast majority of DOS users, but Windows 3.0 might.

Unfortunately, Microsoft didn't think

about this problem when it designed Windows 3.0. You can load two protocol stacks, but only if you do so before Windows starts. Once Windows is running, it knows how to mount network disks-but only for a single network. With just a little work from Microsoft, however, Windows could "learn" to work with more than one protocol stack at a time. Microsoft, are you listening?

#### Let the Server Do It

Another option is to stop making the clients do all the work and shift the burden to the server: Make the server support both protocol stacks. Racal InterLan's LMN Server does just that. LMN Server runs on a LAN Manager server, where it intercepts NetWare-format requests destined for that server and translates them into requests that LAN Manager can understand. NetWare clients then can treat that LAN Manager server just as they would any NetWare server.

Of course, LMN Server is only half of the answer; it doesn't help LAN Manager clients get to NetWare servers. For that, we'd need a Value Added Process continued

### MetaMedia presents .... CD-ROM Subsystem Kits for the IBM PC XT/AT, PS/2®.\*

These complete kits are now available through a cooperative hardware agreement between IBM and MetaMedia Systems, Inc.

The PCD Series Subsystem kits include the Toshiba® industry -leading, high performance XM-3201 CD-ROM drive for complete plug-and-play capability!

Contact MetaMedia or your local IBM Marketing Representative for additional information. Refer to announcement #190-098.

\* Models 25, 30 and 30-286 only.

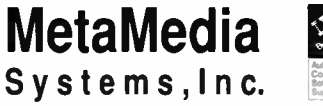

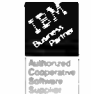

 $\bullet$   $\bullet$   $\bullet$   $\bullet$   $\bullet$   $\bullet$   $\bullet$ 

20251 Century Boulevard Germantown, Maryland 20874 (301) 601-2224 FAX (301) 601-2449 IBM, XT, AT and PS/2 are registered trademarks of International Business Machines Corporation. Toshiba is a registered trademark of Toshiba Corporation.

## Up to  $32$ Simultaneous PC -to -Mainframe Connections with No Impact onYour DOS or UNIX Applications!

Your applications shouldn't have to compete with 3270 communications for your PC's scarce resources.

That's why we deliver our

### Supports NetView, HLLAPI **Free** 3.0, and CLEO'S own API.

DataTalker 3270 high-performance PC -to -mainframe connectivity software on powerful co -processor boards with onboard memory.

With DataTalker 3270, you can offload all communications processing and screen storage to the co-processor, freeing your DOS or UNIX system for applications processing. As a result, users can perform up to 32 simultaneous mainframe sessions

without affecting performance. DataTalker 3270 provides full emulation of IBM 3278 terminals and 3274 controllers, along with 32 LUs, 512K RAM, file transfer (IND\$FILE), BSC or SNA support, and IBM 3287 printer emulation. Line speeds of up to 56K baud are supported.

### Adds only 1K to DOS applications, 40K to UNIX

To learn more, call us today at 1-800-233-2536. Or write to us at 3796 Plaza Drive, Ann Arbor, Michigan 48108. FAX: 313/662-1965.

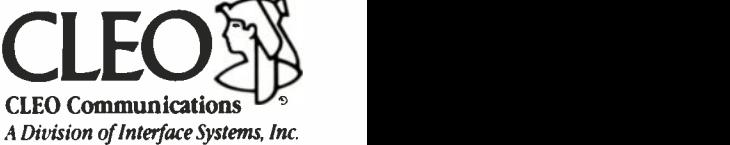

AVAIIABLE WORLDWIDE! In Europe, call Sintec Peripherals Ltd. in Slough, England, at 0753-811888 (FAX: 0753-811666).

(for NetWare 286) or a NetWare Load able Module (for NetWare 386). Given those components, however, we'd have a reasonable way for the two worlds to coexist-and the added benefit of affecting only the servers, not all the clients.

### Applications, Anyone?

All the solutions we've discussed so far are for general file services. In many cases, a general answer isn't crucial; all that's necessary is some way to make specific applications work on both LANs. (If those applications work with whole files, however, then direct file access is still critical, and we're back where we started.)

Client/server applications are natural starting points for this approach. In fact, one of the first applications that led to an interesting LAN Manager/NetWare link was the Microsoft/Sybase SQL Server. SQL Server is a database server that runs on an OS/2 workstation. It receives client

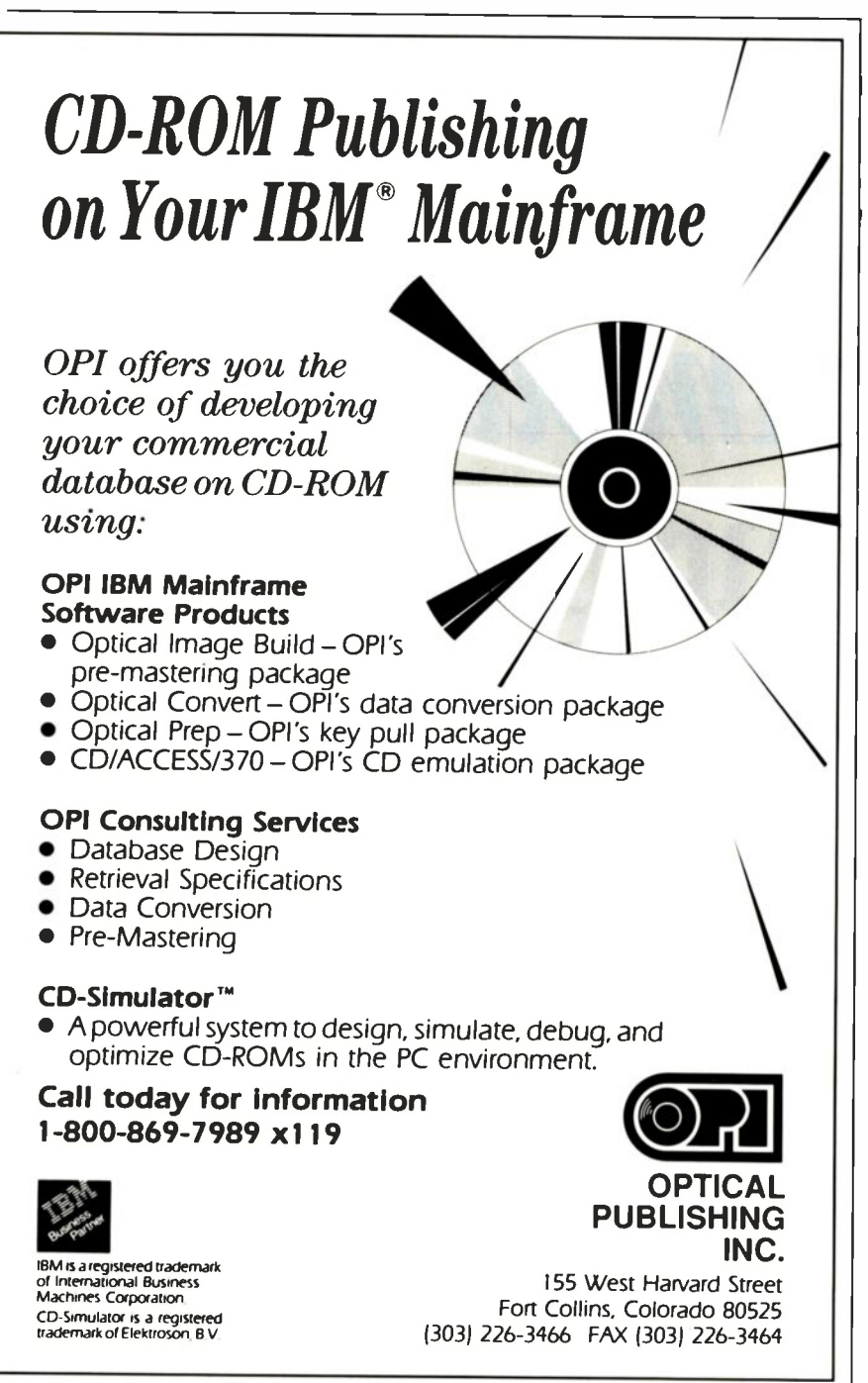

requests via Microsoft's Named Pipes (a Microsoft standard interface between applications and the network protocol stack). The SQL Server client software on a DOS or OS/2 PC hands request messages to the client Named Pipes software, which in turn hands it down to that system's network protocol stack. When the requests arrive on the server, they flow back up through the server's network protocol stack, to the Named Pipes software on the server, and then to the actual SQL Server database software.

Note the use of the Named Pipes standard interface on both the client and the server; Novell did, and the result was its NetWare Requester for OS/2 software. That software gives OS/2 server packages a Named Pipes interface to Net-Ware's protocol stacks-so NetWare clients can talk to those applications. It's not an answer to all the problems we've presented, but it is, at least, a potentially good way to let LAN Manager and Net- Ware clients use some of the same client/ server applications.

#### The Bigger Picture

We've intentionally cheated a bit so far<br>by restricting the playing field to Net-Ware and LAN Manager. The same problems also exist for those who use two or more other LAN operating systems. We have, for example, omitted Banyan's Vines. Banyan is clearly aware of the need to work with other LAN operating systems, and the company is working with Microsoft to find ways to let Vines and LAN Manager work together. Other vendors are hashing out their own deals.

While all those deals are cooking, those of us who want to have client PCs using two or more LAN operating systems at the same time are out of luck. We'd love to see the major vendors standardize the client software and leave their innovations to the server side, but we doubt that it will happen. In the absence of such standards, let's hope that some of the approaches we covered above mature enough to become common and reliable ways to make different LAN operating systems coexist.

Mark L. Van Name and Bill Catchings are BYTE contributing editors. Both are also independent computer consultants and freelance writers based in Raleigh, North Carolina. You can reach them on BIX as "mvanname" and "wbc3," respectively.

Your questions and comments are welcome. Write to: Editor, BYTE, One Phoenix Mill Lane, Peterborough, NH 03458.

(RESELLERS: 140)
# Our Printer Sharing Unit Does Networking!

#### An Integrated Solution

Take our Master Switch<sup>1</sup>, a sophisticated sharing device, combine it with MasterNet<sup>16</sup> networking software for PCs, and you've got an integrated solution for printer and plotter sharing, file transfer, electronic mail, and a lot more. Of course you can also share modems, minis, and mainframes or access the network remotely. Installation and operation is very simple.

#### Versatile

Or you can use the Master Switch to link any computer or peripheral with a serial or parallel interface. The switch accepts over 20 commands for controlling the flow of data. It may be operated automatically, by command, or with interactive menus. Its buffer is expandable to one megabyte and holds up to 64 simultaneous jobs. The

MasterLink<sup>\*\*</sup> utility diskette for PCs comes with every unit and unleashes the power of the switch with its memory -resident access to the commands and menus.

#### Other Products

We have a full line of connectivity solutions. If you just want printer sharing, we've got

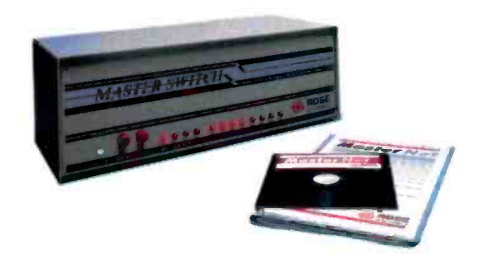

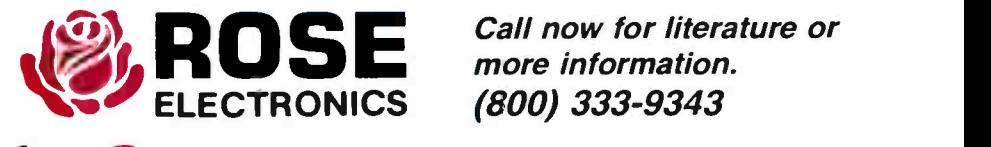

it. We also have automatic switches, code activated switches, buffers, converters, cables, protocol converters, multiplexers, line drivers, and other products.

#### Commitment to Excellence

At Rose Electronics, we're not satisfied until you're satisfied. That's why we have thousands of customers around the world including large, medium, and small businesses, factories, stores, educational institutions, and Federal, state, and local governments. We back our products with full technical support, a one-year warranty, and a thirty-day money-back guarantee.

Call now for literature or more information.

Give a Rose to your computer

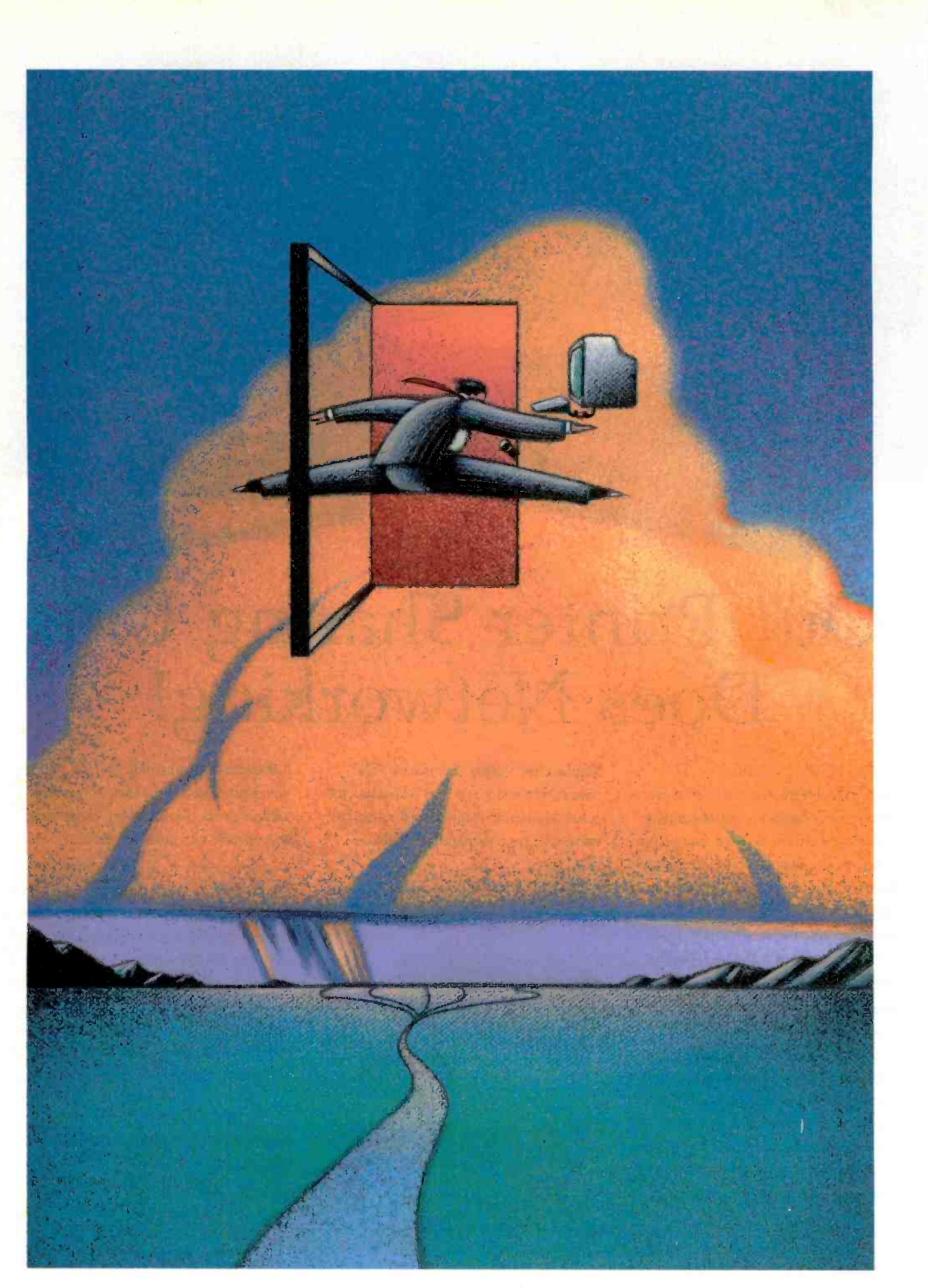

# IBM IN THE NINETIES

A look at what lies ahead for Big Blue in the coming decade

#### Nick Baran

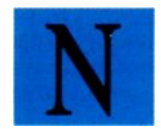

owadays, when you hear talk of IBM, it's no longer just the company that's being referred to, but an entire industry. Personal computer owners who say they have an "IBM" may very well be referring to a PC clone from Korea or

Taiwan. Virtually every new technology in the microcomputer industry finds its way into IBM-compatible machines.

#### The Personal Computer Coup

As IBM enters the 1990s, the company faces a drastically different set of challenges than it faced a decade ago. When IBM introduced the PC in 1981, the personal computer was sort of a special project for IBM-an experiment. In spite of its unexpectedly enormous success, the PC in those early years accounted for only about 5 percent of IBM's gross revenues. Today, "the personal systems business," as IBM's James Cannavino calls it, accounts for about 16 percent of IBM's revenues, about 10 billion dollars' worth in 1989, according to figures given by Cannavino at a speech in New York last April.

Nevertheless, IBM enjoyed a much more comfortable situation in the early 1980s. Its main business consisted of mainframes and minicomputers, which yielded large profit margins and guaranteed additional future income in the form of maintenance contracts and leased software. Little did IBM know that its PC experiment would unleash a revolution in computing that would forever change IBM's standing in the marketplacefrom a position of dominance to that of having to keep up with relentless competition and technical innovation.

IBM's dependence on its personal systems business will undoubtedly continue to grow as desktop computers based on Intel's 386 and i486 processors replace older minicomputer systems like the IBM System/38 as database and file servers for networks of personal computers. In addition, IBM has aggressively entered the Unix workstation market with its RISC based System/6000 line of machines, which must also be classified as personal systems. Note that IBM now refers to "personal systems" rather than "personal computers," emphasizing the concept of a complete office system rather than a stand-alone computer for individual users.

In fact, personal computing on an individual basis is no longer the driving force behind the personal computer industry. The driving forces now are workgroups and organizations that share information and resources on a network. Initially, the personal computer was popular because it let you work independently on your own computer, away from the controls of system administrators, endless print queues, and the unpredictable performance fluctuations of mainframe or minicomputer systems. Now, the trend is back to organizational computing. But instead of centralized minicomputer and mainframe hosts, we now have distributed computing; each node on the network has its own processor, as well as access to the other processors and peripherals on the network.

Another trend has been toward computers with graphical user interfaces, which require graphics -based displays rather than character -based or alphanumeric displays. GUIs, along with the organizational computing model, have forced personal computer designers to make changes in the basic design of small computers.

#### New Hardware for Networks and Graphics

The trends toward GUIs and "workgroup" computing have led PC designers to adapt the basic model of a single processorwith a single, buffered I/O bus-to the more demanding requirements of multitasking, networking, and high-speed graphics. Recently. several vendors, including IBM, Hewlett-Packard, and Compaq, have introduced powerful extensions to the basic IBM PC architecture to provide the additional horsepower required by the networked and graphical environment.

For example, IBM introduced a new version of its Micro Channel architecture that supports data transfer rates of up to 40 megabytes per second, about twice as fast as the maximum performance of the original Micro Channel architecture bus. Compaq included dual-processor capability in its Systempro to continued

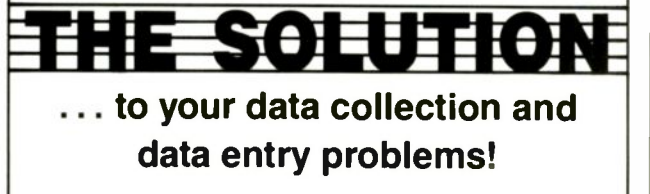

#### The Psion Organiser II & dCAPP

#### Psion Gives You the Answers!

With eight different Organiser II models to choose from, Psion lets you select the Organiser II that best meets your needs. Standard configurations are available with or without built-in software programs, and provide the options of either two or four lines of LCD

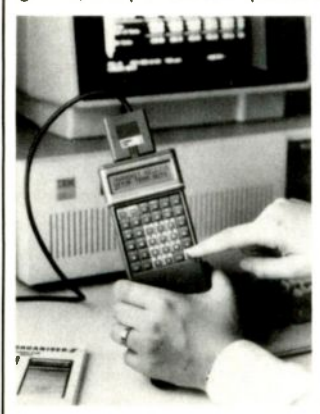

display, several different keyboard designs, and from 32K to 96K of internal RAM memory. All Organiser units can use our removable and interchangeable memory modules, allowing the Organiser II to be configured to meet your unique data and program memory requirements.

#### POWER

The Organiser II is a powerful hand held computer capable of running a broad range of prewritten programs. When an off the shelf program just won't due, you can custom program the Organiser II to the unique<br>requirements of your requirements application. From inventory control to remote sales order entry, the Organiser II has the power to do the job.

#### PERIPHERALS

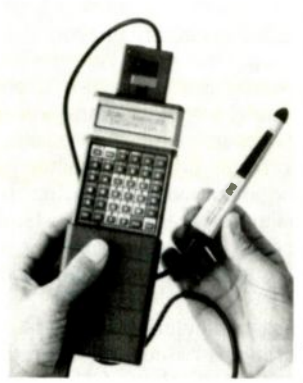

For jobs ranging from simple data collection to an RS-485 factory floor network, the Organiser II has the right tools for the job. Peripherals include Bar Code Wands, Laser Scanners, Mag Card Readers, Portable Modems and Printers, Carrying Cases, all the way to a broad range of interfaces which include serial, parallel and multiple types of SPC devices.

#### dCAPP Gives You the Solution!!

 dCAPP data collection software is completely user configurable allowing even non -programmers the ability to create their own custom data collection program for the Organiser II in a matter of minutes, including its own operating instructions manual. dCAPP data collection software is completely user configurable. Keyboard, Magnetic Card, or BAR CODE input. . Direct Interface to most Database and Spreadsheet programs; (dBASE 3, dBASE 4, Lotus 123, D.I.F., and many others).

TYPICAL APPLICATIONS: Inventory Control; Stock Taking; Tools and Equipment Control; Sales Route Accounting; Quality Control and Inspection Reporting; Tank Farm Gauging; Stores Accounting; Plant Inspection; and More . . .

For more information, contact:

#### **XEC Products**<br>13630 58th Street North, Suite #103 **Lolus 123 is a requireme**d tra Clearwater, Florida 34620  $(813)$  531-1422 **intoplane in the SALPC** is a registered trademark  $\vert\vert$

provide the additional horsepower required of a high-performance network server. Hewlett-Packard provided a high-speed graphics bus (40 to 60 MBps) in its Vectra 486 computer to accommodate the demands of high-performance CAD and graphics -intensive tasks. And NetFrame introduced an Intel based network server that provides multiple I/O channels, each with its own microprocessor.

The demand for high-speed buses and multiple processors has not gone unnoticed by chip-set manufacturers, either. A new company called S3, founded by engineers and marketers from several established Silicon Valley companies, has introduced a modular chip-set architecture that includes a highspeed bus called the Advanced Chip Interconnect. Using the concept of modular and scalable building blocks, the ACI architecture lets you design anything from a standard 386 or 486 PC with a single CPU and bus, to multiprocessing systems with multiple CPUs and buses. You simply add chip modules and address lines to the ACI. The ACI supports cache coherency, distributed interrupts, and interprocess communications, allowing PC manufacturers great design flexibility. Depending on the bandwidth of the address lines to the ACI bus (16, 32, or 64 bytes) and the clock speed of the host system (25 or 33 MHz), data transfer rates ranging from 60 to 120 MBps can be achieved.

While S3's approach may not appeal to manufacturers like IBM or Hewlett-Packard, which can fabricate their own chips and circuits, many of the so-called clone manufacturers will be able to compete at the high-performance end using off-the-shelf components based on the ACI architecture. And you can expect other chip -set vendors, such as Chips & Technologies and Headland Technology, to provide similar solutions at the system -board level for high-performance network and graphics computing.

#### A Better Way: Data Compression

High-speed buses and multiple processors are powerful but very expensive solutions to the problem of manipulating the enormous amounts of data that graphics applications require. Another approach, which is ultimately much more elegant and economical, is to use data compression to reduce the size of those data files representing graphics images. Such a technique is the objective of the Joint Photographic Experts Group (JPEG) standard compression algorithm, which is supported by IBM, Digital Equipment, and NEC.

A new company called C-Cube Microsystems has implemented the JPEG algorithm in an application -specific IC that can perform data compression at ratios of up to 60 to I in real time. The basic compression technique involves discarding data in the graphics image that describes frequencies that are not visible to the human eye. Thus, with compression ratios of 10 to 1 for screen images and 25 to 1 for print images, the difference in visual quality is hardly noticeable, although much of the high -frequency content of the image has been discarded by the compression algorithm. The key here is that the data is discarded, not restored at the other end of the transmission path. For example, a full -color 81/2- by 11-inch image at 300 dots per inch requires 25 MB of storage. The ability to cut these storage requirements by as much as a factor of 25 means faster transmission rates and much smaller memory, storage, and bus bandwidth requirements, and it will eventually make 24 -bit color available on low -end PCs.

You can expect to see data compression processors like the C -Cube start to appear as add -in boards or even directly on the system board in the personal computers of the 1990s.

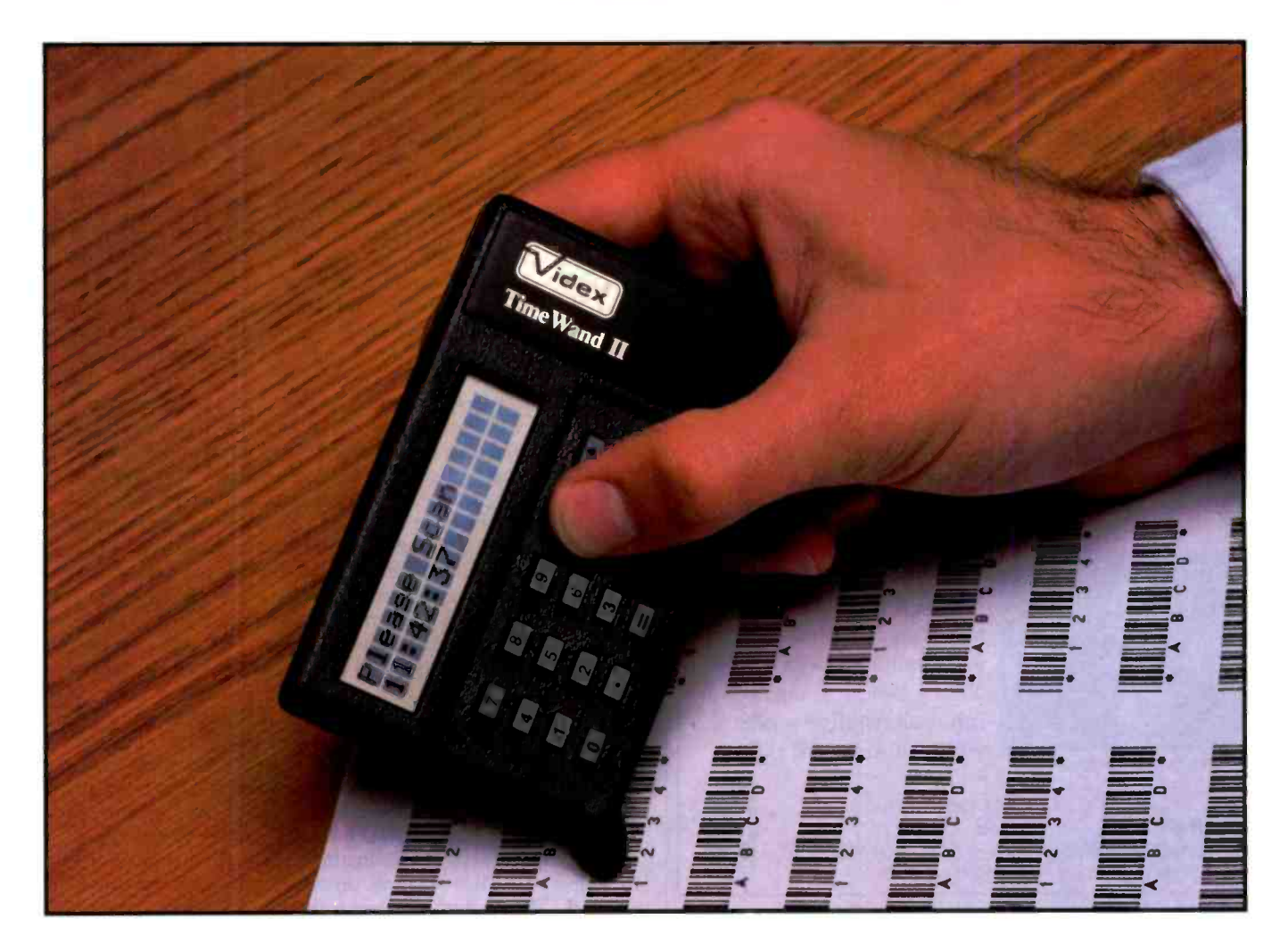

## TimeWands - The Obvious Choice

You have specific bar coding requirements. That's why we give you a choice!

The TimeWand II is a ruggedized bar code reader ready for heavy-duty use. Its programmability allows your custom applications to be pre-set with prompts and cross-reference files. The large internal memory sizes of 32, 64, and 128K easily hold a day's worth of transactions along with the date and time of each entry.

If your data collection needs are simpler, the original TimeWand offers a cost effective alternative. The TimeWand date and time stamps each bar code scan, like the TimeWand II, but is contained in a smaller and lighter package. Even though it<br>is compact, the TimeWand can still Videx and TimeWand are registered trademarks of Videx. Inc

Both TimeWands transfer their data through the host computer's serial port where the data is stored in an ASCII text file. This allows the data to be easily combined with a wide variety of software packages.

Choosing either the original TimeWand or TimeWand II provides you with a quality bar code reader at an affordable price. Call Videx at 503- 758-0521 and ask for your free information kit.

> TimeWand (8K)...................\$248.00 TimeWand II (32K)..............\$698.00

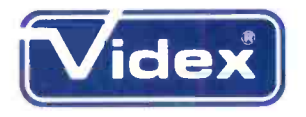

1105 NE Circle Blvd. Corvallis, OR 97330-4285 503-758-0521 \* FAX 503-752-5285

is compact, the TimeWand can still See us at COMDEX, November 12-16, Las Vegas, gather an impressive 2000 scans. BOOTHS #2998 and #N4571

Circle 212 on Reader Service Card (RESELLERS: 213)

#### **No More Mousin' Around**

AT-Bus Interface Card

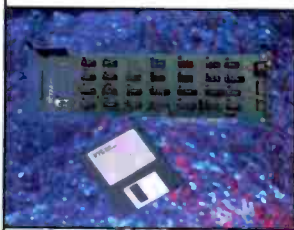

FT-1000 Precision Light Pen

Draw, point, click, drag, position--FTG's light pen does all this faster, easier and quicker than a mouse and does it without using your valuable desk space. Take a look at a sensible input alternative with FTG's 30 -day trial offer.

Micro Channel Interface Card

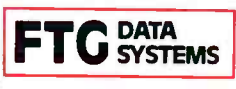

10801 Dale Street Stanton, CA 90680 714-995-3900 800-962-3900 FAX 714-995-3989

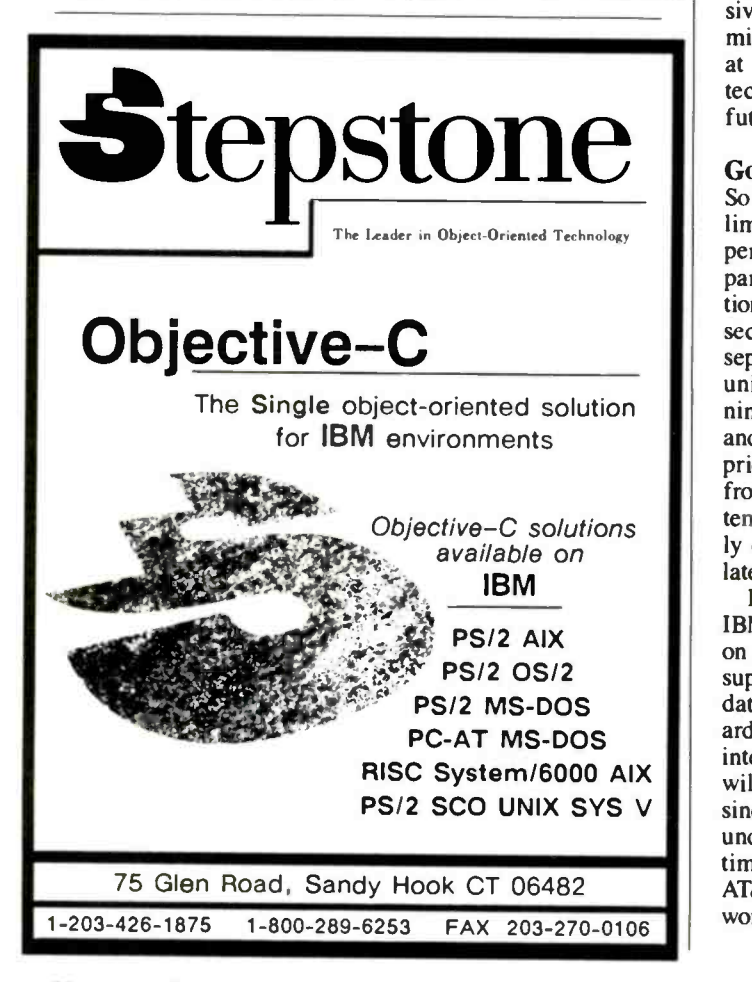

#### IBM IN THE NINETIES

#### Some Folks Are Going Wireless

Another important trend that the IBM world will see in the 1990s is wireless LANs, in which PCs on the network are linked by radio waves rather than by hard-wired coaxial or twisted-pair cable. A leader in this area is a small start-up company called Agilis, which makes hand-held workstations as well as wireless network components for Ethernet-based networks.

The Agilis wireless network is based on spread -spectrum technology, which allows signals in a narrow frequency band to be spread and transmitted over a broad range of frequencies with a lower energy content (e.g., a collection of weak signals), thus minimizing noise and interference with other radio devices. The signal is then collapsed back to its original narrow frequency band at the receiving end of the transmission. Agilis uses a technique for spreading and collapsing the data signals called direct sequencing, which involves a sequencing algorithm that is set at both the transmitting and receiving ends to selectively pick up the desired signals. The Agilis system works at distances of up to 100 meters indoors and up to 1 km outdoors.

While the Agilis system in its present form is geared primarily toward "mobile networking" and exchanging data or E-mail in warehouses and retail facilities, manufacturing facilities, and service centers, and on trade- or convention -show floors, to name a few applications, the technology will also begin to appear in wireless office LANs. Obviously, wireless networks offer the major benefit of eliminating the installation of cabling throughout an office building, often a cumbersome and expensive task. The biggest limitation is the current maximum transmission rate of 236,000 bps (hard-wired Ethernet transfers data at 10 megabits per second). Advances in radio transmission technology should allow higher transmission rates in the near future, according to engineers at Agilis.

#### Going After Unix

So far, IBM's forays into the Unix workstation market have had limited success. The IBM RT was overpriced and had serious performance limitations as well as limited support from thirdparty software vendors. But IBM's new System/6000 workstation line is a different story. The System/6000 is based on a second generation of IBM's RISC architecture, which includes separate fixed-point, floating-point, and instruction/branch units that can operate in parallel. The System/6000 offers stunning performance (27 million integer instructions per second and 7.4 million floating-point operations per second) for a price that is competitive with those of workstation offerings from Sun and Hewlett-Packard. When IBM introduced the System/6000, over 70 software vendors showed products (primarily engineering and scientific applications) running on IBM's latest version of AIX, its own version of Unix.

In spite of the impressive performance of the System/6000, IBM faces intense competition in the Unix market, particularly on the software side. In an attempt to cover all bases, IBM is supporting the OSF/Motif GUI from the Open Software Foundation (a consortium of Unix vendors, including Hewlett-Packard, IBM, DEC, and several others), as well as the NextStep interface developed by NeXT and licensed to IBM. NextStep will probably be available on the System/6000 before Motif, since it is already a commercial product, whereas Motif is still under development and is not expected to be ready until sometime in 1991. Meanwhile, the Open Look GUI from Sun and AT&T is starting to appear in third -party applications for Sun workstations, giving Sun a head start in the Unix GUI battle. continued

# **Taking DB2 data<br>to the desktop**

ORACLE gives PC and Macintosh users direct access to mainframe data.

Many large companies are wasting millions of dollars worth of vital business information. Data critical to their operation is isolated from the employees who can really use it, locked away in the mainframe database.

ORACLE<sup>®</sup> provides a direct link between the data users need and the PC and Macintosh applications they already know how to use.

Users can query and update DB2, or other databases such as IBM's SOL/DS or DEC's RMS and then manipulate the data using PC and Mac applications such as

Lotus 1-2-3, Hypercard, 4th Dimension, **ORACLE for DBASE and Professional ORACLE.** 

And while users put the data to work, MIS departments still have total control over security and passwords because they determine access issues at the mainframe.

Oracle backs all of its products with the largest database service and support

group in the world. If not satisfied, users can return ORACLE in 30 days for a full refund.

Professional ORACLE Tools and Database cost \$1299. The ORACLE Tools alone are \$799. ORACLE for 1-2-3 and ORACLE for DBASE are just \$299. And ORACLE for Macintosh is \$699. All come with full phone installation support and the 30-day guarantee.

Cail 1-800-ORACLE1 ext. 4901 and turn your company's most valuable commodity into its most productive asse:

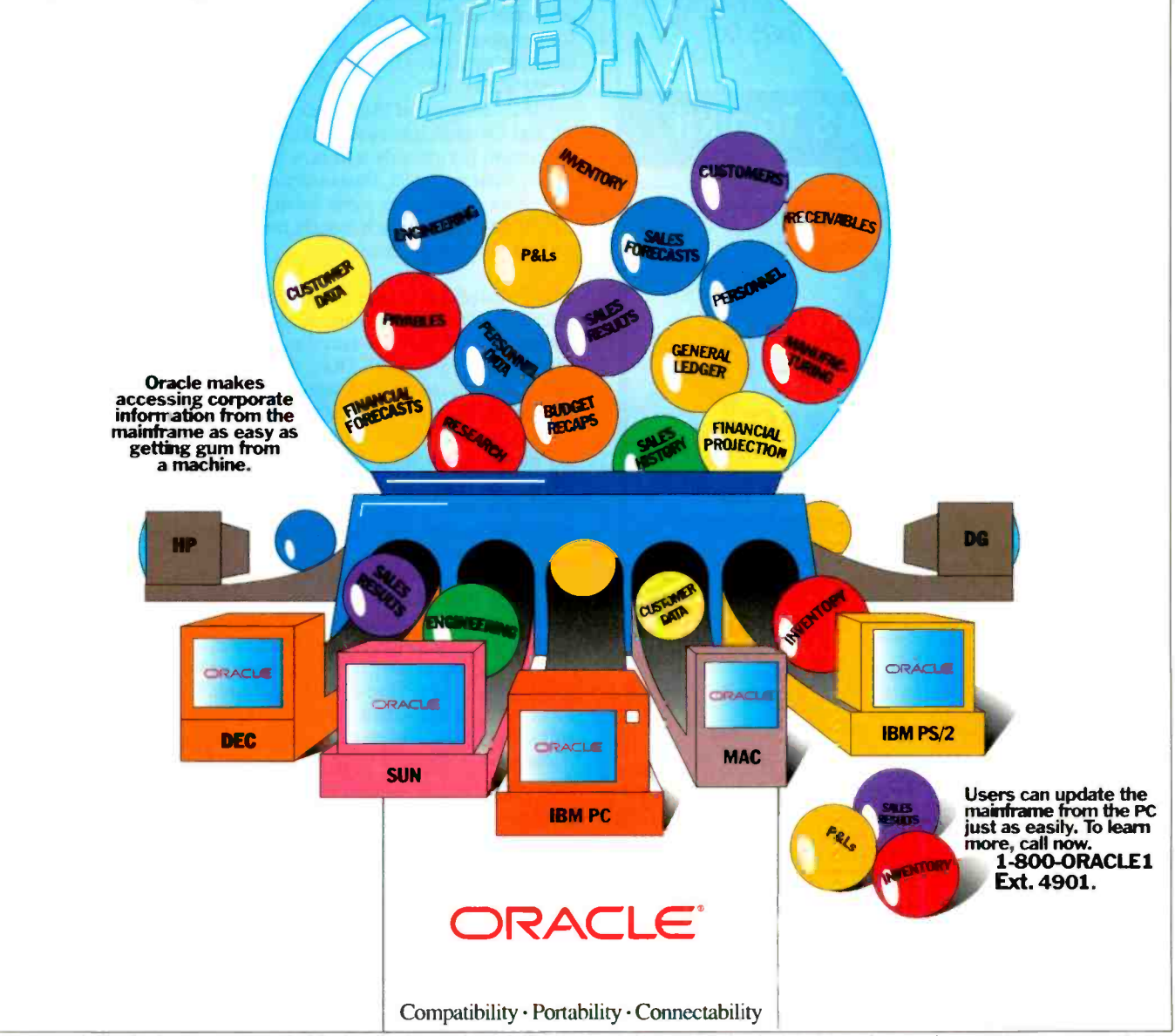

01990 Orade Corporation ORACLE is angetered trader and of Oradion An One resident and and Concept address of the name reference of a the service mark, varient are registed traderate and and in the respective market and and

### TCP/IP for Windows

Network Windows... Software Development Kit

#### Features:

- J Support for TCP/IP and UDP/IP communication protocols.
- J A client implementation of NFS utilizing RPC/XDR as a dynamic -link library for Microsoft Windows.
- J Small 40K memory resident socket interface.
- J Conforms to FTP Packet Driver Specifications
- $\Box$  Support for virtually all Ethernet boards including 3COM and Western Digital.
- J Windows 3.0 compatible.
- J Supports any host system running TCP/IP and/or NFS, among them:
	-
	- ◆ SunOS<br>◆ DEC Ultrix and VMS IBM AIX, VM and MVS
	- $\blacklozenge$  interactive 386/ix
	- ◆ SCO Unix, others

Distinct Corp. P.O. Box 3410 Saratoga, CA 95070

#### Benefits to you:

- **J** No networking experience required. Our library is a network replacement for the Microsoft C run-time library.
- J Only one version to maintain, support and market Same code supports network and stand alone.
- J Minimal investment required. No host system is required to test your Network Windows application
- J Little time needed for network adaptation. Existing Windows applications can be converted in a few hours
- $\Box$  Instant access to the rich Fortune 1000 PC -to -Host connectivity market.
	- (408) 741-0781 \$495.00

### Socket and NFS Toolkit

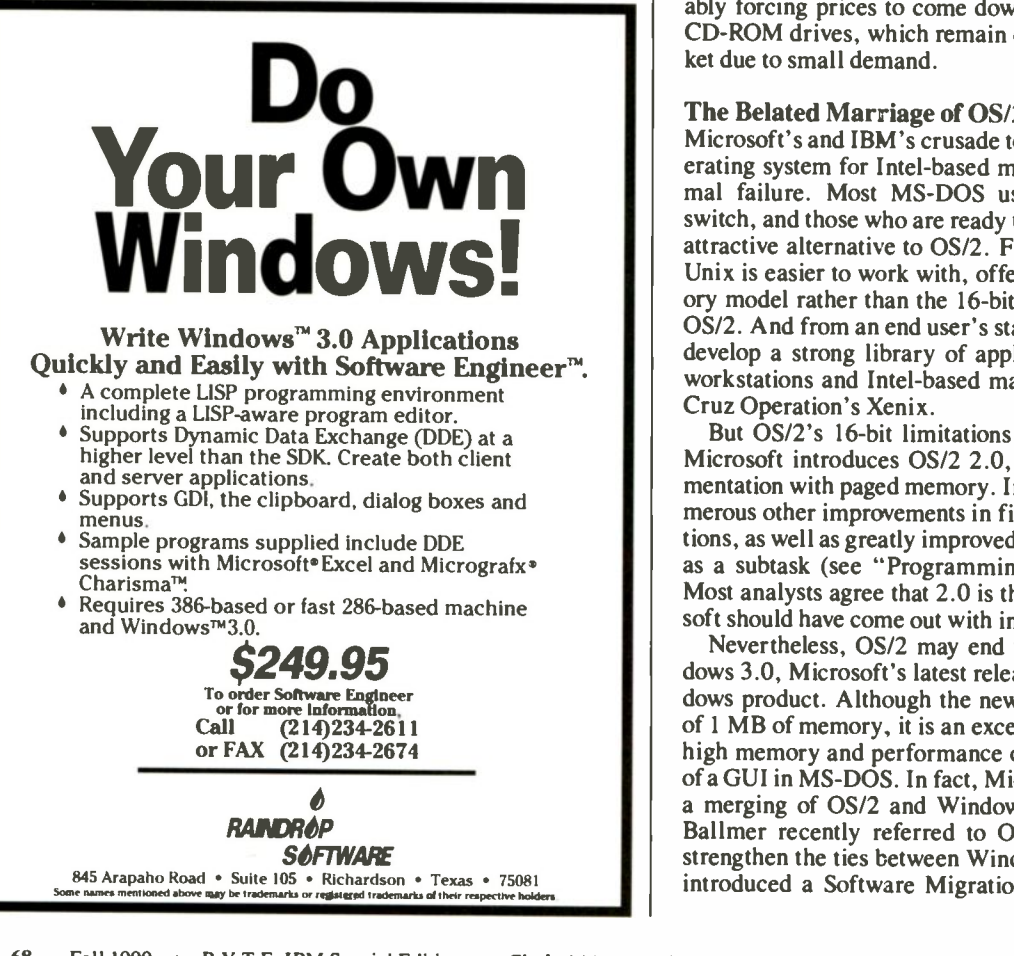

But with the System/6000, IBM has made a strong statement that it's in the Unix market for the long haul. Undoubtedly, IBM will be a formidable competitor in the Unix arena in this decade.

#### IBM Has Seen the Future, and It's SCSI

SCSI has become the standard interface in Unix workstations and Macintosh computers for connecting to peripherals such as disk and tape drives, CD-ROM drives, and scanners. Until a few months ago, however, IBM did not support SCSI on its PC and PS/2 machines. Now, IBM has announced new versions of its PS/2 Models 70 and 80 that include SCSI adapters. And SCSI is the standard interface on the System/6000 workstations, which feature a blazingly fast 320 -MB hard disk drive with 12.5-millisecond access time.

While IBM won't publicly admit it, it appears that SCSI will become the new standard on IBM hardware, marking the gradual demise of the ESDI and ST506 disk interfaces that IBM has used in its high-performance and low -end PCs, respectively, as well as the Centronics parallel port used for PC -compatible printers. But IBM obviously sees the writing on the wall. In this age of connectivity and office environments with multiple platforms and operating systems, SCSI is the de facto standard for peripheral interfaces. SCSI also offers the major advantage of allowing daisy chaining of as many as seven devices off a single SCSI port.

IBM's adoption of SCSI is good news for the rest of the industry and for end users as well. Vendors of Unix workstation and Macintosh peripherals will now have another substantial market for their products, thus increasing competition and presumably forcing prices to come down, particularly on optical and CD-ROM drives, which remain overpriced in the current market due to small demand.

#### The Belated Marriage of OS/2 and Windows

Microsoft's and IBM's crusade to make OS/2 the dominant operating system for Intel-based machines has so far been a dismal failure. Most MS-DOS users would rather fight than switch, and those who are ready to make a change find Unix an attractive alternative to OS/2. From a developer's standpoint, Unix is easier to work with, offering a full 32 -bit paged memory model rather than the 16 -bit segmented memory model of OS/2. And from an end user's standpoint, Unix is beginning to develop a strong library of applications, particularly on Sun workstations and Intel-based machines running on The Santa Cruz Operation's Xenix.

But OS/2's 16-bit limitations will go away this year when Microsoft introduces OS/2 2.0, which is a full 32-bit implementation with paged memory. In addition, OS/2 2.0 offers numerous other improvements in file and disk management functions, as well as greatly improved support for MS-DOS running as a subtask (see "Programming 32 -bit OS/2" on page 97). Most analysts agree that 2.0 is the version of OS/2 that Microsoft should have come out with in the first place.

Nevertheless, OS/2 may end up taking a backseat to Windows 3.0, Microsoft's latest release of its MS -DOS -based windows product. Although the new version requires a minimum of 1 MB of memory, it is an excellent compromise between the high memory and performance overhead of OS/2 and the lack of a GUI in MS-DOS. In fact, Microsoft appears headed toward a merging of OS/2 and Windows. Microsoft executive Steve Ballmer recently referred to OS/2 as "Windows Plus." To strengthen the ties between Windows and OS/2, Microsoft has introduced a Software Migration Kit that will make porting continued

## Extended-DOS

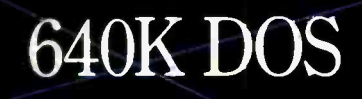

# Go Beyond 640K DOS.

#### Build multi-megabyte programs with Phar Lap's 386 DOS-Extender.

If the DOS 640K limit is driving you nuts, get all the memory you want with 386 DOS-Extender from Phar Lap.

Large-scale benefits. By turning DOS into a true 32 -bit operating system, 3861DOS-Extender shatters the 640K barrier. It lets you create protected mode applications that use all the memory in the machine -up to 4 gigabytes. You work within a flat, 32 -bit address space. No more suffering with overlays, bank -switched EMS, or segmentation.

With full 32 -bit memory and power, you can finally build workstation -class applications for the PC. Your Extended -DOS programs will run considerably faster, have room for more features, and be more responsive than those in 16-bit DOS.

And if that's not enough, add Phar Lap's 386 | VMM "virtual memory manager. With true demand-paging, 386 VMM enables your application to grow bigger than available RAM. Both code and data are automatically swapped to disk as needed.

Total compatibility. Because 386 DOS-Extender is embedded into your program, it is invisible to the end -user. Your program looks exactly like any other DOS application. There's no new operating environment for your end-users to buy or learn.

Every 80386 PC that can run MS-DOS or PC-DOS can run 386 DOS-Extender. It is completely compatible with all DOS -based software, including TSRs and network managers.

3861DOS-Extender is backed by a full complement of 32 -bit languages. Choose your favorite from among C, Fortran, Pascal, Ada, Assembler, and others. And with Phar Lap, you'll be using the finest, most widely used 386 software development tools in the world.

Proven success. AutoCAD 386, IBM Interleaf Publisher, and Paradox 386 are just a few of the hundreds of Extended -DOS applications already being shipped with 3861DOS-Extender. Utilizing this exciting new technology, industry leaders are keeping their competitive edge by delivering the speed and power that 386 users have been waiting for.

So if DOS is looking smaller than ever, call Phar Lap today.

And see what it's like beyond 640K. Phar Lap 386 DOS-Extender. We open a world of memory.

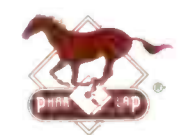

Phar Lap Software, Inc. 60 Aberdeen Avenue Cambridge, MA 02138 617-661-1510 FAX 617-876-2972

Trademark holders: 386TDOS-Extender™ and 386TVMM™ – Phar Lap Software, Inc.; Interleaf Publisher™ – Interleaf, Inc.; Paradox™ – Borland International. Registered trademark holders: Phar Lap® – Phar Lap<br>Software, Inc.; Ada

#### IBM IN THE NINETIES

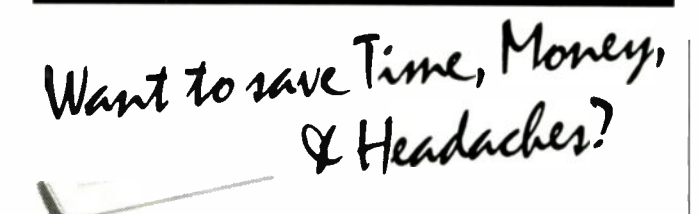

GET SUPERSOFT's **SERVICE DIAGNOSTICS** 

All the software, alignment diskettes, parallel/serial wrap -around plugs, ROM POSTs and extensive, professional documentation to provide the most comprehensive testing available for IBM PCs, XTs,ATs and all compatibles under DOS or Stand Alone. No other diagnostics offers such in-depth testing on as many different types of equipment by isolating problems to the board and chip level.

NEW: SuperSoft's ROM POST performs the most advanced Power-on-Self-Test available for system boards that are compatible with the IBM ROM BIOS. It works even in circumstances when the Service Diagnostics diskette cannot be loaded.

NEW: 386 diagnostics for hybrids and PS/2s!

For over nine years, major manufacturers have been relying on SuperSoft's diagnostics software to help them and their customers repair microcomputers. End users have been relying on SuperSoft's Diagnostics II for the most thorough hardware error isolation available. Now versions of Service Diagnostics are available to save everyone (including every serious repair technician) time, money, and headaches in fixing their computers, even non -IBM equipment.

All CPUs & Numeric Co -processors System Expansion & Extended Memory Floppy, Fixed & Non-standard Disk Drives Standard & Non-standard Printers System Board: DMA, Timers, Interrupt,

All Color Graphics & Monochrome Monitors Parallel & Serial Ports Mono, CGA, Hercules & EGA Adapters

All Keyboards & the 8042 Controller

Real-time Clock & CMOS config. RAM

#### "EDITOR'S CHOICE" - PC MAGAZINE August 1990

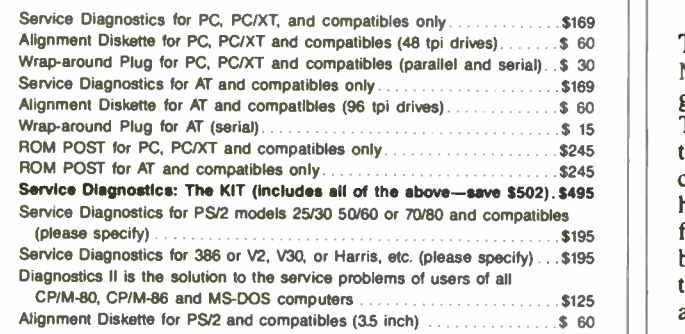

To order, call 800-678-3600 or 408-745-0234 FAX 408-745-0231, or write SuperSoft.

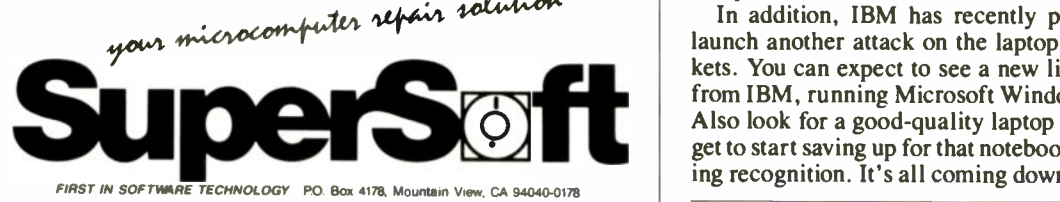

(406) 745-0234 Telex 270365

SUPERSOFT is a registered trademark of SuperSoft, Inc , CDC of Control Data Corp , IBM PC. AT & XT of ........<br>International Business Machines Corp , MS-DOS of MicroSoft Corp., NEC of NEC Information Systems, Inc ........ International Business Machines Corp., MS<br>PRIME of PRIME INC., Sony of Sony Corp.

Windows applications to OS/2 a straightforward procedure for software developers. Microsoft has also announced its intentions to provide binary compatibility between Windows and a future release of OS/2, allowing Windows applications to run under Presentation Manager with no modification.

In the long run, OS/2 will run on network servers with the PC nodes all running Microsoft Windows. Corporate users will get the benefits of OS/2, while individuals will get essentially the same interface but with less power in Microsoft Windows. There are also moves afoot to provide protected -mode operation of MS-DOS with a product called DOS Protected Mode Interface. Who knows-OS/2 may be obsolete before it ever gets a chance to prove itself.

#### Then There's That Other Three -Letter Word: SQL

Structured Query Language has been talked about in the press for the last two years, but very few products actually implemented the SQL interface to networked database servers. However, 1990 looks like the year when the hype is turning into reality. First of all, some of the vendors who promoted their SQL products two years ago but had nothing to deliver are finally introducing SQL interfaces this year. These companies include Lotus with its DataLens product; Borland with a SQL interface for Paradox; Software Publishing, which has quietly been working on an OS/2 -based SQL interface for a couple of years; and, of course, Microsoft SQL Server, which is actually commercially available. Look for Gupta's SQL Windows to be a big success with Windows 3.0 running on networks with OS/2 servers.

But more important, SQL products are becoming a reality because connectivity to database servers is becoming a reality. Network operating systems like Novell's NetWare and Microsoft's LAN Manager are making big inroads into corporate America. With the proliferation of networks will come a proliferation of relational database servers. Of course, IBM is also heavily promoting its Extended Edition database server for OS/2 and connectivity to its mainframe and minicomputer systems running DB2. You can expect many more organizations to adopt SQL -based interfaces for their corporate databases.

#### The High Road and the Low Road

Not everything in the 1990s will involve networks, high-speed graphics, paged memory, and other high -end applications. There will also be major changes in the low end of the marketthe 286 and 8088 markets. You can expect to see ever-morecompact laptops featuring minimal power consumption and higher-resolution displays. While chip-set manufacturers are focused on developing workstation capabilities with high-speed bus and multiprocessor architectures, there is also a continuing trend toward greater and greater chip integration, with more and more functions being placed on a single chip. Soon there will be complete 286 computers on a couple of chips. These integration levels will make possible the power consumption and size and weight improvements that you can expect in laptop computers.

In addition, IBM has recently proclaimed its intention to launch another attack on the laptop and home computer markets. You can expect to see a new line of 286 -based machines from IBM, running Microsoft Windows and using SCSI drives. Also look for a good-quality laptop from IBM. And don't forget to start saving up for that notebook computer with handwriting recognition. It's all coming down the pike.  $\blacksquare$ 

Nick Baran is a consulting editor for BYTE. He can be reached on BIX as "nickbaran."

# Cool, Quiet, Reliable Power.

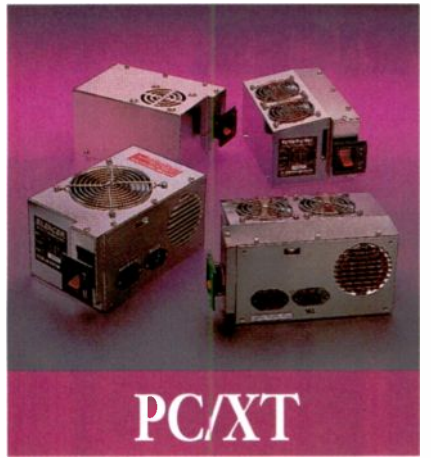

Economical This UL approved, fully tested unit is one of the best generic 150s available. Ideal for basic systems.

#### SILENCER 150 \$129

Ultra-Quiet Stop that irritating noise with the Silencer 150. Its large, low speed, German fan keeps your system  $5^{\circ}$  to  $15^{\circ}$  cooler and 84% quieter. Virtually inaudible! Great in the executive suite or home office.

#### TURBO-COOL 150 \$149

High Performance Upgrade your PC/XT with our popular, UL approved Turbo -Cool 150. Its patented twin fan, sloped-cover design keeps your system 25<sup>°</sup> to 40<sup>°</sup> cooler and 50% quieter. Prevents intermittent data errors and other heat -related problems. Meets the demands of a fully loaded system.

#### TURBO-COOL 200 \$189

Maximum Performance Put AT power and 200% more cooling under the hood of your PC/XT with our UL approved Turbo -Cool 200. Its twin fans keep your system 30° to 45° cooler for maximum expandibility. Perfect for hot rod PCs and Mini ATs!

Silencer, Turbo-Cool, Turbo 450, and InnerSource are trademarks of PC Power & Cooling.<br>Inc. Compaq and Deskpro are registered trademarks of Compaq Computer Corporation

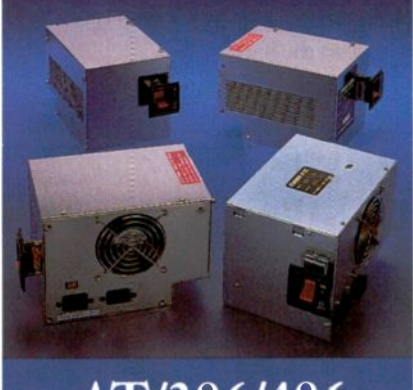

### AT/386/486

#### STANDARD 150 \$69 STANDARD 220

Economical This UL approved, fully tested unit is one of the best generic 220s available. Ideal for basic systems.

#### SILENCER 220 \$149

Ultra-Ouiet Unrattle your nerves with the Silencer 220. Its high-efficiency, adjustablespeed fan offers 69% less noise with standard cooling. Quieter than most hard drives. Great in the executive suite or home office.

#### TURBO-COOL 300 \$189

High Performance Protect your investment! Upgrade your AT/386 with our powerful, wide-input Turbo-Cool 300. Its high-capacity, adjustable -speed fan keeps expansion cards, hard drives, and other valuable components 20° to 35° cooler for up to three times longer life. Perfect for a fully loaded system.

#### **TURBO 450**

\$349

Maximum Performance The choice of PC professionals, our Turbo 450 features built-in line conditioning, autoselect input, independent regulation, external DC voltage adjustment, triple -stage output filter, remote switch option, 50cfm cooling fan, UL/CSA/TUV approval, 48 Hr. burn -in and 2 year warranty! Ideal for workstations and network file servers.

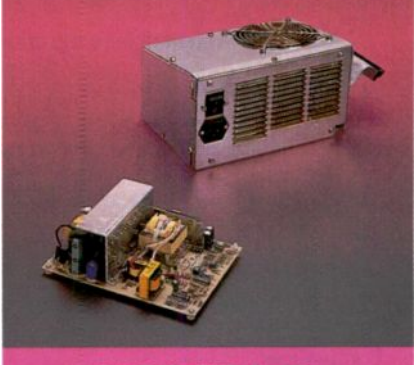

### **COMPAQ**

#### \$99 CP160

S169

Original Portable Upgrade Give your Portable greater reliability and 100% more power with our direct replacement CP160. Allows 286, 386, and hard disk upgrades.

#### CD270 \$249

Deskpro Upgrade The power user's power supply! Our direct replacement CD270 gives your 8086/286/386 Deskpro up to 70% more power and the reliability it deserves. Prevents nuisance rebooting. Advanced design includes autoselect 110V/220V. 2 -year warranty.

#### FRNAL UPS!

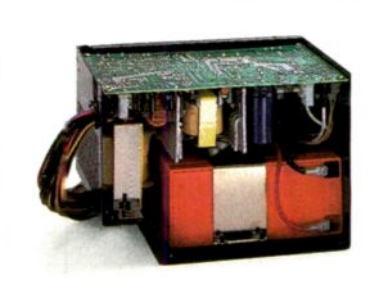

Our new InnerSource 2210 is the first AT/386 power supply with a built-in UPS. Its auto-recharge battery provides  $5 - 10$ minutes of reliable backup power for both your PC and monitor. This complete protection costs less than an equivalent 550VA external UPS and it doesn't take up any space. \$449

Most orders shipped same day. We accept Visa, MC, COD or PO on approved credit.

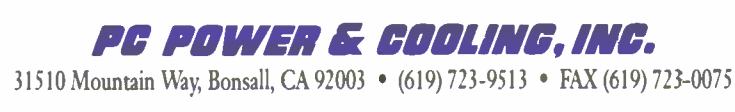

Circle 147 on Reader Service Card (RESELLERS: 148)

Can you stomach spending an extra \$10,000 for a PC network or UNIX<sup>®</sup> workgroup server with dubious service?

We can't. Workgroups are too critical to leave in the hands of amateurs.

# UNBELIEVABLE<br>PRICES.

So Dell has gone overboard in servicing servers. In fact, we just won the PC Week Poll for Corporate Satisfaction for servers, where our reliability and service were rated far above our competitors.

Which brings us back to our question: Would you spend an extra \$10,000 for iffy service?

We think it's a no-brainer.

We have two new 486" EISA servers. Dell

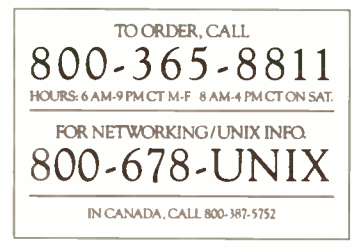

gives you a choice of the 25 MHz Dell" 425TE and the 33 MHz Dell 433TE.

The 25 MHz Dell System" 425TE has up to 64 MB of RAM capacity, 11 storage bays, and a whisper-quiet 300 watt power supply. We've also built in features such as password protection, a software controlled reset switch, and an efficient cooling system to protect component life.

What's more, both the 433TE and the 425TE have the Dell designed SmartVu" diagnostic display built in. This ingenious innovation helps identify problems even if the monitor goes down.

For even more performance, the 33 MHz Dell System 433TE is everything our 425TE is, with 32% more speed. The Dell exclusive memory design with a 128 KB external cache gives it maximum throughput.

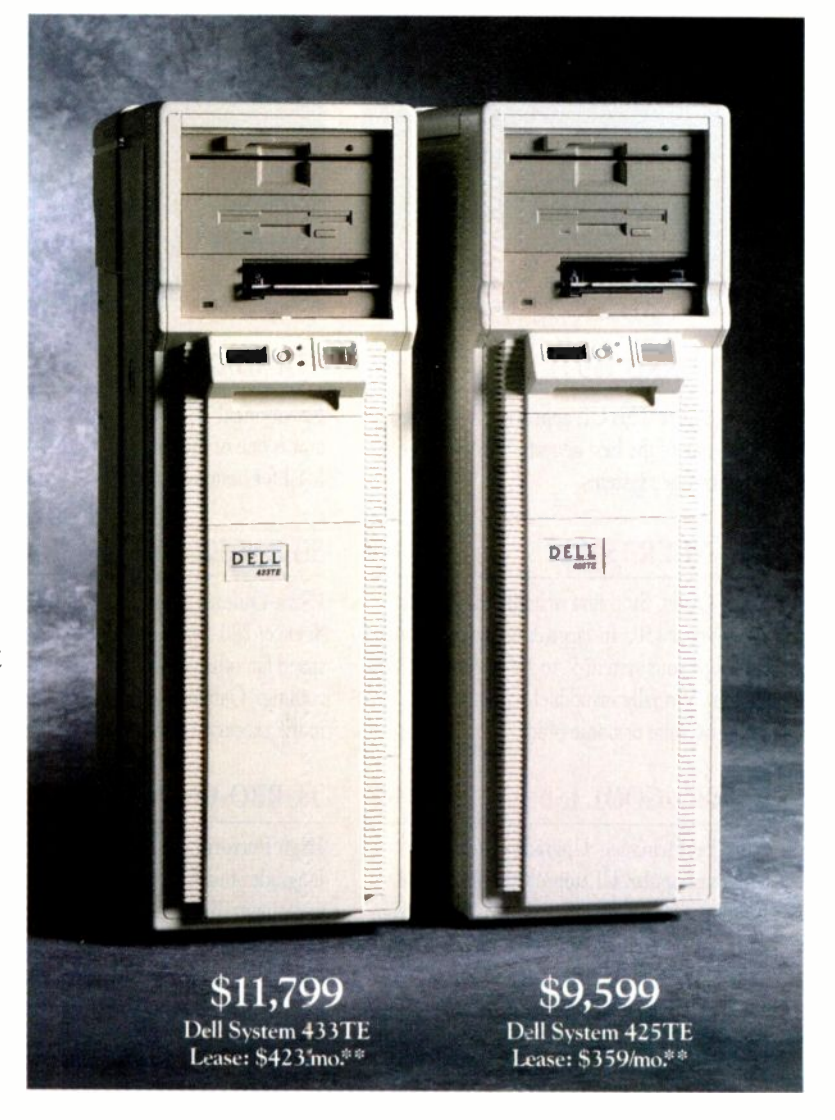

THE NEW DELL SYSTEM 433TE 33 MHz EISA (486" AND THE NEW DELL SYSTEM 425TE 25 MHz EISA 1486

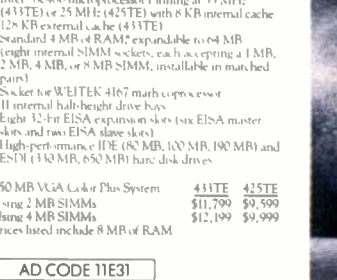

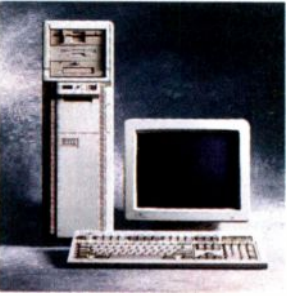

## UNBELIEVABLE.

course, they're completely compatible with all major network operating systems, including Novell, 3COM and Banyan.

In a UNIX environment, the 425TE and 433TE are perfect for workgroups supporting either traditional multiuser or

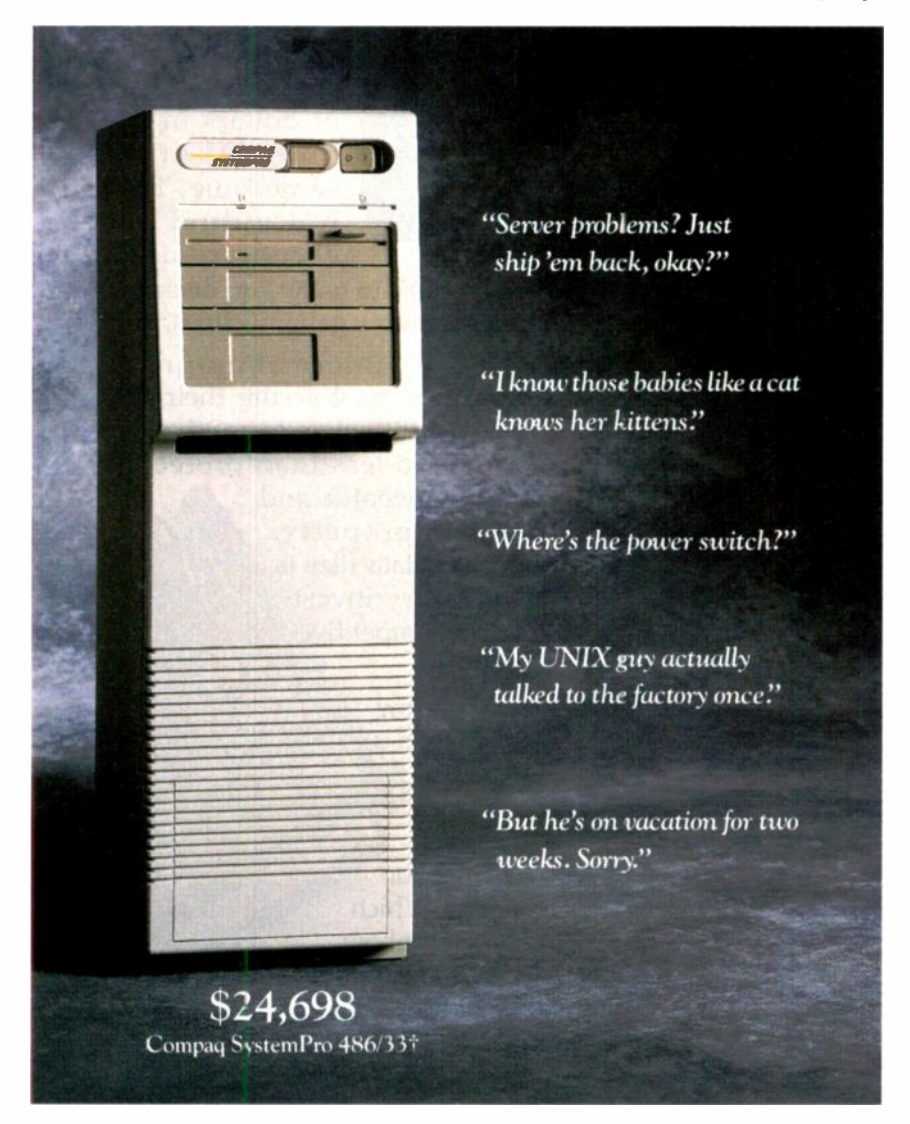

 $\blacksquare$  From this foundation, create a powerful PC network or UNIX workgroup. Dell's new systems have more than enough performance to function as a LAN Server and WAN or internetworking gateway. So they're capable of supporting the most demanding server use - a multi-function network. Of

.<br>The Dall System 433TE and 425TE are Class A devices sald for use in commercial environments only. Performance enhanc<br>megabyte of memory 384 KB is reserved for use by the system to enhance performance. All systems are pho The Unit System worse was acres were compared to the behaviour and system to the photographed with optional energy of the system of the system of the system of photographed with optional energy of the system of the system 前折 ond a capy of Dell's 30-de<br>and a capy of Dell's 30-de<br>+++ Carparahan. 9925

high-speed client/server environments. You can buy Dell servers preloaded with UNIX System V, making them literally plug and play. Even more impressive is the fact that UNIX system administration can be done by Dell, remotely.

Servicing servers is beyond most Compaq dealers. If a server happens to go down, your whole company can go down with it.

Would you trust some unknown technician to bring it back up?

We wouldn't.

That's why we have a special advanced systems hotline so you can call us direct. Dell is an AT&T UNIX source code licensee and an authorized Novell Network Reseller.

On those rare occasions we can't fix it over the phone, Xerox technicians will come to your office with the solution or part in hand.<sup>4</sup>

There's a lot more to know before you buy a server.

When you call Dell, our experts will give you the help you need to buy an advanced PC or UNIX server.

Then we'll send it off with a 30-day no questions asked money back guarantee, and a one year limited warranty.

Call us.

We'd like to make believers out of you.

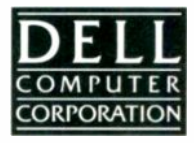

Above and beyond the call.

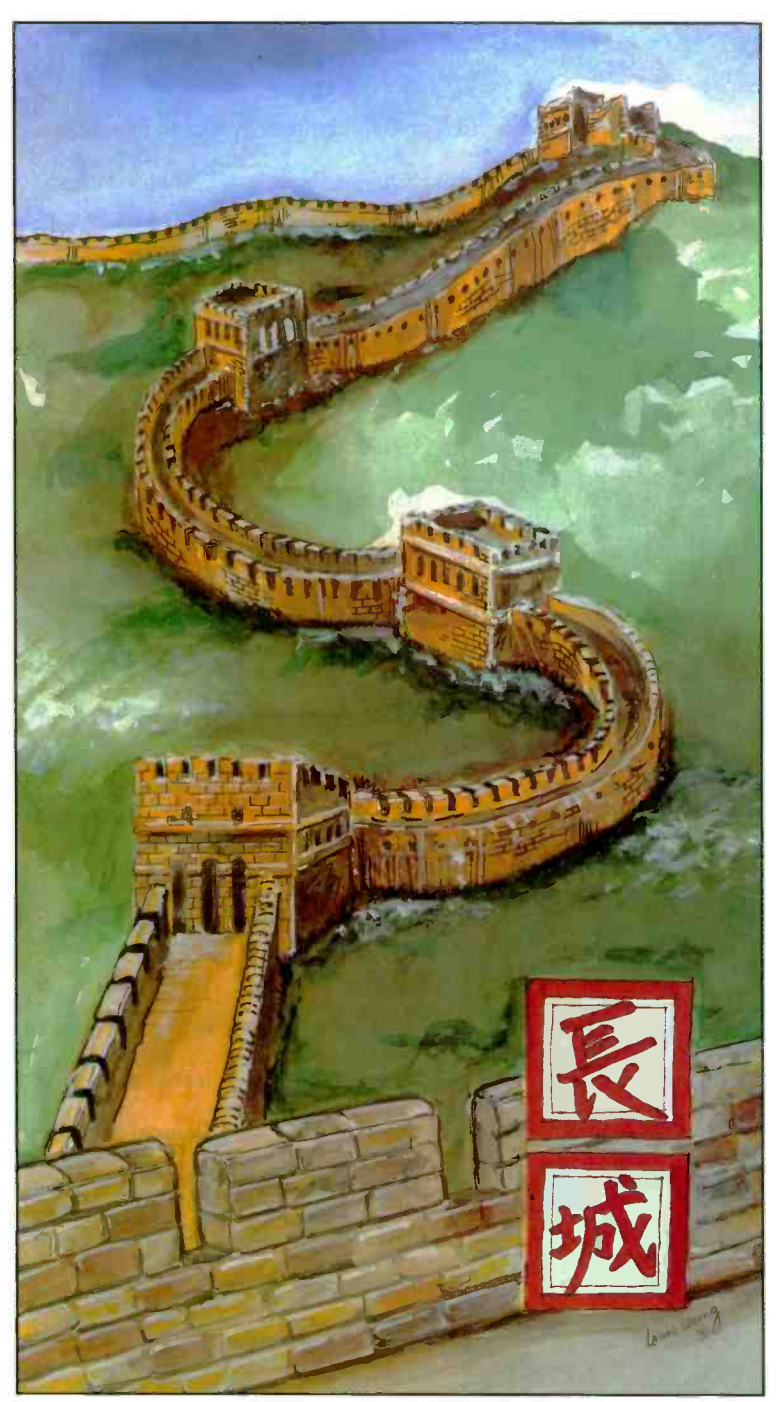

hether you're protecting frontiers and temples in Manchuria, or software and data on the PC or

Mac, the Great Wall is a lesson Rainbow Technologies has learned very well.

Software developers must deal daily with the consequences of unauthorized

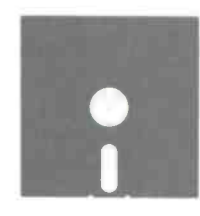

copies and millions of dollars in lost revenue. At the same time, both individual and corporate users

must be able to make and distribute copies within legal guidelines.

Today's information -driven companies must secure their data files against theft and unauthorized access. No less than protecting

personal wealth and tangible property, guarding data files is a necessary investment in competiti survival.

**Protecting** "intellectual property' is :he security challenge for the '90s. Which is why Rainbow Technologies builds a little of the Great Wall into every key it makes.

For developers, the Software

Chinese characters translate as "Great Wall."

## Times Change. The Need To Protect Doesn't.

RAINBOW TECHNOLOGIES

9292 Jeronimo Road, Irvine, CA 92718<br>TEL: (714) 454-2100 (800) 852-8569 (Outside CA) FAX: (714) 454-8557 · AppleLink: D3058 Sentinel" family of keys protects IBM, PS/2 and compatible software, while Eve" guards software for the Mac. Rainbow's DataSentry" is the solution for PC data protection.

Rainbow Technologies, Ltd., Shirley Lodge, 470 London Road Slough, Berkshire SL3 8QY, TEL: 0753-41512- FAX: 0753-43610 Software and data protection from Rainbow Technologies. Information on how you can have a little piece of the Great Wall to protect your software and data worldwide is as close as a toll-free call.

Copyright ©1990 Rainbow Technologies, Inc.

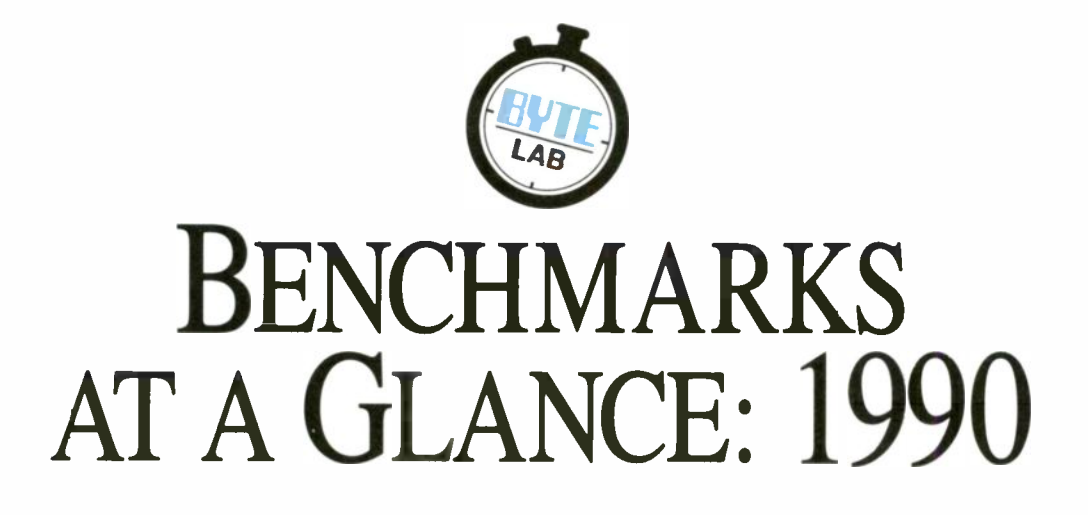

BYTE's performance rankings of popular IBM PC compatibles, Unix systems, and Macs

Compiled by Stanford Diehl

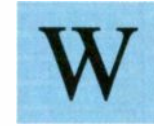

e've just about run out of adjectives to describe the steady supply of new machines arriving at the BYTE Lab for benchmarking: smoking, screaming, blazing, barn-burning.... Each time we think "they can't get much faster than

this," a new system proves us wrong. Speeds for 386 -based systems steadily rose from 20 to 25 to 33 MHz, and then when the processor speed topped out, we started receiving high-performance file servers stocked with megabytes of hard disk caching. Now the i486 has arrived, setting a new performance standard. Intel's latest processor, already available in 25- and 33-MHz flavors, will soon reach 50 MHz and beyond. One day soon, we expect a sonic boom to blast from one of these boxes.

continued

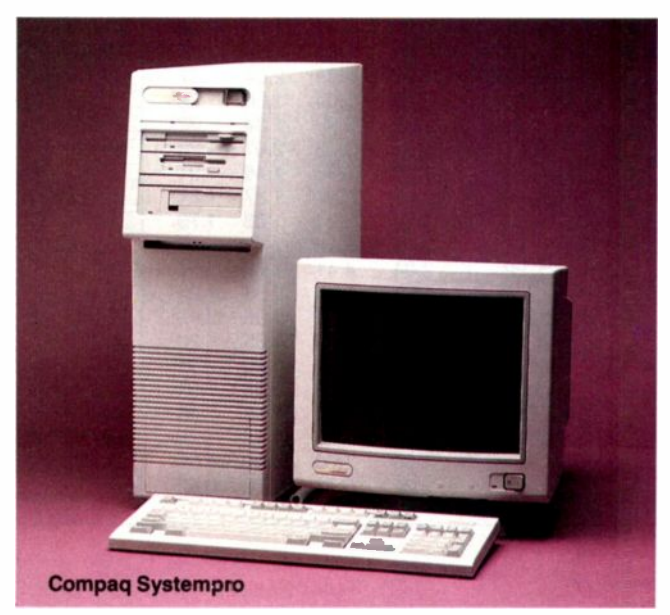

#### BYTE DOS BENCHMARK INDEXES (VERSION 1.0) WITH MATH COPROCESSOR

Table 1: The SIA 386/33 file server, packed with an optional (and expensive) 4.5 -megabyte hard disk cache, tops the final listing of BYTE's version 1.0 benchmarks. All systems were tested with a math coprocessor installed. All indexes are based on an 8 -MHz IBM PC AT. Longer bars indicate better performance.

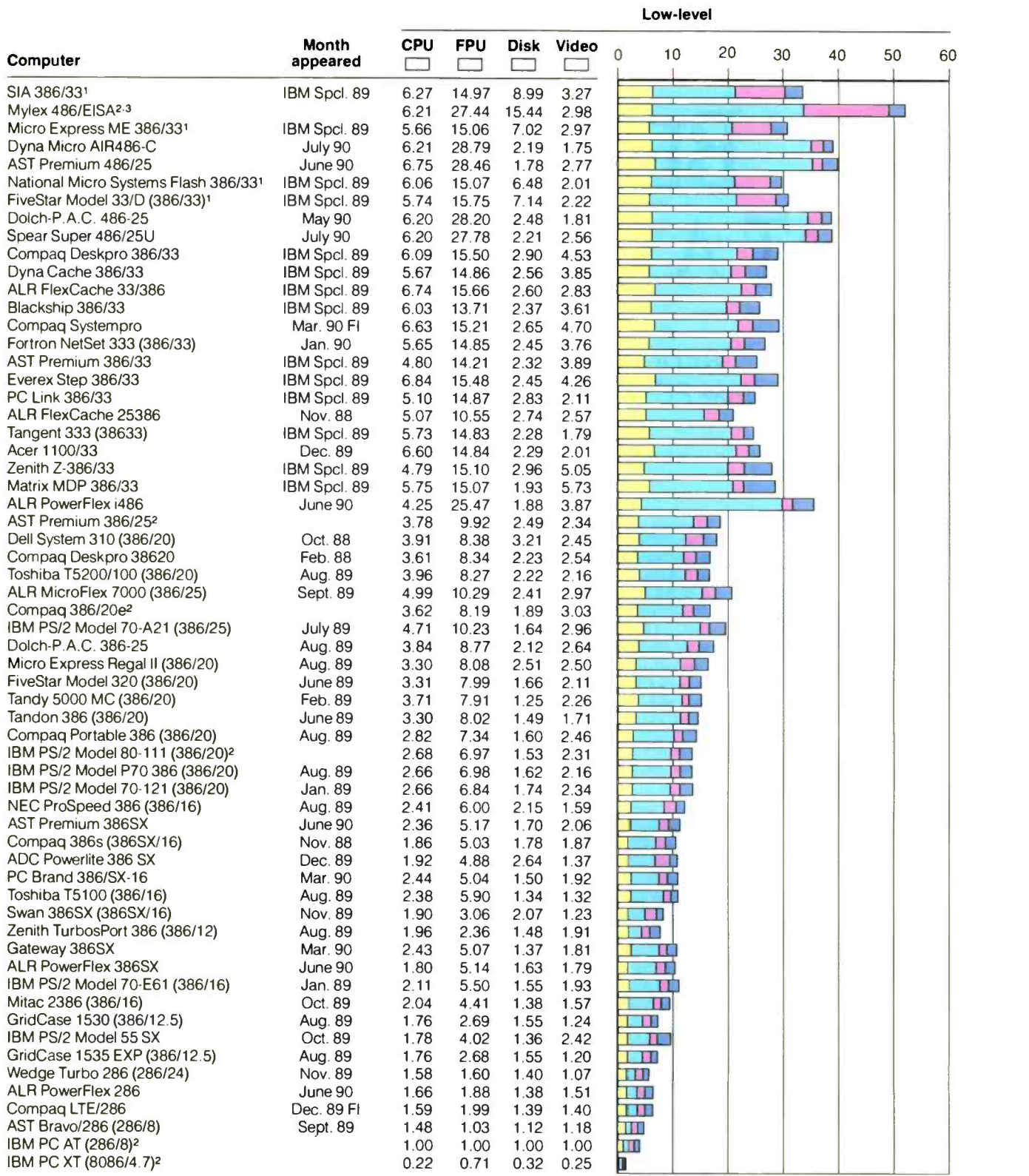

Optional hardware disk cache installed.

Systems listed for reference only. Not a commercial system, technology demonstration unit

FI - First Impression, not a full review.

#### BYTE DOS BENCHMARK INDEXES (VERSION 1.0) WITH MATH COPROCESSOR

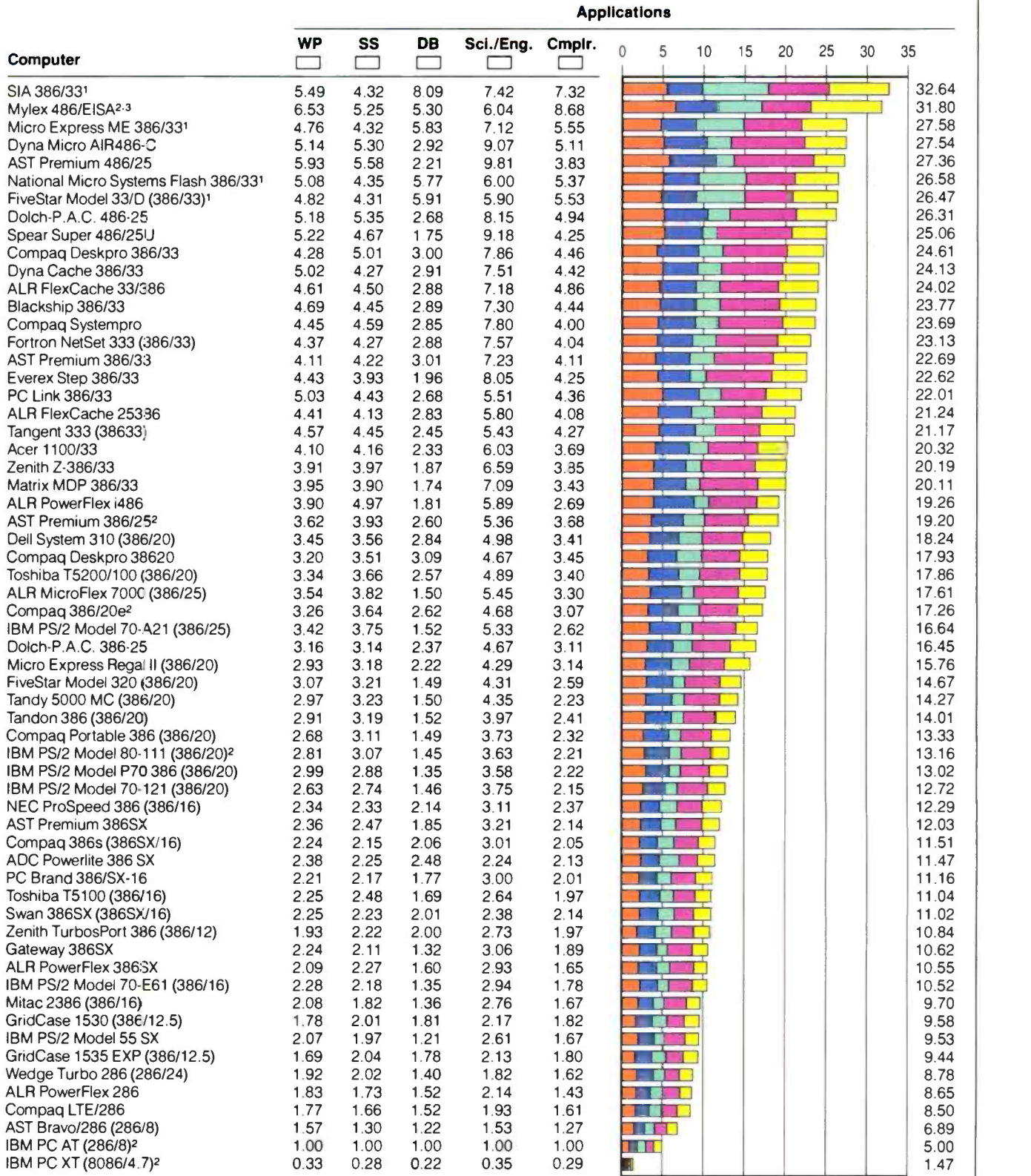

1 Optional hardware disk cache installed.<br>2 Systems listed for reference only.<br>3 Not a commercial system; technology demonstration unit.

#### BYTE BENCHMARK INDEXES (VERSION 1.0) WITHOUT MATH COPROCESSOR

Table 2: Zenith's EISA offering posted the best version 1.0 indexes for those systems tested without a math coprocessor installed. All indexes are based on an 8 -MHz IBM PC AT. Longer bars indicate better performance.

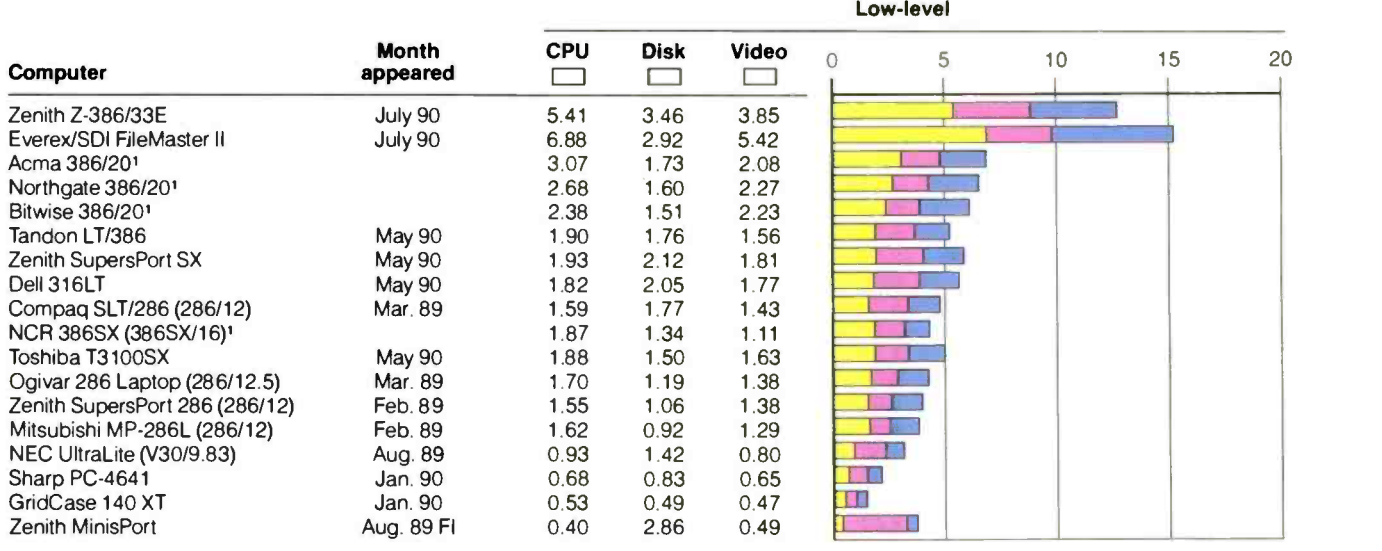

' Systems listed for reference only.

Fl — First Impression, not a full review.<br>N/A=Not applicable.

#### BYTE BENCHMARK INDEXES (VERSION 2.0) WITH MATH COPROCESSOR

Table 3: Version 2 of the BYTE benchmarks tests four low-level components and seven application categories. All indexes are based on an 8 -MHz IBM PC AT All systems were tested with a math coprocessor installed (or with an integrated FPU). Longer bars indicate better performance.

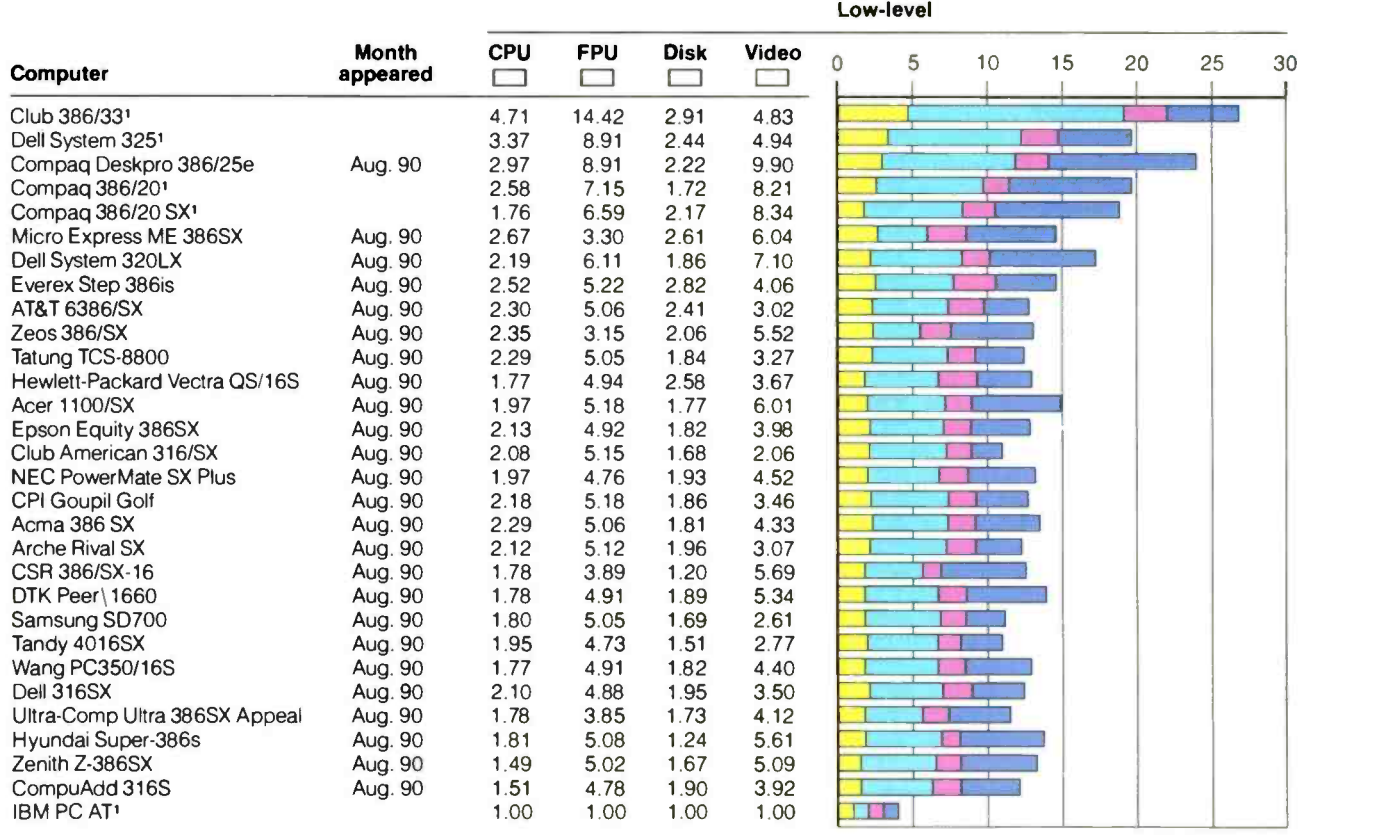

' Listed for reference only

**Annications** 

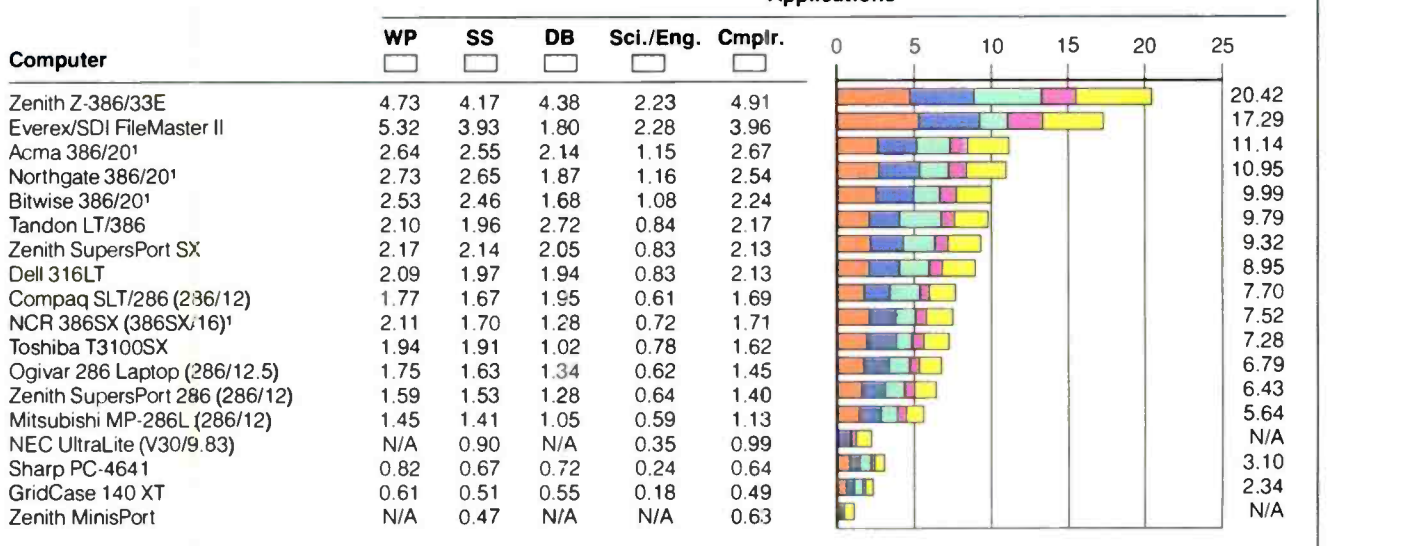

<sup>1</sup> Systems listed for reference only.<br>N/A=Not applicable.

#### BYTE BENCHMARK INDEXES (VERSION 2.0) WITH MATH COPROCESSOR

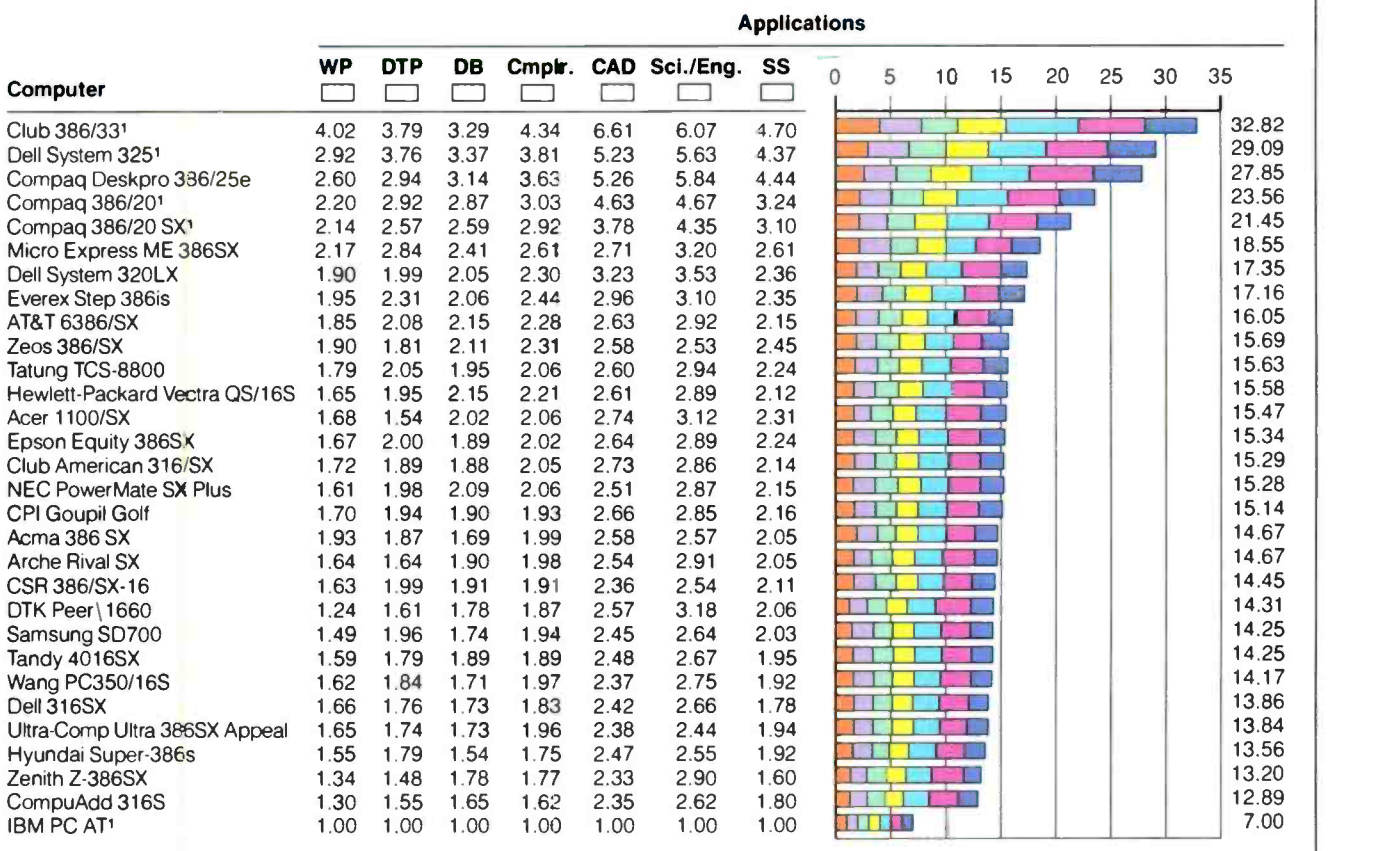

<sup>1</sup> Listed for reference only.

#### BYTE BENCHMARK INDEXES-MACINTOSH FAMILY

Table 4: The Mac IIfx dominates the field of Macintosh systems. The FPU index is based on the Mac II. All other indexes are based on the Mac SE. Longer bars indicate better performance.

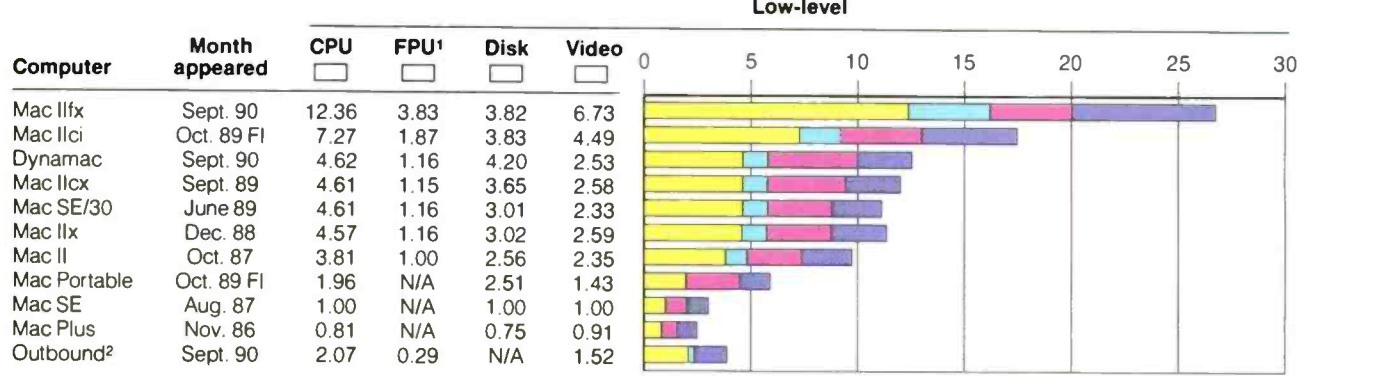

The FPU index is based on the Mac II All other indexes are based on the Mac SE

<sup>2</sup> The Outbound could not run the Scientific/Engineering suite of tests; therefore, it did not post a cumulative application index<br>N/A = Not applicable.

#### BYTE BENCHMARK INDEXES-UNIX FAMILY

Table 5: Most of the workstations the BYTE Lab tested outperformed the baseline Everex Step 386/33 running Xenix 2.3.1.

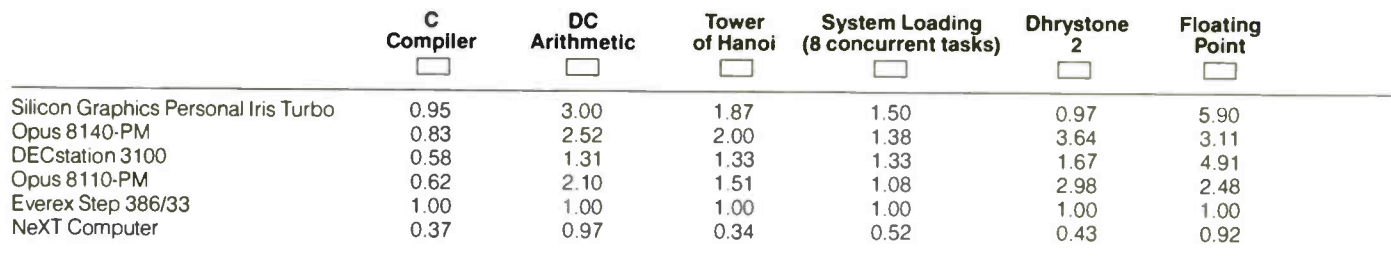

Note: Indexes show relative performance. For all indexes, an Everex Step 386/33 running Xenix 2.3.1 = 1. Longer bars indicate better performance.

To meet the challenge of the hardware vendors, the BYTE Lab introduced a new generation of system benchmarks in the August BYTE. Exercising the latest versions of PC software, the new benchmarks test four low-level components (CPU, FPU, disk, and video) as well as seven application categories (word processing, desktop publishing, database management, code compilation, CAD, scientific/engineering, and spreadsheets). The changes are significant enough that the new benchmark indexes should not be compared to the old indexes. With that in mind, this update offers a final listing of the old benchmark indexes (see tables 1 and 2) as well as a glimpse ahead at the new indexes (see table 3).

Our low-level suite tests a machine at the component level. If you are looking for a machine with a fast disk drive or strong video performance, the low-level indexes will give you a means of comparison. On the other hand, if you have specific applications in mind, consult the application indexes. They will give you a good idea of how a system will perform when running a broad range of application categories. If your work load involves heavy database use, word processing chores, or CAD applications, you should compare machines using the specific index corresponding to your specialized needs.

The BYTE benchmark indexes are relative. The PC indexes, old and new, are referenced to an 8-MHz IBM AT with an **Silicon Graphics Personal iris Turbo** 80287 math coprocessor. The baseline AT registers a 1.00 on

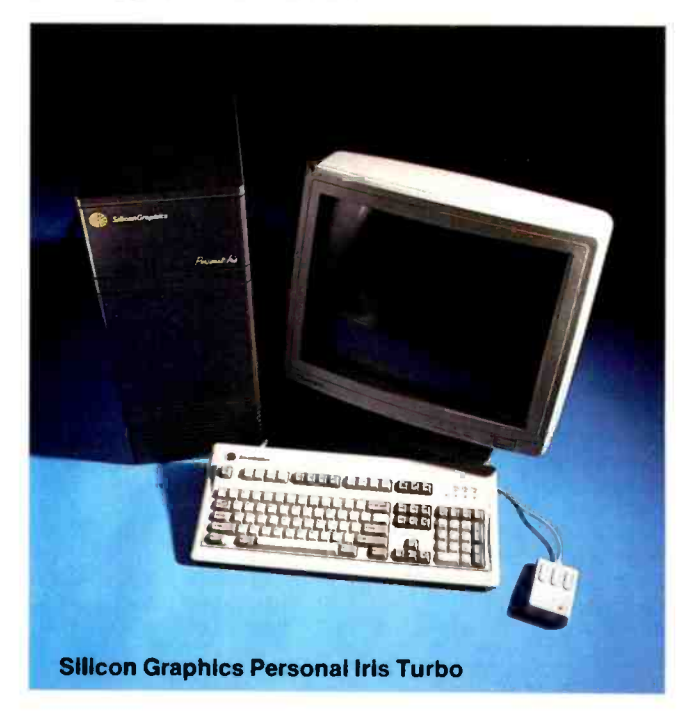

#### BYTE BENCHMARK INDEXES-MACINTOSH FAMILY

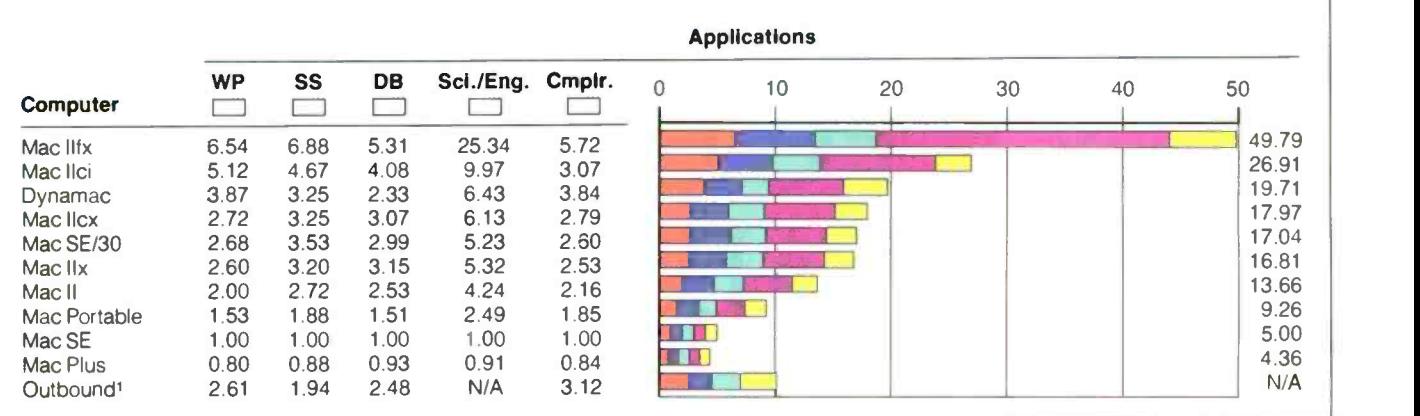

<sup>1</sup> The Outbound could not run the Scientific/Engineering suite of tests; therefore, it did not post a cumulative application index.  $N/A = Not$  applicable.

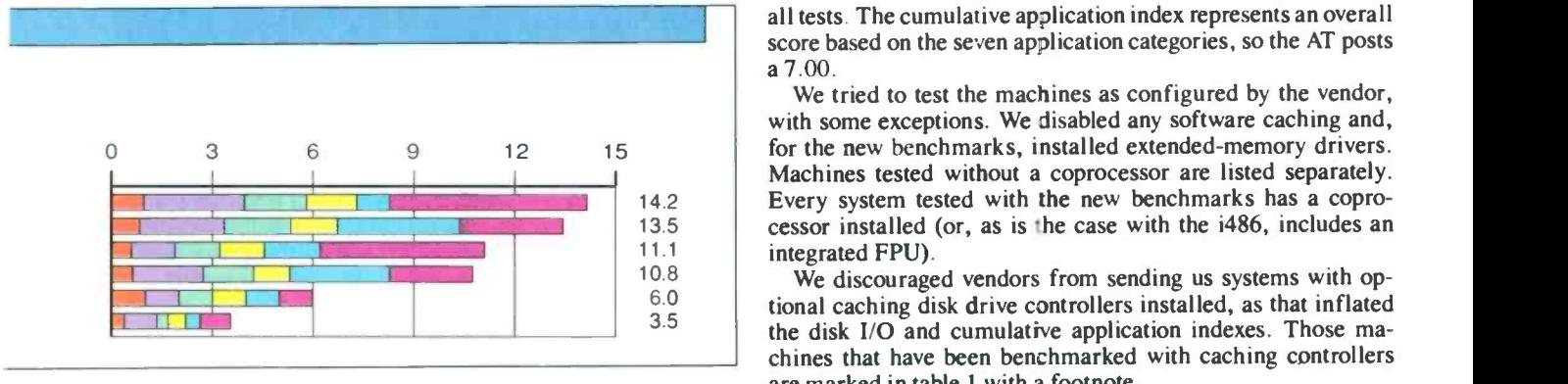

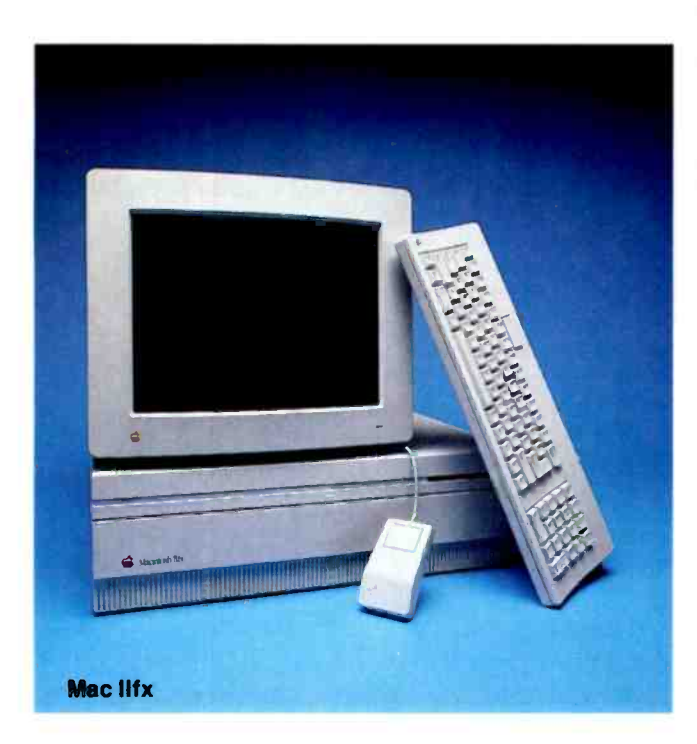

all tests. The cumulative application index represents an overall score based on the seven application categories, so the AT posts a 7.00.

We tried to test the machines as configured by the vendor, with some exceptions. We disabled any software caching and, for the new benchmarks, installed extended -memory drivers. Machines tested without a coprocessor are listed separately. Every system tested with the new benchmarks has a coprocessor installed (or, as is 'he case with the i486, includes an integrated FPU).

We discouraged vendors from sending us systems with optional caching disk drive controllers installed, as that inflated the disk I/O and cumulative application indexes. Those machines that have been benchmarked with caching controllers are marked in table 1 with a footnote.

The 40-MHz Mac IIfx leads the march of Mac boxes (see table 4). The 68000 processor inside the Mac SE, the Mac Plus, and the Mac Portable doesn't support an integrated math coprocessor, so those machines could not generate an FPU index. For the same reason, the Mac FPU indexes are referenced to the Mac II, while all other indexes are based on the Mac SE. The Mac indexes should not be compared to the PC indexes.

New for this benchmark roundup are the Unix indexes. Table 5 provides a broad means of comparison among several Unix boxes and Intel -based PCs running SCO Xenix.

Comparing speed indexes is fun, and it can be valuable when deciding among the varieties of CPUs and clock speeds. But speed should not be the sole criterion by which you judge a PC. Construction quality, customer support, compatibility, and price are just as important-perhaps more so, if your application does not require a great deal of performance from the hardware. In the tables, we've referenced the BYTE issue in which the review of each system appeared. If you're using this listing to shop for a PC, please read the full review for the whole picture.

So now we're ready for the latest stream of speed demons. We have the two things we needed most: new benchmarks and a bigger thesaurus.

Stanford Diehl is a BYTE Lab testing editor/engineer. You can reach him on BIX as "sdiehl."

# **PC GUIS GO HEAD TO HEAD**

A user's view of Windows 3.0 and OS/2 reveals inconsistency within the consistency

Stan Miastkowski

ver the past several months, tens of thousands (perhaps hundreds of thousands) of words have been written about the relative technical merits of Microsoft Windows 3.0 versus the

current version (1.2) of OS/2. That's the problem: The words have concentrated on the *technical* merits, largely ignoring what's ultimately one of the most important factors in the equation: how you use them. While the technical intricacies of the two packages have a crucial role in the ultimate acceptance of both packages, and which environment (or both) developers opt for, the ultimate test of both Windows 3.0 and OS/2 are how they play in Peoria, or-more importantcontinued

#### **BASIC OPENING SCREENS**

The basic opening screens of both Windows 3.0 and OS/2 look very different at first glance, but they share Common User Access traits, including three-dimensional buttons and pull-down menus. The screens shown here are what you see the first time you start the systems; you can customize them to fit your own preferences and work habits.

What Windows 3.0 calls the Program Manager and OS/2 calls the Desktop Manager are both essentially on-screen starting points. As you can see, Windows 3.0 has a more eye-catching look and feel and relies more on the visual metaphors of carefully designed and finely sculpted icons.

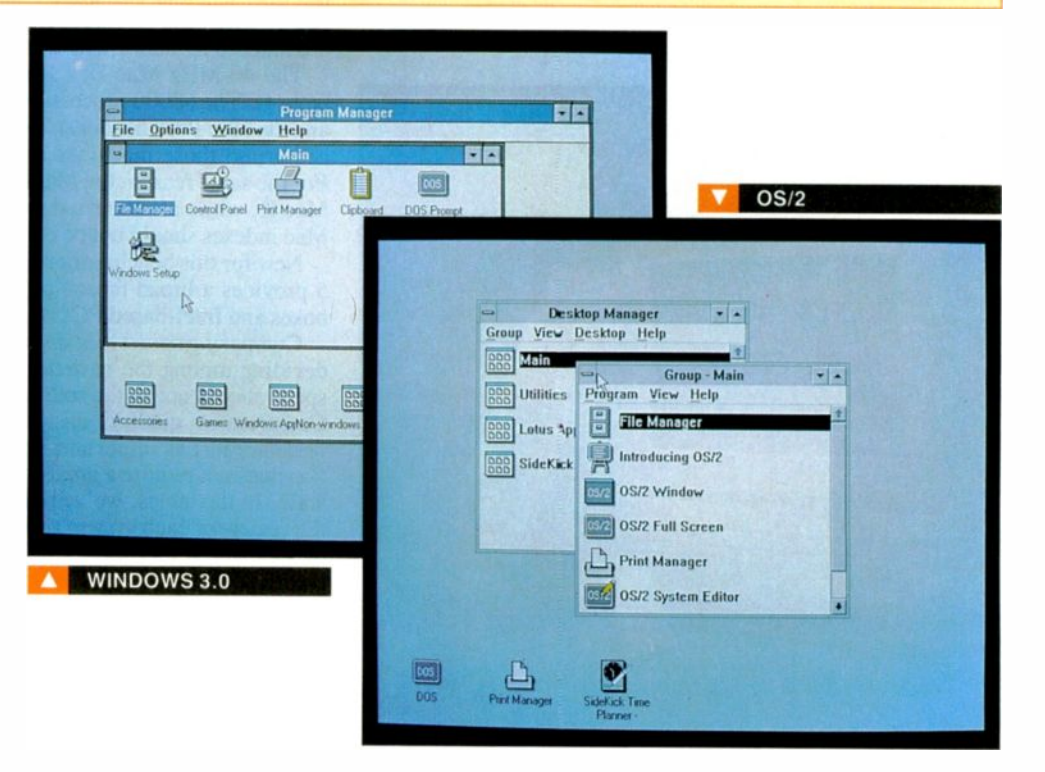

#### FILE MANAGERS

The File Managers of Windows 3.0 and OS/2 are nearly **the state of the fact of the state of the state of the state of the state of the state of the state of the state of the state of the state of the state of the state of the state of the state o** identical at first glance-with Windows again showing the more finely detailed icons. On start-up, Windows 3.0 shows only the top-level subdirectories, while OS/2 displays all directories and subdirectories. (As with other options, every time you start the File Manager, you can easily customize what it shows.)

Note that OS/2 is missing a Disk pull-down menu in its File Manager. In the Windows 3.0 file manager, this menu contains the necessary copy and formatting commands for floppy disks. Of course, these are available in OS/2, but they're hidden in the Utilities Group. OS/2 also contains a Fixed Disk utility that lets you create and modify hard disk partitions. While useful, it can be dangerous in inexperienced hands (which is evidently why it's missing in Windows 3.0).

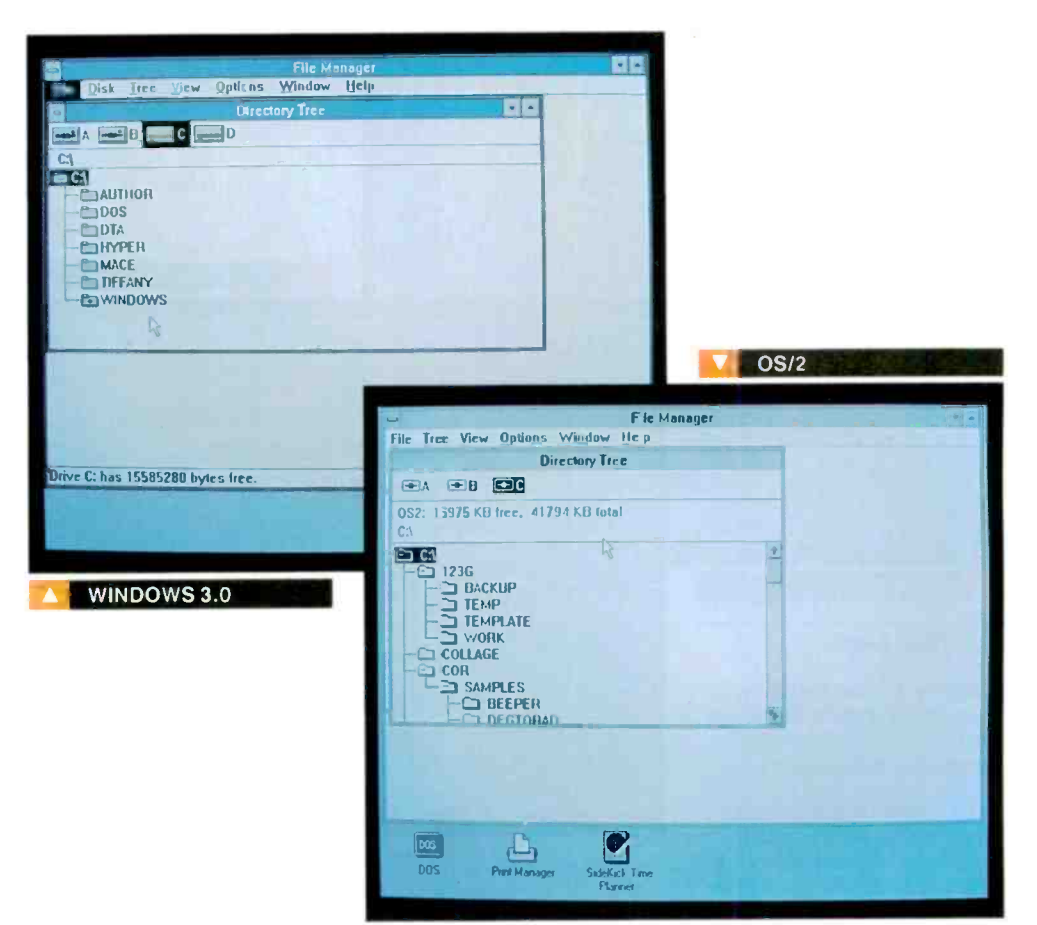

#### FILE MENUS

You'll spend a great deal of time in the main file pull-down menus of both Windows 3.0 and OS/2. The choices here are nearly identical, with a few notable exceptions. OS/2 contains a Properties option that lets a *Properties* option that lets<br>you view extended information<br>on your files (e.g., the icon, on your files (e.g., the icon, the subject, the date, and the time last changed). Also peculiar are the Change Attributes option in Windows 3.0 and the Change flags option in OS/2. Although they have different names, they do the same thing-they let you change the file type (e.g., hidden, system).

One thing that's still missing from both Windows 3.0 and OS/2 is the ubiquitous Trashcan that Macintosh users have grown to know and love. In both the Windows 3.0 and OS/2 environments, the Delete key does the job, although not as elegantly (if you can call a Trashcan elegant).

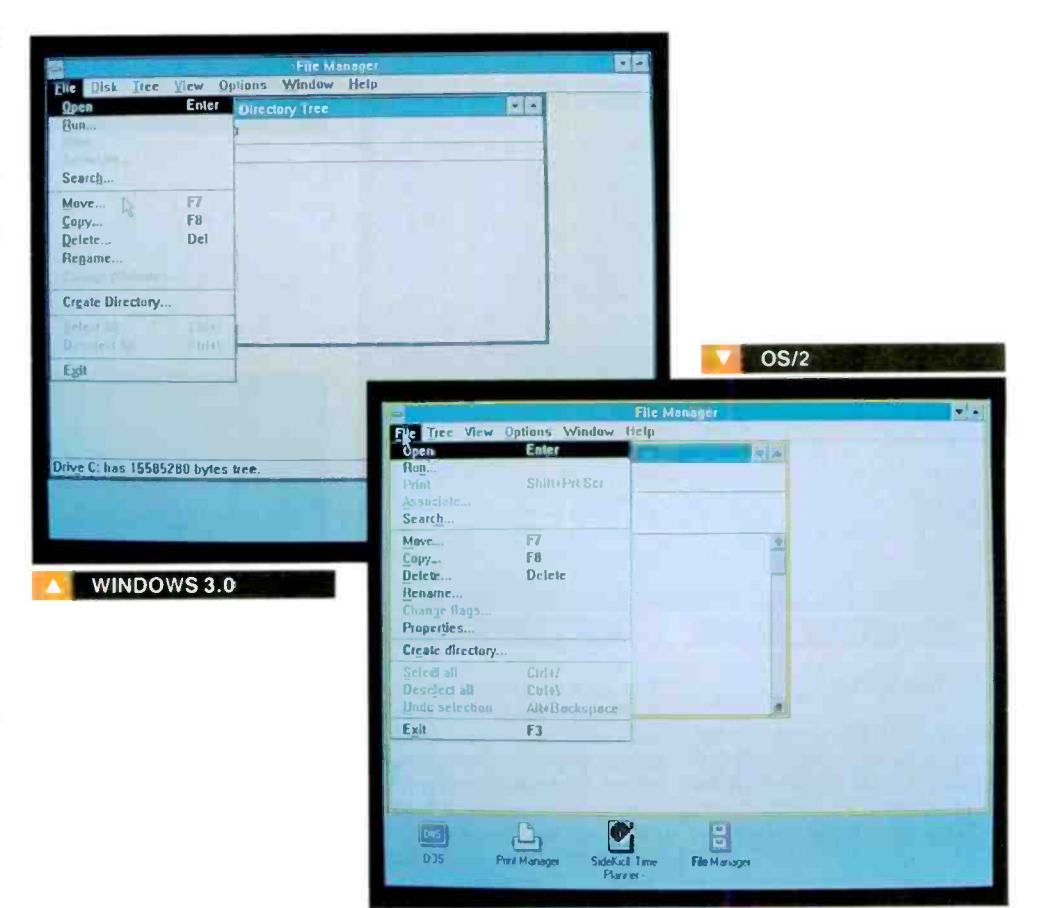

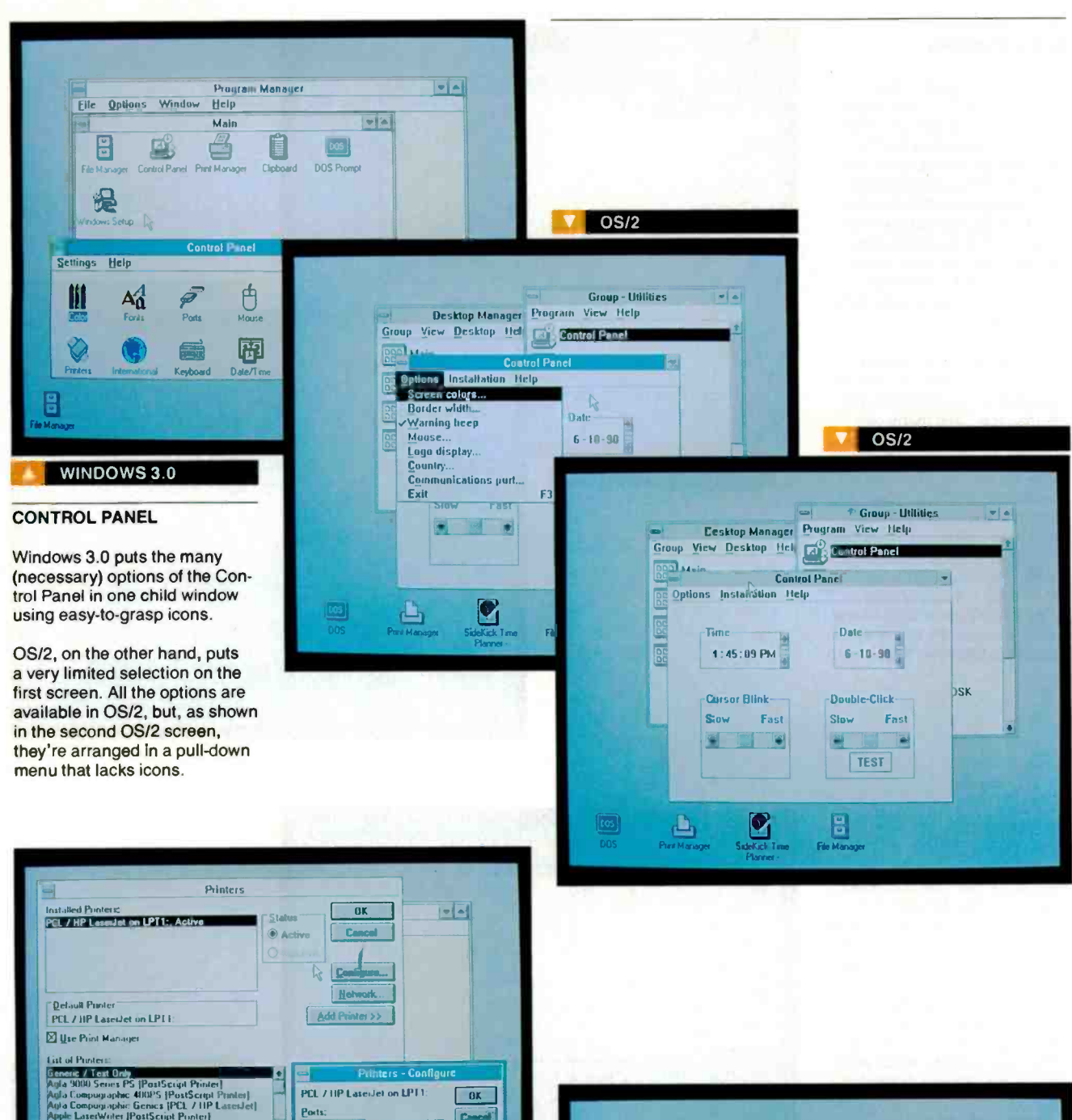

Ministri<br>
Maria Cheh, PentSciat Printer<br>
2000 Senes PS (PentSciat Printer)<br>
Compunyaphic Genics (PCL / HP LaterJet)<br>
Enactivite (PostSciat Printer)<br>
ElasetWite (PostSciat Printer)<br>
ElasetWite (PostSciat Printer) Ca LPT1 LPT2<br>LPT3<br>COMT F 岡 "Timenuts (seconds)"<br>Device Not Selected Date/Tin  $\sqrt{15}$  $\overline{45}$ **Liansmission Retry:** E WINDOWS 3.0  $OS/2$ 

#### **PRINTER SETUP**

Printer setup and options is one area in which Windows 3.0 shines. A wide range of printer drivers comes with Windows, and they're easy to install and set up.

The lack of printer drivers in OS/2 has been (and remains) a sore point with users. OS/2 includes a very limited number of drivers, and installing them is far from an intuitive task. It requires numerous steps, and the drivers themselves must be on floppy disks.

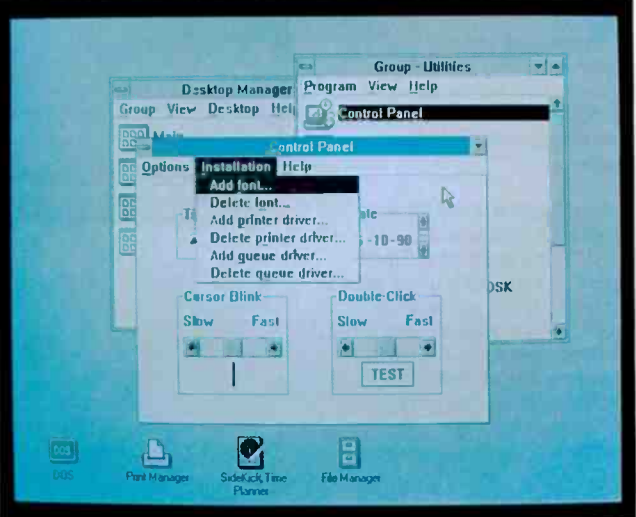

#### **DESKTOP DESIGN**

(a) In Windows 3.0, Microsoft has created nearly limitless options for customizing the look and feel of the desktop. Besides being able to choose basic colors for desktop elements, you can also fine-tune them through a virtually unlimited palette.

(b) Hidden farther down in the menus are options for "wallpaper" (the screen bac <ground) and even the patterns that show on the background of individual windows.

(c) Windows' concertration on bright windows and icons almost makes you feel like an interior decorator.

(d) OS/2 offers a severely limited choice of colors for individual screen elements, and no choice at all for screen background patterns. What you see is what you get.

 $(d)$  OS/2

Screen colors

Window Text

Action Bat

Active Title Ba

Color  $\mathbf{H}$ 

**Shade**  $\overline{a}$ of faith

OK

 $\boxed{\cos}$  $\overline{00s}$ 

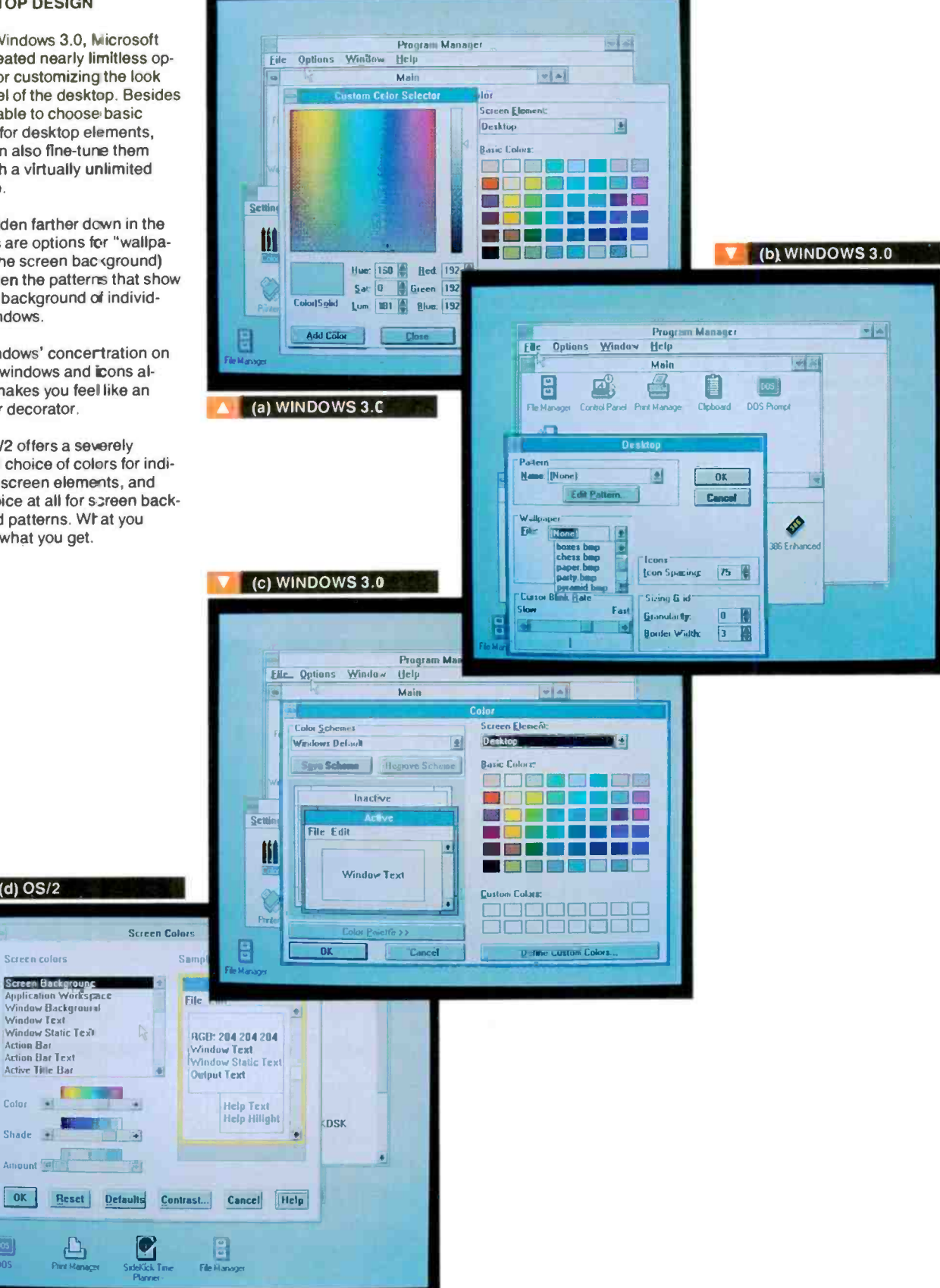

#### **APPLICATION SCREENS**

Because it's a DOS add-on instead of a full-fledged operating system, Windows 3.0 offers an easy way to modify system settings and to set up applications. It will also automatically search the disk for application files, create icons for both Windows and non-Windows applications, and place the icons in the correct groups.

There's no comparable screen shown for OS/2 because it doesn't have one. Making major changes in OS/2's setup requires reinstallation of the entire operating system. On the application side, OS/2 applications create their own applications and (usually) let you choose where to put them. The OS/2 screen shown is one of the screens necessary for installing a new program.

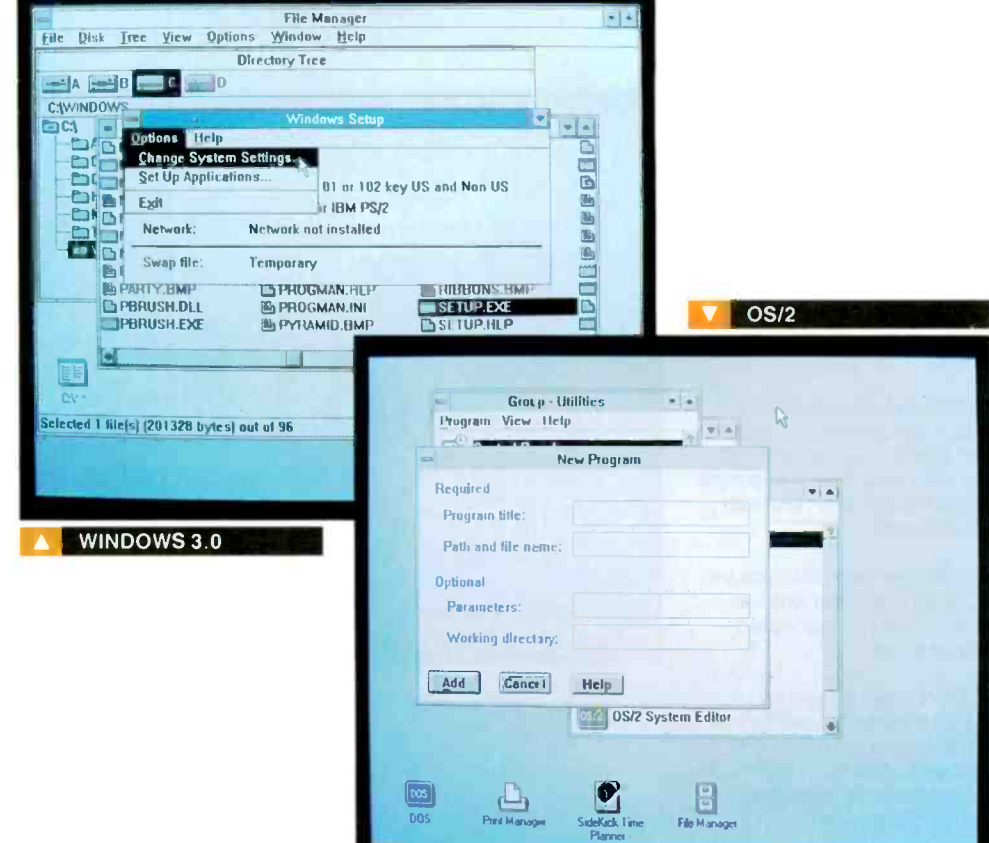

#### THE BASIC GUI

One of the biggest differences between Windows 3.0 and OS/2 is that Windows 3.0 makes much more extensive use of the graphical user interface and relies heavily on detailed icons.

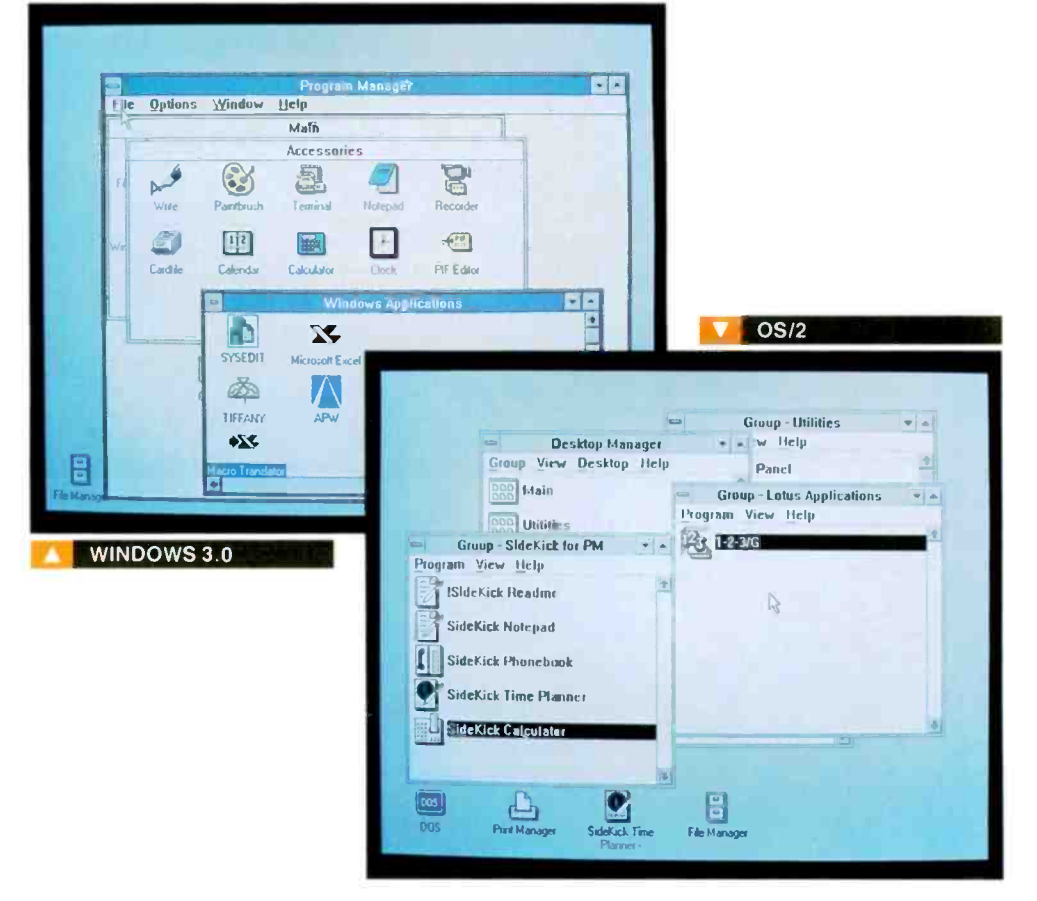

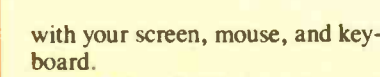

Even though Windows 3.0 and OS/2 come essentially from the same parentage (i.e., the programming gnomes at Microsoft), there are some differences. Although at the most basic level, both are Common User Access-compliant-part of IBM's omnibus Systems Application Architecture specification, both packages represent an evolution, with Windows 3.0 the latest incarnation in the march toward the ultimate graphical user interface (GUI) design.

#### Fair Comparisons

One thing that people seldom mention in the "Great Windows 3.0 versus OS/2 Debate" is that in certain ways, comparing the two is like comparing apples and oranges. After all, Windows 3.0-at its heart-is simply a graphical DOS shell (albeit a very sophisticated one). OS/2, on the other hand, is much more a full-fledged multitasking, multithreading operating system. That crucial difference is the reason that you interact with Windows 3.0 and OS/2 differently.

What follows is a gallery of comparisons that show some of the key user interface differences (and consistencies) between Windows 3.0 and OS/2. Like a gallery owner setting up an art show, We've chosen the best-the highlights of what have become (for better or worse) the leading GUIs of the PC world. Not only do both environments have hundreds of screens and pull-down menus, they're also highly customizable to fit your own preferences and graphical prejudices.

Your ultimate choice of an operating environment depends on a wide range of factors, including your needs and the size of your wallet. But like choosing a car, when you have to live with a system from day to day, the ultimate question is: "How well does it drive?"

What of the future? OS/2 2.0 (for 386- and i486 -based systems only) will probably have many of the graphical elements of Windows 3.0. OS/2 2.0 is due at the end of the year. Time will tell.

Stan Miastkowski is a BYTE senior editor. He can be reached on BIX as "stanm."

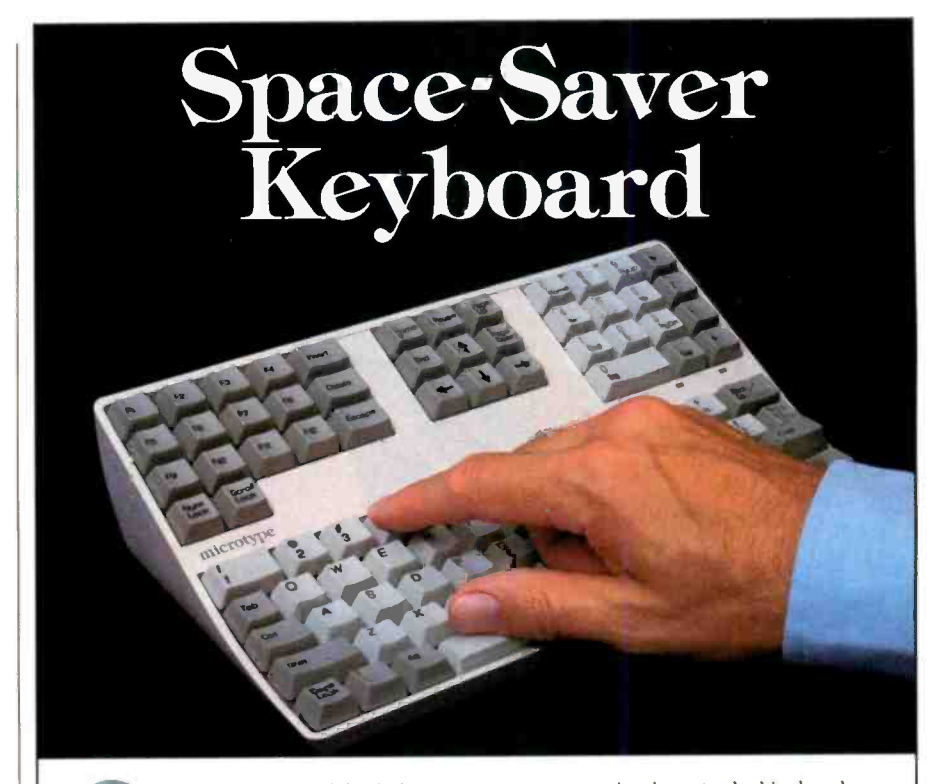

Nave an amazing 60% of the desk or counter space now taken by a standard keyboard and enjoy improved functionality at the same time. Actual size is 10.75" x 6.0" (273 x 152mm). The new MICROTYPE keyboard is rapidly gaining acceptance as a truly advanced alternative to the original IBM layout for many applications. Reliability of the MICROTYPE has been amply proven through extensive use in trading areas of the NYSE, The New York and Chicago Mercantile Exchanges as well as in many banks, brokerages, stores and at factory work stations.

space is saved by compressing rows (not columns) and eliminating wide borders. Re -arranging and elevating the auxiliary key clusters also saves space while improving accessibility with reduced eyescan and head movement. Keys have full travel with a light tactually responsive touch. All standard features such as auto-repeat, caps, num and scroll lock are included on the MICROTYPE.

PC XT/AT, PS/2 IBM and clone compatibility. Available in US and most European language versions. Made in USA with I year warranty.

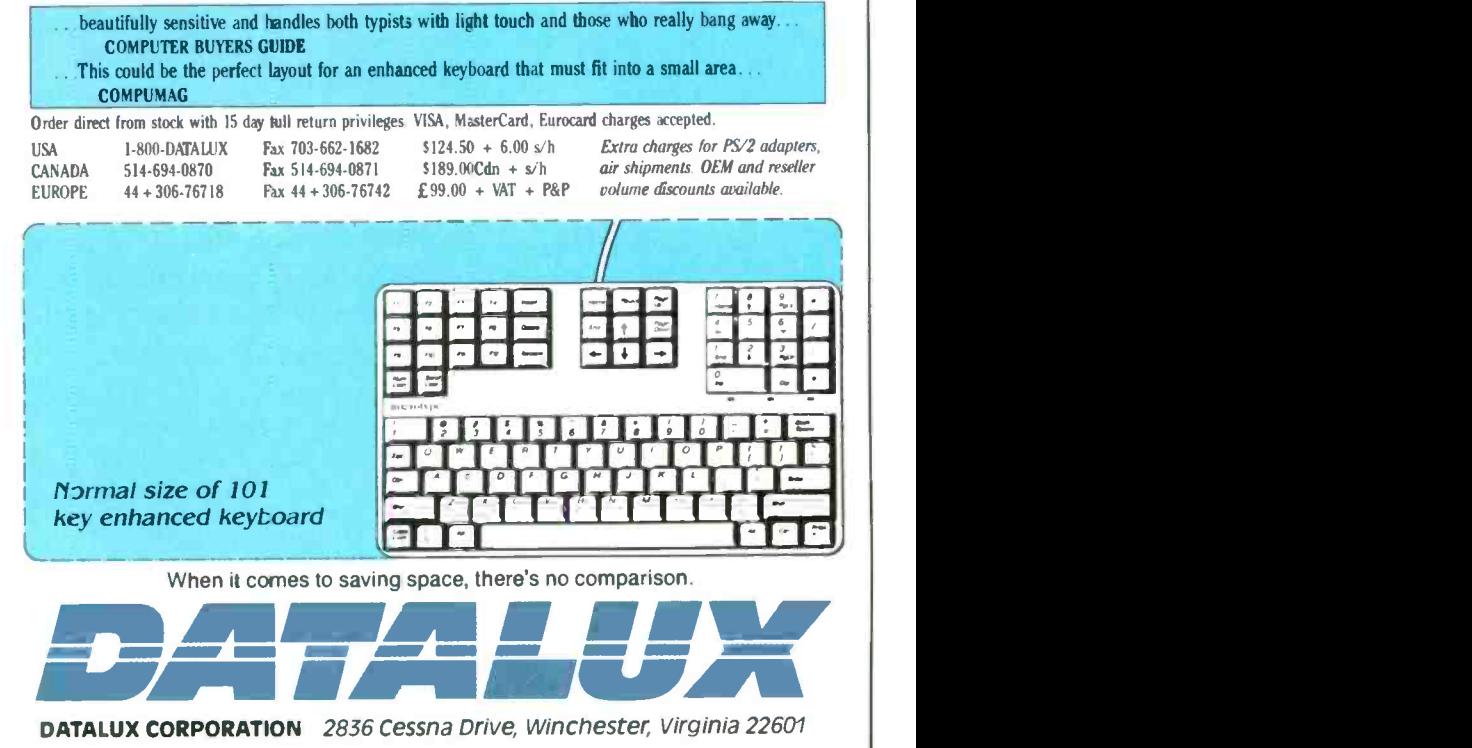

# WHOADUDER\*

# \* Translation:

Gadzooks! Wow! Many other expletives! The infinite forces of reality have converged upon my enlightened mind, and have filled it with wonder at the subtleties, complexities and (once in a great while) seriously solid hardware values that the Universe has to offer. I have seen THE SUNBURST, and it is good I shall offer it to the marketplace, and they will exclaim (as one): "WHOA, DUDE!"

it's not often anymore that a great product is introduced into the marketplace; but once it o great while, a product is brought to market that no one con ignore ... announcing The Sunburst 8514/A Graphics Cord. The new standard in personal computing.

The fastest graphic card on the market . . includ ng 34010 based cards. Supports up to 1280x1024 in 256 colors. 512K, IMB & 2MB configurations using 256Kx4 dual ported VRAM. Vector intensive for CAD.CAM applications. Graphic computat on is offloaded from the CPU. Chip count is just eight, to

ensure highest religion Scissoring, line drawing, patterning, color mixing, bit block transfer, Supports interlaced and non-interlaced display modes. The Sunburst is hardware accelerated to support hi-res 8514/A monitors and compatibles<br>(pixel clock runs up to 80 MHz). Runs any register level compatible or true Al driver, such as Windows & Presertation Manager. 7 year warranty.

An incredibly strong price/performance ratio . . . guaranteed to "enlighten" you and your customers as to what real graphics value is all about. Ground log offers you complete dealer support, including an intense cdvertising campaign Call now for details on becoming an authorized Graundhog dealer.

Circle 90 on Reader Service Card (RESELLERS: 91)

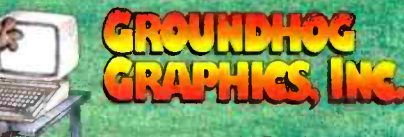

101 East Mahoning St. PO.Box 325 Punxsutawney, PA 15767 (814) 938-8943 (800) 283-2322 FAX (814) 938-7035

# STRANGER IN A STRANGE LAND

It's easier than you might imagine to share information among the Macintosh and other personal computers

#### Tom Thompson

was an uphill battle to get<br>an Apple Macintosh hear Mac<br>computer through a cor-<br>poration's doors. Now, stand how ust a few years ago, it was an uphill battle to get computer through a corporation's doors. Now,

they can be found peppering desktops in offices everywhere. No, they haven't taken over: Many tasks are better handled by PCs. But the Mac earned its spot on a desk, simply because its superior

graphics capabilities produced professional artwork (e.g., charts, figures, and logos) better and faster than your garden-variety PC.

But as the Mac uniquely solves some business problems, it also adds some complications. You might, for example, want a Mac program to draw a chart that uses numbers computed on a Compaq Deskpro. Ideally, this should not be a problem. Practically, however, the disparate file formats that exist between PCs and Macs-and even among programs on the same computer-can make achieving this ideal a major headache. Suddenly, the Mac appears like a stranger, speaking in an unknown tongue.

But information sharing between PCs and Macs is not impossible. How the Mac handles data isn't that much

different from how a PC handles it, although it may seem that way when you hear Mac folks talking about a file's data fork and resource fork. If you understand how the Mac handles data, you can convert a file's contents into something that any machine can use. Furthermore, a number of vendors (e.g., Microsoft, Aldus, and WordPerfect) have written programs that operate on both Macs and

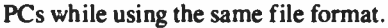

I'll start by showing how to exchange files between Macs and PCs. I'll gloss over networking solutions, since implementing these is an article in itself. I'll discuss ways to make use of the file's information, whether you're using it on a Mac or sending it to a PC. Along the way, I'll provide hints on potential problems, even if you're using a vendor solution like Microsoft Word.

Dealing with Disks

Trying to move a file from a PC floppy disk onto a Mac floppy disk used to be a major chore, even though both machines use the same 31/2 -inch floppy disks. That's because each computer uses a different data -encoding method to record information.

The PC uses MFM for its floppy disks, while the Mac uses group-code recording (GCR). The end result is that neither computer reads the other's disks. In a large office, a network (e.g., Novell<br>NetWare or Dayna Communication's Dayna NET) that<br>links both computers bypasses this problem, but for a small office there used to be no easy solution.

The need for data exchange continued

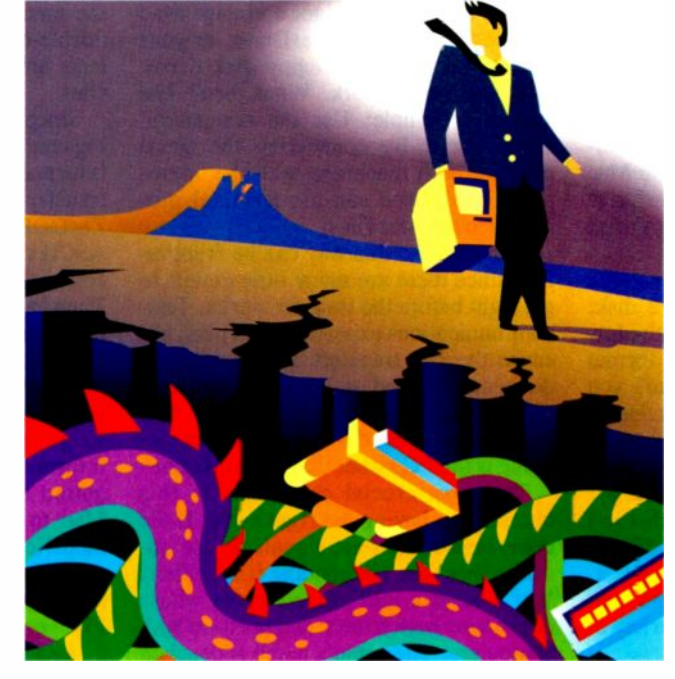

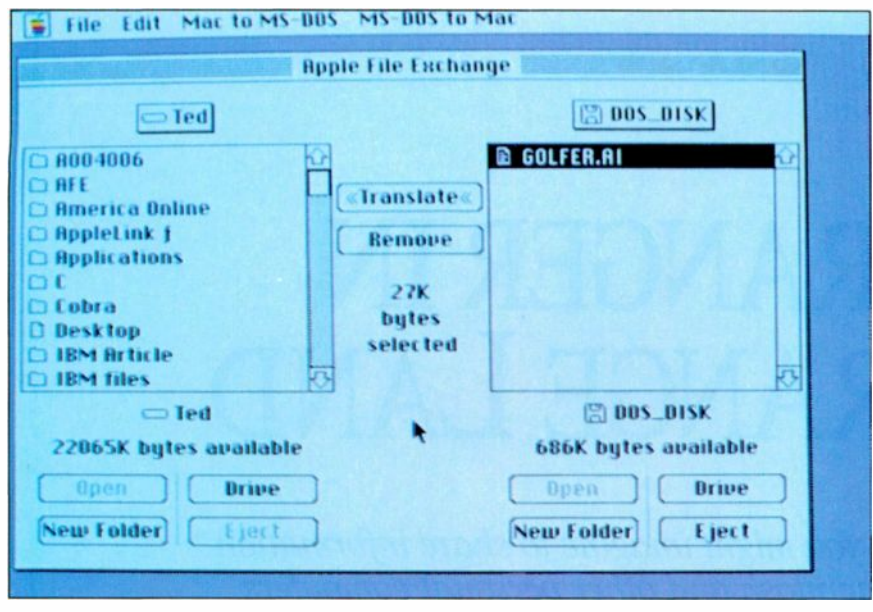

**Photo 1:** The Apple File Exchange program copying a file from an MS-DOS disk.

was so acute that vendors devised solutions that do not require a network. MatchMaker from Micro Solutions Computer Products is an Industry Standard Architecture (ISA) board for the PC that connects to an external Mac floppy disk drive. Using special DOS commands, you can examine Mac floppy disks and copy files.

Apple addressed the problem with its FDHD drive, dubbed the SuperDrive, which was first introduced on the Mac IIx. A SuperDrive can format, read, and write to double-sided or high-density 3½-inch 1.44-megabyte floppy disks, using either MFM or GCR encoding. With the exception of the Mac Plus, every Mac from the Portable to the IIf x is shipped with a SuperDrive. (The 68020based Mac II, which had only a doublesided floppy disk drive, has been discontinued. Since September 1989, the Mac SE has been equipped with a SuperDrive instead of the double-sided floppy disk drive.)

By itself, the SuperDrive isn't enough to deal with an MS-DOS or OS/2 disk: The Mac Finder won't recognize the foreign file format and will ask to format the floppy disk for you. Instead, you must launch the Apple File Exchange (AFE) program, which assumes control of the SuperDrive and lets you copy files to or from a PC floppy disk (see photo 1).

AFE has a modular structure that lets you add extra procedures called filters, which translate the file as you copy it. Third-party vendors offer filters that perform conversions between a variety of PC and Mac file formats.

For example, DataViz offers MacLink Plus/Translators, a package that features an extensive library of filters that can translate, say, an MS-DOS WordPerfect file into a Mac Microsoft Word file while retaining the document's typefaces and styles. Even if your PCs and Macs are networked, you can use the DataViz translators with AFE to convert database, spreadsheet, and word processing files. DataViz also provides a standalone program to operate its filters if the AFE program isn't available.

#### **The Serial Solution**

OK, so maybe you've got a vintage Mac that doesn't have a SuperDrive, or your PC uses a 5<sup>1</sup>/4-inch floppy disk drive. And still no network. What then? The answer is simple: Use the computers' serial ports. By connecting the serial ports of both machines with the appropriate cable, you can use terminal programs to transfer files.

Moving files this way can be frustrating, since there are many little details to get right before the transfer works. Telecommunications experience is a plus, because the file transfers are identical to downloading and uploading files to a BBS or on-line systems like BIX or GEnie. The difference is that the source machine is the PC rather than a mainframe.

The most crucial component in this operation is having the right cable. If the computers can't send signals to one another, they won't be sending files, either. You'll need a null modem cable whose connectors match the serial ports on both computers. The cable's name is couched in data communications jargon, but what it means is that the cable's transmit and receive data lines are switched between the two connectors. Or, put another way, the cable arranges the signals so that each computer's serial transmitter is sending to the other computer's serial receiver—precisely what's required for the two machines to exchange data.

The best ready-made null modem cable was the original ImageWriter printer cable. It was properly wired, and the male DB-25 serial connector for the printer made it ideal for hooking into most PCs' 25-pin serial ports. If you cannot find one of these cables (plus an adapter cable to convert the original Mac's DB-9 serial connector to the current mini-DIN-8 connector), you could try a computer store that specializes in custom cables.

While on the subject of adapters, if vou have an AT-class machine, you've probably got a DB-9 serial port, which requires a 25-pin-to-9-pin adapter plug to complete the connection. For those who want to roll their own, the schematic in figure 1 shows the connections you need to make.

With the cable in place, you start the terminal programs on both computers. Both programs must be configured for the appropriate serial port, and settings like baud rate, number of bits, and stop bits must match exactly. A good starting point is full duplex, 19,200 bps, 8 bits, and no parity. If everything is set right, you should be able to type text on the Mac's keyboard and see the same text on the PC's screen. If this doesn't happen, the machines aren't communicating, so double-check everything. Once all problems are fixed, you're ready to transfer files.

Since many of the files you'll be moving contain binary data (e.g., formatting information), you need to use a protocol transfer (i.e., XMODEM, YMODEM, ZMODEM, or Kermit) to do the job-not ASCII capture. Using one of these protocols, select the file to send from the PC. Then have the Mac receive the file, using the same protocol.

An important point: On Mac terminal programs, disable the MacBinary conversion feature (if it has it), which either strips or adds a header of Mac-specific information to the file. MacBinary is required for serial file transfer from one Mac to another, but the unintentional modification to a PC file can make its contents unusable. (For more information, see the text box "The Fork in the File" on page 92.)

As a general rule, XMODEM, YMO-

DEM, and ZMODEM transfers usually want the sending machine ready to go before the receiving machine starts. There might be a delay as the computers synchronize the transfer, but the file should then be transmitted rapidly. It might take you several attempts to get the hang of this, but once you do, you'll be able to move files easily from one system to another.

If all this sounds daunting, a variety of packages on the market can assist you with serial transfers. Both DataViz and Traveling Software offer packages (Mac - Link Plus/PC and LapLink Mac III, respectively) that include both software and a special serial cable.

#### Same Data, Different Machine

Now that you've got that PC file on a Mac (or vice versa), it's time to make use of it. You'll have little difficulty if you use a program like PageMaker, which runs on both machines. For other programs, some preparation might be necessary. I used a Compaq Deskpro 386/20 running Windows 2.11 to generate PC files that I transferred to either a Mac II or Mac IIf x to evaluate just how difficult it is to use data generated on a different platform. As long you work within the limits of both machines, sharing information can be surprisingly easy.

I just mentioned PageMaker, and for good reason. Its interface is consistent on both computers, and there has never been a problem with exchanging its files. While there are other page-layout programs, PageMaker's reliable performance across diverse machines is an asset. It runs faster on an equivalent PC than on a Mac II, which means that for some page -layout work you're better off using PageMaker on a PC.

Be certain to use the same version of PageMaker on both computers: The file format differs sightly from version to version. That is, you can exchange files between a Mac and a PC if they're both running PageMaker 3.0. But if you're using PageMaker 1.0 on a PC and Page-Maker 3.0 on a Mac, a file exchange won't work. You'll have to upgrade the PC version of PageMaker to ensure file compatibility.

If you're using PageMaker on the Mac to incorporate different PC files (e.g., scanned images or PostScript figures), you'll have to modify the file's type so that PageMaker recognizes the file's data format. See the text box "A Matter of Type" on page 92 for details.

The PC version of Autodesk's Auto-CAD (release 10c2) had no difficulty reading Mac AutoCAD files, nor did the

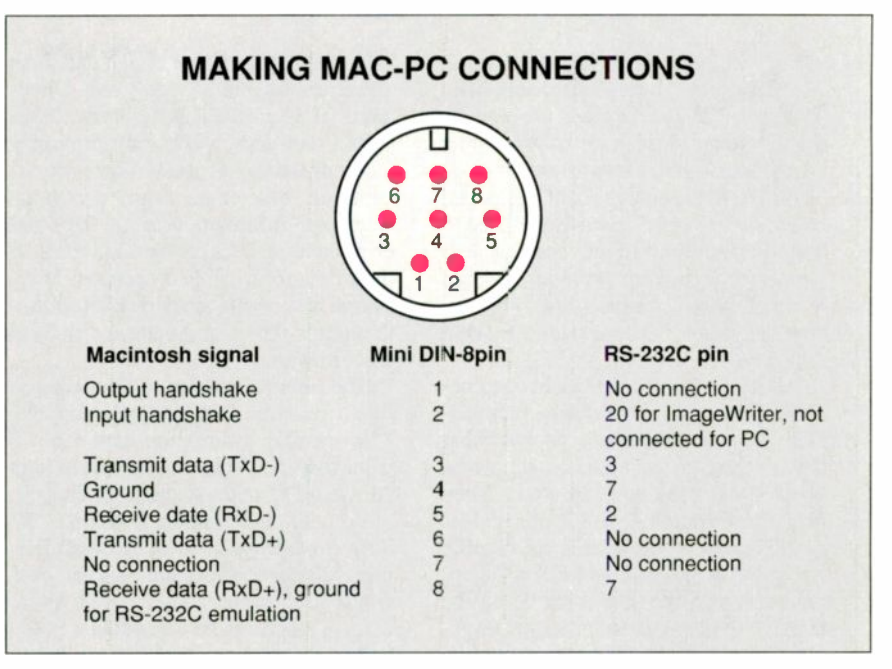

Figure 1: The schematic for a null modem cable to connect the serial ports of a Macintosh and an IBM PC. You can order an Image Writer II extension cable and cut it in half to obtain the male DIN -8 connector. The DB-25 connector is available from most electronics stores.

Mac version (release 10c5) with PC files. WingZ for OS/2 and Windows 3.0 shares the same files with the Mac version. The same is true for Microsoft Excel: Its files are completely interchangeable between Excel 2.1 (PC) and Excel 2.2 (Mac). No file conversions were necessary, and the transfers were painless.

However, Microsoft complicated the situation with its word processors. First, there are two PC versions: Word 5.0, for a command -line interface (CLI) environment, and Word for Windows 1.0, for a graphical user interface (GUI) environment. On the Mac, there's Word 4.0. The different version numbers aren't so bad. However, if you misstep with the file format when saving the document, you wind up with a file that can't be used elsewhere.

The Word 5.0 file can be opened directly by Word 4.0 on the Mac. But if you're using Word for Windows 1.0 for its WYSIWYG display, be sure to save the file not in its default format (Normal), but as Word for DOS. On the Mac, you should configure Word 4.0 for Full Menus. When you save the file, click on the File Format button in the Standard File dialog box. Select the MS-DOSnot Normal-format and then save the file. Both Word 5.0 and Word for Windows 1.0 will read this Mac file and restore the formatting.

It sounds more complicated than it

actually is, but as long as you remember to save the files in MS-DOS Word format, you will have no problems exchanging files. WordPerfect's word processors (5.1 for the PC and 1.0.4 for the Mac) have a similar gotcha: Save both as Word-Perfect 5.0 documents.

Adobe Illustrator also has its share of quirks when it comes to file exchange. Illustrator 1.9.3 on the Mac readily accepts files from its PC cousin, Illustrator 1.0. However, when you save an Illustrator file for export to the PC, you first need to save it as a version 1.1 file (there is a version format problem similar to PageMaker's). Also, don't save the file with a preview (i.e., a bit-mapped image used to help place the graphic in a page layout program).

Be aware of some differences between the two programs. On a Mac, you can add color to your artwork and view it (see photo 2) and have access to a blend tool (for blending colors).

On the PC, you can add color to the artwork, but your results will be guesswork, since you can preview the artwork only in shades of gray (see photo 3). And there is no blend tool. Also, you lose some information in a Mac Illustrator file when you convert it to transport to the PC.

A lock function, which is used to prevent the selection of overlapping objects, continued

### The Fork in the File

Macintosh file is basically a collection of bytes on a disk-the same as a PC file. However, the Mac OS makes some significant distinctions when it deals with those bytes.

A Mac file is composed of two parts, called forks. A file's data fork is used to store a program's data, such as text from a word processor or numbers from a spreadsheet. The program is free to write anything it chooses into a file's data fork.

A file's resource fork contains special objects that are called-appropriately enough-resources. Much of what the Mac is and how it runs is accomplished through these resources. They store the operating-system code and its patches and a program's executable code. Other resources describe the appearance of a program's windows, the dialog boxes, menu contents, and possible alert sounds. The resource fork is accessed by a collection of Mac Toolbox routines termed the Resource Manager. The formats of certain resources (e.g., the window and sound resources) are precisely defined. It's possible to create custom resources for special purposes by using the Resource Manager.

A Mac file can have both a data fork and a resource fork, or only one. Document files, created by programs, have only a data fork, while Mac programs have only a resource fork. There are exceptions, of course. Some programs store user information (e.g., the owner's name and registration number) in their data fork, while a document's resource fork might hold special information (e.g., the color palette for an 8-bit color image).

The important thing to remember is that a resource fork typically contains Mac-specific information that's of no value to a PC. When you prepare to send files to a PC, take a moment to find out where this information is stored. CE Software's DiskTop is an excellent fileutility desk accessory that you can configure to show the size of a file's forks. If there's little or no information in the data fork, check to see that you saved the document in the proper format.

#### What Is MacBinary, Anyway?

By now, you might be wondering how a Mac handles a file download. Out of that stream of bytes marching into the serial port, how can it tell which bytes

go to a file's data fork, and which to the resource fork? Mac terminal programs use a *MacBinary standard* that supplies this crucial information.

When a Mac file is uploaded to a BBS or an on-line system, the terminal program supplies a 128 -byte header inside the first packet that is transmitted. This header provides the actual filename (an MS-DOS or Unix system can't deal with lengthy Mac filenames, including embedded blanks), Finder attributes (i.e., the file's creator and type, plus bits describing certain file characteristics), and the size of the file's two forks.

When a Mac terminal program downloads the file, it strips this header off, while using the information in it to reconstruct the file. The terminal program does this by copying the stated number of bytes into the data fork and then into the resource fork, setting the file's type and creator, and finally renaming the file.

When sending files to a PC, it's important to disable this feature in Mac terminal programs. Otherwise, a Mac-Binary header gets tacked onto the front of the file. Its presence will confound a PC program trying to read the data.

### A Matter of Type

n PCs and the NeXT Computer, a file's contents are described by the filename's extension (e.g., .TXT is a file containing ASCII text, .AI is an Illustrator file, and .DOC is a Word file).

On the Mac, the file system saves extra information describing the file's creator (i.e., what Mac program made the file) and its type (or contents). When you double-click on a data-file icon on the Mac, the Mac OS uses the creator information to determine what program to start. The program uses the file type information to deal with the file's data.

These maneuvers by the Mac OS spare you from figuring out what pro-

is absent in the PC version of the program. Mac documents with locked objects lose this characteristic if the file is sent to the PC and back. Illustrator is a graphics -intensive program that brings out the best in a Mac: It performs faster and better on a 16-MHz 68020-based Mac II than on a 20 -MHz 386 -based Compaq.

gram to use and how the programs deal with the file. However, when you transport files from a PC, you can throw a wrench in the works. That's because a Mac terminal program typically assumes a default creator (MacWrite) and type (TEXT) when receiving foreign data.

When receiving files from a PC, give the Mac file a descriptive name (Auto-CAD file) or an extension (. DWG). This will help you keep track of the file until you need it. Next, start the desired program and try opening the file. If you can open it, immediately save it into another file so that the program writes the appropriate creator and type information

#### Tailoring the Data to Fit

What happens if you're not using Excel or you're using a word processor other than Word on the Mac? With some care, you can still swap information. Some data formats serve as a common ground for data exchange. Be aware that you might have to tinker with files to make along with the data.

Some programs look only for files of a specific type. If your file is of the wrong type, its name won't appear in the program's Standard File dialog box. To get the program to recognize the file, you'll have to modify its type information. A number of utilities let you modify the file's type and creator. The DiskTop desk accessory does this, and you don't have to exit the program to fix the file.

Some useful file types to know are TEXT (the file contains ASCII text), TIFF (the file has a TIFF image), EPSF (it's a PostScript file), and EPSP (it's an Encapsulated PostScript file).

the data palatable to certain programs. What follows are some useful data formats, along with some guidelines to help you.

ASCII text is still the most reliable means of moving bulk text across different machines. No, there is no fancy continued

# They Left out Features.... We Left out the COMMA!!

#### The only thing missing...

is the comma in the price. If you look at the chart on the right you will see prices charged by our competition. All but one contain a comma. DesignCAD 3D sells for \$399.00, Period. No Comma!

In order to draw the complex pictures shown below it is desirable to have the following 3D features:

- . Interactive design with 3D cursor
- Blending of surfaces
- · Boolean operations such as add, subtract, and intersection
- Complex extrusions
- Cross sectioning
- **Block scaling**
- On screen shading
- Shaded output to printers and plotters

All of these competitors left out one or more of these desirable features in their standard package. They didn't forget the most horrible feature - the comma.

DesignCAD 3D offers ALL the listed features plus many more!

If DesignCAD 3D has the power to create the 3D objects shown below, imagine how it could help with your design project!

DesignCAD 3D sells for \$399. We left out the comma. We didn't think you would mind!

#### PC MAGAZINE SAYS...

DesignCAD 3D, the latest featurepacked, low-cost CADD package from **American Small Business Computers.** delivers more bang per buck than any of its low-cost competitors and threatens programs costing ten times as much. For a low-cost, self-contained 3D package... DesignCAD's range of features steals the show."

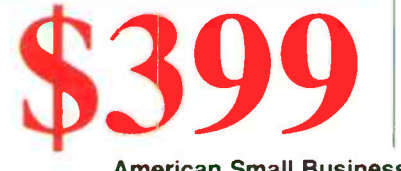

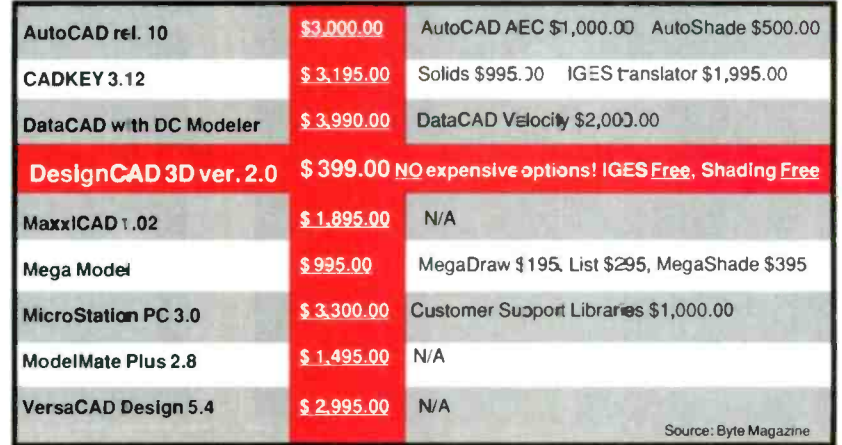

#### **BYTE MAGAZINE SAYS...**

"At \$399, DesignCAD 3D was the least expensive package we saw, yet it was one of the more powerful. ..Don't be fooled by the remarkably low price, this program can really perform." May 1989, page 178

Complete 3-Dimensional design features make it easy for you to construct realistic 3-D models. With full solidobject modeling capabilities you can analyze your drawing to determine the volume, surface area or even center of gravity! DesignCAD 3-D even permits you to check for interference between objects! Aeronautical Engineers can now find the center of gravity for a new airplane design with a couple of keystrokes. The Architect can determine the surface area of a roof for decking in a matter of minutes. The Civil Engineer can calculate the volume of a lake or dam in seconds. The Mechanical Engineer will know for sure if certain parts fit together without interference. The uses for DesignCAD 3-D are only limited by YOUR imagination!

#### HOW DO I GET ONE?

DesignCAD 3-D and DesignCAD 2D are available from most retail computer stores, or you may order directly from us. If you have questions about which program to purchase please give us a call. All you need to run DesignCAD 3-D is an IBM PC or compatible computer with 640 K RAM memory and a hard disk. Both products support most graphics cards, printers, plotters and digitizers. Free Information and a demo disk are available by faxing (918) 825-6359 or telephoning:

#### 1-(918) 825-4844

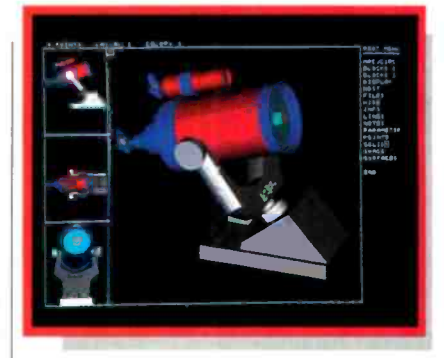

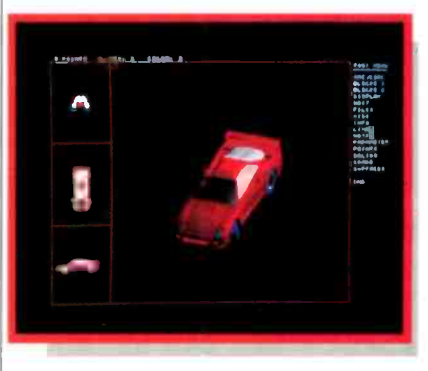

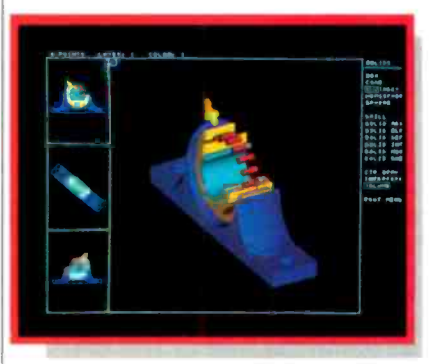

American Small Business Computers · 327 South Mill Street · Pryor, OK 74361 U.S.A.

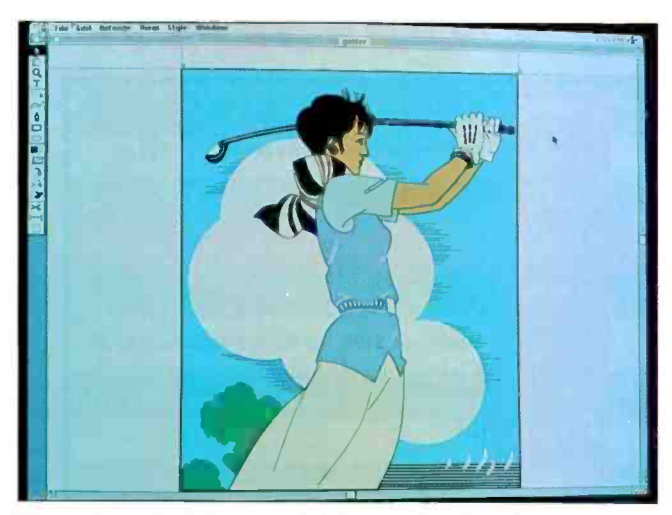

Photo 2: Adobe Illustrator 1.9.3 on a Mac II in the preview mode. (File courtesy of Adobe Systems)

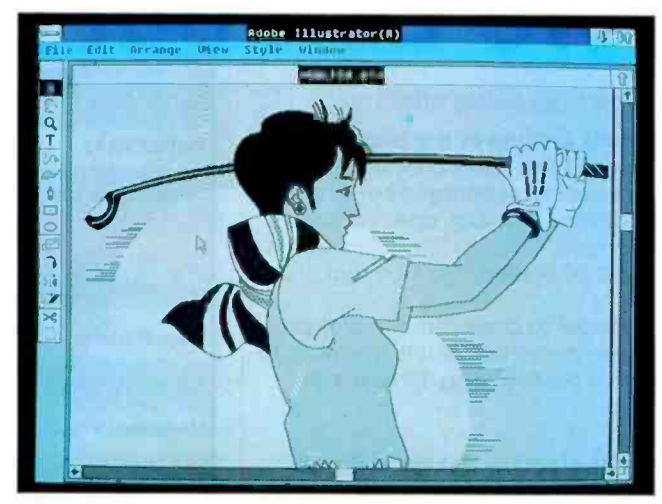

Photo 3: The PostScript file from photo 2 on a Compaq Deskpro 386/20 running Adobe Illustrator 1.0 in the preview mode. Note the absence of the measure and blend tools.

#### ITEMS DISCUSSED

#### Adobe Photoshop

Illustrator Adobe Systems, Inc. 1585 Charleston Rd. P.O. Box 7900 Mountain View, CA 94039 (800) 922-3623 (415) 961-4400 Inquiry 1146.

#### AutoCAD

Autodesk, Inc. 2320 Marinship Way Sausalito, CA 94965 (800) 445-5415 Inquiry 1147.

#### ColorLab 100

Computer Presentations, Inc. 1117 Cypress St. Cincinnati, OH 45206 (513) 281-3222 Inquiry 1148.

#### DaynaNET

Dayna Communications 50 South Main St., Fifth Floor Salt Lake City, UT 84144 (801) 531-0600 Inquiry 1149.

#### DiskTop

CE Software, Inc. 1854 Fuller Rd. P.O. Box 65580 West Des Moines, IA 50265 (800) 523-7638 Inquiry 1150.

#### FDHD (SuperDrive) Apple Computer, Inc. 20525 Mariani Ave. Cupertino, CA 95014 (800) 282-2732 (408) 996-1010 Inquiry 1151.

#### JX-100

Sharp Electronics Corp. Systems Division Sharp Plaza Mahwah, NJ 07430 (201) 529-9500 Inquiry 1152.

#### LapLink Mac III

Traveling Software, Inc. 18702 North Creek Pkwy. Bothell, WA 98011 (800) 343-8080 (206) 483-8088 Inquiry 1153.

#### MacLink Plus/PC

MacLink Plus/Translators DataViz, Inc. 35 Corporate Dr. Trumbull, CT 06611 (203) 268-0030 Inquiry 1154.

#### MatchMaker

Micro Solutions Computer Products 132 West Lincoln Hwy. DeKalb, IL 60115 (815) 756-3411 Inquiry 1155.

NetWare NetWare for Macintosh Novell, Inc. 122 East 1700 South Provo, UT 84606 (801) 379-5900 Inquiry 1156.

#### PageMaker

Aldus Corp. 411 First Ave. S, Suite 200 Seattle, WA 98104 (206) 622-5500 Inquiry 1157.

#### Spectrum/24 Series III SuperMac Technology 485 Potrero Ave. Sunnyvale, CA 94086 (408) 245-2202 Inquiry 1158.

#### Word

Word for Windows Microsoft Corp. 1 Microsoft Way Redmond, WA 98052 (800) 426-9400 (206) 882-8080 Inquiry 1159.

#### **WordPerfect**

WordPerfect Corp. 1555 North Technology Way Orem, UT 84057 (800) 321-4566 (801) 225-5000 Inquiry 1160.

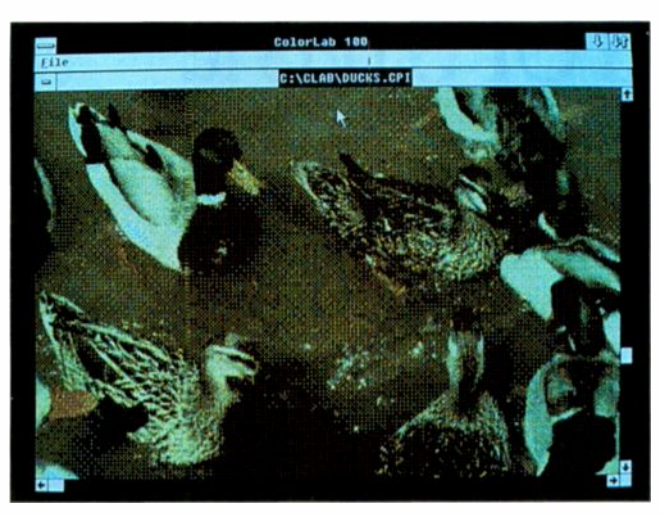

Photo 4: An image scan on a Sharp JX-100 scanner using ColorLab 100 scanning software on a Compaq Deskpro 386/20.

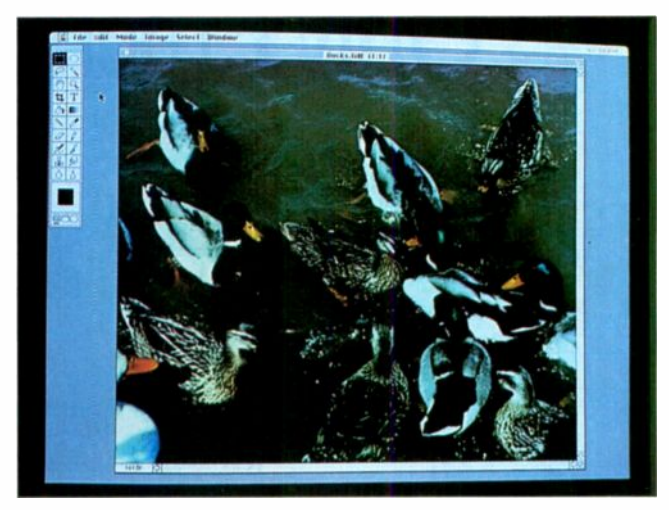

Photo 5: The image in photo 4 was saved as a 24-bit TIFF file and transported to a Mac H. The image is being viewed with Adobe Photoshop using a 24 -bit color SuperMac video board.

formatting information, but quite often text transfers are done so that the receiving computer car merge the text into one document. You then add the typefaces, style, and graphics to this combined document. Where and with what program you finish the dccument doesn't matter: It could be PageMaker on either machine, Quark XPress on the Mac, or Ventura Publisher on the PC.

Also, tab -delimited text (i.e., ASCII numbers separated by tab characters) is useful for shipping tables of numbers. For example, those Compaq numbers mentioned at the start of this article can be saved as a tab -delimited table, which you send to a Mac. Cricket Graph can read tabular data in this format and produce a graph of the information in a matter of minutes.

When moving files from the PC, remember that its ASCII text files normally end with a carriage return/linefeed pair. On the Mac, text files end with just carriage returns. So remember to strip or add the linefeeds as you move raw text from one machine to the other.

PostScript is a fairly reliable means of exchanging graphics. Here at BYTE, we have moved graphics between Unix systems, PCs, and Macs using PostScript. Since PostScript commands are textbased, you can use ASCII file capture to move files around in a pinch.

However, Illustrator gets downright cranky when you try to get it to read PostScript files not made in Illustrator. The same goes for Encapsulated Post-Script files: Some programs will read them; others won't. Since there's no reliable way to determine beforehand what files cause problems, you'll just have to experiment until you hit on a working combination of programs and settings. Or, stick with Illustrator exclusively.

TIFF was originally developed by Aldus to transport bit-mapped images across different computers. The specification is now in the public domain and is maintained by a number of vendors. It's also a reliable exchange medium. I've scanned images on a PC using a Sharp JX-100 scanner (see photo 4) and Computer Presentations ColorLab 100 software. I had ColorLab 100 save the images as 24 -bit TIFF files and then transmitted the files to the Mac. On a Mac II equipped with a SuperMac Technology 24 -bit color video board, the results-created on a PC-can be spectacular (see photo 5).

The biggest problem with TIFF files is how well vendors implement the specification. Some programs handle only 1- or 8 -bit TIFF files, so that a 4 -bit TIFF file (from a NeXT Computer) or a 24 -bit TIFF file (from either a Mac or a PC) causes them to crash and burn.

Other potential problem areas in the specification are data compression and how the image is stored. In the latter case, the Motorola processor organizes its data in the reverse from how an Intel processor handles data storage. This potential problem is dealt with by information in the TIFF file that describes its data organization. A decent TIFF reader can read this information and reorganize the data as it accesses the file. Some programs don't. As is the case with Post-Script, you'll have to experiment with various programs to see what works.

Finally, check to see what formats your target program can accept. Data compatibility might be just a matter of looking in the manual. For example, many Mac spreadsheet programs can read PC files saved in the SYLK format. Word and Word for Windows can save Rich Text Format files that describe the document's typeface and style information as text commands. These RTF files can be read by WriteNow or MacWrite II on the Mac, via filters.

#### Medium of Exchange

As you have seen, the Mac no longer works in isolation from its PC and workstation counterparts. Programs are available that let office workers use the same set of keystrokes and mouse actions to do the job, no matter what type of microcomputer they're using. Furthermore, copying files back and forth is no longer a nightmare. Instead, it's a convenient way to move the information from one user to the next. Even if you don't use WordPerfect, Illustrator, PageMaker, or the like, exchanging data is now more a science than an art.

Macs and PCs give today's office the best of both worlds. PCs can be used to their best advantage, and so can Macs. The ability to easily exchange information between the two creates a synergism resulting in work that's better than anything done by a single type of computer. Because information is easily shared nowadays, the Mac isn't a stranger in the office. Rather, it is an important ally in dealing with the Information Age.

Tom Thompson is a BYTE senior editor at large with a B.S.E.E. degree from Memphis State University. He can be reached. on BIX as "tom\_thompson."

# Introducing The Total LAN Plan.<br>Only Emerson UPS has it.

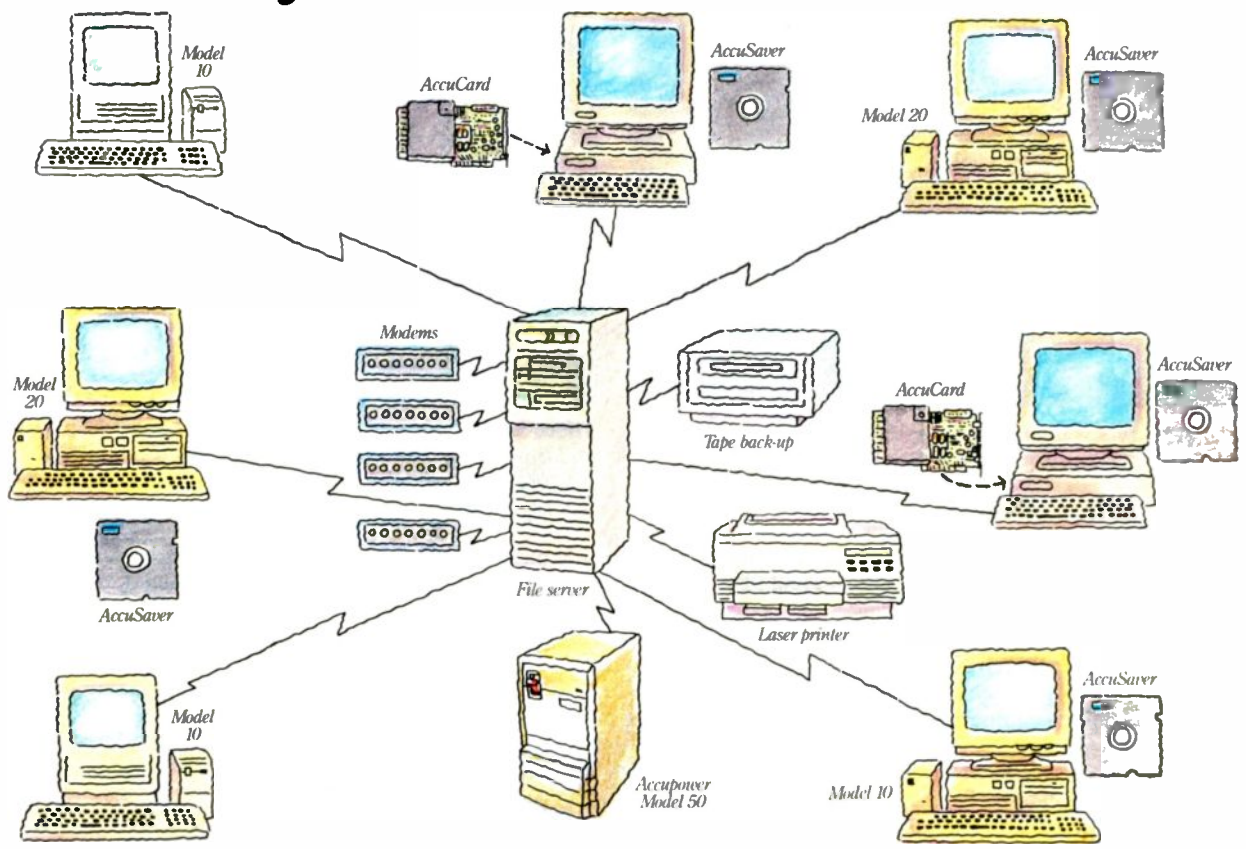

**Novell Banvan** 3Com **LAN Manager UNIX** 

It's the first systems approach to network power protection. Total network protection. With the price

breakthroughs we've achieved on our Accupower<sup>\*</sup> line, you can now protect<br>a file server and five to six PC nodes. All for what you'd expect to pay just for file server protection.

And Emerson UPS has the broadest range of LAN interface cables and software in the industry. From Novell's Netware to the new IBM RS/6000 AIX.

But that's just the first of many unique solutions that only Emerson offers.

Model 20

Model 40

 $14$ adel 50

#### AUPS that fits in a slot. There's our unique AccuCard."

for instance. Model 10

A low-cost UPS-on-a-card that fits right into an unused slot in your PC. It features complete data save and restore, self-diagnostics and unattended operation on your nodes.

And cable adapters make AccuCard compatible<br>with virtually all desktop computer brands.

#### Plus there's our proprietary **AccuSaver software**

AccuSaver software is activated by any data-threatening power problems. While the battery backup capability of the Emerson UPS supplies emergency power to the system, our AccuSaver software orchestrates

a controlled shutdown on all your PC nodes.

Then, when power is restored. you can either manually or automatically restore your workstation.

#### And you get our money back guarantee.

We're so confident in the absolute

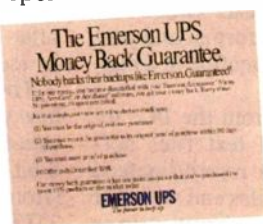

reliability of our network protection systems, we'll refund your money if, for any reason, you're not satisfied with your UPS system\*

Think about it. Absolute reliability. More power protection solu-

tions than any other company offers. And a money-back guarantee. All at<br>truly affordable prices.

The Total LAN Plan. For more information or the name of the distributor nearest you, just call 1-800-BACK-UPS.

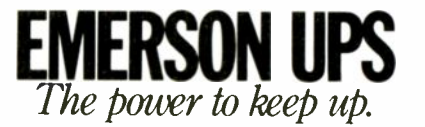

Accupower is a registered trademark and Accuband. Accubitor and the Total LAN Plan are trademarks of Emers of Computer Power, a divisor of Emerson Excitence. PC and LAN Manager are registered trademarks of Internsional Bus

 $Mods$  30
## PROGRAMMING 32-BIT OS/2

#### Working with the OS/2 2.0 SDK

#### Martin Heller

Operating system for per-<br>
sonal computers, OS/2<br>
2.0 has generated more<br>
than its share of media at-<br>
through the SMK s the next generation of operating system for personal computers, OS/2 2.0 has generated more than its share of media at-

tention. What I'd like to do here is to strip away the hype and speculation and get down to the bare facts. I am working with the OS/2 2.0 Software Development Kit (SDK). This is a \$2600 product that

allows developers to use early versions of the operating systern and development tools to prepare their applications.

#### Just the Facts, Ma'am

OS/2 2.0, a multitasking, single -user operating system for PCs, is based on the Intel 386 and i486 CPUs. It builds on the technologies found in earlier versions of OS/2 and in Windows/386. OS/2 2.0 offers many features:

- linear or "flat" 32-bit memory model
- paged virtual memory
- full use of the 386 instruction set
- support for existing DOS and OS/2 1.2 16bit applications
- multiple virtual DOS machines (MVDMs)
- High Performance File System (HPFS)
- extended file attributes
- long filenames
- greatly expanded system limits
- support for Windows applications through the SMK

#### C Programming Models

 $OS/2$  2.0 supports multiple programming models. Applications written for the Presentation Manager and built with

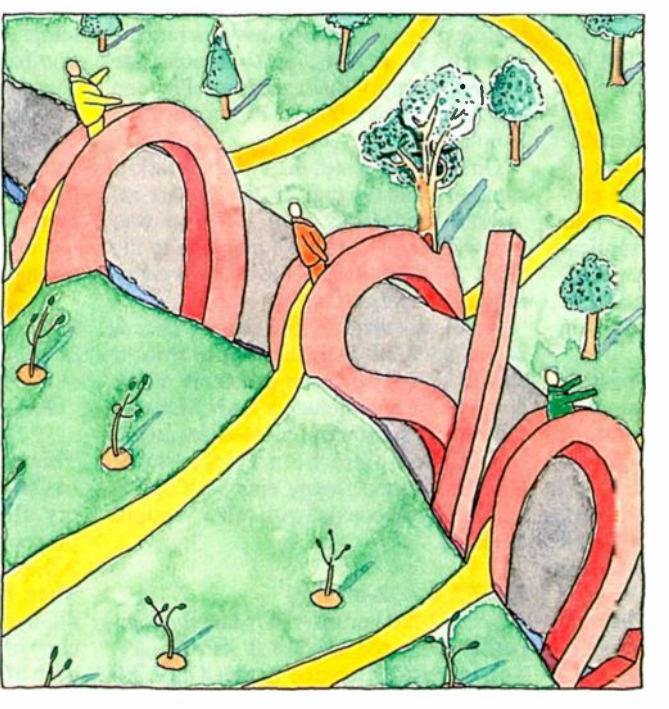

the 32 -bit tools have full access to the PM's user interface and graphical programming services. These applications will run only under OS/2 2.0 (although you can build 16 -bit versions from the same sources to run under OS/2 1.2).

Character -mode applications don't need to use the PM to get the advantages of the flat 32 -bit memory model. These programs are written using the C run-

> time library facilities and built with the 32-bit tools; they can also use the OS/2 2.0 application programming interface. Character-mode 32bit applications (e.g., 32-bit PM applications) will run only under OS/2 2.0. Again, you can build 16-bit applications from the same source code-but if you use OS/2 2.0 APIs, you will need to make some adjustments so that they will be compatible with the OS/2 1.2 APIs.

The 32-bit model paves the way for a lot of Unix programs that haven't yet been ported to OS/2. That's mainly because Unix code assumes that pointers can look anywhere in memory, whereas OS/2 1.x programs target an architecture made up of many small, protected segments. OS/2 2.0 eliminates continued

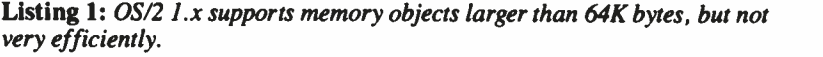

SEL sell, sel2; PCH pabObJectl, pabObJect2; USHORT offselector;<br>/\* Method 1 - allocate two selectors \*/<br>DosAllocSeg ((USHORT) 0, &sell, SEG\_NONSHARED);<br>DosAllocSeg ((USHORT) 4096, &sel2, SEG\_NONSHARED);<br>pabObject2 = MAKEP(sel2, 0);<br>pabOjbect2 = MAKEP(sel2, 0); /\* Code must use pab0Jbect2 for memory references above 645 bytes \*/ /\* Method 2 - use DosAllocHuge \*/ DosGetHugeShift (&usShiftCount); offselector = 2 < < usShiftCount; DosAllocHuge ((USHORT) 1, (USHORT) 4096, &sell, (USHORT) 2, SEG\_NONSHARED); pabObJectl = MAKEP(sell, 0);  $pabObject2 = MARKP(self + offselector, 0);$ <br>/\* /\* Code can use pabObJectl and pabObJect2 as above, or take advantage of the arrangement of the huge selectors by using pointers of the type: pch = MAKEP (sell + offset >> 16, offset/16) \*/

that architectural mismatch.

In addition to the new 32-bit charactermode and 32 -bit PM application models, OS/2 2.0 supports all OS/2 1.2, DOS, and (with a conversion) Windows models. Complicated? Yes. But for the user, the result is an operating system that runs existing applications with confidence.

Developers now need to choose their models carefully, balancing portability, performance, and development effort. One strategy might be to write a 16 -bit PM application but include conditional 386 code that will run if the 386 instructions are available. This approach gains transparent portability between OS/2 1.2 and OS/2 2.0, but it doesn't take advantage of flat memory.

Another strategy is to write a PM application with conditional source code for 16- and 32 -bit versions. The result here would be two separate executable images generated from a single set of sources. You can then choose the program file that is appropriate for your computer when installing the application. This approach takes maximum advantage of the new features of OS/2 2.0, but the developer will have to maintain complicated conditional code.

One "gotcha": If you have existing OS/2 programs written to the charactermode 16 -bit API using OS/2 video, mouse, or keyboard functions, you will have difficulty converting them to 32 -bit applications. The 16 -bit video, mouse, and keyboard functions have no 32 -bit analogs; you can either maintain these 16 -bit applications as they are, rewrite the unsupported API calls as C function calls to convert to 32 -bit character mode, or rewrite heavily to convert to PM.

#### Status of the SDK

The first release of the OS/2 2.0 SDK had a few problems. To begin with, the installation procedure took over the whole machine rather than coexisting with older versions of OS/2. The system was not totally stable. It provided only the debugging kernels, and these were slow, occupied a lot of memory, and monopolized a serial port. The on-line documentation was incomplete; the printed documentation consisted of a manual for the MEP editor and an eight-page letter. A few rather important things were broken; for example, the system would refuse to install if you had a numeric coprocessor in your computer. There were only three sample programs: one to demonstrate the new semaphore APIs, one to demonstrate the new memory management APIs, and one to serve as a 32 -bit PM application template.

On the other hand, the system, toolk it, samples, and virtual DOS support all worked moderately well. Anyone who was willing to dedicate a machine to the OS/2 2.0 SDK was able to start developing 32 -bit applications.

As of this writing, the second release of the OS/2 2.0 SDK is about to ship. It should fix most of the problems of the first release and include a LAN Manager redirector, substantial printed documentation, complete help files, better MVDMs, and a floppy disk boot option (so that it can coexist with other versions of OS/2).

#### OS/2 2.0's 32 -bit API

The OS/2 2.0 kernel API is largely compatible with the OS/2 1.2 kernel API. The biggest difference is that OS/2 2.0

allocates memory by object, not by segment. This happens because the 2.0 memory manager uses demand-paged virtual memory rather than segment compaction and swapping. Another important change has to do with semaphores: The 32 -bit semaphore functions are completely incompatible with the 16bit versions. There are minor changes in some of the tasking functions, queues, and anonymous pipes.

Paged memory in OS/2 2.0 is similar to that in Phar Lap's  $386$  VMM DOS extender, Berkeley Unix, and VAX/VMS. The application asks for memory as needed, and the system manages the mapping of 4K -byte pages of memory to and from disk. The fixed size of memory pages simplifies allocation (compared to the allocation for the variable size of segments) but requires hardware support for "page faults"—that is, the attempt to read or write a page that is not currently in memory. The 386 chip supports paged virtual memory; the 286 chip does not.

OS/2 2.0 is unusual in the way that it differentiates between allocation and commitment of memory, and in the use of guard pages. The new DosAllocMem function in OS/2 2.0 replaces calls to both DosAllocSeg and DosAllocHuge and allows control of memory commitment-independent of memory allocation. The new DosSetMem function can selectively commit memory and change the access type of committed pages of memory. There are four access types: read, write, execute, and guard page. The guard page access type causes an exception to be raised in a process that attempts to access the memory. An exception handler could respond to the guard page signal by committing more pages.

Under OS/2 1.2, you could allocate a large memory area by using multiple selectors or by using DosAllocHuge (see listing 1); either way, using multiple segments is inefficient. Under 2.0, you simply allocate a single memory object by typing the following:

PCH pabObject;

DosAllocMem (&pabObject, (ULONG) 69632, PAG\_COMMIT|PAG\_READ| PAG\_WRITE) ;

This gain in simplicity comes at a cost. In OS/2 1.x, you can find common memory allocation errors by relying on the protection mechanisms-but in OS/2 2.0, protection violations are raised only when the program addresses an invalid 4K -byte page. You may want to keep a copy of OS/2 1.2 for debugging purposes even after you have switched to OS/2 2.0

for your day-to-day development.

Note that in the example of DosAlloc- Mem I used the PAG\_COMMIT flag to commit all the memory allocated. To allocate sparse memory, you would leave out the PAG\_COMMIT flag and change the access of selected pieces of the allocated object with DosSetMem. You can decommit memory in the same manner. For example, you may want to allocate and fill a large memory buffer for print spooling and then decommit pages once you have printed the contents.

Another effect of the change from segment -based memory management to object -based memory management is the need to modify device drivers. In practice, you must revise base device drivers (e.g., disk drivers) to use 32 -bit DevHlps (operating system services made available to drivers), but mouse drivers from OS/2 1.2 should work properly. Screen drivers from version 1.2 will most likely work under version 2.0, but they won't support EGA or VGA graphics in virtual DOS machines until you update them. It should not take long for you to update screen drivers for OS/2 2.0. Printer drivers from OS/2 1.2 may or may not work in version 2.0, depending on how they do their memory management.

#### Semaphores

Semaphores are system "flags" used to coordinate multiple tasks. There were several problems with the design of semaphores in OS/2 1.x. Many of the problems in OS/2 1.x occurred because a single type of semaphore was being used for multiple purposes. The 32 -bit semaphore functions in OS/2 2.0 use a different design that should solve these problems, although the 16 -bit semaphore functions are unchanged for compatibility. In addition to the new semaphore APIs, the total number of system semaphores was increased greatly, to 64 shared plus 64 private per process. OS/2 2.0 has three separate types of system semaphores: mutual exclusion (mutex), event, and multiple wait.

Mutex semaphores are designed to be used by several threads within a process, or by several processes, to protect access to a critical region. A typical use would be to prevent more than one thread at a time from updating a file on disk. Only one thread at a time can own a mutex semaphore. The OS/2 kernel blocks threads that are waiting for an owned mutex semaphore and queues multiple requests for a single semaphore. This grants ownership on a first-come, firstserved basis.

Event semaphores have two states: re-

 $\blacksquare$   $\blacksquare$   $\blacks$ semaphores are designed to protect access to a critical region.

set and posted. They provide a signaling mechanism among threads or among several processes. You might typically use them to manage shared memory: Process 1 writes into the shared region and then uses a signal semaphore so that processes 2 and 3 can proceed to access the shared data. A little thought will convince you that what is fail-safe behavior for an event semaphore is unsafe for a mutex semaphore, and vice versa.

Multiple -wait semaphores are designed to allow a thread to wait on several mutex or event semaphores at once (although all the semaphores in the multiple wait must be of the same type). A typical use would be a thread that requires access to several shared regions of memory at once. By using a multiplewait semaphore, the thread can block until the system has gathered ownership of all the regions. The thread can then proceed to process the data, while being assured that the critical resource is protected from all other threads.

The multiple -wait mechanism is important because it avoids deadlock situations. Suppose, for instance, that a multiprocess transaction -processing system needs simultaneous access to both the debit and credit ledgers. Transaction A may gain access to the debit ledger, while transaction B gains access to the credit ledger. Neither transaction will be able to complete, and neither will yield. However, if you use multiple -wait semaphores, and the transactions block until both ledgers are available, each transaction can proceed in turn.

#### Threads and Processes

The OS/2 2.0 DosCreateThread is more convenient than its 1.2 counterpart. To begin with, you can now pass a single doubleword argument to the threadwhich can be the address of an argument list. You can start the thread in either the active or the suspended state. Best of all, the system automatically allocates stack for the thread.

The automatic stack allocation is not initially committed beyond the first 4K byte page, so the application can ask for a large stack without a performance penalty. When the stack grows down to the guard page, the system will automatically create more stack space by committing the guard page and moving it down.

A few other minor problems have been cleared up. A new error code to Dos- KillProcess, "Process is Zombie," reflects the situation of a process that is dead but hasn't been reaped by its parent. And a new function, DosWaitThread, allows one thread to wait for another to die.

#### Queues and Anonymous Pipes

The 32 -bit queues in OS/2 2.0 look very similar to 16-bit queues-at least on the functional level. However, the system resources that they create are not the same. 32 -bit queues are completely incompatible with 16-bit queues. You cannot read or write 32 -bit queues with 16 -bit functions, nor 16 -bit queues with 32 -bit functions In practice, this is not likely to be a severe restriction, since you could write a 32 -bit "bridge" task that could connect a given 32 -bit queue to a 16 -bit queue.

The OS/2 1.2 function DosMakePipe is called DosCreatePipe in version 2.0. These two functions do the same thing. The 64K-byte restriction on the advisory size is removed in the 32-bit version; this can be a benefit if you really need to create a large pipe (e.g., if you want to pipe a fast stream of real-time data into a process to analyze and save the data). In this case, you wouldn't want the realtime process to block just because a pipe filled up, because that would mean losing data.

#### **MVDMs**

One of the major enhancements in OS/2 2.0 is support for MVDMs. An MVDM tries to make a user's transition from DOS to OS/2 relatively painless: It supports major DOS applications, protects the system from the cavalier way DOS programs sometimes act, and provides performance that is as good as or better than that of DOS.

DDS programs typically assume that they are all alone in your computer and can use whatever resources they can find. For instance, a DOS program will typically look at the ROM data area to determine the computer's configuration and then stuff bytes directly into video memory to write on the screen. DOS programs don't have to worry about refreshing their displays on demand-they continued

assume that nothing can overwrite their displays.

The screen is not the only system resource that OS/2 programs need to share. They also need to share the mouse, keyboard, CPU, and peripherals such as printers and floppy disk drives. The keyboard polling issue can be serious; however, the MVDM code detects keyboard idle loops (on interrupt 28) and reduces the idle application's CPU time by a user -adjustable amount. Applications can help by explicitly yielding the CPU during their idle loop; this is done by an INT 2F with 1680H loaded into the AX register. (The same "yield" mechanism can help applications that are running under Windows 3.0.)

The "sharing" problem was partially solved in OS/2 1.2-but only for a single DOS box running in real mode in the actual lower 640K bytes of RAM. Under OS/2 1.2, a DOS application would have access to perhaps 510K bytes of RAM, and no EMS or Extended Memory Specification (XMS) memory. With OS/2 2.0, each MVDM-running in the 386 chip's virtual 8086 (V86) mode-has over 600K bytes of RAM available to it, as well as XMS and EMS memory. Even memory -hungry CAD and database programs that couldn't start in the OS/2 1.2 DOS box run well in the MVDM.

#### Is the MVDM a Better DOS Than DOS?

There is a friendly rivalry between the DOS and OS/2 groups at Microsoft-and one of the taunts that's tossed over the schoolyard fence is that OS/2's MVDM is a better DOS than DOS. In terms of the amount of RAM available to an application, MVDM can actually be better than DOS. In terms of performance, it may not be as good.

You really can't expect a computer that is running multiple DOS and OS/2 sessions to run any individual session as quickly as it could if that session was by itself in the machine. There is a certain amount of overhead from the virtual device drivers, some more from the OS/2 kernel, and more yet from the time-slicing that is done to support multiple sessions.

Yet, in special circumstances, a few DOS applications will run better under MVDM than under DOS. If DOS appli- cations are constrained by memory under DOS and tend to be disk -bound, the increased memory available with MVDM and the increased disk speed that HPFS supplies can actually allow them to run better under OS/2 2.0.

On the other hand, the keyboard and

 $\begin{array}{ccc} \mathbf{T} & \mathbf{T} \\ \mathbf{h} & \mathbf{F} \\ \mathbf{F} & \mathbf{F} \end{array}$ is a friendly rivalry between the DOS and OS/2 groups at Microsoft.

mouse response in an MVDM is not as smooth as under DOS. You can run VGA arcade games in an MVDM, but the mouse may be jerky and the screen might show occasional hash. (But you didn't want OS/2 for shoot-em-ups, did you?)

#### How They Do It

The 386 chip's V86 mode traps sensitive instructions and I/O attempts. Using a lookup table called the I/O permission map, the CPU can tell if the current task is allowed to use a given peripheral directly or whether the I/O attempt needs to be passed to a virtual device driver. The CPU redirects some instructions to software that maps, or "virtualizes," them. These include instructions to turn interrupts on and off, to push and pop the state flags, and to use and respond to software interrupts.

Under OS/2 1.x, the space in the DOS box was limited because the DOS kernel and all device drivers had to go into real memory. In V86 environments under DOS (e.g., Desqview), both DOS and the environment take up space. This leaves even less room for applications. In OS/2 2.0's MVDM architecture, there is no need to use real mode at all—the OS/2 kernel, file system, and device drivers all run in protected mode. As many as 16 MVDMs can run as if they each had 640K bytes of low memory, 32 MB of EMS memory, and XMS memory. Of course, much of this "memory" may turn out to be disk space-but OS/2 2.0 handles the overcommitment by using its demand -paging mechanism.

MVDMs can run in text windows on the PM screen, in the background as an icon, or on a full screen. They have full access to HPFS files (except for long filenames) and have cut-and-paste facilities: You can copy screen text and graphics from a DOS application to the PM clipboard and then paste text into the DOS program. The MVDM emulates DOS 4.0; it supports serial communications at up to 9600 bps without losing characters.

#### The High Performance File System

HPFS was introduced in OS/2 1.2 and OS/2 Lan Manager. OS/2 2.0 continues to support HPFS but uses 32 -bit assembly code for its implementation, as opposed to the 16 -bit C code that OS/2 1.2 uses.

HPFS is considerably more robust than the file allocation table (FAT) system that DOS (and OS/2) use. HPFS implements long mixed -case filenames with embedded blanks and multiple "." characters, extended file attributes, and several features to increase file access speed, reduce disk fragmentation, and ensure that files are not lost.

Long filenames can make it much easier for users to identify file contents. Likewise, extended attributes can make it easier for programs to identify their data files.

HPFS gains performance by using sophisticated disk data structures, multiple levels of caching, asynchronous readahead and write -behind, and strategic file allocation algorithms.

#### HPFS Implementation Details

When HPFS allocates a file, the data immediately follows the file control structure. This cuts down on unnecessary head motion. Data space is pre -allocated to reduce the amount of updating needed when writing the file. HPFS allocates simultaneously open files apart from each other on the disk, reducing the probability of their data areas interleaving. HPFS deals with the disk in sectors (generally 512 bytes) as opposed to the clusters (generally 2048 bytes or four sectors) that the FAT file system uses. Allocating sectors reduces wasted space on the disk-a significant problem when there are many small files.

HPFS organizes the disk using a  $B+$ tree approach. This approach guarantees that a file will be found in three seeks to the disk. The root of the tree is the super block, which points to the spare block and the root FNODE. All the directories and files on a disk partition depend on the root FNODE. Directory FNODEs are the branches of the tree; file FNODEs are the leaves. Directory FNODEs can point to other directory FNODEs or to file FNODEs; file FNODEs point to the file allocation information.

The  $B+$  trees are inherently efficient structures. On any given level of tree, either all entries have down pointers or none do; this simplifies the algorithms for searching. Tree traversal to any given file takes on the order of the log of the total number of files. For 13 -character continued

## $I$   $R$   $O$   $D$   $U$   $C$   $I$   $N$   $G$ HARDLOCK<sup>-</sup>

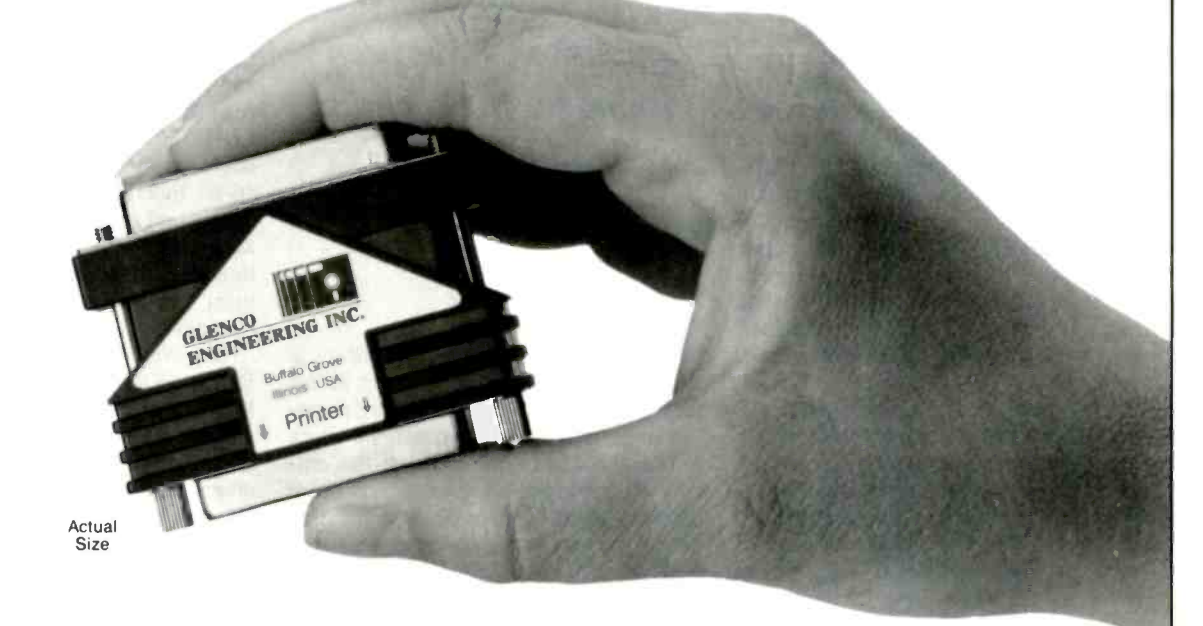

### The Ultimate in Hardware Based Copy Protection

#### Compatible

Hardlock is designed for the "real world". Side effects from printers, laptops and technical issues such as static and true IBM printer port compatibility are virtually non-existent.

#### Reliable

Our unique ASIC (Application Specific Integrated Circuit) extends the Hardlock's operating range below 2 volts. Since no idle current is required, there is no additional loading on the printer. Electronically erasable memory requires no battery.

#### Flexible

Field programmability is now possible. Additionally our optional Crypto Programmer board permits the Hardlock to be uniquely programmed for your company.

#### Space -Saving

Hardlock measures only 175". Three of our units fit in approximately the same space as only two others. Hardlock with Memory may also be purchased on the smallest PC board you've ever seen. Perfect for those who don't want the device on the exterior of the computer.

Hardlock Hardlock with (128 bytes) Memory Hardlock with Memory on a Board

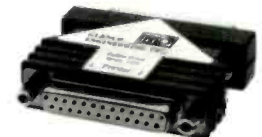

Hardlock... Not Hardluck

The Security System You've Asked For.

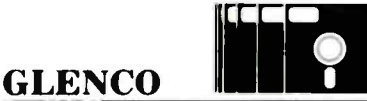

### ENGINEERING INC.

SERVING THE SOFTWARE INDUSTRY SINCE 1979 1-800-562-2543

.<br>Hardlock is a trademark<br>of Fast Electronic GmbH

270 Lexington Drive Buffalo Grove, IL 60089 708-808-0300 FAX 708-808-0313

Circle 88 on Reader Service Card

filenames, a single -level tree can handle 45 entries, a two -level tree just under 2000 entries, and a three -level tree almost 80,000 entries.

HPFS uses three separate cache areas: one for disk sectors, one for directories, and one for paths. The disk sector cache, whose size is controlled by the  $-C:xx$ option to the IFS command in CON-FIG.SYS, allocates up to 1000 blocks of 2K bytes each; it uses a least-recentlyused algorithm. The directory cache block holds directory entries; this speeds file accesses within a directory. Path caching employs a "directory lookaside" algorithm to speed up multidirectory searching.

HPFS disk access is faster than FAT access in almost all cases. It may take a little more time to open a file, and the improvement on random reads may be insignificant. But file creation and deletion are much faster under HPFS. Sequential reads and both sequential and random writes are anywhere from 20 percent to 30 percent faster.

When the HPFS system starts, it automatically checks each HPFS partition for integrity, repairs the tree, and recovers lost files if necessary. The repair process is aided by signatures on disk data structures, duplication of filenames in the FNODEs, and "hot fixing" of the tree. HPFS doesn't support the Norton Utilities-but it doesn't really need it.

#### The TrueType Saga

Desktop publishers have been asking for high-quality scalable printer and screen fonts for DOS, Windows, and OS/2. The current technology in Windows requires bit-mapped screen fonts-a less-thanideal situation. What is really needed is a unified imaging method-or rasterizerthat works fast enough to be used onscreen and well enough to be used on high-quality laser printers.

The two major candidate technologies for this role are Adobe's Type Manager and Apple's TrueType. While IBM has licensed ATM, Microsoft has licensed TrueType-leading to market confusion. Nevertheless, TrueType is scheduled to ship in Windows 3.1, OS/2 2.0, and Macintosh System 7.0. TrueImage, an embedded printer implementation of TrueType, is also in the works. However, it is not clear which printer manufacturers (besides Apple) will actually ship TrueImage printers.

Adobe designed its fonts with Bezier curves and "hints" for drawing small point sizes without losing the character of the outlines. TrueType fonts have quadratic B-splines. The practical differ-

esktop publishers have been asking for high-quality scalable printer and screen fonts.

ence between the two types of curves is that Bezier outlines require fewer points for definition but more CPU time for rasterizing; B -spline outlines need more points for definition-making the outline files bigger-but rasterize more quickly. Apple benchmarks imply that TrueType may have a speed advantage of a factor of 2 over Adobe's technology, but at a cost of a 25 percent enlargement in the font outline files.

Part of why TrueType appeals to implementers is that it is a full type description language. A TrueType font file contains the TrueType code to draw each letter in the font. To display the letter A, the rasterizer interprets the TrueType code for the letter A.

But what about the installed base? TrueType will coexist with Hewlett-Packard, Bitstream, and Adobe fonts, with most current word processing software; and with existing printers. Most of the major DOS word processors will license it; Windows and OS/2 will include it; and all the major digital-type foundries have announced support for it. A TrueType font cartridge will be available for HP LaserJet printers, and you'll be able to download TrueType to existing PostScript printers.

On the other hand, TrueType may not really be necessary now that the Microsoft -Apple alliance has forced Adobe into opening up the PostScript specifications. And while TrueType's speed and quality appear to be superior to Adobe's Type 1 PostScript and Type Manager technology, Adobe's fonts are good enough for all practical purposes.

#### The 32 -bit Toolkit

Experienced PM developers will find that they can convert their PM applications to 32 -bit PM with very little effort. Generally, applications that follow the guidelines for the use of integer types (e.g., USHORT rather than int) convert almost automatically. You can debug converted applications fairly mechani-

cally-you run the application until it faults, fix the line in error, rebuild, and continue testing.

In OS/2 2.0, the familiar Compile and Link (CL), Macro Assembler (MASM), and related compilation tools have been replaced with CL386, MASM386, LINK386, and CV386; obviously, you don't want a name conflict between your 16 -bit tools and your 32 -bit tools. The compiler apparently branches from Microsoft C Compiler 5.2; the tools are intermediate between Microsoft C Compiler 5.1 and 6.0, with the required changes for 32 -bit code.

However, RC, NMAKE, LIB, ICON-EDIT, FONTEDIT, DLGBOX, IPFC, MEP, and H2INC have not been renamed. Some tools (e.g., LINK386) are backward compatible with OS/2 1.2; others (e.g., RC) aren't. RC, in particular, now exists in versions for OS/2 2.0, OS/2 1.2, Windows 3.0, and Windows 2.1; developers need to be careful to use the correct version for the target being built.

#### The System Migration Kit

Until recently, OS/2 has suffered badly from a lack of true PM applications. At the same time, Windows has attracted hundreds of applications. Microsoft's System Migration Kit (SMK)-like Micrografx's Mirrors-is intended to allow developers to port "clean" Windows applications to OS/2 PM.

By "clean," I mean code that runs correctly in protected mode. Most Windows developers have clean code simply to support Windows 3.0; it shouldn't be much of an effort to relink these applications to the SMK libraries. Voilà! A PM application.

The SMK won't take Windows applications to 32-bit code—Microsoft suggests using the SMK as a stopgap to help ship 16 -bit PM applications while working on 32 -bit PM versions. If you build applications with the SMK, they will run under OS/2 1.2 and OS/2 2.0.

But an even easier alternative will exist for OS/2 2.x users: Microsoft plans to release a binary -compatibility layer for OS/2 2.0 or 2.1 that will allow Windows executables to run under PM. This layer will not be available for OS/2 1.2. The dynamic link libraries for Windows binary compatibility will be another enhancement available only in OS/2 2.x.

#### Final Testimony

You could certainly fault Microsoft and high. \$2600 is more than most small continued

System Architect is perfect for the beginning CASE user, yet has the power and flexibility to meet the needs of the most experienced users and largest applications. Automated **RELEASE 2.0** 

System Architect has the power and flex:bility you need from a CASE prodneed from a CASE prod-<br>uct. It works with today's methodologies most popular methodologies, including DeMarco/ Yourdon, Gane & Sarson, Ward & Mellor (real-time), entity relation diagrams, decomposition diagrams, object oriented design (optional), state transition

documentation facility SQL-like custom reporting

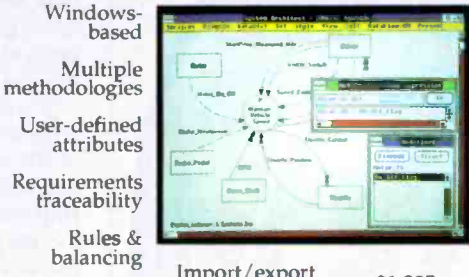

Import/export \$1,395

Network version available Matrix reporting Auto leveling Integrated data

dictionary

context -sensitive help facility as well as a novice mode.

"We found System Architect to be extremely easy to use." ISI Systems, CASE Trends, Nov/Dec '89

At \$1,395, System Architect is quite affordable. It runs on almost any PC, and it won't run away with your budget.

"Think productivity has to be pricey? Think again. This product is truly a price per-

formance leader" System Builder, Oct/Nov '89

If you're looking for a CASE product with power, ease of use, and affordability, look to System Architect. It's a concept whose time has come.  $\mathcal{U}\mathcal{I}$ 

Yet System Architect is more than just powerful. It's easy to use. Microsoft Windows -based and graphics oriented, System Architect lets you get up and running right away. And if you get lost, you can call on a

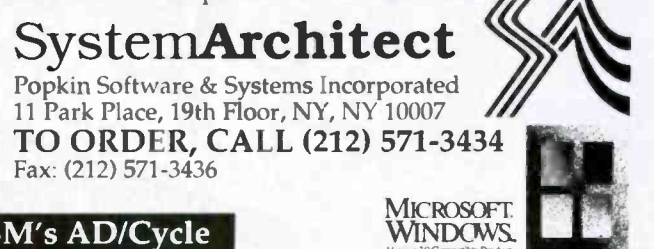

diagrams, and flow charts. It supports an integrated data dictionary/encyclopedia, and allows multi-user support both with and without a network. What's more, System . Architect's open architecture lets you easily import and export data to other products.

"We're surprised with its flexibility and much taken with the idea of being able to link different kinds of diagrams, in effect moving between analysis and design and back again..."Cutter Information's CASE Strategies, July '89

Supporting IB Version 3D Compatible Product System Architect logo is a trademark of Popkin Software & Systems Incorporated. IBM is a registered trademark of IBM Corp. Microsoft is a registered trademark of Microsoft Corp.<br>Price shown valid only for USA & Canada. All

### People are talking about us.

F77L-EM/32 Port 4GB mainframe programs to 80386s with Winner of PC Magazine's 1988, lecturing and OS include: Editor and US include: Edite Ware United Systems Memory St.<br>Documentation and Ree Unitmited Runtime Licenses. **xt**ender compiler. The ot better. New Version 3.0 upport, DESQview Support, New Licenses. F77L-EM/32 \$895 OS/386 \$395

#### F77L

The compiler of choice among reviewers and professionals. Includes a Debugger, Editor, Profiler, Linker, Make Utility, Weitek and 386 Real -Mode Support, Graphics. \$595

Lahey Personal Fortran 77 New Version 3.0: Full ANSI 77, Debugger, Editor, Linker, Library Manager, Microsoft and Borland C interfaces, 400 page Manual, Unbeatable Price. \$99

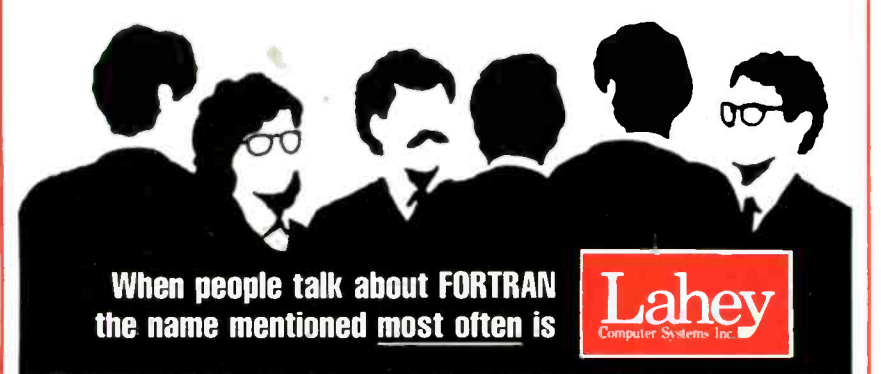

Contact us to discuss our products and your needs. (800) 548-4778 Lahey Computer Systems, Inc. P.O. Box 6091, Incline Village, NV 89450 Tel: (702) 831-2500 FAX: (702) 831-8123 Tlx: 9102401256<br>**FORTRAN IS OUR FORTE** 

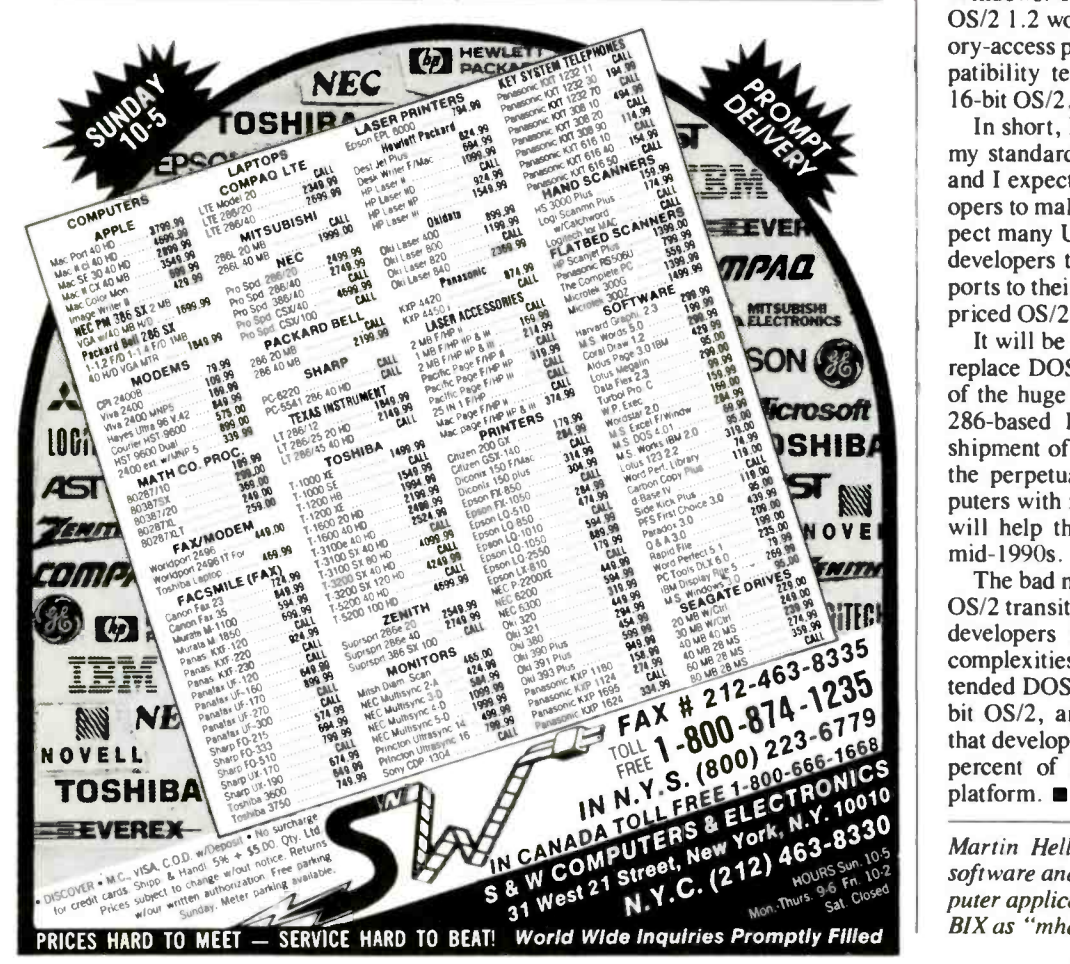

developers can afford to pay for an early look at OS/2 2.0. On the other hand, it is understandable that Microsoft and IBM would want to limit the distribution of alpha-level code to a relatively small group of developers-for support reasons, as well as to minimize the impact of design changes during the development of the system.

Still, the OS/2 2.0 SDK seems to be coming along well. Compared to the OS/2 1.0 SDK and the Windows 1.0 SDK at similar points in their development, the OS/2 2.0 SDK has more of the projected features already implemented, and fewer ways to crash. Once OS/2 2.0 stabilizes a bit more, I'll try to find device drivers that will give it the same 1024- by 768 -pixel screen resolution that I have in Windows and OS/2 1.2. Then I'll try to get drivers for my CD-ROM drive and printers.

Once I've got all that installed, the only reasons I would boot DOS would be to run extended-DOS programs with no OS/2 2.0 equivalent; to run Windows programs that haven't yet been converted to PM; and to do final compatibility tests of software that is targeted for DOS or Windows. The only reasons I would boot OS/2 1.2 would be to debug subtle memory -access problems and to do final compatibility tests of software targeted for 16 -bit OS/2.

In short, I fully expect OS/2 2.0 to be my standard operating system by 1991, and I expect many other software developers to make the same choice. I also expect many Unix, CMS, VMS, and MVS developers to start thinking about OS/2 ports to their software once a moderately priced OS/2 2.0 toolkit is available.

 $\frac{1}{2}$   $\frac{1}{2}$   $\frac{1}{2}$   $\frac{1}{2}$   $\frac{1}{2}$   $\frac{1}{2}$   $\frac{1}{2}$  puters with more storage for less money, It will be some time before most users replace DOS with OS/2, simply because: of the huge installed base of 8088- and 286 -based PCs. But I expect that the shipment of OS/2 2.0 late this year, and the perpetual trend toward faster comwill help that transition happen by the mid-1990s.

The bad news is that until the DOS-to-OS/2 transition is complete, PC software developers will have to deal with the complexities of developing for DOS, extended DOS, Windows. 16-bit OS/2, 32bit OS/2, and Unix. The good news is that developers will be able to do over 90 percent of that work on an  $OS/2$  2. $x$ 

Martin Heller (Andover, MA) develops software and writes about technical computer applications. He can be reached on BIX as "mheller."

### Their 20MHz 386 System Alone: '6354. CompuAdd's NEW DX Success Kit: '1995. And The Deal Gets Better...

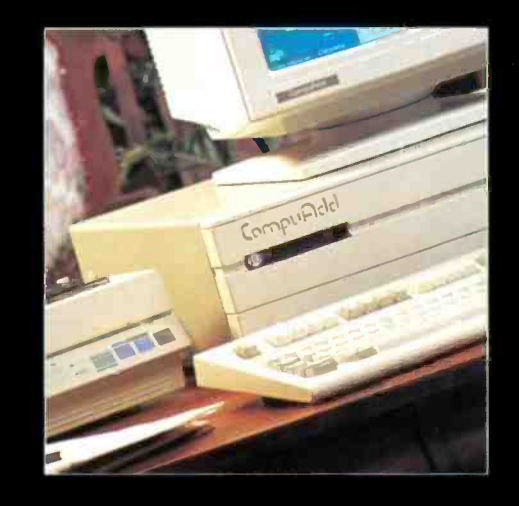

CompuAdd 320 system and monitor **40MB** hard drive **FREE Panasonic printer FREE** mouse **FREE Windows 3.0 FREE MS-DOS 4.01** 

## We Give You A FREE Printer And More!

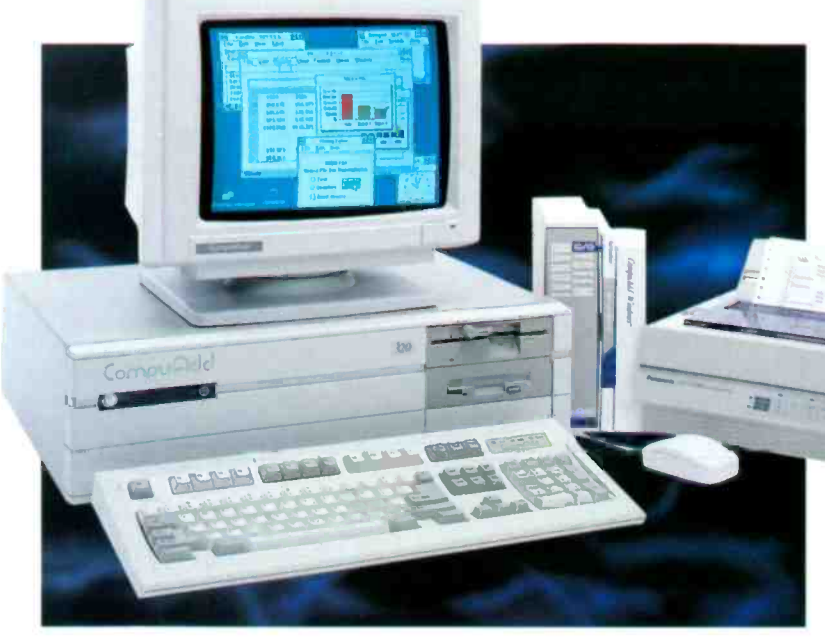

#### CompuAdd 333 CompuAdd designed the 333<br>Tower and Full Profile systems slots optimized to boost data transfers with CompuAdd's HardCache FSDI controller and Hi-Rez VGA card. Get maximum speed enhancement for minimum cost.

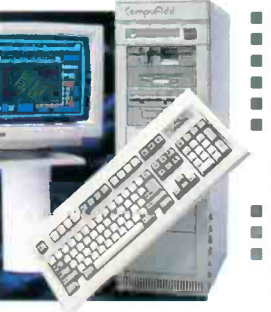

## with "hot slots"  $-$  expansion

- 80386 microprocessor running at 33MHz **4MB DRAM expandable to 16MB**
- 0 wait-state cache memory
- 5.25" 1.2MB or 3.5" 1.44MB diskette drive
- Six 16-bit and one 8-bit expansion slots
- Four half-height front access and five half-height
- Internal 5.25" drive bays (Full Profile has three halfheight front access and two half-height internal 5.25" drive bays)
- **FREE** CompuAdd serial mouse FREE CompuAdd Windows 3.0 and MS-DOS 4.01 CompuAdd 333
- Tower base system: \$2775 (66656) Full Profile base system: \$2595 (66665)

#### $\text{CompuAdd } 425$  Based on the revolutionary Intel i486 microprocessor the "mainframe on a chip"  $-$

the CompuAdd 425 delivers astonishing performance. And it's compatible with all your favorite 286 and 386 applications.

- 80486 microporcessor rated at 25MHz with internal 8KB cache and floating point processor **4MB DRAM, expandable to 8MB using SIMMs**
- (supports 1, 2, 4, 5 and 8MB on motherboard, full 16MB on system bus)
	-
- Three 16-bit and two 8-bit expansion slots
- 
- $\blacksquare$  FREE CompuAdd serial mouse<br> $\blacksquare$  System Price: \$4995 (66652)

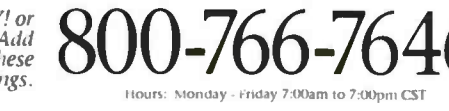

We accept MasterCard, VISA, money orders, centified checks and personal checks (please allow ten days for<br>§500, thereafter \$500, and wire transfers.<br>§500, thereafter \$500, and wire transfers.<br>I Please add 2% to all purchas

States will increase cost), Add 896 for shipping and handling to APO/FIVO addresses (minimum \$10). AZ, CO, CT, DC, H, GA, IL, IN, KS, LA, MA, MD, MI, MN, MO, NC, NE, NJ, MM, NY, OH, OK, PA, RI, SC, TN, TX, UT, VA, and WI r

## **CompuAdd** DX Success Kit

### Kit price: \$1995 (66674)

CompuAdd responds to your demands for full 386 performance and power with the NEW DX Success Kit. Run Windows 3.0 plus<br>all the latest 386based software or your

favorite 286 applications. The DX Success Kit combines our full profile CompuAdd 320 with all these extras: a Panasonic KX-P1180 printer, a CompuAdd serial mouse, CompuAdd Windows 3.0 and MS-DOS 4.01. Step up the ladder to the DX Success Kit.

- 80386 microprocessor running at 20MHz
- **1MB DRAM expandable to 16MB** O wait-state cache memory
- ROM shadowing into faster DRAM
- 40MB (28ms) hard drive

SER.

- 5.25" 1.2MB or 3.5" 1.44MB diskette drive
- Dual diskette controller
- Dual IDE hard drive interface
- Six 16-bit and two 8-bit expansion slots
- Five  $5.25$ " half-height drive bays
- Built in parallel and two serial ports

High performance monitor and graphics adapter

- 80387 math coprocessor support
- Real-time clock/calendar
- MS-DOS, OS/2, SCO UNIX/XENIX, and Novell compatible
- 101-key enhanced keyboard
- FREE Panasonic KX-P1180 9-pin Near-Letter-Quality printer
- **FREE CompuAdd mouse**
- **FREE CompuAdd Windows 3.0 and MS-**DOS 4.01

#### Think Technology Think CompuAdd

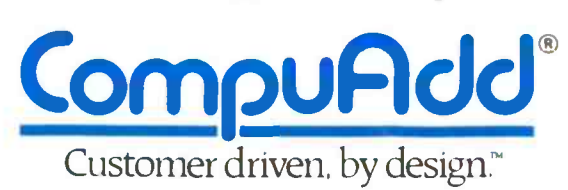

12303 Technology. Austin. texas 78727 Fax: 512-335-6236 Telex: 763513 COMPUADO AUS

Technical Support: 800-909-9901 Outside US:<br>Canada: Canada: MI -837.3266

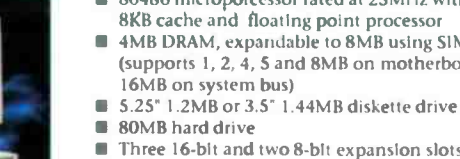

- **16-bit video graphics adapter** 
	- CVGA monitor **FREE CompuAdd Windows 3.0 and MS-DOS 4.01 FREE CompuAdd serial mouse**

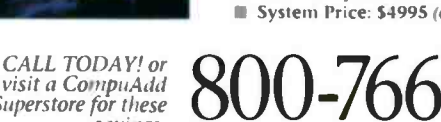

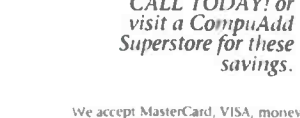

## CompuAdd's NEW DX Success Kit  $1995$

### 320 System Alone Was 52259. Save 263 And Get The Printer And CompuAdd Windows 3.0 FREE!

CompuAdd answers your demands for affordable  $386$ -powered systems  $-$  and goes one better with the NEW CompuAdd DX Success Kit.

The 320 system alone was \$2259. Now you save \$263 and, in effect, get a FREE Panasonic KX-P1180 printer  $-\overline{a}$  \$179 value! Add to that, a FREE CompuAdd mouse plus FREE software worth over \$230, and you have a deal that appeals to the shrewdest Executive.

The NEW DX Success Kit gives you the power of our 20MHz 386 system with the convenience of our popular "plug-and-go" kits. FREE CompuAdd Windows 3.0 and FREE CompuAdd MS-DOS 4,01 come pre -loaded on your hard drive, so your system is ready to go right out of the box!

With the 320 at the heart of your kit, you have power for the most demanding tasks - detailed spreadsheets, complex databases, desktop publishing and even CAD/CAM. Compatible with OS/2 and Novell operating systems as well as MS-DOS and SCO XENIX, the 320 also makes an excellent network file server or powerful workstation .

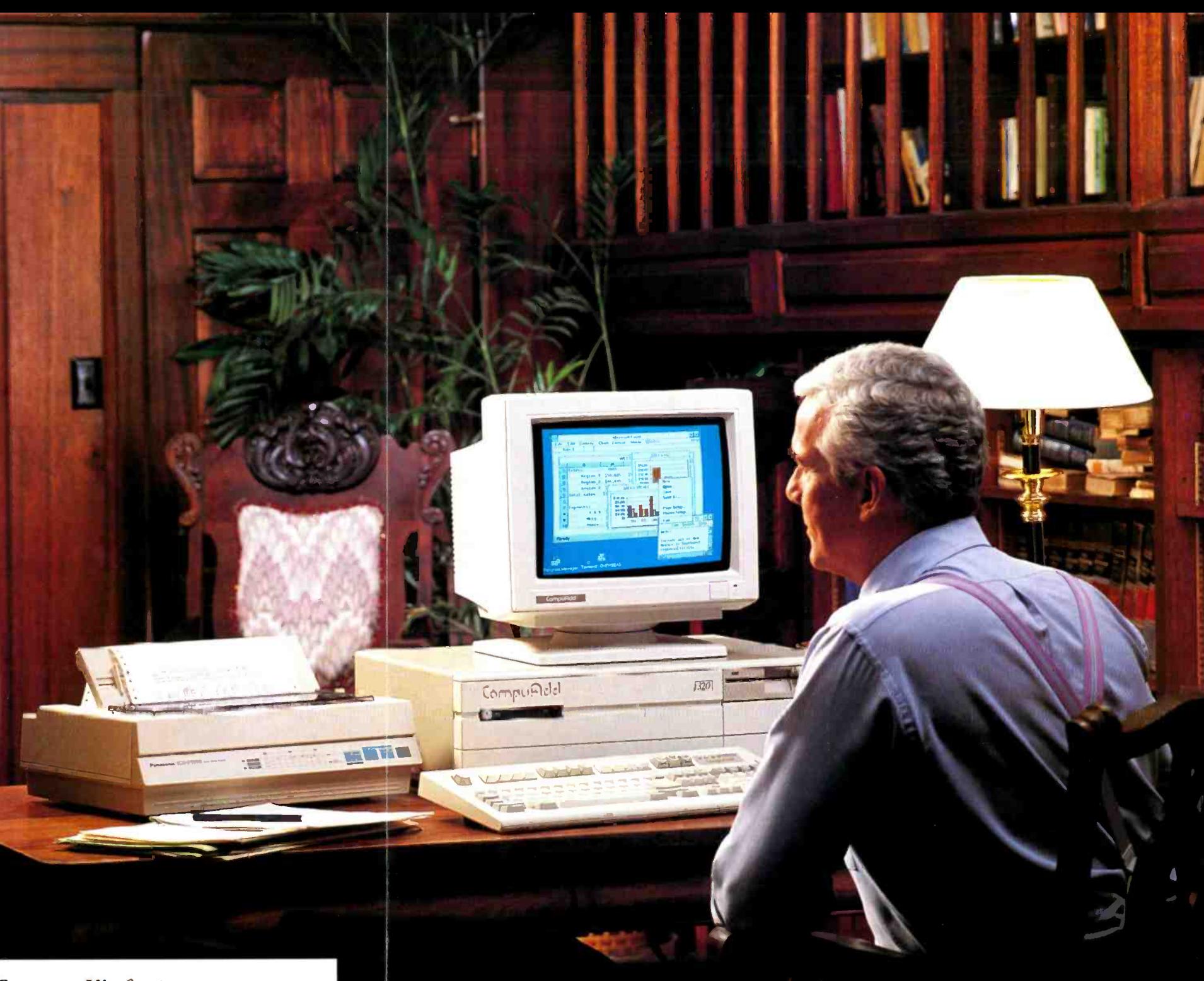

#### CompuAdd NEW DX Success Kit features:

- 80386 microprocessor running at 20MHz
- 1 MB DRAM expandable to 16MB
- 0 wait -state cache memory
- 40MB (28ms) hard drive
- 5.25" 1.2MB or 3.5" 1.44MB diskette drive
- Dual diskette controller
- Dual IDE hard drive interface
- Six 16-bit and two 8-bit expansion slots
- Five 5.25" half-height drive bays
- Built in parallel and two serial ports
- **High performance monitor and graphics** adapter
- FREE! Panasonic KX-P1180 printer
- FREE! CompuAdd mouse
- FREE! CompuAdd Windows 3.0 preloaded
- **FREE!** CompuAdd MS-DOS 4.01 preloaded

Part Number 66674

The Panasonic KX-P1180 printer that comes with your NEW DX Success Kit is a 9 -pin Near -Letter - Quality printer. Chosen PC Magazine Editor's Choice in November 1989, the Panasonic printer is a \$179 value - yours virtually FREE when you buy CompuAdd's NEW DX Success Kit.

> Look for us at Comdex Exhibit Booth N3250

Get 386 Power, Kit Convenience and CompuAdd Value! Call 800-766-7646

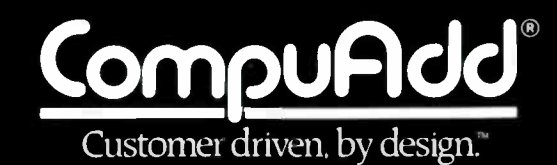

# MULTIMEDIA: DVI ARRIVES

The promise of DVI is becoming realized with commercial products by IBM, Intel, and third-party developers

Greg Loveria and Don Kinstler

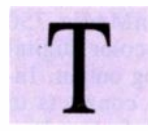

he Mayans flourished for more than 1000 years on the Yucatan Peninsula in Mexico before their culture crumbled in the six-

teenth century. Now, thanks to Digital Video Interactive (DVI) technology and New York City's Bank Street College, the Mayan civilization can return to life with a single keystroke.

Bank Street College's CD-ROM program, called the Palenque Museum DVI application, provides just one example of how DVI is being developed today: in this case, for surrogate travel. For example, if you select the Palenque application's Rain Forest Room icon, the exotic flora and fauna of the Yucatan Peninsula move across your VGA screen. If you click on an ant icon (appropriately located on a tree's leaf), you'll see a 30 second video and audio explanation of leaf-cutting ants at work.

Other sequences take you up the steps of a Mayan ruin. From there, you can look 360 degrees around, up, or down, just as if you were actually there.

While some computer veterans scoff at the publicity that currently surrounds multimedia, the melding of digital video and audio is producing concrete results for many areas (e.g., armchair travel, education, industrial training, and business presentations). According to Kathy Wilson, the Palenque project's director, a consumer version of the application will be available in the second quarter of next year.

Bank Street College is also working

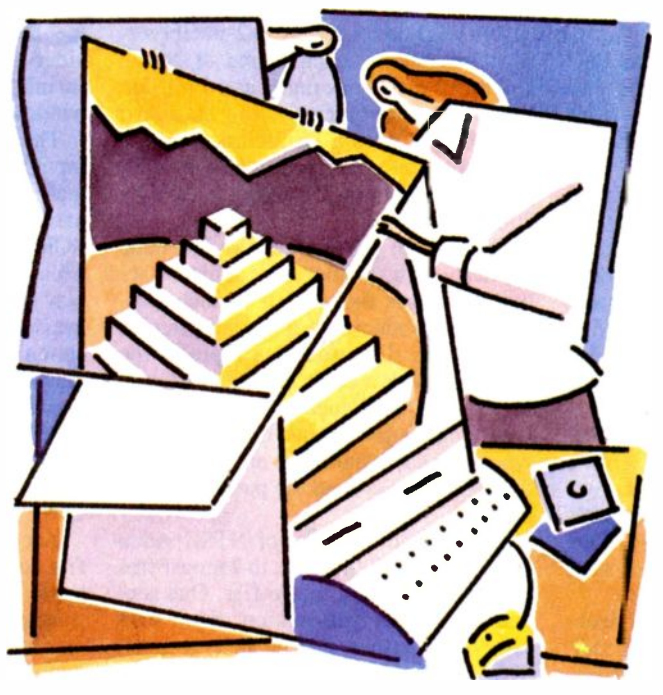

with the Metropolitan Museum of Art and the Chicago Art Institute to develop similar applications for the fine arts. The first implementations of these art databases will appear in interactive touchscreen kiosks for museum visitors.

The kiosks will use a combination of DVI technology, videodisk players, Targa boards, and hard disks. These applications may later be ported down to

consumer DVI software releases on CD-ROM.

#### R&D Roots

While IBM, Intel, and others champion DVI, there are other technologies for melding digital sight and sound (see "The Four Multimedia Gospels," February BYTE). Proponents of other platforms, including those of the Amiga and the Macintosh, believe that those approaches may better exploit the multimedia market.

Nevertheless, DVI's roots are firmly established. They reach back to 1982 when RCA and General Electric engineers began their R&D ef-<br>forts. Intel announced its commitment to the technology in 1987.

DVI technology is now owned by Intel and is under continued

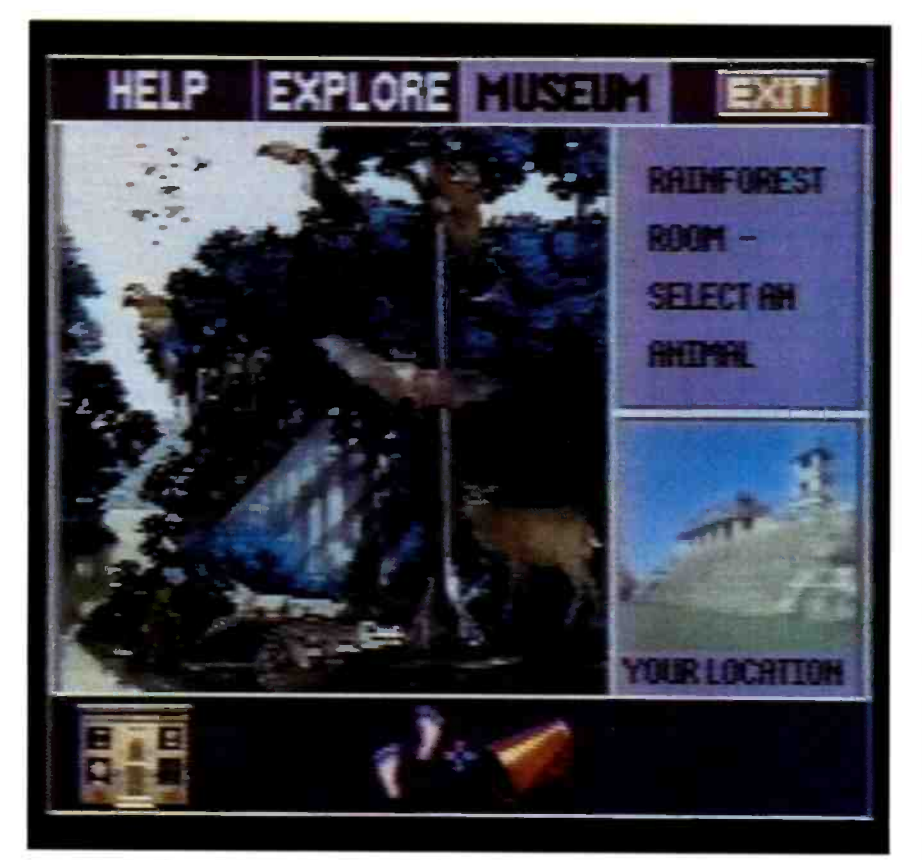

Photo 1: With Bank Street College's Palenque Museum DVI application, surrogate travelers can climb Mayan ruins and view a 360-degree panorama as the compressed digital image is unwrapped in real time.

the control of its Princeton Operation Division. Commercial DVI products are a blend of Intel/IBM add-in boards, software, system products, and third-party software.

The first of IBM's commercial DVI products include two ActionMedia 750 boards for Micro Channel architecture machines. The \$1995 "delivery" board displays DVI-compressed video and audio data files from CD-ROMs, optical disks, or standard hard disk drives. A \$2150 "capture" board enables users to produce digitized audio and video. Both products were announced last February and began shipping last spring. Intel distributes the ActionMedia board for Industry Standard Architecture (ISA)-bus computers.

After their joint-venture announcement early last year, Intel and IBM's first priority was to scale down the unwieldy seven -board DVI developer's platform to a two-board end-user version, aimed at training, point-of-sale, and desktop computer applications.

DVI merges TV and computer technologies that enable VGA -equipped computers to display full-motion video sig-

nals. The American TV format, NTSC, transmits and displays video signals on our TVs at 30 frames per second. Frames move in rapid succession at a 512 -pixel (horizontal) by 482 -pixel (vertical) resolution. Each frame of NTSC video can display as many as 16 million colors. By comparison, the standard VGA output from a PS/2-class machine can display only 16 colors at 640- by 480pixel resolution, or 256 colors in 320- by 200-pixel mode.

To produce portions of the Palenque application, a photographic slide of actual ruins was shot with a 13-inch fisheye lens, producing a distorted circular image. The slide was then input to the computer with a color scanner and converted to a DVI-encoded graphic. The resulting single frame of DVI is unwrapped mathematically in real time as the user looks around the panorama (see photo 1).

A single color frame of NTSC video requires from 500K bytes to 2 megabytes as a computer data image file. One second's worth of full-motion video data (30 NTSC frames) can be as large as 60 MB. Intel's i750 video processing chip set, a primary component of the Intel and IBM boards, digitally compresses and expands full-motion video and audio files (sometimes called data streams) in real time. This ability to compress, store, and expand video signals in real time, with full-motion playback, contributes to the commercial promise of DVI.

Two main chips make up the i750 chip set: the 82750PA Pixel Processor (running at 12.5 million instructions per second) and the 82750DA Output Display Processor. The ODP chip can display digital video at varying resolutions of from 256 by 200 pixels to 1024 by 512 pixels, in 8-, 9-, or 16 -bit colors. (At press time, the vendors were developing 24 -bit color.) The technology can display full motion, digital-image output with a multitude of special effects (e.g., shrink, mirror, and wrap) because the i750 chip set's microcode can be reprogrammed at full operation speeds.

#### Blending Digital and Analog

Working in conjunction with an existing 640- by 480 -pixel by 16 -color VGA display adapter, the ActionMedia 750 boards blend 16 -million -color digital video with the VGA analog output. Intel's ISA delivery board connects to the VGA card via the VGA feature bus. IBM's PS/2 version mixes digital video through the Micro Channel bus to the VGA circuitry on the PS/2 motherboard. You can then merge the digital video output within a DVI application using the analog VGA output for generating graphical overlays (e.g., icons or text) on or in the DVI video window. Since all the video generated is digital, you can move, shrink, stretch, and position the DVI window anywhere on the VGA screen.

The delivery board requires that you input video data in the DVI encoded format from an existing software file originating from a hard disk drive, a CD-ROM, or other optical storage device. This provides finite frame -accurate display control over each frame of the compressed video and audio data. DVI application programs let you search and display video pictures in the same way that you would manipulate a database. Like DOS, DVI can converse with a computer like a hardware/software operating system, but in the digital video dialect of DVI.

According to Intel, the motion-video file compression and decompression ratio is almost 160 to 1. That is, a compressed 4.5K -byte, single -motion frame of video/audio information can be expanded for viewing on the fly, back to its

106 Fall 1990 • BYTE IBM Special Edition SLIDE CONVERSION COURTESY OF IMAGE CENTER

PHOTOGRAPHY COURTESY OF BANK STREET COLLEGE AND ANDERSON CONSULTING © 1990

original file size of 720K bytes. This allows a typical CD-ROM disk to store 72 minutes of DVI-compressed motion video and stereo audio information. (The same CD-ROM disk could store only 28 seconds' worth of uncompressed data.) However, CD-ROM access speeds are slower than hard disk data-retrieval speeds (approximately 1 second versus 20 milliseconds, respectively). DVI's 4.5K -byte compressed frame files can be streamed off the CD-ROM fast enough for real-time decompression and display.

#### Saving Changes

In addition to motion video, the DVI format can compress big collections of still images (e.g., photographs or artwork). Resolution and antialiasing (often referred to as the jaggies) for still images is more critical than for motion video. Therefore, DVI compression ratios are generally only 25 to 1 for stills (versus<br>the 160 to 1 possible for moving pig the 160 to <sup>1</sup> possible for moving pictures).

This noticeable difference in compression ratios is due to the way DVI stores full-motion images. In several successive frames of motion video, very little of the picture may change from one frame to the next. Since storing all this redundant information over and over serves no purpose, the DVI system only stores the changes in each successive frame to keep the video file size to a minimum. For example, the DVI system would update a dancer twirling onstage but would not update the motionless stage background. The DVI system is smart enough to know when the scene has changed too radically for this method to work (e.g., panning the camera) and will store another "reference frame" from which successive mini-frames can again be interpolated.

Another phenomenon that helps to reduce motion -video file size is the human eye's inability to focus accurately on a moving object's edges (versus the focusing ease and closer scrutiny of viewing a still image). Because of this, antialiasing requirements can be lower for motion video than for still frames. Combined with the motion compensation tech-<br>nique-and other algorithms like itthese algorithms allow the huge compression ratios possible under DVI.

At present, DVI motion video has around 200 lines of resolution, which is less than VCR quality. Users who require higher DVI quality can use Production Level Video (PLV), which is VCR quality. For PLV quality, you must send your audio/video master tape to Intel's DVI/PLV production service, where a powerful mainframe compression sys-

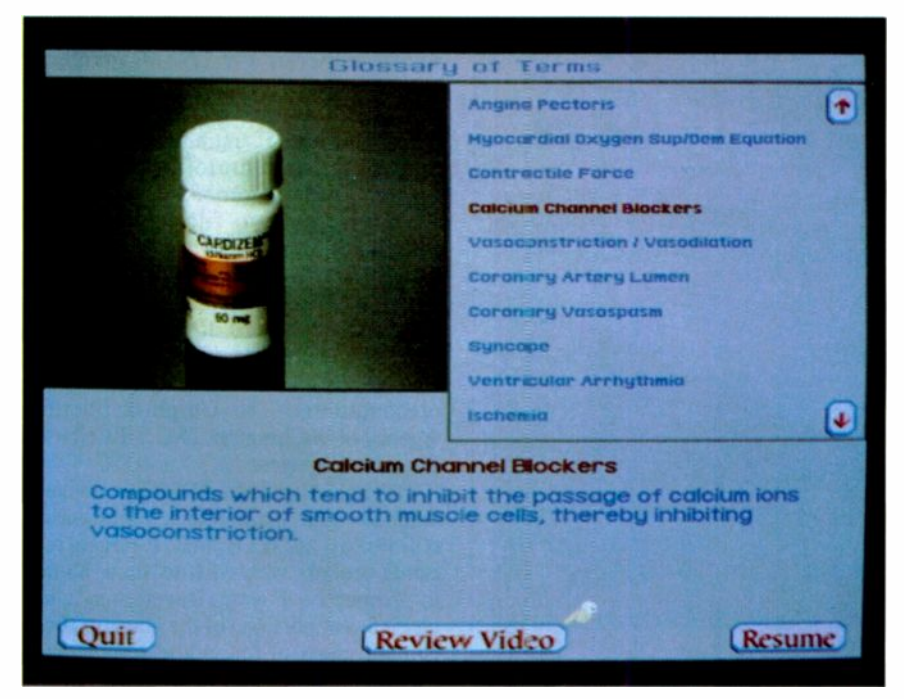

Photo 2: Anderson Consulting's DVI-based medical application trains medical workers about the effects of prescription drugs on the heart. If a technician encounters an unfamiliar medical term, a click on an icon displays information about the subject.

tem generates DVI files. The PLV service creates CD-ROM masters used for duplicating application disks for mass distribution. The average cost for PLV service is about \$250 per running minute of final videotape. Both the PLV and Real Time Video (RTV) lose some focus, and colors tend to smear somewhat during playback.

As high -definition TV looms on the horizon, Intel's goal is to have RTV meet near -TV standards and PLV to meet TV quality levels (512 scan lines) or even HDTV quality by 1992. HDTV offers resolutions of 1050 lines (consumer grade) or 1125 lines (broadcast production equipment). Since DVI is digital, you can theoretically scale it to almost any resolution factor. Some observers believe that HDTV screens may well be lurking behind present-day VGA monitors, with technologies like DVI evolving to leapfrog HDTV's line resolutions.

Standards committees, such as the Moving Pictures Expert Group, coordinate and implement video standards. One MPEG member mentioned that the group is targeting video compression/decompression quality levels to exceed the current resolution of motion picture film-around 4000 lines. Instead of receiving two to three large reels of 35mm motion picture film, movie theaters would be able to receive the latest box

office hit from Hollywood on a DVI encoded CD-ROM.

As communities meld existing telephone networks to fiber-optic links, cable companies will broadcast compressed video data. Instead of visiting the local video store, you'll download your choice of movie titles over the fiberoptic network.

#### Commercial and Educational DVI Applications

In addition to the Palenque tour, many other commercial and educational DVI applications are out. Applied Optical Media Corp.'s truck -driving safety simulation consists of an enclosed truck cab kiosk with a brake pedal, steering wheel, accelerator, and dashboard controls. Students face various DVI-based driving sequences similar to what they might see from the cab of an 18-wheeler, including full-motion video running in rearview side mirrors. AOMC is scheduled to ship about 27 of the simulations by 1991. Interestingly, the DVI boards in last year's simulations cost \$9500, while the DVI technology going into the 1990 units costs just \$2500. This is a price reduction of more than two-thirds in 12 months.

AOMC's Photobase and MediaSource disks are databases containing over 2000 DVI format images on CD-ROM. These continued

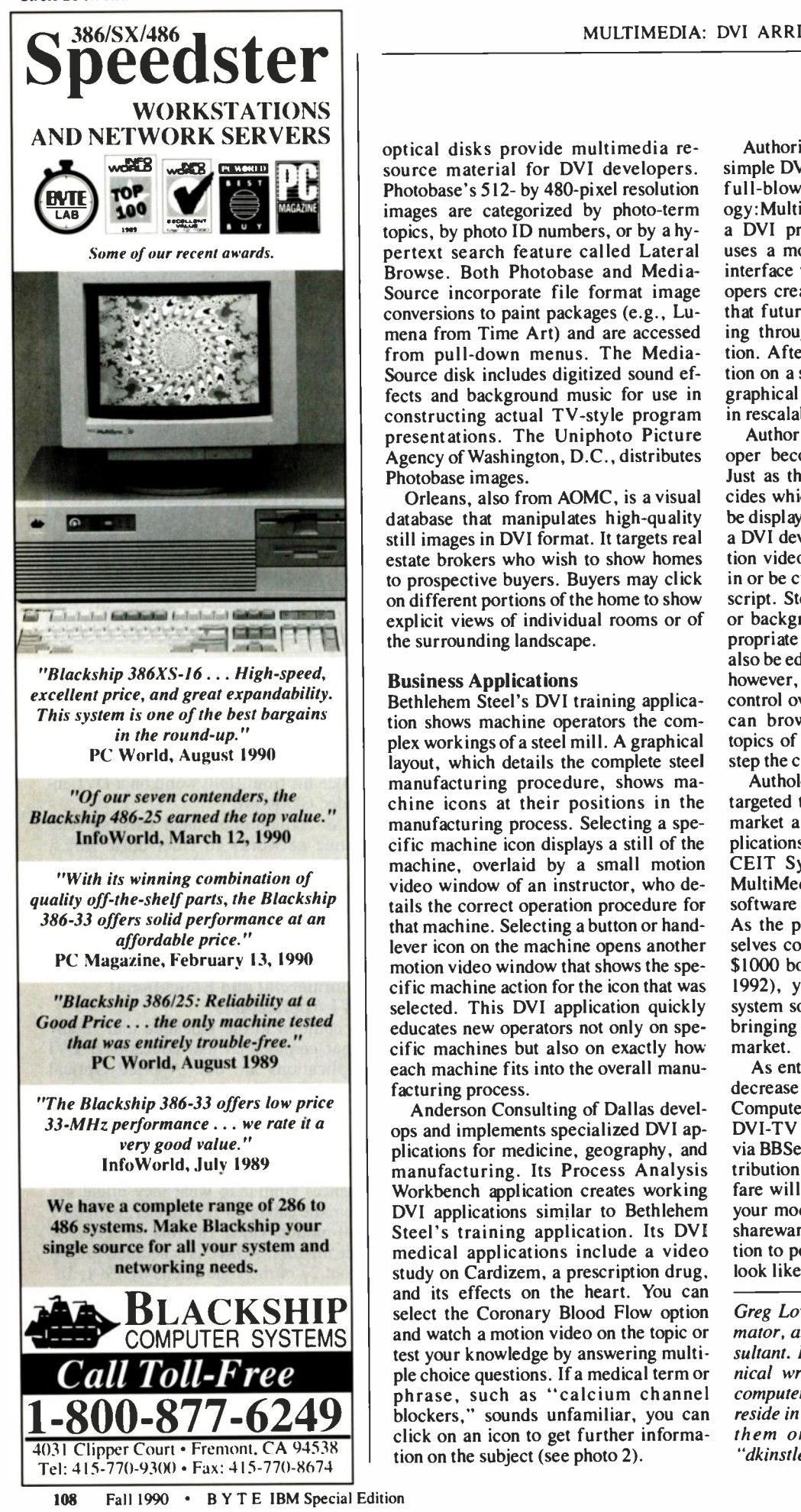

optical disks provide multimedia resource material for DVI developers. Photobase's 512- by 480-pixel resolution images are categorized by photo -term topics, by photo ID numbers, or by a hypertext search feature called Lateral Browse. Both Photobase and Media-Source incorporate file format image conversions to paint packages (e.g., Lumens from Time Art) and are accessed from pull-down menus. The Media-Source disk includes digitized sound effects and background music for use in constructing actual TV -style program presentations. The Uniphoto Picture Agency of Washington, D.C., distributes Photobase images.

explicit views of individual root<br>the surrounding landscape. Orleans, also from AOMC, is a visual database that manipulates high-quality still images in DVI format. It targets real estate brokers who wish to show homes to prospective buyers. Buyers may click on different portions of the home to show explicit views of individual rooms or of

#### Business Applications

Bethlehem Steel's DVI training application shows machine operators the complex workings of a steel mill. A graphical layout, which details the complete steel manufacturing procedure, shows machine icons at their positions in the manufacturing process. Selecting a specific machine icon displays a still of the machine, overlaid by a small motion video window of an instructor, who details the correct operation procedure for that machine. Selecting a button or handlever icon on the machine opens another motion video window that shows the specific machine action for the icon that was selected. This DVI application quickly educates new operators not only on specific machines but also on exactly how each machine fits into the overall manufacturing process.

Anderson Consulting of Dallas develops and implements specialized DVI applications for medicine, geography, and manufacturing. Its Process Analysis Workbench application creates working DVI applications similar to Bethlehem medical applications include a video study on Cardizem, a prescription drug, and its effects on the heart. You can select the Coronary Blood Flow option and watch a motion video on the topic or test your knowledge by answering multiple choice questions. If a medical term or phrase, such as "calcium channel click on an icon to get further information on the subject (see photo 2).

Authoring programs allow creation of simple DVI slide presentations to almost full-blown TV productions. Authology:Multimedia, from CEIT Systems, is a DVI program development tool that uses a mouse and standard windowing interface with pull-down menus. Developers create menus and graphical icons that future users will select for branching through the finished DVI application. After a user selects more information on a specific topic, motion video or graphical still images are displayed within rescalable windows.

Authoring packages let the DVI developer become a desktop TV producer. Just as the producer of a TV show decides which sequences of videotape will be displayed at certain times in the show, a DVI developer also decides where motion video and graphical stills will fade in or be cued at certain edit points in the script. Stereo digital audio for narrative or background music to accompany appropriate portions of the program can also be edited. Unlike a TV show viewer, however, the DVI end user has complete control over the finished production and can browse at will through specific topics of interest. (At last you can sidestep the commercials!)

Authology is expensive. At \$4500 it is targeted toward developers who want to market and create commercial DVI applications. For playback of applications, CEIT Systems offers its Authology: MultiMedia Presenter, a \$300 run-time software package for end-user systems. As the prices of the DVI boards themselves come down (Intel sources expect \$1000 boards by 1991, \$500 boards by 1992), you can expect DVI authoring system software prices to decrease, too, bringing them into the consumer mass market.

As entry-level prices of DVI products decrease, new applications may emerge. Computer users might generate their own DVI-TV productions and distribute them via BBSes, circumventing traditional distribution methods. New and exciting TV fare will be as close as dialing out with your modem and downloading the latest shareware video releases. The real question to ponder is, "What will the reruns look like in the year 2015?"

Greg Loveria is a technical writer, animator, and DTP computer graphics consultant. Don Kinstler is a freelance technical writer, avid C programmer, and computer applications instructor. Both reside in Binghamton, NY. You can reach them on BIX c/o "editors" or as "dkinstler," respectively.

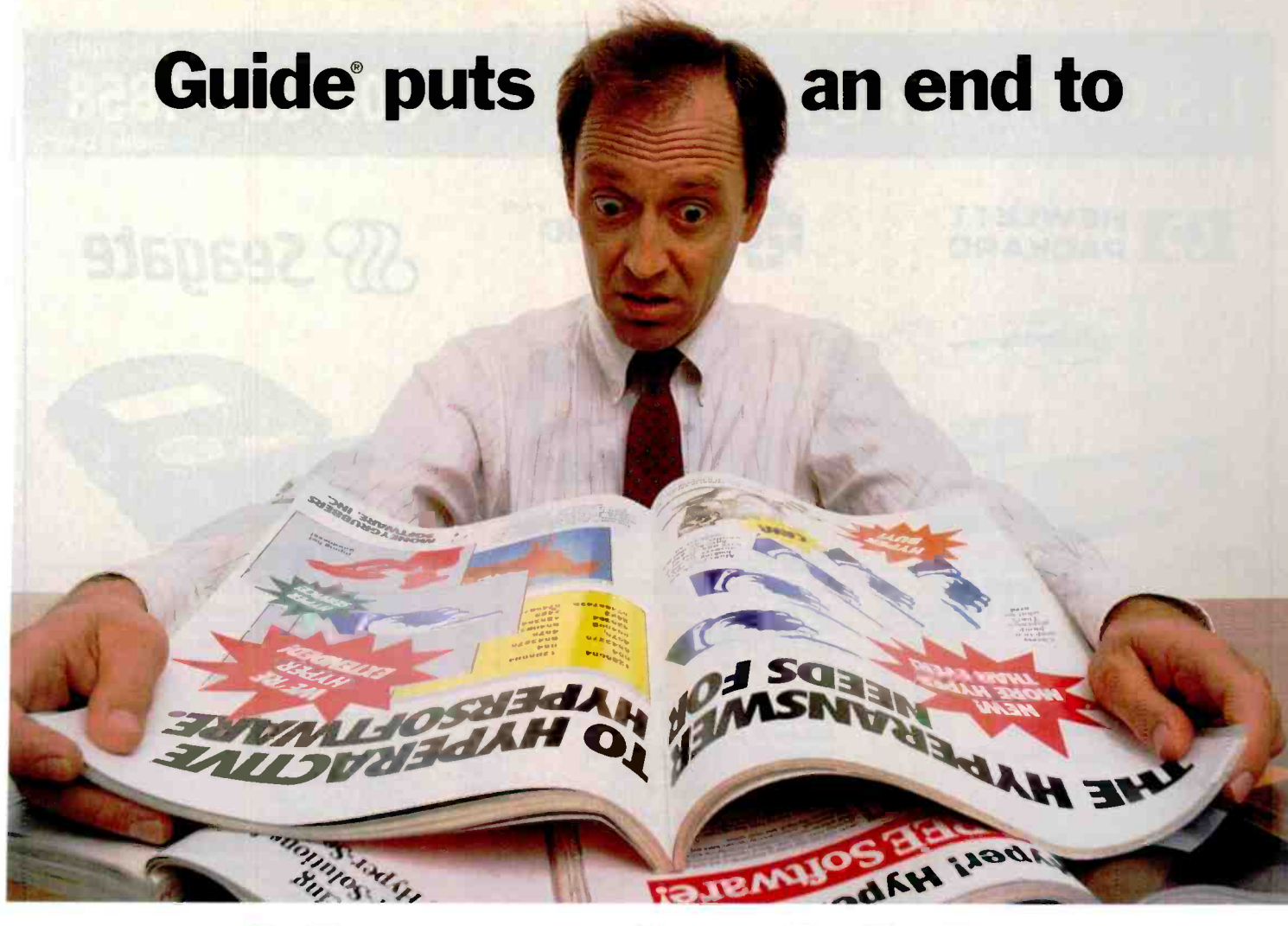

# Hyperbabble

Hypernavigate, hyperlinking, hypersource...who can keep up with what's fact and what's fiction in multimedia software?

Behind the hype and confusion there really is a valuable technology. As the first company to introduce a hypertext product for the PC, we've helped hundreds of companies create practical working applications for hypermedia and we can help you cut through the hyperbabble.

#### Let's get serious about hypermedia.

With Guide, you can assemble and manage vast amounts of information. You create multilevel electronic documents with extensive cross referencing so that people accessing your data can quickly find what they're looking for.

Guide enables you to combine media such as text, data, graphics, audio, and video into a dynamic presentation on your screen. You communicate information in a more powerful and compelling way than was ever possible on paper.

#### Communicate any information more effectively.

Anyone can create simple text-based electronic documents or complex hypermedia presentations. Because Guide runs under Microsoft® Windows™ you can exchange data with other Windows applications.

#### Do your job better.

Guide is perfect for corporate trainers who combine pictures, video and text to add vitality to training sessions... teachers who create interactive lessons that catch and hold the attention of students...business people who take volumes of paper documents out of files and make them available electronically to people throughout their company.

#### We're ready if you're ready.

Don't wait. The first 5,000 callers will receive a FREE demonstration video of Guide along with a demo diskette and hypermedia O&A workbook. And. if you purchase Guide before December 31, you'll receive a set of authoring templates (a \$200 value) that will get you up and running fast.

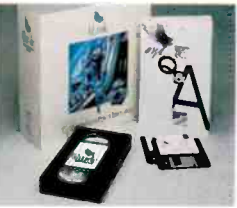

To take advantage of this exciting offer or to receive more information call 1-800-344-9737, Ext. 701. In Europe call (+44) 31-557-5720. Ext. 206. or FAX (+44) 31-557-5721.

Guide is covered by a 30 -day money -back guarantee.

OWL International, Inc. Bellevue WA 98007 USA Telephone (206) 747-3203 FAX (206) 641-9367

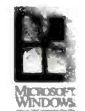

Guide is a registered trademark of OWL International, Inc. Microsoft is a registered trademark and Windows is a trademark of Microsoft Corporation. © Copyright 1990 OWL International, Inc. Subsidiary of Matsushita Electric Industrial Co., Ltd

### I.S.C. Power Systems

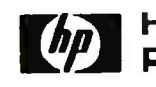

#### **10** HEWLETT **CH** SAMSUNG **AD** SAMSUNG

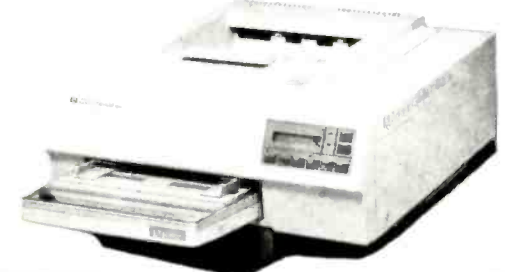

#### PRINTERS

#### **HEWLETT PACKARD**

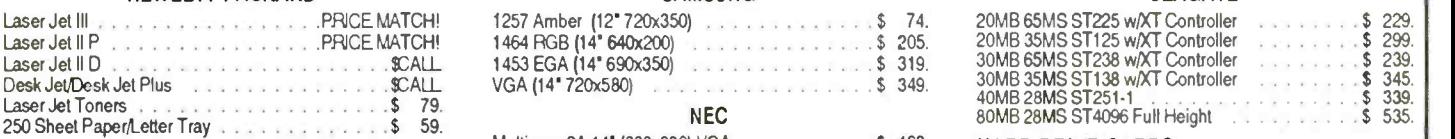

#### **KENSINGTON**

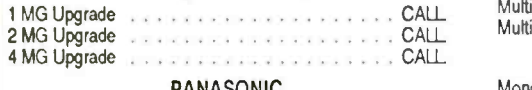

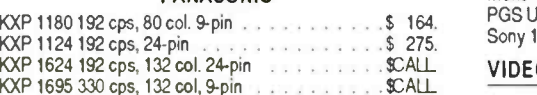

### KXP 4420 Laser, 8 page per minute CALL

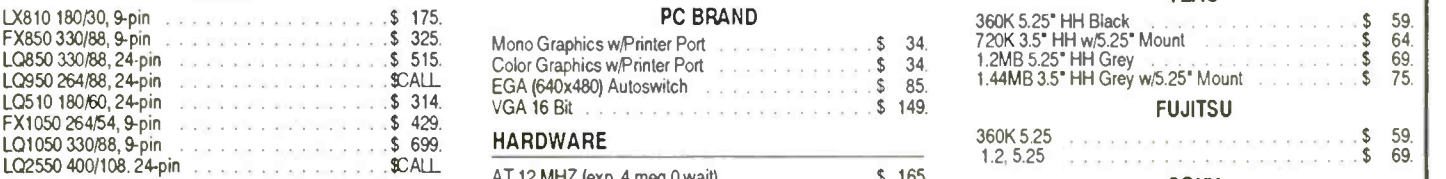

#### LAPTOPS

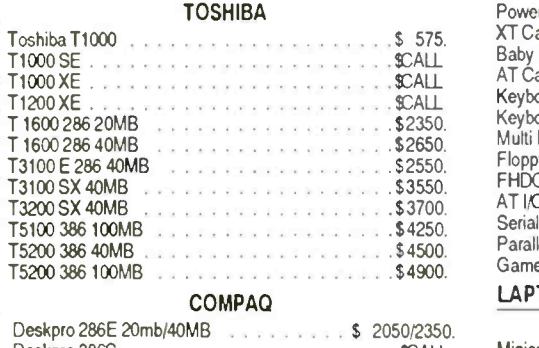

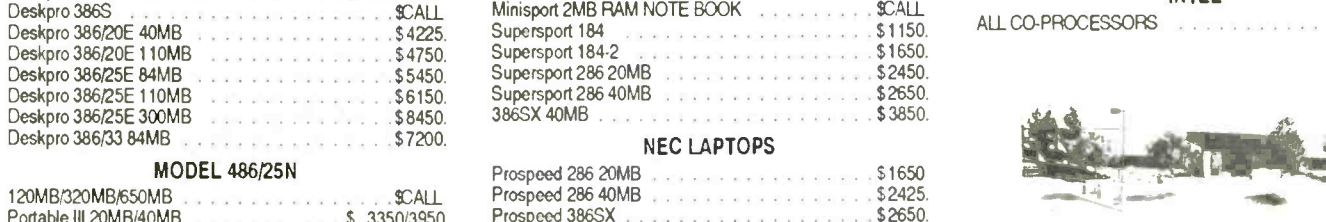

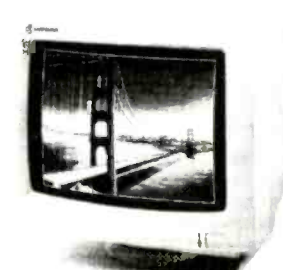

#### MONITORS

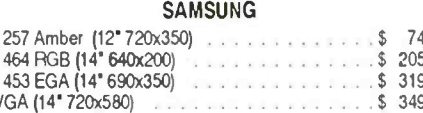

#### **NEC**

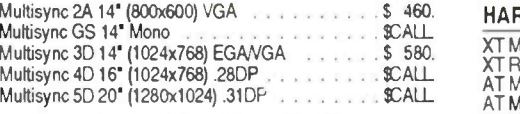

#### PACKARD BELL/PGS/SONY

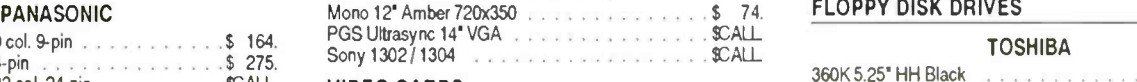

#### VIDEO CARDS

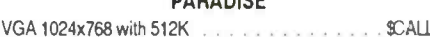

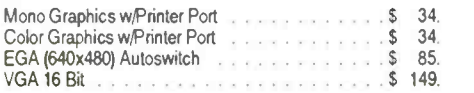

#### HARDWARE

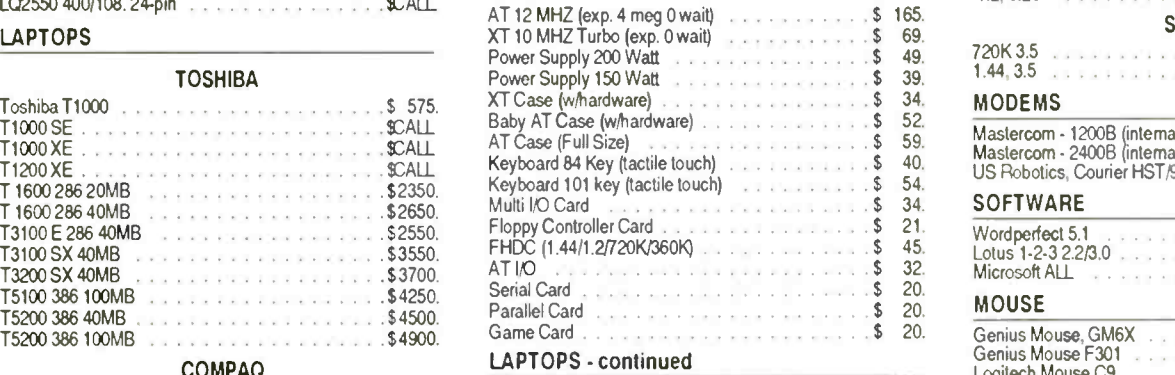

#### ZENITH LAPTOPS

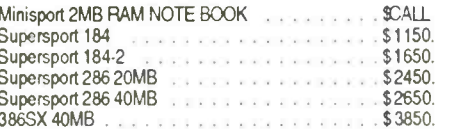

#### **NEC LAPTOPS**

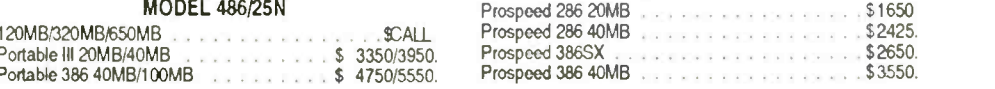

## SS? Seagate

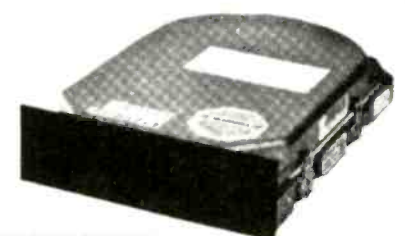

#### HARD DISK DRIVES

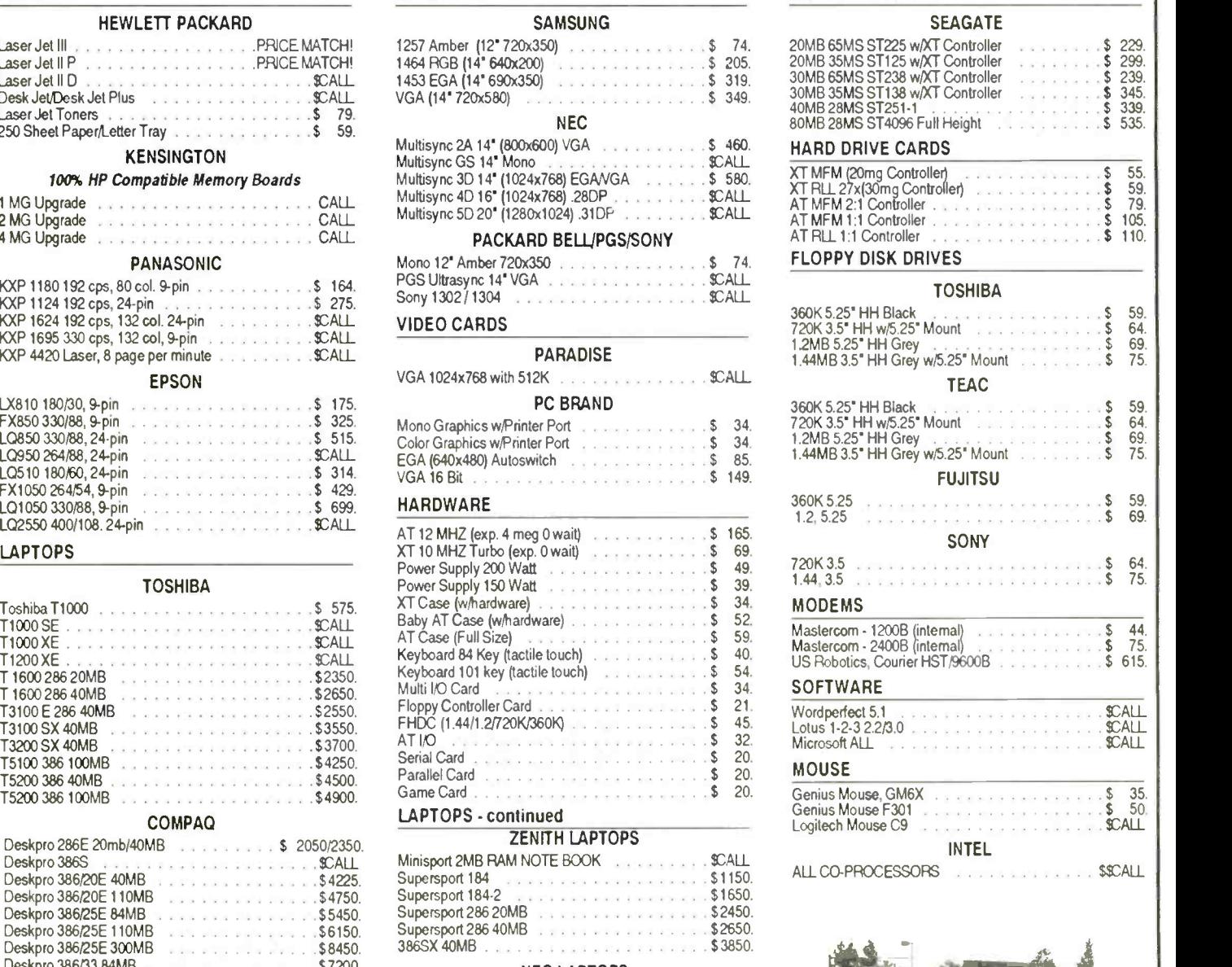

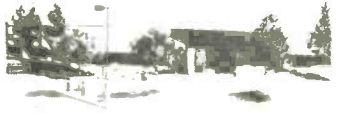

1-800-955-4858 orders only Day After Day More Corporations, Businesses and People just like you... Choose I.S.C. for Outstanding Service, Quality & Pricing!

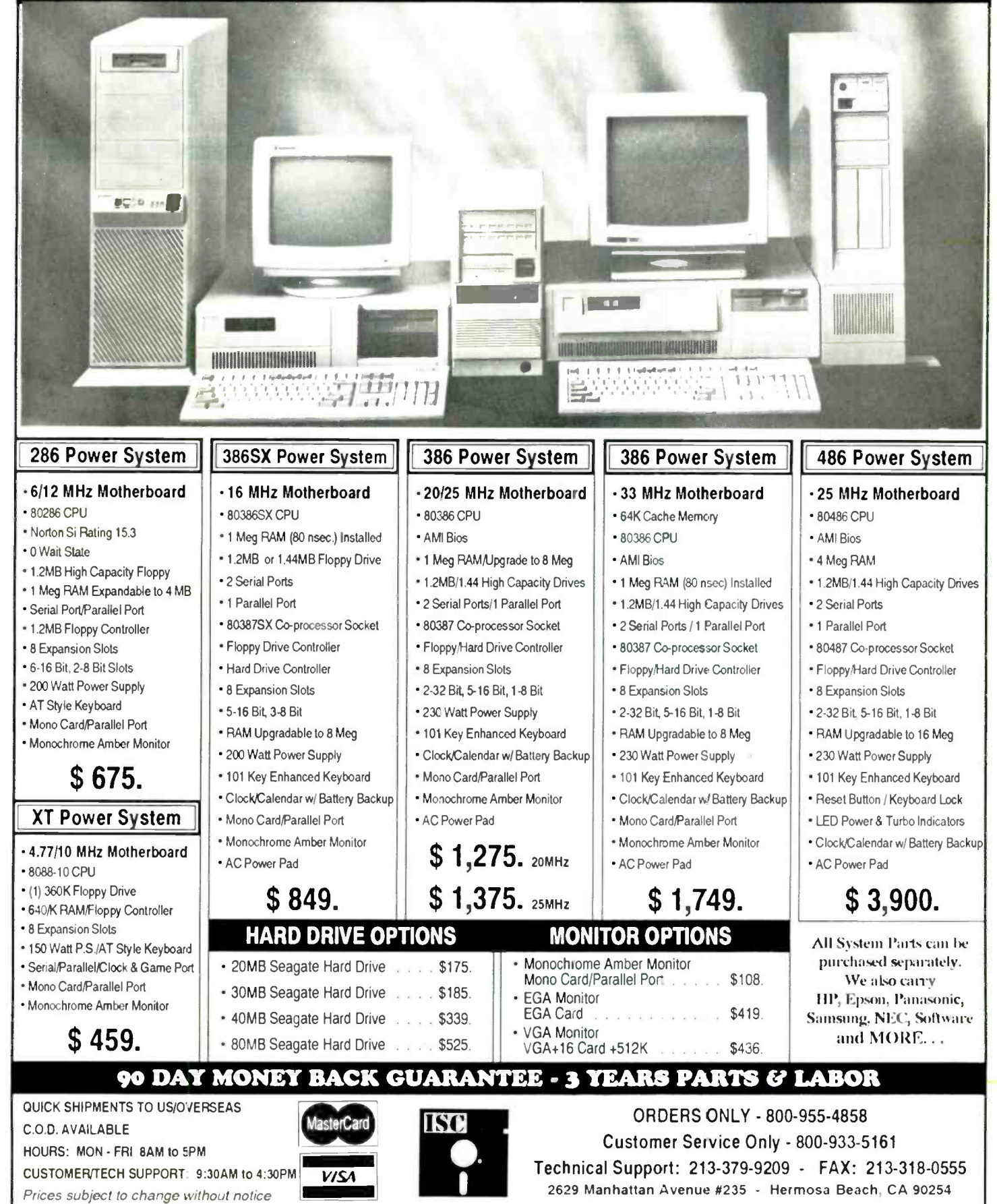

Circle 105 on Reader Service Card

# More Box For The Buck.

#### See us at Sands #N3242 COMMDEW/Fall '90

November 12-16, 1990 Las Vegas. Nevada

DTK 386 systems deliver superior performance at prices that are hard to beat. 33MHz Cache.

Take our KEEN-3300 Series for example. Its innovative high speed writeback cache memory and 80386-33 microprocessor combine to deliver zero wait state performance and a MIPS rating of 8.2.

PC Magazine said: "The excellent processor performance and expansion capability of the KEEN -3304 make it a very good network file server:'

25MHz Cache. The KEEN-2500 Series has the same lightning fast cache memory as the 33MHz and delivers 6.2 MIPS. It's Novell NetWare and XXCAL Labs certified for com-

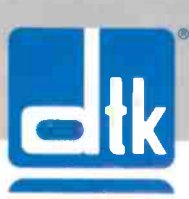

patibility with a long list of hardware, operating systems and software.

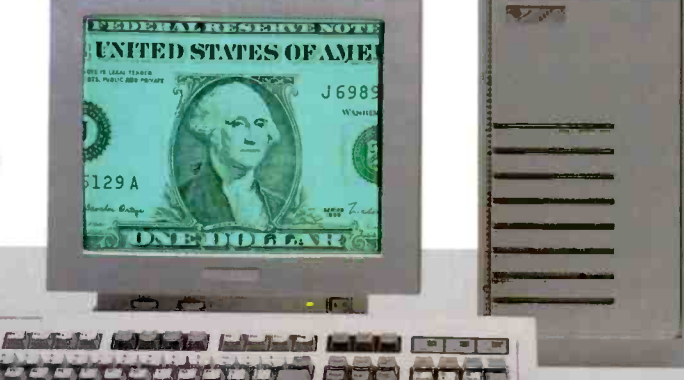

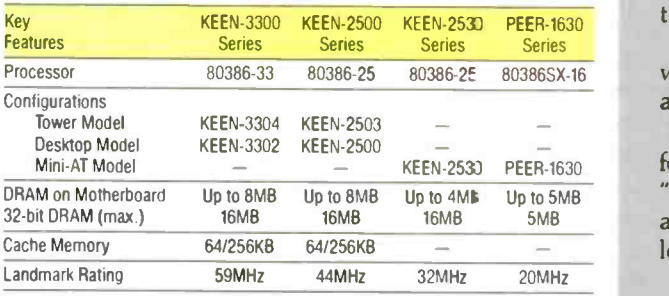

Personal Workstation said: "The caching strategy and overall cache and board design undoubtedly affect system performance, boosting the DTK (KEEN -2500) to one of our top performers... one of the best highperformance bargains we've seen."

#### Non-Cache. DTK

also offers you a choice of dependable, high performance, noncache 25MHz 386 and 16MHz 386SX models. They're among the fastest and most flexible systems in their class.

All systems are backed with DTK's one year parts and labor warranty.

So when you are looking for a top-rated 386 with "take it to the bank" dependability and savings to match, look to DTK.

Call or write DTK Computer Inc., 15711E. Valley Blvd., City of Industry, CA 91744. Tel:

(818) 333-7533 Fax: (818) 333-5429 BBS: (818) 333-6548

#### Branch Offices:

City of Industry, CA (818)333-7533 Miami, FL (305) 477-7440 Elk Grove Village, IL (708) 593-3080

Edison, NJ (201)417-0300 Houston, TX (713) 568-6688

Clearly superior. DTK, Intel 386, Novell, NetWare and XXCAL are registered trademarks of Datatech Enterprises Co. Ltd.; Intel Corporation; Novell, Inc. and XXCAL, Inc. respectively.

## DPMI: THE DOS PROTECTED MODE INTERFACE

A new standard provides binary compatibility for protected -mode applications

### L. Brett Glass

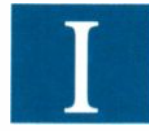

Under the Hood, I de-<br>scribed the way DOS ex-<br>tenders surmount the into virt<br>limitations of DOS by al-<br>its inter n the April installment of Under the Hood, I described the way DOS exlimitations of DOS by al-

lowing programs to run in protected mode. I limited my discussion to situations where an extended DOS application could safely take complete control of the machine-that is, I assumed that no

multitasking or protected mode environment was running. This, of course, is not the case in many real -life situations. When you fire up Desqview, OS/2, or Windows (in standard or extended 386 mode), you don't want to lose. the ability to run extended applications. By the same token, you don't want to give an extended application the ability to destroy other applications' data structures, stop applications from multitasking, or crash the whole system.

The Virtual Control Program Interface was developed by Quarterdeck Office Systems (developer of Desqview), Phar Lap, and other vendors of multitaskers and DOS extenders (see "Stretching DOS to the Limit," IBM Special Edition, Fall 1989). VCPI is a set of conventions that allow extended DOS ap-

plications to run in the presence of multitasking environments and memory managers (such as QEMM) that put the 386 into virtual 8086 mode. It works well for its intended purpose; however, VCPI does not prevent the extended application from exhibiting destructive behavior.

An application that uses VCPI runs at ring 0, the most privileged level of the Intel protection scheme. It has access to all of the machine's resources and can take over at will, potentially causing data in other sessions to be lost. Microsoft correctly noted that extended-DOS applications should really run in ring  $3$ the least privileged level-if they are to coexist with other programs and work with multitasking environments. It's also appropriate for extended -DOS applications to ask for the use of system re-

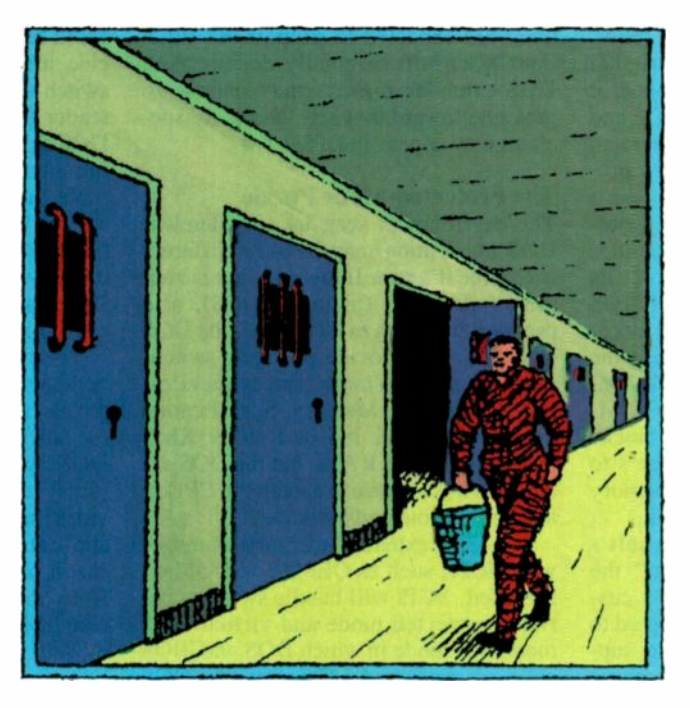

sources rather than simply commandeer them. The authors of "DOS boxes" for Unix concurred. On Unix systems, which can serve many users, it's especially important that the kernel retain full control over the machine's resources. Thus, the DOS Protected Mode Interface was born.

Some DOS-extender vendors grumbled when Microsoft told them about DPMI. They feared, with some justification, that Microsoft might use it to stifle environments that could compete with Windows or OS/2. However, a series of DPMI summit meetings-attended by Borland, Eclipse, IGC, Intel, Locus, Microsoft, Phar Lap, Phoenix, Quarterdeck, and Rational-produced a published standard to which all members agreed. This was continued

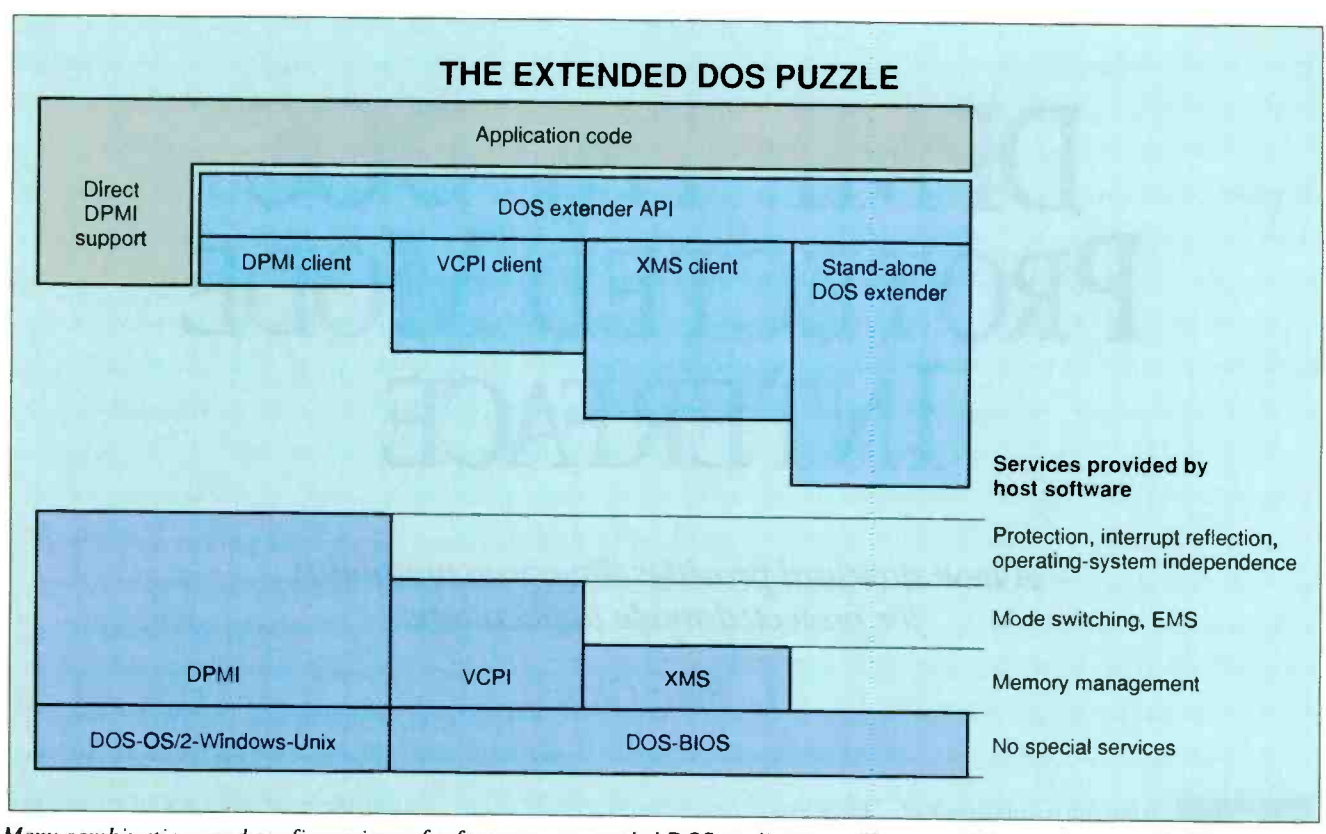

Many combinations and configurations of software run extended DOS applications. Here are all the services provided by the host environment, atop which runs the application.

DPMI 0.9, and it first became available to the general public in May 1990.

#### The Specs

DPMI 0.9 specifies a set of calls that an extended -DOS application program can make to set itself up, enter protected mode, and-once there-manage memory and interrupts. Microsoft's original version of the standard went further; it defined the subset of real -mode DOS and BIOS calls that would be available to an extended-DOS program running in protected mode. In other words, it was a complete specification for a DOS extender. As I mentioned in my earlier column, each DOS -extender vendor supports its own unique repertoire of DOS and BIOS functions. Some of them, for instance, save code space by not implementing the antiquated DOS calls involving file control blocks (FCBs), a relic of CP/M. Others limit the sizes of memory blocks that programs can use as parameters to DOS calls. And all offer unique memory and interrupt management services.

Because conforming to Microsoft's specification might have "broken" the code now in use by each vendor's customers, the committee members opted to remove all information regarding supported DOS and BIOS calls from the specification. Thus, DPMI 0.9 does not mention which (if any) DOS and BIOS functions are available to the extended application; the use of those functions is, at least for now, the province of the individual DOS extender's manual. Still, since Windows 3.0 and future versions of OS/2 are expected to support the functions Microsoft originally documented, DOS -extender makers may choose to gravitate toward that set-and more specifics may appear in DPMI 1.0.

The Protected-Mode Puzzle<br>The environment seen by an extended-DOS application may be very different each time it's run. If the program is running under POD (plain old DOS), or a pseudoPOD (such as DR -DOS), the DOS extender must provide all mode -switching and memory management services. If an Extended Memory Specification driver is present, it's best to let XMS manage extended RAM, but the DOS extender will still have to switch the CPU in and out of protected mode.

If a 386 extended -memory manager with VCPI, such as QEMM or 386Max, is loaded, VCPI will handle switches between protected mode and virtual 8086 mode (the mode in which DOS and BIOS calls are processed). However, the DOS

extender must still take responsibility for fielding each DOS or BIOS call, asking VCPI to do a mode switch and reissuing the call in virtual 8086 mode.

If DPMI is present, it can handle the job of "reflecting" software interrupts to real mode on behalf of the DOS extender. In fact, in some cases, DPMI may decide it's faster not to perform a mode switch at all. For example, if a DOS extender asks DPMI to make a real-mode DOS call to open a file, and the underlying environment is OS/2, DPMI might route the request directly to OS/2's file system, which runs in protected mode. However, DPMI does provide low-level, or "raw," mode -switch functions for DOS extenders that wish to handle nearly everything on their own.

The figure puts all these scenarios in perspective. The bottom piece of the puzzle represents services provided by the host environment-from unenhanced DOS (which provides the fewest services) to a host with DPMI (which provides the most). The top piece shows the application program, which will, in most cases, have a DOS extender bound to it. Note that the DOS extender must be adaptable; it must "fill in" any services the host doesn't supply.

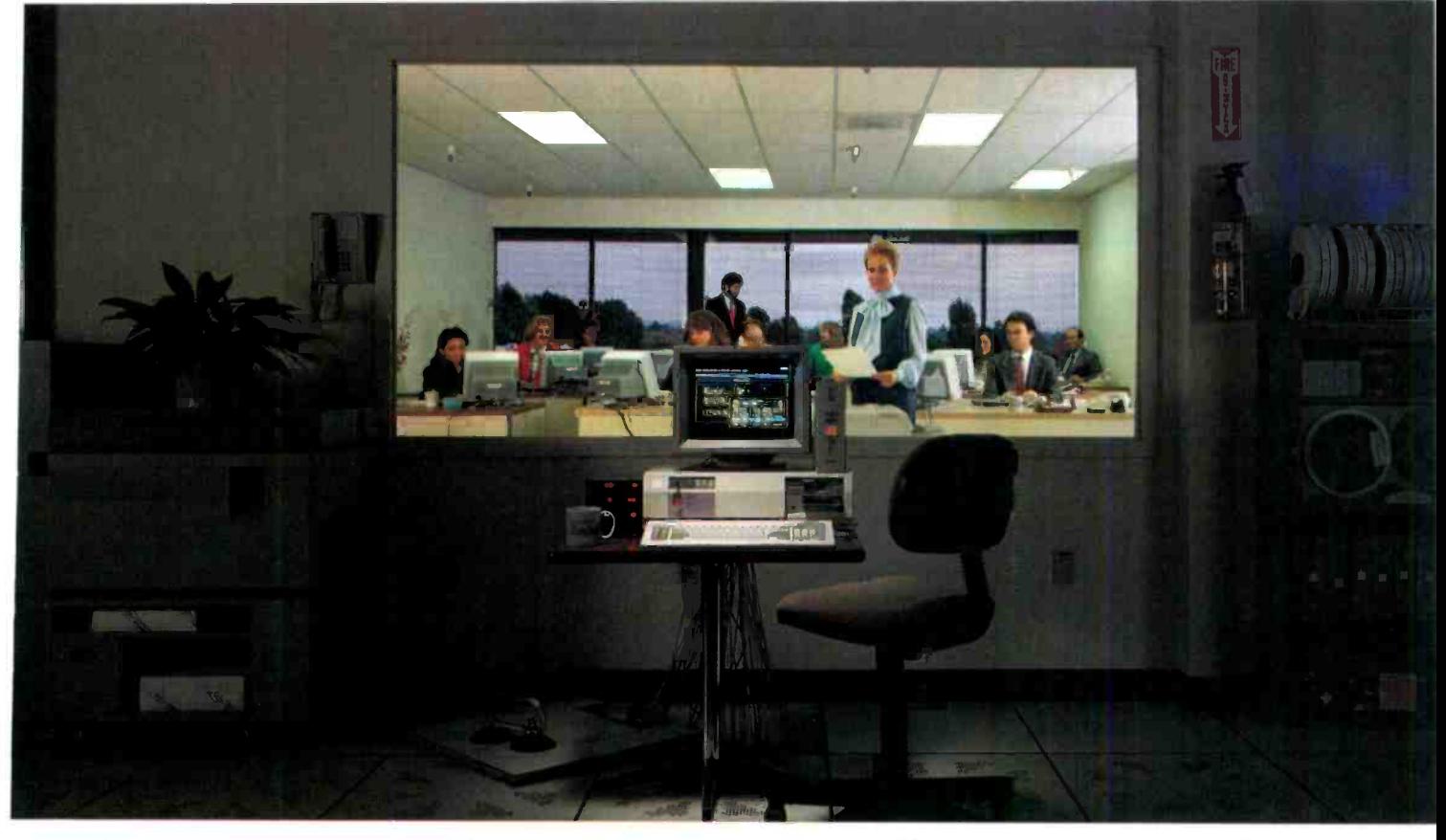

## INSTANT MAINFRAME. JUST ADD SCO.

 $\mathbb{N}$  ot too long ago, a few dozen people sharing the same pro-IN grams, resources, ar programs, resources, and information on a single computer at the same time meant only one thing $-a$  mainframe.

Powerful, big, expersive, and proprietary.

More recently, the same people could be found doing exactly the same things-simultaneously sharing programs, resources, and information-on a minicomputer.

A lot cheaper, a lot smaller, yet powerful enough to do the same jobs. And just as proprietary.

Then along came the latest generation of advanced personal **L** computers. And now, the same people are more and more likely to be found doing exactly the same things-simultaneously sharing programs, resources, and information-on a PC.

And not a whole officeful of PCs networked together, either, but a single PC powering the whole office at once.

A lot cheaper, a lot smaller, yet still easily powerful enough to do the same jobs. Built to non-proprietary, open system standards that allow complete freedom of choice in hardware and software.

And running the industry-choice multiuser, multitasking UNIX® System V platform that gives millions of 286- and 386 -based PC users mainframe power every business day.

The UNIX System standard for PCs - SCO.<sup>®</sup> Just add SCO.

**L** one in ten of all leading 386 computers in operation worldwide. Today, SCO UNIX System solutions are installed on more than Running thousands of off-the-shelf XENIX<sup>®</sup> and UNIX System-based applications on powerful standard business systems supporting 32 or even more workstations-at an unbelievably low cost per user. Running electronic mail across the office-or around the world in seconds.

Running multiuser PC communications to minis and mainframes through TCP/IP and SNA networks.

Running the most compute-intensive jobs on advanced multiprocessor PCs that are actually more powerful than many mainframes.<sup>\*</sup>

nd doing some things that no mainframe — or even DOS- or OS/2' -based PC-ever thought about, such as running multiple DOS applications. Or networking DOS, OS/2, XENIX and UNIX Systems together. Or running UNIX System versions and workalikes of popular DOS applications such as Microsoft<sup>®</sup> Word, 1-2-3<sup>®</sup>, and dBASE III PLUS.°

Or even letting users integrate full -featured, multiuser productivity packages of their choice under a standard, friendly menu interface.

Today's personal computer isn't just a "PC" anymore, and you can unleash its incredible mainframe-plus power for yourself-today.

The SCO family of UNIX System software solutions is available for all 80286-, 80386-, and 80486-based industry standard and Micro Channel" computers.

 $"Using SOC MPX," the multipræessor extension to SCO UNIX System V/386 Release 3.2.$ SCO, the SCO logo, and Open Deskip are upgraend trademated of the Santa Court of NEW to a registered tradematics of the Santa Court of NEW (2000) SCO - UNIX (726-8649)<br>
Tradematic of the Santa Cata Operation, In: UNIX is

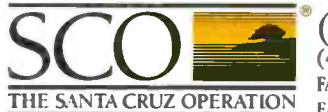

(800) SCO-UNIX (726-8649) (408) 425-7222 FAX: (408) 458-4227 E-MAIL ...uunet!sco!info info@sco.COM

Circle 168 on Reader Service Card

#### 286 AT COMPUTER WITH 14" HIGH RESOLUTION VGA COLOR MONITOR and 30 MB HARD DRIVE

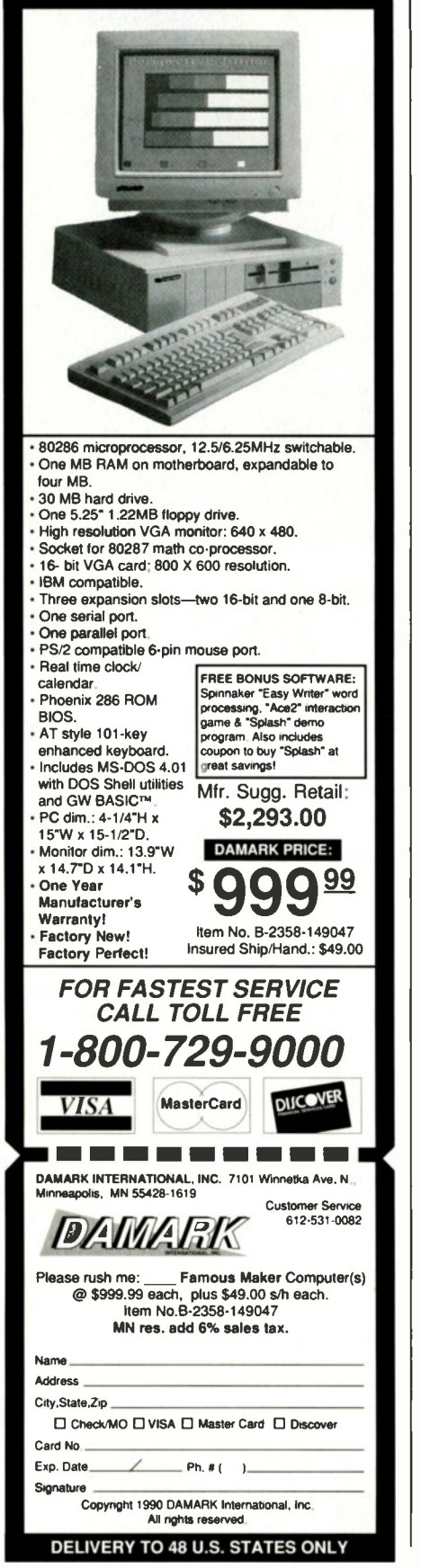

The scenario on the far left is the one DOS -extender vendors may not want to contemplate. It is also the scenario that applications vendors, who don't want to pay royalties to the DOS -extender suppliers, are eyeing carefully. It's possible today to write applications that, because they interface with DPMI directly, don't need DOS extenders to run. Two things are required to make this approach practical for the average developer: DPMI drivers for all the major host operating systems, and development tools that help build the applications. Both of these requirements may be met very soon.

Windows already has DPMI built in, as will OS/2. DOS boxes on Unix machines, multitaskers such as Desqview and VM/386, and multitasking DOS replacements such as PC-MOS will follow. Third-party DPMI drivers for plain old DOS are a logical product offering. Finally, it's not inconceivable that Microsoft will put DPMI into future versions of MS-DOS (Digital Research may get it into DR-DOS first). And as for development tools: No announcements have been made at this writing; however, there are four language vendors on the committee that's charting the future direction of DPMI, and lots of other companies that may want to get in on the action.

#### Hello, Protected-Mode World!

How does a DPMI client application start running? DPMI takes a straightforward (and downward -compatible) approach to this problem: The program begins execution in real mode and switches to protected mode once it has made sure that DPMI is present. Unfortunately, since the DPMI standard does not specify a file format, every DPMI application must carry with it a loader that performs fix -ups on the protected -mode portion of the code. (See "Gateways to Protected Mode," April BYTE.)

To detect the presence of DPMI, the application executes an INT 2Fh (the multiplex interrupt) with the value 1687h in the AX register. If DPMI is present, the AX register is cleared and system information is returned in the other registers. A flag in BX indicates whether 32 bit programs are supported; a code in CL gives the processor type (286, 386, or i486). DX contains the DPMI version number, and SI contains the amount of DOS memory, in paragraphs, that the application should allocate for DPMI's private use. Finally, the register pair ES:DI contains the address of a procedure to call to enter protected mode.

After allocating any required DOS RAM, the application calls the procedure at ES:DI. Hopefully, when the call returns, the program finds itself in protected mode. It's possible for the mode switch to fail, so the code immediately after the call must be executable in either mode. All the DPMI function calls, most of which the program can access via INT 31h, are available immediately after a successful switch to protected mode.

#### DPMI Services

The DPMI services fall into 14 distinct groups, some of which-at least for the moment-contain only one function:

The *program termination* function ends the program. This is the only INT 21h function that is officially defined by DPMI. The program executes the software interrupt with 4Ch in AH, just as it would in DOS, but it must be in protected mode at the time.

The *mode detection* function tells the program if it is running in protected mode under DPMI. If either of these conditions is not met, the caller receives a negative answer. Because this function has to work in either protected or real mode, programs access it through the DOS multiplex interrupt (2Fh).

The LDT managment services let the program allocate, deallocate, and manipulate LDT (local descriptor table) descriptors. (For security reasons, the program cannot gain access to the global descriptor table.) It's possible to allocate several descriptors for a "huge array" at one time. When this is done, the descriptors appear evenly spaced in the LDT so that the arithmetic the program will need to perform on the descriptors is less cumbersome than it might have been.

The DOS memory management services shepherd precious real -mode memory. Blocks of memory in this area may be necessary when your program is making calls to software that runs in real mode and cannot reach beyond the 1megabyte limit (NetBIOS is an example of such software).

The *interrupt services* let a program field interrupts and exceptions generated in both real and protected mode.

The translation services let protectedmode programs make calls to real -mode software, and vice versa. When a protected -mode program calls a real -mode procedure or software interrupt, the translation services can set up a stack that's reachable by the real-mode stack pointer and load appropriate values into all the registers. Another function of the translation services lets a real -mode program call a protected-mode program, necessary in cases such as network and continued

## PC-MOS **The Multi-User Solution For The Multi-Dimensional Company**

Odds are, you're part of a multi-faceted organization, one that's involved in many different projects and activities. Every day you juggle dozens of tasks. So why are your PCs still doing one thing at a time  $$ for one person at a time?

Today's 286 and 386 -based PCs provide the power to do much more. PC-MOS is the multi-user, multitasking software that unleashes that power, making your PCs as multi-dimensional as your business.

#### Minicomputer Power For The Cost Of A PC!

PC-MOS lets several users simultaneously run different programs on a single, high-performance PC. One user can run a spreadsheet, while another uses the word processor and several others access a database - all at the same time! So instead of replicating expensive PCs, each user has an inexpensive monitor or terminal. The benefits are lower cost, more control, better security and consistency across applications. And at \$595 for a 5-user version, you can afford to get started today!

#### DOS Compatibility, NetWare Connectivity

PC-MOS lets users run the popular DOS programs they use now - even Microsoft<sup>®</sup> Windows 286. Our gateway to NetWare lets you expand your Novell

GSA Schedule/GSOOK 89 AGS6448 PC-MOS is a trademark ef The Software Link. All other products referenced are trademarks of their respective companies. Prices and policies sublect to change without notice.

network inexpensively and easily. And PC-MOS requires no expensive wiring, and no network management headaches.

#### Proven Reliable With 100,000+ Users

Because PC-MOS was the first DOS-compatible multi-user operating system, it offers broad compatibility and the reliability of time -tested software. More than 100,000 satisfied users trust their work to PC-MOS each day. Our latest version features an easyto-use install program, lets you re-boot individual workstations, and supports high-resolution, bitmapped color graphics.

Call us today. We'll show you how to add multiple dimensions to your PC.

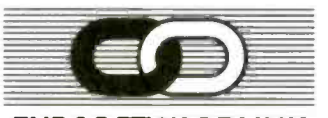

#### THE SOFTWARE LINK

3577 Parkway Lane, Norcross, GA 30092 1 -800 -451 -LINK, (404) 448-5465 FAX: (404) 263-6474 TELEX: 4996147 SWLINK

Circle 94 on Reader Service Card (RESELLERS: 195)

VARS and RESELLERS: Ask about our Sales Support Program mouse drivers that run in real mode but must use interrupt completion routines to signal an event to code running in protected mode. Yet another function provides the address of a routine that does a "raw" mode switch (for compatibility with the code of DOS-extender vendors).

The memory management services allocate linear (as opposed to virtual or physical) address space.

The page locking services, which work on systems with virtual memory, allow the application to lock pages into memory. Locked pages cannot be swapped out as the system attempts to grant a memory request. The demand paging performance tuning services do the opposite; they let the application mark a page as a good candidate for swapping, or tell the memory management software that the contents of a page need not be saved (i.e., discarded rather than swapped).

The physical address mapping function maps a range of physical addresses to linear addresses by creating entries in the 386 or i486 page table. This is useful when software needs to access memorymapped peripherals.

The virtual interrupt state services let

a task ignore interrupts it has "hooked." In a protected-mode operating system. individual tasks cannot execute the CLI instruction and really turn off interrupts; it might hang the entire system. Therefore, DPMI, like many protected-mode operating systems, provides these functions, which let a task ignore hardware interrupts during a critical section of code.

The get vendor-specific API entry point function allows vendors of DOS extenders and implementors of DPMI to add their own extensions. This function does what amounts to a dictionary lookup: Your program can call it with a nullterminated string containing the name of the extended function. On return, your program receives an address it can call to access the extended function.

Finally, the debug register support functions allow an application to set and clear debugging watchpoints. Because the built-in debugging registers of the 386 and 486 can only be accessed from ring 0, and DPMI applications run at ring 3, these functions are necessary to let a program such as a debugger manipulate the debug registers.

#### Putting It All Together

Using DPMI's array of services, it's simple to build an extended-DOS application. The hardest part will most likely be creating a protected-mode loader; hopefully, these will be available from tool vendors by the time you read this. Since the specification doesn't give many hints on how to fit everything together, you may wish to bone up on protected -mode programming techniques and DOS -extender principles before getting started.

DPMI shows great promise as a standard for extended-DOS applicationsand not just because it affords better protection from system crashes. DPMI realizes an ideal not yet achieved in any other environment: binary compatibility across dozens of vastly different operating systems. If you're concerned about paying again for all your software as you move to the operating systems of the future, DPMI applications might be the soundest investment you can make.

L. Brett Glass is a freelance programmer, author, and hardware designer residing in Palo Alto, California. He can be reached on BIX as "glass."

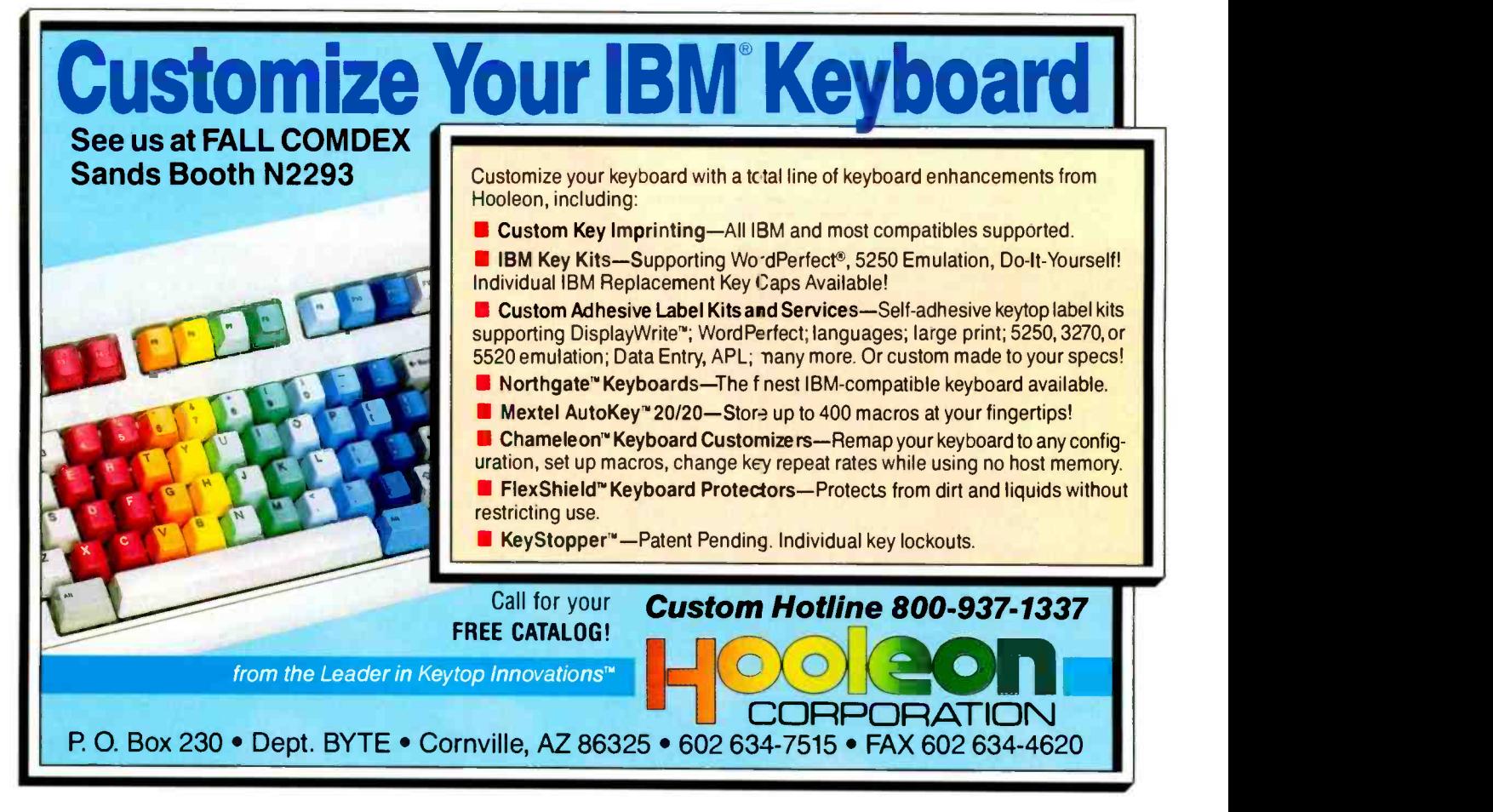

## We put 25 font cartridges in one because the perfect printer is just a dream.

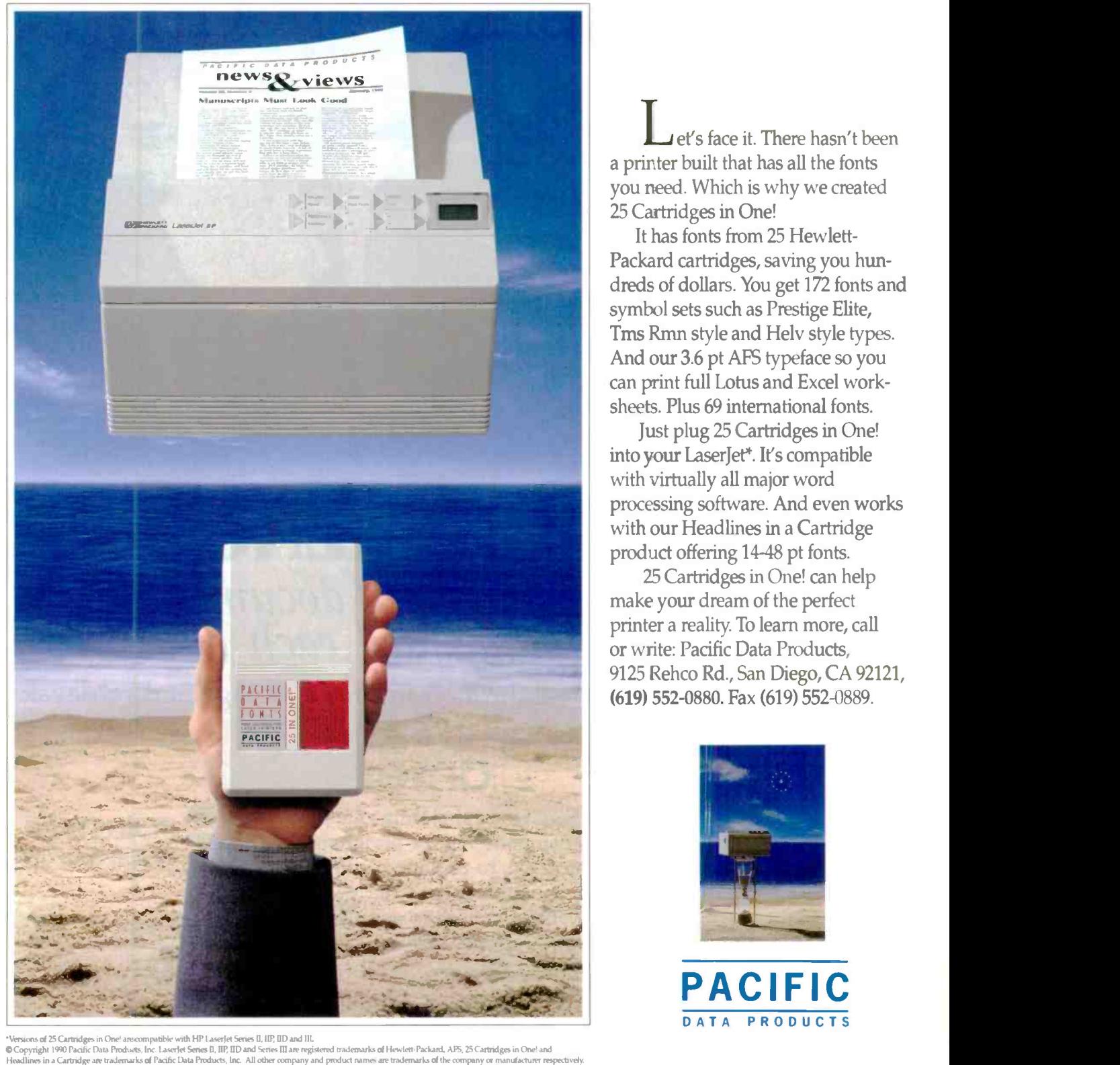

vions of 25 Cartridges in One! are compatible with HP LaserIet Series II, IIP, IID and III,

et's face it. There hasn't been a printer built that has all the fonts you need. Which is why we created 25 Cartridges in One!

It has fonts from 25 Hewlett-Packard cartridges, saving you hundreds of dollars. You get 172 fonts and symbol sets such as Prestige Elite, Tms Rmn style and Helv style types. And our 3.6 pt AFS typeface so you can print full Lotus and Excel worksheets. Plus 69 international fonts.

Just plug 25 Cartridges in One! into your LaserJet\*. It's compatible with virtually all major word processing software. And even works with our Headlines in a Cartridge product offering 14-48 pt fonts.

25 Cartridges in One! can help make your dream of the perfect printer a reality. To learn more, call or write: Pacific Data Products, 9125 Rehco Rd., San Diego, CA 92121, (619) 552-0880. Fax (619) 552-0889.

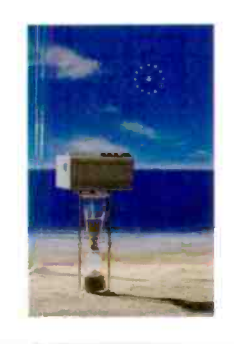

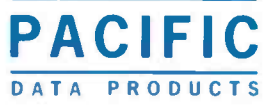

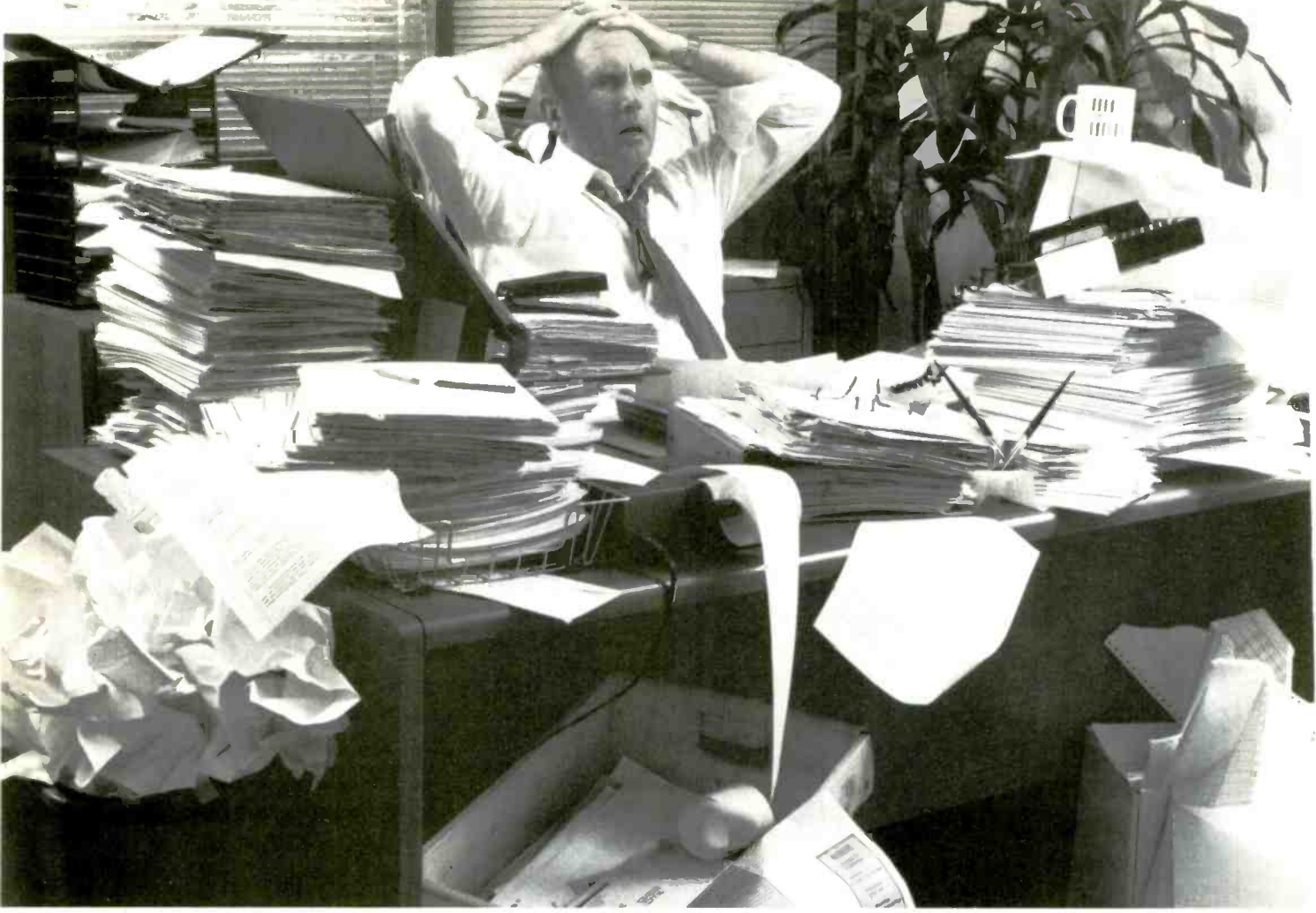

## DESK NOT BIG ENOUGH? 17 million business documents are lost or misfiled each day.

Announcing a major breakthrough in image storage and retrieval:

PaperTamer offers more power and flexibility than other existing document storage and retrieval systemsand paperTamer costs 1/10th of the price.

PaperTamer is designed to eliminate the need to run to the file room every time you need information. PaperTamer provides immediate access to over a million images, documents, memos and articles.

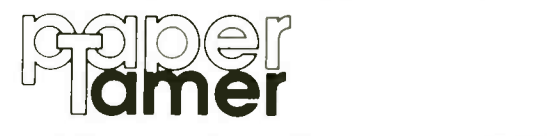

Flagstaff Engineering offers a complete line of peripheral products to provide complete image storage and retrieval systems including scanners, optical drives and mass storage devices.

No one delivers rock solid solutions like Flagstaff Engineering, the company that continues to help people read a world of information.

Circle 79 on Reader Service Card

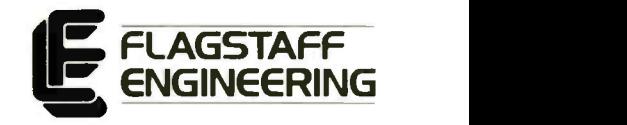

Domestic Sales and Marketing 1120 Kaibab Lane Flagstaff, AZ 86001 (602) 779-3341 / FAX (602) 779-5998

International Sales 1930 S. Alma School #C202 Mesa, AZ 85210 (602) 831-5100 / FAX (602) 831-0684

GSA APPROVED

## OPTICAL STORAGE PRIMER

What you need to know to take advantage of the most significant advance in computer storage since the floppy disk

#### David A. Harvey

nce considered little for a decade; a doctor can r<br>more than a fringe tech-cise and diagramed summainology, optical storage ular ailment and information<br>devices for personal ment; and a programmer can<br>computers have hit th computers have hit the

mainstream with a vengeance. They enable you to store-at a minimum-hundreds of megabytes of data. In fact, devices that store over a gigabyte are not uncommon, and even terabyte storage is

available through disk -changing systems (the so-called "jukebox" systems). The question is: What do you do with all this storage space?

When the only storage devices available for your PC were single-sided  $5\frac{1}{4}$ -inch floppy disk drives, you used disk storage for programs and discrete data files. Optical technology enables you to view data storage in a new light. In conjunction with your computer, it offers far more than a dumping ground for data.

#### Data into Information

Computer storage lets you sort, search, and manipulate information in ways that were never before possible. For example, in just minutes, a business executive can sort-and group by region-the total sales for his or her company

nce considered little for a decade; a doctor can retrieve a con-<br>more than a fringe tech-cise and diagramed summary of a partic-<br>nology, optical storage ular ailment and information about treat-<br>devices for personal ment; for a decade; a doctor can retrieve a conular ailment and information about treatment; and a programmer can trace every instance of a particular variable in an enormous program.

> The ability to instantly recall large amounts of data in a multitude of formats lets you look at that data from many different perspectives. This lets you better

use that information-to find solutions that may have eluded you, or to see patterns that may have been previously hidden.

#### Visible Benefits

Along, with the benefits of storing information come a series of nightmares. Traditional magnetic storage devices (in which an electromagnetic head flies just

microns above the surface of the medium) are susceptible to errors, head crashes, and corruption of data. Indexing and keeping track of files and backups on a gigabyte-plus system can become a major headache. When the hard disk is full, it's full-and there isn't much else to do but buy bigger, faster drives.

Optical technologies offer the beginnings of a solution to all these problems:

• They are interchangeable: When the disk is full, you can just slap in a new one.

 The media are generally far more stable-either (as in the case of WORM [write once, read many times] and CD-ROM) there isn't any magnetization involved, or, as in the case of magneto -optical drives, the drive employs a continued

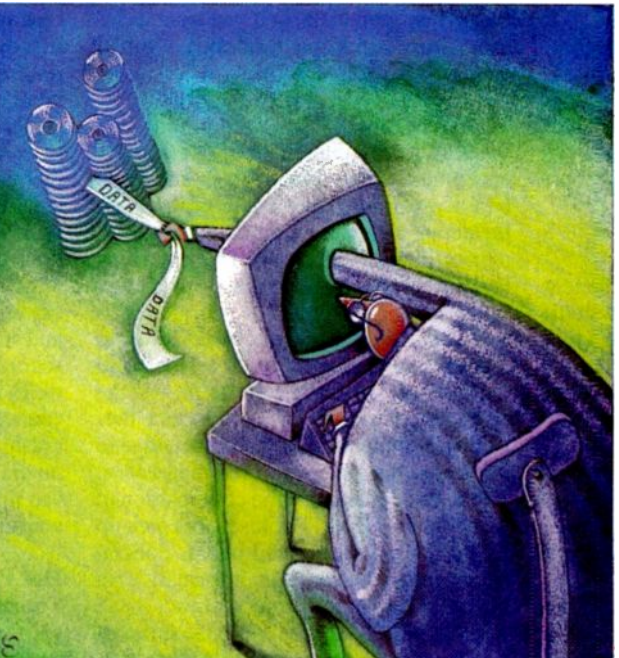

medium that (at standard temperatures) is resistant to change.

 You can put documentation on CD-ROMs and keep it on-line-this makes finding solutions or troubleshooting code a nearly instantaneous activity.

#### Inner Workings

Optical storage devices use a source of less you have large amounts of data and coherent light-usually a semiconductor laser-to read and write data. There are three big advantages to using a laser: size, safety, and portability. Because you can focus a laser onto an area that is approximately 1 micron in size-a far smaller area for encoding a bit of data than conventional magnetic drives-you can fit more data into the same area than you could if you were using magnetic storage.

Optical media are also far more stable than metal -oxide disks. They aren't affected by light, normal temperatures, or electromagnetic fields, and the read/ write head never gets as close to the medium as it does in conventional disk drives. Because optical disks are interchangeable, you can remove them and take them off-site far more easily than hard disk drives.

Some manufacturers of magneto -optical and WORM drives use proprietary file systems. Some of these vendors build an almost-universal system within their system. As long as all your components are from one manufacturer, you can use the cartridges under just about any operating system with no special modifications. Given the right software, most operating systems can read almost all CD-ROM databases on the market today.

the technology still has growing pains. Optical storage comes in three basic flavors: CD-ROM, WORM, and erasable. The differences in the technologies determine the applications that are best suited for each.

#### WORM at Work

WORM drives offer you a permanent and virtually incorruptible storage medium. They are ideal for applications that require a lot of data security. Not only is your data safe from disaster, but because the medium is removable, you can safely lock it away from prying eyes.

Most vendors use their own proprietary file format for their WORM subsystems. Thus, a WORM disk created on one manufacturer's drive will likely not be readable by a drive from another vendor. In other words, the WORM medium is not universal. On the other hand, the proprietary nature of the file systems means that you can probably use the same manufacturer's drive and medium under multiple operating systems.

Of all optical technologies, WORM drives will probably come to occupy the most specialized niches. Although a WORM drive is ideal for backup purposes, it isn't terribly cost-effective unneed file-tracking features. Most WORM drives can keep an audit trail of

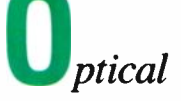

media are also far more stable than metal-oxide disks. They aren't affected by light, normal temperatures, or electromagnetic fields.

different versions of a file.

While it provides many advantages, cess those backups randomly—you'll If you need to keep a record of every version of a file and need to be able to easily access and compare those versions, WORM technology is for you. If you measure the size of your backups in gigabytes-particularly if you want to acalso want a WORM drive.

#### WORM Guts

WORM media consist of either a polycarbonate or hardened glass substrate and a recording layer made of a highly reflective substance—either a dye-polymer or a tellurium alloy. The recording layer is covered by clear plastic to protect the recording medium.

WORM systems use a laser beam to record data sequentially. A write beam burns a hole—usually called a pit—in the recording medium. This produces either a change in the reflectivity or a change in the phase of a lower -powered read beam. The result depends on the composition of the recording layer. Photosensors pick up the reflection of the read beam. Special electronics translate the information in the beam into binary information.

Most WORM drives use SCSI and proprietary device drivers. While some vendors use the DOS file system, others use a TSR interrupt 21 hexadecimal interceptor, which mediates between DOS and the device driver. The interrupt -handler software usually does not support all normal DOS file operations, and you have to invoke the TSR to access the WORM. The advantage of the interrupthandling strategy is that it maximizes the version-tracking abilities of the WORM; this can result in better performance.

Using a proprietary file structure also means greater portability of data. For example, if you had a WORM drive that used a straight DOS file structure, you couldn't hook it up to a Mac or Unix box to get at your data. With a proprietary file structure-assuming the vendor supports those other operating systems-all you'd need would be the device and file system drivers.

WORMs are not a universal solution. With access times of 90 milliseconds and more, and data transfer rates in the 600,000 -bps range, they are too slow to use as a replacement for a hard disk drive. And if you run a program from a WORM drive, you'll need to direct any temporary files that the program creates to a conventional hard disk drive. If you need permanent data storage and extensive file tracking, a WORM drive is indispensable.

#### Write and Rewrite

The fastest moving optical technology is erasable or rewritable technology, which is best represented by magneto -optical drives. Magneto -optical technology is fast approaching the point where its access and transfer times will be equivalent to those of current conventional magnetic media (the performance of magnetic media technology, of course, also continues to evolve). Magneto -optical drives offer huge storage potential on a medium that is far more stable than the one that is used in hard disk drives. In many situations it has the potential to displace magnetic media.

Conventional mass storage media are extremely susceptible to magnetic fluxes and mechanical disruption. Because the recording material in magneto -optical disks is encased in plastic, there is little chance of encountering the type of head crash you often see with conventional media. Because it is rewritable, you can use magneto -optical drives as you would conventional hard disk drives.

#### Hot Point

The magneto -optical medium makes use of a recording material that, at room continued

# THIS IS NOTA BLACK & WHITE AD!

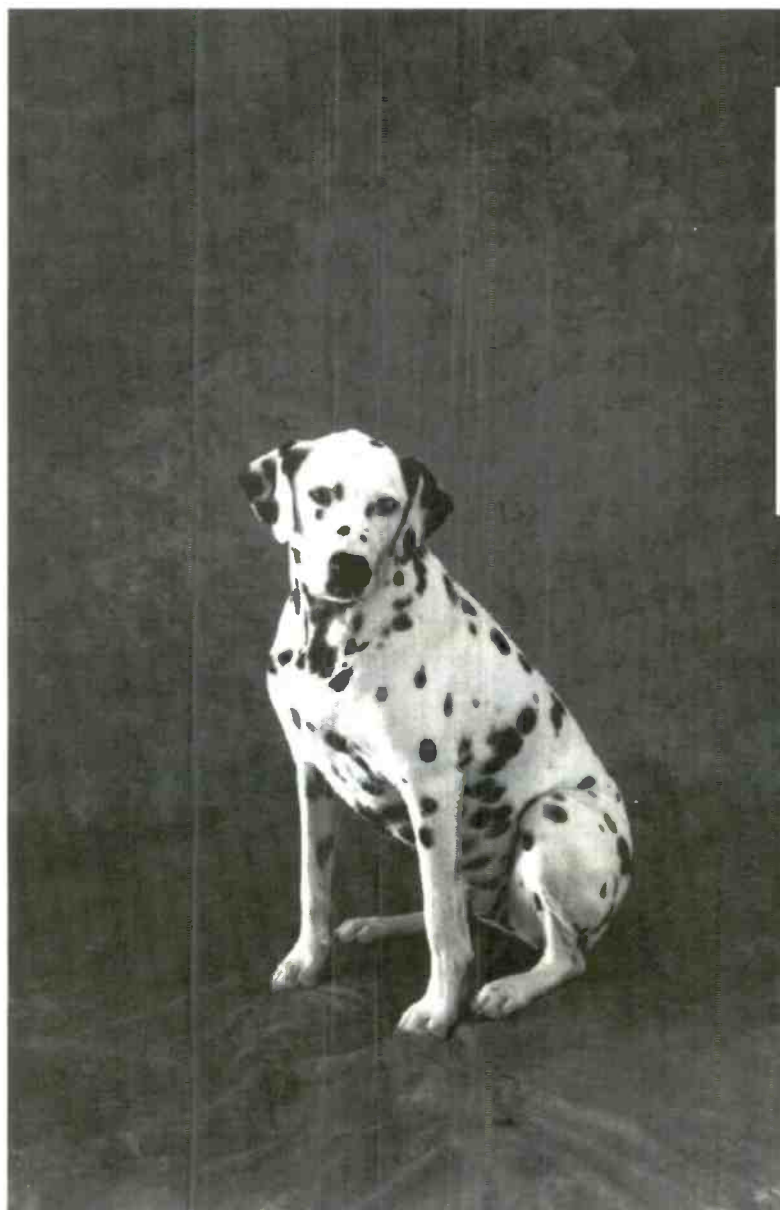

#### NISCAN/GS Image

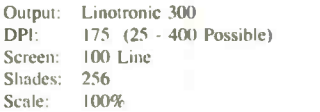

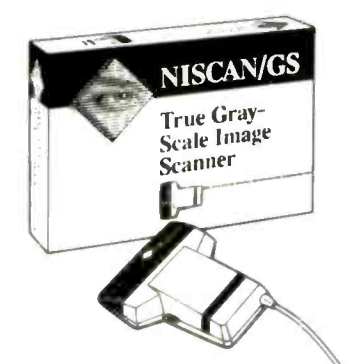

This is a two hundred and fifty six shades of gray ad.

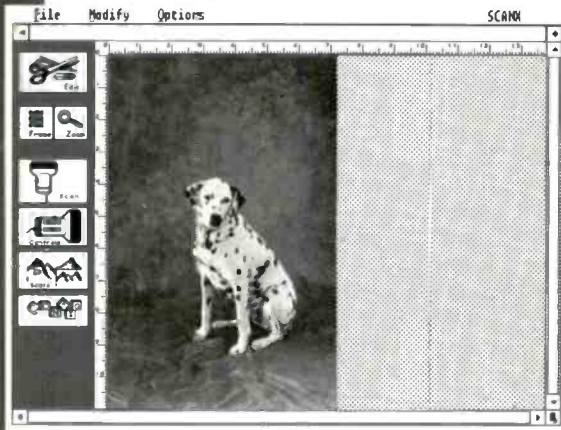

When it comes to photographicquality scanning, NISCAN/GS gives you a shade more for your dollar.

A break-through in imaging technology provides NISCAN/GS with the same true gray-scale output as scanners costing five times as much.

NISCAN/GS has an array of editing tools that can help you effect a subtle retouch or completely remake an entire image. All for \$369.00\*.

So if you want professional image quality but you don't think it should cost more than your PC, give NISCAN/GS a try.

Call 1-800-245-SCAN for your nearest N SCAN/GS dealer.

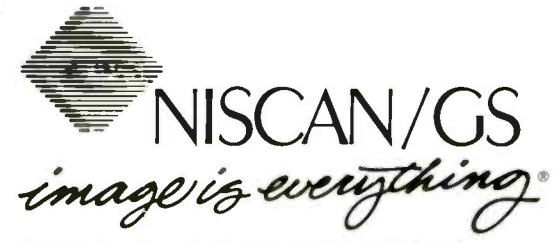

NISCA Incorporated, 1919 Old Denton Road, Carro'Iton, Texas 75006, 214-242-9696

NISCAN/GS is compatible with most popular desktop publishing and paint programs. NISCAN/GS supports IMG. PCX. & TIFF compressed and uncompressed formats.

\*Manufacturers Suggested Retail Price.

temperature, is resistant to changes in magnetization. The measure of this resistance is called coercivity. The coercivity of the material used in magneto -optical drives can be altered only at a high temperature-the so-called Curie point. At high temperatures-around 150°C-the coercivity of the recording material becomes 0, and the material can be magnetized.

This is where the laser comes in. The heat of the laser brings the recording material to the Curie point. Then, a bias magnet reverses the magnetic field of the heated area (which represents 1 bit). Because the laser beam is approximately 1 micron in diameter, it does not affect nearby data areas.

One problem with magneto -optical drives is that you can't change a bit directly from one magnetic orientation to another. Initially, the medium has a uniform magnetic orientation. Once the magnetic field has been changed, you can't simply write new data to it like a conventional hard disk drive. Thus, magneto -optical drives need to make an erase pass prior to every write. The first (erase) pass shifts the magnetization of a

bit back to its original state. The second (write) pass actually encodes the data.

You use a low -power laser beam to read the data on a magneto -optical disk. The polarization of the read beam as it reflects off an area of the recording medium changes, depending on the magnetization of that area.

This polarization difference is known as the Kerr effect. The read beam is bounced off the disk, directed through a polarized beam splitter, and picked up by one of two detectors. One detector finds areas of positive polarization; the other detects negative polarization. These areas correspond to the on and off bits of the disk.

Magneto -optical disks consist of a polycarbonate substrate with pressed guide grooves and address pits. The guide grooves operate like the grooves on a record album-they keep the magnetooptical drive's laser where it belongs. Address pits are basically the same as the pits used to encode data on WORM and CD-ROM drives. They are laid down at the beginning of each sector. The magneto -optical layer is made up of several layers, including the magnetic alloy. It is

sputter -plated onto the substrate and covered with a plastic coating.

#### DOS Considerations

Almost all magneto -optical drives are completely transparent in terms of operating system. You don't need to load a device driver or any TSR software to be able to use the drive. You simply partition it with FDISK and format it.

Without a driver, however, the drive will be treated as a fixed hard disk. In order to use an optical drive as a removable medium, you'll need to load a device driver that lets DOS treat the drive as an enormous floppy disk. Even with the driver loaded, though, the volume will be completely DOS-compatible. This is fine if you are using the device in a DOS or networked environment. However, if you need portability between operating systems, see a vendor who offers a proprietary file structure and supports all the platforms you'll be working with.

#### Magneto -Optical Gets Small

One of the more exciting developments on the horizon is the  $3\frac{1}{2}$ -inch rewritable continued

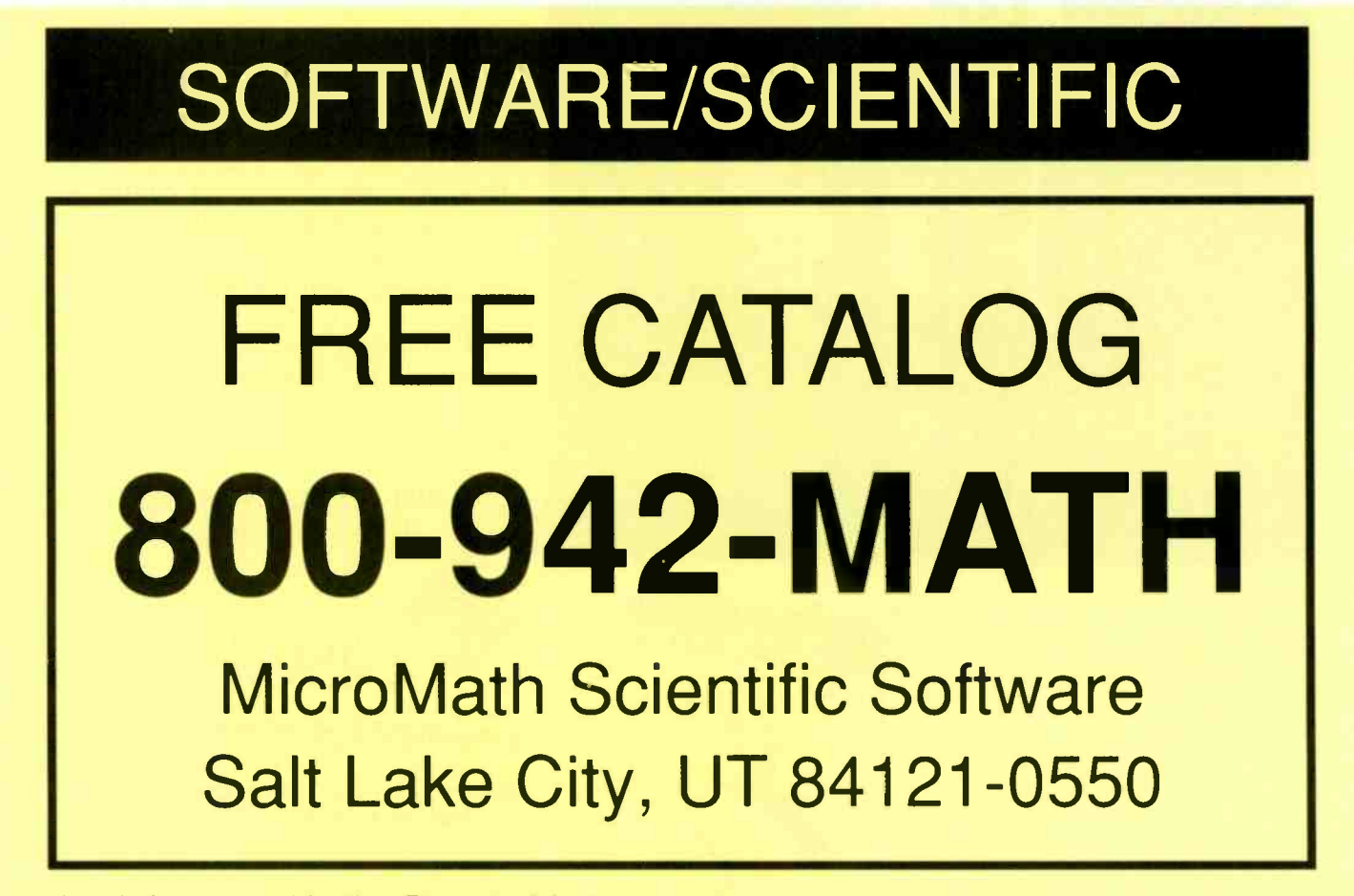

Look for our ad in the Buyer's Mart Circle 120 on Reader Service Card

## PS/2<sup>®</sup> Micro Channel. It Just Got Better.

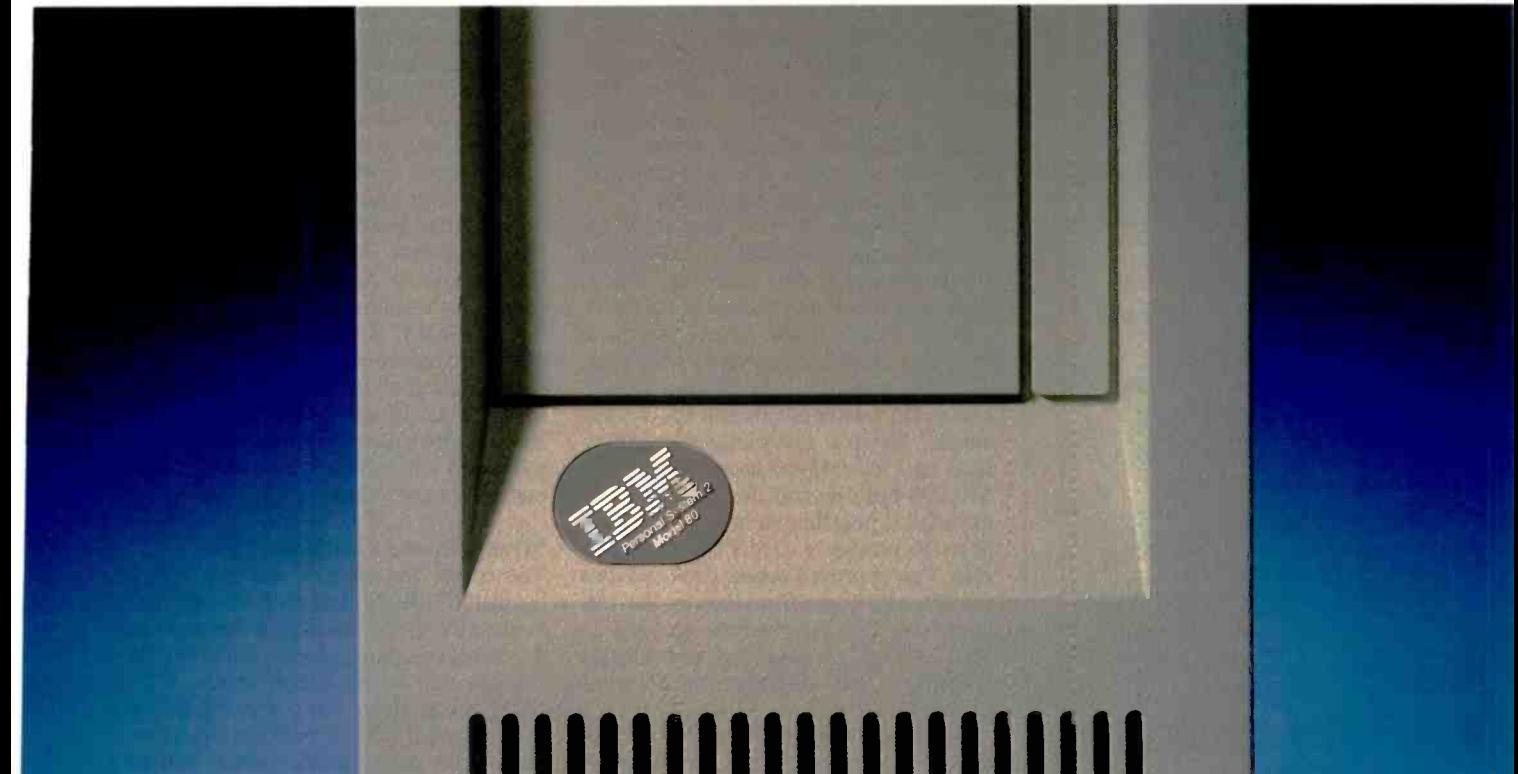

# gain.

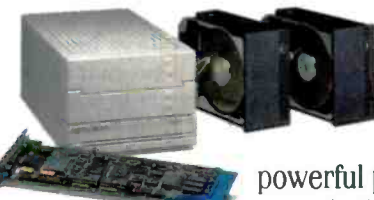

Micro Channel "just got better" with IBM's recent introduction of their most powerful personal systems ever. And when you add our

SpeedStor° disk subsystems, it gets better yet. Inside and out.

The reason is *performance matching*™ Storage Dimensions' systems -engineering approach that assures maximum system throughput and the most intelligent expansion options for these advanced new computers.

Start inside with SpeedStor 155 and 335 megabyte internal ESDI subsystems. Average seek times are among the fastest available, always under 16.5 ms. And each is designed, tested and factory -formatted for easy installation and optimum performance with IBM's ESDI controller.

On the outside, our SpeedStor external SCSI subsystems deliver unparalleled Micro Channel performance in the most demanding applications. With capacities that range from 150 megabytes to over 2.6 gigabytes. And even more by linking subsystems together.

Get better with SpeedStor. Better performance, today and tomorrow. Better delivery. And better value. Better get on the phone. (408) 879-0300. Storage Dimensions, 2145 Hamilton Avenue, San Jose, CA 95125.

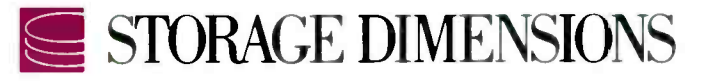

Call me, I'm interested, circle 181 on Reader Service Card. Please send literature, circle 182 on Reader Service Card.

 $\odot$  1990 Storage Dimensions. Pertormance Matching is a trademark and SpeedStor is a registered trademark of Storage Dimension

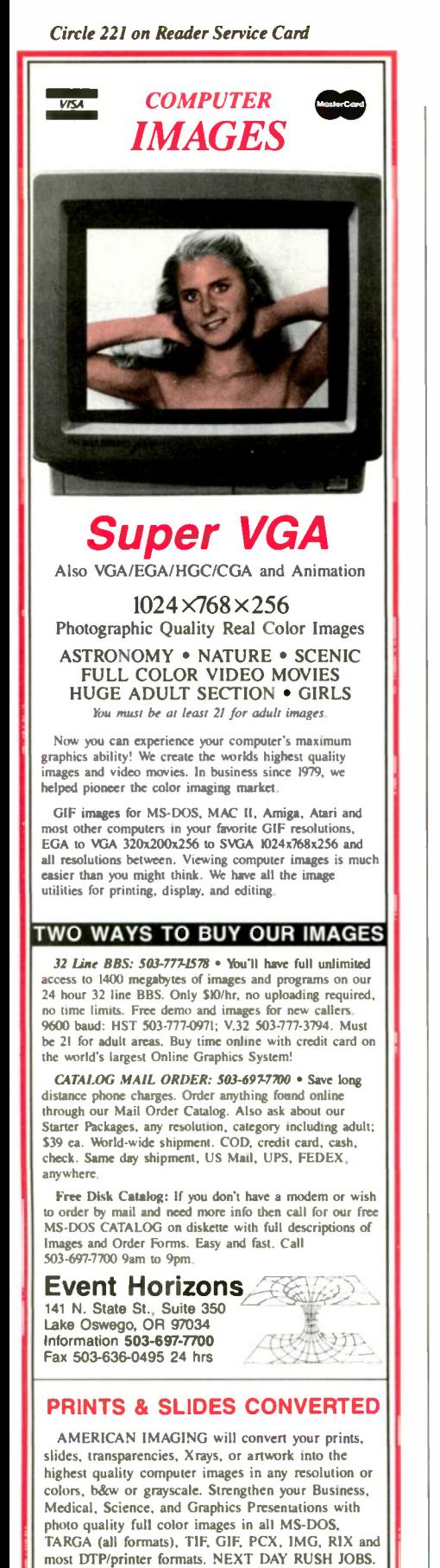

Quantity discounts. Business accounts. Call for full information. AMERICAN DIGITAL IMAGING 141 N. State St., Suite 158 Lake Oswego, OR 97034 Business 503-635-8896

FAX 503-636-0495

OPTICAL STORAGE PRIMER

drive. When the International Standards Organization wrote the standard for 5'4 inch drives, there were already a number of drives on the market. Consequently, the standard was written loosely in an effort to encompass all these drives. To avoid this problem with  $3\frac{1}{2}$ -inch media, manufacturers are waiting until the ISO standard is complete before moving forward with their  $3\frac{1}{2}$ -inch drives-this will help to ensure that all manufacturers' drives are interchangeable.

According to Sharp's Greg Peel, the 31/2 -inch magneto -optical drive will use a single-sided 128-MB medium. Sharp, Sony, and other manufacturers are developing 3% -inch drives. Sharp expects to introduce some models early next year. The 3½-inch drive may provide significant performance enhancements. For example, Sharp's preliminary specifications call for a 45 -ms access time and a 640,000 -bps data transfer rate. By using the SCSI-2 interface standard, Sharp expects to provide a 2 -MB burst transfer rate. The improved access time and data transfer rate come from the smaller medium size and the medium's ability to spin at 3000 revolutions per minute (compared to 2400 rpm for 5 '4 -inch models).

Rewritable optical disk drives are fast approaching a price and performance level that will make them a viable alternative to hard disk drives. Although the overall costs for a magneto -optical drive are high-in the \$5000 range-the cost per megabyte of storage is lower than that for hard disk drives (once you factor in the comparative costs of buying a whole new drive versus picking up a new cartridge).

Speed is the critical factor. Until the drive can erase and record data in one pass, and until the optical head is made smaller and faster, optical disk drives aren't going to be able to compete with hard disk drives. Panasonic has announced a read/write optical disk drive that uses phase -change technology to feature one-pass writes. Whether the medium is durable enough for continuous use remains to be seen.

#### CD-ROM

Unlike rewritable and WORM media, CD-ROM is a publishing tool. Although it's possible to produce a CD-ROM disk in-house, the time and expense that it requires makes this a cost-effective solution only if you need many copies of the same data, and if that data is unlikely to change over time. Even then, unless the data has special indexing requirements, you would probably be better off hanging

a WORM drive off a network.

The best way to envision CD-ROM is as an alternative way of accessing information that's traditionally printed on paper. The advantage to CD-ROM is that you can instantly-or almost instantlyaccess information from the comfort of your desk. You don't have to leaf through the large volumes of information on your bookshelf or at a library.

In the real world, CD-ROM is being used for everything from medical diagnoses to troubleshooting telecommunications switches. A pathologist can use CMC's Cancer Abstracts to take a prepared slide, compare it to an image on the CD-ROM, and make a diagnosis. Many manufacturers are putting their documentation on CD-ROM. Boeing, DEC, Mac Trucks, and Compaq (to name a few) already offer their documentation on compact disk—and other companies are following suit.

#### Strengths and Limitations

Too often, the charges that are levied against CD-ROM fail to take into account what the technology is designed to do. Sure, compared to even the lowest of the low end in hard disk drives, CD-ROM is dog-slow. But compared to the time it would take to perform the same tasks with paper media-well, you're talking "warp drive" here. And yes, there is no killer application for CD-ROM, but then again, the form and shape of a book hasn't exactly been revolutionized in the last 500 -odd years. You need to view CD-ROM technology through a different pair of glasses.

As CD-ROM technology improves, the speed differences between it and traditional media will begin to evaporate. For now, you need to realize the unique advantages of CD-ROM to make the fullest use of this technology. Before CD-ROM can really blossom, display technology needs to improve. Until a screen can duplicate the clarity and resolution of the printed page, reading large amounts of text on a monitor is not going to be comfortable or practical. Even so, CD-ROM will be used increasingly as a reference tool. I can easily envision using a dual-monitor setup-one dedicated to CD-ROM, and the other a standard computer display.

#### Making It Go

Left to its own devices, DOS cannot recognize the file structure of a CD-ROM. (DOS versions 3.3 and lower are also unable to deal with the size of the CD-ROM volume, which can be up to 660 MB.) To continued

## Even This Is More Confining Than Clipper.

Just as the vast expanse of the American West gave its settlers a new perspective on opportunity, Clipper's open architecture lends unprecedented freedom to application development.

Unlike fixed systems, Clipper never forces you to "make do". Its language is fully extensible with user-defined functions and new user-defined commands.<br>You can extend the language with routines written in Clipper its..1f, or integrate code from other languages like Č, Assembler, dBASE® and Pascal. Cdds are, you already<br>have knowledge you can use with Clipper!

But if a customizable language isn't enough, there's even more elbow room.<br>Database and I/O drivers can be supplemented or replaced. Even Clipper's linker<br>knocks down barriers by allowing you to develop applications larger

So, don't let the bounds of fixed systems fence you in. Unleash your imagination in the wide-open spaces of Clipper. To find out more, give us a call tcday.  $\sim$ 

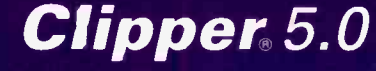

The Applicatior Deve<sup>®</sup>opment Standard 213/390-7923

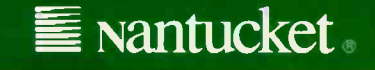

13/397-5469 TELEX: 650-2574125, Nantucket, the Nantucket registered trademarks of their respective holders. Entire contents copyright © 1989 Nantucket Corporation

Circle 127 on Reader Service Card

get a CD-ROM to run under DOS, you need a hardware -specific device driver and the Microsoft CD-ROM extensions. The extensions are installable file system drivers that utilize the network interrupt 2F hexadecimal.

A CD-ROM volume name looks like a network volume. Therefore, when DOS gets a file I/O request, it generates the network interrupt. The extensions then look at the volume name; if it really is a CD-ROM device, the extensions pass control to the device driver. To support the extensions and the device driver, you'll need at least 34K bytes of memory (the extensions use 23K bytes).

Fortunately, you can load both the extensions and the driver into high memory; this saves RAM in that precious lower 640K bytes. I had no problems loading the extensions into high memory with Quarterdeck's QEMM or loading them into individual Desqview windows. As a result, I can have two CD-ROM disks on-line at all times. You can also save RAM by telling the extensions to load part of themselves into expanded memory.

Version 2.2 of the extensions should be

out by the time you read this. Microsoft says that it has been working closely with its licensees for this upgrade; the extensions will provide fixes for problems encountered in multitasking environments and for unclear error messages. Another enhancement will let you load 12K bytes more of the extensions into memory.

Although the extensions seem to work seamlessly with DOS and I had no major problems getting them to handle more than one drive at a time, the extensions are really only a fix-not a solution. Microsoft would not comment on what it plans for the forthcoming version of DOS (except to say that it's exploring various approaches). Hopefully, CD-ROM extensions will become a permanent part of DOS.

For OS/2, the problem of getting a CD-ROM to talk to the operating system is greatly simplified by OS/2's installable file system. Microsoft says it is currently working closely with device vendors who are helping to write installable file system drivers for OS/2. Sony and others have already announced IFS drivers-expect to see them later this year or early next year.

#### In the Marketplace

The CD-ROM player market is growing quickly, and prices are falling. Today, you can purchase a player for as little as \$600. Players come in a range of shapes and sizes, from single -drive units (internal or external) to jukebox-style multidisk players to daisy -chained units that are housed in one enclosure.

Which route you take depends on your needs. If you're a home user, you could probably make do with a single unit-although if you plan on accessing more than one database at a time, you may want to get two or three. If you're in a business or government environment, you may want to get either a multidrive system or a jukebox -style unit.

The major manufacturers in the CD-ROM player market are Sony, Hitachi, NEC, and Philips. Most companies offer both a proprietary and a standard SCSI; most claim that their proprietary interface offers additional features not available through a standard SCSI.

The CD-ROM market needs to standardize its hardware. It looks like SCSI is going to take over in the long run, and continued

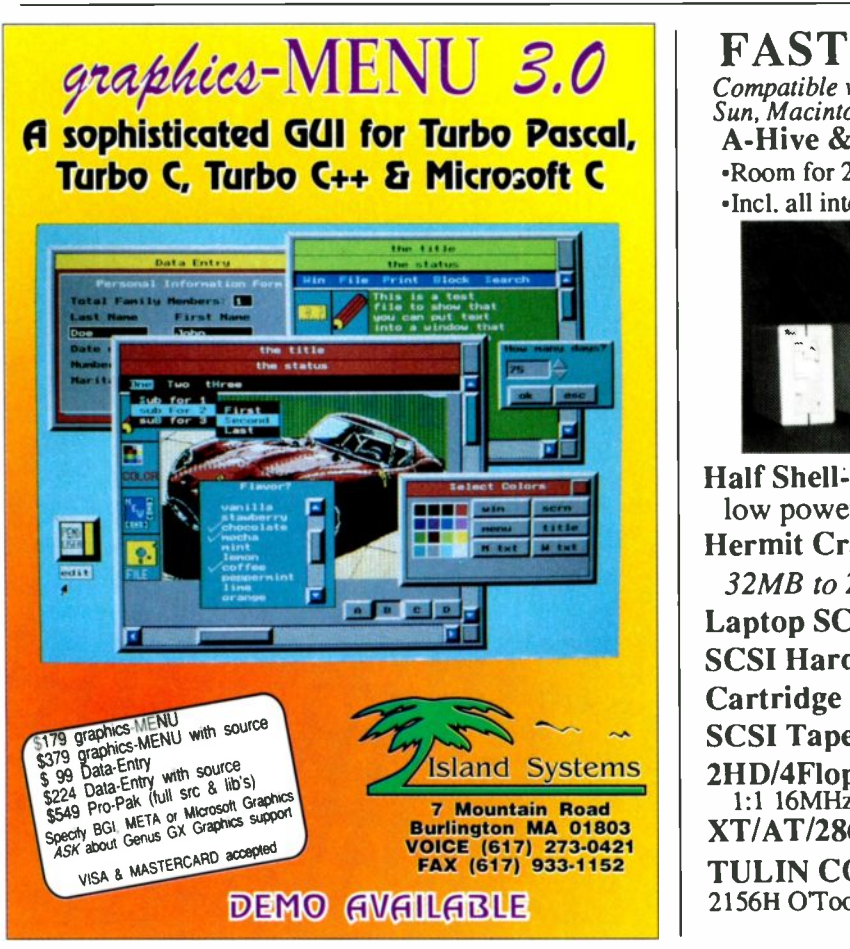

SCSI STORAGE Compatible with 286/386/Laptop, AppleII, Atari, Amiga, Sun, Macintosh, Silicon Graphics, Next A-Hive & Jr.(3.5") - Enclosure for SCSI Drives<br>Room for 2-HH or 1-FH drive 40 Watts \$119. Room for 2-HH or 1-FH drive  $40$  Watts \$119.<br>The lall internal cables 65 Watts \$169. Incl. all internal cables Half Shell-Compact Hard Drive  $(1.4" \times 5.5" \times 7.5")$ <br>low nower  $40MB$  \$599 low power  $40MB$ Hermit Crab-Portable Hard Drive (2.8"x5.5"x7.5") 32MB to 200MB 28mstol2ms \$399 Laptop SCSI Drive 32MB-1.5GB \$595 SCSI Hard/Floppy Drive 2MBtol.5GB \$289 Cartridge Hard Drive 44MB \$499 SCSI Tape Drive 50MB-155MB \$389

2HD/4Floppy 286/386 Controller

1:1 16MHz XT/AT/286/386 SCSVESDI/MCA Controller TULIN CORPORATION Te1:408-432-9025 2156H O'Toole Ave, San Jose,CA95131 Fax:408-943-0782

> Circle 209 on Reader Service Card (RESELLERS: 210)

Circle 106 on Reader Service Card (RESELLERS: 107)

### Announcing the end of the SCSI compatibility crisis:

### The SCSI disk controller from DPT that's so intelligent, it doesn't need special software drivers!

 $101010000000$ 

PRESENTED PROCESSING

See DPT at Booth #115 0 COMDSM/Fall '90 November 12-16. 1990 Las Vegas. Nevada

ECHICLO

Support

Makes the grade, without software drivers

SCSI connectivity hassles are a thing of the past! SmartConnex makes it possible for the first time to run SCSI disk drives without special software drivers or BIOS ROMS that cause compatibility problems. Just plug in SmartConnex and you're all set-exactly as though you were using a standard ST506 drive. And, you'll enjoy optional connectivity to hundreds of other peripherals with appropriate software, including tape and optical drives.

### Ph. D. in compatibility

SmartConnex is compatible with all PC ATs and operating systems, and is guaranteed to work with all existing AT applications. So it isn't necessary to buy new programs or make any changes to system software. No matter what operating system or SCSI disk drive you use, you won't have to worry about controller compatibility.

 $H$  68000 I. Q. on board

SmartConnex's on -board 68000 processor and custom -designed ASIC chips make it the highest-performance controller on the market. Its unique design pushes the fastest SCSI disk drives to their top performance limits!

 $An$   $At$  in affordability

Compatibility

Performanc

SmartConnex costs less and performs better than other products-it's that simple. When you consider cost along with Smart-Connex's other great advantages, there's no smarter move!

onnex

Report Card

### $Backet$  by the best:  $DPT$

Distributed Processing Technology was the first to develop caching disk controllers and hardware disk mirroring for microcomputers, and is the recognized leader in the industry. Our products have been at work for over a decade, speeding up minis and mainframes. We offer a 1-year warranty, clear documentation, and outstanding technical support.

Smart Connex to the test!

Call today and find out more about the end of the SCSI compatibility crisis-with SmartConnex, from DPT.

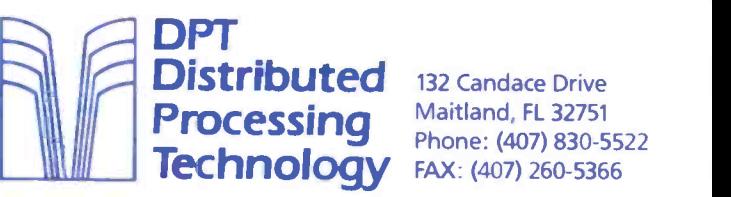

132 Candace Drive Maitland, FL 32751 Phone: (407) 830-5522 this seems like a very good thing. You can interface a standard SCSI drive with both IBM and Macintosh platforms. The SCSI bus lets you daisy chain up to seven SCSI peripherals, including other vendor's CD-ROM drives, hard disk drives, magneto -optical drives, and WORMs. With the advent of SCSI-2 and the increased focus by manufacturers on standardizing this technology, you should see a whole host of drives with better performance and compatibility.

In the future, you may see CD-ROM readers integrated into magneto -optical drives ( $\dot{a}$  la NeXT), but that shouldn't deter you now. Of all the optical technologies available, this is the most stable and developed platform. Literally thousands of databases are now available, and it isn't going to cost you a great deal to get started.

#### Standard Questions

Optical drives are here to stay. With continued improvements in interfaces and hardware, coupled with falling prices, there will be a lot more of them on desktops. At the same time, there is no question that you will continue to use hard disk drives. Hard disk drive technology has been around longer and is more developed. Although the cost per megabyte for optical drives is lower than for hard disk drives, the start-up costs are far greater.

With the introduction of SCSI-2, the next year will see a general move toward standard SCSIs. This will result in faster data transfer rates and make it far easier to have multiple optical units hanging off the same controller. This may result in standardized interface cards and interchangeable device drivers. This year should also bring many OS/2 installable file system drivers for both WORM and CD-ROM technologies.

You're also likely to see more vendors offering file structures for both erasable and WORM media; this will allow portability between operating systems. The 31/2 -inch rewritable magneto -optical disk will allow greater use of read/write optical drives in transportables.

Overall, standardization is the next fly.  $\blacksquare$ necessary step for optical storage. When drivers, file structures, and hardware can be mixed and matched, optical storage will be as convenient as floppy disk

and hard disk storage. In the long term, you're likely to see greater compatibility between the different optical technologies (e.g., drives that can create both write -once and read/write disks and can read ISO -9660 and High Sierra CD-ROM disks).

#### Optical Future

Whether the optical disk will ever fully replace conventional magnetic media is impossible to predict. I think that it's unlikely within the next five years. One thing's for sure: Optical technologies, led by CD-ROM, are going to find their way into a great many computers in the very near future. Already, Tandy and Headstart sell systems with CD-ROM drives as standard equipment, and IBM has introduced a CD-ROM drive for its PS/2 line.

Although the information age has been around for over a decade, it will be optical technologies that finally make it

David A. Harvey (Houston, TX) is a freelance computer journalist. You can reach him on BIX as "daharvey."

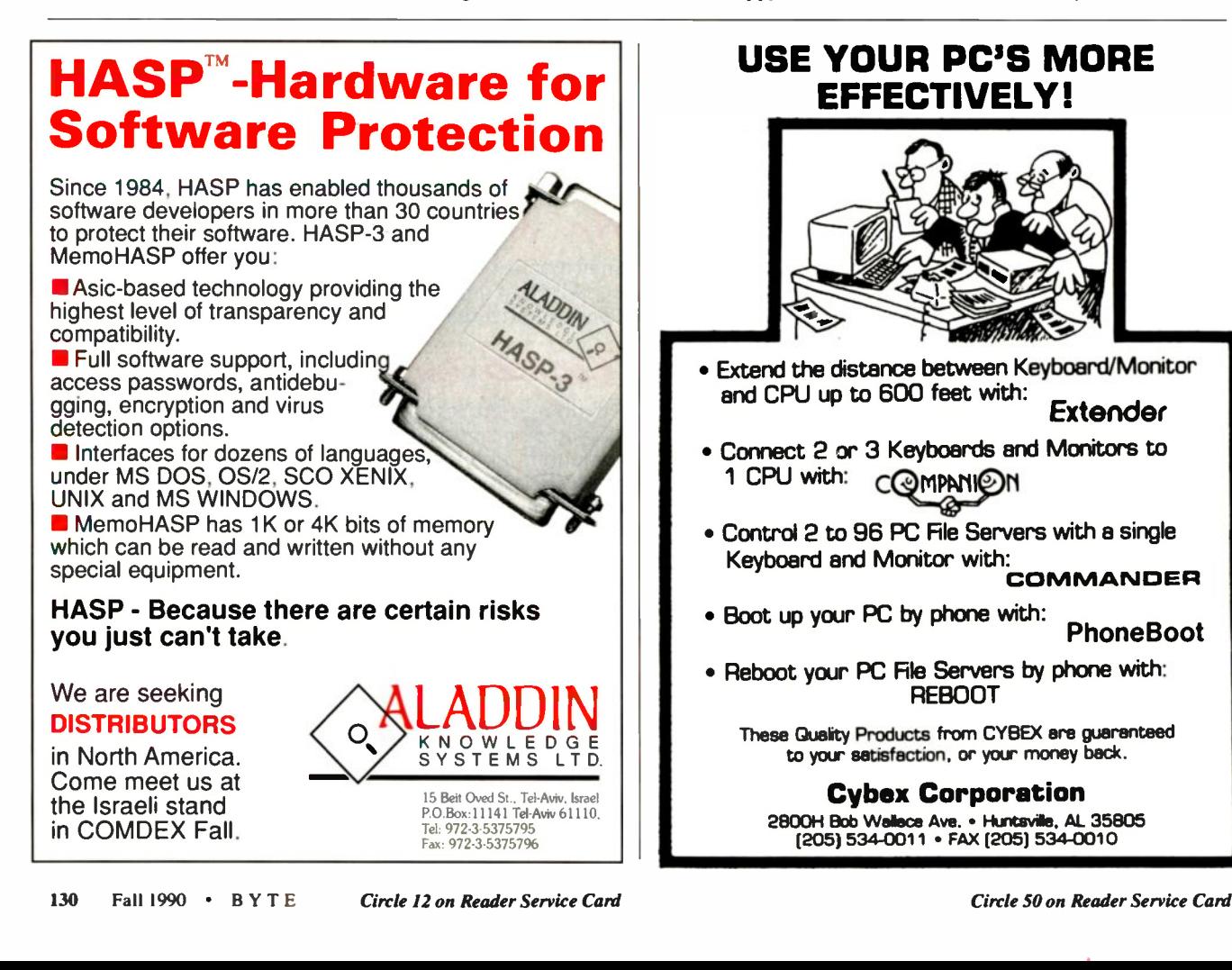

USE YOUR PC'S MORE EFFECTIVELY!

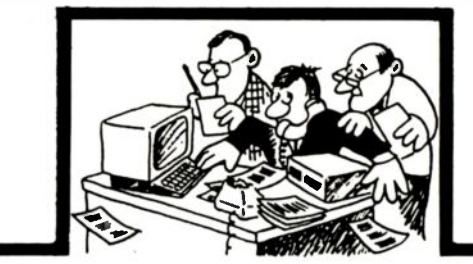

 Extend the distance between Keyboard/Monitor and CPU up to 600 feet with: Extender

- Connect 2 or 3 Keyboards and Monitors to 1 CPU with: COMPANION
- Control 2 to 96 PC File Servers with a single Keyboard and Monitor with:<br>COMMANDER

- Boot up your PC by phone with: PhoneBoot
- Reboot your PC File Servers by phone with: REBOOT

These Quality Products from CYBEX ere guaranteed to your satisfaction, or your money beck.

#### Cybex Corporation

2800H Bob Wallace Ave. • Huntsville, AL 35805<br>(205) 534-0011 • FAX (205) 534-0010
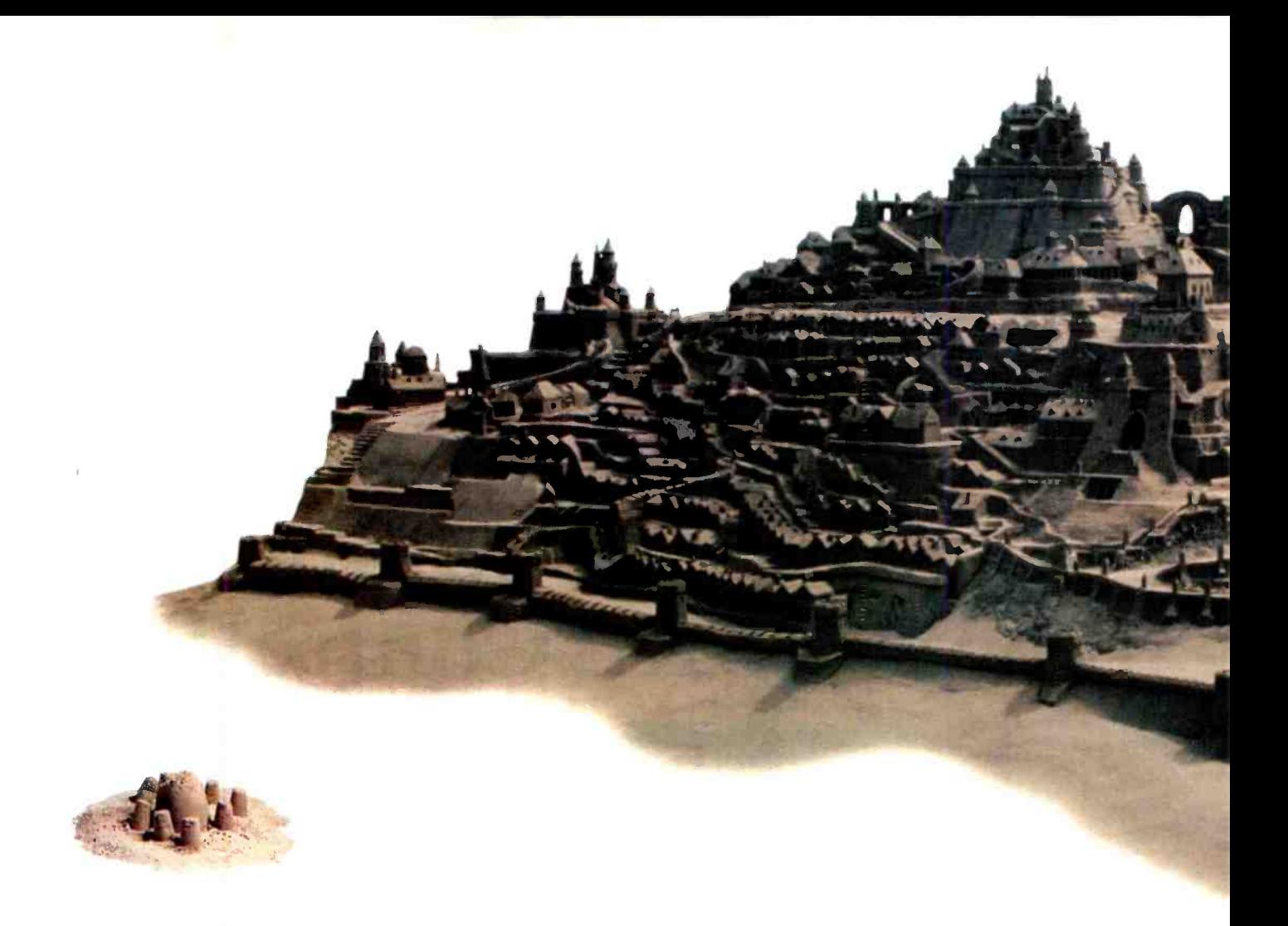

## Now you can build more in a day.

HyperPAD<sup>®</sup> 2.0, a powerful software construction set for MS-DOS' systems, dramatically increases your productivity. Applications that might take months to build with tools like Pascal, C, or BASIC now take only minutes.

PC Week calls HyperPAD "the first PC program that can compare with **Experiments** HyperCard<sup>®</sup>." HyperPAD 2.0, now updated with over 100 new features and improvements, has almost limitless potential for creating and customizing tutorials, help systems, software prototypes, front ends to databases, networks, or CD-ROM devices, executive information systems, and dozens of other applications.

It's easy. HyperPAD's object -oriented environment gives you all the building blocks you need for maximum productivity. Its English-like scripting language is easy to use and learn, with dozens of samples to get you started.

It's flexible. HyperPAD will take you into the 90's with a full set of development tools. Its open architecture lets you easily use data stored in dBASE and ASCII files. If you need to, you can even write C or assembly language extensions.

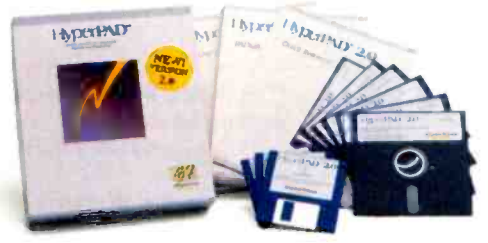

It works on your PC. HyperPAD 2.0 is compatible with almost all PCs. You don't need a high-performance processor, multiple megabytes of memory, a graphics card, or a mouse. You get the benefits of a graphical user interface without investing in Microsoft® Windows™ or OS/2.

And now it's only \$59.95 for Pascal and BASIC users. Order before December 31, 1990, to get HyperPAD 2.0 for only \$59.95 directly from Brightbill-Roberts (suggested list \$149.95). Mention this ad and receive a royalty-free runtime module. 60-day money -back guarantee. VISA, MasterCard, American Express, or C.O.D.

#### Call 7-800-444-3490 today.

Try HyperPAD 2.0 on your next project. No one will ever know how much time you didn't spend.

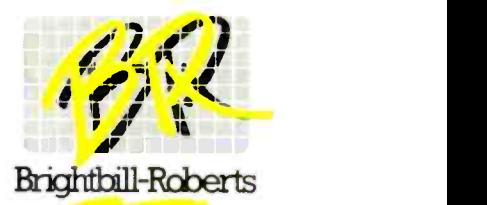

120 E. Washington St., Syracuse, N.Y. 13202

HyperPAD is a registered trademark of Brightbll-Roberts & Company, Ltd. All other trademarks and registered trademarks are the property of their respective holders. Call for upgrade information. ©1990 Brightbll-Roberts & C

# One Word About Your Hard Disk Controller SLOW

## One Word About the PSI hyperSTORE Controllers

## Intelligent Mass Storage Controllers

**FAST** 

Virtually all applications are disk bound. Today's PCs have over 60 times the power of their ancestors of just ten years ago, while hard disk performance has only just tripled. This makes mass storage the PC's worst bottleneck. PSI has eliminated this bottleneck with the hyperSTORE Caching Disk Controller, a sort of mass storage co -processor. The hyperSTORE

does for disk-intensive programs what a math co-processor does for number -crunching software. Databases, fileservers, multiuser systems, and other disk-hungry applications start screaming ... frustrated users stop screaming! Call (800)486 -FAST now to find out more about PSI's line of intelligent controllers. All you have to gain is time.

#### hyperSTORE FEATURE HIGHLIGHTS

- Works in any 286, 386, or i486 system
- Simultaneous support for any interface: MFM, RLL, ESDI, SCSI, or AT/IDE
- Can control up to 28 physical disk drives
- 0KB to 20MB of SIMM-based cache memory
- Supports all standard operating systems: DOS, Windows, UNIX/Xenix, Netware, etc.
- Data mirroring option for fault tolerance
- No device drivers are required

"This thing is literally faster at disk access than the original PC was at memory access."

-Jerry Pournelle, Info World, lune 11,1990

"PSI has created the power user's ultimate Lego set for disk controllers: the hyperSTO! "/1600" -Alfred Poor, PC Magazine, June 12, 1990

"The real-world result will be blazing record handling from within a data file as well as unstoppably fast program loads." -Bill O'Brien, PC Magazine, February 13,1990

**Perceptive Solutions, Inc.**<br>2700 Flora Street · Dallas, Texas 75201 800-486-FAST · 214-954-1774 · Fax: 953-1774 European Inquiries: 415-284-9505

1990 by PSI. All nghts reserved. hyperSTORE and the PSI logo are trademarks of Perceptive Solutions, Inc. Other brand and product<br>Inames are trademarks or registered trademarks of their respective companies. Specifications

# CONTINENTAL COMPUTING

Despite IBM's success there, Europe is a diversified marketplace for computer companies foreign and national

#### Colin Barker

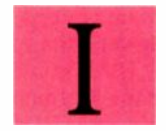

f I had to pick out the most important month in the history of personal computing in Europe, the choice would be easy:

January 1983. Tha: month I attended two press events and saw products that have completely reshaped the European personal computer market and decimated the indigenous U.K. microcomputer industry.

breath for the "big news" from IBM. It was the belated launch of the IBM PC in Europe, a full 18 months after its U.S. debut. What I saw was a basic, and not particularly well-designed, 8-bit computer dressed up in semi-16-bit clothes. It had a new operating system that looked a lot like CP/M, a keyboard that had important keys in the wrong places, a noisy fan, and slow and noisy disk drives. The

monitor was poor: It was big and clunky, you couldn't tilt it, the poor phosphor quality hurt your eyes, and it had a weak character set. (For ergonomic reasons, it was not legal in Sweden and Germany.) The PC had nothing special to offer over existing systems. Compared to the stately elegance of the Lisa, it stank. But the price was a lot better.

At the time that these two systems

#### The Beginnings

The first event was a "handson" demonstration of a new Apple computer. It was a secret meeting at Apple's European headquarters in Hemel Hempstead in England. After solemnly signing nondisclosure agreements, I sat down in front of a funny -looking computer called the Lisa and was amazed at what I saw. This was probably the easiest-touse computer ever invented, shown in all its glory, albeit not in its final form-we had a year to wait for the Mac-and I left the demonstration convinced that I had seen the future of personal computing. and it was good.

Two weeks later, I pressed into a room with around 150 other U.K. computer journalists and waited with bated

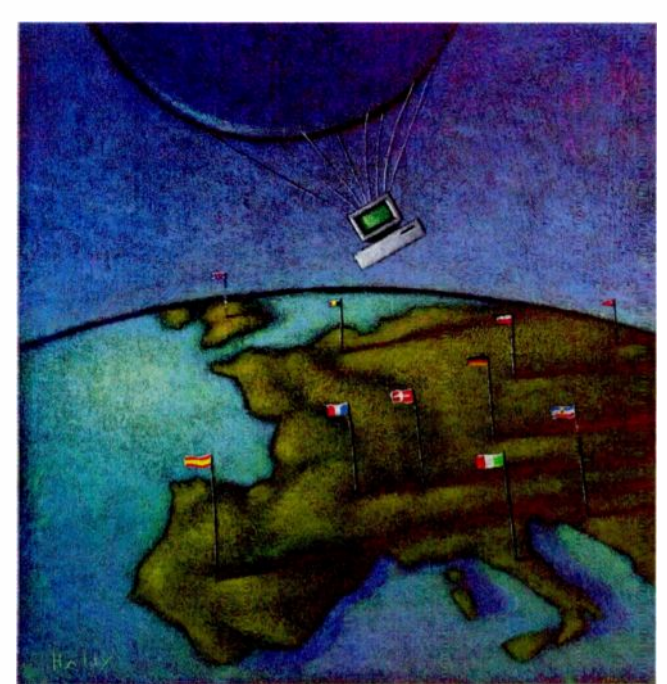

were being launched, Europe had a thriving microcomputer industry. In fact, it had many different industries that all contributed to the "new technology" boom. The IBM PC and, to a lesser but still important extent, the Macintosh, changed all that. In the next four years, the U.S. computer industry would come to dominate the European microcomputer market. Why was this so?

#### Europe Is Different

"One of the biggest mistakes you can make when you launch a European subsidiary is to assume there is some kind of United States of Europe," says Don Taylor, an American with considerable experience establishing European subsidiaries for U.S. computer companies. He is continued

right. The U.S. is a land of over 200 million people with widely varying ethnic backgrounds, united by a common language, a Constitution, and a belief in "American values." Europe is a land of over 300 million people of widely varying ethnic backgrounds, with no common language (there are at least 40 major European languages), no constitution, and very few common beliefs.

Three separate trade groupings give some areas of Europe a semblance of uniformity. The European Community (EC), formerly the nations of Europe, includes West Germany, France, Italy, the U.K., Ireland, Denmark, Belgium, The Netherlands, Luxembourg, Spain, Portugal, and Greece. The Eastern bloc is a rough grouping of Soviet satellites and includes East Germany, Hungary, Bulgaria, Poland, Romania, Czechoslovakia, and Russia (that part of Russia that lies to the west of the Ural Mountains is considered to be geographically and culturally part of Europe). The third grouping is the European Free Trade Area (EFTA). This is a loose association of the non-aligned states and includes Norway, Sweden, Finland, Austria, and Switzerland. Outside of these groupings are some independent countries (e.g., Yugoslavia and Albania) and a network of semi-independent or completely independent principalities, bailiwicks, and tax havens.

The biggest and most important economic unit is the EC. The idea for the EC was developed in 1952, and the Treaty of Rome established it in 1957. Its aim is "to lay the foundations for a closer union between the peoples of Europe on the basis of a common internal market, the gradual approximation of member states' economic policies, and a framework of common debate."

Within the EC there are no internal tariffs or trade barriers; any citizen of an EC country is free to visit, work, or live in any other EC country. There is a common sales tax (value-added tax, or VAT), and common rules govern agriculture, the sale and packaging of goods, taxes, pollution control, and human rights. But none of this means that there is a "United States of Europe."

By the end of 1992, there will be much closer trade ties between the EC countries; many barriers that exist today will come down. There is talk of introducing a common currency before the end of the century, and some would like to see a full political union follow that. But this all seems to be a long way off.

For now, Europe is a collection of separate countries and separate markets, each with its own characteristics. The microcomputer revolution is affecting each country differently. As far as PCs are concerned, there is a lot of common ground, but there are also some interesting discrepancies.

#### The Players

There are some strong computer companies within Europe, but few of them have made any impact in the U.S. One of the exceptions is Groupe Bull. This French company entered the computer industry by signing a deal with Honeywell to set up a jointly owned computer company, Cii Honeywell Bull, in France. While Honeywell Information Systems set up subsidiaries in the rest of Europe, CiiHB prospered, and eventually Bull took over Honeywell's systems interests. Bull is a major player in the systems market (with around \$5.5 billion in revenues last year), and its purchase of Zenith Data Systems earlier this year has strengthened its presence in the PC market.

The Siemens group has dominated the German computer industry. This conglomerate is involved in many areas of manufacturing, from heavy engineering to computer systems to consumer goods. Siemens Information Systems' revenues were around \$6 billion last year. Like Bull, the company has produced primarily mainframe and minicomputer systems. Earlier this year, Siemens took over Nixdorf, the second largest German computer company, with annual revenues of around \$3 million. Nixdorf is a general systems supplier, but in recent years it has been most successful in supplying electronic point-of-sale terminals.

In the Netherlands, Philips (with annual revenues of around \$3 billion) is the leading computing and electronics manufacturer. Based in Eindhoven, it is a leading company in home electronics and communications.

The U.K. is the home of International Computers Ltd., now owned by Standard Telephone and Cable. ICL traces its genealogy back to some of the first companies that built electronic computers. The going got tough in the 1980s, but the company is now stable. ICL has systematically bought technology from other countries. It uses Fujitsu processors in its mainframes, Sun's SPARC processors in its departmental servers, and a variety of suppliers for its low -end products. The joint STC/ICL group has annual revenues of around \$2.5 billion.

Italy has Olivetti. This company was a late entrant to the computer market. It started with office products, but it is probably the most successful supplier of midrange systems and microcomputers in Europe. With annual revenues of around \$5.5 billion, it is the second largest supplier in Europe (Siemens is first). It sells Unix minicomputer systems and a wide variety of PC compatibles. Digital Equipment relabels Olivetti PCs in the European market.

#### Who Is Number One?

Although these companies represent the top six indigenous technology companies in Europe, they are not the biggest. IBM Europe's revenue last year was more than 50 percent of the combined revenue of these six companies. There is no doubt, in Europe or the world, about who is number one.

If you talk to the average European IBM executive, you'll find that the IBM corporate culture is the same there as it is in the U.S. But European executives will point out that they do not work for a U.S. company. The / in IBM stands for "International," and the belief among European IBM employees is that their company is a truly international one that just happens to be based in the U.S. For example, if you go to the Hannover Faire in Germany, you will find that IBM GmbH carries all the appearance of a German data-processing company. And IBM (U.K.) Ltd. proudly boasts that it is the largest computer -industry employer in the U.K.

In the 18 months between the launch of the first IBM PC in the U.S. and its European debut, IBM did not waste any time. The initial success of the PC in the U.S. had caught the company by surprise, and it could sell as many of the machines as it could make. Many of the earliest models found their way to Europe, especially the U.K., as so-called "gray imports." IBM anticipated great success in Europe and set up a manufacturing facility in Greenock, Scotland. This facility builds virtually all the PCs and PS/2s sold in Europe today. IBM found the competition in Europe to be stiffer than it was in the U.S. Before the PC arrived in Europe, almost all the major hardware vendors in Europe and the U.S.-from Philips to DEC to ICL to Data Generalhad launched their own personal computers.

In addition, many suppliers had built up a loyal customer base for their own products. The Commodore Pet and the Apple II were successful in Europe, as were the Tandy TRS computers and the ACT Sirius (a 16 -bit microcomputer that was also known as the Victor). While Pets and TRS-80s were considered to be

home or hobbyist computers in the U.S., they were used by both small and large businesses in Europe.

But none of this stopped IBM. With a corporate steamroller approach, IBM launched a blanket marketing campaign and went after its traditional customer, the corporate data-processing manager. It took IBM longer to get the PC off the ground in Europe than it did in the U.S., but it succeeded.

The control that IBM holds over the market is not absolute, however, and there are some notable exceptions to it. And while the big names in the PC software, hardware, and networking business in the U.S.-Lotus, Ashton-Tate, Borland, AST, and Novell-are big in Europe as well, the market is *not* a reflection of that of the U.S. In Germany and Denmark, the Commodore Amiga is popular as a business system; the Germans like the Atari systems as well. If you thought that Digital Research's Concurrent DOS and GEM were "dead" packages, you'll be surprised to find that they sell well across Europe. Multiplan is the most popular spreadsheet in France, where they love the Macintosh. A PC database called DataEase outsells both dBASE III and IV in the U.K.

#### Timing and Attitude

Two major factors that help determine if a company will succeed in a particular country are timing and attitude: the timing of the move tc Europe and its attitude toward Europe.

The classic—and mistaken—way for a U.S. company to approach the European market is to set up a subsidiary in the U.K. or Ireland, launch products there, and (if successful) try to extrapolate the reasons for that success across Europe.

This is an understandable course of action, since it gives the company a chance to try to understand the European mentality, market, and culture while dealing in a common language. The problem is that the U.K. is atypical of Europe. Of all the European PC software and hardware markets, the U.K.'s is the closest to the U.S.'s. A "top 10" of PCs, software, and hardware would be more like the U.S.'s top 10 than any other market's in Europe.

Some companies began early with Europe and learned quickly. One such company is Digital Research. It opened its European offices in the U.K. in the days when CP/M was virtually the only microcomputer operating system available on more than one type of machine. It licensed the system to many local hardware suppliers, first in the  $\dot{U}$ .K. and then

all over Europe. While Microsoft was sweeping the boards in the U.S. after the launch of the PC, Digital Research plugged away first with CP/M-86 and then with Concurrent DOS and GEM. Microsoft arrived in Europe, via the U.K., soon after the PC was launched in the U.S. Microsoft did well, but Digital Research had done enough work to ensure that it had a future in Europe.

On the hardware side, it is a similar story. IBM cut a swathe through the suppliers of microcomputers, and now the IBM PC standard dominates-with some exceptions.

major factors that help determine if a company will succeed in a particular country are timing and attitude.

#### Of Apricots and Acorns

Before the PC arrived, the U.K. boasted more than 20 domestic manufacturers of microcomputers, all different, with different operating systems and no standards. Most have long since vanished. One supplier that held out longer than most is Apricot. This company came out of a systems house called ACT. ACT first became involved with microcomputers when it won the rights to sell the Sirius microcomputer in the U.K. From there it was a short step for the company to set up its own manufacturing arm to make the Apricot computer.

This was an interesting system: It was one of the first to use 31/2 -inch floppy disks as standard, which meant that although it was based on the 8086 processor and could run MS-DOS, it was not IBM PC -compatible. A neat design with an excellent screen made it a system that disparaged the IBM PC. It was semiportable-in the same way that the early Macintoshes were-and packed more power than an IBM XT into a very small box.

Its success was helped by the fact that many data-processing managers (the biggest PC customers) were familiar with the ACT. It was like buying from IBM; the Apricot came from a company people thought they could trust. But, like everybody else, Apricot had to fall into line, and, in recent years, the only personal computer products coming out of the company have been been PC compatibles. This year, ACT sold the Apricot portion of its business to Mitsubishi.

 $\frac{\text{Unix}}{\text{the ex}}$ Acorn is the only other major personal computer supplier to survive the last six years in the U.K. This company produced an 8-bit computer that, thanks to generous government support, became the standard for use in British schools. It was also successful as a home computer. As times got tough in the home -computer marketplace, Acorn diversified into Unix systems. The company produced the excellent Archimedes computer for the home/educational market and the R100 series of Unix workstations based on its own RISC technology. This was not enough, though, and Acorn is now owned by Olivetti.

#### Survivors

Look around Europe, and you'll see similar tales of manufacturers struggling to come to terms with IBM and either going out of business, finding a benefactor, or falling into line and producing PC compatibles. Olivetti has been the most conspicuously successful company.

With a solid background in office systems. Olivetti first moved into the PC market with the M24. This PC compatible was stylish, performed better than anything IBM offered (although tweaking the system gave it some compatibility problems), and was very well designed. It took up just over half the desk space that the IBM PC required, but it still had the same number of slots and a much better screen. In fact, Olivetti tried to repeat the success of Compaq by offering compatibles with added value and Italian elan. It was hugely successful in Europe; it was also Europe's last great shout in the PC market.

Over the last four years, the European market, like the U.S. market, has become a commodity market and is much more price -driven than before. Suppliers from Japan and Taiwan have moved in and have been very successful. But the European suppliers will not lie down; they still add variety and interest that you will not see anywhere else. Olivetti still produces the prettiest and most elegantly designed PCs. Victor of Sweden produces PCs with lots of power in a small box. Schneider of Germany produces PC compatibles that are to the PC industry continued

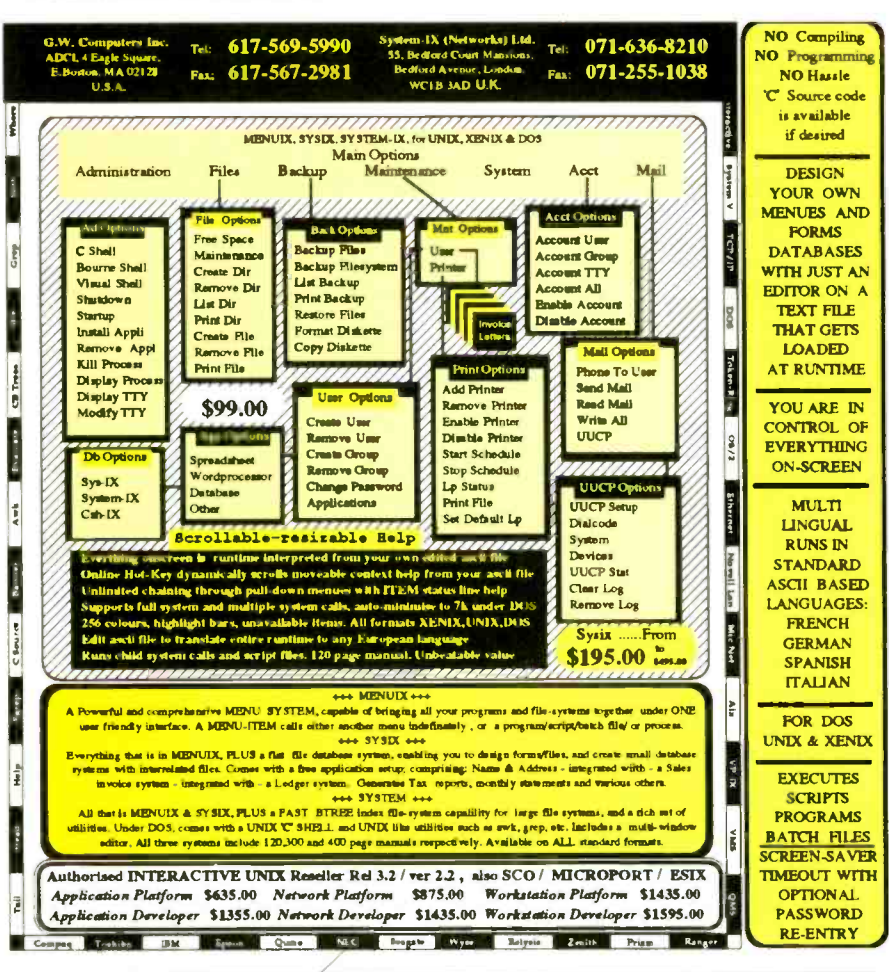

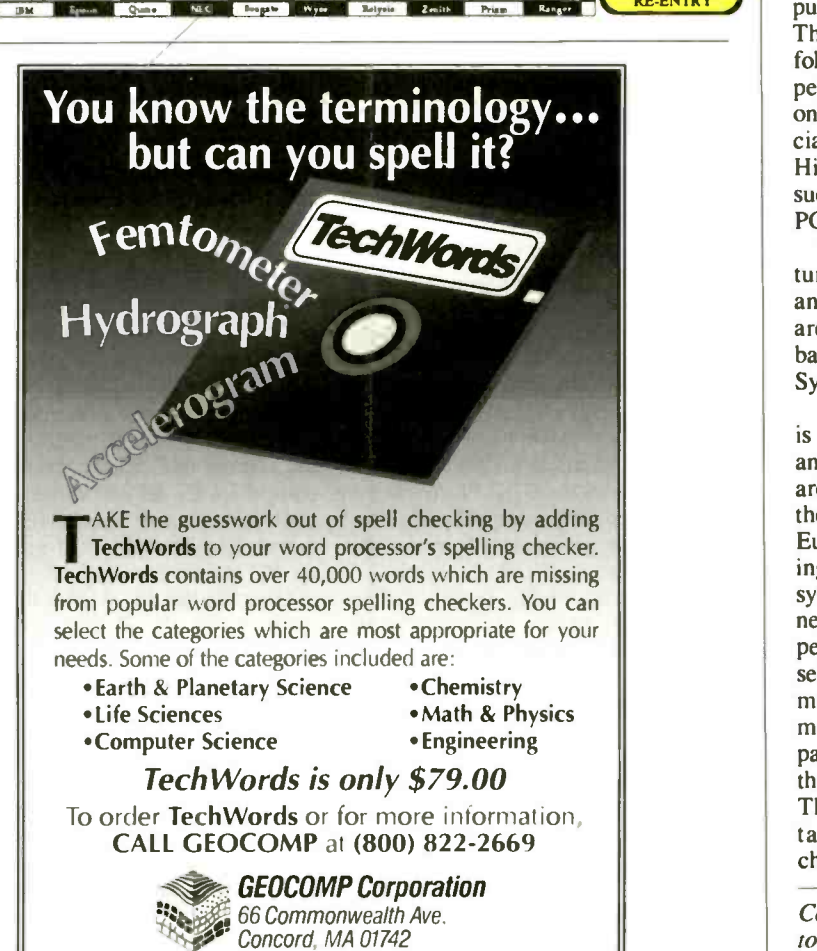

#### CONTINENTAL COMPUTING

what Volvos are to the car industry-not the prettiest devices in the world, but ones that you know will last.

Apricot invests a lot of money in R&D in its bid to stay one step ahead of the Japanese. Other companies, such as Tulip of Holland, Mission of the U.K., and Philips, are all trying to get an edge through technology or price and are adding variety to the market.

Then there is Amstrad. This homeelectronics company is run by Alan Sugar, who decided five years ago he could produce a fully functioning business computer with monitor, drives, printer, and software for less than £500 (about \$900). He was spectacularly successful. His completely non-IBM-compatible system sold by the millions. (He eventually moved to IBM compatibles as well, with slightly less success.) He is one European who realized very quickly that, like soap, cars, and bicycles, computers are commodities. If your expectations are big and your pockets are small, then Sugar is your man.

Sugar established that a target pricepoint in the U.K. for a complete computer system for home use was £500. This is a trend that other companies have followed. But that is at the lowest end of performance and cost; in concentrating on that end of the market, Sugar is a specialist and also an exception in Europe. His is one company that can enjoy some success by competing price-wise in the PC market with the Eastern suppliers.

The rest of the European PC manufacturers are looking elsewhere for growth and profit. The two key areas that they are concentrating on are high-end i486based PC systems and the Unix or Open Systems market.

Analysts believe that the Unix market is growing more quicky in Europe than anywhere else in the world. Workstations are beginning to take business away from the PC in the general computing market. European suppliers are desperately hoping that this will continue, because Unix systems mean big file servers, complex networks and terminal connections, expensive software, and the opportunity to sell personal computer systems the way minicomputers used to be sold: with high margins and big profits. European companies find it difficult to compete with the rest of the world on price and quality. The European suppliers hope that the tastes of PC users will continue to change.

Colin Barker is a BYTE senior news editor in London. He can be contacted on BIX as "colin.b."

(RESELLERS: 87)

# CompuAdd's NEW DX Success Kit

#### 320 System Alone Was \$2259. Save <sup>5</sup>263 And Get The Printer And CompuAdd Windows 3.0 FREE!

CompuAdd answers your demands for affordable  $386$ -powered systems  $-$  and goes one better with the NEW CompuAdd DX Success Kit.

The 320 system alone was \$2259. Now you save \$263 and, in effect, get a FREE Panasonic KX-P1180 printer $-a$  \$179 value! Add to that, a FREE CompuAdd mouse plus FREE software worth over \$230, and you have a deal that appeals to the shrewdest Executive.

The NEW DX Success Kit gives you the power of our 20MHz 386 system with the convenience of our popular "plug-and-go" kits. FREE CompuAdd Windows 3.0 and FREE CompuAdd MS-DOS 4.01 come pre -loaded on your hard drive, so your system is ready to go right out of the box!

With the 320 at the heart of your kit, you have power for the most demanding tasks - detailed spreadsheets, complex databases, desktop publishing and even CAD/CAM. Compatible with OS/2 and Novell operating systems as well as MS-DOS and SCO XENIX, the 320 also makes an excellent network file server or powerful workstation .

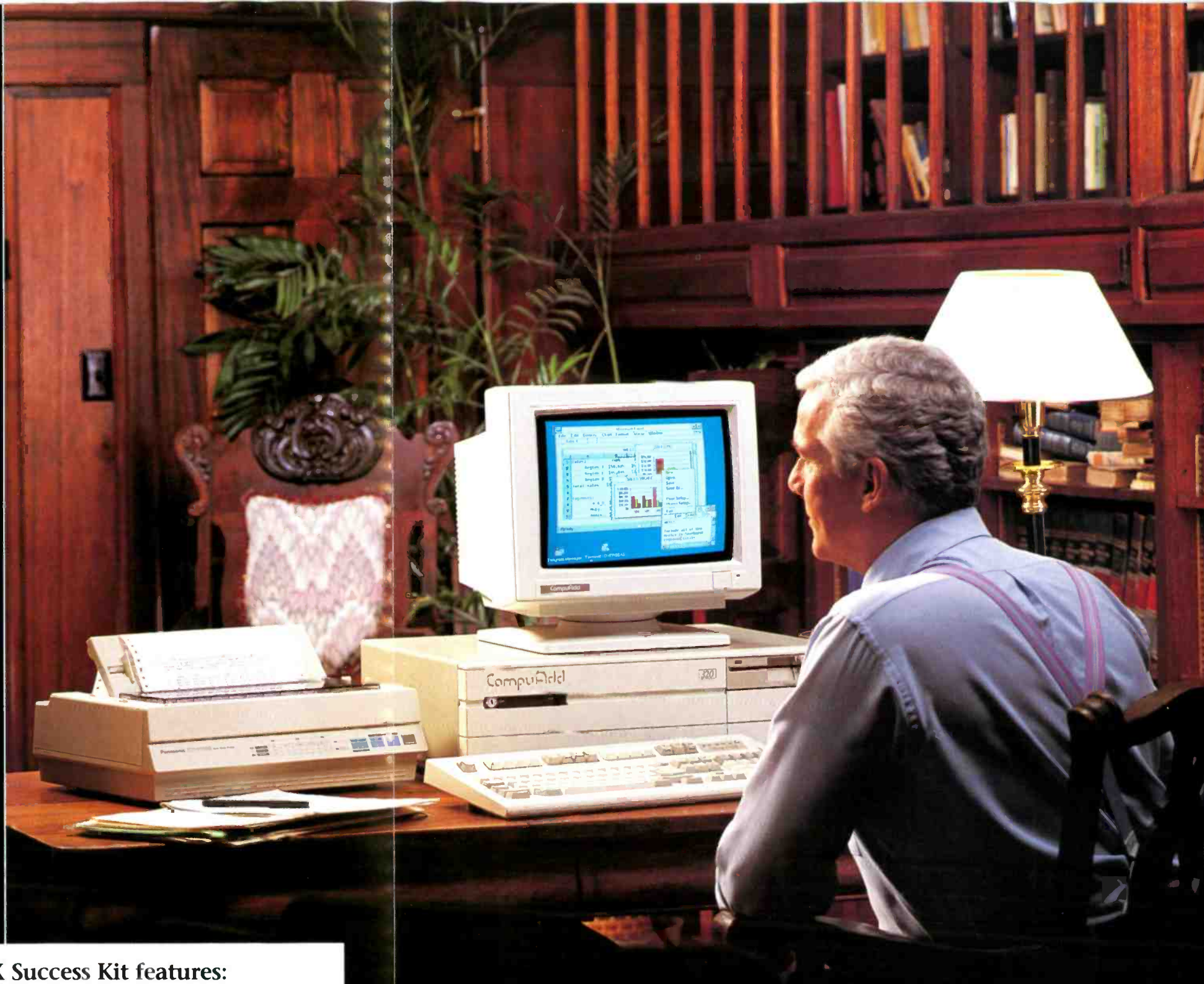

#### CompuAdd NEW DX Success Kit features:

- 80386 microprocessor running at 20MHz
- 1 MB DRAM expandable to 16MB
- 0 wait-state cache memory
- 40MB (28ms) hard drive
- 5.25" 1.2MB or 3 5" 1.44MB diskette drive
- Dual diskette controller
- Dual IDE hard drive interface
- Six 16-bit and two 8-bit expansion slots
- Five 5.25" half-height drive bays
- Built in parallel and two serial ports
- High performance monitor and graphics adapter
- FREE! Panasonic KX-P1180 printer
- FREE! CompuAdd mouse
- FREE! CompuAdd Windows 3.0 preloaded
- FREE! CompuAdd MS-DOS 4.01 preloaded

Part Number 66679

The Panasonic KX-P1180 printer that comes with your NEW DX Success Kit is a 9-pin Near-Letter-Quality printer. Chosen PC Magazine Editor's Choice in November 1989, the Panasonic printer is a \$179 value - yours virtually FREE when you buy CompuAdd's NEW DX Success Kit.

> Look for us at Comdex Exhibit Booth N3250

Get 386 Power, Kit Convenience and CompuAdd Value! Call 800-766-7646

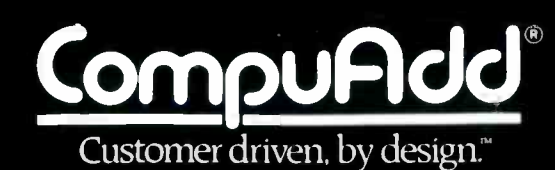

## Their 20MHz 386 System Alone: \$6354. CompuAdd's NEW DX Success Kit: '1995. And The Deal Gets Better...

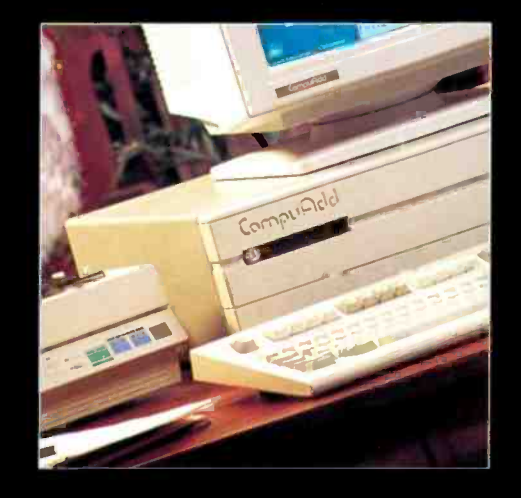

CompuAdd 320 system and monitor **40MB** hard drive **III** FREE Panasonic printer **FREE** mouse **FREE Windows 3.0** FREE MS-DOS 4.01

## We Give You A FREE Printer And More!

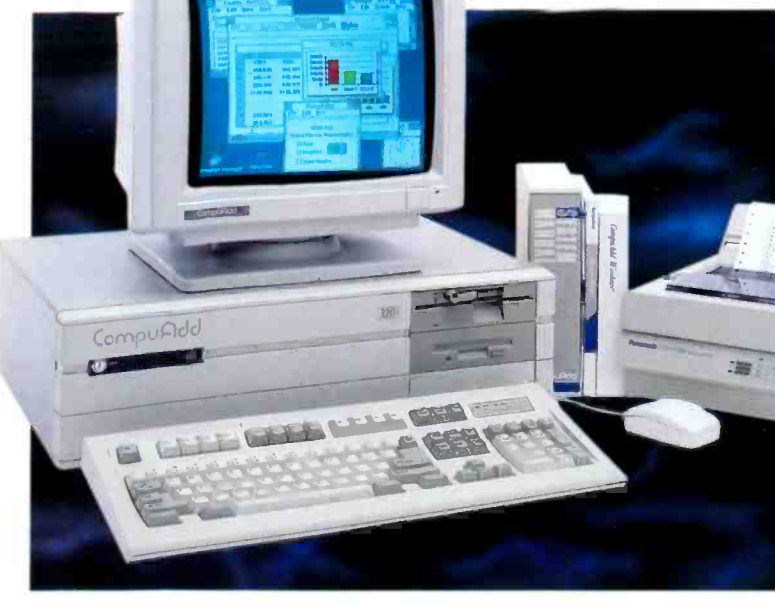

#### CompuAdd 333 CompuAdd designed the 333 Tower and Full Profile systems with "hot slots" - expansion

slots optimized to boost data transfers with CompuAdd's HardCache ESDI controller and Hi-Rez VGA card. Get maximum speed enhancement for minimum cost.

- **B** 80386 microprocessor running at 33MHz
- **4MB DRAM expandable to 16MB**
- 0 wait-state cache memory **8.25" 1.2MB or 3.5" 1.44MB diskette drive**
- Six 16-bit and one 8-bit expansion slots
- Four half-height front access and five half-height
- internal 5.25" drive bays (Full Profile has three halfheight front access and two half-height internal 5.25" drive bays)
- II FREE CompuAdd serial mouse FREE CompuAdd Windows 3.0 and MS-DOS 4.01 CompuAdd 333
- Tower base system: \$2775 (66656) Full Profile base system: \$2595 (66665)

#### CompuAdd 425 Rased on the revolutionary Intel i486 microprocessor the "mainframe on a chip"  $-$

the CompuAdd 425 delivers astonishing performance. And it's compatible with all your favorite 286 and 386 applications.

- 80486 microporcessor rated at 25MHz with internal 8KB cache and floating point processor
	- 4MB DRAM, expandable to 8MB using SIMMs (supports 1, 2, 4, 5 and 8MB on motherboard, full 16MB on system bus)
	- 5.25" 1.2MB or 3.5" 1.44MB diskette drive 80MB hard drive
	- Three 16-bit and two 8-bit expansion slots
	- **16** 16 bit video graphics adapter
	- CVGA monitor
	- FREE CompuAdd Windows 3.0 and MS-DOS 4.01 FREE CompuAdd serial mouse
	- System Price: \$4995 (66652)
- 

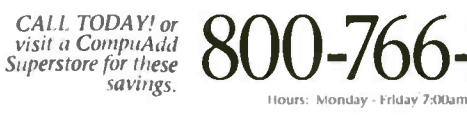

We accept MasterCard, VISA, money orders, certified checks and personal checks (please allow ten days for<br>processing), - CODs (\$50 minimum order), company and Institutional purchase orders (minimum initial purchase<br>\$500, t

Please add 2% to all purchases for shipping and handling (minitimm 33, shipping outside the continental United<br>States will increase costi. Add 8% for shipping and handling to APO/FPO addresses (minimum \$10). AZ, CO, CT, DC

## CompuAdd DX Success Kit

#### Kit price: \$1995 (66674)

CompuAdd responds to your demands for full 386 performance and power with the NEW DX Success Kit. Run Windows 3.0 plus all the latest 386- **District Construction** 

based software or your favorite 286 applications. The DX Success Kit combines our full profile CompuAdd 320 with all these extras: a Panasonic KX-P1180 printer, a CompuAdd serial mouse, CompuAdd Windows 3.0 and MS-DOS 4.01. Step up the ladder to the DX Success Kit.

- 80386 microprocessor running at 20MHz
- **1MB DRAM expandable to 16MB**
- O wait-state cache memory
- ROM shadowing into faster DRAM
- 40MB (28ms) hard drive

**#011** 

- 5.25" 1.2MB or 3.5" 1.44MB diskette drive
- Dual diskette controller **Dual IDE** hard drive interface
- Six 16-bit and two 8-bit expansion slots
- $\blacksquare$  Five 5.25" half-height drive bays
- **Built in parallel and two serial ports**

**III** High performance monitor and graphics adapter

- 80387 math coprocessor support
- II Real-time clock/calendar
- MS-DOS, OS/2, SCO UNIX/XENIX, and Novell compatible
- 101-key enhanced keyboard
- FREE Panasonic KX-P1180 9-pin Near-Letter-Quality printer
- **FREE CompuAdd mouse**
- **IN FREE CompuAdd Windows 3.0 and MS-**DOS 4.01

#### Think Technology, Think CompuAdd

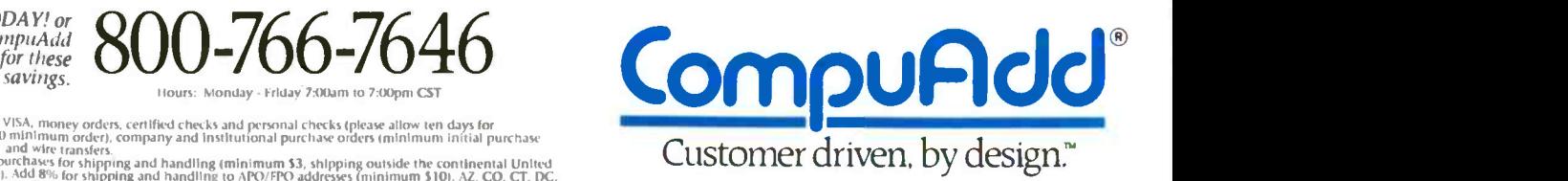

12303 Technology, Austin, Texas 78727 Fax: 512-335-6236 Telex: 763543 COMPUADD AUS

Technical Support: 800-999-9901 Outside US: 512-258-5575 Canada: 800-837.3266

# CREATING VIRTUAL PCS ON THE 386

They said it could be done but never told how; here is how!

#### Matt Trask

ith the introduction of the Intel 386 microprocessor, it became possible to create virtual machines with a desktop personal

computer. Although there has been a long tradition of V Ms in larger computer systems, such as the Wang VS series and the IBM 360 with CP/CMS, this is the first time this kind of capability has been

available to the small-computer user. OS/2 2.0, Alloy's 386/MultiWare, Microsoft Windows/386, and the Borland Turbo Debugger all use this new operating mode.

Even if you are not trying to create the next great hypervisor for MS-DOS, the emulation techniques discussed here will show you how to use the 386's virtual 8086 (V86) mode to virtualize an IBM PC compatible in your favorite 386 operating system.

Although the Intel literature makes the statement that "the 80386 can switch rapidly between its protected mode and V86 mode, giving it the ability to multiprogram 8086 programs," there is very little information available for the programmer on how to implement such a system. <sup>I</sup> will draw on my experiences with Phoenix's VP/ix and Control/

386 projects, as well as the Stellar "MS-DOS in an X Window" project, to describe the various methods used in creating a virtual PC (VPC).

#### A Historical Perspective

For the purpose of this discussion, I'll define a VM as any combination of hardware and/or software that creates an environment in which a piece of software

can be fooled into believing that some hardware feature or operating-system capability exists when it really doesn't. A good example of this is the familiar RAM disk programs that are used on many PCs. This combination of RAM and software creates the illusion of a very fast disk drive that an application program cannot distinguish from the real thing

VMs have traditionally been offered as a way of maintaining backward compatibility with an existing software base when a computer manufacturer introduces newer, incompatible hardware or operating systems. In this way, vendors can offer newer technologies while leaving their customers with that warm fuzzy feeling as they continue to use all that expensive software and data they accumulated with older systems. IBM's System 370 with VM/ 370 is a good example of this, because it can actually run OS/370 batch jobs faster in individual VMs than if the jobs are all multitasked under OS/370.

Although VMs may seem to be the sole province of large computer systems, the PC community also has a long continued

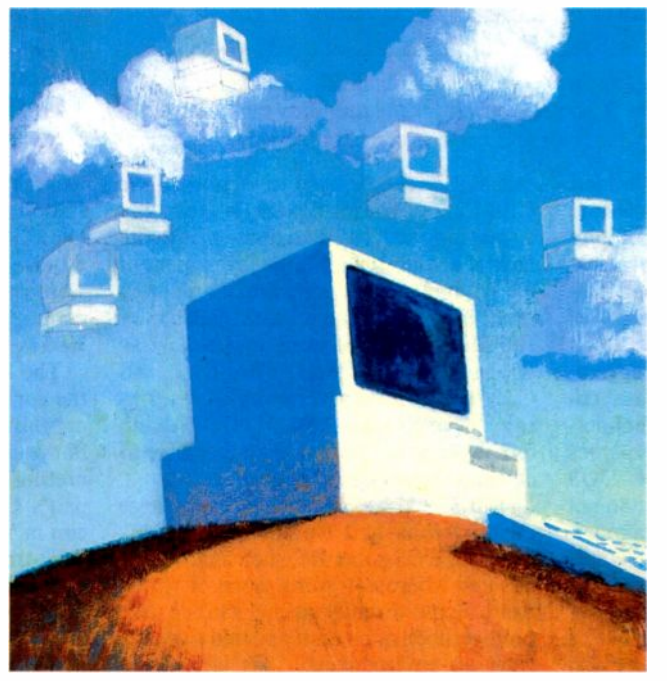

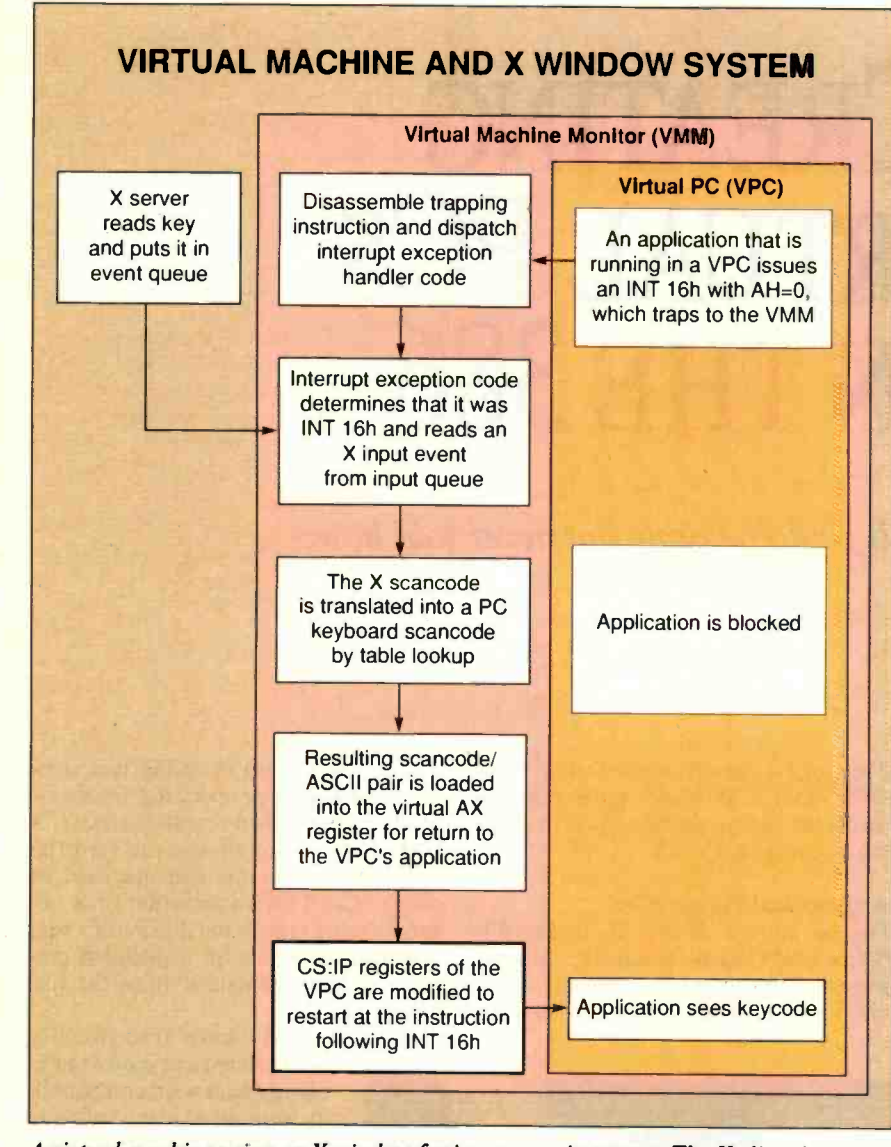

ware base will ensure the success of VM products that are based on the 386.

It is important to note that although the V86 capability of the 386 can be used to emulate operating systems such as MS-DOS, greater success comes from emulating the PC itself, because its large base of installed software is heavily dependent on the vagaries of PC hardware.

Current Products That Use 386 VMs Before digging into the hows and whys of emulation, here's a look at some of the products that use the V86 mode of the 386 and where they fit in. I'll divide these products into three groups: hypervisors, applications, and control programs.

A hypervisor is a multitasking environment that allows concurrent execution of more than one VM. Each VM may be running a copy of DOS or some other PC operating environment, such as CP/M-86. Windows/386, Alloy's 386/Multi-Ware, and Intelligent Graphics' VM/386 are good examples of hypervisors because they all use V86 mode to run multiple copies of MS-DOS, each with real -mode DOS applications. I'll also put The Software Link's PC-MOS under this category, although there is a fine line beyond which it would have to be called an operating system instead of a hypervisor because it also provides a native execution environment for new software development.

VP/ix from Phoenix Technologies/Interactive Systems and Merge 386 from Locus Computing are both examples of what I'll call *applications*. Rather than providing the multitasking environment of a hypervisor, they provide the ability to execute DOS in VMs while running as an application under various 386 Unix operating systems. They get their multitasking ability as a result of the environment that they run in. The Sun386i workstation demonstrates this "DOS under Unix" technology-older Sun systems require the addition of emulation hardware in order to run DOS, but the 386i comes with DOS built in because of the V86 capability of its 386 CPU.

The last group of 386 VM products is the control programs. These use the new capabilities of the 386 to enhance the use of the system but do not attempt to be operating systems in their own right. Compaq's CEMM program allows DOS to run in V86 mode while using the CPU's page -translation hardware to emulate the operation of an AboveBoard. Qualitas's 386Max provides similar functionality for 386 -based machines. Phoenix Technologies provides Control/386 to OEMs

A virtual machine using an X window for its user environment. The X client is running separately on the host. The X server is wherever the user may be.

tradition of such necromancy. Products such as MultiLink from The Software Link and DoubleDOS by SoftLogic Solutions allow more than one DOS application to run concurrently on a PC by providing each program with the illusion of its own PC operating environment, albeit with limited memory for each program. Another example is the hardware coprocessors created by Phoenix Technologies for Unix workstation companies like Sun and Apollo-these allow DOS applications to run in systems that do not have Intel-family CPUs or PC-compatible expansion buses.

One VM system that failed in the PC marketplace is the NEC V20 microprocessor. Although this CPU is capable of executing the 8080 instruction set and

this ability can be used to virtualize the CP/M 2.2 operating system, it was never a smashing success. I attribute this to the lack of a widespread, large investment in CP/M applications software. Computers with 8088 processors were capable of running most of the same applications as CP/M (e.g., WordStar, dBASE II, and Crosstalk) under a very similar operating environment, MS-DOS. With no 64K -byte limit, there was no incentive to develop virtual CP/M systems.

The 386 arrived at a time when large corporations had tremendous investments in DOS software, such as Lotus 1- 2-3 and Microsoft Word, none of which can execute directly in the 386's native protect mode or be easily ported to run in such an environment. This large soft-

for more specialized uses, such as backfilling DOS memory to 640K bytes in machines that are capable of adding only 512K bytes below the 1 -megabyte boundary. Debuggers such as Nu -Mega Technologies' Soft-Ice/386 and the Borland Turbo Debugger are among the more interesting applications that can be found in the control -program genre. These products operate on real-mode DOS applications and run them in 640K -byte VMs. By keeping their own code outside of the DOS address space and using the CPU's hardware debug registers, they can provide functionality similar to that of much more expensive in -circuit emu**lators** 

My own Stellar MS-DOS project falls into the control -program category. Its primary function is to run a 386 -based service processor built into the Stellar Model GS1000 Graphic Supercomputer. In this capacity, it boots the big CPU and handles low -speed I/O devices, such as mouse, keyboard, and serial lines, on behalf of the GS1000's native Stellix operating system. Because this places little demand on the 386 CPU, all extra cycles are used to run MS-DOS in a VM that displays its output through the Stellix X Window System display manager as if it were a native Stellix application.

#### How to Virtualize

Emulation is the technique of gaining control of the CPU from a program that is executing and passing the program's execution to some sort of a monitor or supervisor program. This monitor then determines what the original program was trying to do, causes the desired result, and restarts the original program at the place at which it would have normally arrived if it was not in an emulated environment. This taking of control is referred to as trapping and usually requires hardware support. On the 386, trapping generally takes the form of a general protection (GP) interrupt. An example of software -based trapping would be a virtual disk device driver that is chained onto the Int 13h vector so that it gets control every time a disk request is made.

The 386's V86 mode provides many trapping mechanisms you can use to support emulation of PC -compatible hardware. It is possible for a VM monitor (VMM) to set up trapping on accesses to I/O ports, interrupts, operations that affect the interrupt flag (IF), and attempts to execute privileged operating-system instructions, such as those that enter and leave protected mode.

The figure describes the flow of control in a keyboard emulation. PC -based

#### Address Translation

The 8086 and 8088 CPUs generate linear memory addresses from two components-a segment and an offset. The segment address is shifted left by 4 bits, and the offset is added to the result, giving a 20 -bit linear address. A 286 or 386 in real mode generates addresses in the same fashion.

The segment component is renamed to selector when running in protected mode. Instead of being a value that can be used directly to compute an address, a selector is an index into a table of segment descriptors. Each descriptor contains information about the location,

size, and protection attributes of an area of memory. When a selector is loaded into one of the segment registers, its associated descriptor is used to calculate linear memory addresses instead of the older shift -and -add method.

When the 386 CPU is run in virtual 8086 mode, address translation is done as if i: were an 8086 CPU. This means that all virtual PC address space must begin at an offset address of zero. Protection in a multitasking system must be provided by the memory management unit because segment descriptors are not used.

application programs typically get keystrokes by using Int 16h to read them from a ring buffer. The data objects in the ring buffer are a combination of an ASCII value and the scancode of the key that was pressed. In the Stellar MS-DOS implementation, all keystrokes are received from an X window and must be translated into a form that is useful to PC applications. If a trap is taken every time an Int 16h is issued, the VMM can read an X keyboard event, translate it into an ASCII/scancode pair, load this value into the AX register, and resume execution at the instruction following the Int 16h.

Other examples of emulation are the so-called limulators-products that provide the same functionality as an Intel AboveBoard by trapping all use of Int 67h and using the 386's page -translation hardware to remap extended memory in the same way that the AboveBoard's hardware remaps extended memory.

#### Why Virtualize?

By supporting VMs, an operating system can execute other operating systems as if they were applications, or perhaps just execute applications that would normally run under some other operating system. An example of the latter would be a version of Unix that has been extended to directly execute OS/2 binary programs.

One primary reason for virtualizing an operating environment is to provide the illusion of hardware support for peripheral devices that do not really exist. Often the host system will have peripheral devices such as floppy disk drive controllers or video controllers that are not compatible with the NEC 765 and Motorola 6845 used in the PC; in this case, the emulation software can translate I/O requests into a format that is meaningful to the native devices. An equally important reason for virtualizing an operating environment is to provide for the sharing of devices like serial lines and floppy disk drives in multitasking environments.

Although it is possible to create an environment that directly virtualizes MS-DOS by trapping at Int 21h and virtualizing the individual DOS calls, I believe that a more thorough and compatible job can be done by emulating the hardware of the PC itself. In the past, operating systems like Concurrent DOS (also known as Concurrent CP/M) provided lessthan -complete emulations via the use of filter programs and case -by -case exception handling to run only the most popular applications software.

#### 386 Support for VMs

The 386 has many advanced features that support the creation of VPCs. These include multitasking, virtual memory, memory protection, and I/O protection. The 386 multitasking model provides for hardware -based task switches in which the registers associated with an outgoing task are dumped by the CPU into an area of memory called a task state segment, and the registers for the incoming task are restored from its TSS. V86 mode is a special kind of task-when bit 17 of the EFLAGS register is set, address translation for the associated task is done as it would be on an 8088 (see the text box "Address Translation" above). There are also changes to the way that I/O protection is handled that make it easier to do device emulations.

continued

Virtual memory is the ability to remap memory resources as needed to locations other than the physical addresses associated with them. You can use this to create the illusion of greater system memory than actually exists because some of a process's memory can be stored on disk

when it is not needed. In addition to 286 compatible segment -based address translation, the 386 is capable of doing pagebased address translation. With its builtin memory management unit (MMU), the 386 can map any 4K -byte page of physical memory to any virtual address

Listing 1: The UART defined as a state machine with a C structure.

```
struct uart {
u_char iob; /* Tx/Rx buffer */
u_char dll; /* divisor latch LSB */
u_char dim; /* divisor latch MSB */
    u_char ler; /* interrupt enable register */
     u_char iir; /* interrupt ID register */
u_char lcr; /* line control register */
     u_char mcr; /* modem control register */<br>u_char lsr; /* line status register */<br>u_char msr; /* modem status register */<br>u_char scr; /* scratch register */
};
```
Listing 2: Flow of control during reflected interrupt and IRET trap.

```
/*<br>* REFLECT() – cycle a VPC interrupt service routine.<br>* '
 */reflect(regs, inthum)
regs_v86_err_t * regs;
 u_char intnum;
 u_short * mem_ptr;
   u_short flags;
/* calculate flags image from virtual flags */flags = regs->FLAGS;<br>if (*VIRTUAL_FLAGS & IF) { /* is virtual IF set? */<br>, flags |= IF; /* yes, set it here */
/* "PUSH" FLAGS, CS, and IP registers */
  mem_ptr = (u_s + v) (regs->SS << 4) + regs->SP);
   *--mem_ptr = flags;
*--mem_ptr = regs->CS; *--mem_ptr = regs->IP + 2; /* fixup for restart */<br>regs->SP -= 6; /* fixup SP */
 \gamma calculate new CS and IP from interrupt number \gamma;<br>
mem_ptr = (u_short*) (intnum * 4);<br>
regs->CS = *mem_ptr++;<br>
regs->CS = *mem_ptr;
1/** IRET_HANDLER() - VPC trapped on an IRET instruction.
*/ iret_handler(regs) regs_v86_err_t * regs;
{ u_short * stk_ptr;
 * "POP" CS, IP, and FLAGS registers, force IOPL to zero<br>* and clear the interrupt flag in case v86 code modified<br>* the flags image on the stack<br>*/
      stk_ptr = (u_short*)((regs->SS < 4) + regs->SP);regs->IP = *stk_ptr++;<br>regs->CS = *stk_ptr++;
      *VIRTUAL_FLAGS = *stk_ptr;* save virtual IF */
      regs->FLAGS = *stk_ptr & OxOdff; /* IOPL=O, CLI */
 /* fixup stack after 3 "POPs" */ resSP += 6;1
```
within the CPU's 4-gigabyte linear address space. Virtual memory is particularly important when emulating a PC because all VPC memory maps must originate at logical address 0:0.

Memory protection is a fundamental requirement of a multitasking system; if a task could arbitrarily alter another task's memory, the system could crash at any time. The 386 provides two types of memory protection: descriptor -based and page -based. Descriptor -based protection is the technique used by OS/2 1.x to protect an application's memory segments. This method is not appropriate for a V86 -mode task because segment descriptors are not used. Page -based protection uses the MMU to create a unique address space on a per -task basis by changing the memory map on each task switch. You can obtain additional protection on a per -page basis by defining supervisor (kernel) and user (V86 task) page attributes. Later I will show how page -based memory protection can be exploited to emulate a memory -mapped video system.

The 386 CPU provides for I/O protection to trap any or all accesses to I/O port addresses. The 386 version of the I/O privilege level (IOPL) mechanism is an extension of the 286 that includes a selective trapping mechanism. The 386 uses an I/O permission bit map for each V86 task with a bit corresponding to each byte -wide port. By setting and clearing these bits, a VMM can take traps on devices that need to be emulated or shared while allowing direct access to selected hardware by VM application programs.

#### Emulation Techniques

Once the VMM has gained control of the VM due to a general-protection trap, there are many different techniques that you can use to perform an emulation. For the purpose of discussion I'll assume that the GP trap handler is entered by a task switch so that the VM's TSS will contain a snapshot of the VPC's registers. By using the stored CS and IP values from the TSS, the VMM can build a pointer to the instruction that caused the trap; by disassembling the instruction, it can determine what type of emulation is appropriate. After the required result is obtained, the VMM "fixes up" the TSS so that when the VPC task restarts, it begins execution at the first instruction after the one that was trapped.

I/O trapping is the most straightforward method of emulating PC peripheral devices. This emulation is simplified by the register -based interfaces to VLSI continued

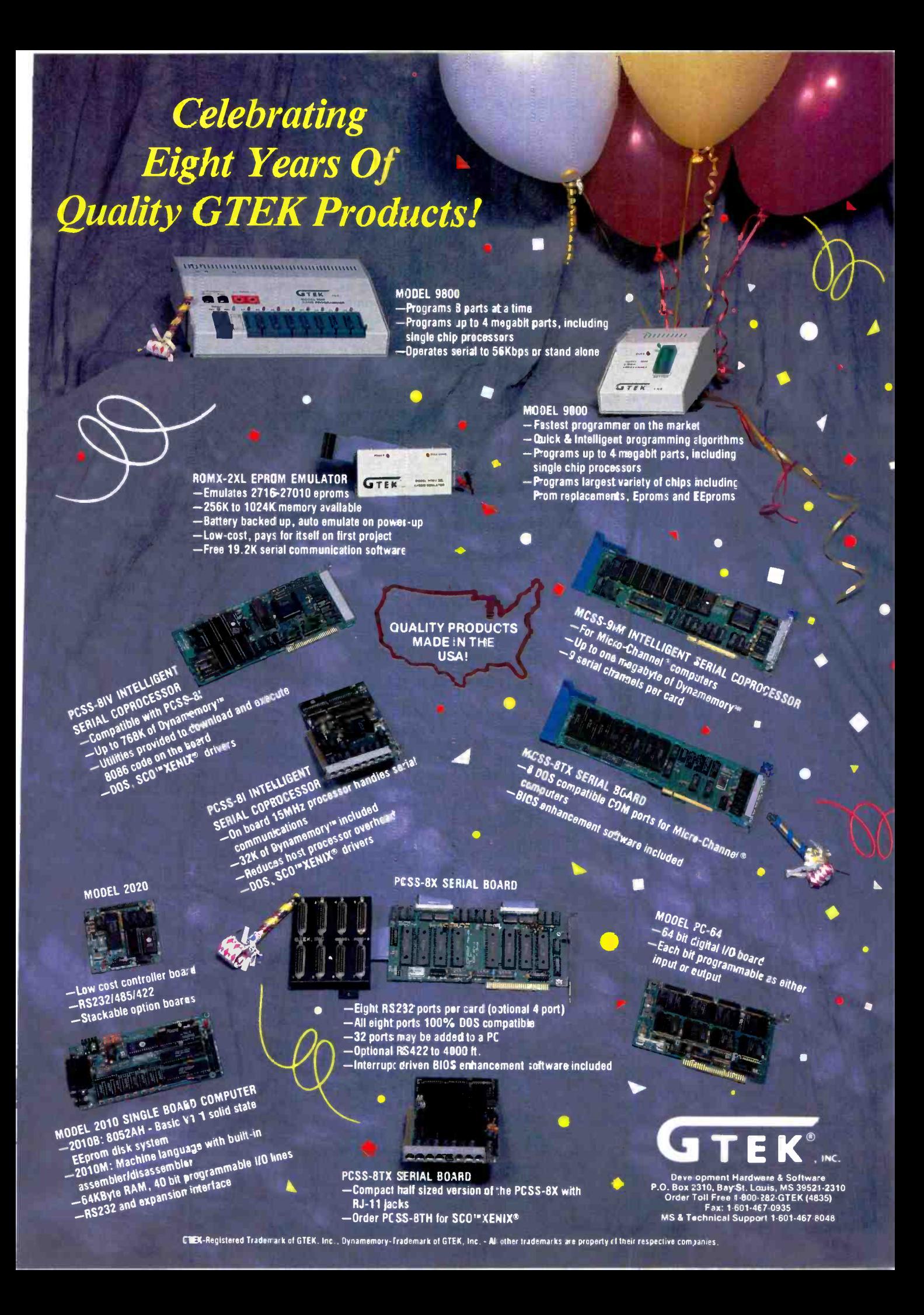

peripheral devices such as the interrupt controller, floppy disk drive controller, universal asynchronous receivers/transmitters, and video controller. The 8250 UART is a good example of a device that is easy to emulate directly. I start by defining a state machine as a standard C structure (see listing 1).

Whenever an application outputs to the COM1 address range of 3f8h through 3ffh, the VMM fills in this structure with the data byte that is being written. An input trap at one of these ports will return the value that is stored in the structure. A VMM armed with this information can do emulation in a few different ways. One way is to translate 8250 UART I/O to commands that are meaningful to some other UART-like an 8251 or 8530-that is available in the system.

If the VMM is hosted by an operating system such as Unix, the emulation code would use control outputs that set the data transfer rate, raise DTR, and so on to do ioct1( ) calls to the standard Unix serial device driver. In this case, the VMM stores the status returned by the driver in the structure's status registers until an input trap is taken. The VMM makes the translation between the inputs and outputs at the virtual Tx/Rx buffer port, and the reads and writes of a file descriptor associated with the Unix serial driver.

#### Interrupt Reflection

Interrupt reflection is a technique whereby the VMM takes a trap on an INTnn instruction but does not immediately attempt to do any emulation. Instead, it fixes up the V86 task's TSS to the interrupt state. The VMM uses the SS:SP registers to build a pointer to where the CS, IP, and FLAGS registers would be written with the three PUSHes used to save them. SP is modified as if these three PUSHes had been done, and the register values are written at the address pointed to by SP. Next, the VMM gets the interrupt handler's address from the table in low memory and writes it as CS:IP in the TSS. When the VPC is restarted, it executes the interrupt service routine that the vector table pointed to. The IRET instruction at the end of the ISR is trapped. The VPC reverses the situation by retrieving CS, IP, and FLAGS from the place where it synthetically PUSHed them. The SP register is restored to its original values.

Listing 2 shows code fragments from the Stellar MS-DOS VMM code that reflect interrupts and handle the IRET instruction used to return from a reflection. This technique is most useful with BIOS interrupts where it is desirable to wait for the BIOS port accesses and use the I/O trap as the entry point into emulation code.

In my task-switching GP trap model, reflection is not very useful as a way to handle real hardware interrupts because of the latency of 538 clock ticks associated with doing a task switch on every external interrupt. Even if this were not a problem, a multitasking system that is running more than one VPC might have the task with the proper interrupt handler idle or swapped out at the time the interrupt occurs. This means that the kernel must be able to participate in interrupt handling on behalf of the VM. Device drivers with intimate knowledge of the interrupting hardware can field the actual interrupt and save the data or other interrupt event information in a queue for later delivery to the VPC's ISR. A signal is then sent to the VMM indicating that an interrupt reflection is required for the VPC to process the interrupt as if it were an asynchronous event.

#### Memory Translation

Memory translation and protection can also be used for device emulation. Memory pages that have been mapped to the video regeneration buffer addresses of B000h and B800h can be marked as read-only, which causes a page-fault trap whenever an application attempts to write directly to video memory. The page -fault handler can then dispatch to video emulation code, which determines what the application was trying to do and causes the same effect on the computer's display.

In the Stellar MS-DOS project, I used a hardware assist in video emulationthere is a block of shared memory that is used for interprocess communication between the 386 kernel and Stellix. This memory is doubly mapped so that it can be accessed either as ordinary RAM or as first-in/first-out RAM. When pages are mapped from the FIFO address range into video buffer locations, all writes by PC applications to this RAM have their addresses encached in the associated FIFO. The video emulation code that is running under Stellix can retrieve these addresses and use them as indexes into the shared memory array to obtain video updates rather than using the less efficient method of comparing the whole video buffer with a local copy. You can also use memory translation to solve the infamous A20 wrap problem by aliasing the first 64K bytes of memory to the 1 - MB boundary.

#### How to Emulate a PC

Now that I've illustrated some emulation techniques, I'll create a working definition of what it takes to virtualize a PC compatible system. Remember that you are emulating the hardware of a PC rather than just the MS-DOS operating system, so every standard PC peripheral device must be accounted for. Of the subsystems that I'm about to describe, most are best emulated by I/O trapping when the BIOS or an application attempts to directly access the device.

The keyboard is both simple and complex to emulate. In its simplest form, you can emulate the keyboard by trapping Int 16h, reading data from the keyboard or device driver, and returning this input data to the VPC in the TSS register image. The complexity occurs when you consider the other functions of the keyboard controller and the real devices that you can use to emulate the keyboard. The 8042 keyboard controller chip is also responsible for software CPU resets and gating the A20 line to cause megabyte wraps on AT -type systems. A PC keyboard generates scancodes that identify which key you've pressed and whether it was a downstroke or an upstroke (i.e., make or break codes). If you are using an ordinary ASCII terminal (e.g., a VT100) as the VPC's console, some translation must be done from ASCII to scancode, and break codes must be synthesized. Stellar MS-DOS uses X as the source for input, so the translation is pretty easy; X input events include a scancode equivalent and press/release information, so it is just a matter of doing a table lookup to find the corresponding PC -compatible scancode.

Console emulation must provide a PC compatible display, such as MDA, CGA, or Hercules, in addition to being a source of keyboard input. You can use serial terminals as VPC consoles by emulating PC video attributes (e.g., inverse video, underlining, and flashing) with whatever capabilities exist in the terminal. You can simplify this task by using terminals like the Wyse 60 and the Kimtron, which have PC -compatible display attributes and can be programmed to generate scancodes.

Video emulation is usually a combination of memory -based protection (as mentioned above) and I/O trapping on ports associated with the 6845 CRT controller. Lotus 1-2-3 is one of the main reasons for this combination-it uses BIOS and direct video memory accesses for most of its work, but goes directly to the 6845 when entering a graphics display mode. Because of this, an interrupt trap on the video BIOS alone would be inadequate to emulate all 1-2-3 output. The consensus among many 386 VM developers is that EGA graphics emulation is too difficult to perform in software. The complex architecture, combined with many write -only control registers, would consume too much compute power in return for a very-low-performance emulation. VGA, on the other hand, may provide new opportunities, because a simple hardware assist can intercept the video data at the auxiliary video connector after the VGA has done all the hard work but while the output data is still in a digital form.

#### Emulating Disks and Drives

Floppy disk emulation is a challenge because of the secretive nature of the copy protection industry. You can emulate normal disk operations, such as sector reads or writes, by trapping Int 13h and reading from or writing to a 360K -byte file containing the image of a disk. This facilitates device sharing by allowing each user to have his or her own floppy disk image.

When dealing with copy -protected applications, it is usually easiest to disable trapping in the VPC I/O permission bit map so that direct access to the floppy disk drive controller chip is possible. Of course, this will work only if an NEC 765 or compatible FDC chip exists in the system at addresses 3f0h through 3f7h. The real floppy disk drive can be shared among multiple VPC users when you implement a trap on the first access algorithm; this releases I/O trapping when a VPC first attempts use, and reenables trapping when the application has completed its use of the floppy disk drive.

Hard disk drive emulation is similar to floppy disk drive emulation with one notable exception-it would not be desirable to keep a 30 -MB emulation file hanging around waiting to be filled just because a type-3 drive is being emulated. The VP/ix emulation uses a minimal -size file that is extended as needed when files are written to it. This is most useful for booting MS-DOS and for programs that can install their copy protection on a hard disk.

A better way to emulate large mass storage devices is a file redirector that translates requests (e.g., open, close, read, write, and find first) into requests for the native file system on the host operating system. Stellar MS-DOS uses this method because it has the additional benefit of allowing DOS and Stellix files to be shared transparently from either environment.

#### Clocks and Interrupts

The battery -backed real-time clock chip (also known as the CMOS) must also be emulated, because it provides information to the VM about memory size and device configuration. It would be inappropriate to allow direct access to the real CMOS (if any), because it is used to boot the host operating system and must be protected from capricious changes. A 64 -byte data file containing the image of a CMOS can be maintained for each VPC, allowing all users to have their

ne interesting fact about the MS-DOS operating system is that it does not need a real clock in order to function correctly.

own configuration and concept of time and date.

Many PC applications make direct accesses to the 8254 counter/timer chip in order to generate unusal sounds, measure real-time events, or provide a periodic timer tick interrupt at a higher rate than the PC-standard 18.2 Hz. A state-machine timer emulation needs to receive periodic signals from the host operating system to keep track of the passage of time. An interesting fact about the MS-DOS operating system is that it does not need a real clock in order to function correctly. One way to take advantage of this and improve VPC performance might be to give just one or two timer signals per second to the VMM and adjust the tick count in the VPC's low memory every 15 seconds or so to the correct value. This would allow time to pass for file-system time stamps and applications, such as the Brief editor, that have on -screen clock displays.

An emulation of the 8259 programmable interrupt controller (PIC) chip plays a role in many of the other emulations. Before acting on a queued interrupt signal for a timer tick or an incoming serial line character, the VMM must examine the state of the PIC emulation to determine

whether this interrupt level is enabled and not masked. Similarly, the state of the virtual IF in the VPC's FLAGS register must be checked to ensure that an application has not issued the CLI instruction to disable external interrupts.

#### Other Devices

Sound emulation can be a particular challenge because of the diverse uses placed on this seemingly unimportant subsystem. You can emulate the standard beep tone that is generated by the ASCII BEL character  $({}^{\wedge}$ G) on just about anything, even on a serial terminal console device, but you can emulate the more complex sounds that are used with game programs only if there is adequate hardware support.

You can support serial communications using the example I gave earlier for emulation techniques. One copy of the UART structure would be required for each emulated port. This is a place where the VMM must use interrupt queuing and signals, because incoming data and UART status might be lost if the VPC task is not running when the real hardware interrupt occurs.

Sharing a printer is not a problem that most PC applications are concerned with, since each PC usually has its own. But in a multiuser system or a system in which a 386 -based VPC is hosted under an operating system like Unix, printer control is managed by a spooler program rather than directly. The VPC can trap BIOS outputs that use Int 17h. When the VPC receives the interrupt message, it can direct the outgoing characters to a disk file. When the print job is done, the VPC can then send the file to the print spooler. Spooling is a major problem in the PC environment because there is no real concept of job end or end of file when printing. There are three strategies that the VMM can use to detect this condition and submit a print job: time-out, program termination, and direct user interaction. A time-out would close the file and send it to the spooler after some duration since the last character output. The VMM would detect the termination of a program by a trap on Int 20h and the DOS Int 21h subfunctions 00h, 31h, and 4ch. Direct user interaction is the simplest and least elegant method-the user would have to run a short program or make a selection from a system menu with a mouse to start the printing job.

Mouse emulation is the one type of emulation where the least amount of slop can be tolerated-since the mouse is a high-performance component of many continued

user interfaces, any noticeable delay between mouse movement and mouse cursor movement could affect its usefulness. This is a particular challenge in multiuser time-sharing systems such as VP/ix, where the DOS application is drawing the mouse cursor but the Unix serial driver is taking the mouse interrupts. If the DOS task is sleeping or swapped out when the mouse is moved, the jerky motion could be intolerable.

Network emulation can usually be accomplished by the file -system redirector (mentioned earlier in the discussion of hard disk drive emulation). This allows the VPC to take a free ride using whatever network services are provided for remote file systems in the host environment. If desired, you can emulate Net-BIOS by trapping its entry point, or you can emulate individual network cards (like the 3Com 3C501 and the SMC ARCnet adapter) by I/O trapping.

The last remaining emulation is an EMS expanded memory manager that provides over 640K bytes of RAM to DOS applications. Although this emulation is not required for PC compatibility, the 386's MMU makes it easy because you can use page translation to map memory in much the same way that a real expanded memory manager does hardware -based memory mapping on an AboveBoard. You can emulate this device by trapping Int 67h and letting the VMM do the emulation, or by running a real expanded memory manager (like the one Intel provides) and trapping on the I/O port accesses when it tries to manipulate its AboveBoard-control registers.

#### Problems of Emulation: Civilizing MS-DOS

While all the above descriptions may make you think that the creation of a VPC is a fairly simple task, there are problems with emulation, performance, and system security that must be addressed. It is not possible to emulate a native 286 operating system, such as OS/2, on the 386. A number of the privileged system programming op codes (e.g., LMSW, ARPL, CLTS, and LLDT) that the 286 operating system would use cannot be emulated because the 386 kernel uses them. (For more insight into what would be required for 286 emulation, see "Emulating the 386" in the May/June 1988 issue of Programmer's Journal.)

Peformance is probably the single biggest issue in VPC creation. In the good old days, end users had lower expectations for their PCs-an emulation that ran as fast as a 4.77 -MHz XT would have been considered acceptable. Nowadays,

erformance is probably the single biggest issue in VPC creation.

most typical users have been exposed to MS-DOS running on 20- to 33 -MHz 386 AT clones. A VPC with anything less than 6-MHz AT performance would probably be considered unacceptable.

MS-DOS exhibits a behavior considered antisocial in larger multitasking systems such as OS/2 or Unix-it "busywaits." What this means is that when there is no work to do, DOS soaks up all available CPU cycles by polling the keyboard and network (if any) in an idle loop. If it were allowed to do this when running as an application in a VP/ix system, all other programs running concurrently would be penalized. Another contributing factor to VPC inefficiency is the overhead associated with trapping to the VMM. Unlike a slow 8088, where saving every CPU cycle improves the performance of an application, the 386 shows a speedup only when major algorithmic changes are made. If you can minimize the number of task switches that must be made in order to do an emulation, the overall speed of the VPC improves.

VP/ix addresses the DOS busywait problem by detecting idle loops-DOS and applications will exhibit characteristic behaviors such as polling the keyboard without getting input when idling. This is used to lower the task's priority or even to put the task to sleep. Another improvement can be made by "short-circuiting" the entry into an emulation. For example, a trap on the Int 10h write -teletype function can do simple output faster than a reflected interrupt that must take multiple traps as the Int 10h BIOS accesses the 6845 video -controller registers. The address -caching FIFO described earlier for the Stellar video emulation is an example of how a simple hardware assist can improve emulation performance.

An improvement that is more difficult to implement is changing the trapping model from a task switch to a level switch. Instead of using a task gate for the GP interrupt handler, you can use a trap gate to cause a change in Current Privilege Level from application (level 3)

to kernel (level 0). This is not as simple as a task switch, because the GP handler doesn't get a nice snapshot of the VPC in a TSS. It must do its own register preservation and work from the state that is saved on the stack in order to dispatch a proper emulation. But this complexity can save 317 clock ticks round-trip on each trap-a task-switch INT/IRET sequence takes 538 clock ticks, while a level -change INT/PUSHA/POPA/IRET takes only 221 clock ticks.

The other major performance booster is the use of  $IOPL = 3$ . By definition, the CPL of a V86 -mode task is always 3, so if IOPL is less than 3, instructions that modify the interrupt flag like CLI/ STI/PUSHF/POPF/INTnn/IRET will cause GP traps so that the IF can be virtualized. If  $IOPL = 3$ , these operations are no longer privileged, allowing the VPC application programs to have direct access to the CPU's IF, thus minimizing the number of traps that must be taken.

This leads right into another emulation problem: system security. What if a bug causes a DOS application to crash after it turns off external interrupts with a CLI? Any timer tick -based multitasking would cease to function, and it would be time to reach for the big red switch.

To determine the appropriateness of using  $IOPL = 3$ , you must look at what the system is being used for. In a Unix system, where security and reliability are very important, it would not meet the needs of other system users if a VPC could bring down the house. But with Windows/386, a single-user system, it might be appropriate because performance is more important than security, and the user can't hurt anyone else with a bogus program.

For the Stellar MS-DOS implementation, I defined the shared memory interface between the 386 kernel and Stellix as the security point. If the 386 were to crash for some reason, it would not affect any Stellix applications that were running; thus, the 386 could be rebooted without anyone other than the MS-DOS user noticing. To this end, I have installed a hardware assist-a watchdog timer that issues a nonmaskable interrupt to the 386 if it is not reset periodically by the normal timer -tick ISR. This guarantees that the 386 kernel will be able to recover from the above scenario and terminate the offending DOS application with no further side effects.

#### The Future of VMs

OS/2's DOS compatibility box on 286 systems can be considered a VM by any continued

# **STATISTICS**

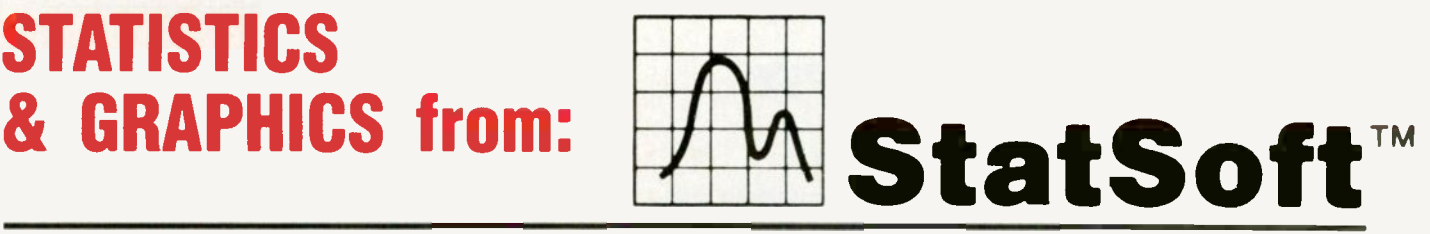

CSS/3 (Complete Statistical System). A comprehensive statistical data analysis system Over 1,000 presentation-quality graphs fully integrated with all statistical procedures (on-screen graph customization)  $\blacksquare$ Exploratory techniques, milti-way tables with banners, nonparametrics, distribution fitting, multiple regression, unconstrained nonlinear estimation methods, Logit and Probit analysis, general ANOVA/ANCOVA/MANOVA/MANCOVA with contrast analysis, log-linear analysis, multidimensional scaling, canonical correlation, item analysis/reliability, survival analysis techniques, time series techniques with modeling and forecasting, quality control methods, expermental design (with Taguchi), and much more Menu/mouse or command user-interface Exchanges data and graphics with all industry standard applications (including Excel, Lotus 3, and dBASE IV) Data files of unlimited size, extended precision, unmatched speed  $\blacksquare$ Optimized user interface, macros, mouse support, 50 lines per screen display **IF** Runs on DOS compatible computers; expanded and extended memory and coprocessors supported but not required Price: \$595.

Quick CSS. Contains all basic statistical modules of CSS/3 (including data management) and the full, presentation -quality graphics capabilities of CSS/3 Price: \$295.

CSS:GRAPHICS. A :omprehensive graphics/charting system with  $data$  management  $\blacksquare$  All graphics capabilities of CSS/3 and, in addition, extended on -screen drawirg facilities, 20 scalable fonts, special effects, and multi-graphics management Hundreds of types of graphs Over 30 categories of fully customisable and interactively rotatable 3 -dimensional graphs with animated stratification (cross sections) **In Facilities to** custom -design new graphs and to add them permanently to the main menu Expanded and extended memory and coprocessors supported but not required Price: \$495.

CSS:STATISTICA. A fully integrated system that combines all the capabilities of CSS/3 and CSS:GRAPHICS into a single extremely comprehensive data analysis package Price: \$795.

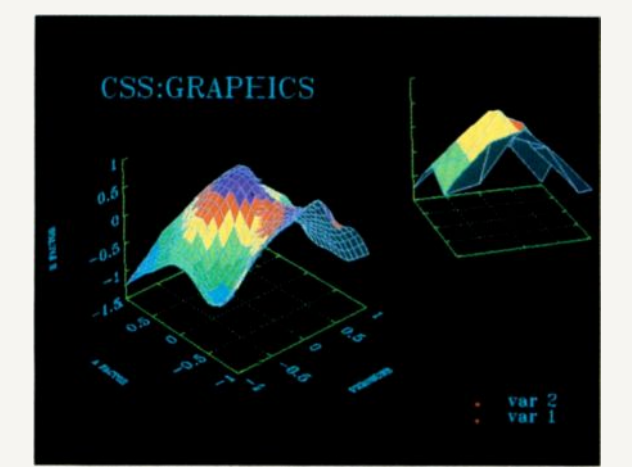

STATISTICA/Mac. A CSS:STATISTICA-compatible data analysis and graphics system designed specifically for Apple Macintosh  $\blacksquare$  Comprehensive selection of statistical methods with fully integrated, color -shaded,

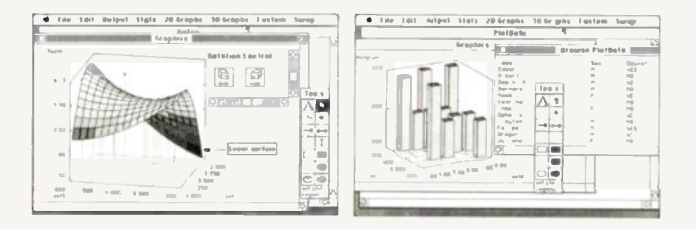

presentation -quality graphics (including EDA graphs, multigraphs, a wide selection of interactively rotatable 3 -dimensional graphs, and MacDraw-style tools integrated with all graphical procedures **Data files of unlimited size**, extended precision, unmatched speed Exchanges data with Excel and other applications Price: \$395

MEGAFILE MANAGER (Analytic data base management for large data sets). Complete data base management for huge sets of data: over 8 megabytes (up to 32,000 fields) per record, unlimited number of records  $\blacksquare$  Maintain large archival data sets; create

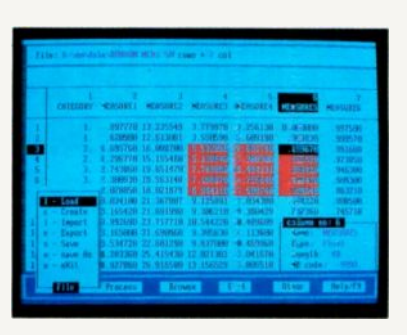

subsets for use with other applications **II** Merge multiple files from various applications; download files from mainframes, scanners, or data acquisition equipment Exchange files with dBASE IV, all versions of Lotus, Symphony, Excel, CSS, SAS, SPSS, DIE SYLK, all ASCII; relational merge, split Spreadsheet-like

operations (move/copy/transpose blocks, rows, columns, nested sorts, search/replace, etc.) can be quickly performed on megabytes of data Unlimited transformations and recoding of all types of data **III** Powerful numerical data analysis facilities (e.g., correlation matrices of unlimited size, descriptive statistics, frequencies, modeling, simulations) Presentation-quality tables **Powerful programming language with** integrated editing/debugging environment **Optimized** user interface, macros, mouse support, 50 lines per screen display, super-fast operation Megafile Manager is included in CSS/3 (separately: \$295).

Shipping and handling add 57.00 per product

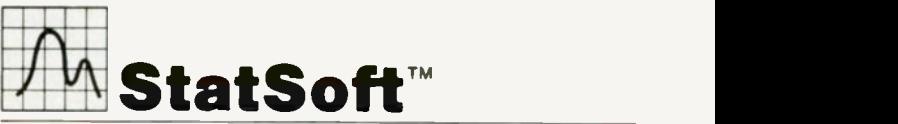

2325 E. 13th St. • Tulsa, OK 74104 · (918) 583-4149 · FAX (918) 583-4376

Overseas Offices**: StatBoft of Europe (Ha**mburg, FRG), 040/4200347; **StatSoft UK**<br>(London, UK), 0462/482822**; StatSoft Pacific** (Melbourne, Australia), 613-497-4755

Circle 180 on Reader Service Card

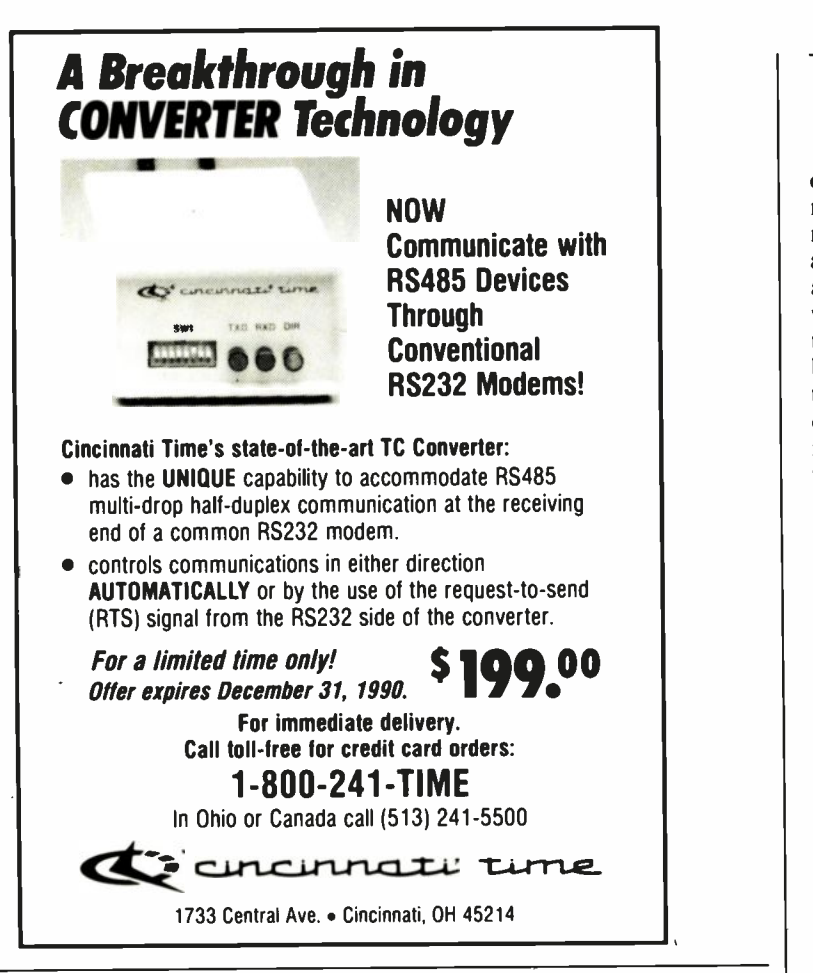

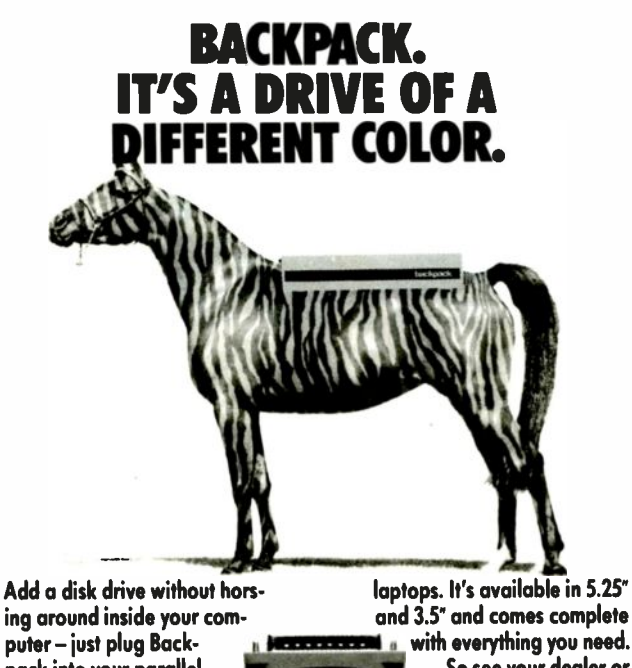

ing around inside your computer - just plug Backpack into your parallel port! Connect your printer to the Backpack drive. No tools. No hassles. No interface cards. Backpack works with IBM and compatibles including PCs, XTs, ATs, PS/2s, PS/ls, and

laptops. It's available in 5.25" and 3.5 and comes complete

So see your dealer or get it straight from the horse's mouth and call us about Backpack today!

Micro5olutions Compute, Proaucrs 132 W. Lincoln Hwy., DeKalb, 1160115 815-756-3411 Fax: 756-2928 of the definitions used here. It is a combination of software and hardware that lets most DOS applications believe that they are running under standard MS-DOS on a PC. OS/2 2.0 is a native 386 version with even greater performance and functionality. Its multiple DOS compatibility boxes are much simpler than the contortions that had to be used to make a single compatibility box work on the 286. Segment sizes for protected -mode applications are essentially unlimited, making more sophisticated applications possible-the VPCs for this system are implemented as applications just as VP/ix was implemented for Unix. Page-based virtual memory allows multiple VMs to run more efficiently than is possible with 286 -style segment swapping.

Rumors of multiprocessor i486 -based systems that run a "new technology" portable OS/2 are just starting to get around in the development community. The Motorola 88000 RISC CPU is rumored to have enough microcode space left on its die to implement and decode the full 386 instruction set. Clone chips like the Nexus F86 chip set will provide full 386 binary compatibility with much greater performance than can be had from a single -chip microprocessor.

Even if none of these rumors is borne out, the future is promising for soft coprocessor technologies, such as the ones that Insignia Solutions and Phoenix Technologies offer. These software -only VMs are similar to language translators in that they compile or interpret an 8086 instruction stream. Like the hardwarebased VPCs that I have described here, they must also emulate I/O devices to be fully PC compatible. Future generations of CPUs, such as the i860 and MIPS R6000, both with horsepower in the 40to 60 -million -instruction -per -second range, will be able to run MS-DOS on these soft VPCs at least as fast as the current 8- to 10-MHz 286-based AT systems. But by then I'm sure we'll find nothing less than 20 -MHz 386 DOS performance acceptable.

#### ACK NOW LEDGMENTS

Thanks to Bob Vandette and Ken Sarno for input on VP/ix, Bud Smith for assistance with VM/386, and Max Smith for the history of virtual machine systems.

Matt Trask is the principal of Communica, Inc. (Monument Beach, MA), a firm specializing in PC and OS/2 systems programming. He was one of the original programmers for Phoenix Technologies' VP/ix and Control/386. He can be contacted on BIX as "matt. trask. "

# CACHE486 Gets Your Heart Racing!

Punch the accelerator of your new CACHE486-33 and watch the MIPS-ometer peg zt 15! Diagnostics flash by. Applications scream into view. Your heart pounds. You're thrown back in your seat. Your hair is on fire! Well, almost ...

> Available with Intel's 25 or 33MHz 80486, these boards are built for speed. Add up to 128K of external cache and the 16 -bit ISA "AT" bus or the new 32-b:t EISA bus for the ultimate in graphics workstations, network file servers or multiuser/multitasking platforms.

As your "one -stop shop," Cache offers a complete line of high-performance system boards backed by our commitment to product excellence, "Made in America" reliability and great customer service.

#### CACHE386-33

- 25 or 33MHz 386
- 64K or 128K of cache
- 16MB of onboard SIMMs
- "AT" ar Baby "AT" form factor

#### CACHE386-25

- 20 or 25MHz 386 with cache
- 16MB of onboard SIMMs
- 32F., 64K, or 128K cache

#### SX386-20

...... .......

........ TtZtttItZttl:

- $\bullet$  16 or 20MHz 386SX on a "Baby AT" form factor
	- Up to 8MB onboard SIMMs
	- Two year warranty!

Call today for<br>a test drive.  $486$ a test drive. If you dare ...

cach Computers Inc

46714 Fremont Boulevard Fremont, CA 94538 Phone: (415) 226-9922 FAX: (415) 226-9911

Circle 36 on Reader Service Card

## Professional developers require

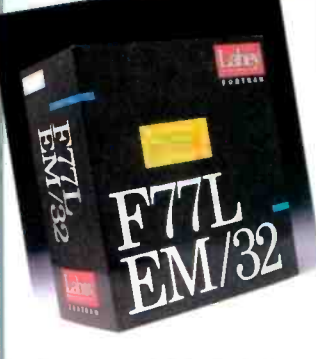

#### F77L-EM/32 & Lahey Ergo

by Lahey Computer Systems, Inc.

Write and port programs as large as 4 Gigabytes on 386/486s with this fast and powerful 32 -bit Fortran compiler. Full ANSI 77, VAX and IBM VS extensions, fast compilation, excellent diagnostics. debugger. editor. make utility, and video graphics. New custom Lahey Ergo OS/386 includes: virtual memory, DESOview compatibility. free unlimited runtime licenses.<br>Another outstanding product from Another outstanding product from the Fortran experts. LIST: S I No PS Price: \$1055 FastFaxts 334-023

#### **386 DEVELOPMENT TOOLS COBOL**

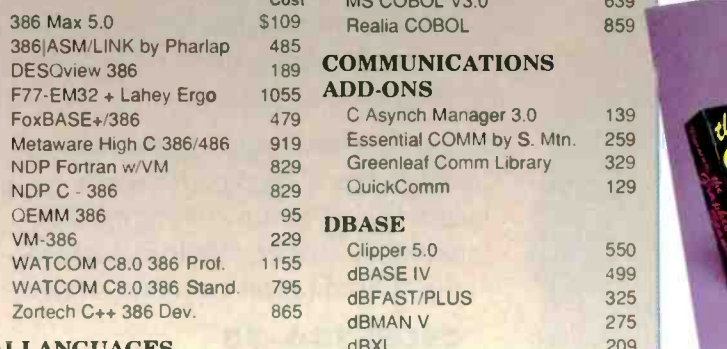

ARITY Combination Package 989 FoxPro 495<br>LISPC 279 FoxBASE + - V2.1 279 LISPC 269 FoxBASE + - V2.1 279 PC Scheme LISP 85 QuickSilver 399<br>TransLISP PLUS w/source 99 NDMC TransLISP PLUS w/source 99 DBC Prolog Compiler 229

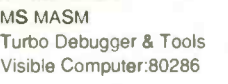

#### **BASIC & ADD-ONS**<br>BAS-C Commercial 439

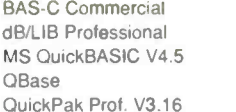

#### **C LANGUAGE COMPILERS**<br>linstant C 769

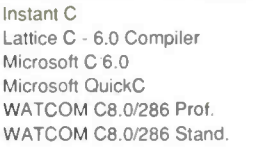

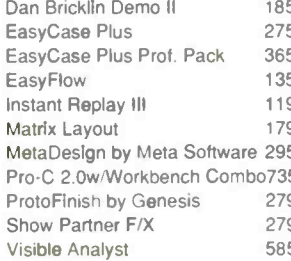

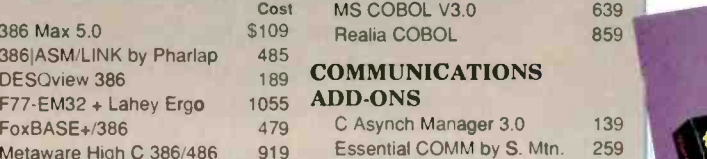

apple Greenleaf Comm Library 329<br>apple CuickComm 129

#### $\frac{95}{229}$  DBASE

829 QuickComm

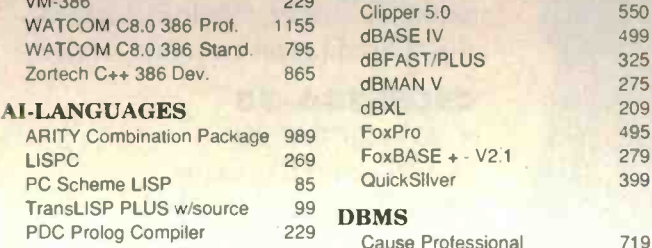

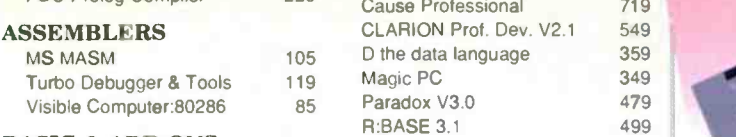

#### DBMS TOOLS &

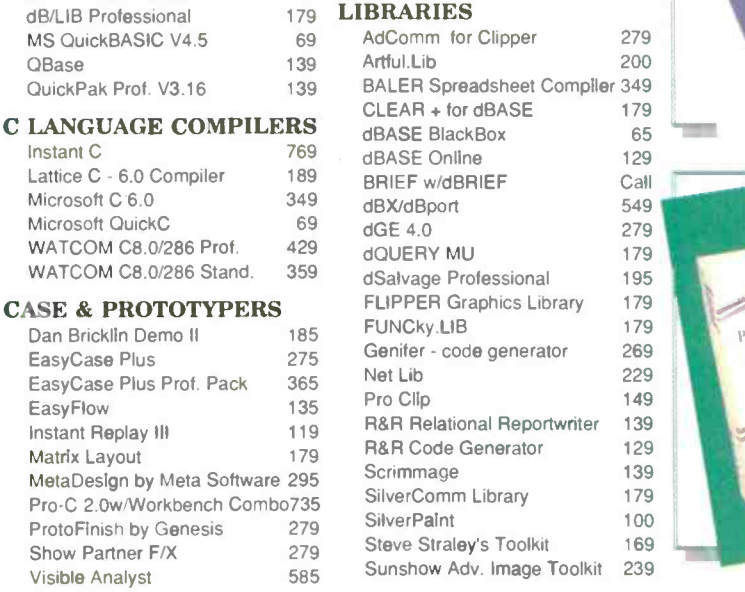

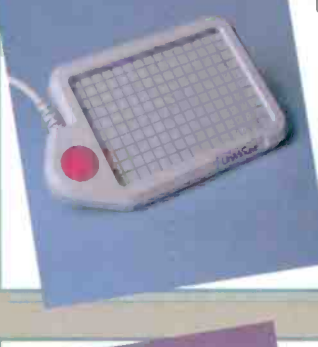

#### The UnMouse - More Speed in Less Space by MicroTouch

The UnMouse is a touch -sensitive tablet that gives you faster cursor speed - - in a fraction of the space a mouse takes up. Plus you can slip templates under its glass to access up to 60 Power KeyPad functions or use its stylus to draw, trace or input graphics.

LIST: \$235 **PS** Price: \$219 FastFaxts 2918-002

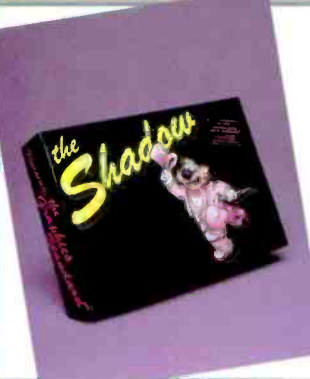

#### The Shadow

by Groundhog Graphics Groundhog Graphics is setting ne standards in the graphics arena with The Shadow ... the industry's hottest 1MB VGA Card. Displays an incredible 1024x768 in a brilliant 256 colors' Built-in cache memory FIFO's for the ultimate in speed and performance. Interlaced and non-interlaced in one configuration. Ships free with ColoRIX Junior and Lightning Zoom! Multiple Viewpoint Driver. Includes an unprecedented Seven Year Warranty.<br>LIST: 5399 **PS** Price: \$319

FastFaxis 2N71-001

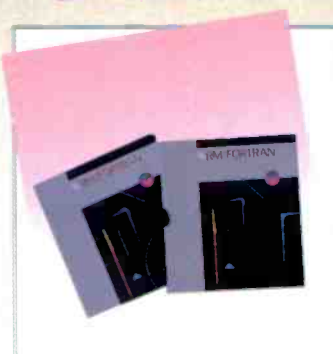

#### RM/FORTRAN

by Language Processors. Inc. RM/FORTRAN is a high resolution ANSI 77 FORTRAN compiler for DOS and 05/2. It includes RM/ Forte, an advanced programming environment giving you instant access to editing. compiling, linking. debugging, and file management utilities at a single keystroke. You easily move between tasks and the tools you need. productively developing you solutions.<br>LIST: 5595 **PS** Price: \$499 FastFaxts 437-009

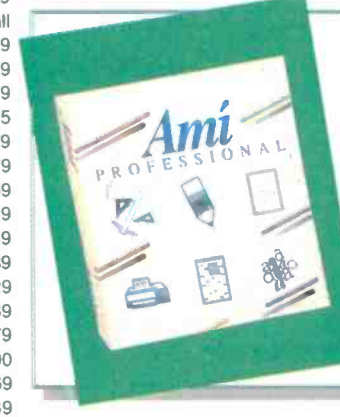

THE PROGRAMMER'S SHOP 1-800-421-8006

#### Ami Professional

by Samna Corporation Ami Professional is the award winning word processor for Windows. Designed for the power user. Ami features ease of use combined with high-end features like macro programming. a thesaurus, tables, integrated drawing and charting capabilities and much more! Ami Professional has won most industry awards. including the #1 rating from Software Digest. PC Magazine's Editor's Choice. and PC Week's Poll of Corporate Satisfaction.<br>LIST: \$495 PS Price: **PS** Price: \$399 FastFaxts 2068-003

## more than just products...

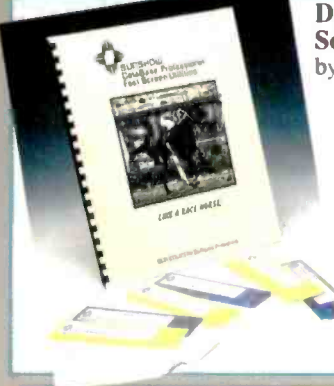

#### Database Professional Fast Screen Utilities

by Sun Country

Clipper, dBASE III+, FoxBASE+, and others are image databases with the Database professional<br>Fast Screen Utilities. Add images to existing applications. Examine convert and manipulate image files and modes. Support for TARGA, **Carl Film Particle Particle Particle Particle Particle Particle Particle Particle**<br>EGA, VGA or even SVGA (up to **Particle Particle Particle Particle Particle Particle Particle Particle Partic** 1024 x 768). Device drivers for many popular scanners and image, capture boards. LIST Price 5250 PS Price: \$239 FastFaxts 1629-002

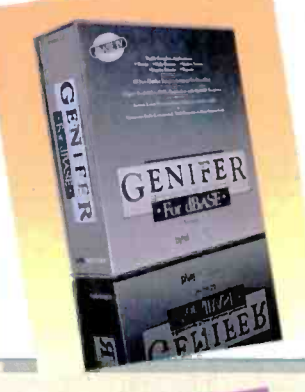

#### GENIFER

by Bylel Genifer builds complete business applications in dBASE. Clipper, FoxPRO. FoxBASE+, dBXL. and Quicksilver. "The generated code is very clear, modular, and well documented...Genifer serves as an excellent example of modular design and error handling." InfoWorld. FREE Demo Disk available!

LIST Price \$395 PS Price \$269 FastFaxts 670-003

#### **PC-INTERLINK** by Softworx

Use PC-INTERLINK to connect up to four PC's to simply and easily share printers, transfer tiles and send messages. Installation uses standard telephone cable and requires no tools or external power to have you up and running in minutes. The complete four user kit, including intergated print spooler, comes with everything you need to connect four PC s and their attached printers.<br>LIST: \$229.95 PS Price: PS Price: \$199. FastFarts 2930-002

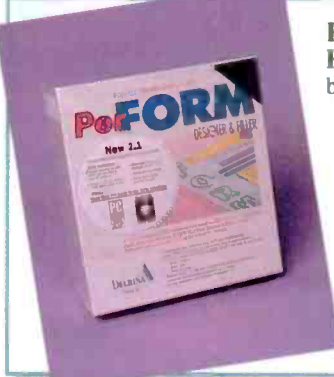

#### PerFORM Designer & Filler 2.1

by Delrina Save money by automating your forms with this award winning

- forms processor. Design, fill-in and print professional looking forms.
- Imports, exports and looks up ASCII or dBASE files.<br>IST Price: 5.295 LIST Price:  $$ 295 \nF = $ 6,320$

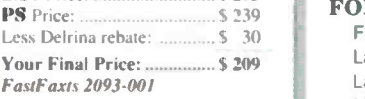

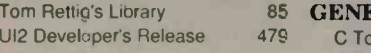

#### DEBUGGERS/ DISASSEMBLERS

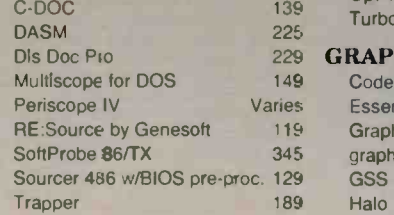

#### **DEVELOPMENT TOOLS**

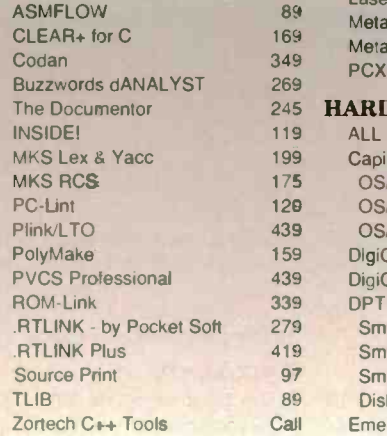

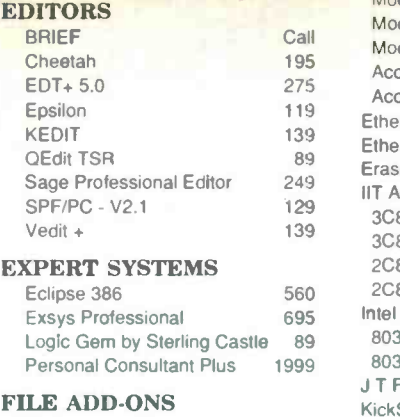

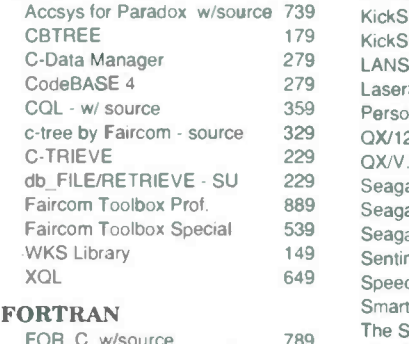

FOR\_C w/source Lahey FORTRAN F77L Lahey Personal FORTRAN MS Fortran Opt. Compiler RM/FORTRAN

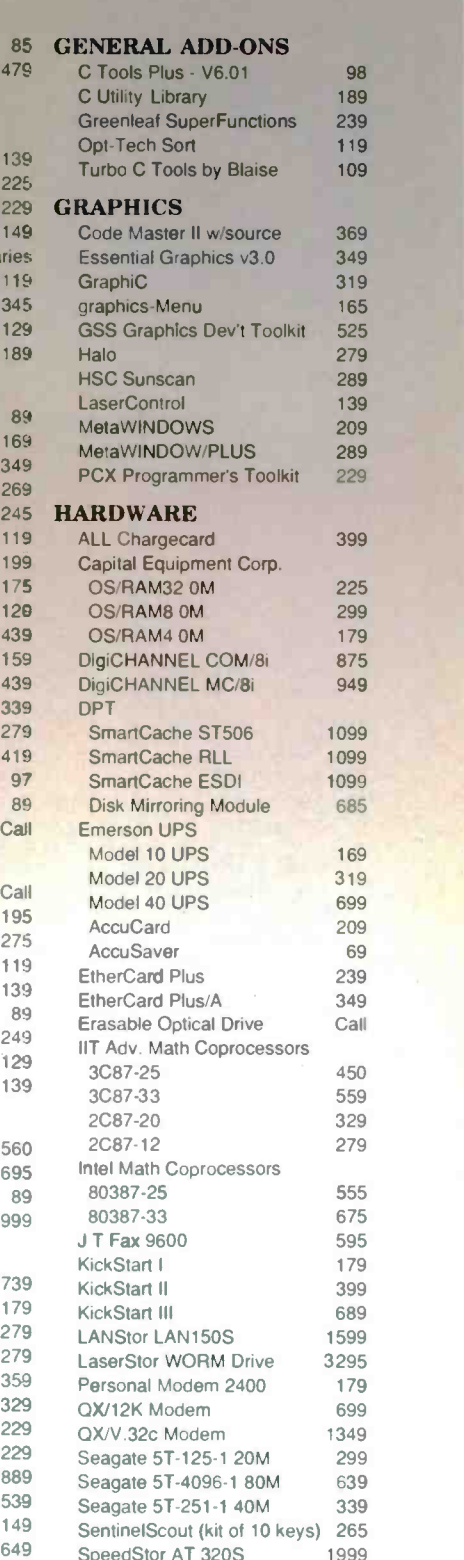

#### **NETWORKS**

549 Call

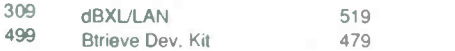

Smartmodem 2400 (Ext.) 459<br>The Shadow SVGA1024K 319 The Shadow SVGA1024K VGA WONDER 512K 359

### THE PROGRAMMER'S SHOP 1-800-421-8006

## The Programmer's Shop is

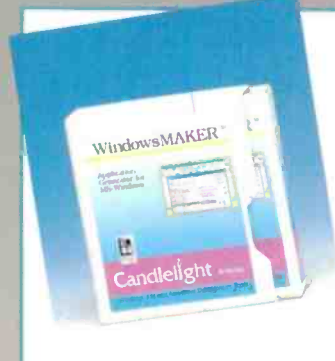

Netware SQL 519 Netware C Interface 239

#### OBJECT-ORIENTED/C++<br>Intek C++ 80386<br>469

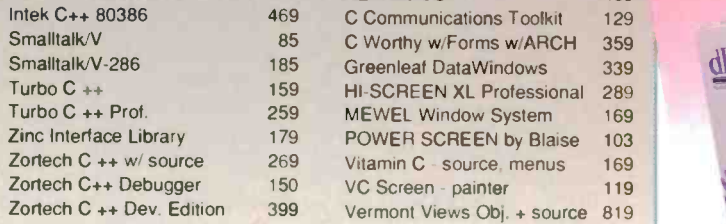

#### **OS SUPPORT**<br>DESOview 109

**DESOview** OS/286 619

#### OTHER LANGUAGES

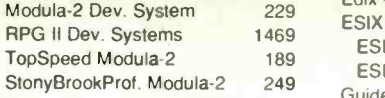

#### **OTHER PRODUCTS**<br>Carbon Copy Plus 159

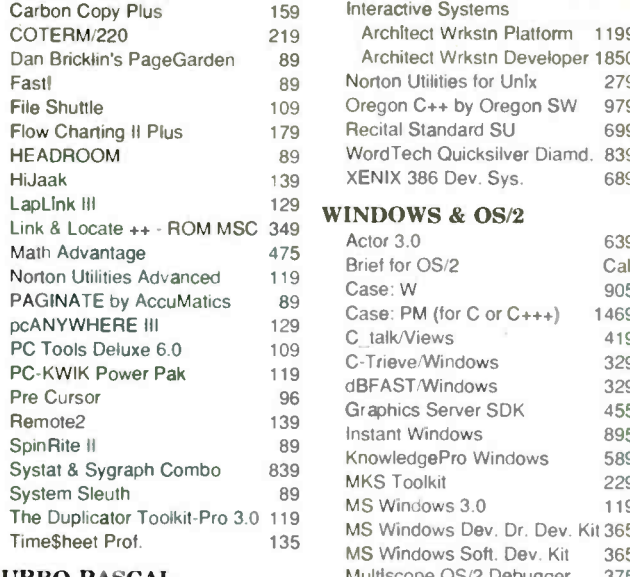

#### TURBO PASCAL

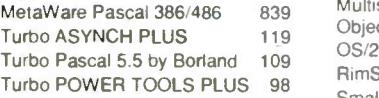

#### **WindowsMAKER**

**AEWINDOS** 

UNIX/XENIX

 $C++$  for Unix

ESIX Systems

Interactive Systems

by Candlelight Software WindowsMAKER generates structured code for complete<br>Windows 3.0 applications.<br>Prototype the entire user interface (menus, icons, buttons, controls,<br>etc.) in a WYSIWYG editor, then<br>generate MS C code for Windows.<br>Preserves custom code during regeneration. It handles message processing, memory management, compiler settings, child windows, debugging, MDI, and much more. Saves you time and money: 30 day money-back guarantee.<br>LIST: \$795 PS Pri **PS** Price: \$715 FastFaxts 2001-002

Turbo Professional 109 **TEXT SCREEN ADD-ONS**<br>AEWINDOS

C++ Compiler for Unix 386 439<br>C++ for Unix 469

db\_FILE/RETRIEVE 569 Edix - editor 409

ESIX/V 386 Dev. (2 user) 569<br>ESIX/V 386 Dev. unitd 769 ESIX/V 386 Dev. unitd Guidelines C++ for 386 V2.0 479 Informix SQL 929

Architect Wrkstn Platform 1199 Architect Wrkstn Developer 1850 Norton Utilities for Unix 279 Oregon C++ by Oregon SW 979 Recital Standard SU 699 WordTech Quicksilver Diamd. 839 XENIX 386 Dev. Sys. 689

Actor 3.0 639 Brief for OS/2 Call

KnowledgePro Windows

# CLARANG

#### Clarion Prof. Dev 2.1 by Clarion Software

A powerful, easy -to -use DBMS application developer, can cut development time by 50%. Imports/exports dBase, BASIC, and DIF files; interfaces with routines from C and Assembler. Includes Report Writer for creating ad -hoc reports and queries. Builtin LAN support: no run-time system required for distribution. Recent winner of PCWeek poll of corporations using programmable databases. LIST Price: \$845 PS Price \$549 FastFaxts 1005-004

#### dBXI,

WordTech A superior alternative to dBASE, dBXL relational database is an easy to use interpretive environment adding extended language (XL) features to the dBASE language. It includes WordTech R&R Relational Report Writer, full dBASE compatibility (files & syntax), and special menus for first time database builders. Also has memory swapping, advanced memo field handling, macros, true<br>windowing multi-dimensional arrays, graphing and EMS support. Requires 440K memory. LIST: S2-19 PS Price: \$209 FastFaxts 971-003

 $\sqrt{2}$ .

#### ZORTECH C++ V2.1 UNIX 386 Compiler by Zortech. Inc.

Zortech's C++ V2.1 386 compiler for UNIX makes it easy to port applications among DOS. DOS 386. OS/2, and SCO UNIX 386. With the same tight, fast. globally optimized code of the DOS and OS/2 versions. the compiler takes full advantage of the 386. Included is an ANSI/UNIX/Zortech C++ compatible library. LIST: \$500 PS Price: \$439 FaslFaxls 1108-045

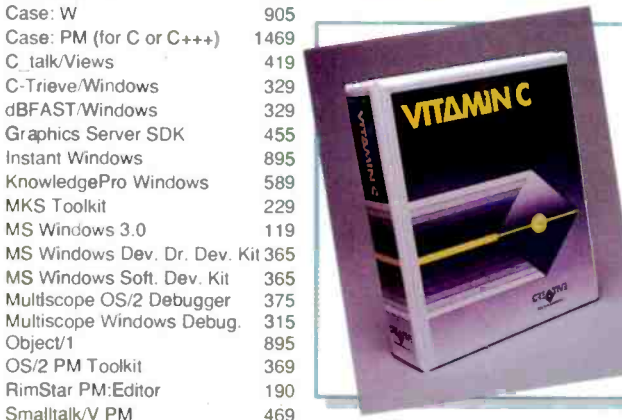

#### Vitamin C

by Creative Programming Easily create a spectacular user interface with the most versatile and powerful C library available. Functions include overlapping virtual windows, data entry fields and forms, multi -level pop-up and pull -down menus, context sensitive help, a pop-up text editor, and much morel Even library source is included, and applications are royalty free. Available for DOS. OS/2. Unix, Xenix and VAX. LIST: \$225 **PS** Price: \$169

FastFaxts 0031-007

THE PROGRAMMER'S SHOP 1-800-421-8006

Object/1 OS/2 PM Toolkit RimStar PM:Editor Smalltalk/V PM

## your source for solutions!

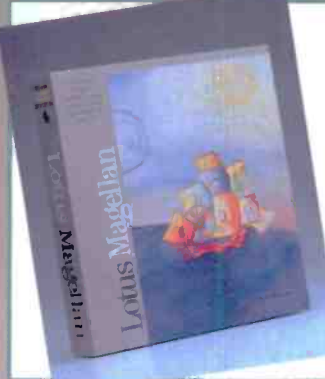

#### LOTUS MAGELLAN 2.0

by Lotus Development Corp. Lotus Magellan 2.0 is the fastest way to organize and use PC information. It combines the most<br>requested utilities in an easy to -<br>use package. Magellan 2.0 works the way you do, focusing on the information in your files rather than<br>the files themselves. A simple, powerful viewing environment lets you look at the contents of a file right alongside its name --without loading the application that created And this includes word processing files, spreadsheets, databases, graphic files, and more.<br>LIST: \$139 **PS** Price: \$119 FastFaxis 1917-012

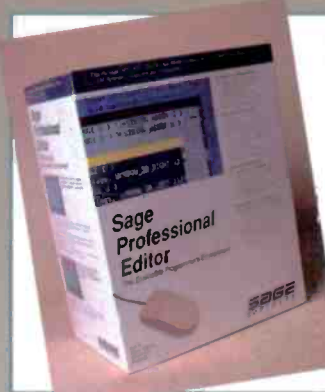

#### Sage Professional Editor

by Sage Software<br>The Sage Professional Editor is designed to create the applications of the 90's. It's highly configurable and has an advanced windowed user interface with integrated mouse support, on-line help and menu-<br>driven commands. Has emulations for Brief, Vi, EMACS/ Epsilon and WordStar, and a virtual memory system for large files. Includes MS-DOS. OS/2 and Dual Mode versions on 3.5" and 5.25" diskettes.<br>LIST: \$295 **PS** Price: \$249 FastFaxts 0111.060

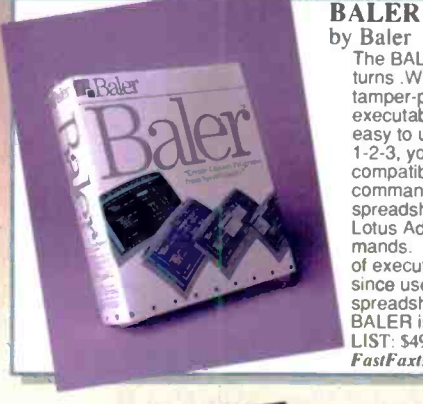

RTLINK/Plus

by Baler The BALER Spreadsheet Compiler turns .WK1 worksheets into tamper-proof, standalone executable programs. BALER is<br>executable programs. BALER is<br>executable programs. BALER is<br>1-2-3, you can use BALER is easy to use-if you can use Lotus<br>1-2-3, you can use BALER. It is<br>compatible with nearly all the commands and functions of your spreadsheet, including all of the **Company of Structure Company** mands. Save time with the speed<br>of executable files. Save money<br>since users don't need the original spreadsheet program. And<br>BALER is royalty free!<br>LIST: \$495 PS Price: \$399 **FastFaxts 0808-002** 

AUSIMON CONTRACTOR

#### .RTLink/Plus by PocketSoft

PocketSoft's .RTLink/Plus is the premier linker for professional developers. With typical image reductions of 33-67%, CodeView support, smart overlay caching and optimized source code with built-in CPU profiles, .RTLInk/Plus beats the competition. Rated top linker in recent PC Week poll.

LIST Price \$495 PS Price \$419 FastFaxts 1277-003

T H E PROGRAMMER'S SHOP CATALOG is the definitive source book for serious software development professionals.

Over 1,700 development products listed, including:

- · applications
- hooks/training
- communications
- hardware
- languages
- LANs
- libraries
- operating systems
- $\cdot$ tools
- UNIX/XENIX
- *utilities*

Call today for this valuable guide to programming productivity.

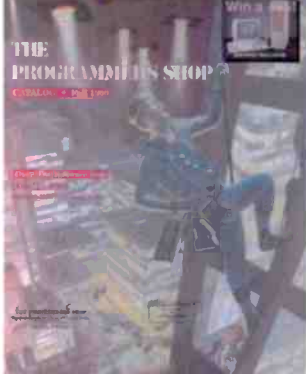

#### -111111111111111111111111111n11111111MININIIIMIII111101111111i What is FastFaxts?

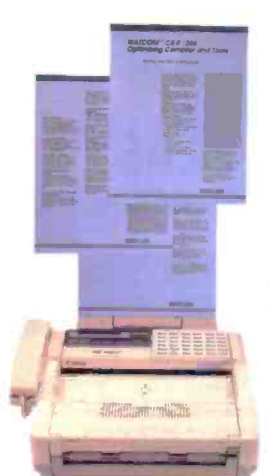

You now have access to literature on any of our products via FAX machine. FREE!

- 1. Call 617-740-0025 from your FAX machine's phone.
- 2. Follow the voice computer's instructions and enter your product's code number (listed in each product box or in our catalog).
- 3. Hang up the phone and await your instant print out of product literature.

#### Call 617-740-0025 from any fax phone!

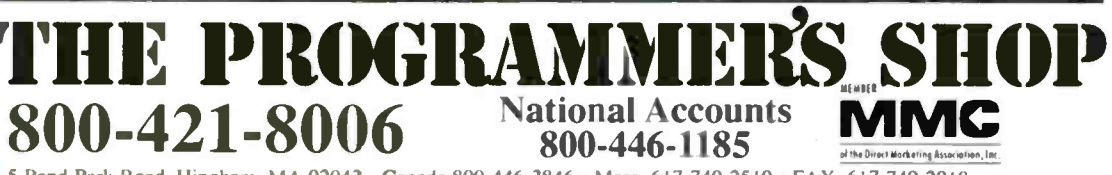

5 Pond Park Road, Hingham, MA 02043 · Canada 800-446-3846 · Mass. 617-740-2510 · FAX: 617-749-2018 Credit card orders processed only when product is shipped. All prices subject to change. Int'l. prices will vary. BY10901

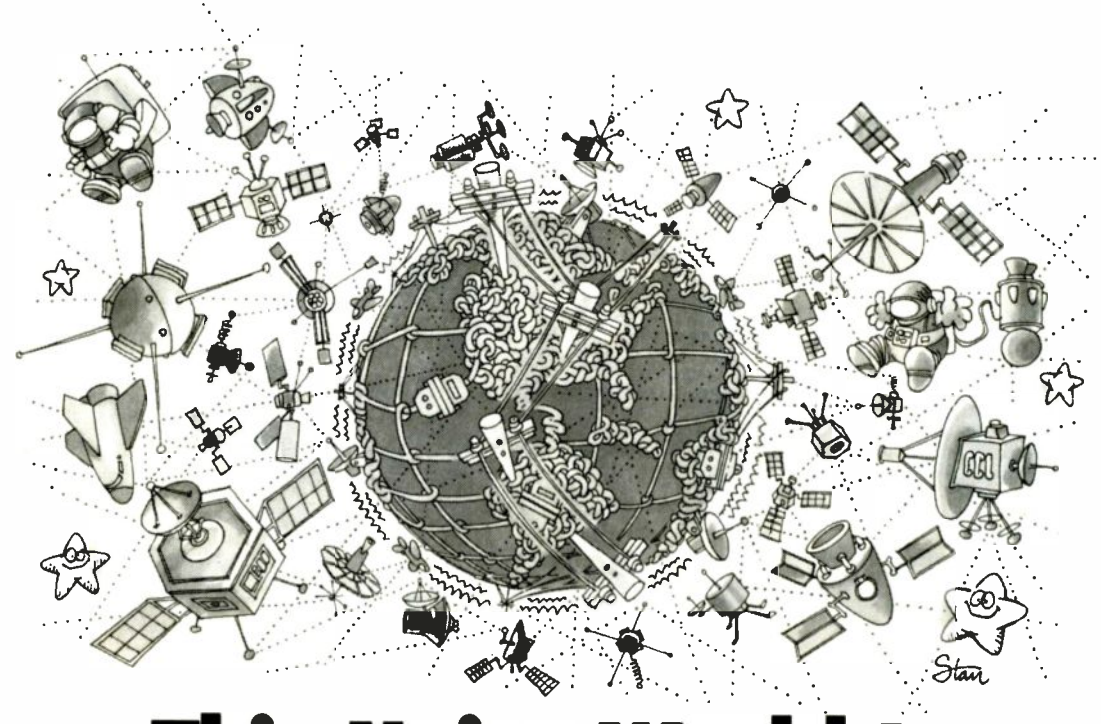

## This Noisy World Is Out To Crash Your Data

#### New BLAST Solves Your Connectivity Problem

Now with new, easier-to-use, more compatible BLAST you can have the same robust, professional software used by the most demanding data communications managers and VARs.

BLAST guarantees fast, 100% error -free file transfer and terminal emulation to connect UNIX and XENIX systems with PCs, Macs, VAXs, and mainframes. With BLAST you have one easy-to-use interface, one set of commands, one protocol, and one scripting language

#### BLAST Clears Your Data's Path

Data communications is a dirty business - but you have to do it. Whether you send critical financial data, access your company's mini or mainframe, or simply tap into your favorite bulletin board, today's dirty, noisy phone lines conspire to distort, delay, and destroy your data.

BLAST communications software is engineered for high speed, error-free performance over today's real -world phone lines. It gets your data through when other programs have given up.

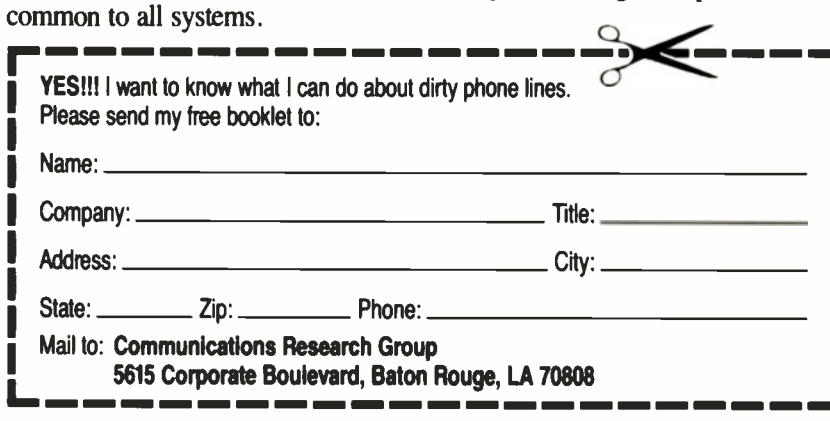

United Kingdom: 44-71-987-9021 · France: 33-01-6930-7172 · Germany: 49-02018-20190 Italy: 39-02-837-8341 Netherlands: 31-040-416-355 Australia: 61-03-528-2711

#### You'll Appreciate **BLAST** Every Time You Use It

To learn more about noisy phone lines, how they can affect your data communications, and what you can do about it, give us a call at  $800 - 24 - BLAST$  in the U.S.; 504-923-0888 outside the U.S. Or, send in the coupon for your free copy of our booklet:

"Everything You Always Needed To Know About Dirty Phone Lines But Were Afraid To Hear."

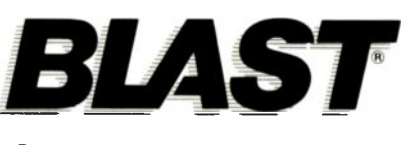

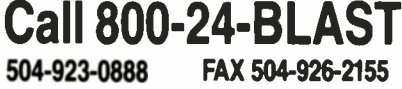

Communications Research Group A U.S. Robotics Company

ark of Communications Rese Product names am used for dentrficabor purposes only and may be trade marks and or registered trademarks of thee respective cornparaes

Circle 29 on Reader Service Card (RESELLERS: 30)

# NOTEBOOK PCS SET THE PORTABLE STANDARD

Today's state-of-the-art totable computers pack AT -class power into about 6 pounds

Paul Schmidt

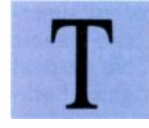

he portable computer market is an exciting, dynamic arena. It seems that every new model introduction advances the

state of the art. Portables are receiving more development attention as sales increase; they are becoming a very important segment of the PC market. According to International Data Corp., about 9

percent of PC sales in 1987 were portables; by 1992 that market segment should jump to 15 percent.

But what defines the state of the art in portable technology? What sets a portable ahead of all the others in its price bracket? The factors that are most often evaluated are form factor (i.e., its physical design and dimensions), weight, screen quality, and battery life.

I will focus on a class of portables known as notebook PCs. These represent the fastest growing segment of the portable computing market. They range in size from about 8 by 11 by 11/2 inches to 10 by 12 by 2 inches, and weigh  $4\overline{12}$ to 8 pounds. Notebook PCs pack most of the utility of an AT -class desktop into the smallest possible package. Although seemingly a narrow

niche, notebook PCs offer a lot of variety in terms of power (9-MHz 8088 to 12.5-MHz 286 CPUs), features, and price (\$1800 to \$5000). The photo shows some popular notebook models.

Other classes of portable PCs include hand-helds, laptops, and luggables. No "official" classifications of portable PCs exist; I use these terms for the benefit of this article. Hand-held PCs are batterypowered, weigh about 1 pound, and can fit in a coat pocket. The best examples of this genre are the Poqet PC and the Atari Portfolio.

Laptops are either battery- or ACpowered. They weigh between 8 and 17 pounds, almost always use more powerful 386SX or DX CPUs, and measure up to 15 by 16 by 4 inches. The Compaq SLT and the Toshiba T5100 are popular laptops.

Luggables are sometimes referred to as "lunchbox" PCs because of their shape, but not all luggables have that form factor. All luggables are AC -powered and provide the greatest performance in terms of CPU (386 or 1486), mass storage, RAM, and video. The heaviest units (some of which have color LCDs) weigh up to 27 pounds-more than some desktop PCs. The Dolch-P.A.C. 486-25 and the IBM Model P70 are examples of luggables.

#### Notebook Limitations

The screen and keyboard are the limiting variables in the design of notebook PCs. The current state of the art in keyboards is an 84 -key design, with a numeric keypad embedded in the alphanumeric continued

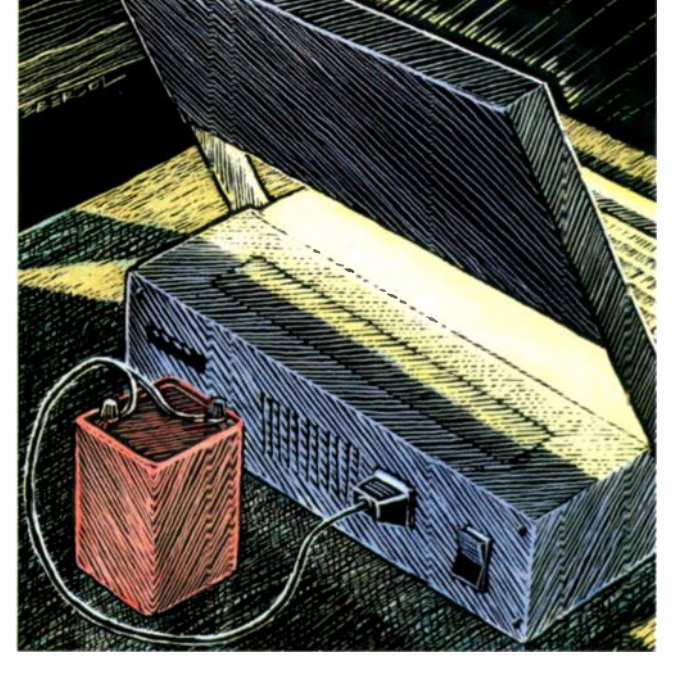

keys (external keypads are common options). Control, Shift, Alt, and similar keys are standard size and in their familiar locations. Keys that you use infrequently (e.g., Print Screen and Scroll Lock) are sometimes smaller and in less familiar locations. A standard keyboard requires 11 inches; however, some vendors "squeeze" this to achieve a smaller form factor.

The amount of key travel needed to provide good feel dictates the thickness of the keyboard. Around 0.15 inch-the same as a standard AT -style desktop keyboard-is best. Half that thickness is acceptable if strong tactile feedback is present; otherwise, you might feel like you are banging your fingers on a hard surface when you type. Nearly all notebook makers use membrane -type, rather than mechanical, keyboards to minimize thickness. A membrane keyboard uses a rubber grommet with carbon contacts under the key caps. Pressing a key causes the contact to complete a circuit with a polyester sheet that is embedded with conductive material.

#### Display Technology

Readability limits the display size. The display must provide adequate visual resolution to someone who views it at a typical operating distance. Preferably, it should have a 1-to-1 aspect ratio (i.e., the display shows the true shape of the text and graphics, not a compressed version to compensate for a shortened screen). The current panels are around 11 inches diagonally and are 11 to 12 inches wide to accommodate the display circuitry. The overall thickness of the panel is between 14 and 12 inch. VGA, with a resolution of 640 by 480 pixels, is rapidly becoming the standard display mode.

The display portion of the laptop can also be extremely power-hungry, nearly rivaling the electronics in its appetite. Some display panels draw extremely low current, but they are also the least pleasing to view. Because of this trade-off, the display design is one of the most difficult aspects of laptop engineering.

Various types of LCDs are by far the most prevalent panels used today. The only exception is the gas-plasma display; however, the power it consumes (20 to 30 watts) is greater than most battery -operated systems will tolerate, so it's usually relegated to AC -only laptops.

All LCD panels have similar construction. The liquid crystal material is sandwiched between two plates of glass, which are, in turn, sandwiched between two polarizing filters. Each glass plate carries transparent conductors made of

indium tin oxide—one aligned vertically, the other horizontally. By passing current along one pair of intersecting horizontal and vertical electrodes, the liquid crystal material at the intersection becomes polarized and blocks the light at that point. The display electronics sequentially scans each pair of conductors, addressing all points of the display.

Because of the small size of the conductors, only a limited amount of current can be delivered at any given time. This limits the rate at which the liquid crystals become polarized and increases the time each pair of conductors must remain powered. As a result, the image appears to smear when text or graphics move rapidly across the screen.

It is also difficult to restrict the area of liquid crystal that becomes polarized. The pixels can become ill-defined around the intersection of the address lines, exacerbating the smearing. This becomes more acute as the resolution increases; adjacent pixels are closer together, and conductor size decreases, further limiting the polarizing current. Fortunately, this problem can be controlled somewhat by reverse -biasing adjacent electrodes.

The twisted-nematic display was most commonly used in machines built from 1984 to 1986. It was inexpensive and consumed relatively little power-usually under 1 W. This was normally a small text-only display and rarely displayed the full 25 rows by 80 columns we've come to expect. The twisted-nematic display is almost never used today, as this material has an extremely narrow viewing angle and a low contrast ratio that make it difficult to read in some situations, even when viewed straight on.

Supertwist LCDs are the current standard for low -end notebook PCs. They make a much more pleasing display than the twisted-nematic, with a significantly higher contrast ratio (about 4 to 1) and a much wider viewing angle, maintaining a reasonable contrast at a 50 -degree viewing angle. (The contrast ratio is the difference in brightness between the screen's background and the characters printed on it; the viewing angle tells you how far to the left or right you can clearly view the screen.) Supertwist LCDs are also available with a range of graphics resolutions; some provide monochrome EGA capability.

While the quality of the supertwist display is higher, the materials and construction of the unit bring a disagreeable blue or yellow cast to the image. Unit costs are somewhat higher than those of twisted-nematic panels. Power consumption is also somewhat higher (slightly over 1 W), but supertwist LCDs do not require backlighting-although it is frequently used to enhance readability.

Dual supertwist is the standard display on today's midrange and high -end notebook PCs. It is constructed using two separate LCD panels. The active bottom panel uses the standard supertwist material, while the passive top panel uses a different liquid crystal material that compensates for the color distortion that the bottom layer creates. This produces a highly readable paper -white display, with contrast ratios of around 14 to 1. While the viewing angle is not markedly widened, the contrast at its lowest limit is still around 5 to 1, instead of the 2 to 1 that supertwist and twistednematic panels have. Generally, these supertwist displays are high-resolution VGA displays with 16 gray-scale levels. The first flat-panel color displays use this technology.

You can measure the drawbacks to this type of display in both dollars and battery life. Because the unit has two supertwist panels, material and assembly costs are higher than those of a standard supertwist display. Obviously, two panels draw more current than one, but the dual supertwist also requires brighter backlighting than the twisted-nematic and supertwist displays, thus incurring a power penalty of another 8 W. However, newer panel and backlight combinations have reduced power consumption, down to as little as 1.5 W.

A significant improvement on the dual supertwist display is the film doubletwist display. Film double -twist uses a polarizing plastic film instead of the compensating LCD panel. This design cuts panel power consumption significantly and does not require high-power backlighting like the conventional dual supertwist display.

A few manufacturers are currently developing active -matrix LCD panels. This type of unit uses a switching transistor at each pixel location and provides power and ground planes across the entire surface. This allows a much higher polarizing current; the addressing conductors carry only the low-current switching signal.

Because the polarizing current is both higher and better controlled, the visual contrast ratio is extremely high-on the order of 100 to 1. Power consumption is on a par with the dual supertwist panels. The main drawback of the active-matrix display is a relatively low manufacturing yield; a million or so transistors must be placed evenly across 30 or 40 square

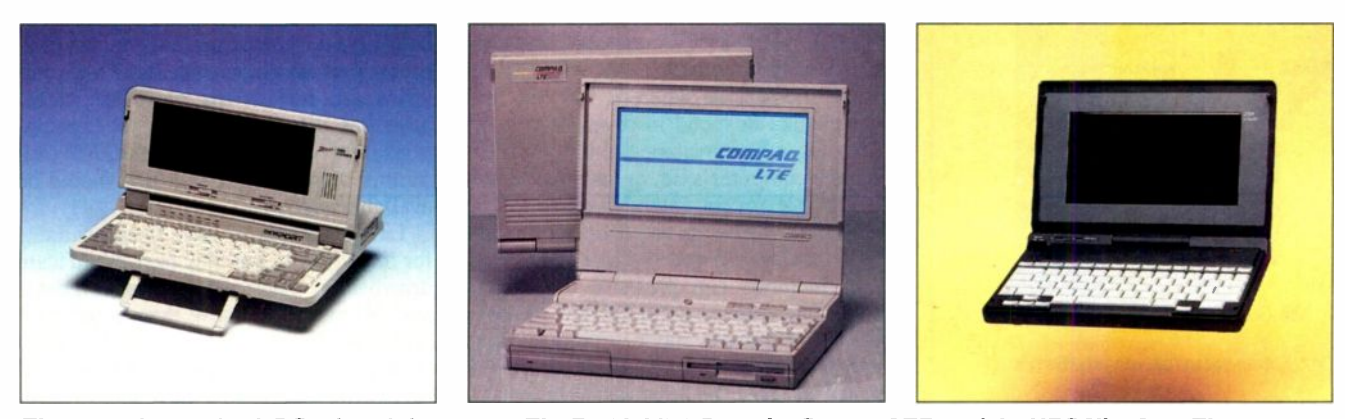

Three popular notebook PCs (from left to right): The Zenith MinisPort, the Compaq LTE, and the NEC UltraLite. The MinisPort and LTE weigh in at over 6 pounds each, while the UltraLite weighs only 4½ pounds.

inches of glass, and any single failure ruins the display.

#### Power Management

By carefully selecting a display, an engineer can design a computer that is pleasing to use yet operates for a reasonable period of time on battery power. But simply choosing the right low -power components is not enough for a state-of-the-art laptop. Today's machines also manage power on the fly by selectively turning off unneeded portions of the machine.

Because the LCD and its backlighting consume large amounts of power, these components have been targets for dynamic power management. The idea is to shut down the display and backlighting whenever you aren't using them. The most convenient way to do this is to let the computer control the power automatically.

Special logic circuits can monitor the CPU address lines and capture memory accesses to the screen. When custom hardware is not available, the BIOS or a TSR-like program can monitor the display interrupt service routine. Because many applications bypass the BIOS and write directly to the screen, the software also monitors the keyboard hardware interrupt routine. Regardless of the method used, if the monitor does not see any activity within a given time period, it turns off the display subsystem. Any subsequent keystroke or screen write restores power.

The latest hard disk drives have 2 -inch platters, hold 20 megabytes of data (40 MB by the end of the year), and easily fit into a shirt pocket. The size of the drive is obviously important with small computers, but careful power management is crucial for battery operation.

Unlike displays, hard disk drives never operate on a constant basis; an application is loaded and a data file is read in,

but after that, almost all processing takes place in memory. There may be some occasional disk activity, but the disk is not needed again until you want to update a file. If the drive is off when you don't need it, you can save a significant amount of power.

While you can monitor and control drive activity with software, several hard disk drives now have specialized power management electronics. These drives use programmable internal timers to decide when to drop back to a low -power state. When a drive switches into this mode, it removes power from portions of the drive electronics and, optionally, the spindle motor. When the CPU attempts to access the disk, it must be held off for a short time (at worst, only a few seconds) while the drive returns to an active state.

The PrairieTek hard disk drive is a good example. It has three operating modes: active, power save, and standby. In the power -save state, it powers down some electronic components. In standby, it turns off the spindle motor. The BIOS boot code programs the drive to automatically switch between states by setting timers in the drive to the desired values. After this initial programming, no further CPU intervention is required.

This can achieve considerable battery savings; when the drive is active, it draws from 1.2 to 3.5 W of power (the latter during platter spin-up). In the powersave state, the drive draws 0.9 W; in the standby state (motor stopped), it draws a mere 0.06 W. This power savings barely affects performance: It takes only 3 seconds to spin up the platter from standby to active, and only 100 milliseconds to get from power save to active.

With the increasing efficiency of hard disk drives and display panels, the power drain from the notebook's electronic components becomes an increasingly significant fraction of overall power con-

sumption. One design goal to limit this consumption is to reduce the number of ICs required.

The most effective way to cut the chip count is to use a special set of IC chips that replace the functions formerly provided by numerous discrete logic components. Several manufacturers have various chip sets that have reduced costs in PC -compatible desktops. Other forms of integration, such as application-specific ICs, and surface -mount technologies also help reduce size and power requirements.

Because the amount of power that the computer's electronics consumes is proportional to the rate of logic switching, slowing the clock speed brings corresponding power savings. Virtually all chip sets provide programmable system clock dividing circuits, allowing the CPU to slow itself down. The trick is to decide when to slow down the clock. If an application is simply waiting for keyboard input, then the CPU can slow down drastically (or even stop) with no discernible impact on performance. Unfortunately, current techniques cannot detect the difference between a genuinely idle condition and a complex spreadsheet recalculation; in the latter case, both the screen and the hard disk drive are inactive for a time even though the CPU is working furiously. Despite this deficiency, CPU speed management is a popular feature of notebook PCs.

Several new chip sets have been introduced recently (e.g., Genesis and 82340 from Intel, and LEAP from Chips & Technologies). In addition to saving on power and chip count, they monitor and control various system activities (e.g., video access) in hardware.

Suspend/resume features are also a type of power management. This utility preserves the state of the system and then continued

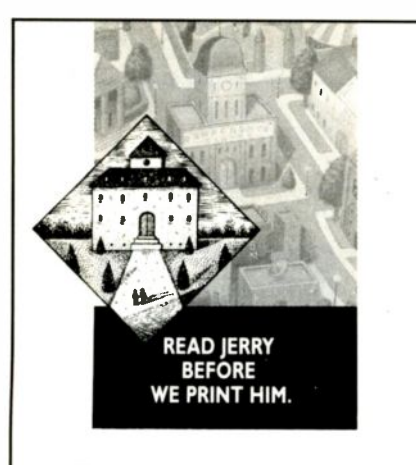

Good news from the BIX community: You can read and talk with Jerry Pournelle about the unedited text of his Computing At Chaos Manor column-weeks before BYTE hits the newsstands-on your computer. (Why settle for writing letters to him after the fact, when you have a shot at influencing his thinkingand maybe the content of the column itself?) You can also take part in a variety of ocher discussions with Jerry-on such subjects as computers, science, space exploration and habitation, cognitive psychology, natural and man-made disasters, education, and mathematics. Any of which discussions could work its way into his next column or book. You can even cast your vote with Jerry for the best and worst products of the year. And download 147 programs-free. All it takes is a subscription to BIX. Call our special Customer Service number for more information: 1-800-227-2983 (in NH, call 603-924-7681).

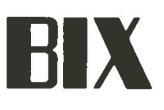

shuts down the CPU, support electronics, and peripherals. Later, you can resume the session where it left off. You can invoke Suspend in several ways: by pressing a key or a special button, closing the computer's lid, or leaving the machine idle for an extended period. The system may also be suspended if the battery reaches a critically low level. Several methods can preserve the system state; one uses the main DRAM memory in a slow refresh mode. Other systems use low -power battery -backed CMOS RAM or write the information to disk.

#### Battery Technology

Since batteries are a significant fraction of a computer's weight, laptop designers are closely examining new battery technologies. The perfect battery would be small and lightweight and would supply endless power. In an effort to approach this ideal, manufacturers are refining existing battery chemistries, as well as combining new materials.

Lead/acid batteries (the same type found in your automobile) are found in a few portable PCs. You can easily measure their state of charge and recharge them. These batteries have a significant power -to -weight problem: They are too heavy for the amount of power they produce. The sulfuric acid-based electrolyte poses its own problems. Very few new portables feature these batteries (the Macintosh Portable is a notable exception).

The current standard laptop battery is the nickel cadmium. It is relatively lightweight, small, and available in a wide range of configurations. One of its greatest advantages is that its output voltage is nearly constant regardless of its state of charge. This makes the design of the laptop voltage regulators and associated electronics easier, but it also makes it difficult to determine the battery's state of charge. However, recent advances in power measurement techniques are eliminating this drawback.

Another problem with nickel-cadmium batteries is that they exhibit "memory" in their charge/discharge cycle. If you routinely recharge the battery after using it only a short while, it soon becomes incapable of delivering more than a portion of its normally available power. Several vendors have found ways around this, and since its other flaws are minor, the nickel -cadmium battery will remain in popular use for the next few years.

nickel cadmium is nickel hydride. It<br>
nickel cadmium is nickel hydride. It An emerging battery that is a cousin of promises to provide about twice the energy of a similar-size nickel-cadmium

battery, and it will not have nickel cadmium's recharging problems. These batteries are still in the prototype stage, have not yet measured up to expectations, and will cost more than nickel cadmiums. Production quantities should be available next year.

Lithium batteries have been available for many years, but they have significant drawbacks. They are not rechargeable and are more expensive than nickel cadmiums. Also, all but the smallest sizes show a tendency to explode when shorted or overheated. Some new chemistries have alleviated this problem, but lithium batteries are still subject to hazardousmaterials shipping restrictions.

The future of lithium batteries is looking up, however, as different chemistries have produced rechargeable designs. Their big advantages are that they are only one-third the size and one -quarter the weight of nickel cadmiums of similar capacity and that they will survive more charge/discharge cycles than other available chemistries. Unfortunately, the rechargeable lithiums are still explosive under the right conditions; if this problem is solved, they will be widely used.

A new kind of battery based on polymers is under development, and it could prove to be a notable success by the latter half of the decade. This battery is composed of either vanadium oxide or titanium sulphate attached to a polymer substrate. All component chemicals are solids, and because of their plastic base, they can be formed into nearly any shape. Polymer batteries should be extremely light and small; they may be as little as one -fifth the size of current batteries with the same power capacity. They will also have a much longer life span-it is claimed that they survive as many as 1500 charge/discharge cycles (versus 200 for nickel cadmium) and have a longer shelf life. Polymer batteries are still in the research stage and are unlikely to become commercially available for several years. However, they may become the new standard notebook power source for the late 1990s.

#### Getting Small in the Future

Because of recent technological advances, it is difficult pick a single notebook PC as today's standard. The market is still young, but it will stabilize quickly over the next few years. I expect that within the next five years, it will be as mature as the desktop-clone market is today.

Notebook PCs in 1995 will not be much smaller than today's models, due continued

# The new look of power.

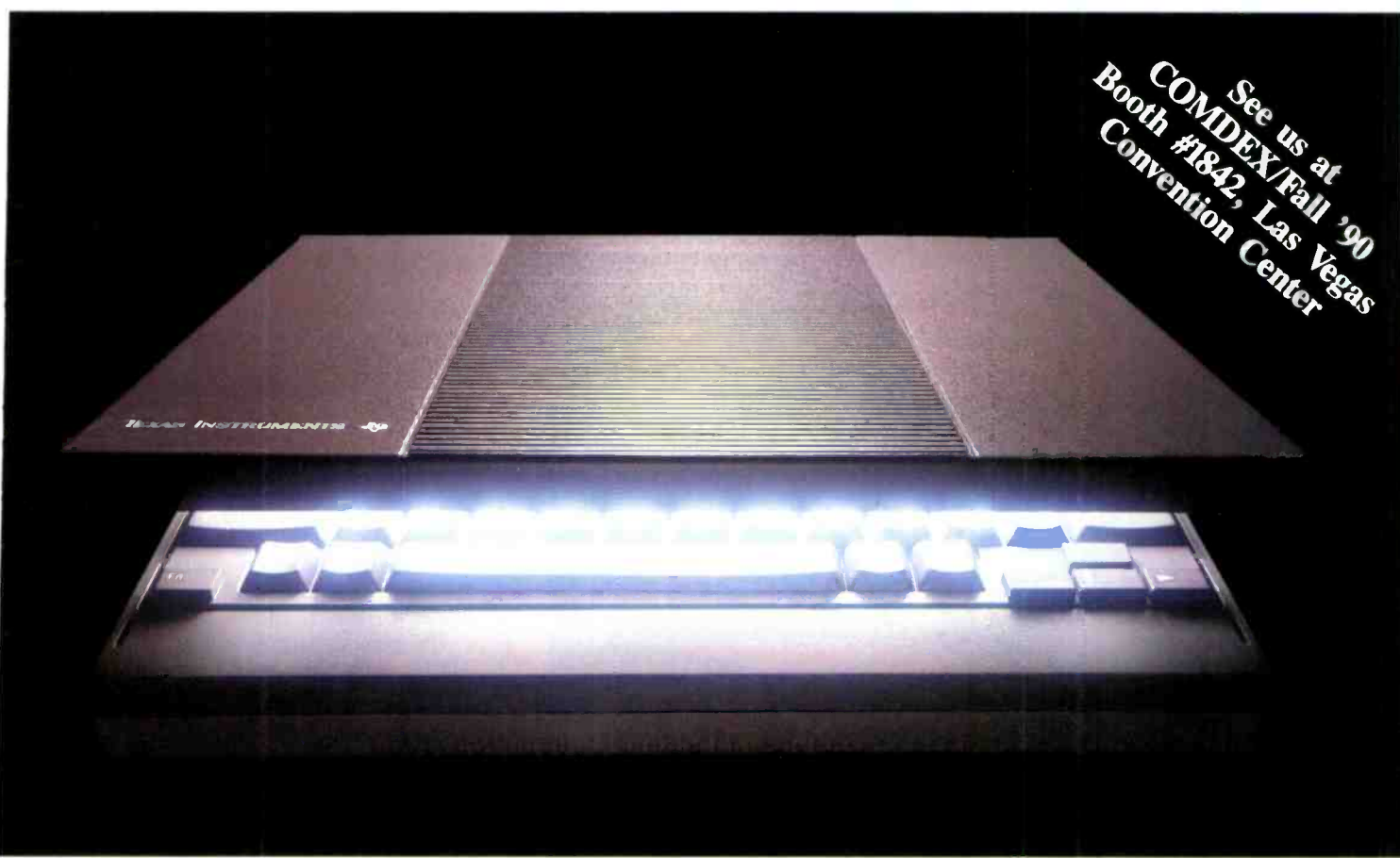

#### 286 processing in a computer that's notebook size, 1.4" thin and 4.4 lbs. light.

Introducing the TI TravelMate'" 2000 notebook computerfrom the company that pioneered portable computing solutions.

Since inventing the first portable data terminal in 1969, TI has led the way in packing more and more functionality into smaller and smaller products. Now TI brings you the next generation in portable computing - the TravelMate 2000.

This sleek, 4.4 -lb. notebook computer gives you the power of a PC-AT® in an ultrathin  $8\frac{1}{2}$ " x 11" package. It's designed to fit your workstyle  $-$  wherever you work  $-$  in the office, at home or on the road. Just slip it in your briefcase with your file folders, journals and other business materials, and you're ready to go.

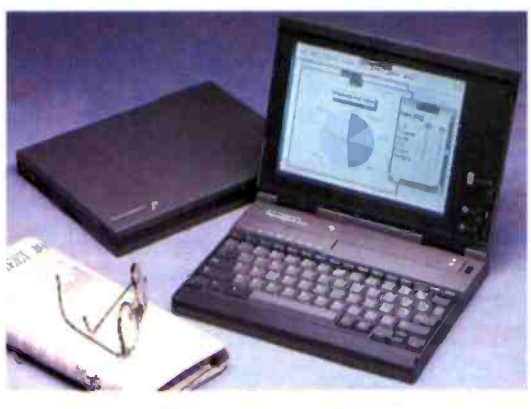

#### Large VGA screen with leadership display technology.

You'll appreciate the technology behind the 10" diagonal VGA display. It's a remarkable feature for a computer that's notebook size. The high-resolution 640 x 480 supertwist screen easily handles demanding windowing and graphics applications.

#### More features to meet your application needs.

The TM 2000 has the power to run your favorite software -12 MHz 80C286 processor, 20MB hard disk drive and 1MB of RAM. A built-in, rechargeable battery lets you work up to two hours. With an optional add-on battery, you can work up to five hours - enough for coast -to -coast flights.

You also get a full-function AT enhanced keyboard, so you can work with the same feel of your desktop PC.

In addition, we've loaded MS-DOS<sup>®</sup> and LapLink™ in ROM, and preformatted the hard disk. For more information call

1-800-527-3500.

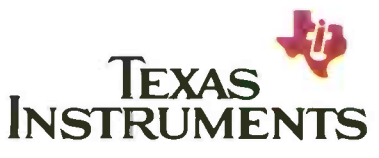

#### Circle 190 on Reader Service Card

TravelMate is a trademark of Texas Instruments. AT is a registered trademark of International Business Machines Corporation. MS-DOS is a registered trademark of Microsoft Corporation LapLink is a trademark of Traveling Software, Inc.

C1990 TI 66063

to limitations in keyboard and display size-roughly 8 by 10 inches will be the standard flat dimension. However, these notebook PCs will be significantly thinner. Recent advances in displays (6- to 7 mm panel thickness) and hard disk drives (less than  $\frac{1}{2}$  inch high) indicate a trend toward devices in a 1 -inch -thick package.

The CPU will be a CMOS version of the 1994 standard CPU (which might be a 586SX). A single support chip will provide timers, DMA, serial ports, a disk drive controller, a video controller, and a memory controller. I expect that 8 MB will be the standard memory configuration, with 32 MB and 64 MB available as options.

You'll still be using floppy disk drives in 1995, but only as a distribution and transfer medium; both 31/2- and 2-inch disks will be available, with capacities in excess of 20 MB. Magnetic hard disk drives with capacities of 300 MB and up will be standard; some high-end laptops

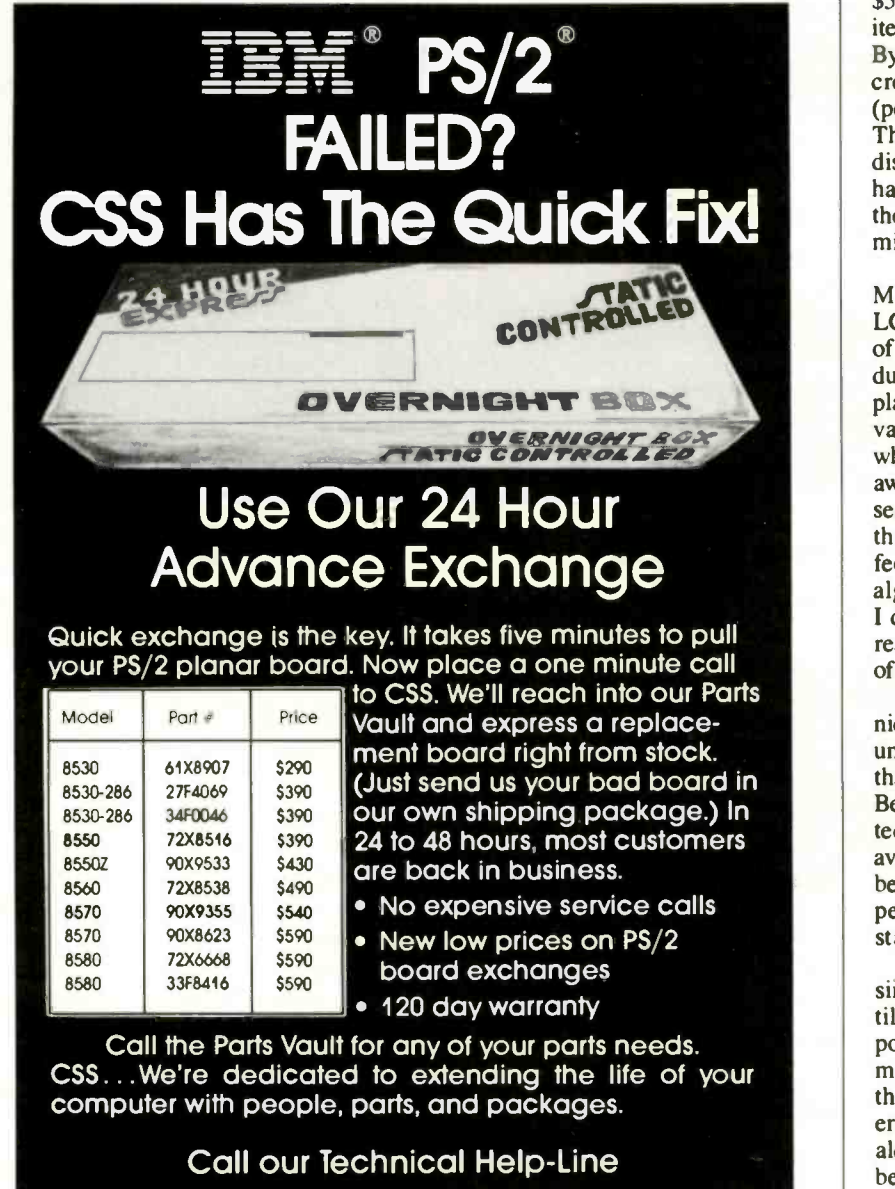

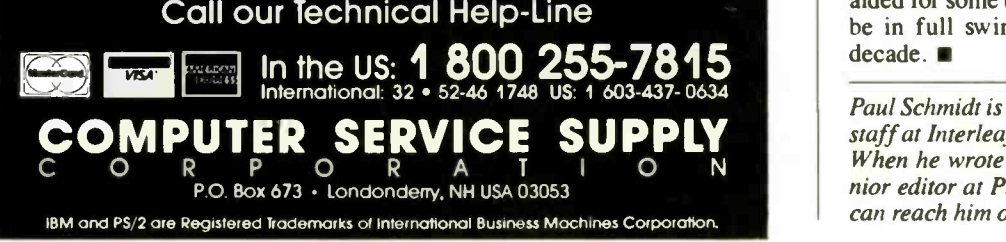

and luggables will offer optical drives boasting capacities of nearly a gigabyte.

Recent industry standards for both hardware interface and software have been announced for battery -backed IC memory cards. These cards contain no moving parts to consume battery life, and they weigh considerably less than conventional mass storage devices. The Poqet PC and the NEC UltraLite are the best known examples of small computers that use this technology. The drawbacks to using this medium are high cost (up to \$500 or more per megabyte) and a limited selection of commercial software. By 1995, as production quantities increase, prices will drop dramatically (perhaps to less than \$50 per megabyte). This should become a popular software distribution medium, since most major hardware and software manufacturers in the small computer market seem committed to the standard.

The popular display will be VGA- or MVGA-compatible color active -matrix LCD; the quality will be identical to that of today's CRTs. Developers are introducing various prototype heads-up displays (e.g., Reflection Technology's Private Eye virtual monitor), but people who are not touch-typists may find them awkward to use. Keyboards will be essentially unchanged; they will become thinner while retaining a comfortable feel. Handwriting and voice-recognition algorithms are improving each year, but I don't expect that in 1995 they will be ready for the noisy, bumpy environment of trains and airplanes.

The 1995 portable PC will use either nickel hydride or variations of the lithium battery. The batteries will be in sizes that fit the 1 -inch thin notebook case. Because of improved power management techniques, you will be able to run the average notebook PC for 12 to 24 hours before recharging the batteries. A suspended machine will be able to retain its state for many months.

In 1995, a notebook PC will appear similar to some of today's models-until you turn it on. Available processing power, display quality, and amount of mass storage will exceed those of all but the most advanced desktops today. The era of portable computing has been heralded for some time, and it will certainly be in full swing by the middle of this decade.

Paul Schmidt is a member of the technical staff at Interleaf, Inc. (Cambridge, MA). When he wrote this article, he was a senior editor at Phoenix Technologies. You can reach him on BIX as "p. schmidt."

Until now, you've only seen a tulip standing in a vase. Until now, there's only been one way of looking at data. Now there's Thinx<sup>™</sup> software. The revolutionary Windows' program that finally links graphic images with databases and spreadsheets and lets you see data in a whole new way. 1.800.688.4469.

**C** Bell Atlantic

<sup>\*</sup> Windows is a trademark of Microsoft Corporation.

# **CERTIFIED 4X4 POWER**

## The IIT Advanced Math Coprocessor is the only Math Coprocessor with the power of 4X4.

The Future is Now - Ask for the Math Coprocessor with Certified 4X4 Power See what EVOLUTION COMPUTING and SCHROFF DEVELOPMENT say about the power of  $4X4$ :

- $\bullet$  "Evolution Computing agrees with IIT The future is now. The ability of FastCAD 3D/FastCAD Render Man and all IIT math coprocessors to support matrix transformations provides the user with unparalleled speed and performance."  $-$  EVOLUTION COMPUTING
- "SilverScreen will benefit greatly from the coprocessor's ability to move matrix transformation onto the chip itself," says Jeff Howe, Schroff Manager of R&D. "We did not have to change any of SilverScreen's code to be able to run with any of the IIT math coprocessors. With the implementation of the 4X4 instruction set by the IIT products, SilverScreen now offers the user the ultimate in 3-D performance! Workstation functionality is now available at the DOS level." - SCHROFF DEVELOPMENT

#### **The Most Advanced Math Coprocessor**

The 4X4 matrix transformation instruction is an exceptionally powerful addition to a floating point processor when working with three-dimensional CAD. Plug in the IIT Advanced Math Coprocessor for remarkably increased productivity.

- Built-in 4X4 matrix instruction set
- Advanced CMOS technology for higher reliability
- Fewer cycles to execute existing instructions
- 3C87 instruction set in the 2C87
- Twenty-four additional 80 -bit numeric registers

#### Full Line of 2C87 and 3C Math Coprocessors

 Completely compatible with existing 287 and 387 sockets

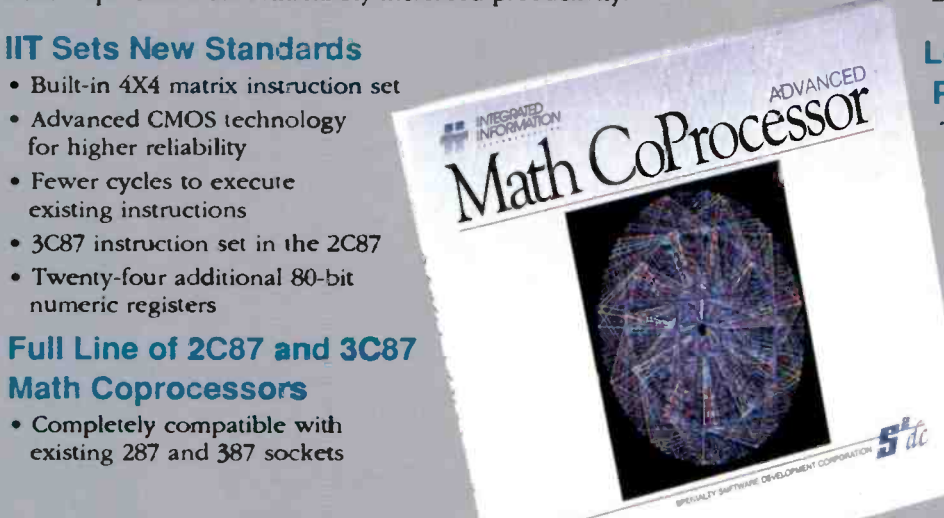

#### Warranted Compatibility

- Software and socket compatible
- Backed by one of the strongest 5 -year limited warranties in the industry/Made in USA
	- Benchmark software included

#### Look for the 4X4 Symbol -Plug in the Power

These software innovators ate some of many developers to incorporate the strength of 4X4, the most powerful number -crunching tool available. Call your local dealer and ask for the IIT Advanced Math Coprocessor, the one with the power of 4X4. Or call Specialty Software Development Corp. at (512) 327-8608 for the name of the dealer nearest you.

it's about time!

Marketed by:<br>SPECIALTY SOFTWARE DEVELOPMENT CORP. 1001 Capital of Texas Highway So., Bldg. I Austin, Texas 78746 . 512/327-8608

Circle 176 on Reader Service Card

# LOOKING AT THE GRAPHICAL USER INTERFACE

Graphics capability is reaching a critical mass stage, with a number of high-quality choices

Bill Nicholls

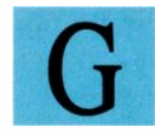

raphics, like the year of the LAN, will sneak up on us. In the next few years, most larger systems will use a graphical

user interface. By then, the rationale for a GUI will be obvious, yet today the GUI is a hotly debated issue, and the outlook for its success is far from certain. To understand why I think this will change

requires a look into the components of the GUI, especially the enabling graphics technology.

The question of graphics is broad, spanning a range of issues from the user who is the object of the graphics to the technology used to deliver the graphics. The various components are the display, the controller, the software environment, the application, and the user-two hardware, two software, and one jellyware.

Hardware has been the primary constraint on the broad availability of graphics, since the other components have been available for varying lengths of time and with varying degrees of capability. Recent developments in all the component areas have made the success of graphics, and of the GUI, almost inevitable.

#### **Hardware**

Starting with display technology, we can see two tracks: the traditional CRT and the newer flat-panel (FP) technology. The CRT represents a mature technology that is being pulled by consumer demand and pushed by its competition to lower prices and raise performance.

The once -expensive EGA display has been replaced by VGA-capable displays

that cost less than a CGA display I got in 1984. Super VGA (800 by 600 pixels) displays are an incremental cost increase over VGA, and displays supporting 1024 by 768-pixel resolution are now under \$1000 at mail-order prices. We can expect higher-resolution displays to follow VGA down the cost curve.

FP technology is currently on the warm-up track, replacing the CRT where

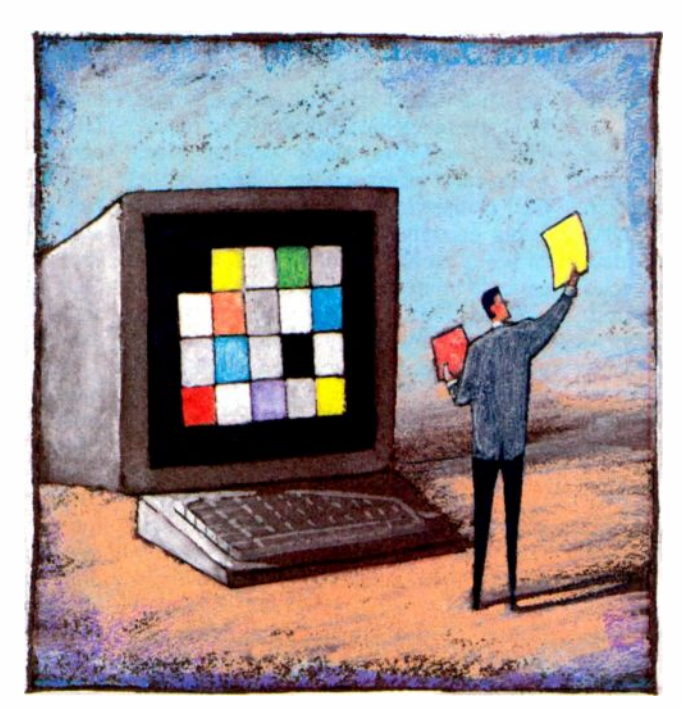

the FP advantages in size, power, and ruggedness outweigh its cost and performance disadvantages. With the exception of units like IBM's large plasma display, FP displays do not replace the CRT. Rather, they supplement the CRT and are usually sold as an integral part of a portable system.

Because FP technology is just beginning to mature and CRTs are near the peak of their maturity, I expect the penetration of FP displays to begin to increase. FP technology will probably show up first in mass-market TV sets and will later displace CRT units in the computer environment.

Graphics display controllers are on the fast track. From the basic Hercules chip to the VGA "Tower of Babel" continued

to fully programmable controllers, price decreases and performance increases are coming with astonishing frequency. With the dominance of Texas Instruments' TMS34010 chip, the acceptance of the Texas Instruments Graphics Architecture (TIGA) standard for software, the establishment of the Video Electronics Standards Association (VESA) Super VGA standard, and the agreement of an IBM 8514/A register standard, choices in terms of both cost and performance have never been better.

Standard VGA cards cost about \$150, and Super VGA -capable cards are not much higher. VGA cards have become a commodity. The price difference between an 8 -bit standard VGA card and a 16 -bit Super VGA card mostly reflect the differences in production and marketing cost, with little added for hype.

Given the advantages of the VGA instruction set and its wide support, even monochrome displays should be driven by VGA. Super VGA cards are an easy choice if you do graphics, even if your current display can't show the card's full resolution. Among the several varieties of cards, the ones to buy have 16 -bit bus interfaces and room for 512K bytes of memory for the display. These represent what I consider the low end for future graphics and GUI support.

The middle of the market, which as recently as a year ago was considered the high end, is in a real state of flux. The 1024- by 768-pixel resolution level can be reached by a few Super VGA cards and all the cards that are driven by either a TMS34010 chip or the IBM 8514/A controller. The Super VGA cards are pushed to the limit here and are limited in performance and colors compared to the others.

This many pixels (786,432) demands a graphics processor for good performance, especially if you are using 256 colors (8 bits per pixel). Either the IBM 8514/A or the TMS34010 can provide a performance boost, leaving more cycles for applications to use. In a GUI environment, I consider this assist necessary.

Similar to VGA cards, prices are being aggressively reduced for cards driven by the TMS34010. At Fall Comdex in 1989, the \$1000 list price barrier was broken, and by the end of the show, vendors were talking about \$795 cards. By the time you read this, I expect to see \$595 (list price) cards driven by a TMS34010. IBM 8514/A cards lag behind TMS34010 cards because the chip set is not as mature. But this year's Fall Comdex should show the IBM 8514/A repeating the same experience/cost curve.

The graphics hardware is here today for almost any graphics application or GUI, but the transition to a GUI is not happening fast. The major factors slowing this transition are the limited number of applications available, the installed base of PC- and XT -class machines, and the choice of a GUI environment.

#### **Software**

The magic word for graphics success is standards. Why is this so important? Simply put, only companies the size of Lotus and Microsoft have the resources to support every possible system and display in graphics mode, and it is not easy even for them. But reduce the number of graphics environments to a reasonable number, and smaller software companies can support a large enough user base to make a profit. Since the great majority of software comes from smaller companies, this should lead to an explosion of GUI-compatible software.

We're not quite there. For IBM, with Windows, OS/2 Presentation Manager (PM) 2.0 with full 386 support, GEM and Desqview with an X.11 graphics window, Hewlett-Packard's NewWave enhancement to Windows, and other options, 286 and higher systems have a variety of GUI choices.

Atari has GEM, the Amiga has Intuition, and the Macintosh has its Toolbox and standards that create the Mac user interface (UI). Unix has X.11 from MIT, with Open Look and Motif GUIs and Open Desktop as a graphics organizing tool.

While this is probably too many GUIs, it is a step in the right direction. Windows has been around long enough to establish a broad base of software, and X.11 has taken the Unix world by storm. Those two GUIs, along with the Mac, will clearly be among the winners of the GUI competition. Desqview's user base is big enough (over 1 million), and its choice of an X.11 window on Unix servers is an interesting alternative.

GEM, PM, and NewWave are less obvious, but NewWave's features make it a good choice for integrated DOS/Unix networks. For Unix, Open Look and Motif will both succeed, and they may in time merge in capability.

Another straw in the wind is the recent appearance of two companies, Glockenspiel and Advanced Programming Institute, that offer multi-GUI systems, requiring only a recompile for different GUIs.

Applications are the final technical issue. Those requiring graphics (e.g., desktop publishing and CAD) have long

been available, but until recently, DTP was the only one available in a GUI environment. Now, CAD and word processing join DTP under Windows and other GUI environments. Other applications will soon cover a user's major needs.

One of the major reasons for the slow development of GUI applications has been the major shift in program dynamics-away from the applications driving the user toward the user driving the applications. Most programs outside CAD and DTP have traditionally led the user, but this technique fails to provide the kind of flexibility needed for the future, and users are becoming more insistent about being in control of the application.

From a programming point of view, this user -driven perspective requires a dramatic change in program structure and is not easily retrofitted into an existing program. The need for new calls to the GUI for a wide variety of services also contributes to the conversion time. Once restructured, however, a program can be more easily ported to other GUIs. I expect the current slow start in GUI applications to become a rush as tools arrive and companies get past the first conversion.

#### **Jellyware**

Why use a GUI? Beyond having easier access to graphics applications, there are a number of less obvious benefits. Ease of use and reduced training are two of the most compelling.

To achieve these goals, the GUI imposes a set of restrictions on the methods for program and user interaction, with a suggested set of standards based on experience and UI research. Not only is this usually better designed than the ad hoc UI of current applications, it is consistent across the application spectrum. Learning a new application under a GUI benefits from the transference of previous learning because of UI consistency. Except for the initial learning curve for the GUI and the first application, this is a significant benefit. The Mac is the best example of this.

Another benefit of a GUI is the enhanced interapplication capabilities, such as Windows' Dynamic Data Exchange and NewWave's links. The provision of standard facilities for interapplication communications in the GUI and the support of those by the applications provide new capabilities for the user. We don't have to wait for the application designer to provide a specific function, nor do we need a special program. We can now link one tool to another, generating continued

'When I bought my TARGA. board back in '85, it was the most sophisticated product on the market. It still is."

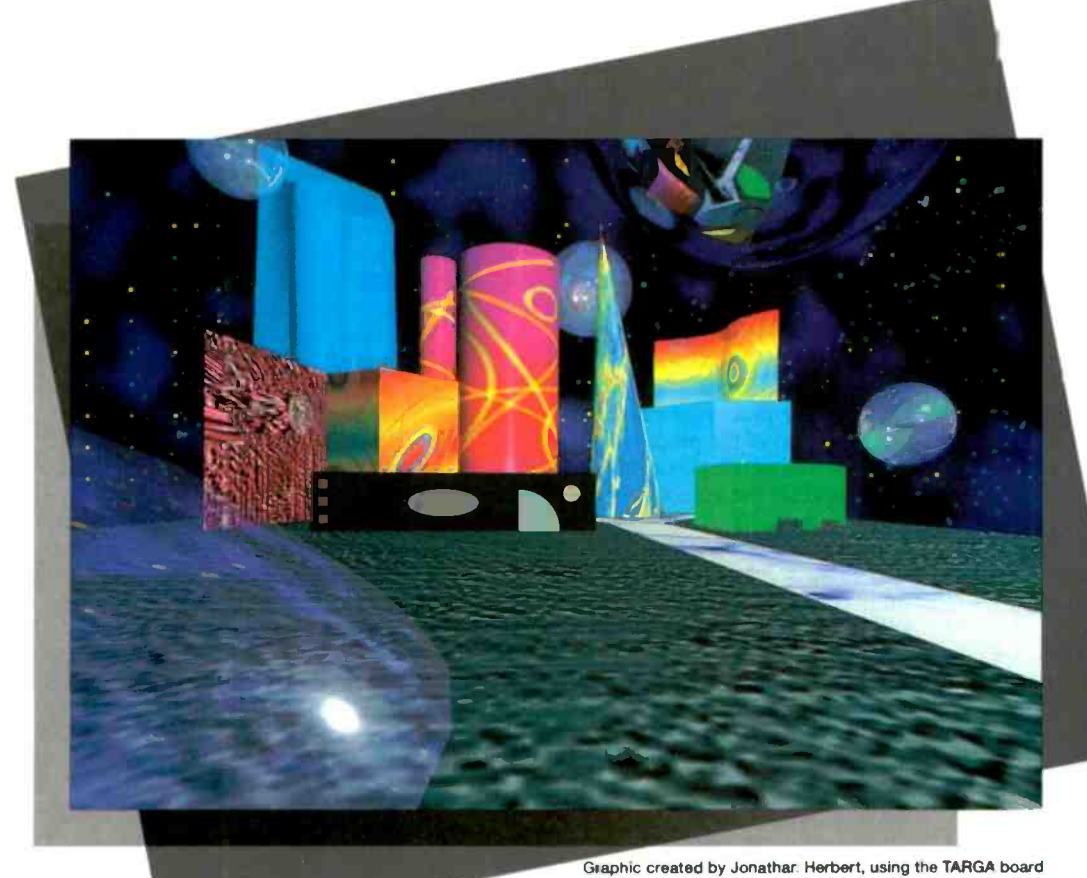

with TIPS<sup>\*</sup>, RIO<sup>\*</sup> and TOPAS<sup>\*</sup>. For more information contact Jonathan Herbert at (718) 383-1251.

Just look at us now. Today's TARGA+ supports multiple platforms, including PS/2, and multiple display resolutions in both interlaced and non -interlaced modes. And, with our new VGA overlay feature, you can superimpose VGA graphics directly onto your non-interlaced output. Looks like we've done it again.

Introducing the Truevision TARGA+. The next generation TARGA for the next generation TARGA user.

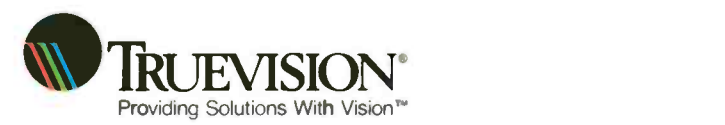

7340 Shadeland Station, Indianapolis, IN 46256 INTERNATIONAL: Canada 416/940-8727 France 33-1-3-952-6253 italy 39-2-242-4551<br>Switzerland 41-1-825-0949 U.K. 44-628-77-7800 West Germany 49-89-612-0010 Other 617/229-6900 Switzerland 41-1-825-0949 U.K. 44-628-77-7800 RIO and TOPAS are trademarks of AT&T

Circle 208 on Reader Service Card

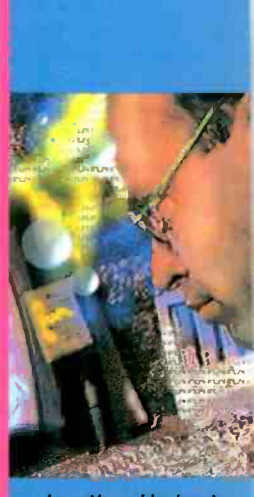

Jcnathan Herbert **Computer Illustration** New Yorx, New York

"I bought one of the first TARGA boards ever made. Now, there are lots of other bcards on the market, but I've never given them a second look."

Call 800 -858 -TRUE For more information something new, without special programming.

This new user programming has the same kind of potential that spreadsheet programming brought to numeric analysts. It enables problem solving by anybody who wants to learn the basics of linking two tools together. The major difference here is that the range and value of user -created solutions will be much greater than the range of spreadsheet applications. Instead of moving the three-year application backlog from the mainframe to the PC, we can empower the end users to provide their own solutions and (mostly) eliminate the backlog.

#### The Dilemma of Decision

Along with the opportunity of choice comes the dilemma of decision. The benefits of a GUI don't come free-there are hardware and software upgrades, and basic training is needed.

Choosing a GUI involves a complete reassessment of your system and your needs. Every item, from the hard disk drive to the display, will be affected by this change. More important, however, is that the way you work will also have to change to make best use of the GUI. I'll now look at what those changes will involve.

#### Hardware Upgrades

Consider first that a GUI is more compute -intensive. A screen display, multitasking, and bigger applications simply can't be supported well with less than a fast 286 -based machine and plenty of memory. And while the screen display issue gets most of the attention, multitasking will become the key element in the GUI success. This is already heralded by the success of DOS multitasking. Once users experience not having to wait on anything, from a printer to a slow recalculation, there will be no going back. Real productivity gains will also come from users being able to respond to interruptions without losing track of what they were doing.

Starting with the base platform, we must face the final obsolescence of PC and XT -class machines. With adequate peripherals and power, a \$200 motherboard upgrade to a 12 -MHz 286 system and \$100-200 for additional memory is a minimal cost for enabling technology. A \$300 CPU upgrade will get you a 16-MHz 286 processor with hardware EMS 4.0 built in. There is no longer any reason to handicap people with obsolete technology.

For more demanding needs, a 16- to 20 -MHz 386- or 386SX-based system

with 2 to 6 megabytes of memory, with room for more, should be adequate. For the power-hungry, people whose applications always run too slowly, a 25- or 33 -MHz 386 with 8 MB should ease even their impatience. Along with all this will be the need for more hard disk drive capacity-more than you might expect. Consider 60 MB as a minimum, and 100-200 MB as more typical. Although these systems may seem large for the simple use of a word processor, the GUI benefits are good reasons for increasing capacity, and the hardware is no longer priced out of reach.

Getting the graphics in front of the user is next. A basic VGA and display gets you minimum resolution for graphics work. But if you are upgrading, you can get Super VGA capability for only a small increase in cost. Match the display against your processor capability-consider the sum of the processing power of the CPU and the display controller, measured against the combined processing/ graphics load.

For example, a 25-MHz 386 machine will drive a Super VGA display to the limit of the controller's capability and still have quite a few cycles left for computation. A 12-MHz 286 will be slowed quite a bit by Super VGA, so use standard VGA, upgrade the processor, or off-load the graphics to a graphics processor on the controller board.

TMS34010 and IBM 8514/A cards offer an alternative to upgrading the whole system. You may choose to upgrade the controller to a graphics processor first, and wait on a processor upgrade. The higher your planned graphics resolution, the more processor power you need for equivalent performance. As a rule of thumb, an AT slower than 12 MHz should limit its display to 640 by 480 pixels. Processors that are 16 MHz and faster are needed for Super VGA (800 by 600 pixels), and by the time you reach 1024 by 768 pixels, a graphics processor is almost a necessity.

#### Software Upgrades

The environment you choose will depend in great part on the applications you are running and those you want to add. A DOS application user's simplest move is to Windows or, less easily, OS/2 (which requires more in platform resources but offers more capability). For many users, Windows is a logical choice because of lower platform requirements and a larger application base. OS/2 may be considered an evolutionary step beyond that.

Another option for DOS users with minimal resources is Desqview. This is multitasking without the graphics overhead, yet you can still run most graphics applications. Desqview offers its own set of interface calls, but the requirement for a standard UI is not there. Desqview is most functional on a 386, less so on a 286 with EMS 4.0 support, and least flexible without EMS. Each application still has its unique UI, which can be confusing.

Unix is in a different ballpark. First, the required resources start where OS/2 starts, but they grow larger in many cases. Second, the applications do not overlap the DOS environment very well, and running DOS emulation should be limited to a few necessary tasks. Third, Unix requires technical support not easily found in many businesses.

Why then would Unix be of any interest? For use with a powerful workstation with X.11 graphics or for special applications, Unix excels with large and complex tasks, particularly in networking. Networking (i.e, the sharing of files, devices, and peripherals-even CPU cycles) is part of the standard Unix software. For uses like a database server, Unix offers a broader and more powerful set of platforms. Currently, it is more likely that you would network into a Unix server than run a Unix workstation on your desk, but that may change as more powerful hardware and applications make Unix attractive.

#### Success of the GUI

Success ultimately will be determined by what best serves the user, as the user's needs are what justifies the cost of computer use. User needs drive the whole process, from applications to new display technology. As we evolve into networked environments that feature increased complexity and more powerful applications, there will be a greater need for the user to respond to ad hoc questions without custom programming.

Something must be done to prevent that complexity from requiring all computer users to be software gurus just so they can accomplish their workday tasks. That something is the "single system image" concept, where the complexities of the environment are hidden behind a user -oriented interface. That something is a GUI.

Current problems with cost/performance issues will be resolved quickly by improved implementations and faster, less expensive technology. New display and controller technology is an important part of making that happen. The other part of the picture is the user/ software interface. User productivity continued
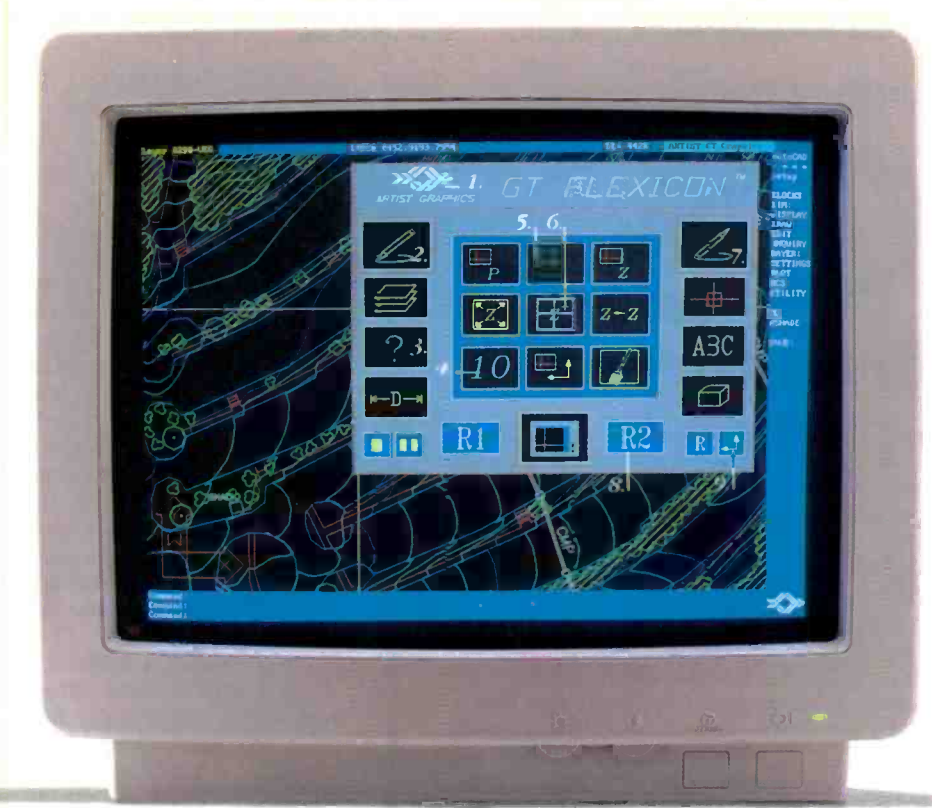

1. Help Icon 2. AutoCAD Sub-Menu Icon 3. Icons Are Made In AutoCAD 4. GT Top  $10^{TM}$ 5. Bird's -Eye Icon 6. GT Flexicon Pops Up At Cursor 7. Hot Spots to Nested Sub -Menus 8. Reassignable Icon 9. Resize Icon

If you use AutoCAD 386, here's some uplifting news.  $GT$  Flexicon<sup>TM</sup> software does more than move your

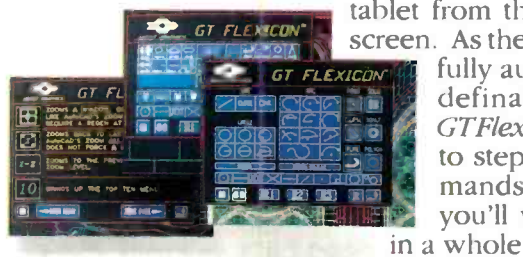

tablet from the table to the screen. As the industry's first fully automated, user-<br>definable interface, GTFlexicon aLows you to step through com-<br>mands so naturally, you'll view AutoCAD

**A** Pop-up AutoCAD GT Flexicons new way.

Compatible with our popular ARTIST graphic controllers or any VGA card. GT Flexicon takes only seconds to appreciate. Simply scroll over your favorite GT commands. and soon you'll be panning and zooming from a bird's -eye view. To help you hold your thoughts,<br>we've added reassignable icons that can be assigned and re-assigned to any AutoCAD command, lisp routine or macro during your drawing session, so your eyes never leave your work.

m **WAR READ** 

Circle 16 on Reader Service Card

 $A \cup A \cup A \cup B$  and  $C$  and  $C$ . Suddenly, you realize how productive you are. Soon, you wonder how you could have worked any other way.

 $\overline{\text{C}}$ ive Iour

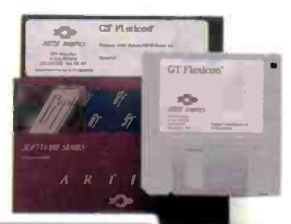

GT Flexicon runs with ARTIST XJS, XJ12. XJ10, 12MC or any VGA card.

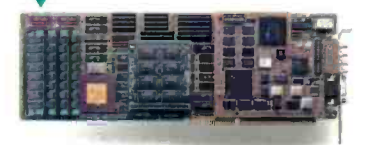

ARTIST Graphics keeps pace with AutoCAD changes and upgrades.

GT Flexicon. It's more than new software.<br>It's a new point of view. For your nearest dealer, call  $TIST"$ 

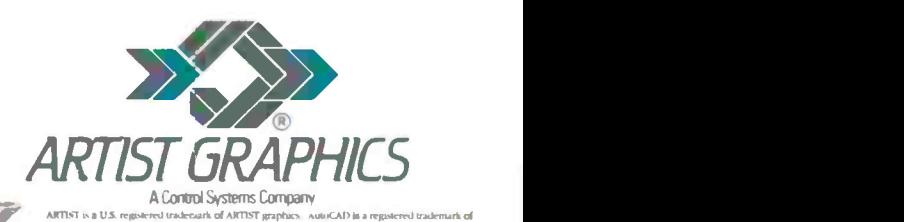

ARTIST is a U.S. registered traderiark of ARTIST graphics - AutoCAD is a registered trademark of<br>Autodesk, Inc. © Copyright ARTIST Graphics - All rights reserved - Specifications subject to change.

Circle 18 on Reader Service Card (RESELLERS: 19)

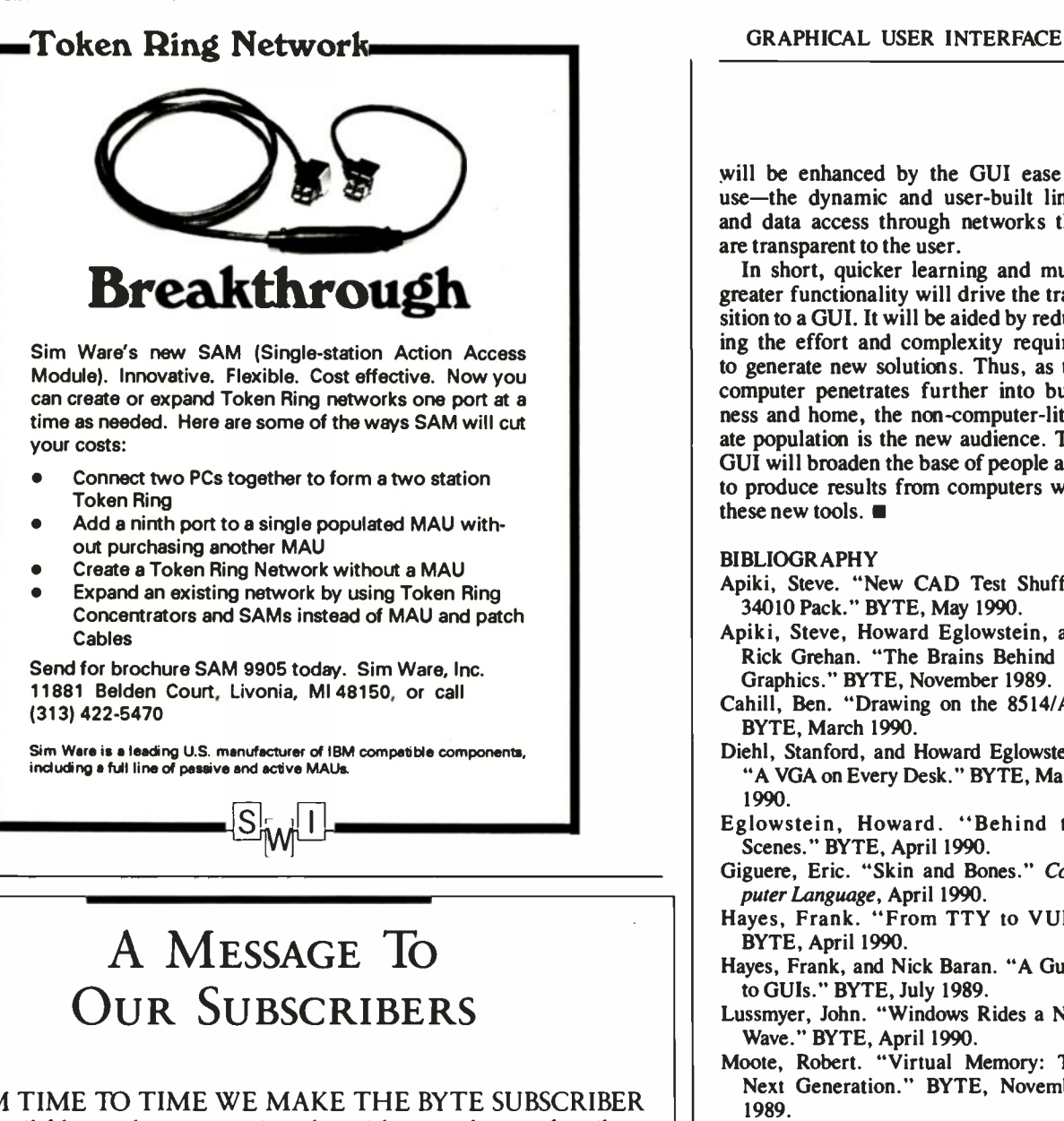

FROM TIME TO TIME WE MAKE THE BYTE SUBSCRIBER<br>list available to other companies who wish to send our subscribers schulman list available to other companies who wish to send our subscribers  $\begin{array}{|c|c|} \hline \end{array}$  s material about their products. We take great care to screen these companies, choosing only those who are reputable, and whose products, services, or information we feel would be of interest to you. Direct mail is an efficient medium for presenting the latest personal computer goods and services to our subscribers.

Many BYTE subscribers appreciate this controlled use of our mailing list, and look forward to finding information of interest to them in the mail. Used are our subscribers' names and addresses only (no other information we may have is ever given).

While we believe the distribution of this information is of benefit to our subscribers, we firmly respect the wishes of any subscriber who does not want to receive such promotional literature. Should you wish to restrict the use of your name, simply send your request to the following address.

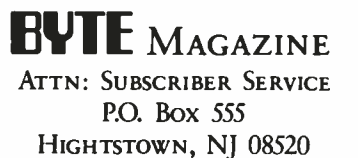

will be enhanced by the GUI ease of use-the dynamic and user -built links and data access through networks that are transparent to the user.

In short, quicker learning and much greater functionality will drive the transition to a GUI. It will be aided by reducing the effort and complexity required to generate new solutions. Thus, as the computer penetrates further into business and home, the non -computer -literate population is the new audience. The GUI will broaden the base of people able to produce results from computers with these new tools.

#### BIBLIOGRAPHY

- Apiki, Steve. "New CAD Test Shuffles 34010 Pack." BYTE, May 1990.
- Apiki, Steve, Howard Eglowstein, and Rick Grehan. "The Brains Behind the Graphics." BYTE, November 1989.
- Cahill, Ben. "Drawing on the 8514/A." BYTE, March 1990.
- Diehl, Stanford, and Howard Eglowstein. "A VGA on Every Desk." BYTE, March 1990.
- Eglowstein, Howard. "Behind the Scenes." BYTE, April 1990.<br>Giguere, Eric. "Skin and Bones." Com-
- puter Language, April 1990.
- Hayes, Frank. "From TTY to VUI." BYTE, April 1990.
- Hayes, Frank, and Nick Baran. "A Guide to GUIs." BYTE, July 1989.
- Lussmyer, John. "Windows Rides a New Wave." BYTE, April 1990.
- Moote, Robert. "Virtual Memory: The Next Generation." BYTE, November 1989.
- Schulman, Andrew. "Glockenspiel Puts C++ to Work." BYTE, January 1990.
- Smith, Ben. "High-Fashion Unix on a PC." BYTE, December 1989.
- Southerton, Alan. "Many Paths to X Window Programming." Unix World, May 1990.
- Thompson, Tom. "How to Put 16 Million Colors to Work." BYTE, December 1989.
- Udell, Jon. "OS/2 2.0: It's a Family Affair." BYTE, April 1990.
- Van Name, Mark L., and Bill Catchings. "Transparent and Portable." BYTE, April 1990.
- Walker, Bruce J., and Gerald J. Popek. "A Transparent Environment." BYTE, July 1989.
- Wood, Lamont. "Word Processing in Windows." BYTE, April 1990.

Bill Nicholls has a B.S. degree in physics from Notre Dame and is the owner of BGW Systems in Puyallup, Washington He can be reached on  $BIX$  as "billn."

**RAN** 

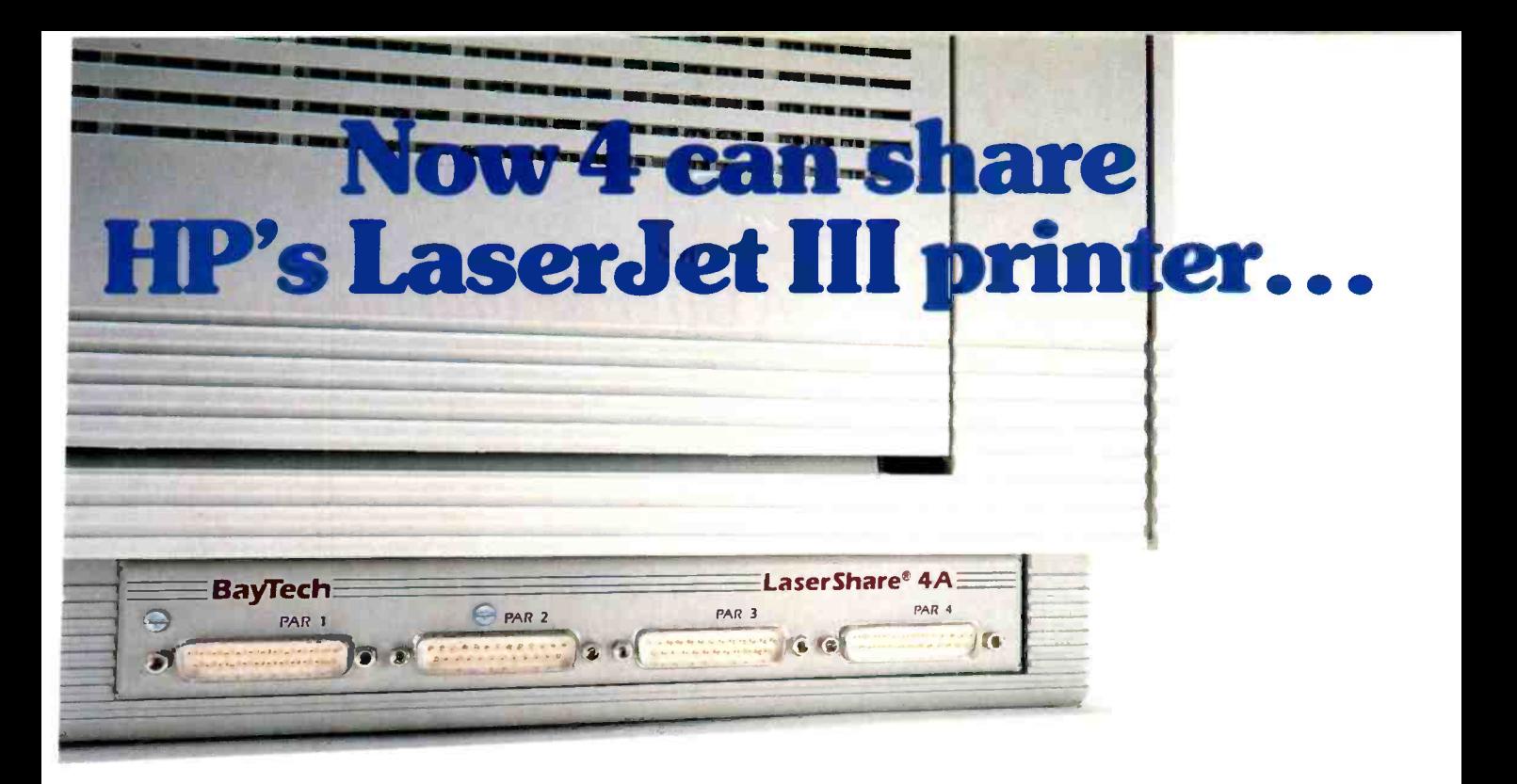

# ...with BayTech's LaserShare<sup>®</sup> expansion is made easy!

LaserShare is an expansion card that allows four users to connect simultaneously to one laser printer. Just check out our outstanding features:

# **HP LASERJET III COMPATIBILITY**

Also works with HP LaserJet 11, IID, Canon LPB8II, LPB8III, Brother HL8e, and Wang LDP8 laser printers.

# V256KB, 1MB OR 4MB BUFFER

# SIMPLE INSTALLATION

# VAVAILABLE MODELS

- 4A 4 parallel ports
- 4C 4 serial ports
- 4E 2 parallel/2 serial ports
- 4CB 4 serial (256KB, Brother)

# SAVES MONEY AND TIME

# VUNMATCHED PRODUCT SUPPORT

With several users having access to one laser printer, the per -user cost of your laser printer is dramatically reduced. And there's no more waiting for the printer. With LaserShare, everyone's printing needs are accommodated. BayTech's  $LaserShare - it's worth checking out! Call now for details!$ 

#### Circle 20 on Reader Service Card (RESELLERS: 21)

INTERNATIONAL DISTRIBUTORS

Australia Melbourne Shuttle Technologies. Ltd

(03) 587 4920

Melbourne<br>Goya Tech. Pty., Ltd. (03) 747-8455

The Netherlands Multiway Data Netherlands Sure<br>079-424 111 Kom Denmark

Trend Communications 52 65 23 45

Belgium Multiway Data Belgium 015-29 22 78 Genine Oy Impdata Munich (921) 335700 France Suresenes komdex International

Gradco France (1) 42 94 99 69

(1) 47 72 63 11 Paris

Finland

Dusseldorf

Germany

0211-25 18 75 Italy

Torino

Munich AMS Cornputech GmbH (089) 126806-0

Multiway Data Germany

BRM Italian (011) 771 0010

Norway A/S Kjell Bakke<br>47-6-832000

Milano Spain<br>ITD Vidma I T.D.<br>(02) 749.0749 (93) 2454803 (93) 2454803

Sweden<br>Solna Solna Leice<br>Microcom/Maldata A-Lin<br>(08) 7344100 0533

Singapore Sollentuna<br>Mark Systems (FE) Pte., Ltd. Beon Data<br>65-2261877 08-626 92 26

Switzerland Sengstag Computers AG 0041 1 950 54 44

**United Kingdom<br>Leicester 8 London<br>A-Line Dataspeed Devices. Ltd.<br>0533-778899** 

Buckinghamshire Trend Datalink. Ltd (06285) 30611

# Because Resources Should Be Shared.

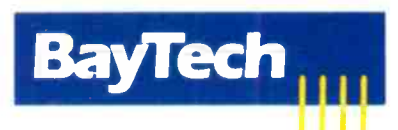

Data Communications Products Division 200 N 2nd St., PO.Box 387 Bay St. Louis, MS 39520 Fax 601-467-4551 Phone 601-467-8231 or toll-free

# 800-523-2702

'All product or company names are trademarks of their respective holders.

Quarterdeck Presents A Glimpse into the Future

# DESQview/X Extending DOS into the 21st Century

If the booklet has already been removed, call and we'll send you another.

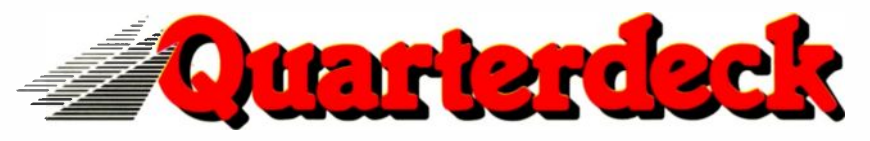

150 Pico Boulevard, Santa Monica, CA 90405 (213) 392-9851 Fax: (213) 399-3802

Circle 159 on Reader Service Card

# **DESQview/X<sup>™</sup>** Extending DOS into the 21st Century

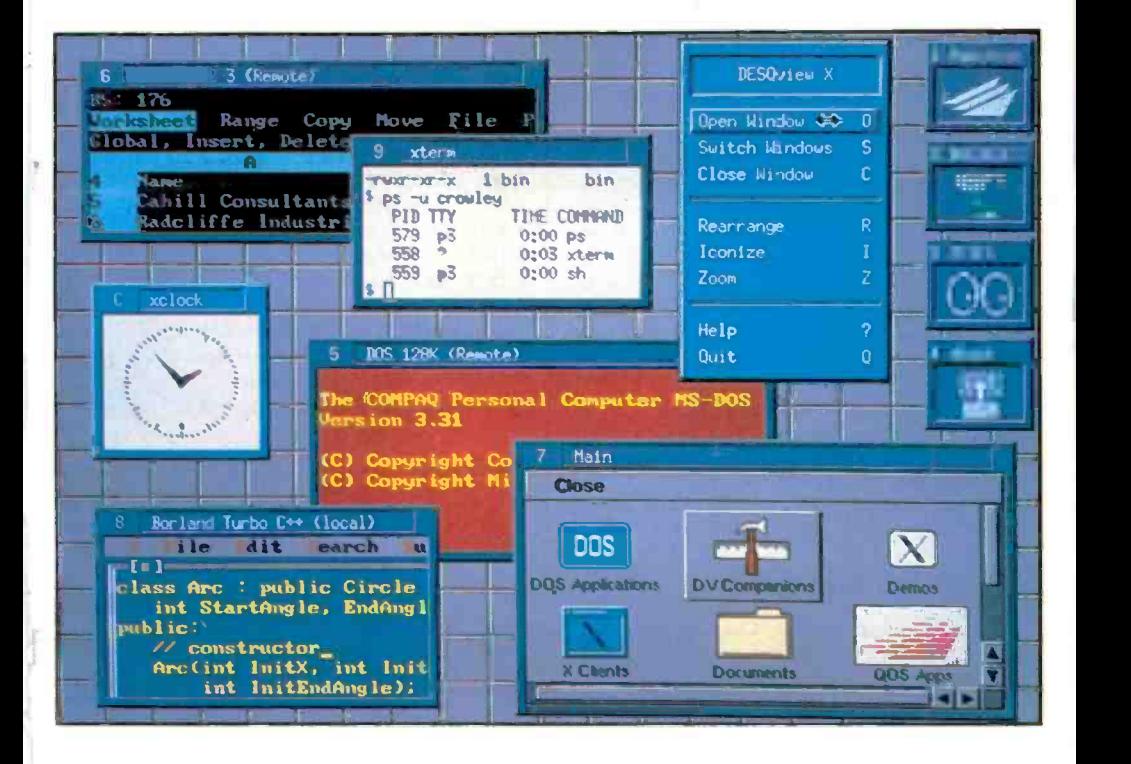

# A Technical Perspective

# **Contents**

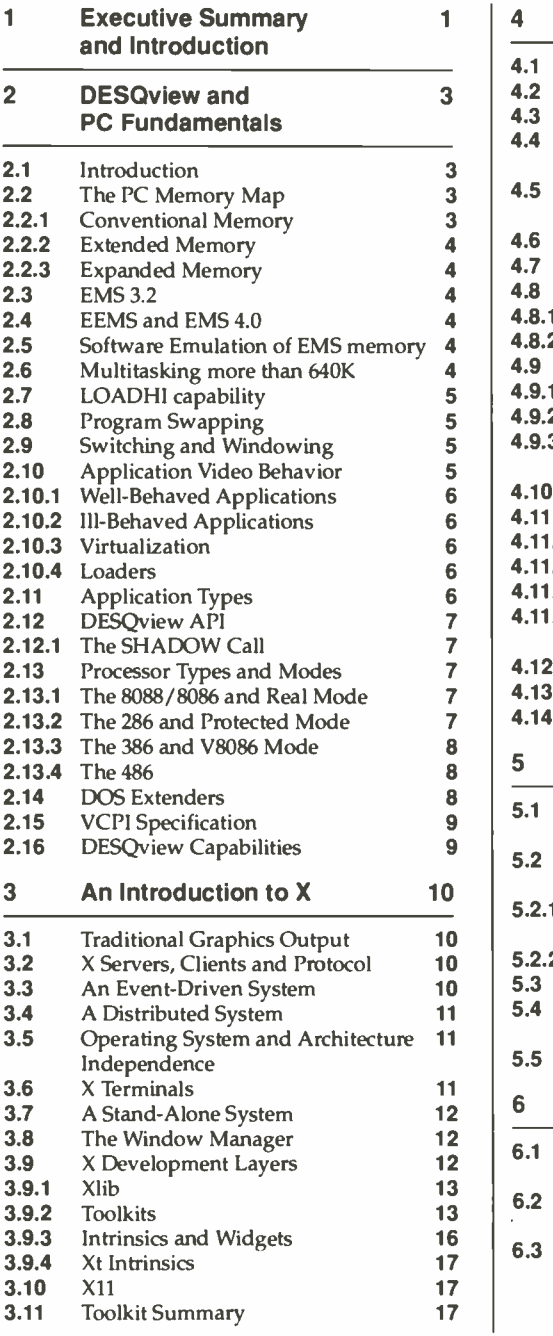

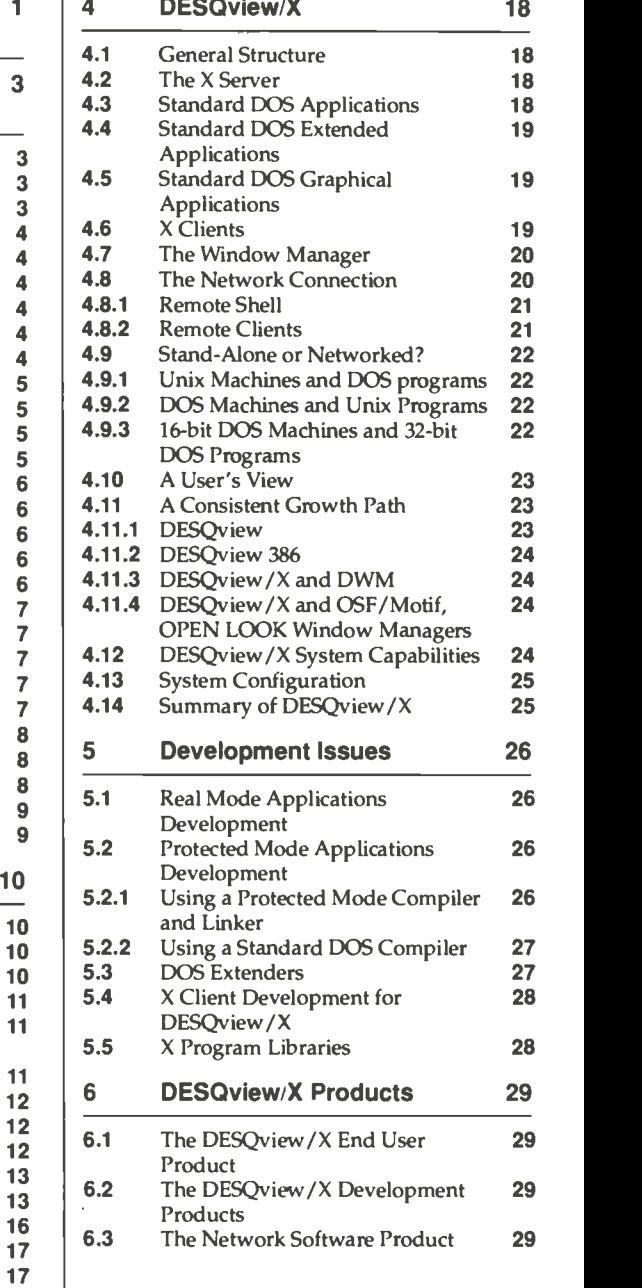

# <sup>1</sup> Executive Summary and Introduction

In 1991, an exciting new product from Quarterdeck Office Systems will become available - DESQview/X. DESQview/X, a third DESQview in the DESQview suite of multitaskers, extends the power of PCs by bringing the complete X Window System to DOS.

This booklet is intended to provide end users and developers with an understanding of the capabilities and implementation of this new product, along with the DESQview DOS multitasker and the X Window System.

#### **Definitions**

#### X Window System

The X Window System is a hardware -independent and operating system -independent graphics standard designed to operate over a network or within a stand-alone machine. Developed at the Massachusetts Institute of Technology in 1984, it has subsequently become an industry standard employed by companies such as AT&T, DEC, Hewlett-Packard, IBM, Sun Microsystems and others.

#### X Server

An X Server is a special X Window System graphics application that controls a computer's display screen, drawing windows, text, lines, pictures, circles, polygons and the like according to the requests (messages) from an application. An X Server can handle the screen drawings for multiple applications concurrently - each application typically displaying information with one or more windows on the screen.

#### X Client

An X Window System application program (such as a spreadsheet or drawing program) that communicates with an X Server is called an X Client. A well-defined messaging system links the two participants. This messaging system may occur over a network or within a single machine.

#### DESQview/X:

- Is a third DESQview (DESQview, DESQview 386 and now DESQview/X), adding distributed graphics and remote computing capabilities to Quarterdeck's multitasking DOS environment .
- Brings the X Window System to DOS -- thereby enabling DOS users to participate in the many graphical and multimedia advances available today only on workstation platforms.
- Allows DOS PCs to participate in industry standard, multivendor, multi-operating system, distributed processing (cross -platform computing).
- Gives users of Unix X Window workstations access to many off -the -shelf DOS software programs.
- Gives DOS users access to Unix X Window Clients.
- Gives DOS users access to more powerful DOS programs that are not capable of being run on their own machine (remote DOS computing).
- Provides developers with an industry standard "open", graphical development environment and choice of user interface.
- **Provides X Client developers and manufacturers access to the huge installed base of DOS** machines.

LIELM BLZ

#### Specifically, it:

- Adds a graphical 3D look and feel to DESQview.
- Gives users a choice of interfaces (window managers) the DESQview, OSF/Motif or OPEN LOOK interfaces are prime examples.
- Allows users to run many off -the -shelf DOS applications in graphic windows side -by side with local or remote X Window Clients.
- Runs either stand-alone or as a networked system.
- Allows local users to display and use many off-the-shelf DOS applications that are running on another machine on a network.
- Allows local users to display and use Unix graphical applications (X Clients) that are running on another machine on a network.
- Allows local users to display and use DOS Clients written for X (graphical applications)  $\blacksquare$ that are running on another machine on a network.
- Allows X Window Unix users to display and use many off -the -shelf DOS applications . that are running on another DOS machine on a network.
- **Provides developers a platform to port X Clients from Unix to DOS.**
- Allows developers to create X Clients in a DOS environment for later porting to other operating systems using the X Window System.
- Gives developers a choice of application styles OSF/Motif, OPEN LOOK and others or the freedom to design their own.

The purpose of this booklet is to explain how the features of DESQview/X are possible. It provides coverage of the DESQview DOS multitasker, the X Window System and the integration of both of these technologies. This booklet also describes the development processes necessary to create X Client graphical applications for DOS.

The intended audience for this document includes the following:

- End users and devlopers seeking an overview of the DESQview / X architecture.
- **Developers wishing to port X Clients to a DOS environment.**
- $\blacksquare$  Developers wishing to create X Clients in a DOS environment for later porting to other X systems (typically Unix).
- Developers wishing to create large applications in a DOS environment (up to 16MB in size for a 286 processor machine, 4 Gigabytes for a 386/486 processor).
- **Developers wishing to create DOS applications using a standard graphical user interface** (GUI).
- System Analysts interested in integrating DOS machines and other X Window machines on the same network
- System Analysts interested in gaining access to X Clients available on other architectures from a DOS-based machine.
- System Analysts interested in gaining access to DOS applications from X Terminals, X Servers and any machine (including other DOS systems) on a network.
- System Analysts interested in integrating different types of machines, with different architectures from different vendors on the same network, each machine being able to utilize programs on other machines.

Note that planned availability of products is first quarter 1991.

# 2 DESQview and PC Fundamentals

This section descibes the fundamentals of the DESQview multitasking software and basic PC concepts. Readers familiar with these topics are still encouraged to read the information presented here.

#### 2.1 Introduction

DESQview is a program that extends DOS (either PC -DOS or MS-DOS) into a fully pre-emptive multitasking system. Contrary to popular belief, DESQview can perform multitasking on all classes of processor - 8088, 8086 (PC -XT), 286 (PC -AT), 386 and 486. In addition, the technical advances of the later processors empower DESQview with greater capabilities.

DESQview has an extremely high compatibility rate with current PC software - typically 95% better than the vast majority of other operating environments. DESQview can even run Microsoft Windows 3.0 and Windows programs. It can also run GEM -based programs.

Each program in the DESQview environment may run occupying the whole display screen, or can appear in a small window, framed by a border. Multiple applications may appear on the screen simultaneously, each in its own window.

Certain applications may run in a small window and in "background", depending on how the program has been written and the type of processor being used - a table later in this section summarizes specific capabilities.

#### 2.2 The PC Memory Map

A brief explanation of the architecture of a PC's memory map is beneficial to the understanding of this document. A PC's memory is laid out as follows:

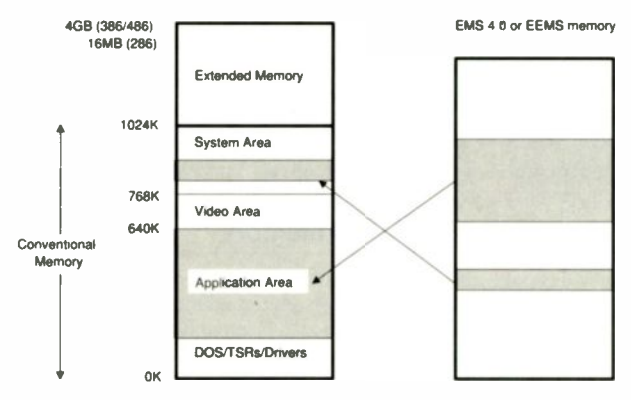

# 2.2.1 Conventional Memory

ī

Conventional Memory is memory that resides from OK to 1024K (1MB). DOS, TSRs (Terminate and Stay Resident programs) and device drivers are loaded at the bottom of this memory with video RAM being located between 640K and 768K. Between the top of DOS and the bottom of video memory is the **Application Area**. Above the video area and below the top of conventional memory (1024K) is the System Area. The System Area contains, for example, special system code such as the machine's BIOS (Basic Input/Output System) or RAM for a hardware card. Typically, this area is not contiguous, but contains portions of unused address space, sometimes more than 128K in size.

# 2.2.2 Extended Memory

Extended Memory is memory that resides from 1MB and upwards (up to 16MB on a 286 or 4 Gigabytes on a 386/486). It is available on machines that use a 286 processor or better and hence is not available on 8088/8086 machines. To be able to directly access this memory the processor must be in a special mode called protected mode. This mode is incompatible with DOS and DOS applications which run in **real mode**.

# 2.2.3 Expanded Memory

**Expanded Memory** is memory that acts as a "pool" of memory which, under the control of a special program (the **Expanded Memory Manager**), can be "mapped" into one or more conventional memory areas. Mapping is a process whereby a portion of expanded memory "appears" at a specific memory location through the use of special hardware (or in certain circumstances via software control - see the section titled "Software Emulation of EMS Memory"). Note that no transfer of data is actually performed - EMS memory is a bank -switch type of system (and hence very fast).

Unlike extended memory, expanded memory is available for all processor types. There are 3 different types of expanded memory, EMS 3.2, EEMS and EMS 4.0.

# 2.3 EMS 3.2

EMS 3.2 can only map four 16K pages of memory (64K) into conventional memory at a time, typically into a 64K area within the System Area called the **EMS Page Frame**. EMS 3.2 memory is essentially limited to enhancing the data handling capabilities of a program and has been superseded by the other two types of expanded memory

#### 2.4 EEMS and EMS 4.0

EEMS and EMS 4.0 memory can map multiple pages of varying size into conventional memory enhancing both data access and program execution capabilities - a far more flexible scheme than EMS 3.2. Note, however, that some EMS 3.2 memory boards were packaged with a 4.0 Expanded Memory Manager. Unfortunately, this gives the user an impression that EMS 4.0 memory is available with these boards, when only 3.2 capabilites are.

Note that for the remainder of this document, all references to EMS 4.0 memory are also applicable to EEMS memory.

# 2.5 Software Emulation of EMS memory

Due to the technical capabilities of the 386 and 486 processors, an Expanded Memory Manager like Quarterdeck's QEMM-386 can "convert" extended memory into EMS 4.0 memory. This is a better solution than using EMS 4.0 memory boards - expanded memory is much more expensive than extended memory, due to the cost of the extra hardware needed to support the mapping capability. In the case of programs like QEMM-386, it is the Expanded Memory Manager that performs the mapping through software control.

# 2.6 Multitasking more than 640K

Despite DOS normally being limited to 640K for its programs, DESQview can run more than 640K concurrently by using expanded memory. Programs are loaded first into the Application Area and when this is exhausted, DESQview will load programs into EMS 4.0 memory. As DESQview task switches from one application to another, it first maps the application from EMS memory into the Application Area and then runs it.

Note that EMS 3.2 memory is not used in this way due to the limitations of the specification; EMS 3.2 memory can only map a maximum of 64K and hence the available partition size is too small to contain the majority of programs.

On 8088/86 and 286 based systems, it is essential to disable the motherboard memory to as low a value as possible (typically 256K) when using EMS 4.0 memory and DESQview. Due to hardware limitations of these processors, EMS 4.0 memory cannot be mapped on top of other memory (RAM or ROM) that is present in the system. If motherboard memory cannot be disabled, DESQview cannot multitask applications in EMS 4.0 memory. In this case, EMS 4.0 memory can act like EMS 3.2 memory to store "swapped" programs (see the "Program Swapping" section for details), hut may still have the LOADHI capability outlined next.

# 2.7 LOADHI capability

Since DESQview uses the Application Area below 640K to perform its multitasking "magic", it follows that the larger this area is, the larger the applications can be that run under DESQview (unless an application is a DOS Extended application - see the "DOS Extender" section for details).

Any TSRs (Terminate and Stay Resident programs) or drivers (such as mouse or network drivers) that are loaded before DESQview, occupy space in conventional memory on top of DOS and reduce the amount of memory available to the Application Area. It is therefore advisable to keep the number of TSRs and device drivers using conventional memory to a minimum to ensure a maximum amount of space for applications.

One solution is available with the Quarterdeck QRAM, QEMM-50/60 and QEMM-386 products - the LOADHI capability. With this utility, TSRs and device drivers can be loaded into the unused regions of the System Area, thus freeing up more space below 640K and enabling larger applications to be run inside of DESQview.

# 2.8 Program Swapping

When all of the Application Area and EMS 4.0 memory has been used to store programs, any further loading of applications will cause DESQview to **swap** applications already running onto either a hard disk, a network drive, a RAM drive or expanded memory (even EMS 3.2 can support this type of operation). Any programs "swapped out" in this way will be suspended from running. Despite being suspended, any swapped applications can be swapped back in at the request of the user with only a short delay. Doing this will force one of the currently running programs to be swapped out in order to make room if there is not enough memory for the incoming program.

# 2.9 Switching and Windowing

Because DESQview can multitask multiple DOS applications, a user can **switch** from one application to another using two or three keystrokes or mouse clicks. Because of this switching capability, there is a concept in DESQview of one foreground application and multiple background applications.

Some applications may be running in **windows** smaller than the screen size and others may occupy the whole screen. In addition, some applications may be running in background, while others are suspended. These capabilities are dependent on the video behavior of the program and the machine's processor type.

# 2.10 Application Video Behavior

DOS applications may be written to produce display output in either of two ways. They may call DOS and BIOS routines to perform the output, or alternatively may write directly into the video area. The latter method is usually employed for speed reasons.

Applications that use the DOS and BIOS routines are termed **well-behaved** and others that write directly to the video area are **ill-behaved**. Typically, graphical applications are ill-behaved, text-based applications may be either.

a a .1 <sup>a</sup> I II.=

# 2.10.1 Well-Behaved Applications

Since DESQview can easily intercept DOS and BIOS calls, well-behaved applications may run in a small window or in background on any machine regardless of processor type. When a well-behaved application makes a video BIOS or DOS call, DESQview intercepts and executes the call, but places the relevant information in a special save area called the logical window buffer as well as clipping and shifting the information to appear within a small window on the screen.

#### 2.10.2 III-Behaved Applications

Since ill-behaved applications write directly to the video RAM, DESQview cannot run them in a small window or in background unless the processor is a 386 or a 486 (see the "Virtualization" section for details). These applications, when run on an 8088/86 or 286 PC, can only run full screen in the foreground. Application developers should note that in many cases it is very easy to make an ill-behaved text application well-behaved, simply by adding a single subroutine call - see 'The SHADOW Call" section for details.

#### 2.10.3 Virtualization

Due to the sophisticated memory handling capabilities of the 386 and 486 processors, DESQview can redirect an application that writes directly to video RAM to a portion of memory that DESQview calls the logical window buffer. DESQview copies the information from this buffer to the actual video RAM, clipping and shifting it as necessary to appear within a small window. In this way, DESQview coupled with QEMM-386 and a 386 or 486 processor can virtualize ill-behaved applications (including graphics ones) in small windows and run them in background.

The only exception to this process are graphical DOS Extended applications - see the "DOS Extenders" section for more information. This is because the virtualization process uses a special processor mode that is incompatible with the DOS Extender.

#### 2.10.4 Loaders

For machines that do not have a minimum of a 386 processor, a loader may be available to run an ill-behaved text program in a small window and in background. Loaders are utilities that alter a program's operation while it is running and coerce it into being well-behaved. Quarterdeck supplies several loaders with DESQview for use with programs such as Lotus 1-2-3.

#### 2.11 Application Types

There are three types of application which exist in the DESQview multitasking environment: DESQview-oblivious, DESQview-aware and DESQview-specific.

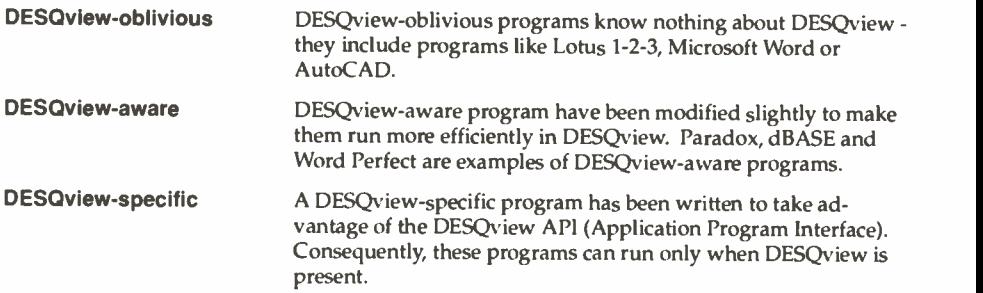

#### 2.12 DESQview API

Every copy of DESQview includes the DESOvIew API (Application Program Interface). This interface allows programs to call the DESQview subroutines and functions in order to start and close down other applications; move, resize and scroll their windows; perform intertask communication and many other functions.

This interface is callable by Assembler, C, BASIC, Pascal, Clipper and dBASE programs.

#### 2.12.1 The SHADOW Call

One API call of particular significance is the SHADOW call. This call may be made when DESQview is either present or not.

An ill-behaved text application will typically determine the kind of system present (monochrome or color) and load a variable with the corresponding video RAM value for the system (either BOOOH or B800H). From then on, the application will use the variable in order to access video RAM.

If during a program's initialization, a register is loaded with the desired video RAM value and the SHADOW call is performed before storing it, then this will enable the program to become well-behaved under DESQview. When using the SHADOW call, DESQview returns the logical window buffer for that application, whereas under DOS the value remains unchanged.

Since the application stores the returned value and uses it whenever video RAM access is required, the application is writing directly into the DESQview logical window buffer instead of to the screen. DESQview shadows from the logical window buffer to the screen, clipping and shifting as necessary, so that the otherwise ill-behaved text application can run in a small window and in background on all processor types. This process is fast enough to be rarely noticeable by the user. Word Perfect, Dbase and Paradox are examples of commercially available programs that do this.

#### 2.13 Processor Types and Modes

Since the original PC was introduced in 1981, various processors have been used, each one superseding the previous version and providing greater functionality. This functionality was always gained with the advantage of backward compatibility with all the previous processors.

#### 2.13.1 The 8088/8086 and Real Mode

When the PC was first introduced, it used an Intel 8088 microprocessor. This is a 16 -bit architecture processor with a segmented memory scheme capable of addressing 1MB. The 8088 used an 8 bit external data path unlike its otherwise functionally equivalent bigger brother, the 8086 which used an external data path of 16 bits. The mode of operation of these two processors is termed real mode.

# 2.13.2 The 286 and Protected Mode

The 286 processor supplies a real mode capability, but improved upon the 8088/86 by providing a new mode called **protected mode.** In protected mode, the 286 can access up to 16MB of memory (again by using a segmented addressing scheme), however certain operations available in real mode (such as segment arithmetic) are prohibited in protected mode. In addition, protected mode also has the hardware necessary for an operating system to "protect" an application from crashing the system or overwriting another application.

Unfortunately, protected mode is sufficiently different from real mode that DOS and regular DOS applications cannot operate in protected mode. For a long time this limited applications to running in real mode and hence constrained them to the 1MB limit. Thankfully, a solution has become available that addresses this called the DOS Extender - see the "DOS Extenders" section for details.

7

# 2.13.3 The 386 and V8086 Mode

After the 286, the 386 processor was introduced next. In providing backward compatibility, the 386 has both a real mode and protected mode capability. In addition to this, Intel added a third mode called Virtual 8086 Mode that can operate under the auspices of protected mode. This mode supplies a virtual 1MB 8086 style environment while running in protected mode. This elegant solution enables regular DOS and real mode applications to run under protected mode without modification. The 386 also has an effective addressing range of 4 Gigabytes. It supports a flat memory model as well as a segmented addressing mechanism.

Also included in the 386 were memory mapping capabilities, a 32 -bit architecture and hooks for a paged virtual memory system as opposed to a somewhat meager segmented virtual memory system that became available in the 286.

Note that 386 technology has been realized in two processors - the 386SX and 386DX. The 386SX processor uses the 386 32 -bit architecture internally, yet has a 16 -bit external data path. The 386DX processor (basically a renamed version of the original 386 and often referred to as the 386 processor) uses an internal 32 -bit architecture and a 32 -bit external data path.

These two processors are functionally equivalent and are referred to by the 386 moniker for the rest of this document.

#### 2.13.4 The 486

The latest member of the 80x86 family to be introduced has been the 486 processor. Basically this is similar to a 386 processor with the inclusion of a math coprocessor (an optional external component with all the other previous processors) and an internal memory cache. It is also faster due to improved instruction execution.

#### 2.14 DOS Extenders

Since DOS cannot run in protected mode, a way was devised for protected mode applications to run under DOS and use other real mode services. Protected mode applications are desirable since they have access up to 16MB of memory on a 286 and 4 Gigabytes on a 386/486.

A DOS Extender is a special utility that is linked in to a protected mode application. Whenever the application makes a DOS call or any other request that requires real mode, the DOS Extender copies down any necessary data into the 1MB conventional memory area and switches into real mode. It then calls the requested function and on return switches back into protected mode, returning any results to the protected mode application.

Note that there are two types of DOS Extenders - 286 DOS Extenders and 386 DOS Extenders.

- 286 DOS Extenders run 16-bit protected mode applications on a machine with a minimum of a 286 processor. They have access to a 16MB address space.
- 386 DOS Extenders run 32 -bit protected mode applications on a machine with a minimum of a 386 processor. They have access to a 4GB address space.

Most DOS Extenders also have a **virtual memory** option. That is, a DOS Extended application may run in less memory than is normally available, by using virtual memory techniques.

In essence, the DOS Extender becomes the system's control program. This would normally have posed a problem to DESQview as protected mode allows only one control program in a system. Since DESQview multitasks applications, multiple DOS Extended applications would conflict with each other because each expects to be the control program. This is compounded by the fact that DESQview 386 (DESQview plus QEMM-386) is also a control program.

To obviate this problem, Quarterdeck and Phar Lap (one of the companies that produce DOS Extenders) developed the VCPI (Virtual Control Program Interface) specification which has been adopted by all major 386 DOS Extender manufacturers - see the "VCPI Specification" section for details.

It should be noted that VCPI is a specification for 386 and 486 processors, yet 16 -bit protected mode applications may be run on 286 machines. In order for DESQview to multitask multiple 16 -bit protected mode programs on a 286 so that they do not assume control of the same blocks of extended memory, their individual 286 DOS Extenders must use a new memory specification, XMS (Extended Memory Specification). Most DOS Extenders either have been updated to use XMS services or are in the process of being updated. A utility program called QEXT.SYS supplies the necessary XMS services for 286 DOS Extenders running under DESQview on a 286 machine whereas QEMM-386 supplies the services for DESQview 386.

Note that a DOS Extended application consists of two parts. A real mode portion of the DOS Extender resides in conventional memory and interfaces with the protected mode portion that resides with the protected mode application in extended memory. When DESQview performs a task switch to a DOS Extended application, it ensures that the real mode portion of the application is mapped into the conventional memory Application Area and that the protected mode portion is "visible" in extended memory. Since the majority of the application resides in extended memory and only a small portion (the real mode part) need occupy the Application Area, DOS Extended applications tend not to be constrained by the size of the Application Area as regular real mode applications are.

#### 2.15 VCPI Specification

The VCPI specification was developed so that multiple protected mode control programs can coexist and interact within a single 386 (or 486) system. The specification consists of two parts a VCPI server and several VCPI clients. The VCPI clients request memory and mode switching services from the VCPI server.

In a DESQview 386 system, the VCPI server is implemented within QEMM-386 and the DOS Extended applications become VCPI clients. Whenever a DOS Extended application requires memory services it calls upon the VCPI server to perform them. When QEMM-386 is not present, the DOS Extender performs all services for itself. The end result is that DESQview is able to run a mix of real mode and DOS Extended (protected mode) applications concurrently on a 386/486.

As mentioned earlier, 286 machines may run multiple 286 DOS Extended applications only if the DOS Extenders utilize XMS services.

#### 2.16 DESOview Capabilities

DESQview's ability to window an application and run it in the background is a function of the machine's processor and the type of application. Here are the possible combinations:

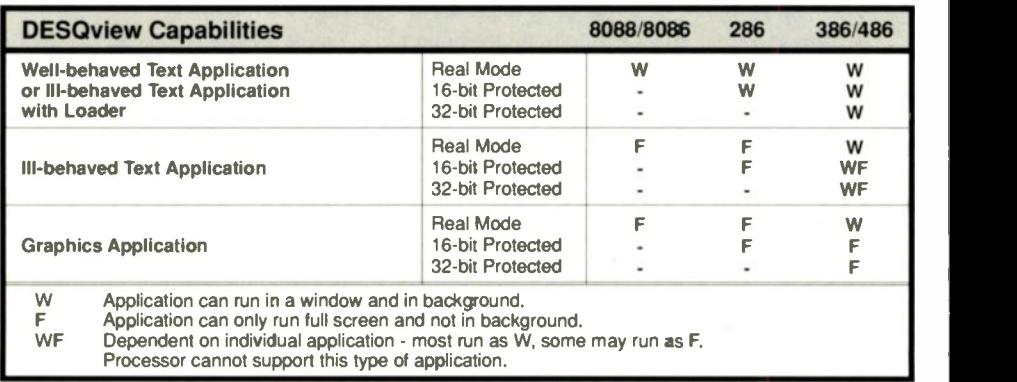

Note that the majority of DOS applications operate in real mode.

# 3 An Introduction to X

The basic concepts of the X Window System are described in this section. Readers familiar with X may elect to skip this section.

The X Window System is a powerful concept that utilizes machine and device independence as well as providing a graphical interface to users with both keyboard and mouse support.

# 3.1 Traditional Graphics Output

In traditional systems, if an application wishes to produce graphical output on a computer's display device, it will typically call a library or system software graphic subroutine. This subroutine performs the task requested (in the example shown, draw a line) and once the task has completed, control returns to the application.

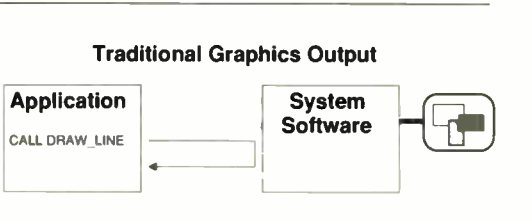

# 3.2 X Servers, Clients and Protocol

In an X Window system, the system software is replaced by an application called the X Server - it is this application that has complete control of the display screen. An application that wishes to produce graphical output instructs the X Server to perform a specific task by sending it an information "message" that describes the task required. Sending a message to an X Server returns control immediately to the application and may or may not provoke a response from the Server.

The different types of messages are collectively called the X Protocol. One message draws a line, another a circle and yet another may print some text.

Any application that displays graphical output by sending X Protocol messages is labelled an X Client in contrast to an application that uses some other means.

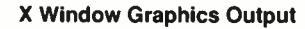

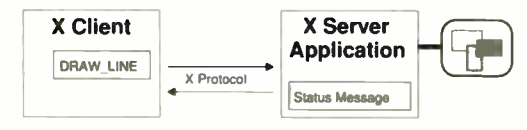

In return the X Server may send back to an X Client special messages, such as event messages or error messages. These special messages are also part of the X Protocol.

X Clients typically create windows for their output. It is quite feasible (and generally the case) that a single X Client will create and utilize several windows on the X Server's screen simultaneously.

Note that an X Server may handle the graphics output for multiple X Clients concurrently and only understands X Protocol requests as a means to produce graphical output - it usually does not produce graphics output any other way.

# 3.3 An Event-Driven System

X is an **event-driven** system. That is, X Clients are typically suspended until an action occurs on the X Server for which they have a vested interest. X Clients are restarted by the X Server sending them special X Protocol messages. These event messages include ones that instruct an X Client to redraw its window (for example, if a part of its window becomes uncovered by the movement of another window), that a window's size has changed or that a key has been pressed. An X Client processes these messages, producing whatever output may be necessary and then returns to a suspended state until another message is received.

This is in direct contrast to the way traditional applications have been written. Those applications are **procedure-oriented** and are written to assume an active role in the interrelationship between the user and the program. Typically, the program will steer the user through the execution of the task at hand, forcing the user down a narrow set of predefined procedures. The program only accepts input (be it keystrokes or mouse clicks) from the user at predictable times. An order entry application is a good example of a procedure -oriented program.

Event -driven applications take a more passive role in that they respond to input from the user or the system at unpredictable times. This type of application can provide a more flexible framework within which a user may operate. Typically there are no predefined procedures and many ways to complete a task - a user is free to use whatever tools the application provides and in any manner desired to achieve the final result. A drawing/designing program is a good example of an event -driven application.

# 3.4 A Distributed System

Since the X Client communicates with the X Server through information messages, it is possible for the X Protocol requests to be sent over a network to an X Server running on a different machine.

In fact the X Window System was designed around a system of mes-

In the diagram shown to the right, an X Client executing on machine A is being displayed on machine C's screen (using the X Server on C) and an X Client executing on machine C is being displayed on machine B's screen (using machine B's X Server).

Consequently, the X Window System is an ideal display system for truly distributed processing.

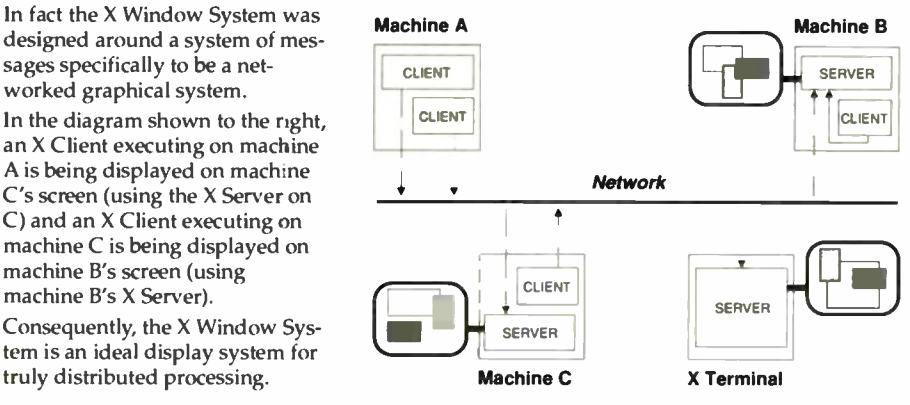

# 3.5 Operating System and Architecture Independence

None of the machines need be from the same vendor or running the same operating system, since all communication between X Clients and Servers is performed over a network using a well-defined message protocol (the X Protocol). Naturally, a program cannot be copied to a different type of machine on the network and subsequently run - it would have to be recompiled for a different machine's architecture/operating system. Despite this, there is now a fully integrated, distributed, open system! And graphical too!

# 3.6 X Terminals

In the previous diagram, one of the clients running on machine A is being displayed by a special machine that only has an X Server running on it - in effect acting as a remote graphics terminal to machine A. This type of machine is called an X Terminal and its sole purpose is to display graphics from X Clients running on remote machines.

Typically, the majority of PC implementations of the X Window System have been as X Terminals. PCs are notorious for memory limitations and hence an X Server application would normally occupy all of the PC's memory. With the advent of DESQview/X, however, PCs can run X Servers, DOS applications and X Clients simultaneously.

# 3.7 A Stand -Alone System

In the previous diagram, machine B's X Server was displaying output from an X Client running on machine C, and is also displaying graphics from an X Client running on itself. In this case, the X Protocol messages are not sent out over the network to another X Server, but are routed within the machine to the local X Server.

This concept can be extended to include a scenario where the machine is not connected to a network - all X Clients run locally and are displayed by the local X Server. Naturally, this requires a multitasking operating system - such as DOS with DESQview.

#### 3.8 The Window Manager

The X Server only produces graphical output according to X Protocol requests and does not provide functions for the user to control the size, position and stacking order of the displayed windows.

These functions could have been implemented within each X Client, but would have led to much redundant programming. They could have been implemented within the X Server itself, but the designers of the X Window System took a more flexible approach.

A special X Client is run (either locally or remotely) for each X Server, called the window manager. This program is given special privileges and is allowed to **1** "supervise" all of the windows being displayed by the X Server. The window manager will typically place some form of window decoration around the outside of each X Client window that includes resize and move buttons as well as a title bar. It then becomes a function of the window manager to resize, move, rearrange a window according to the wishes of the user by mouse clicks on a window's decoration or selections from a<br>window manager menu window manager menu.

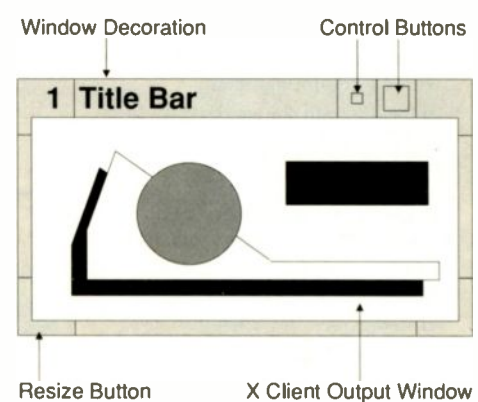

At present, there are several managers for the X Window system, the most prominent of which are the OSF/Motif, OPEN LOOK and the Tab (previously known as Tom's) Window Managers. DESQview/X also supplies its own window manager, DWM.

Due to the design of the X Window System, a window manager may be closed down and another may be subsequently started ... without affecting any of the X Clients being displayed on the screen! The old window decorations disappear from the screen and are replaced by new decorations created by the incoming window manager.

Note that the window manager only creates the "look and feel" of an X Client with regards to its window decoration. Whatever an X Client chooses to display in its output window is independent of the window manager. Program libraries are available to X Client developers that allow them to create an application with a specific look - either an OPEN LOOK or OSF /Motif look, for example. These program libraries are called toolkits and are explored in the next section

#### 3.9 X Development Layers

In order to create an X Client, a developer will call upon a variety of program libraries for assistance. For DESQview /X, these libraries are presently linked into each X Client, though they may become a shared resource among all X Clients on a system.

#### 3.9.1 Xlib

For an X Client to be able to communicate with an X Server, it needs to generate X Protocol requests for transmission to the Server. Building these requests can be cumbersome and hence a library was created called Xlib. Xlib is (generally) the lowest level interface that an X Client uses to communicate with the X Server. It is a set of C subroutines that, for the most part, are a one-to-one mapping from C to X Protocol requests, though some Xlib functions can generate multiple X Protocol requests.

For example, if an X Client uses the function XDrawLine it calls the appropriate code inside Xlib which builds a PolySegment request and transmits it to the X Server:

Note that the Xlib library imparts no specific "look and feel" to an X Client - it merely consists of requests to create a window, draw a line, print some text, etc. The appearance of an application is generally determined by another program library - a toolkit.

X Clients may be written so that they use only Xlib and no other program libraries (toolkits).

# 3.9.2 Toolkits

Since Xlib is rudimentary in the scope of its capabilities, another program layer may exist on top of Xlib - the toolkit. Toolkits generally have routines for building menus, push buttons, slider controls and the like. Since the toolkit generates these basic window components for the X Client, it is the toolkit which creates the actual "look" of an application.

An individual toolkit function may call several Xlib functions, which in turn can create multiple X Protocol requests.

For example, if the X Client wishes to make a popup window appear, it could call (using one specific toolkit) Xt-Popup to perform the function. XtPopup in turn makes several Xlib calls which may generate multiple X Protocol requests.

An X Client may still (and often does) call Xlib functions even if it uses a toolkit.

Some of the more prominent toolkits that are generally available are:

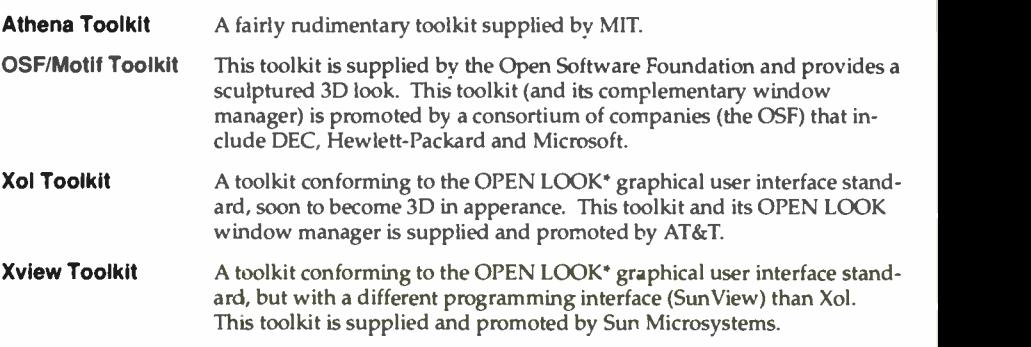

Note that OPEN LOOK is not a toolkit or window manager in itself - it is merely a design specification for the appearance of a user interface. Xol and Xview are toolkits that adhere to this specification and hence create the same look and feel.

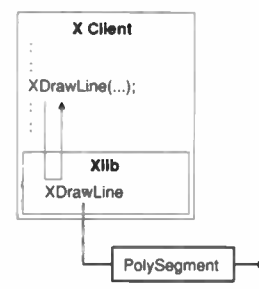

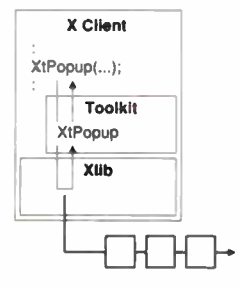

<sup>a</sup> f.

A fifth toolkit is of particular interest in that applications written using its routines may be ported to other non -X Window systems, such as Apple's Macintosh, Windows or OS/2. Unlike the previous toolkits which only call Xlib, it accomplishes display output by using libraries that map generic toolkit calls into the functions used by the desired target system (Xlib or otherwise).

XVT Toolkit Programs generated with this toolkit may use either the Xlib, OSF/Motif or OPEN LOOK libraries to produce applications with an OSF/Motif or OPEN LOOK appearance. In addition to this, XVT applications may be linked with Macintosh, Windows or Presentation Manager (OS/2) libraries to produce applications that run under those display systems.

The following screen shots should help to illustrate the concepts of a Window Manager, Toolkits and the like.

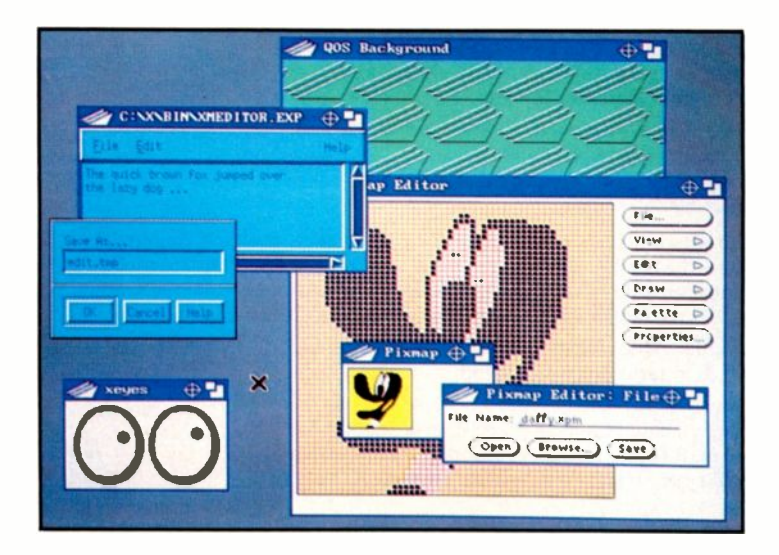

The X Clients in the above picture are:

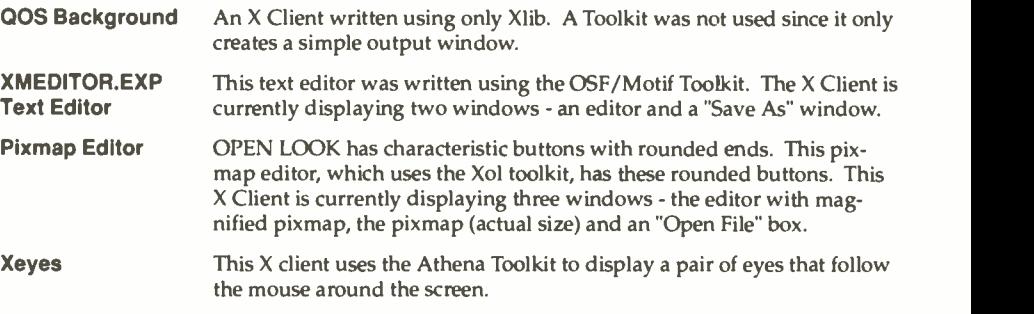

All of these X Clients are running under the control of the Tab window manager. The window manager has placed a frame around many of the windows on the screen, along with controls such as resize and iconify buttons.

If the Tab window manager is closed down and the OSF/Motif window manager is started, the following display appears:

14

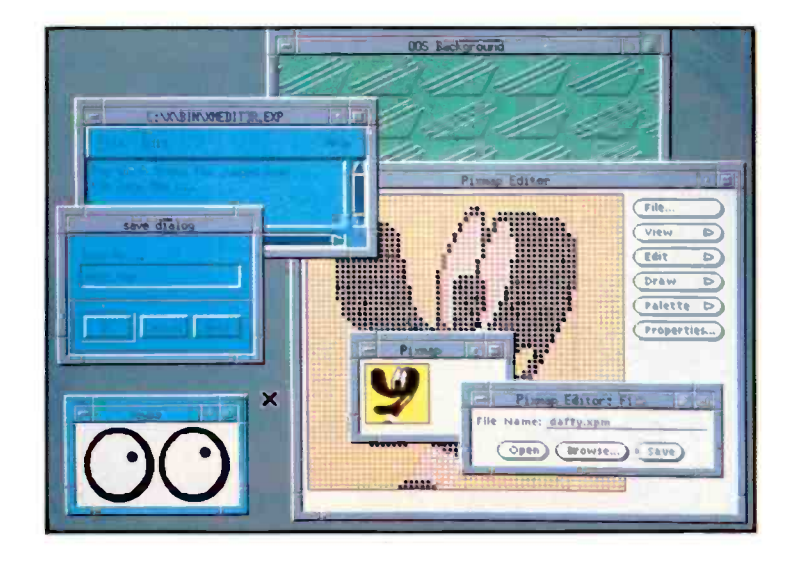

Despite a change in window managers, the X Clients' window contents remain the same. Only the window decoration has changed - in this case to an OSF/Motif 3D effect.

With the OSF/Motif window manager active, the X Client built using the OSF/Motif toolkit (XMEDITOR.EXP) blends well into the environment, since it has the same appearance style as the window manager.

If the OSF/Motif window manager is replaced by Xol's OPEN LOOK window manager, the following display appears.

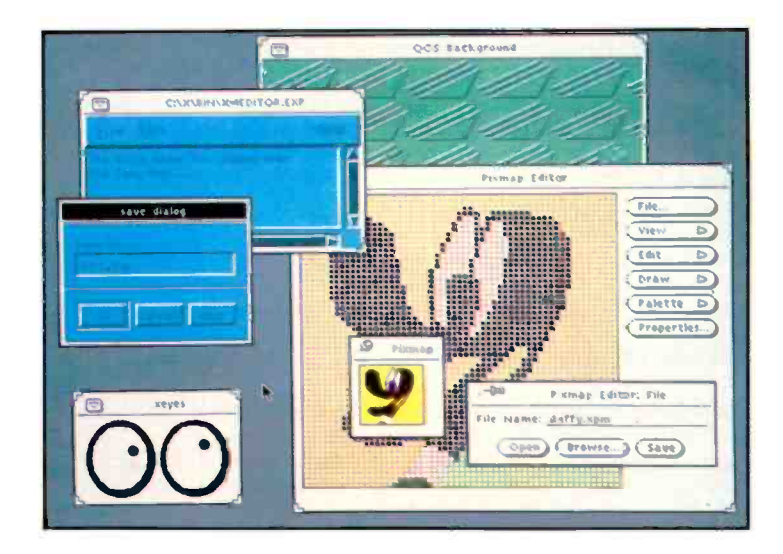

Once again a change in window managers does not change the contents of the X Clients' windows - only the window decoration has altered.

In a similar fashion to the OSF/Motif-style editor and the OSF/Motif window manager, it can be seen in the previous picture that the Pixmap Editor's windows complement the Xol window manager's window decoration. This is because both products were built using the Xol Toolkit and hence have an OPEN LOOK appearance.

Although it is unlikely that a user would want to run X Clients without a window manager, the following picture shows how this would appear.

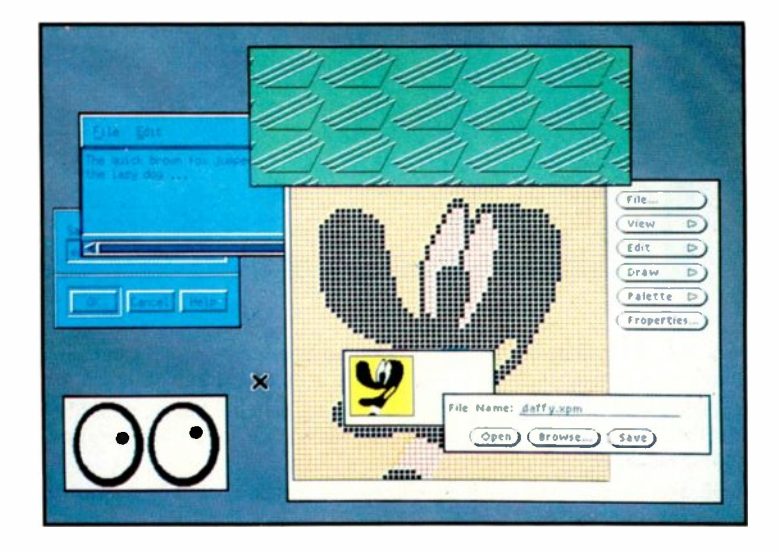

As can be seen above, the usefulness of having no window manager is debatable, but by no means impossible. Having no window manager active would most probably occur when only one X Client is being run on an X Server.

These pictures highlight the concept of a window manager as being a special X Client that decorates the outside of all other X Clients' windows and allows a user to control their size, position and ordering on the screen. The pictures also show how a toolkit influences the look and feel of an X Client and how its appearance is independent of the active window manager.

# 3.9.3 Intrinsics and Widgets

Some toolkits may only be regarded as a single entity, but others are conceptually split into two parts. One of these parts is termed the Intrinsics Library and the other part, a Widget Library.

# The Widget Library

Widgets are abstract data objects such as buttons, scrollbars and **Library** other such objects. An X Client can be easily constructed from a number of widgets. The X Client does not have direct control of the actual appearance of a widget - only its general form, size or contents. The appearance is determined by the toolkit.

A Widget Library uses both function calls in the Intrinsics Library as well as Xlib.

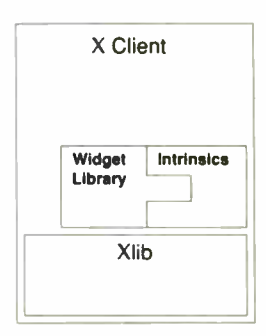

# The Intrinsics Library

The **Intrinsics Library** provides an object-oriented framework on which a Widget Library depends. It handles the creation, deletion and management of widgets as well as their event message handling.

It is possible for an X Client to call the Intrinsics Library directly as well as the Widget Library (and of course, Xlib).

The Athena, OSF/Motif and Xol Toolkits consist of a Widget Library and an Intrinsic Library. In the case of OSF/Motif and Xol, they use a modified form of the Athena Toolkit's Intrinsics library, Xt.

# 3.9.4 Xt Intrinsics

In some cases, an X Client may only call the Xt Intrinsics and Xlib libraries. This type of application dispenses with a widget library, supporting its own unique set of abstract data objects (widgets) that are manipulated and managed by Xt.

An application that does this is able to provide its own look and feel, all the while saving its developer time and effort by using the object oriented functions of Xt.

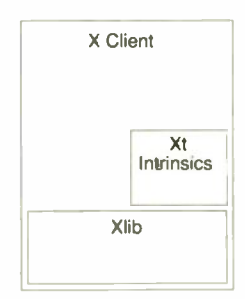

# 3.10 X11

MIT in association with a consortium of companies who have a vested interested in the X Window System (The X Consortium) releases MIT X distribution tapes containing the Xlib and Xt libraries as well as sample X Clients and an X Server. It is these tapes on which all other toolkits and X products are based.

The current release of these distribution tapes is the X11 release, revision 4 of the X Window System, otherwise known as XII R4.

#### 3.11 Toolkit Summary

Here follows a table of the Toolkits discussed in this document in summary form for quick refer ence:

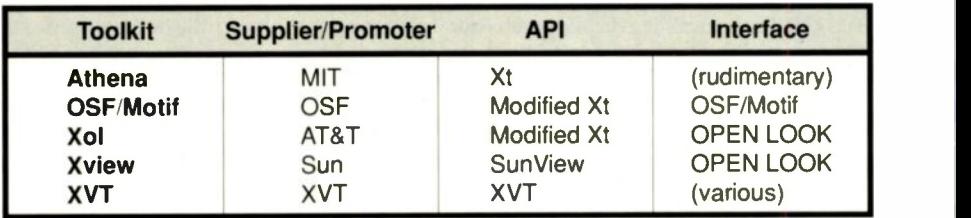

# 4 DESQview/X

This section describes how the X Window System is integrated into the DESQview environment and highlights the capabilities of the combined system.

#### 4.1 General Structure

The general structure of a stand-alone DESQview/X system is shown below:

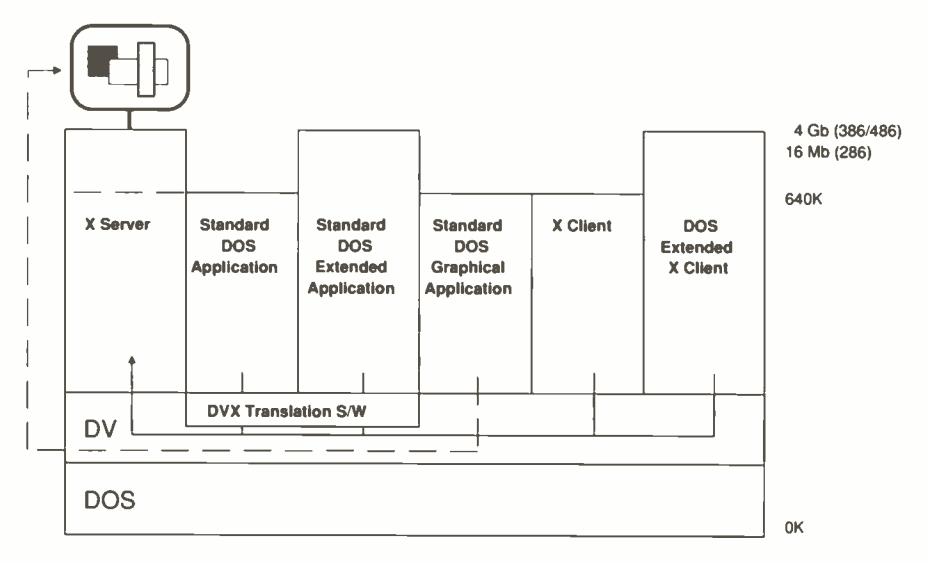

DESQview is loaded on top of DOS, the first program booted into the computer. Multitasking within DESQview can be several program partitions. In the case of DESQview/X, one contains an X Server.

#### 4.2 The X Server

Display output for the system is provided by the X Server product. The X Server is run within a DESQview partition and is multitasked along with all of the other programs in the system.

The X Server controls the display screen (for the most part) and hence the display resolution of the system and compatible display types are determined by the X Server and not by DESQview. Currently EGA, VGA, Extended VGA, 8514 and DGIS displays are supported.

The X Server may be run as either a real mode application (up to 640K) or as DOS Extended application (up to 16MB). Typically the DOS Extended application version is run - this gives the X Server more workspace to perform its display functions and enables it to handle more windows concurrently.

# 4.3 Standard DOS Applications

If a standard DOS application (for example Word Perfect or Lotus 1-2-3 release 2) is running within the system, its display output is translated dynamically (that is on -the -fly) by special DESQview/X Translation Software into X Protocol requests and routed to the X Server for output.

In effect, a DOS application is made to appear like a regular X Client.

DESQview/X does this for well-behaved applications by trapping the BIOS and DOS calls they make and converting them into the equivalent X Protocol requests.

In the case of ill-behaved applications DESQview/X virtualizes the application. DESQview/X remaps the application's video RAM to an unused portion of memory and scans this logical window buffer for any changes, producing X Protocol requests from the scanning process. Note, however, that this process requires a minimum of a 386 processor - the 286 and 8088/8086 processors lack the necessary hardware to perform the remapping operation.

On a 286 or 8088/8086 machine, DESQview /X will run any ill-behaved applications independently of the X Server, each occupying their own full screen, with the user being able to switch between the X Server screen and the ill-behaved DOS application screens.

Note that an ill-behaved application that has a corresponding loader program becomes well-behaved with respect to DESQview/X (for example Lotus 123).

# 4.4 Standard DOS Extended Applications

If a standard DOS Extended application (for example Lotus 1-2-3 release 3 or Paradox 386) is running within the system, it is treated much the same as a standard DOS application. The major difference being that DOS Extended applications have a far greater workspace available to them than do regular DOS applications (up to 16MB on a 286,4GB on a 386/486).

# 4.5 Standard DOS Graphical Applications

Translating a DOS application's graphics screen into X Protocol requests is theoretically possible, but would be too slow in operation to be realistically useful.

Consequently, DESQview/X bypasses the regular translation process for standard DOS graphical applications (like Ventura Publisher), and places the information inside the relevant window being displayed by the X Server.

Since graphical DOS applications are ill-behaved DOS applications, they are subject to the same constraints; they are only windowable on 386/486 systems, otherwise they must run independently as full screen applications.

DOS graphical applications that are DOS Extended may run only as full screen applications even with the availability of a 386/486 processor. In order to remap their video RAM (as is needed in the case of an ill-behaved application) DESQview 386 requires the use of a special processor mode (virtual 8086) that is incompatible with the DOS Extender.

#### 4.6 X Clients

X Clients may be running on a DESQview /X machine in one of three forms. If small enough to fit within the conventional memory Application Area, they may run in real mode. If larger, they require a DOS Extender to reside in the system. If the X Client is a 16 -bit protected mode application, it requires a mimimum of a 286 processor and may be as large as 16MB. If it is a 32 bit protected mode application, the X Client may (theoretically) be as large as 4GB on a 386/486 system.

Since X Clients already produce X Protocol requests (unlike DOS applications), they need no translation software. Instead, their X Protocol requests are routed directly to the X Server for display output.

These X Clients may be ported from other X platforms (such as many Unix machines) or else may be developed directly under DESQview/X. How an X Client is either ported or developed to function under DESQview /X is described in the section "Development Issues".

It is important to remember that an X Client is similar to a DOS graphical application in that it produces graphical output, but is very different in the way it achieves this. DOS graphical applications usually write directly to the video RAM; an X Client uses X Protocol requests to an X Server to produce the same effect. As a result, windowing of an X Client is always possible.

# 4.7 The Window Manager

Since a user will want to control the windows displayed on the screen by the X Server, a minimum of one X Client will normally be run in a DESQview/X system - the window manager. The window managers available include:

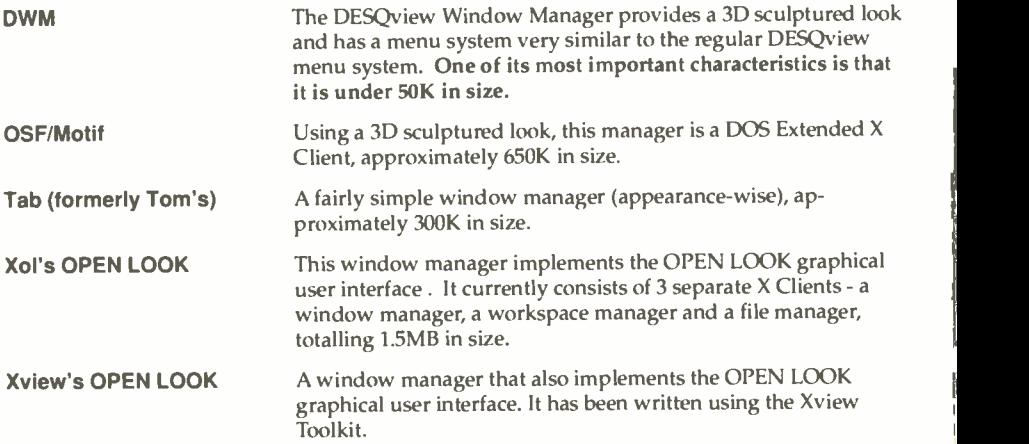

#### 4.8 The Network Connection

When a DESQview/X system is connected to a network, the structure is identical to that of a stand-alone system, but with the inclusion of network software:

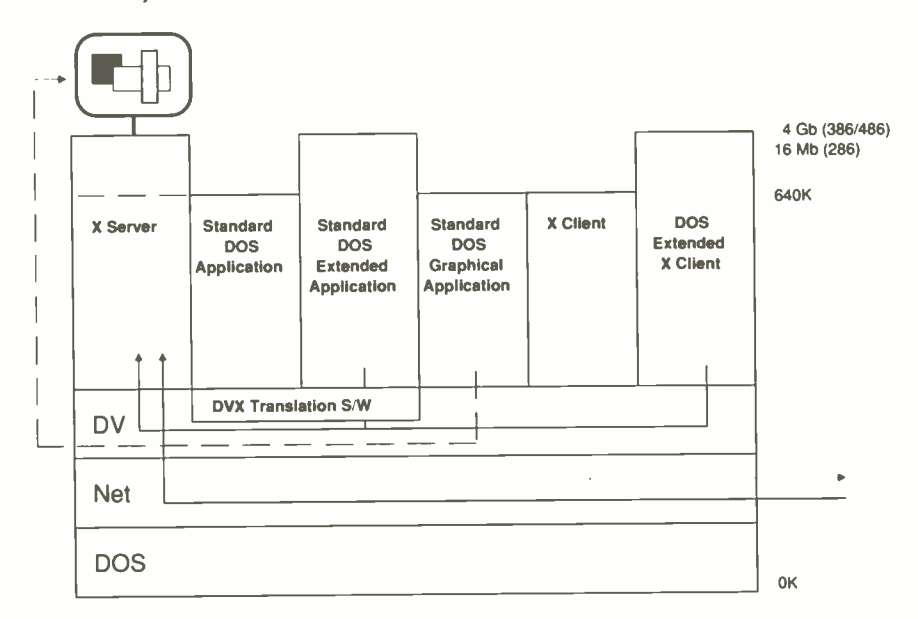

Currently DESQview/X can communicate over networks using the TCP/IP protocol - others may be available soon.

When an X Client (or DOS application translated to X Protocol requests) is started under DESQview/X, a parameter is supplied that specifies which screen the program's output should be displayed on. (This is standard procedure for any X Window System.) If the display specified is not the local DESQview/X screen, DESQview/X will route the X Protocol requests to the correct machine on the network via the network software. If, on the other hand, the output should appear on the local screen, DESQview/X will route the X Protocol requests directly to the local X Server as is the case of the stand-alone system.

Likewise, if another machine on the network sends X Protocol requests to the DESQview/X system for display on its screen, DESQview will accept the messages and route them to its X Serv er.

In the previous diagram, the X Client and the Standard DOS Application (after translation) are sending X Protocol requests out over the network while the other three applications are being displayed on the local display. X Protocol requests are also being received from remote X Clients over the network and are being routed to the local X Server.

When connected to a network, DESOview/X provides some additional features: the remote shell feature and remote clients.

# 4.8.1 Remote Shell

A remote shell is one method for starting up applications on remote (other) machines anywhere on the network. This may at first appear to have limited use - why, for example, would a DESQview/X user want to start up an application on another machine, be it Unix or DESQview/X? Or conversely, why would a Unix user want to start up an application on a DESQview/X (DOS) machine?

The fact that X Protocol requests produced by an X Client may be routed to any X Server on the network provides the answer to these questions. A user seated at one machine (be it DESQview/X or Unix) may use the remote shell feature to start up an application on another machine, yet have its output appear on the user's local machine (or any other display on the network). The user is now able to operate and use the X Client that is running remotely. X Clients that are run this way are termed remote clients.

# 4.8.2 Remote Clients

Remote clients open up a wealth of possibilities for users connected over a network. All of the X Clients on an X network can be started up and used by any X Window user on the system.

Since regular DOS application screens are dynamically converted to X Protocol requests by DESQview/X, the DOS applications appear on a network as X Clients. Because of this, non-DOS users on a network may use the DOS applications available on a DESQview/X machine. DOS applications that may not be used this way are those which cannot be translated into X Protocol requests on the host DESQview/X system. That is, ill-behaved applications when the host processor is only an 8088/86 or 286 and standard DOS graphical applications.

In effect, any DESQview/X machines on a network appear somewhat as Unix machines running multiple X Clients.

The reverse is also applicable - a networked DESQview/X machine may use X Clients available on other non -DOS machines (for example, a Sun or SCO Unix system).

Shown on the next page is an example of one instance of a multivendor network with DESQview/X machines.

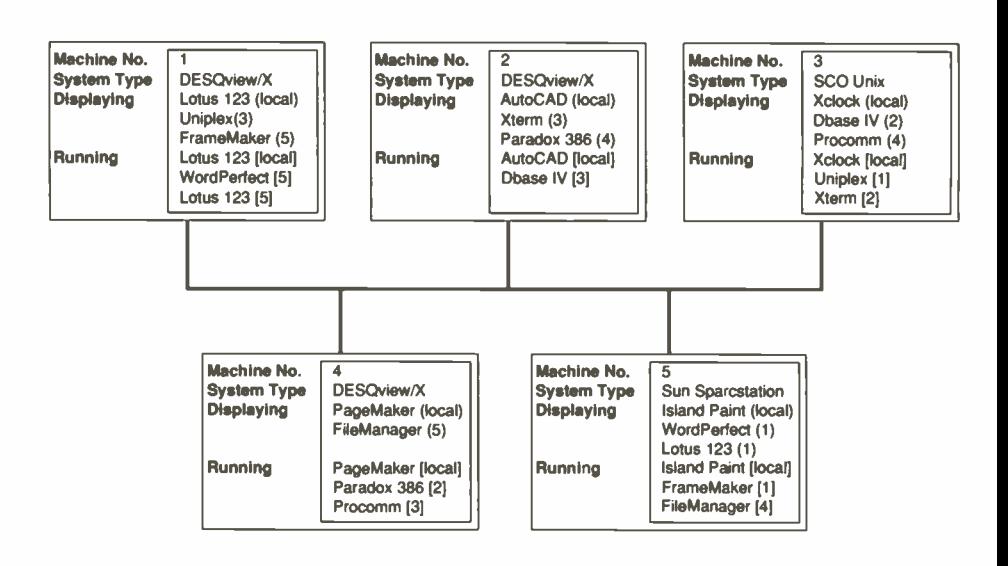

Numbers in parentheses () indicate the host machine on which an application is running Numbers in brackets [] indicate the target machine where an application's output is destined All applications listed are a trademark or registered trademark of their respective manufacturers

# 4.9 Stand -Alone or Networked?

DESQview/X may be run either as a stand-alone system or networked.

If run as a stand-alone system, applications typically run on the system will be the X Server (for display output), a window manager (to control the windows), multiple DOS applications and multiple X Clients.

If a DESQview/X machine is networked, the minimum required running is the X Server. The window manager and any X Clients (be they regular X Clients or dynamically translated DOS applications running on another DESQview /X machine) may all be run remotely on other machines on the network. Usually, some local applications will also be run,

#### 4.9.1 Unix Machines and DOS programs

Assume a network to primarily consist of Unix machines and/or X terminals. If a DOS machine with a powerful processor (such as a 386 or 486) is added to the network, all of the Unix X Window users on the network would then be able to use many of the DOS applications that are available on the DOS machine, if it is running DESQview/X.

#### 4.9.2 DOS Machines and Unix Programs

The converse of the above situation is also true. On a DOS -based (DESQview/X) network, the addition of a Unix machine provides the DOS users access to any X Clients on the Unix machine. Large, powerful applications now become feasible that previously were not available to DOS users and which would have suffered running under a slower processor.

#### 4.9.3 16 -bit DOS Machines and 32 -bit DOS Programs

Another scenario of interest involves a network of 286 (or even possibly 8088/8086) DOS machines. Adding a powerful 386 or 486 DESQview /X system to this network would enable all users to run 32 -bit protected mode programs - applications that normally are not capable of being run on this class of machines.

#### 4.10 A User's View

It is not important to the user whether an application being used is running locally or remotely. It is possible with DESQview /X to hide all of these details, so that a user sees a screen much like the following:

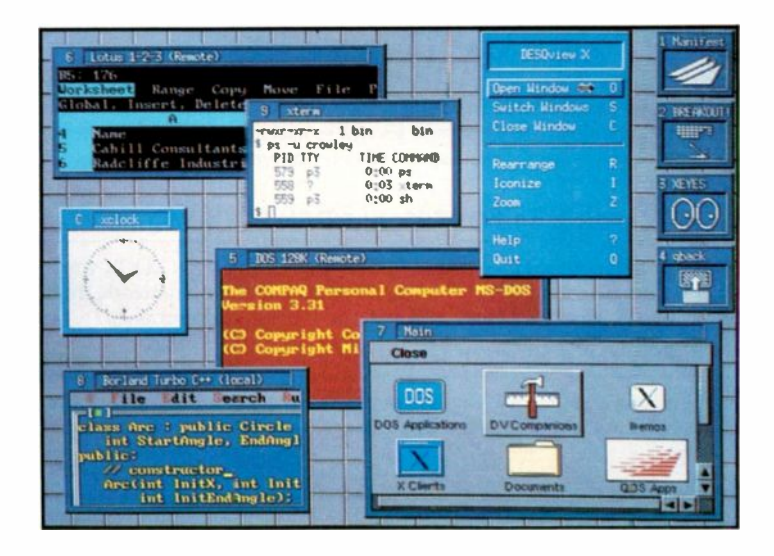

The above screen shot shows a DESQview/X system with the DESQview Window Manager. Some applications are labelled "remote" or "local" for illustration purposes only, though a user's implementation of this system may elect not to show this kind of information.

In the picture, DOS 128K (COMMAND.COM) and Lotus 123 are DOS applications running on a remote DESQview/X machine; Borland Turbo C++ and Application Manager (whose window is labelled "Main") are local applications (Application Manager being a DOS compiled X Client); and Xclock and Xterm are remote X Clients running on a SCO Unix system. In addition to these programs are several other applications running either remotely or locally listed as icons down the right side of the screen.

#### 4.11 A Consistent Growth Path

DESQview/X is built on the existing technology of DESQview and DESQview 386 - two time proven DOS multitaskers that are popular with many DOS users worldwide.

Because of this, Quarterdeck can provide users with an excellent and consistent growth path that starts with DESQview:

#### 4.11.1 DESQview

DESQview provides the DOS user with a multitasking environment on machines with as little as 640K, a hard disk, a monochrome monitor and an 8088 processor. DESQview is a character based environment, but can also run graphics applications. Features include windowing and program swapping as well a keyboard macro program, a help system, a DOS Services utility and easy-to-use keyboard or mouse control.

# 4.11.2 DESOview 386

In addition to DESQview's features, DESQview 386 provides the 386/486 DOS user with a multitasking environment that incorporates excellent memory handling coupled with superior windowing features and program protection.

# 4.11.3 DESQview/X and DWM

DESQview/X and the DESQview Window Manager - the graphical DESQview! DESQview/X incorporates all of the functionality of DESQview and DESQview 386, yet sports a graphical interface that is consistant with the menuing system used by those products. Because of its complete X Window capability, DESQview/X also gives users the capability to run local X Clients as well as access to DOS applications and X Clients on remote machines (using the appropriate network software).

#### 4.11.4 DESOview/X and OSF/Motif,OPEN LOOK Window Managers

When DESQview/X is joined by either the OSF/Motif or an OPEN LOOK window manager, users will have a consistent look and feel across all machines on a network, from DOS machines (DESQview/X) to X Terminals, Unix workstations, minis and mainframes.

#### 4.12 DESQview/X System Capabilities

The capabilities of a DESQview /X system outlined in the preceding sections is dependent on the machine's processor. Consequently, here is a table of the DESQview/X capabilities versus processor type:

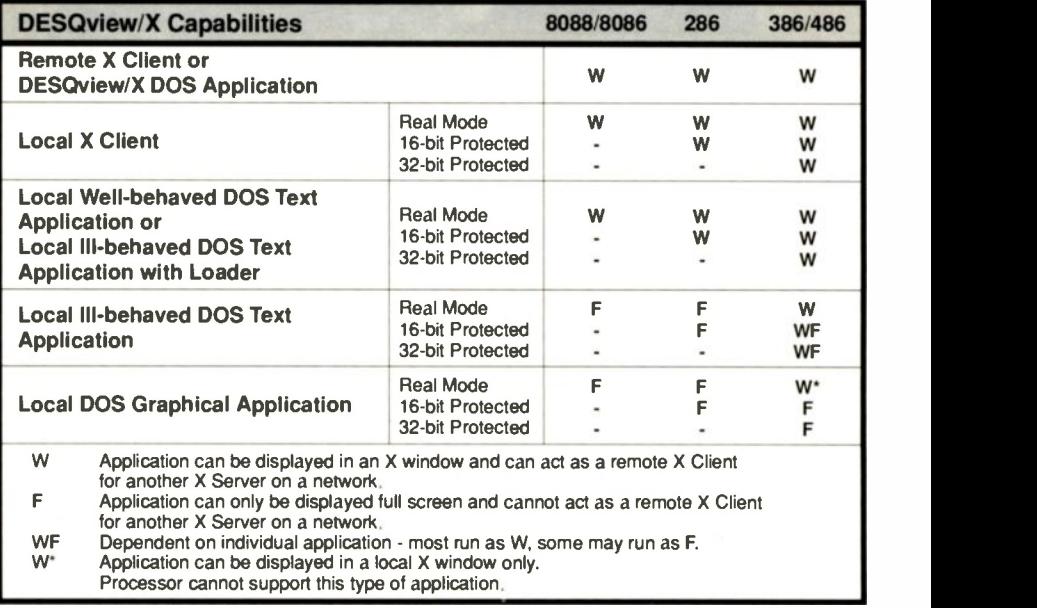

# 4.13 System Configuration

A minimum of a 286 processor and 2MB of memory is recommended to run DESQview/X.

Note, however, that it is possible to configure a DESQview/X system with less than these requirements.

For a 286 system, the mix of extended memory versus expanded memory depends on the applications that will be run locally on the system. As a rough guide, real mode applications use expanded memory while 16 -bit protected mode (DOS Extended) applications use extended memory.

For 386/486 systems, the memory calculation is vastly simplified - only extended memory is required. A quick calculation would be:

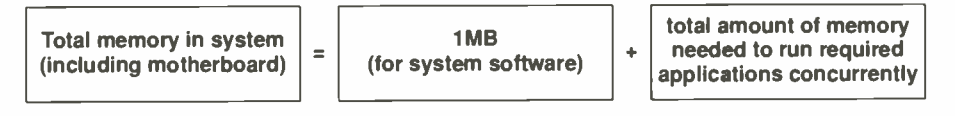

The DESQview/X system software consists of DESQview, QEMM-386, the X Server product, the DWM window manager and other supporting software.

#### 4.14 Summary of DESQview/X

The preceding sections show that DESQview/X has many worthwhile features which are summarized below.

#### DESQview/X:

- Adds a graphical 3D look and feel to DESQview.
- Gives users a choice of window managers (look and feels).
- Provides a growth path from character mode DOS to industry standard graphical user inm. terfaces.
- Runs most regular DOS applications.
- Runs DOS Extended applications up to 16MB (286) or even 4GB (386/486).
- Can display DOS applications within graphical windows.
- Provides access to the wealth of DOS applications by other machines (DOS or non -DOS)  $\blacksquare$ on a network.
- **Multitasks DOS applications and X Clients either locally or remotely.**
- Provides DOS users with access to powerful X Window applications available on larger  $\blacksquare$ machines.
- **Provides X Client developers with a user base of millions of DOS machines.**
- **Provides a simple port of applications from other X systems to DESQview/X and vice** versa.
- Gives developers a choice of application apperances, based on toolkit chosen.
- Supports toolkits that provide features required by the serious developer push buttons, scroll bars, pop up dialogue boxes and the like.
- Supports a wide range of PC hardware.

# 5 Development Issues

As discussed in an earlier section, there are three different types of applications that may be generated for a DOS system - real mode, 16 -bit protected mode and 32 -bit protected mode programs. The latter two types (the protected mode programs) require a DOS Extender in order to run within a DOS system.

This section outlines the development procedures for the different program types, takes a look at the more popular DOS Extenders available and examines how both of these subjects relate to the development of X Clients under DESQview /X.

#### 5.1 Real Mode Applications Development

In order to generate a real mode application for DOS, a developer will follow the traditional steps, shown on the right, to produce an application:

First, all necessary source files are compiled using a standard DOS compiler to create real mode object files. Next, a standard DOS linker is used to link those object files with real mode library modules to produce a runnable application.

Typically the compiler, linker and library modules are supplied by a single manufacturer as a complete package.

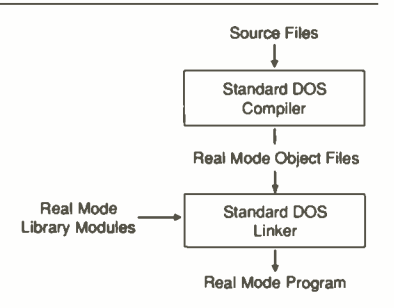

#### 5.2 Protected Mode Applications Development

To generate a protected mode application for DOS, a developer will require the use of a DOS Extender package and normally follows one of two paths:

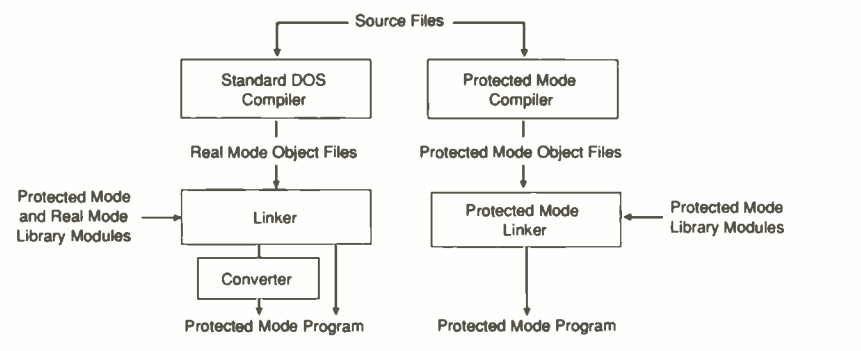

# 5.2.1 Using a Protected Mode Compiler and Linker

If a protected mode compiler is used, it will generate protected mode object files. (Note that the words "protected mode" in the name "protected mode compiler" are referring to the kind of output the compiler generates, not the kind of program the compiler may be - it could actually be a real mode program or a protected mode program running under a DOS Extender!)

These protected mode object files are then linked with protected mode library files and DOS Extender modules to create a protected mode application that is runnable from DOS.

Typically the compiler, linker and library modules are supplied by a single manufacturer as a complete package.

- $\blacksquare$  If a 16-bit protected mode application is required, then a 16-bit protected mode compiler, linker and library modules must be used.
- III For a 32 -bit protected mode application, a 32 -bit protected mode compiler, linker and library modules must be used.

Note that a trend in protected mode compilers is to offer a DOS Extender as part of the compiler package, obviating the need to choose and purchase a DOS Extender separately.

Previously, there was not as big a selection of 16-bit and 32-bit protected mode development packages as there are today. To address this situation, many DOS Extender manufacturers supply an alternate route: using standard DOS compilers.

# 5.2.2 Using a Standard DOS Compiler

If a standard DOS compiler is used, this will create real mode object files. This may seem inconsistent, however real mode is very similar to 16 -bit protected mode code, save for a few constraints. Note that if generating code for a 32 -bit environment, using a standard (16 -bit) DOS compiler will result in code that will not take advantage of the 32 -bit architecture of the proces sor.

At this point either a standard DOS linker may be used or a protected mode linker.

Whatever linker is used, it will typically link in real mode library routines and some protected mode modules as well in addition to the DOS Extender modules. The real mode library routines are ones supplied by the standard DOS compiler manufacturer that do not violate protected mode guidelines and hence may be used in a protected mode environment. Any library modules that do violate those guidelines are replaced by modules that have been rewritten by the DOS Extender manufacturers and are linked in as protected mode modules.

Sometimes it is necessary to run a conversion program after the linking stage to create the final protected mode program.

Note that a need for protected mode linkers has become apparent because many standard DOS linkers have certain limitations when creating protected mode programs (since they were not designed to produce these kinds of programs).

#### 5.3 DOS Extenders

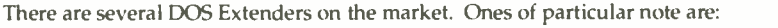

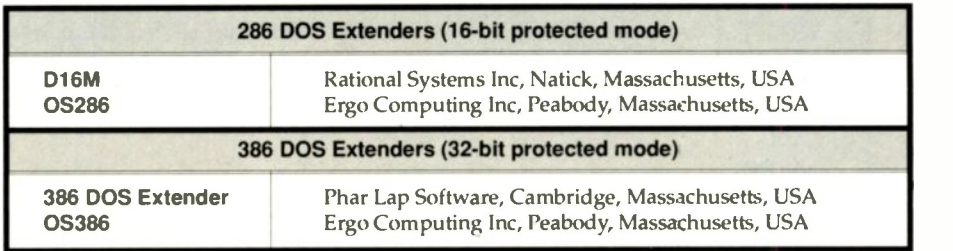

Particular notes to be aware of when evaluating DOS Extenders are listed next.

Compilers: Compilers are not included by the DOS Extender manufacturer. Carefully check the compilers and linkers supported by the manufacturer. Different compiler/linker combinations can produce different maximum code sizes.

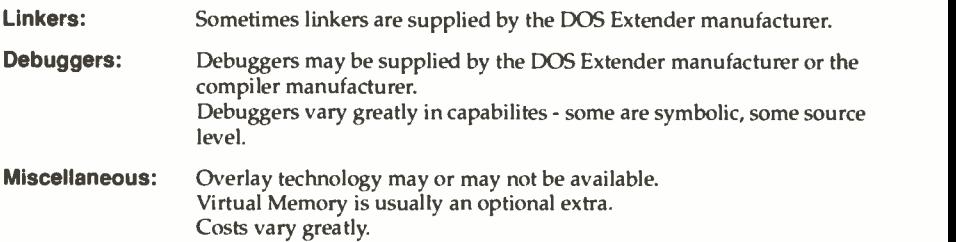

As a final note, Quarterdeck will supply a list of possible compiler and DOS Extender combinations with the relevant DESQview/X Development Kits (see the product section for details).

# 5.4 X Client Development for DESQview/X

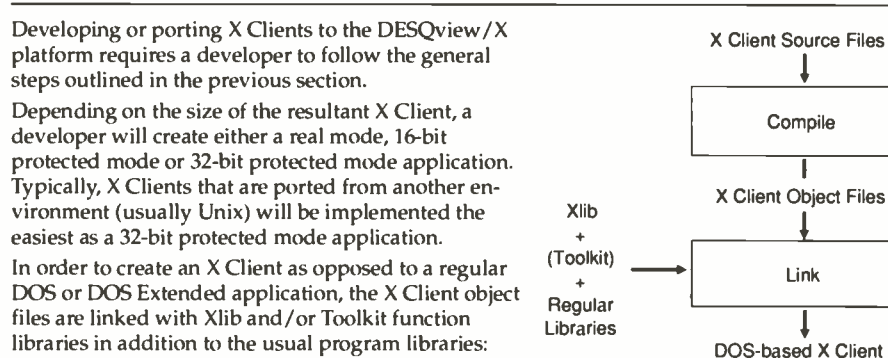

#### 5.5 X Program Libraries

The program libraries and versions that will be supplied in the DESQview/X development package are as follows:

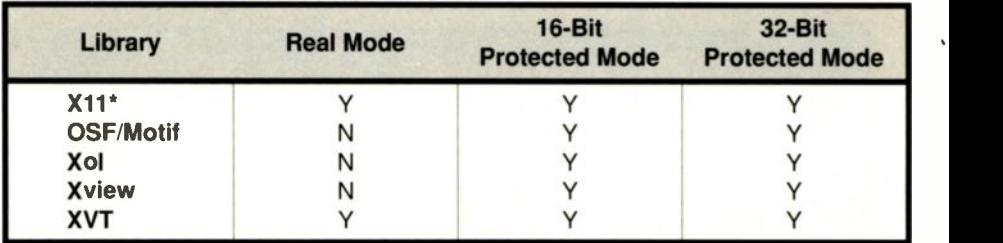

\*The X11 library consists of the Xlib and Xt Intrinsics programming libraries.

OSF/Motif, Xol and Xview libraries will not be supplied for use by real mode applications due to the size of their libraries.

Other libraries, in addition to the ones listed above, may become available from Quarterdeck Office Systems.

# 6 DESQview/X Products

There will be several products available in the DESQview/X suite of system software - an end user product, development kits and a network software product.

All products have a planned availability date of first quarter 1991.

# 6.1 The DESOview/X End User Product

The end user product will enable a single user to implement a DESQview/X graphical environment system for running DOS and/or DOS -based X Clients. It will include the X Server product, a window manager and several graphical utilities such as an application manager. Three versions will be initially available:

DESQview/X and the DWM window manager

- DESQview/X and the OSF/Motif window manager'
- DESQview/X and an OPEN LOOK window manager'

'The DWM window manager will also be induded with these products.

Additional window managers may also be supplied by Quarterdeck Office Systems.

# 6.2 The DESQview/X Development Products

The DESQview /X development environment consists of two classes of product - a base development product and additional toolkit libraries.

The base development kit consists of the following:

■ DESQview/X End User Product and the X11 (Xlib and Xt Intrinsics) libraries

Hence, the base development product will include the X Server product, the DWM window manager and several graphical utilities, in addition to the X11 libraries. This product allows a developer to create DOS-based X Clients using a third party compiler and, for clients larger than 640K, a DOS Extender.

Toolkits, which will allow programs to produce a specific look and feel, will be available in addition to the base product. Available toolkits will include:

- OSF/Motif the OSF/Motif libraries and window manager
- Xol the Xol libraries and window manager (OPEN LOOK)
- Xview the Xview libraries and window manager (OPEN LOOK)
- XVT the XVT libraries

Note that applications generated with the XVT Toolkit can also be used with Unix -based OSF/Motif and Xol Toolkits or Windows, Presentation Manager and Macintosh libraries to produce applications that run under non-DESQview/X systems. These additional toolkits and libraries are supplied by companies other than Quarterdeck Office Systems.

# 6.3 The Network Software Product

The network software product enables a DESQview /X system to communicate with other X machines over a network.

Versions of the product will be available for the following networks:

- Ethernet (TCP/IP) using FTP software
- Novell (IPX)

Note that these packages provide DESQview /X with the capability to communicate with other DESQview/X and X Window machines over a network. They are not a substitute for and do not replace the standard network software that is required to form a network.

#### **Disclaimer**

It is noted that any products, features, capabilities or availability dates described in this document are the current intentions of Quarterdeck Office Systems (20 August 1990) and in no way constitute a binding contract of any form and with any party whatsoever. The information presented in this document is for instructional purposes only. Everything described in this document is subject to change (including cancellation) and Quarterdeck Office Systems assumes no responsibility at all from any consequences incurred either directly or indirectly that depend on or are influenced by the information herein contained.

#### Trademarks

DESO view is a registered trademark of Quarterdeck Office Systems.

DESQview 386, DESQview/X, DESQview API, QRAM, QEMM-50/60 and QEMM-386 are trademarks of Quarterdeck Office Systems.

386 DOS Extender is either a trademark or registered trademark of Phar Lap Software.

AutoCAD is a registered trademark of Autodesk, Inc.

Clipper is a registered trademark of Nantucket Corporation.

GEM is a registered trademark of Digital Research, Inc.

D16M is either a trademark or registered trademark of Rational Systems, Inc.

Dbase is a registered trademark of Ashton-Tate Corporation.

Dbase IV is a trademark of Ashton-Tate Corporation.

DEC is a registered trademark of Digital Equipment Corporation.

Intel, 386 and 486 are trademarks of Intel Corporation.

Lotus and 1-2-3 are registered trademarks of Lotus Development Corporation.

Macintosh is a registered trademark of Apple Computer Inc.

Microsoft and MS-DOS are registered trademarks of Microsoft Corporation.

Novell is a trademark of Novell, Inc.

Open Look is a trademark of AT&T.

05286 and 0S386 are either trademarks or registered trademarks of Ergo Computing, Inc.

OSF/Motif, OSF and Open Software Foundation are trademarks of the Open Software Foundation, Inc. Paradox, Paradox 386 and Turbo C++ are either trademarks or registered trademarks of Borland International.

PC-DOS, Presentation Manager and OS/2 are trademarks of International Business Machines Corporation. Sun View is a trademark of Sun Microsystems, Inc.

Unix is a registered trademark of AT&T in the U.S. and other countries.

Ventura Publisher is a trademark of Ventura Software, Inc.

Windows is a trademark of Microsoft Corporation.

WordPerfect is a registered trademark of WordPerfect Corporation.

X Window System is a trademark of the Massachusetts Institute of Technology.

#### Copyright

This document is copyrighted and all rights reserved.

This document may not, in whole or part, be copied, photocopied, reproduced, translated, or reduced to any electronic medium or machine readable form without prior consent in writing, from Quarterdeck Office Systems.

©1990 Quarterdeck Office Systems. All rights reserved.

#### **Credits**

Document designed and written by Mark JC Radcliffe (QOS). Document typography by Ventura Publisher.

# Quarterdeck Office Systems

150, Pico Boulevard, Santa Monica CA 90405, USA (213) 392-9851 Fax (213) 399-3802

Quarterdeck Office Systems Canada Toronto, Ontario (416) 516-1349

Quarterdeck International Limited Dun Laoghaire, Ireland (01) 841-444

Quarterdeck Office Systems UK Limited Chelmsford, Essex (0245) 496699
## LAYING OUT THE FUTURE

Increased capabilities and color should give desktop publishing a rosy future

#### Matt and Mary Page

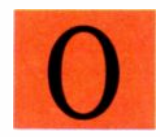

ur perspective on the future of desktop publishing is that of a small business, specifically an advertising agency. Our

capital expenditures for computer equipment have to be carefully researched, as the difference between a good and a bad buying decision can ultimately mean the difference between staying in business as

a profitable entity and struggling month to month. Discussing some current issues facing DTP is a good starting point for leading into what the future holds for DTP.

#### First, Some Background

Back in November 1987, we started Page After Page, a small, full-service advertising agency in Rutland, Vermont. Most of our business comes from small- to medium -size companies. DTP can be lucrative; we've doubled our sales each year and added two more people to our staff.

We help our clients plan their marketing and advertising strategies, as well as design, develop, and produce everything from print ads, brochures, newsletters, and corporate identity programs to radio and TV spots and books. Recently, designing

and writing software documentation has become a major portion of our business. An important production tool in the daily operations is DTP, and it has surely added to our company's success.

#### Hardware/Software

We have grown up with and currently use IBM PC compatibles, as well as two Macs. Table 1 has a list of the equipment

we're using. It's a mix of the new and the old-a mix that we think is typical of small DTP services.

But times are changing, and we'd like to keep current. As money and the business permit, we're planning strategic upgrades to enhance the performance of the software we have and to add new capabilities. Color figures heavily into the upgrade equation, as do beefier processors

> and higher display resolution. Table 2 shows our planned upgrades and our wish list.

#### Eek! A Mouse!

The transition from keyboard to mouse was the first hurdle to get over when we started with DTP. The nature of our business compelled us to investigate the Mac because of its command of the graphics environment.

With the type of work we do, keeping current in both environments is essential for serving our customers and keeping a competitive edge. The ability to exchange disks with our clients has been an important asset. And the fact that most businesses use IBM PCs or compatibles ensures that we will maintain and, hopefully, progress with DTP trends on both platforms.

continued

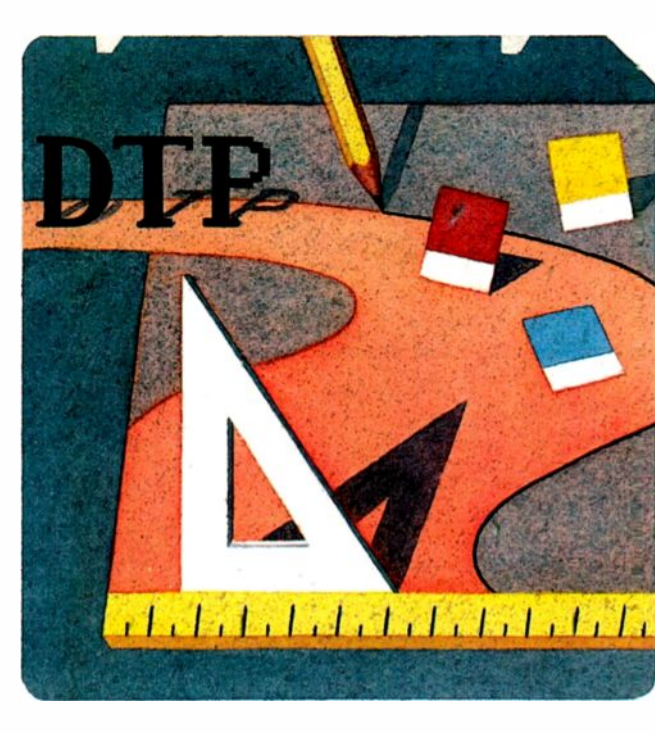

#### **CURRENT EQUIPMENT**

Table 1: Our current flock of hardware and software, typical of many DTP environments.

#### COMPUTERS AND OTHER HARDWARE

IBM XT enhanced with 12 -MHz 286 Sota mothercard, 1 MB of RAM, monochrome VGA, and 30-MB hard disk drive

ALR 386 running at 16 MHz with 2 MB of RAM, a 66 -MB hard disk drive, and a Cornerstone SinglePage monitor

Mac II with 4 MB of RAM, a 65 -MB hard disk drive, and a Cornerstone DualPage monochrome monitor

Mac SE/30 with 2 MB of RAM and a 40 MB hard disk drive

NEC 690 Silentwriter PostScript laser printer

20 -MB removable Bernoulli drive, used for backups

Microtek International MSF-300C 2 -bit scanner (1987 technology) Orchid fax/modem

#### MAJOR SOFTWARE

Aldus PageMaker for Macs and PCs Arts & Letters Graphics Editor 2.0 Microsoft Word for Windows Microsoft Word for Macintosh MultiMate Advantage II version 1.0 for the PC EyeStar Plus scanning software for Microtek International scanner Ventura Publisher 1.1 for the PC Adobe Illustrator 88 DeskDraw and DeskPaint by Zedcor Mind Your Own Business accounting software by Teleware Reports by Activision for HyperCard (we created an invoicing system with HyperCard and Reports) Microsoft Windows

TOPS AppleTalk network for all computers

#### **PROSPECTIVE EQUIPMENT**

Table 2: Planned expansions and a few items that, while not critical, would be wonderful to have.

High-resolution PostScript-output laser printer-possibly the LaserMax 1000

Abaton or Hewlett-Packard gray-scale scanner with ColorSet by Studiotronics (turns a gray -scale scanner into color) or Microtek International MSF-300Z scanner for color and gray scales

RasterOps 24 -bit color board with 14 -inch monitor (Sony or NEC)

Aldus PrePrint

SyQuest 44 -MB removable cartridge drive

Network upgrade (we will need a faster network in the future, and it will probably be an Ethernet with a dedicated file server)

Additional PostScript fonts on an as -needed basis

9600 -bps modem when a real standard emerges

#### KEEPING OUR FINGERS CROSSED

Polaroid Bravo Slide Maker Radius Two -Page 24 -bit color display with QuickDraw accelerator Mac Ilfx QMS ColorScript printer Linotronic L300 Imagesetter

#### PC World Issues

Many of our concerns in the PC environment revolve around memory issuesspecifically, the memory limitations of the Windows/DOS world-and the nongraphical nature of DOS. For instance, we use Arts & Letters as our primary drawing and clip -art package for the PC. We like it, but it's painfully slow when working with a complex drawing, and it takes forever to print. In comparison, we use several drawing packages on the Mac, including Adobe Illustrator 88. For the most part, the functionality of A&L and Illustrator is comparable. But since the Mac's operating system was designed to be graphically based, Illustrator on the Mac prints much faster than A&L under Windows, and the Mac maintains a consistent interface between packages.

We've seen Windows 3.0, and we're pleased with the performance increase and the improved memory support. But now we must wait and be prepared to pay: Which software packages will be compatible with Windows 3.0, and at what cost?

The lack of graphics standards in the PC world poses other concerns, too; it's easy to be confused by all the different file formats. If you are not sure which package you will ultimately be placing a graphic into, or if you want to bring it into another graphics package first to change something-good luck! No two software packages seem to read or interpret these formats the same way.

#### Drawing on PostScript

It will be great if IBM's endorsement of PostScript means that we'll finally be able to see fonts correctly on -screen. But while screen appearance is important, the biggest issue with PostScript is lack of speed. Fortunately, this is being addressed by some printer vendors. Newer printers have faster processors and resolutions higher than 300 dots per inch.

We are currently considering the purchase of a high-resolution, plain-paper device. We've looked at the Varityper VP600, the NewGen Systems PS400, and the LaserMaster LaserMax 1000; the latter two are PostScript clones. New-Gen's PS400 seems to have some incompatibilities, but so far the LaserMax looks pretty good. Presently, a high-resolution service bureau and traditional typesetting have enabled us to get the high print quality we need.

Desktop publishers have made a huge investment in PostScript-not only in equipment, but also in fonts. With this in mind, reinvestment in another standard continued

## We'll take your stats and make you the most valuable player in your league.

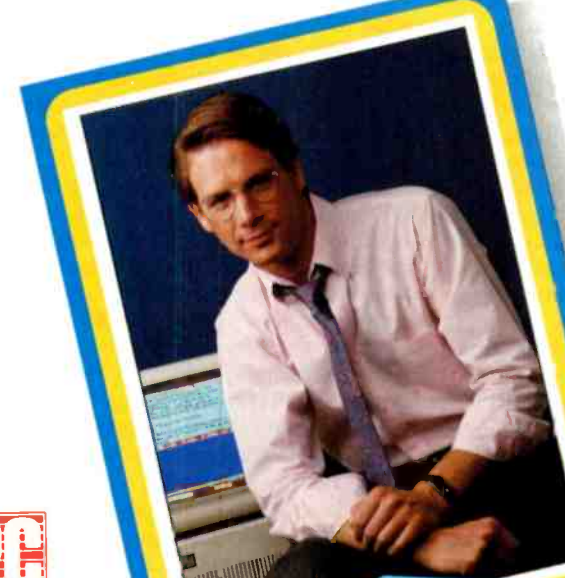

MAGAZINE EDITOR'S CHOICE **CHOICE** March 14,1989

CHRIS JOHNSON Data Analyst

**CHRIS JOHNSON Data Analyst** 

### CAREER HIGHLIGHTS:

 $Proof<sub>m</sub>$  1983 SPSS .3nalysis of ecor omic aim donsed on all the states terrtories based on and the state of the state of the state of the state of the state of the state of the state of the state of the state of the state of the state o in 2 years. **First the W-Custom er revenues** 38%

Used SPSS data entry/abulation system to administer employee benefits more efficiently.<br>Eliminated outside costs of more than \$75,000

ldentified current customary literature added services, increasing a likely to need more than 20%. All all average billings by

 $Rewandeed with$  1988 water with special corporate recognition

Another Story in the SPSS SUCCESS SERIES

#### Data analysis software from SPSS gives your PC a winning advantage.

It doesn't matter which field you play hardball in. With the right combination of equipment and ability, you can be a hero.

You get that ability with SPSS. Whether your equipment runs on MS-DOS<sup>™</sup> or PC-DOS™ OS/2™ or a Macintosh.<sup>™</sup> So you turn raw data into useful facts. And yourself into a smarter decision maker.

With SPSS and its options, you can interface directly with data from your database, spreadsheet or other

application software. Then manipulate it in countless ways. From data entry to advanced statistics, forecasting, presentation and more.

#### Voted #1 by the fans.

When the readers of PC Week chose the top statistical software for "user satisfaction" (12/5/88), their choice was SPSS. And no wonder.

SPSS is designed not only for your computer's operating system, but also for its operator. With menu and help systems, plus an on-line statistical glossary. So you're always in control. For market research, sales analysis, quality control and more.

And you can always count on the training, support, and ongoing upgrades of SPSS. The team that's come through for over 1 million users since 1968.

Find out how SPSS can make you first in your micro league. by calling

#### [312] 329-3315.

We'll give you the numbers to really stand out in your field.

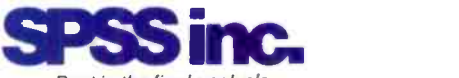

Best in the final analysis. 444 North Michigan Avenue, Chicago, Illinois 60611 SPSS International BV: Avelingen West 80, P.O. Box 115, 4200 AC Gorinchem, The Netherlands

SPSS is a registered trademark of SPSS Inc. PC-DOS and OS/2 are trademarks of International Business Machines Corporation. MS-DOS is a trademark of Microsoft Corporation<br>Macintosh is a registered trademark of Apple Compule

seems out of the question unless someone develops a truly outstanding language and offers customers some sort of tradein incentive.

Microsoft's new font technology is interesting. In our opinion, however, for it to gain market share quickly, it must be able to overcome the speed difficulties PostScript currently has, while keeping the ability to handle current PostScriptbased applications and fonts. Again, we feel forced to take a "show me" stance. Will we have to update our software again with this new technology? And at what cost?

#### In Living Color

Color is a huge issue for us in advertising. The costs can be astronomical. Being able to see what a Pantone Matching System (PMS) color will look like on the screen is great for layouts and compositions; however, the next question from our client would be, "Can I have a copy to show so-and-so?" So we're not just talking about a color monitor and display board-we'd need a color printer, too. You can see where this is leading.

In any case, we have investigated color technology and think that the current costs are prohibitive. However, our future purchase plans include a 24 -bit color board and a color monitor. Even without a printer, there still is value in being able to switch PMS colors on the screen and allow our clients to view the different versions.

We would use Aldus Separator and PrePrint for spot color only. Traditional methods of producing four-color separations are better for four-color photographs. Doing the same job with computer software is truly labor-intensive, and the output we have seen is substandard. For example, when you see a color scanner demonstrated, its output looks impressive on a computer screen, but the output printed on a PostScript printer looks nothing like it does on-screen. The color gradations have a linear, stepping effect. Besides, we would need to have a substantial amount of color work all the time to justify the costs of having a fulltime color specialist, a color scanning device and software, and an adequate output device.

#### Back to the Drawing Board

There are other subissues as well. First, look at how you create a color layout. For us and many other graphic designers, it is simply uncomfortable to create layouts on a computer. The techniques of using a pen, paintbrush, marker, or airbrush cannot be duplicated to our satisfaction.

When artists draw, they look simultaneously at their hands, their tools, and what they are creating. Blending, shadowing, showing light on a subject from a certain angle, and showing reflections are all difficult techniques to duplicate electronically. Working on the computer is frustrating and, frankly, too slow. We can have a few layouts done manually in the time it takes to orchestrate one on the computer, so it usually does not make sense to use the computer for that particular process. And since designs are typically billed on an hourly rate, we would be doing our clients a disservice.

But have faith-we're sure that someone will develop a true designer's drawing board for microcomputers with the necessary tools: a larger, horizontal touchscreen with levels of pressure sensitivity, and styli that resemble markers. pens, and airbrushes. The analogy of paper on a drawing board is fundamental to designing and should be the basis of the design of an effective input device. Affordability would be key, 'too, for folks like us, or even for the freelance designer market.

It's when the layout is completed that DTP truly has value. Trying different typefaces-slanted, outlined, justified, or centered-and moving text and graphics around to get different effects are just a few of the time- (and money-) saving features. Previewing the output before committing it to the printer has saved many a disaster.

#### Dots per Inch

For many of the pieces that we produce, 300 -dpi output is sufficient. Newspaper ads (they massacre everything anyway), newsletters, direct -mail letters, and so on all look just fine at 300 dpi. But for some of the more sophisticated multicolored collateral material and books, we send our files to an output service for 1800dpi resolution.

There are desktop laser printers that do better than 300 dpi, but we weren't truly impressed until the LaserMax 1000 printer, with 1000 by 1000 dpi, became available for about \$8000. Without a loupe, it's difficult to tell the difference between its output and that of a higherresolution device (offering 1200 to 1800 plus dpi). Even 7 -point type is readable and not fuzzy. Sure, it would be wonderful to have a Linotronic Imagesetter and be able to print out 1800-plus dpi in our shop. But at over \$30,000 (plus the costs of paper, supplies, chemicals, and maintenance), it would be hard to justify the \$22,000 differential for what we think is a minimal increase in quality.

#### Where Do We Go from Here?

In terms of page-layout packages, Page-Maker 4.0 should answer many of the complaints that we have with PageMaker 3.0. Most of these complaints revolve around text editing. Because we need both IBM and Mac versions, we'll wait until we hear when the IBM version is to be released before we update.

The documentation work we've been involved in lately has confirmed the need for a true object -oriented DTP package with good text-editing capabilities. This would alleviate much repetitive work when editing copy related to one topic; it would also reduce errors. Also, in supplying documentation via electronic media, it would be beneficial to be able to find any or all references to a particular topic and browse through them.

Synergy, if not total integration, of DTP and multimedia already exists. As with any new technology, educating people about its benefits and capabilities takes time, so the process of market penetration is slow. Only a limited number of our customers would use this new form of communication. We give it a year or so before it truly catches on.

Staying technologically current makes sense only if you can afford to, or can't afford not to. As a small company, we try to keep down our expenses for new equipment and technology. But as computer enthusiasts, it's fun to investigate and to hope that if something is terrific, it will become affordable.

Our philosophy has been to embrace technology where it makes sense. We've stuck with traditional methods of design and production when moving up would be too expensive or labor-intensive. We use DTP, not because it lets us work faster, but to give us more control over how the final product looks and when it will be delivered. DTP's biggest failing is the initial learning curve. The time savings come only after many hours (or years) of learning and making mistakes.

Communication and professional presentation are essential to the success of any business, and that is what DTP is all about. As we see it, DTP can't help but increase its market share and mature and expand its focus.

Matt and Mary Page own and operate Page After Page, a small DTP company in Rutland, Vermont. Prior to starting their own company, Mary was the director of product management and Matt was the director of operations at MultiMate International, creator of the MultiMate word processor. They can be reached on BIX c/o "editors."

### Our VT240 terminal emulator has changed the meaning of portability.

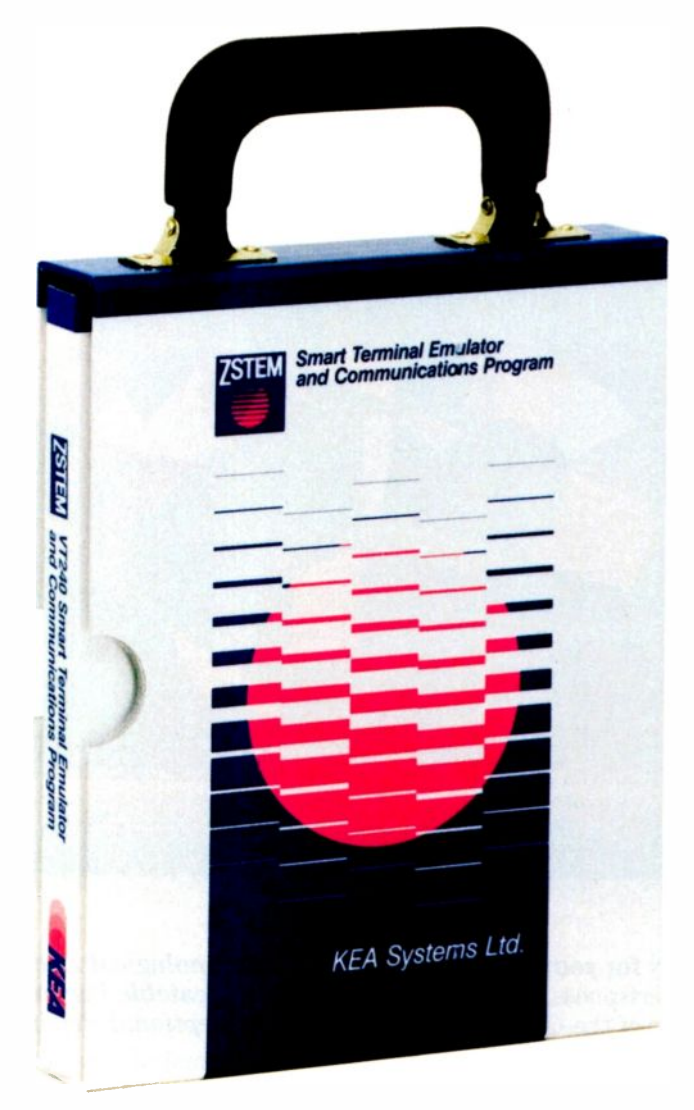

#### What does VT240 portability mean to you?

- Portable across operating systems! Our ZSTEM 240 software runs under both MS-DOS and Unix 386 System V, making your PC look and act like a VT240/340 terminal on either operating system.
- Portable across machines!ZSTEM 240 runs on IBM PCs, XTs, ATs, PS/2s and compatibles, from AT&Ts to Zeniths!
- Portable across portables! ZSTEM 240 runs on portable PCs, letting you connect to your office systems when you're on the road.
- $\bullet$  Portable across video adapters! ZSTEM 240 supports KEA Systems Ltd. all standard video adapters: VGA, EGA, CGA, MCGA, AT&T, Hercules and many extended adapters. No matter what adapter/monitor combination you use, ZSTEM 240 displays double-high/double-wide characters, 132 columns, FAX: (604) 431-0818

and VT340 ReGIS, sixel and Tektronix graphics.

• Portable across networks! ZSTEM 240 connects to your favorite networks, including Novell, 3COM, TCP/IP, Ungermann-Bass, Excelan, Wollongong, FTP, Sun and DEC's CTERM and LAT.

Of course, ZSTEM doesn't really come with a handle. What it does come with is our top-notch technical support and documentation, plus a solid warranty, so you can be assured of quality products backed by quality people. Call today about our complete line of VT emulation products.

3738 North Fraser Way, Unit 101 Burnaby, B.C., Canada V5J 5G1 Telephone: (604) 431-0727 Burnaby, B.C., Canada V5J 5G1<br>Telephone: (604) 431-0727<br>FAX: (604) 431-0818

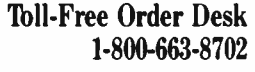

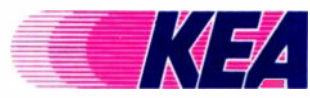

ZSTEM and the KEA and ZSTEM logos are trademarks of KEA Systems Ltd. All other brand and product names are trademarks or registered trademarks oftheir respective holders. c Copyright KEA Systems Ltd.,1989. All rights reserved.

# 1,000 Words On Quality.

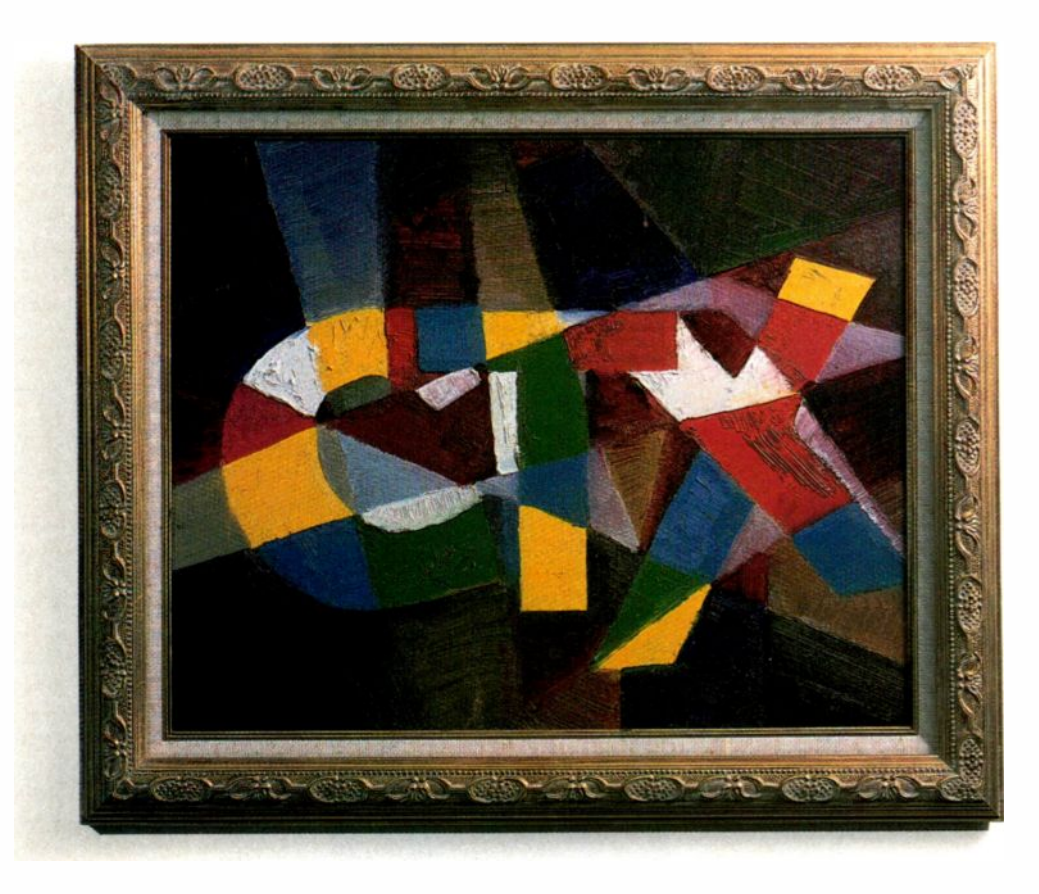

See the picture of quality for yourself. Discover the unsurpassed picture crispness, brilliance, and infinite range of color of the CTX monitors.

Compare the superlative quality with the rest. Then check the affordable prices.

1,000 words won't do it justice.

Available from CTX is a full range of powerful 14" color monitors: from the top-of-the-line Multiscan to a Super VGA and Deluxe and Standard VGAs as well as EGAs and CGAs.

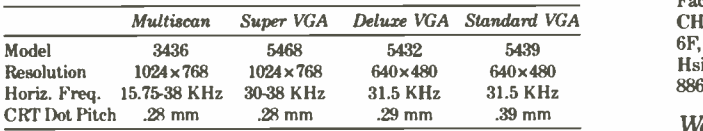

Add to all these features complete IBM and Macintosh compatibility, handy up-front controls, non -glare direct etch screens, detachable tilt/swivel bases, and reliable nationwide servicing, and you will agree that the CTX monitors are the best deal available on the market.

-Technological Excellence. -Unbeatable Performance. -Exceptional Pricing.

For a real picture of quality, see your local CTX dealer or contact:

CTX INTERNATIONAL, INC. 161 Commerce Way, Walnut, CA 91789 714/595-6146, FAX 714/595-6293

CTX SOUTH, INC. 6090-F Northbelt Parkway, Norcross, GA 30071 404/729-8909, Fax 404/729-8805

Factory: CHUNTEX ELECTRONIC CO., LTD. 6F, No. 2, Alley 6, Lane 235, Pao Chiao Rd. Hsin Tien, 23115 Taipei Hsien, Taiwan, R.O.C. 886.2-9175055, Fax 886-2-9172736

Watch for CTX's new 17" and 21" Large Screen Displays coming soon.

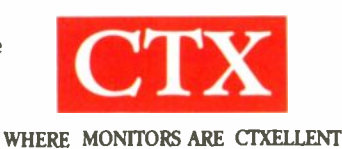

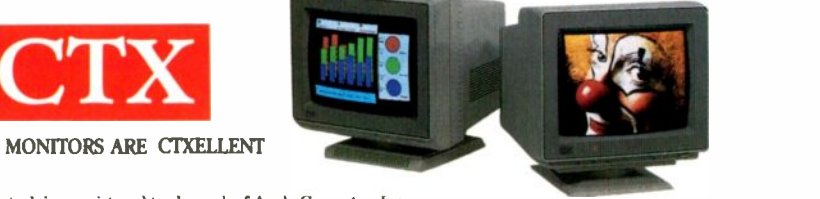

IBM is a registered trade mark of International Business Machines Macintosh is a registered trade mark of Apple Computer, Inc.

Circle 48 on Reader Service Card (RESELLERS: 49)

## COLOR FOR THE DESKTOP

#### New printer technologies offer color at a price

Rick Cook

he average color printer is about four times as complicated as a monochrome printer with the same resolution. Color

brings with it a whole raft of difficulties that you don't have in designing a monochrome printer.

Because of the problems and added costs, color printers are not likely to

sprout up on everyone's desk in the next few years. They are getting less expensive and more flexible, however, and new computers and new kinds of software are making them more attractive all the time. A color printer also increases the scope of a ccmputer system, so some users are willing to pay extra for them. Thus, color printers for desktop systems represent a fast-growing segment of the printer market.

There are three major technologies used to build color printers for desktops: dot matrix, ink jet, and thermal wax. A fourth technology, dye sublimation, is beginning to show up in small computer applications, and several other methods, such as color laser and dye transfer, will probably appear during the next two or three years.

#### The Challenge of Color

The basic problem with color printers grows out of the way they print color. All existing color printers build up reflective colors by applying primary -color inks to the paper. In printing, those colors are cyan (blue-green), magenta, and yellow. All other colors can be blended from them. Since it is hard to get a good, solid black by mixing colors, almost all printers include black as a fourth color. This is called the CMYK system, K being the printers' designation for black.

The mechanical problems that this blending causes are obvious. The printer has to have four print heads or make four passes to lay down all the primary colors. To get the colors in the right place, the paper alignment with the print head, or registration, has to be tightly controlled.

> This is particularly true of page printers that use thermal wax or sublimation processes, in which the sheet of paper is run through the mechanism four times.

> Beyond mechanical considerations, however, there is a whole other class of problems that grows out of the nature of color itself. For example, one -color printers are judged almost entirely on resolution. Resolution is important in color printers, too, but it doesn't tell the whole story. A sublimation printer at 160 dots per inch has a much better apparent resolution than a 300 -dpi thermal wax printer, because a thermal wax printer produces visible dots and a sublimation printer doesn't.

On a one-color printer, black is black, pretty much. Gray scales are also pretty continued

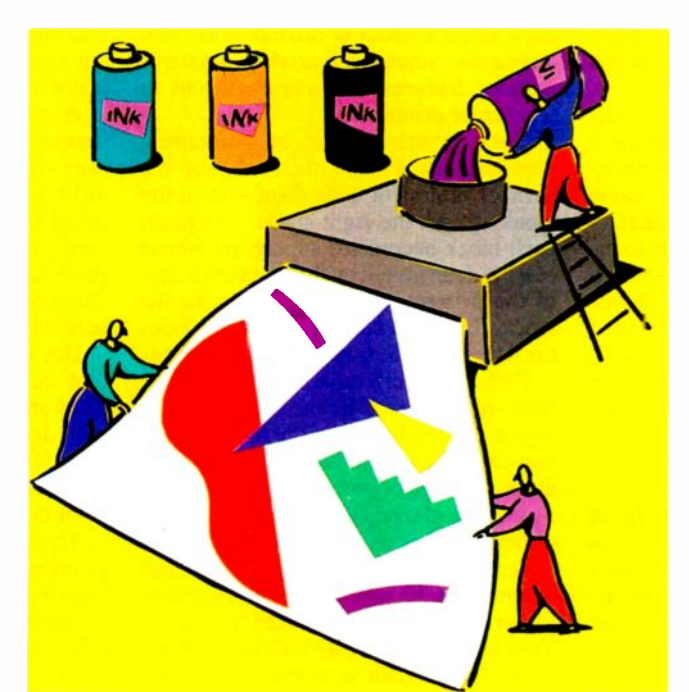

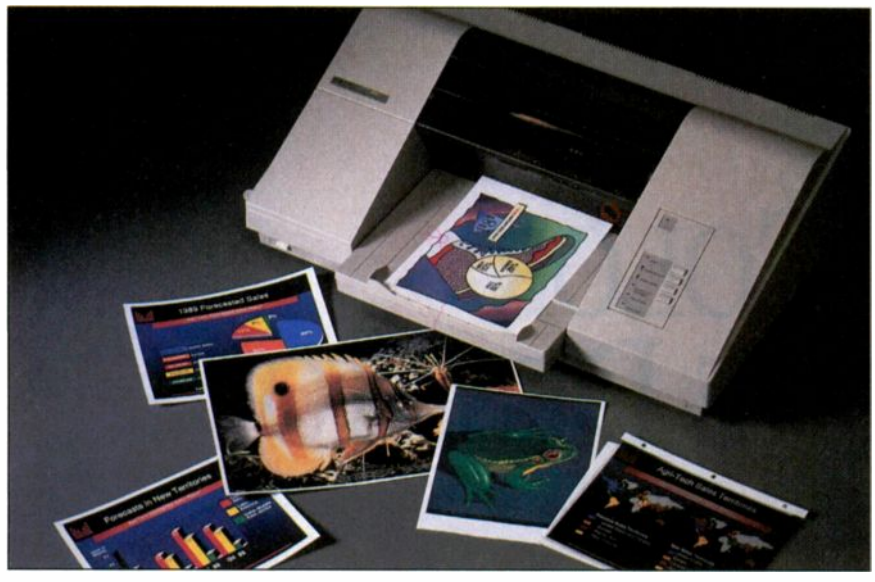

Photo 1: The Hewlett-Packard PaintJet XL ink -jet printer.

much the same from printer to printer. On color printers, things are not nearly that uniform. A medium yellow on one printer doesn't necessarily look anything like another printer's medium yellow, or like the medium yellow you saw on the screen.

Finally, ink and paper technology is much more important in color printing than in monochrome printing. Getting an ink that stands up to the rigors of the printing process, blends well with other colors, doesn't smear in paper handling, and is absorbed into the paper properly is not an easy job. In fact, most of the ink formulations used in conventional printing simply will not work. Besides, most printer inks are made with solvents you don't want in the air in your office.

As for paper, everything from absorbency to thermal characteristics plays a role. Papers differ in these characteristics, even among batches of the same kind of paper from different manufacturers. Ideally, users would like to be able to print on "plain paper"—which translates into "any paper I want." Some color printers, notably dot-matrix and ink jet printers, come close to this ideal. Some, like sublimation and dye -transfer printers, cannot do this because they demand specially treated paper.

#### Dithering

Desktop printers can manage 300 dpi of resolution-but, because of the characteristics of color printing, 300 dpi isn't really 300 dpi. In fact, it can be more like 35 dpi. The problem is that colors must be mixed to get shades, and most desktop color printers on the market today have

fixed dot sizes. In other words, they put down either no ink or a fixed amount of ink in a particular color. This is very different from ordinary color printing, where the photoengraving process produces a range of dot sizes.

With the primary colors and fixedsize dots, you can actually get only eight colors in a single dot: paper white, black, cyan, magenta, yellow, red, green, and blue. The last three are made by placing two dots of the appropriate complementary colors on top of each other. With most technologies, the other colors are produced by dithering.

Dithering originally meant introducing a small amount of random noise into a system to smooth out artifacts (system induced features). This is analogous to what color printers do.

Color printers dither by combining dots into blocks and then varying the number of dots of each color within the blocks to get the right shade. In effect, each block becomes a superpixel whose color is determined by the number of dots of the primary colors laid down in the block. The most common sizes of blocks are 4 by 4, 5 by 5, 6 by 6, and 8 by 8 dots.

Dithering is effective, but it imposes a trade-off. The smaller the block size, the higher the resolution but the fewer shades you can have in that block. It also introduces a couple of problems of its own.

At first glance, you would think that dithering takes us back to the dark ages of desktop printers. A 4- by 4 -dot dither pattern on a 300 -dpi printer gives a resolution of 75 dithered blocks per inch. That implies that a 300 -dpi color printer is no better than a coarse dot-matrix

printer. In fact, this isn't as much of a problem as it seems.

Dithering reduces the effective resolution of the color image, but not as much as simple division suggests. Once you get about 6 inches away from the picture, your eye starts integrating the dots into areas of solid shade. Also, because each block contains several separately addressable pixels, antialiasing is built in. This eliminates the jaggies caused by low resolution. The result is a lack of apparent sharpness, rather than the effects normally associated with low resolution.

However, there are other problems with dithering besides low resolution. The pattern of colored dots within each block can produce unwanted effects. The most extreme are the moire (watered silk) patterns you get with a large area of very regularly patterned dots. Another is the banding of an area that is supposed to be smoothly shaded. Other problems include lack of perceived sharpness over and above the lack of sharpness that comes from the superpixels in the first place, and muddy colors.

Many different dithering patterns can be used to print color from dots. Most color printers have several patterns available, and some, like Hewlett-Packard's PaintJet (see photo 1) and some Tektronix models, examine the image and automatically choose the most appropriate dithering pattern for it.

#### Dot -Matrix Printers

Far and away the most numerous color printers are the dot-matrix printers. Many dot-matrix printers from companies such as Epson and Citizen can produce color output simply by using a ribbon with the primary colors on it.

As almost anyone who has ever used a computer knows, a dot-matrix printer uses wire -like elements driven by individual solenoid hammers to press an inked ribbon against paper to produce an image. In almost all desktop models, the print head has between 9 and 24 wires and is mounted in a carriage that moves it across the paper.

Dot-matrix printers are the most popular color printers on today's desktop. They are simple, cheap, and reliable, and they do a good job on graphs and most other kinds of simple presentation material-the major part of the market for color desktop printers today.

The biggest problems with dot-matrix printers are resolution and color quality. Nominally, some dot-matrix printers go as high as 180- by 360 -dpi resolution. In practice, the resolution tends to be somewhat lower because of perceptual factors and because of the size of the print -head wires.

Given multirow print heads, it is possible to lay down dots on 1/300-inch centers, but this isn't the same as having true 300 -dpi printing. The other limiting factor is the diameter of the wires in the print head. Thinner print -head wires are more delicate and can't take the pounding of the solenoic hammer. Also, it gets harder to keep the wires from binding in the head as the mechanism heats up in use. For these reasons, the printing elements tend to be larger than the nominal resolution of the printer in high-resolution units. The printer may produce 300 dpi, but the dots overlap, and the image doesn't look as sharp as a true 300 -dpi image.

Colors on a dot-matrix printer tend to be muddy. This is partly because of the inks used, and partly because the ribbon tends to become contaminated by other colors as it makes multiple passes across the paper.

The other problem is that, while dotmatrix printers can do color, they lack the specialized features built into other kinds of color printers. For example, generate ink drops. The heating print dot-matrix printers usually do not have head ("thermal ink jet" in Hewlett-Packdot-matrix printers usually do not have the processing power needed to support elaborate dithering algorithms. It is hard to avoid banding, moire patterns, and other artifacts, especially in large areas of color. Photographic and other continuous -tone images suffer particularly.

#### Ink -Jet Printers

An ink-jet printer can be thought of as a dot-matrix printer without the wires. Instead of using hammers to press wires through an inked ribbon, ink jet printers spray drops of color onto the page. At low resolution, the result looks like dot-matrix printing. However, ink -jet printers are capable of higher resolution than dotmatrix printers. They also avoid some of the problems of dot-matrix color printers, at the expense of adding some problems of their own.

Some color ink -jet printers use solid ink (melted before spraying onto the paper); others use solvent -based ink. But most ink-jet desktop printers use waterbased ink.

There are three main types of ink -jet printers, classified by the way they generate the droplets of ink. Some large ink jet printers (but no desktop models) use a pressurized ink feed combined with fastacting valves to produce ink drops. An electrostatic system steers the drops to the paper. Desktop ink -jet printers use either a piezoelectric crystal or a burst of heat from a resistor in the print head to

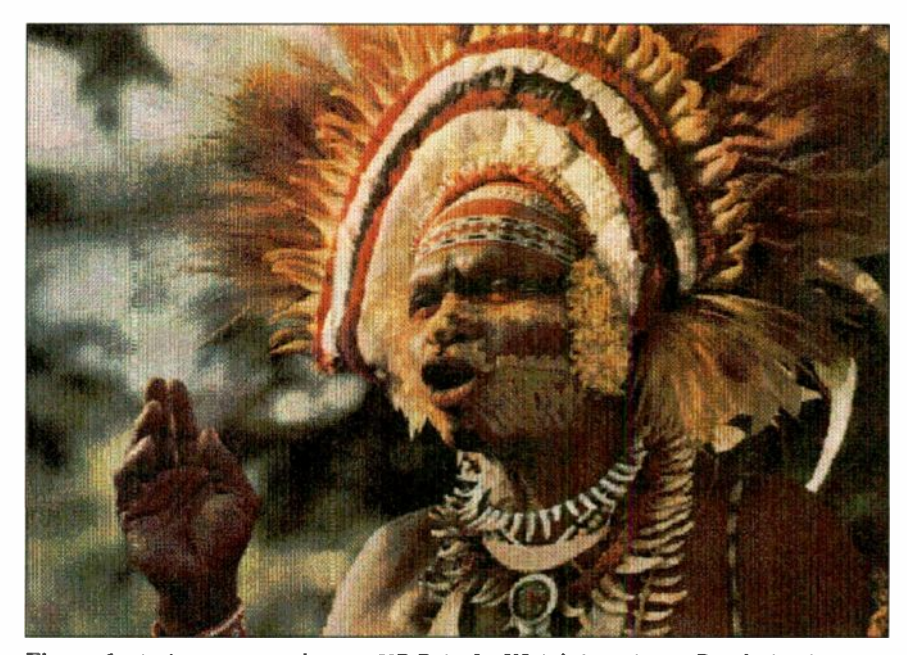

Figure 1: An image created on an HP Paint Jet XL ink-jet printer. Resolution is 180 dpi, and the original shows a lack of sharpness in areas such as the feather edges. Hewlett-Packard and others are developing 300 -dpi ink -jet printers.

generate ink drops. The heating print ard parlance, and "Bubble-Jet" to Canon) can be made small. But the ink in a heating ink -jet printer has to be able to withstand the heat, and that further limits the ink choices.

Although some large, expensive ink jet printers have resolutions as high as those of laser printers, the models on desktops are more comparable to dot-matrix printers. The limiting factor on ink jet resolution is not the print head but the interaction of the ink and paper.

The thermal/Bubble-Jet ink jet heads are fabricated using techniques for building ICs, and they can be made small enough to put 1000 ink -dot orifices side by side. Piezo mechanisms tend to be a little bigger, but there are methods (e.g., staggering the orifices) of making a 1000-dpi head with that technology, as well. The trouble comes when all those droplets of ink hit the paper. Unlike the ink in thermal printers, which is fluid only because it is heated, the ink in inkjet printers is a liquid that soaks into the paper; adjacent dots can bleed together if they are close enough. Because of the characteristics of the printer, ink jet ink has to flow freely. That is one of the reasons ink -jet printers work best on more absorbent papers.

Hewlett-Packard has been doing extensive research in the area of ink-jetprinter inks for several years. One result was the HP DeskJet, a 300 -dpi one -color

ink-jet printer that sells for less than \$1000 and produces nearly laser-quality print. But the DeskJet also illustrates the problems of high -resolution ink -jet printing. The main complaint about it is that its ink is extremely water-soluble, even after it has dried. Anything printed on a DeskJet has to be kept dry or it becomes illegible. Hewlett-Packard had a lot of trouble finding an ink that would work at 300 dpi, and the DeskJet ink is the best the company could come up with. The problem is worse with color, because different colors can bleed together and change shade noticeably (see figure 1).

One way around this is to use special paper with controlled characteristics. Hewlett-Packard says it could have introduced a 300 -dpi color ink -jet printer more than a year ago if it had been willing to take that approach. Instead, the company is concentrating its efforts on making a printer that will work with any common kind of paper. Although Hewlett-Packard isn't saying, observers are betting that it will be at least two years before the company can bring such a printer to market.

One possible method of getting better resolution and color from an ink -jet printer is to vary the dot size. This has the effect of mixing the colors right on the paper.

In multidot printing, the basic unit of ink is much smaller than one full dot's worth, and dots are built up with multiple continued

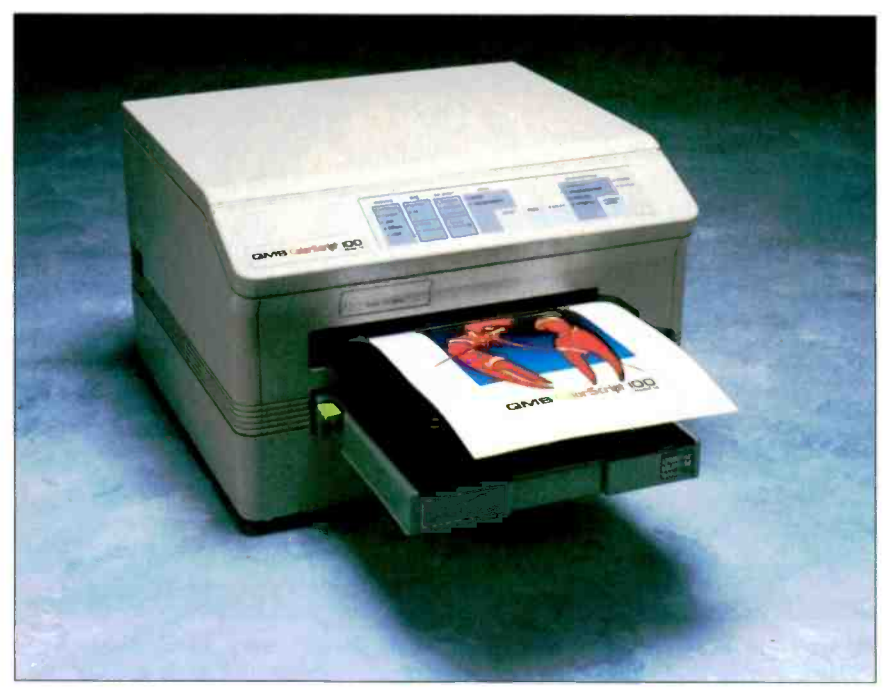

Photo 2: Some thermal wax printers, such as the QMS ColorScript 100, are PostScript compatible.

units. The printer combines many tiny dots of the appropriate colors to produce a full-size dot of the finished color. This works especially well with ink -jet printers because the inks they use are very transparent and mix easily. Some very expensive ink jet printers, such as ones from Iris, use this system. Its application on the desktop is more difficult.

For one thing, the orifices in the inkjet head have to be much more precisely manufactured because they are smaller. That is hard to do in a printer inexpensive enough to sit on your desktop.

There is also the problem of mixing colors on the fly. The printer needs the processing power to figure out the best way to mix each drop of ink to get the proper color, and it has to make that calculation for each of the million or so dots on a page.

Furthermore, the process is limited by the quantization of the amounts of ink that can be applied. Compared to conventional printing, which can vary the amount of ink applied to a dot smoothly over a wide range, a multidrop printer would have a fixed, limited number of ink units per dot. This puts limits on color matching without going back to dithering and superpixels.

#### Thermal Wax Printers

If you want quality that goes beyond what an ink -jet or dot-matrix color printer can give, a thermal printer will probably be

your choice. At \$5000 to \$15,000, they are expensive but not totally out of reach. Colors are bright and saturated, and most models have a resolution of 300 dpi.

A thermal printer has an array of individually heated wire-like print elements. Heating an element melts a dot of wax

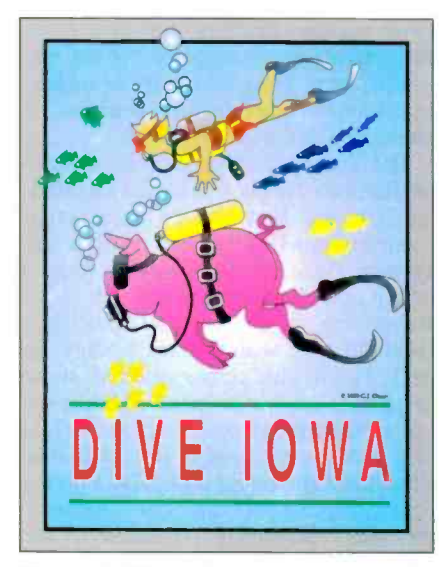

Figure 2: Thermal wax prints, printed on a Tektronix Phaser PX thermal wax printer, show the printer's 300-dpi resolution and highly saturated colors. What is less obvious in this reproduction is the way the dithering of the dots reduces the effective resolution.

like ink onto the paper. Because the elements don't have to move, as dot-matrix printing elements do, they can be thinner, allowing higher resolutions.

One thermal wax printer, the \$200 Okimate 20, uses a moving head and cartridge ribbon like a dot-matrix printer. However, its print quality is poor for a thermal wax printer. The professional models, such as the Tektronix Phaser PX (see figure 2) and the QMS ColorScript 100 (see photo 2), use a fixed sheet -wide print head and a sheet -wide ribbon.

One advantage of thermal wax printing is that it puts less demand on the inks than some other technologies do. Basically, the ink only has to melt at a given temperature and adhere to the paper. Because the ink requirements are less demanding, thermal wax printers tend to have more saturated primary colors than other common kinds of color printers. This translates into a wider range ("gamut" in printer talk) of available colors, although not as wide as with sublimation or some other advanced technologies.

Although thermal wax printers can print on plain paper, they produce their best results on special, smooth-surfaced papers. Thermal printing doesn't work well on textured surfaces, and even the way the paper responds to heat has an effect on how the image appears.

Like most other color printers, a thermal wax printer can't print a bleed page in which the color runs to the edge of the paper on all sides. At least one edge is covered by the gripping mechanism that moves the paper through the printer.

Unlike in ink -jet and dye -sublimation printing, the dots from a thermal printer don't spread on the paper at all. At its worst, this produces an effect similar to that of the rotogravure process used to print the Sunday comics: You get the same sort of red -speckled flesh tones you see in the comics (see figure 3).

 $\mathbf{D} \mathbf{I} \mathbf{V} \mathbf{E}$   $\mathbf{I} \mathbf{O} \mathbf{W} \mathbf{A}$  from a thermal printer cost between 25 Just don't expect cheap prints. With the exception of the remarkable little Okimate 20, the materials are expensive. Thermal -printer ribbons are typically more than \$100 each, and each ribbon can be used only once. As a result, prints cents and \$1 apiece.

#### Color Laser Printers

Color laser printers exist, but they are expensive. They have remained in the \$50,000 to \$100,000 category, although there are now a few edging down into the \$25,000 bracket.

The fundamental problem with a color laser printer is that the paper has to pass through the print engine four times to complete the image. Not only does this cause the usual problems in registration, but laser printers have some special problems as well.

One of them is the toner. A color laser printer has to lay toner over toner in order to produce mixed colors. The whole process is roughly equivalent to trying to paint over wet paint and keep the colors separate. It is also hard to avoid contaminating the toner and getting flecks of misplaced color on the image.

All these problems have solutions, but so far the solutions haven't come cheaply or in a small package. A small color laser printer is pricey and is about the size of a compact refrigerator. Thus, they are not popular as small system peripherals.

This is beginning to change. Traditionally, laser printer technology has been driven by copier technology. In the last several years we have begun to see cheaper, better -quality color copiers. As the technology shakes out, we can expect to see more color laser printers.

#### Other Technologies

Several other color printing technologies seem to be making their way toward continued

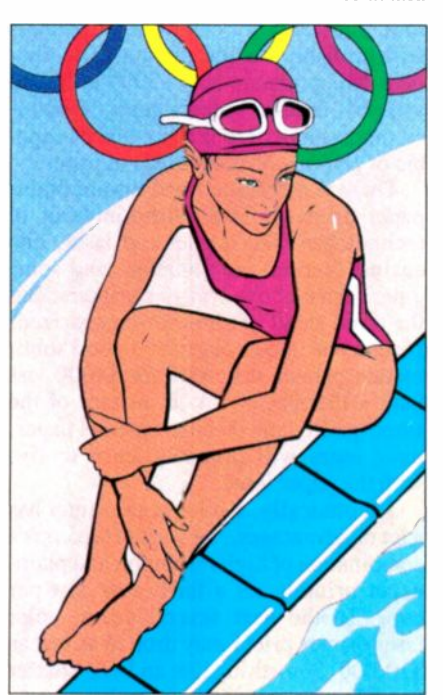

Figure 3: In spite of the 300-dpi resolution, the dot pattern of thermal wax printers looks coarse, because the colors are produced by dithering. In the original printout produced on a QMS ColorScript 100 printer, this effect is most noticeable on the woman's skin and the water in the pool.

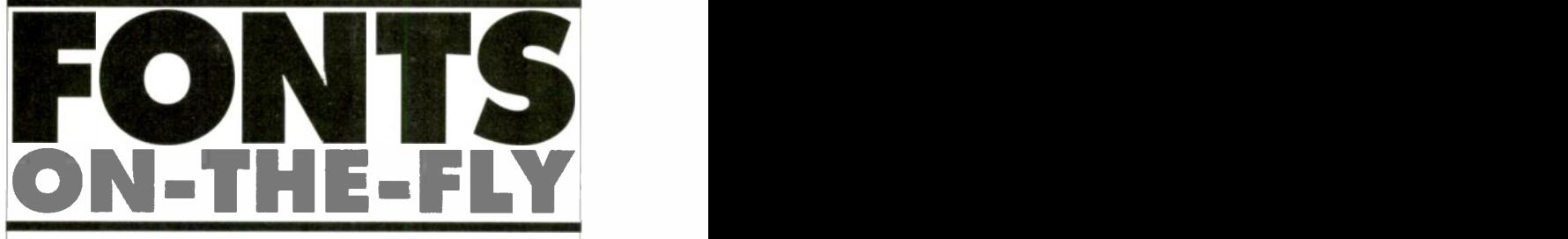

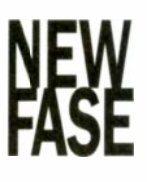

#### NewFase<sup>™</sup> for WordPerfect

The instant font generator for WP 5.0/5.1. Create high-quality fonts as you need them. Use 90% less storage than with BitStream. Get camera-ready cutput on most lasers and dot-matrix printers. Comes with not 1 but 10 scalable fonts. Special symbols, foreign characters, and more. Optional Greek, Cyrillic, APL fonts. From \$149.

Circle 122 on Reader Service Card Vector<sup>TM</sup> T<sub>E</sub>X

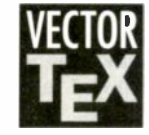

**VECTOR** system available today. Scalable fonts, font  $T$  effects,  $T$ <sub>E</sub>X standard and powerful new features. Saves more than 80% of storage The most complete scientific typesetting effects, T<sub>E</sub>X standard and powerful new as compared to other TEX's. Supports all major printers. Leaves other  $T_F X$ 's in the dust. Only \$299.

Circle 123 on Reader Service Card Call today for the latest catalog. (718) 575-1816

MicroPress, Inc. 67-30 Clyde Street, #2N, Forest Hills, NY 11375

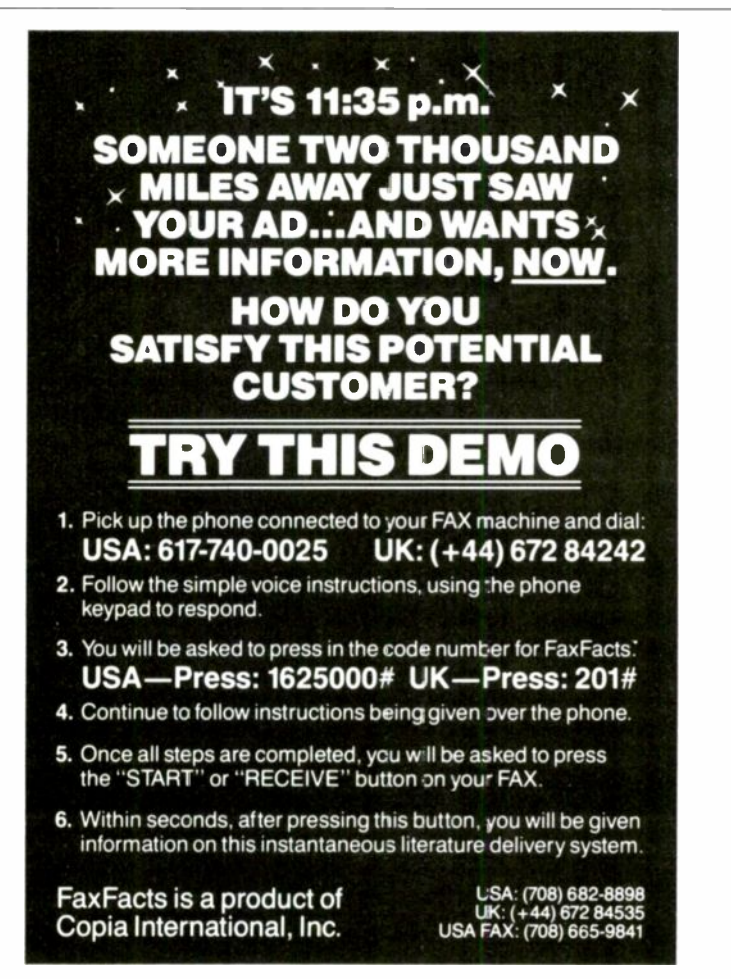

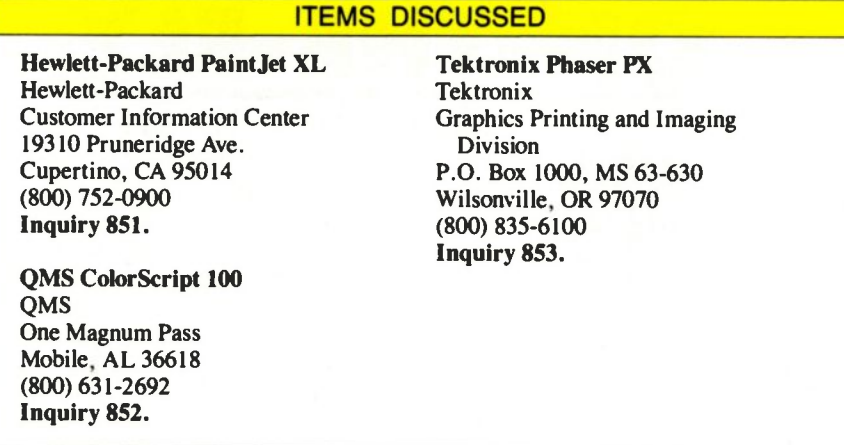

desktops. So far, only dye sublimation is a competitor to thermal wax, ink jet, and dot matrix, but others have at least the potential to show up on desktops.

Sublimation printers are first cousins to thermal wax printers. They, too, use a thermal print head composed of an array of wires. But instead of turning liquid under the heat of the printing head, the inks in sublimation printer ribbons vaporize. The vapor crosses a small air gap to the specially treated paper, to which the color is fixed.

Superficially, a sublimation printer looks like a thermal wax printer. Indeed, one company, Mitsubishi, packages its thermal wax and sublimation printers in the same case. Paper handling and electronics tend to be very similar as well. But the print engines are very different.

The printing elements in a sublimation printer are heated to as much as 400 °C (752 °F), much higher than the elements of a thermal wax printer. Because of the high heat, and because the ribbon isn't actually in contact with the paper, the resolution tends to be lower than with thermal -transfer printers. Most desktop models are around 150 to 160 dpi.

But this means less than you might think. The most remarkable thing about a sublimation printer is that the image shows no dots. The inks blend on the paper to produce smooth, even tones with no need for dithering. A print looks like a color photograph.

It also costs like a color photograph. Sublimation printers cost about \$12,000 and up. The ribbons and treated paper are also expensive-typically, prints cost \$5 a copy.

Another printing technology is Mead Imaging's Cycolor process. It uses dyes in microcapsules similar to the ones used on carbonless forms. The "ribbon" is a special paper or film coated with microcapsules, each of which contains a dye

and a compound that hardens the capsule when it is exposed to light of the proper color. The paper is then impregnated with an acid resin that develops the dye that comes in contact with it.

Exposing the sheet with the dye capsules to colored light hardens those capsules that aren't needed to produce the color. Then the color sheet and the receiving sheet are pressed together by pressure rollers. The unhardened capsules rupture, their contents mix with the resin on the paper, and the image forms.

Cycolor printing does a very good job of capturing fine gradations in color. It is expensive, however, and the color saturation isn't as good as in some other processes. The materials are also photosensitive, which means that they must be handled like lithographic film.

Finally, there are several color printing methods that use techniques much like color photography. They include photographs produced by color film recorders, Honeywell's dry -silver process, and several others. All of them use special media, and usually the media are light-sensitive. In most cases, the medium contains layers of dyes that are activated when light of the proper color strikes them. The processes differ in how the image is developed. The Honeywell process uses heat; some others use chemical solutions.

As a class, these processes are characterized by saturated colors and excellent handling of fine gradations in tone. They are generally expensive and, in some cases, cumbersome for desktop use.

#### Color for the Future

One thing you can always safely predict about computer equipment is that the price will drop. In the last three years, the price of the cheapest color thermal printers has fallen by about half.

But there are limits to how low prices

can go. By its nature, a color printer has to be more precisely constructed than a monochrome printer of the same resolution. The mechanical components that are needed to move and position paper don't follow the same price curve as electronics, and, in general, the more mechanisms a device needs, the higher its price will remain.

On the electronics side, there is a lot more to a color printer than to a monochrome one. This is especially true of RAM. Like a laser printer, a thermal wax printer needs 1 megabyte of RAM to store a full-page image at 300 dpi in one color. That means 4 MB to store a color image, and, unlike a monochrome laser printer, a thermal wax printer can't economize by storing only part of a page at once. Because it makes multiple passes to print the image, it has to have all of the image in memory at the same time. Still, you can reasonably expect that over the next two years 300 -dpi color printers will drop into the same price range as medium-price (\$2000 to \$3000) desktop laser printers.

The first contenders for "low-cost" 300 -dpi color printers will probably be ink -jet models. Late this year or early next year, 300 -dpi color ink -jet printers will probably hit the market. The first ones will probably cost \$5000 to \$8000 and will require special paper. Followon models will drop in price and be capable of printing on most kinds of paper.

There is a definite trend toward plainpaper printers. This works in favor of technologies like ink jet and laser, and against thermal, sublimation, and some other forms of dye -transfer printers. But the trend shouldn't be over -emphasized. If someone comes out with a good sublimation printer that sells for \$1000 less than a thermal or ink -jet printer of the same quality and that uses special paper, most users will probably learn to live with the paper issue.

Theoretically, a color laser printer has a lot of advantages, not least of which is a combination of high resolution and plainpaper printing for a fairly low cost per copy. In the next several years, color laser printer prices may drop to as low as \$10,000. Something like an LCD shutter or LED -type printer might go lower yet.

No matter what technology is used, color printers aren't for everyone. But as they get better and cheaper, you'll undoubtedly find one for your desktop.

Rick Cook is a freelance writer specializing in computers and high-technology subjects. He can be reached on BIX as "rcook."

Introducing FaceLift" software frcm Bitstream: For the first time ever, you can get near laser quality documents from

a dot matrix printer.

Wit<del>k</del>out  $B_{\text{inter}}^{\text{Bitstrzam}}$  FaceLift enables you Bitstraan<br>Face\_ift Designed to enhance Microsoft<sup>®</sup> Windows," to make any size type instantly. And it comes with 13 different tyr efaces. The characters you see on the screen appear the way they'll look when printed. So you can go from rough to readable as fast as it takes to read this sentence. FaceLift is

that quick and easy to us $\epsilon$ . And affordable.

Windows makes you look good. Now,  $\overline{\text{B}}_{\text{Bessel}}$ 

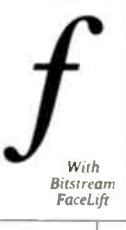

FaceLift makes you look better. Another home run from the lea der in PC type.

FaceLift works with Windows-supported monitors, dot matrix and laser printers. To order, call 1.800.522.FONT or see your local dealer.

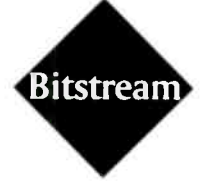

THE LEADER IN PC TYPE Circle 26 on Reader Service Card

### A MAJOR BREAKTHROUGH FOR WINDOWS USERS.

 $\phi$ 

**V** and the second second

""\ It Nt% <sup>5</sup>

## BREAK AWAY FROM BLACK, WHITE AND GRAY!

Presenting DFI's CHS-4000 Color Handy Scanner®

epart from the humdrum of ordinary handheld scanners. To get your message across in a world of color, the usual black, white and gray just don't measure up. Until now. Presenting DFI's CHS-4000 Color Handy Scanner.

For the serious scanning enthusiast, the CHS-4000 has the features that let you realize your full creative potentials. 400 dpi resolution, color gray scale output, six gamma correction patterns among others. Plus PC Paintbrush  $IV +$ , the world's best. And the quality that you've come to expect from the company that started handheld scanning.

Live up to your creative scanning possibilities with DFI's CHS-4000. Who knows where it will lead you to?

#### Circle 59 on Reader Service Card

**DESCRIPTION AND SECTADE SECTADE SET AND SOLUTION AND SUBSEX PROPERTY AND SUBSEX PROPERTY AND SUBSEX PROPERTY AND SUBSEX PROPERTY AND SUBSEX PROPERTY AND SUBSEX PROPERTY AND SUBSEX PROPERTY AND SUBSEX PROPERTY AND SUBSEX P** 

West Sacramento. CA let 916 373 1234

Tel: 201 390 2815

Eax: 0683 831 765

Hax. 02.537.7456

## THE MIGRATION OF THE X WINDOW SYSTEM

A standard windowing system may be in everyone's future

David Moore

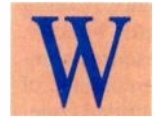

indowing systems used to be novel; now they are commonplace. Working with a windowing environment was once a treat;

working without one is now a burden. But the windowing systems in use on personal computers today are all different, and it's hard to move an application program from one system to another. Devel-

opers can't afford to support all the windowing systems; neither can they afford to restrict their market to users of one system. Consequently, few applications take advantage of any of the existing windowing environments.

For window -based applications to become the norm, a standard windowirg system is needed. This is particularly important in the personal computer world, where there are at least three incompatible windowing systems-GEM, Microsoft Windows, and OS/2 Presentation Manager (PM). Ideally, the standard should run on a variety of machines, rather than just on personal computers, so that familiar application products will rapidly support hardware advances (e.g., fast RISCbased machines).

Manufacturers of popular

personal computers view the prospect of increased competition from alternative hardware platforms with trepidation. It's easy for them to see increased competition decreasing their market share. It is much more difficult for them to see their sales increasing overall because of an expansion in the size of the market. You cannot look to them for a standard windowing environment.

Fortunately, MIT has been working on the X Window System for many years. This system began as a windowing environment for Unix, but it is spreading to other platforms, including MS-DOS.

#### The Origins of X

When Unix first became widespread in the mid-1970s, users worked at teletypewriters and simple video terminals. On

> the earliest video terminals, text appeared at the bottom of the screen and scrolled up and off the screen as more text was written. These video terminals, commonly called "glass teletypes," were simply more convenient replacements for the terminals that printed on rolls of paper.

> The modern video terminal responds to a variety of commands that control how and where text is displayed on the screen. This allows a modern Unix application to format screen output. There are numerous makers of terminals-many with incompatible command sets-but Unix can automatically handle these differences. An application programmer does not have to be familiar with every type of terminal in existence. Instead of writing to continued

the terminal directly, the programmer talks to the terminal through a library of software routines.

While Unix can run several programs at once, it has no standard facility for organizing their output. Early windowing systems used the capabilities of intelligent text-based terminals to separate the output into windows. As terminals became more powerful, graphics terminals appeared.

Unfortunately, as with text-based terminals, each make of graphics terminal had its own set of commands, and different models of the same make had slightly different specifications, requiring slight differences in the code that drove them. Workers in the MIT Athena project were faced with having to individually program hundreds of different graphics terminals.

The X project was conceived to address this problem. X produced a windowing environment that was more sophisticated than the environment of textbased terminals. As the design of X progressed, so did the goals of the project. The result is a windowing system that is far more capable than any of the proprietary systems found on personal computers. The present version of X not only supports a windowing environment on a range of graphics terminals, it also supports distributed execution of applications. A graphics terminal does not have to be connected directly to the machine that runs a program; it can be anywhere on a network.

X can display output from several programs at once, and these programs can run simultaneously on different machines. X allows you to access any machine on a network as if it were directly connected to your terminal. The machines do not have to be the same type or run the same operating system. Everything in X is treated as a window, even drop -down menus and radio buttons.

#### How X Works

X defines two sorts of programs: servers and clients. An X server is the program that actually manipulates images on a terminal. Clients are user applications that use X facilities and X utility programs.

A client talks to a terminal's server rather than writing directly to the terminal. The server is customized to work with a particular type of graphics terminal. It can perform various primitive graphics operations and display text in a variety of fonts. Consequently, many of the messages from the client to the server are quite short, containing only a highlevel command and some parameters, rather than the pixels required to draw an object. In addition to commands flowing from the clients to the server, keyboard and mouse actions (events) cause messages to flow from the server to clients. These events normally go to the application that owns the window in which the mouse is positioned. So, when running several applications at once, you input to an application by first moving the mouse pointer into one of the application's windows. If a special client called a window manager is running, it determines which window receives input and how the windows are stacked, and gives you the tools to move and resize them. Without a window manager, X can be manipulated only by the application and a handful of command -line utilities.

Selecting a window manager has little impact on client programs, but it can change the way windows look on the screen, and it affects the way you manipulate windows. For example, if you don't like having windows disappear under other windows, you can select a window manager that "tiles" windows, so that they never overlap. The Motif graphical user interface, for instance, has a window manager that gives all windows a distinctive "chiseled" border.

X provides several utility programs that run as X clients. The most commonly used of these is xterm, which makes a window look like either a DEC VT102 text terminal or a Tektronix graphics terminal. Under xterm, a user can run anything that will run on a conventional textbased terminal. The xterm utility captures all the output from the program and redirects it to X; it also captures all of the program's attempts to read from the keyboard and directs these requests to X.

You gain several advantages running under xterm rather than on a simple terminal: Multiple copies of xterm can run simultaneously, allowing many programs to run at once; xterm can use any of X's fonts, so you can tailor the style and size of the text to your liking; and you can scroll back through text that has disappeared from your screen.

A cut-and-paste facility allows you to move text between windows. You do not have to run an application to do a paste; you can cut a line out of a help file in one window and execute it as a system command in another. Other utility programs include such things as a bit -map editor, a scientific calculator, a manual browser, and programs that let you see how X is performing. In addition to the standard X utilities, a given implementation is likely to have several utilities that were contributed by X users.

#### Motif and Open Look

One of the original goals of X was to impose no style of interface on its users. The designers recognized that no one interface would be suitable for all applications and did not want to produce a windowing system that was good for only some applications.

Other windowing systems, such as those of the Mac and OS/2's PM, do much more than just manipulate windows. They define guidelines for how applications should interface with the user, and they provide libraries that support (and enforce) these interfaces. Under X, a layered graphical user interface (GUI) provides similar facilities.

An X GUI consists of a window manager that imposes consistent appearance and behavior characteristics on X toplevel windows, and a software library that supports the creation of applications that adhere to the style guidelines of the GUI. The libraries support the various objects that you would expect in a windowing environment: menus, dialog boxes, selection lists, and radio buttons. There is also likely to be a resource compiler, so you can define the contents of your objects outside your compiled code. Two GUIs have gained wide support: Motif and Open Look. Motif is produced by The Open Software Foundation. Open Look is the result of the combined efforts of AT&T and Sun Microsystems. Motif has been adopted as part of a standard version of Unix in Europe, where computer companies see Unix as a bulwark against the inroads foreign computer manufacturers are making into their market.

The existence of two competing GUIs should not have a major impact on users. While it is possible to produce applications that critically depend on the window manager being used, this is poor practice. If applications are written correctly, it should be possible to run an Open Look application under Motif and a Motif application under Open Look. There may, however, be some problems for developers if a particular machine does not have an implementation of their chosen GUI.

#### Workstations and Terminals

For some time after the introduction of X, the only way to run it was on an expensive graphics workstation. A recent development is the availability of X terminals. These terminals are working computers in their own right, but dedicated to a single task: running an X server. The terminal must be attachedeither through a network or through a serial cable-to one or more hosts on which the X clients will be run. The terminal itself cannot run client programs.

It would seem logical that any computer advanced enough to run an X server should be capable of managing other tasks as well. This thinking led to the birth of PC X server software.

A PC X server, in effect, turns your PC into an X terminal for as long as it runs. True to its "terminal" image, it is incapable of execu:ing X clients. What's more, most PC X servers can't run other DOS programs while  $X$  is running;  $X$ must be suspended until the DOS program is finished.

Quarterdeck Office Systems, maker of the Desqview multitasking environment that runs uncer MS-DOS, is working on an implementation of X for Desqview. What's unusual about this project is its goal: to provide not only an X server that runs alongside DOS, but an environment under which  $X$  client programs can be written and executed on DOS systems. Quarterdeck intends to support both Motif and Open Look and will make developer's packages available for both of these environments, as well as for the basic X interface.

I was fortunate enough to see an early version of this software running on one of Quarterdeck's development machines. Despite the developer's warnings that this was still an early version, the software ran wonderfully.

When I sat down at the demonstration machine, four programs were runningeach with its output displayed on a separate, Motif-style window. Only two of the programs were running on the PC; the other two were actually running on a networked Unix box in another room. Quarterdeck's implementation can also run applications on other networked MS-DOS machines running Quarterdeck's version of X. Only a seasoned X user would fail to be impressed by this level of functionality. For each application, Desqview maintains information on where the program is and which directory it is to run in When running the X environment, you can specify a machine name in addition to a directory name. Once this is done. starting the application is completely transparent to the user.

Of course, as with standard Desqview, you can run all your existing MS-DOS applications in the new environment. You can also run all your existing Desqviewspecific software. You can use any of the standard window managers with Quar-

**The**  $\frac{1}{2}$  he  $\frac{1}{2}$ X Window System promises to become the standard windowing environment.

terdeck's X system. In addition, a window manager that looks and behaves like the standard Desqview window manager has been implemented. This window manager is much smaller than the standard ones.

Quarterdeck is attempting to make the process of transferring software from Unix to X under Desqview as easy as possible. To minimize the changes programmers have to make to their code, Quarterdeck is even implementing a number of Unix C calls that have no real equivalents in MS-DOS.

I am told that the Desqview environment will support virtual memory on both the 286 and 386 and will support programs written using the protected mode available on these processors. Application developers will not have to shoehorn large Unix applications into DOS's 640K-byte memory, although they may have to use a DOS extender to make that extra memory available. The entire environment, including Quarterdeck's window manager, will fit in less than a megabyte of memory, so it will be possible to use Desqview/X on a 2 -MB machine. This compares well with OS/2 PM, but with memory costing around \$100 per megabyte, memory use is only an issue if your machine lacks expansion capability. If you want to do serious multiprogramming, I recommend 4 MB.

Quarterdeck intends to release a runtime -only version of its X implementation, so developers will be able to sell to all MS-DOS users, not just those who use Desqview/X. This software makes it easier for Unix developers to move their software to MS-DOS. Without a compatible environment, this process is prohibitively expensive for most developers. Not only does it require considerable work to move the software to a foreign platform the first time, but much of the work must be repeated each time there is a new release.

The process will also work the other way: Developers of MS-DOS software will implement under X so that they can later move up to the Unix workstation market with little extra effort.

#### X-An Emerging Standard

X promises to become the standard windowing environment. It is the only windowing environment that is not tied to a single operating system, and its distribution is not subject to the commercial interests of any one supplier. Anyone who wants to port X to a new system can get the source code free from many locations; you can also buy it from MIT for the cost of duplication. Any machine that supports multitasking and interprocess communication and has a C compiler can support X. Although MIT retains the copyright on X software, it allows the software to be freely distributed, provided that MIT's copyright notices are maintained.

X is already the standard on Unix workstations. It is available under AIX on the PS/2s, Interactive Systems' 386/ix, and The Santa Cruz Operation's Unix System V/386. For larger systems, it can be run on VAXes, Crays, and Data General's MV series, among others. You can also expect to see third-party implementations on OS/2, and probably even on the Mac under System 7.0.

Should developers write to plain MS-DOS, or should they embrace a windowing system? MS-DOS has given good service for a number of years, but it must gradually become obsolete. For all but the largest software companies, making the wrong decision could be fatal. X provides a neat way to avoid this dilemma, and you can expect many developers to embrace it. If some of the larger MS-DOS developers also adopt X, its future as a standard will be ensured, and proprietary windowing systems will come under severe scrutiny. On the other hand, if the large companies do not support X, they could face difficulties as the distinction between personal computers and workstations becomes increasingly blurred.

In any case, the likelihood is that users will demand the ease of use and crossplatform compatibility that only X can deliver. No matter how apparently committed particular vendors are to some proprietary windowing interface, the drive for standards will eventually push them toward  $X$ .

David Moore is a programmer working on FORTRAN for Yarc Systems' (Agoura Hills, CA) AMD 29000 RISC -based computers. He can be reached on BIX as "damoore."

## On the Left... 3 Good Cartridges On the Right...<br>1 Great Cartridge!

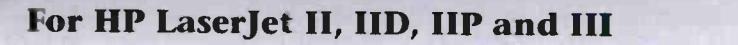

JuperSet+ has 425 fonts in one great cartridge for HP LaserJet II, IID, IIP and III printers. It has all the fonts you'll find in HP's "ProCollection", Pacific Data's "25 in One!" and HP's "Microsoft" font cartridges... Combined! Plus more!

This new JetWare cartridge gives you *genuine* LinoType Helvetica and Times fonts, with crisp, clean type quality you've grown to expect from JetWare. And, SuperSet+ is the only cartridge that includes our exclusive 12/30 spreadsheet fonts for printing up to 40,000 characters on a standard page.

SuperSet+ drivers make printing a breeze with popular programs like WordPerfect, Microsoft

Windows, Word, PageMaker, WordStar, Multi-Mate Lotus 1-2-3 and more.

You'll get headline fonts, complete symbol sets with International characters, Dingbats, PC and Tax linedraw. All in a standard HP size cartridge, compatible with sheet-bin feeders.

For a great font cartridge, get the right cartridge, SuperSet +... 425 in One! Call your nearest dealer.

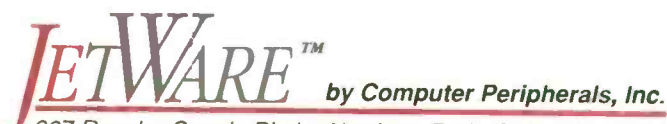

667 Rancho Conejo Blvd. • Newbury Park, California 91320 805-499-5751 Toll Free: 800-854-7600 Canada 800-233-3320

The above product names are registered trademarks or trademarks of the respective manufacturers. Circle 43 on Reader Service Card

## SCSI: THE I/O STANDARD EVOLVES

Now in its second revision, the SCSI standard is about to become the universal interface for microcomputer peripherals

#### Bruce Van Dyke

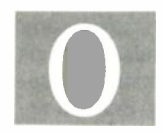

ver the years, microcomputers have grown to meet the demands of the information industry. New software allowed

them to meet these demands. For example, microcomputers couldn't perform CAD jobs until someone wrote CAD software. This is partly because microcomputers' processing power has grown

to meet the demands of certain jobs (e.g., file servers managing network cards and large hard disks).

Although the PC's processing power has grown, I/O throughput hasn't. Many file servers don't function at maximum performance because they are I/O bound (i.e., waiting for I/O to a peripheral device to complete). In addition, microcomputers continue to evolve into increasingly complex configurations; this further complicates the performance issue. Today's desktop PC frequently has one or more hard disk drives, a tape backup unit, a network card, a scanner, and a laser printer. Add to that the prospect of emerging storage technologies, such as CD-ROM and optical storage drives, and system complexity grows exponentially.

ver the years, microcom-<br>
puters have grown to erate can be a user's night<br>
meet the demands of the because each peripheral information industry.<br>
New software allowed driver that can conflict with Trying to get all these devices to coop-Trying to get all these devices to coop- ing the difficulties of attaching peripherate can be a user's nightmare. That's eral devices and reducing software because each peripheral might have a different hardware interface or use a driver that can conflict with other drivers or software. System users must consider these diverse peripherals and help them work synergistically. This is where SCSI comes in. SCSI is a PC interface that boosts I/O performance, while eliminat-

eral devices and reducing software problems.

Although SCSI might be somewhat new to PCs, its origins are much older. SCSI is based on the same architecture as the block -multiplex channel found in early IBM mainframe systems. This I/O bus could deal with several peripherals simultaneously.

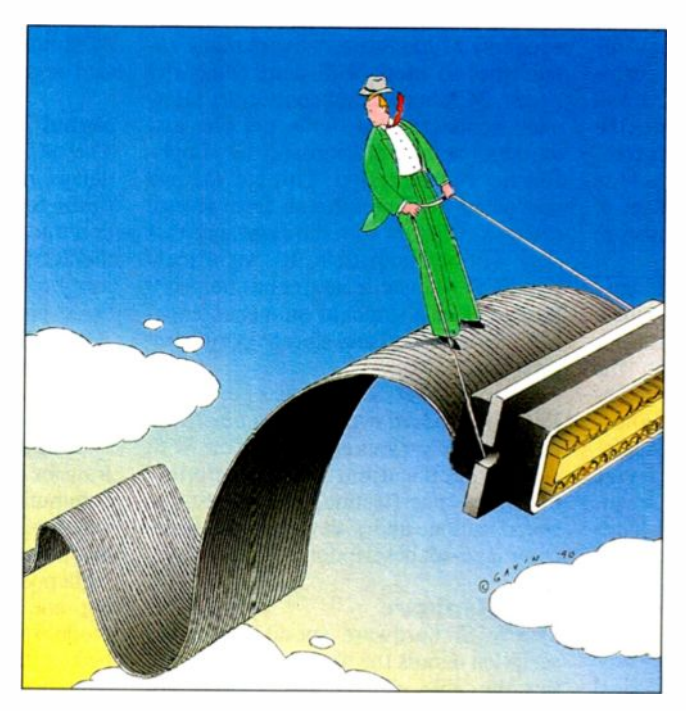

In the early 1980s, ANSI started work on a microcomputer I/O bus standard based on the block -multiplex channel functions. This work evolved into a SCSI specification in 1984 and was approved as a standard in 1986 (ANSI X3. 131-1986). For further details on SCSI, see the twopart article "The SCSI Bus" in the February and March BYTE.

Certain microcomputer vendors adopted the SCSI bus some time ago. Apple first used an embedded SCSI bus on its Mac Plus in 1986; every Mac introduced since then has one. Commodore offered<br>a SCSI adapter board for its Amiga  $2000$  in 1987 and made it an embedded bus on the Amiga 3000. Many workstation vendors also use the SCSI bus to connect to both continued

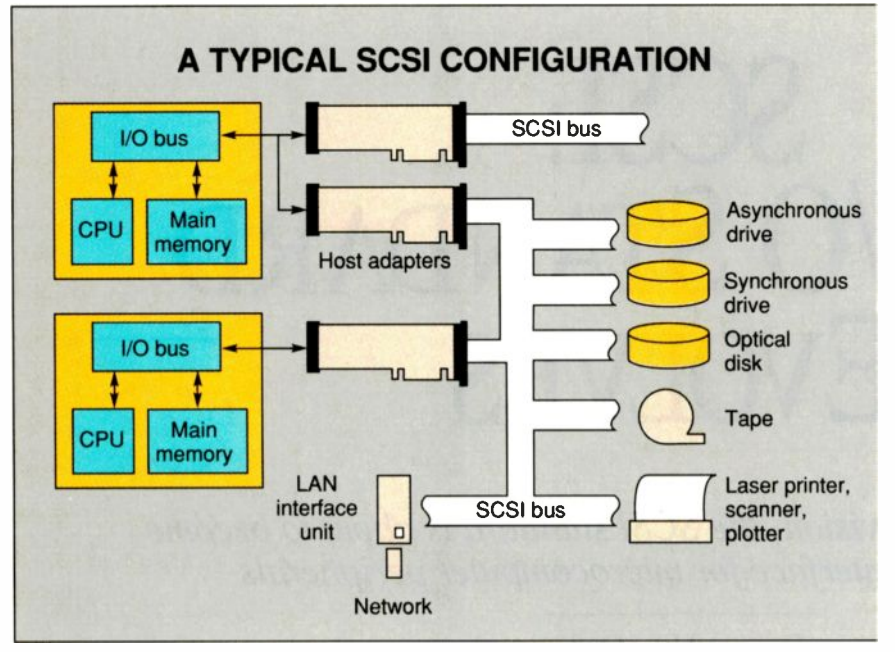

Figure 1: The SCSI bus standard allows the bus to extend beyond the microcomputer chassis via a 50 -pin cable. Its protocols allow connections to different I/O devices.

internal hard disk drives and external peripherals. Interestingly, IBM (which normally set the standards in the microcomputer industry with its IBM PC and the Industry Standard Architecture bus) just adopted the SCSI bus as standard equipment in the PS/2 Model 80 and Model 60 SX last March.

#### The SCSI Advantage

Like Micro Channel, VME, and NuBus, SCSI is a true bus: It defines standard physical and electrical connections for devices. The fundamental-and distinguishing-difference between SCSI and the other buses is that SCSI facilitates the use of many diverse peripherals. Its communication protocols treat peripherals as logical devices that use a defined set of commands, which eliminates hardware incompatibilities.

The SCSI specification outlines several commands for many device types: hard disk (random access), tape (sequential access), printers, and others. The specification includes mandatory, optional, and vendor -unique commands. The SCSI bus treats a hard disk as a defined -capacity random-access device that responds to standard format, read, and write commands. The actual hardware might be a hard disk drive that uses an MFM, RLL, ESDI, or even a proprietary interface. A built-in SCSI controller translates the commands into interface -specific control signals.

Furthermore, SCSI lets the physical

bus exceed the bounds of a typical microcomputer chassis. You can "stretch" the SCSI bus via a cable of up to 6 meters in length by using single -ended drivers, or via a cable of up to 25 meters in length by using differential drivers. This eliminates the problem of trying to pack every peripheral into the computer. It also allows you to connect large peripheral devices, such as scanners, that wouldn't fit anyway (see figure 1).

This combination of connectivity and economy of hardware delivers many capabilities to users with demanding I/O needs. SCSI's standard connectors allow easy connection to many peripherals, while its standard command set simplifies the system design. This lets the end user select SCSI peripherals from several different vendors with the assurance that they will be compatible. It's significant that SCSI's versatile nature has helped it to emerge as a standard on most companies' system -level and storage peripheral products.

To see how SCSI's role as a peripheral I/O bus standard evolved, you must first examine the various elements of the SCSI ANSI specification, which include a hardware specification, a signal-timing specification, and a device-independent command -set description.

#### SCSI Hardware

The SCSI hardware specification description details the physical characteristics: the cable, signal pin -outs, connector types, and so on. There are two commonly used types of SCSI connectors: a standard 50-pin ribbon cable header for connecting internal peripherals, and a Centronics -style 50 -pin cable for connecting external devices. Apple chose instead to use an external 25-pin high-density connector using single -ended drivers for the Mac. (Recent Macs use the standard 50pin ribbon SCSI connector for internal hard disk drives while still using the external 25 -pin connector.) Both the Amiga and the NeXT Computer use Apple's external connector and signals; this lets them access devices and cables made for the Mac. To further complicate matters, when IBM announced its SCSI host adapters for the Micro Channel, it chose a 60-pin connector.

Although this seems like a failure of the SCSI hardware specification, these peripherals use the standard 50 -pin SCSI connectors. Most of the time, you just connect the first SCSI peripheral to the host computer with an adapter cable and then use standard cabling to chain to the other SCSI peripherals.

As with any standard bus, the wires in a SCSI cable resemble transmission lines, which can generate undesirable effects, such as signal reflection and uneven loading of the line drivers. To reduce these effects, you must have termination resistors at the two physical endpoints of the SCSI cable. Termination resistors are usually located at the beginning of the SCSI bus (typically inside the computer) and on the last device attached to the cable (typically using a plug-in resistor pack). Improper termination of the SCSI bus results in erratic device operation or general bus failure.

#### Signal Transmission

The SCSI signal specification defines delays, minimum pulse widths, and hold times for the SCSI bus. However, you don't need to worry about these because the SCSI protocol chips manage the majority of the timing constraints. Some of these protocol chips include Adaptec's AIC-6250 (found on SCSI host adapters made by Adaptec and IBM) and NCR's 5380 and 5390 (used in the Mac and other computers).

SCSI uses an interlocked handshake to transfer information across the bus. The communication protocol is based on this request -acknowledge handshake. SCSI bus states are called phases. There are eight possible bus phases (see table 1); all but one use an asynchronous transfer mode. In the data phase, information can be handshaked in one of two modes: synchronous or asynchronous. Synchronous

data transfers occur only after both the host and the target device agree to such a transfer. Data is transferred in parallel across the bus, 1 byte at a time, using eight data lines. The typical asynchronous transfer rate is about 2 megabytes<br>ner second: the synchronous transfer rate per second; the synchronous transfer rate can reach a maximum of 5 MBps.

#### What's Your ID?

Every device on the SCSI bus requires a SCSI ID number. These IDs are generally configured with jumpers, although some external Mac peripherals have a thumbwheel for setting them. The SCSI ID serves two purposes: It uniquely defines each peripheral's device address, and it determines the device's priority on the bus during the arbitration phase. The arbitration phase determines which device will own the bus when two or more devices simultaneously request to use it. During arbitratior, each data line represents a single device, so there can only be a maximum of eight devices on a SCSI bus. ID 7 has the highest priority, and ID 0 has the lowest. Logical unit numbers are secondary addresses associated with each SCSI ID. There can be up to eight LUNs for each target ID.

The initiator is the SCSI bus controller that selects the target device at which commands are directed. The target is the SCSI bus controller that receives commands from the initiator. The initiator is generally located in the host computer; the target is typically a peripheral device (e.g., a disk drive or tape drive). Once the initiator selects the target, the target is in complete control of the bus. The data transfer direction is always defined  $\Box$  ID bits of with respect to the initiator. See figure 2 for a typical sequence of SCSI bus phases during an I/O operation.

The SCSI bus allows multiple I/O operations to run concurrently between different devices on the bus. The disconnect and reconnect (D-R) capabilities defined in the standard allow this to happen. D-R lets a device relinquish control of the bus while it is conducting a lengthy operation (e.g., a seek on a disk drive or a tape rewind). This allows other devices to use the bus while that device is busy. When the SCSI bus is free and the device is ready to complete its command, it can reconnect to the bus. This combination of high throughput with multiple device support gives SCSI the potential for handling large applications that require lots of processing power.

IBM is using SCSI to maximize performance and perpheral connectivity in the Micro Channel architecture. Moreover, SCSI is expected to become the pe-

#### SCSI BUS PHASES

Table 1: The various bus states (phases) defined in the SCSI standard. These phases are used to communicate with peripherals, control access to the bus, and transfer data.

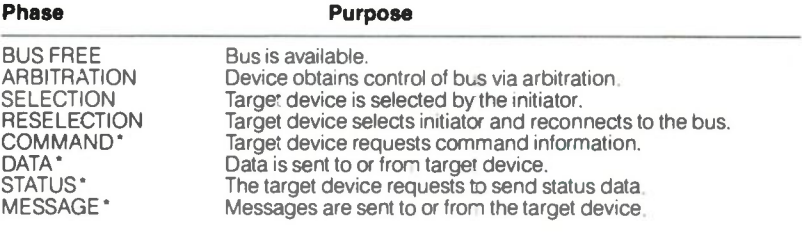

'These phases are termed the "information transfer phases."

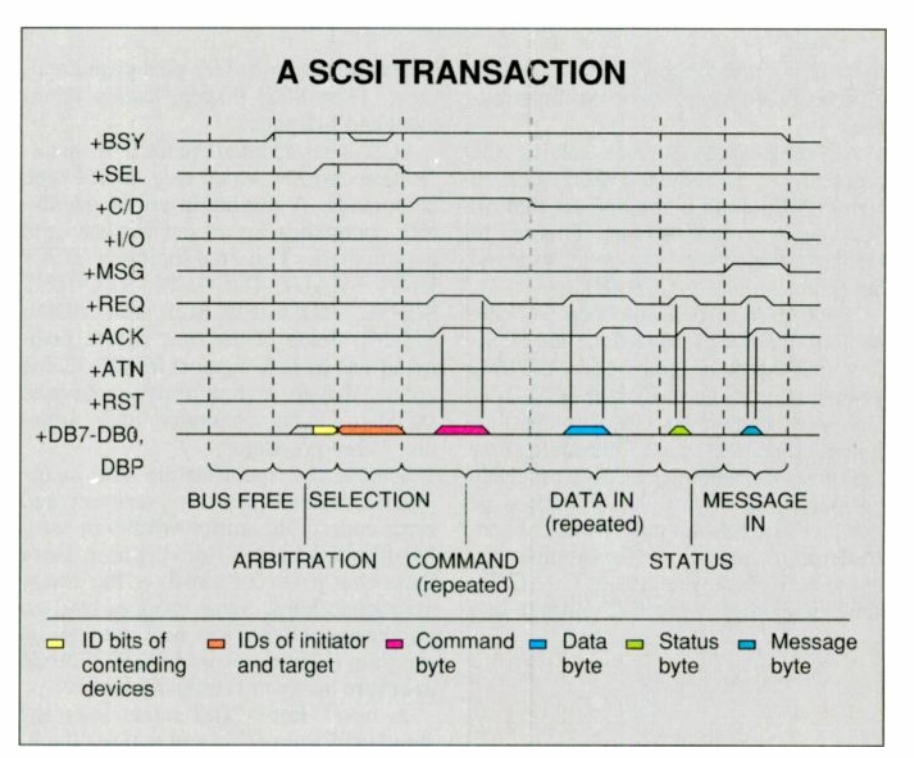

Figure 2: SCSI bus timing. During a transaction, the signals and phases can occur in the sequence shown. The ARBITRATION phase, which was optional in the original SCSI standard, is now mandatory in the new SCSI -2 standard described in the text. The target may disconnect during a lengthy operation, freeing the bus for other devices. The device reconnects later by use of a RESELECTION phase (not shown).

ripheral I/O interface for other architectures, such as EISA. Almost every major peripheral device manufacturer now offers SCSI products. Some devices (e.g., CD-ROM) rarely have other interfaces.

#### Enter SCSI-2

The first SCSI peripherals suffered from compatibility problems. These problems existed not because there was an inadequate standard or a faulty device design, but because there was too much flexibility in the specification. The original specification (SCSI-1) allowed so many variations in a SCSI controller implementation that the early SCSI peripherals weren't compatible. For example, the use of parity on the bus was an option: SCSI peripherals that used parity obviously wouldn't work with devices that didn't. Also, there were numerous permutations of the SCSI commands; this led individual device manufacturers to continued

#### WHAT DOES THE SCSI-2 STANDARD ACCOMPLISH?

Table 2: The new SCSI-2 standard adds features while remaining compatible with the existing SCSI standard.

Refined physical specifications to promote plug-and-play:

Better definition of who supplies terminator power (the initiator)

Use of parity required on bus

Arbitration required

Refined message specifications to promote device compatibility:

- Synchronous protocol better defined Number of mandatory commands expanded
- Sense codes for error recovery added

New features added:

New devices and commands defined

- 
- Fast synchronous protocol doubles transfer rate to 10 MBps Optional "B cable" expands SCSI bus from 8 to 16 or 32 bits, allowing a possible transfer rate of 40 MBps

try to differentiate their products, which ultimately led to software incompatibilities.

An initial first step to solving the problem was an industry-wide effort to adopt a minimum command set that all SCSI devices must support. This led to the definition of the Common Command Set (known today as CCS 4B).

Since 1986, ANSI has been working on a second SCSI standard, called SCSI-2 (which should be approved by the time you read this). The goal of the SCSI-2 design is to maintain backward compatibility with the SCSI -1 bus while adding new features (see table 2). SCSI-2 precisely defines some existing specifications so that there are no ambiguities in SCSI controller implementations; for example, the use of parity is now required. The SCSI-2 specification also provides insight into

### **SCSI** Specification

The SCSI specification is available for \$25 from ANSI, 1430 Broadway, New York, NY 10018, (212) 642- 4900.

The X3T9.2 committee working documents, Common Access Method (CAM) committee documents, and the most current draft of the SCSI -2 specification are available for downloading from the SCSI BBS at (316) 636-8700 (300, 1200, or 2400 bps; 24 hours).

A paper copy of the SCSI-2 draft specification is available for \$60 from Global Engineering Documents, 2805 McGaw Ave., Irvine, CA 92714, (800) 854-7179 or (714) 261-1455.

command use in its 600-plus-page document. (The SCSI-1 specification document had 212 pages.)

SCSI-2 has adopted the CCS 4B specification and has added new device type commands. A minimum set of mandatory commands for all devices has been established. The list includes TEST UNIT READY, INQUIRY, REQUEST SENSE, MODE SELECT, and MODE SENSE. Some of the new device command sets include support for CD-ROM, optical drives, communications devices (SCSI -to -LAN), scanners, and "jukebox" storage systems.

The SCSI-2 specification also incorporates standardized error recovery and error codes. The improvements in error handling are hidden from the user, since these changes occur mostly at the device microcode level. Some changes have an impact on the drivers as well, but you can program a device to run in SCSI -1 mode to ensure backward compatibility.

A new "fast" SCSI mode uses the standard 50-pin cable and doubles the 8bit SCSI bus's maximum transfer rate to 10 MBps. It accomplishes this by cutting the synchronous transfer timings in half. There is also a "wide" SCSI option that uses a second 68 -conductor cable (called the B cable). This cable contains an additional 24 data lines that allow 16 -bit and 32 -bit data transfers. (The other 8 bits are handled by the standard 50-pin A cable.) A negotiation process similar to synchronous negotiation in SCSI-1 enables both wide and fast SCSI. This allows SCSI devices with different data bus widths and data transfer rates to coexist on the same bus. Using both the fast and wide SCSI capabilities of SCSI-2, it's possible to achieve a 40-MBps transfer rate.

Generally, all SCSI-2 improvements are backward compatible with SCSI-1.

Existing SCSI-1 devices that adhered closely to the standard should be able to share a bus with SCSI -2 devices, but they will reject extensions in the SCSI-2 protocols. The new device support and fast SCSI option are welcome additions to the standard. However, the two -cable wide SCSI implementation isn't expected to find wide acceptance in the PC market. That's because it costs more and requires more space to provide a second connector. And there's no room at all for a sec ond connector on certain peripherals, such as  $3\frac{1}{2}$ - and  $5\frac{1}{2}$ -inch internal hard disk drives.

Implementing the fast and wide capabilities of SCSI-2 will probably require silicon changes to today's SCSI protocol chips. It's expected that in the future, manufacturers will start by supporting 8-bit fast SCSI that uses the existing 50pin cable. You should be careful in your purchase of SCSI -2 peripherals. It's possible that you could buy a SCSI-2 device (say, a hard disk drive using the fast SCSI capability) only to find that the adapter card in your PC doesn't support this option.

#### SCSI Software

SCSI software compatibility has been an industry -wide problem. On the peripheral side of the bus, the SCSI-2 command set goes a long way toward solving communication problems. However, there are also problems on the initiator's side of the bus, especially for software drivers that use SCSI adapter cards in the host. All too often, the program that uses the SCSI peripheral (e.g., the scanning software for a SCSI scanner) won't work with a particular SCSI adapter, or it won't share the adapter with another peripheral's program (perhaps the backup program for the tape drive). The end result is that you usually fill up your computer's slots with a SCSI adapter card for each peripheral-hardly what the SCSI designers had in mind when the standard was made.

A Common Access Method committee met to implement a common SCSI interface across different machines. Adaptec has developed the Advanced SCSI Programming Interface software specification-now a working document of the CAM committee-that addresses this problem. ASPI defines a standard software interface to the SCSI bus; this interface is independent of the host bus adapter manufacturer's hardware implementation. It provides a protocol that allows multiple SCSI device drivers and programs to submit I/O requests to one adapter card, independent of the card manufacturer's implementation.

The ASPI architecture reduces the number of software drivers required to support a host adapter and its peripherals under various operating systems. ASPI's modular design lets you use only the drivers that go with your SCSI peripherals. As you add more devices, you add the corresponding interface modules. ASPI also facilitates the addition of new devices without disturbing the existing drivers or peripherals.

radical approach that is being considered is implementing the SCSI bus by using optical driver technology.

Microsoft has adopted a software architecture for OS,'2 that is similar in approach to ASPI. Its layered device drive architecture, called LADDR, defines an application programming interface that is independent of the host adapter. This approach simplifies support for multiple host adapters and allows up to seven SCSI devices per adapter.

#### The Future: SCSI-3

As SCSI-2 nears completion, work is under way for a SCSI-3 standard. Although it is in its early stages, the proposed features for SCSI-3 include a 16bit data path on a single 68-pin connector; more than eight SCSI IDs on a SCSI bus; longer cable lengths; bus fairness; more command sets (e.g., digital audio tape and file server); and a fiberoptic option as an alternative data transfer medium.

SCSI-3 will probably be the first to implement wide SCSI. SCSI-3 uses the SCSI-2 high-density 68-pin connector (the B cable) for the primary cable instead of the standard 50-pin A cable defined in SCSI-2. You can connect both the 68 -pin and 50 -pin devices to the same cable because there are nine new signals added to each side of the 50-pin connector. This connector will provide peripheral manufacturers with a smaller footprint while adding the flexibility to either implement 16-bit wide SCSI or remain in standard 8-bit mode.

Since SCSI-3 proposes a 16-bit data path on a 68-pin cable and a 32-bit data path with a second 68-pin cable, 32 devices or IDs can be supported on the bus. A proposed "fairness" scheme would periodically give the bus to devices with lower IDs that have not been able to win arbitration.

because most of the devices may b<br>cated in an external cabinet. The is<br>more try expects that improvements in the Placing 16 devices on a 6-meter, single -ended cable will be a difficult task, because most of the devices may be located in an external cabinet. The industry expects that improvements in terminator designs and driver technology will be required to facilitate this change and to support fast SCSI. Single -ended drivers may not be able to support fast SCSI (10 MBps) at the maximum 6 -meter cable length. However, internal devices on a properly terminated short cable should work. Differential drivers should provide the signal quality necessary to drive a cable of more than 6 meters at fast transfer rates.

A more radical approach being considered is implementing the SCSI bus by using optical driver technology. This could stretch the SCSI cable well beyond its current length limits while still maintain high-speed data transfer. A fiberoptic implementation would use information packets for data transmission-a dramatic departure from the current architecture.

It might seem premature to consider what's beyond the SCSI-2 standard, especially since it will take time for SCSI -2 features to show up in today's peripherals. Nevertheless, this shows the success of the SCSI standard itself. Even IBM has adopted SCSI for its peripherals; that makes the SCSI bus more universal than either the Mico Channel or EISA. It promises not only to establish an I/O bus standard on microcomputers, but to make peripheral devices accessible to all computer users, no matter what platform or operating system they use.

Hardware standards provide definitions that allow different machines and technologies to connect and communicate, and SCSI seems to have succeeded in this area. However, as existing technologies become faster and new technologies evolve, then the standards must evolve as well. SCSI is evolving to meet these new demands.

Bruce Van Dyke is an applications engineer at Adaptec, Inc. (Milpitas, CA). He can be reached on BIX c/o "editors."

### MORE THAN YOU ASKED FOR?

Contact Us To Stop Unwanted Advertising Mail.

Most folks like advertising mail. They get special offers, sweepstakes chances, free gifts, good prices on things they can't find anywhere else. And shopping by mail or phone is quick and simple.

But if you're one of those people who would rather not receive advertising mail, we can help.

Send us your name and full address and we'll tell participating national mailers to remove your name from their mailing lists.

After all, they want to talk to people who want to listen.

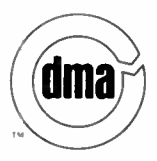

Mail Preference Service Direct Marketing Association 11 West 42nd Street P.O. Box 3861 New York, NY 10163-3861

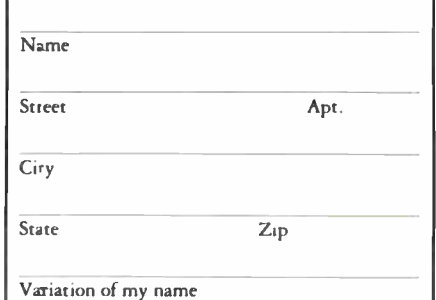

#### ECOI E I

#### 386 SX-16 MHZ 386-25 MHZ 0 CACHE 386-25 w 64K CACHE 386-33 MHZ w 64K CACHE

#### BABY CASE W/200 WATT P/S  $0$  1 MEG MEMORY

- $\bullet$  1.2 MB FLOPPY DISK DRIVE
- 
- 40 MEG HARD DISK DRIVE
- 2 SERIAL / 1 PARALLEL GAME PORT
- MONOCHROME GRAPHICS CARD
- 12" AMBER MONITOR
- 101 KEYBOARD
- $\bullet$  1 YR. ONSITE WARRANTY
- STANDARD FEATURES:
- 2 MEG MEMORY
- $\bullet$  1.2 MB FLOPPY DISK DRIVE
- $0$  1.44 MB FLOPPY DISK DRIVE
- 65 MB HARD DISK DRIVE
- WA6 1:1 RLL CONTROLLER
- MONOCHROME GRAPHICS CARD  $\bullet$  12" AMBER MONITOR
- 2 SERIAL / 1 PARALLEL AND
- GAME PORT
- 
- $\bullet$  1 YR. ONSITE WARRANTY

STANDARD FEATURES:

- $\bullet$  2 MEG MEMORY
- $\bullet$  1.2 MB FLOPPY DISK DRIVE
- $\bullet$  1.44 MB FLOPPY DISK DRIVE
- 65 MB HARD DISK DRIVE
- WA6 1:1 RLL CONTROLER
- 14" VGA MONITOR
- $\bullet$  HI RES VGA CARD w/512K ● 2 SERIAL / 1 PARALLEL AND
- GAME PORT
- $01$  KEYBOARD
- 1 YR. ONSITE WARRANTY
	-

- STANDARD FEATURES:  $\bullet$  2 MEG MEMORY
	-
- $\bullet$  1.2 MB FLOPPY DISK DRIVE  $\bullet$  1.44 MB FLOPPY DISK DRIVE
- $\bullet$  65 MB HARD DISK DRIVE
- WA6 1:1 RLL CONTROLLER
- MONOCHROME GRAPHICS CARD
- 12" AMBER MONITOR
- 2 SERIAL / <sup>1</sup> PARALLEL AND GAME PORT
- $\bullet$  1024 x 768 MULTI SYNC MONITOR
- $\bullet$  HI RES VGA CARD w/512K
- $101$  KEYBOARD
- 1 YR. ONSITE WARRANTY
	-

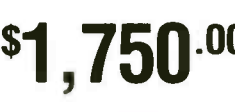

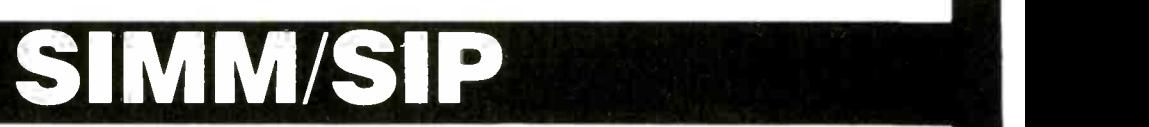

256K X 8 70, 80,100 NS 1 MEG X 8 60, 70, 80,100 NS 4 MEG X8 BONS 256K X 9 70, 80,100 NS 1 MEG X 9 60, 70, 80,100 NS 4 MEG X 9 80 NS

### **WEMORY UPGRAD**

IBM, COMPAQ, APPLE, MACINTOSH, EVEREX, HEWLETT PACKARD, TOSHIBA, ZENITH, AST, AT&T, EPSON, NORTHGATE, SHARP, MITSUBISHI, SUN MICRO SYSTEMS, ALR

### MATH CO-PROCESSORS

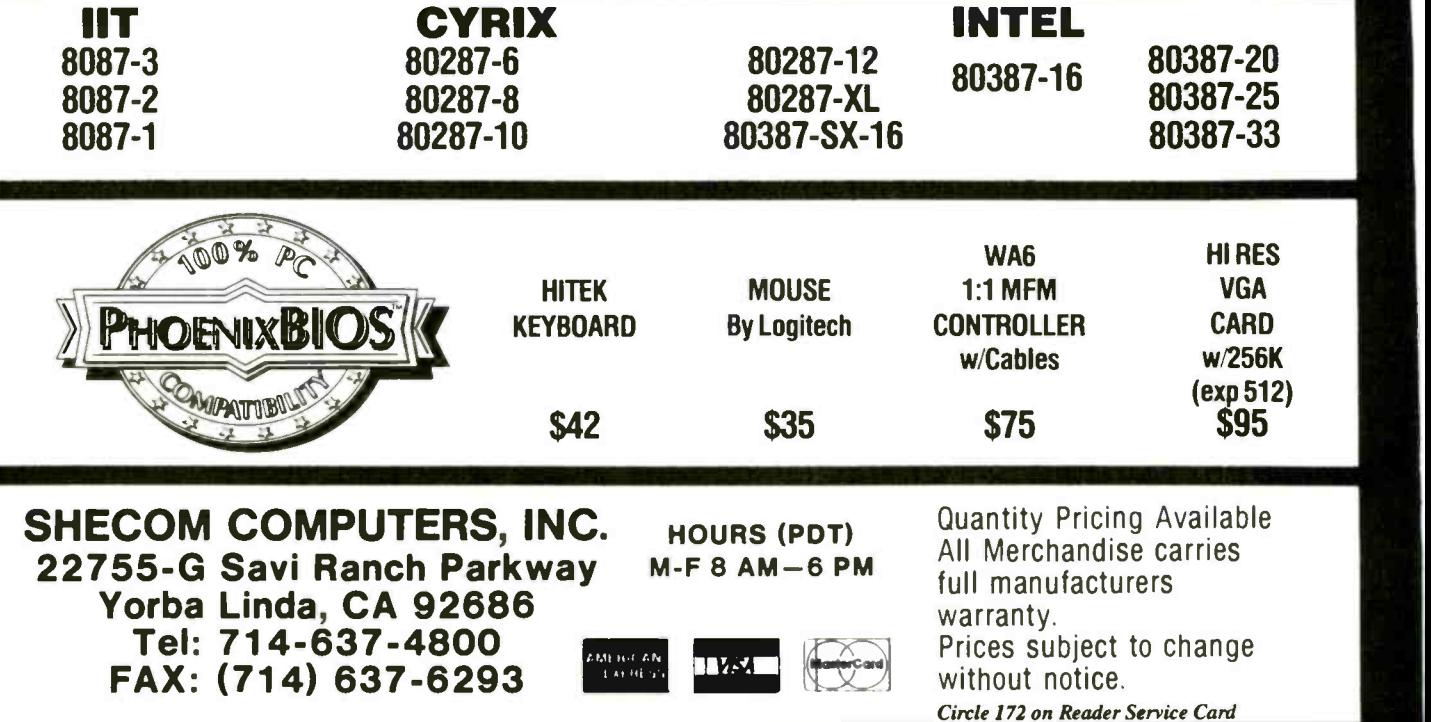

SALES ORDERS CALL 1-800-366-4433

### $• 101$  KEYBOARD

 $$1,195^{.00} \qquad $1,750^{.00} \qquad $2,495^{.00} \qquad $2,695^{.00}$ 

## DATA TO THE DESKTOP: THE SQL ADVANTAGE

The plethora of SQL implementations limits data exchange

Robert J. Crutchfield

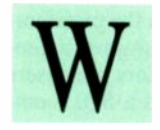

hile the 1980s will be remembered as the era of<br>the microcomputer revolution, the 1990s are shaping up as the age of

the database explosion. The battle for the desktop has been won. Microcomputers are more powerful than ever, and the increased processing power is being used for applications traditionally reserved for minicomputers and main-

frames, like database management. The desktop has become a window to access corporate information.

#### Broader Access

Indeed, we have undergone an information revolution. Users now have access to more information than ever. This is due to the changing computer environment-that is, moving from host-based to networkbased systems. The decentralization or flattening out of the corporate structure, cou pled with the desire to move information closer to the people, has greatly changed the data-processing shop. The data center has evolved from single -vendor computing to a decentralized multivendor environment.

During the 1980s, spreadsheet vendors like Lotus and

VisiCalc turned a generation of middle managers into accountants and, at the same time, created one of the most widely used PC applications of the decade. In the 1990s, developers of advanced fourth-generation languages and computer -automated software engineering tools have the potential to turn today's users into programmers. Granted, there will always be a need for professional

software developers. However, the applications backlog is forcing many users to develop applications using 4GLs. And many of these applications are used in conjunction with databases.

Over the last decade, database management has evolved from a mundane, "glass room" process into a process that offers companies a competitive advantage through applications like on-line

transaction processing, decision support, and executive information systems. Structured Query Language (SQL) based relational databases, the client/server architecture, improved user interfaces, and distributed computing are all allowing users greater access to almost instantaneous information to make mission-critical business decisions.

The relational model of data was introduced by Dr. Edgar F. Codd in 1969. The IBM Research Labs developed SQL in 1974 to support the Codd model; it was designed to interrogate and process data in a relational database.

SQL is rapidly becoming the preeminent database structure because of its functionality and its flexibility. SQL -based relational data continued

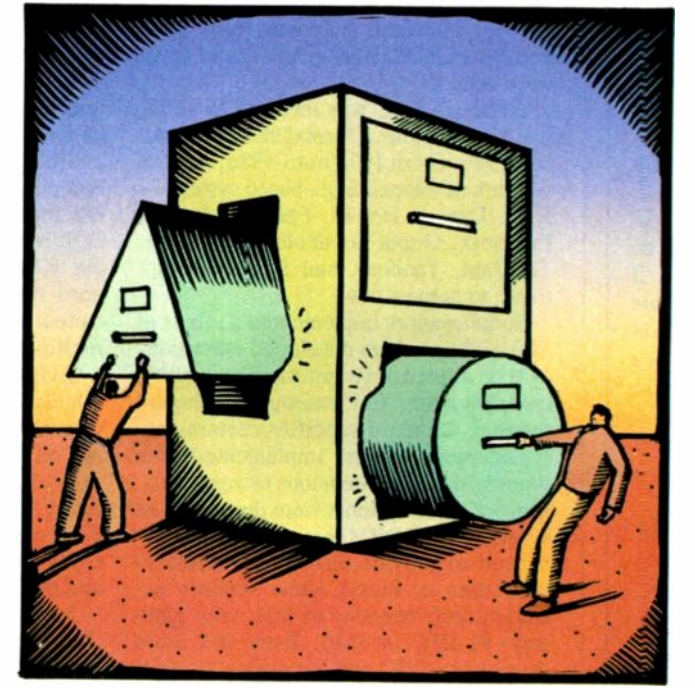

### **BBS** Sysops

- Are you looking for ways to improve your board? Something that will set you apart from other boards in your area?
- Are your subscribers interested in Microcomputers? Listen to this!

#### Announcing the Bulletin Board EXchange

The Bulletin Board Exchange allows you to become a publisher of Micro-BYTES Daily, an on-line news service from BYTE. Bulletin Board Exchange/ MicroBYTES is a custom package of news and features designed especially for local BBSes, and is available only to sysops.

Every Monday through Friday you get articles about developments in micro computing, telecommunications and selected new product announcements. Get the latest news about MS DOS machines, Macintoshs, Unix workstations, Amigas, Atari STs, peripherals and software. All the stories are reported, written, and edited by the and BIX, and our world-wide network of reporters and editors.

Not only do you get a great resource for your subscribers, but you also get access to BIX which will cut your cost of exchanging information and conducting BBS network business.

#### All this is just \$49 a quarter.

Your one-year subscription to the Bulletin Board Exchange (billed quarterly) may be cancelled any time without further charge; just notify us. If you prefer, you may subscribe for three months only, at just \$69.

If you call BIX direct, you pay no hourly telecommunications charge. If you call using Tymnet, the rates are only \$3/hour on evenings and weekends and \$6/hour on weekdays. You may also purchase unlimited off-peak Tymnet for just \$20 a month.

#### Subscribe today.

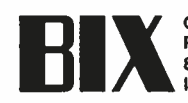

Peterborough, NH 03458 800-227-2983 In NH 603-924-7681

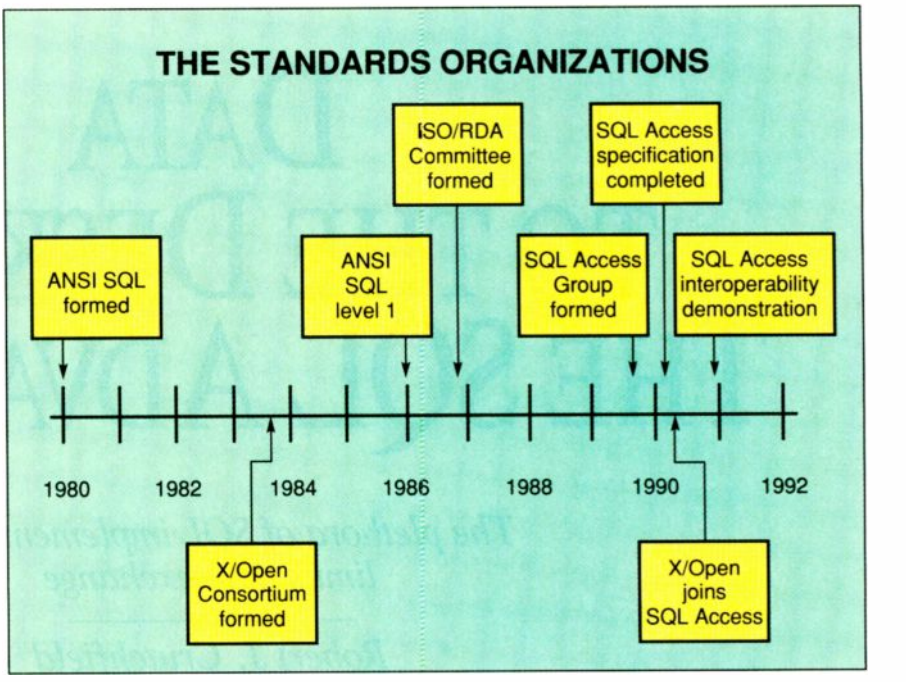

Figure 1: The time line shows the development of SQL standards organizations.

staff of BYTE Magazine, BYTEweek state arranged as tables, with pieces<br>and BIY and our world-wide network of information residing under columns or bases are arranged as tables, with pieces fields. SQL commands are used to search data by its field and database. SQL can also be used to write information into an existing table. With SQL, users can create, access, and update data within a database.

> SQL -based relational database management systems gained in popularity and acceptance throughout the 1970s and into the 1980s. During that time, SQL was implemented in some form by a number of RDBMS developers and hardware vendors.

> Although SQL was invented in 1974, it did not become a formal standard until late 1986. From 1974 until 1986, various vendors developed SOL-based systems-IBM, Oracle, Hewlett-Packard, Ingres, Informix, Gupta Technologies, Sybase, Teradata, Tandem, and Digital Equipment, to name a few.

The Phoenix Mill Lane<br>
Peterborough, NH 03458<br>
Boo-227-2983<br>
In NH 603-924-7681<br>
The United their versions of SQL with gate-<br>
ways to DB2 or IMS. Even end users<br>
were using SQL and beginning to write Some vendors implemented a subset of SQL, while others developed extensions to it or altered it to suit their computing environments. For example, although the SQL standard specifies certain data types, most vendors implemented data types with some extensions or variations. Most of these systems were developed as single -node RDBMSes; some were enhanced to provide distributed access to their data or hosts. Some vendors exways to DB2 or IMS. Even end users were using SQL and beginning to write

their own RDBMSes. With the proliferation of SQL, ANSI, a quasi-governmental body made up of vendors and users who set standards, formed a SQL committee in 1980.

After six years of work, the ANSI committee released ANSI SQL level 1, its first attempt to develop a set of SQL standards (see figure 1). In 1987, the International Standards Organization, which is made up of national standards organizations like ANSI from throughout the world, formed the ISO/Remote Data Access Committee. The ISO/RDA Committee is defining a standard interface between a program (client) and a database (server) on different systems.

Since 1987, both the ANSI and ISO committees have been meeting and refining their standardization efforts. ANSI SQL level 2 should be published in 1991; the RDA work will not be completed until 1992. This means that the industry cannot achieve heterogeneous access to multiple databases until at least 1993.

Along with the national and international standards organizations, a number of vendor -driven associations are working on standards issues in the areas of SQL, Unix, networking, and open systems. These groups include the X/Open Consortium, Unix International, the Open Software Foundation/UniForum, and the SQL Access Group.

Most of these vendor -driven associations have been formed to react quickly to the dramatic changes occurring in the

### Forging a Standard

lient/server computing is rapidly advancing information management. This architecture benefits users while creating challenges and opportunities for MISes, database administrators, hardware vendors, and software developers alike.

With many companies using multiple relational database management system products on multiple hardware platforms, it will be a major challenge to manage information that is scattered across an organization under different RDBMSes and various computing environments. And although advances in multivendor integration enable different systems to be networked together in a distributed computing environment, Structured Query Language (SQL) based RDBMSes and application tools from different vendors still do not have the ability to interoperate.

Recognizing this problem, a group of companies, including Ingres, Sun Microsystems, Digital Equipment, and Tandem Computers, began meeting informally to discuss how to achieve interoperability and portability of SQLbased RDBMSes. These vendors determined that while standards organizations like ANSI and the International Standards Organization (ISO) had made progress toward standardizing SQL, their work did rot go far enough to solve the RDBMS interoperability problems in multivendor environments.

Out of these early meetings, the SQL Access Group was formed. The group's mission is to develop a technical specification that will allow one vendor's SQL application to access data in other vendors' SQL servers, thus enabling RDBMSes and application tools from different vendors to work together.

market and to respond to user needs. As more power is moved closer to the user, companies are changing the way they allocate computer resources. The trend over the last several years has been toward decentralization. Now, instead of companies keeping all their data on centralized mainframes, they distribute the information throughout the enterprise to minicomputers and workstations. Large corporations often have one brand of mainframe and other brands of minicomputers and workstations. In fact,

The SQL Access Group published its technical specification last March and plans to demonstrate a working prototype in early 1991, running on the hardware and software of the various member companies. The work is based on existing standards developed by ANSI and ISO, as well as guidelines published by the X/Open Consortium's Portability Guide.

The group's work is in response to the growing need for users to create applications that will operate with multiple RDBMSes, regardless of the platform the data resides on. The group is tackling two major technical barriers that currently prevent intervendor SQL access; eliminating them would allow users to operate more than one heterogeneous SQL RDBMS at a time.

First, each brand of SQL is different. While the ANSI committee sets standards, many areas of ANSI SQL (SQL 1, 1986) are left up to the user or vendor to define. The SQL Access Group is standardizing many of the implementer defined items in the application programming interface, including:

- Association management statements (connect, set connect, and disconnect)
- Three-level object names
- Standardized system catalog name
- New catalog tables (SQL languages and server defaults)

Second, because of the different client communication protocol, one vendor's SQL client cannot connect to other vendors' SQL servers across the wire because of the different client/ server protocol and client/server message formats. Standardization of SQL

communication is handled by the ISO's Remote Data Access committee. The SQL Access Group is making the following contribution to the ISO/RDA Formats and Protocols work:

- Mapping of SQL statements to RDA services
- Encoding of SQL data (including ASCII and EBCDIC)
- Authentication and access control
- Diagnostic messages
- Choice of communication protocol
- **Extended Get Diagnostics** statement
- Inclusion of Dynamic SQL (RDA currently doesn't allow it)

The SQL Access Group will make its techrical specification available to the X/Open Consortium for inclusion in the 1991 edition of its Portability Guide.

The SQL Access Group (996 Redondo Ave., Suite 515, Long Beach, CA 90804, (213) 438-5788) is a nonprofit association and is open to all vendors of RDBMS or server products. There are two levels of membership: reviewers and producers. Reviewers have access to the technical specification and provide feedback to the group. Producers must also provide technical resources, in the form of software developers and equipment, to help develop the technical specification.

The group was founded in 1989; its members include Ashton-Tate, Bull, Cincom Systems, Digital Equipment, Fujitsu America, Hewlett-Packard, Infocentre, Informix, Ingres, Metaphor, Microsoft, NCR, Oracle, Progress Software, Retix, Sun Microsystems, Sybase, Tandem Computers, Teradata, Unify, and X/Open.

large computing environments usually have a mix of on-line transaction processing software, application development tools, RDBMSes, and hardware, along with user -developed applications and off-the-shelf software.

Decentralized or distributed computing is an excellent way to put information closer to the user. Over the last few years, the client/server architecture has enabled companies to access and manage their data more efficiently. Today, workstations perform many database operations that were once relegated to minicomputers or mainframes. They let users update, store, and send data without having to rely on a host computer.

In client/server computing, the client, or workstation, sends requests for data to the server (which is usually a minicomputer or mainframe) and then receives data. The server receives requests and sends data. SQL-based RDBMSes play an important role in client/server computing. On the client, or front end, a continued

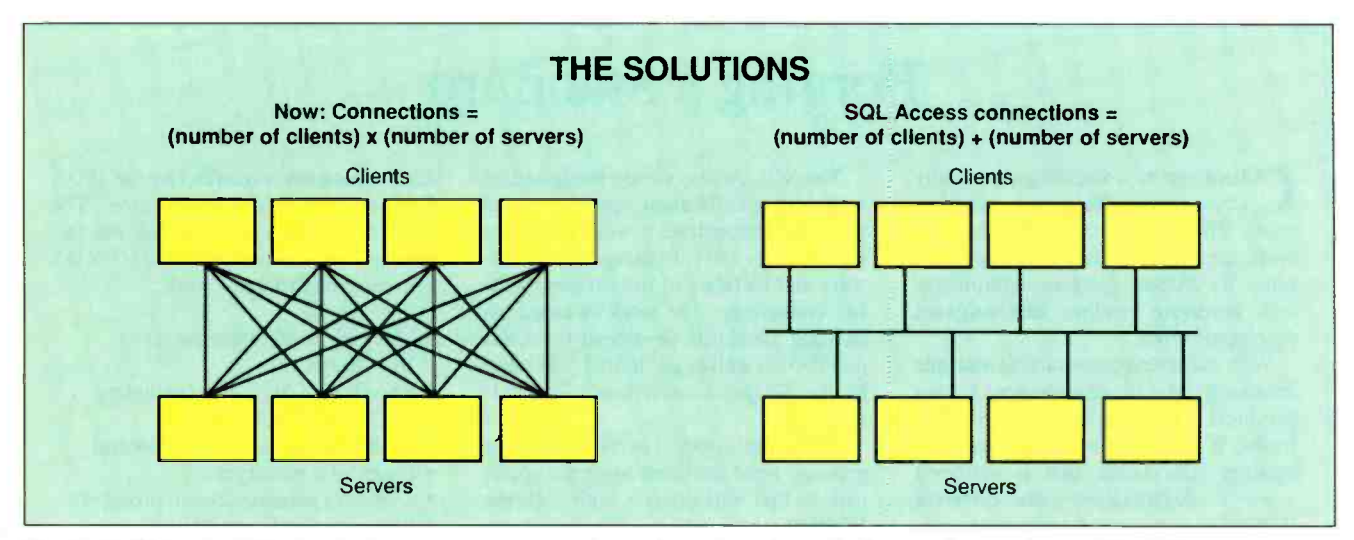

Figure 2: Without a SQL standard, a separate gateway has to be written for each client and server in use. The SQL Access Group technical specification, when adopted by the industry, will enable SQL software interoperability, as well as portability of SQL applications.

program is written using 4GL tools to write applications that access data from a SQL -based RDBMS on the server, or back end. And because each brand of SQL is different, users must single -source their SQL software. This prevents them from achieving true intervendor SQL interoperability-the ability of SQL-based RDBMSes and application tools from multiple vendors to work together.

#### SQL Tower of Babel

Graphical user interfaces and distributed networking don't guarantee a user the ability to interoperate with multiple heterogeneous databases. Currently, two problems prevent intervendor SQL access. First, each vendor's implementation or brand of the SQL standard differs enough that one vendor's SQL client cannot access data in other vendors' SQL servers, rendering the different SQL dialects incompatible. According to industry estimates, there are more than 140 implementations of SQL RDBMSes in use. Second, because of different client communication protocols and message formats, one vendor's SQL client cannot connect to other vendors' servers.

Users are requesting connectivity between multiple databases on disparate personal computers, minicomputers, and mainframes. They would like to build applications with interoperable components to run on personal computers and workstations that access databases on mainframes and minicomputers. This kind of access is called heterogeneous access, because it involves at least two different RDBMSes.

To allow access to multiple heteroge-

neous databases, two items must be considered: the Application Programming Interface, which allows SQL dialects to understand each other, and the Formats and Protocols Standard, which determines how SQL is sent over a network. The API, seen only by an application programmer, consists of SQL and the syntax for the protocol services. The FAP defines message formats for SQL requests and replies, and for connection to a SQL server. It also defines data types, lengths, and representations.

Until these items are addressed, users can't move applications from one client/ server platform (e.g., DOS/Unix) to another (e.g., Unix/MVS). The inability to access multiple databases is very limiting to users who need information from different back -end databases through a single front end.

For the most part, users have to acquire their SQL client and server software from a single vendor. They can't mix and match client software and server software; nor can they write vendorindependent applications. Thus, users can't implement different clients and servers that are best suited for their jobs.

In multivendor computing environments, having access to multiple heterogeneous SQL RDBMSes is more critical than ever, as is the ability to mix and match front ends. For example, you may have a checking account, a credit card, overdraft protection, and a loan all at the same bank. Information for each of these bank services could very well reside on different databases. If you move and submit an address change, the chances are that all the records will have to be updated individually, because each bank service's information likely resides on a different heterogeneous database.

Recognizing the industry's need for access to multiple clients and servers, many vendors and industry associations are working toward the interoperability of multiple heterogeneous RDBMSes. Although most database vendors support SQL, there are differences in syntax, functionality, schema, and data type. For example, some vendors support decimal numbers, while others don't. Also, there are differences in how tables and columns are supported.

#### **Gateways**

Most vendors who address the problem of interoperability do so through gateways. For example, a 4GL developer can write gateways so that his or her programming toolset works with different RDBMSes. Conversely, a database vendor can write gateways so different 4GLs work with that particular database. The drawback is that a separate gateway has to be written for each client and server in use (see figure 2). Thus, if you are working with four clients and four servers, gateways must be written for every device (number of clients  $\times$  number of servers). Also, users can't transparently access data from each RDBMS being addressed.

Another alternative is to develop a technical specification, to be adopted by the industry, that will enable SQL software interoperability and portability of SQL applications. In the above example, instead of multiple gateways, only one gateway would be needed for each client continued

## Weitek AIX i860 PS/2 Sun-4 IBM RT Extended DOS Am29K SCO ANSI C MS-DOS Ultrix IBM 370 RISC i486 Motorol un-3 UNIX System V SPARC C Pascal Intel 386 DEC

### MetaWare. The only compiler you need.

 $9921$ 

The industry :s full of new technologies, fast chips, and cutting -edge platforms. Professional developers know that superior code quality and portability is more than a luxury  $-$  it's a matter of survival.

They've come to trust MetaWare as the essential source for reliable and robust development tools.

MetaWare's High C and Professional Pascal give demanding programmers an edge with state-of-the-art global optimizations. Accurate and informative diagnostics cut turn -around time by identifying potential problems early in the development cycle.

Join serious developers such as Autodesk, Intel, Phar Lap, and  $IBM$  - companies who trust MetaWare to provide quality tools for the industry's latest directions.

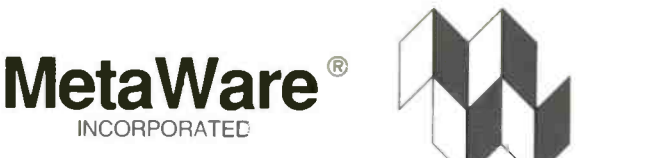

Compiler Products for Professional Software Developers High  $C^{\circledR}$  • Professional Pascal  $TM$ 

2161 Delaware Ave. • Santa Cruz, CA • 95060-5706 • 408/429-6382 • Fax 408/429-9273 MetaWare and High C are registered trademarks, and Professional Pascal Is a trademark, of MetaWare Incorporated. Other names are trademarks of their respective companies.<br>© Copyright 1990 MetaWare Incorporated.

Circle 118 on Reader Service Card

and server (number of clients + number of servers).

Vendors doing notable work in this area include Gupta Technologies, Oracle, Ingres, Sybase, Teradata, and Information Builders. All these companies provide interoperability among their systems on different hosts, both for heterogeneous hardware and homogeneous database software. These vendors tend to use private protocols that prohibit them from exchanging data using SQL tools. Gupta, Oracle, Ingres, and Teradata provide import/export of data with DB2 and IMS, again using proprietary tools.

IBM's LU 6.2 is another protocol for remote server invocation, sending and receiving data, client/server authorization/authentication, transaction management, and maintenance services. Developed in the early 1980s, it is widely used in IBM mainframe environments.

The SQL Access Group is not competing with the standards organizations or individual companies. It is basing its technical specification on ANSI SQL, ISO/RDA, and ISO SQL, as well as on emerging guidelines from consortia like X/Open. The group has taken the work of

the standards organizations a step further. For example, in ANSI SQL, many areas were left user -definable (e.g., column length and table name lengths). The SQL Access Group is bringing definitions and conventions to the ANSI and ISO standards work by contributing to the syntax and communications protocols the two organizations have developed.

The SQL Access Group is developing a technical specification to accomplish the interoperability and portability of SQL RDBMSes and application tools. The technical specification, which was completed last spring, is vendor -independent, not a proprietary implementation of an individual company's product offering. A benefit of the specification is that it will allow 4GL vendors to build, package, and market software independently of back -end RDBMSes. Conversely, RDBMS vendors will be able to package and market database servers independently of front-end vendor applications.

When the SQL Access technical specification is implemented, users will be able to mix and match the clients and servers that best suit their applications, and to access data from multiple heterogeneous databases without building multiple gateways.

#### SQL Evolution

Client/server computing is changing information management, and SQL will continue to play a major role in bringing data closer to the user. As the SQL standard evolves, through the efforts of individual vendors and consortia, users will have access to more information and the ability to interoperate across multiple heterogeneous RDBMSes.

Clearly, we are in an information revolution, and a major challenge facing the industry is to achieve true SQL portability. By achieving it, the industry will enable users to mix and match RDBMSes and application tools from multiple vendors, giving them more choices and, hopefully, fewer gateways and easier access to information. Through this, the industry will experience true "open" computing in the database area.  $\blacksquare$ 

Robert J. Crutchfield, a former journalist, is a consultant to the SQL Access Group in Long Beach, California. He can be reached on BIX c/o "editors."

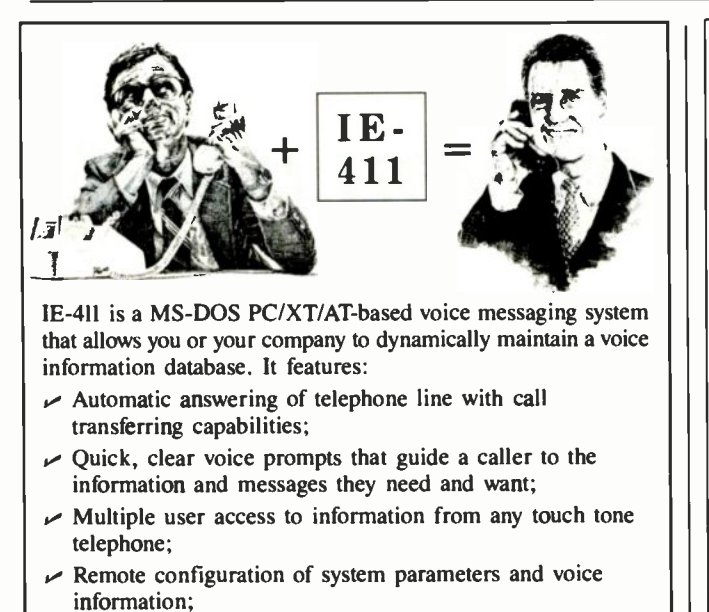

 $\triangleright$  Software that is clear, simple and to the point.

Call or write for our Infopack and catalog of our other specialty hardware/software products:

- Solid state disk drives XT/AT BIOS source code in C
- Custom database design Software security products

PC, XT, and AT are registered trademarks of International Business Machines Corporation. All other product or brand names are trademarks of their respective holders.

#### Intelligent Exact Engineering

1115 East Ridge Road, Suite 231 (219) 844-4689<br>Griffith, IN 46319

### A LIFETIME OF PROTECTION

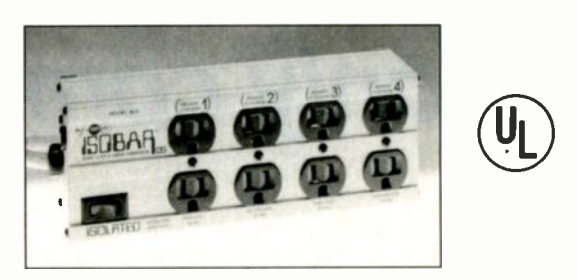

Tripp Lite's GOLD SEAL Warranty protects your ISOBAR' and protected equipment for their lifetime.\*

The ISOBAR' is the most advanced surge suppressor available. Only ISOBAR' has:

- $\bullet$  Isolated filter banks to protect equipment from interfering with each other
- "Cascade Circuitry," which allows you to choose the level of protection you need for all your equipment
- All-metal construction provides superior line noise and RFI/EMI filtering

UL 1449 APPROVED; as low as 330 volt let -through; meets UL 1283 for noise suppression and isolation

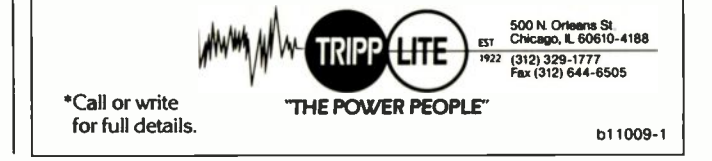

### MEMORY UPGRADES

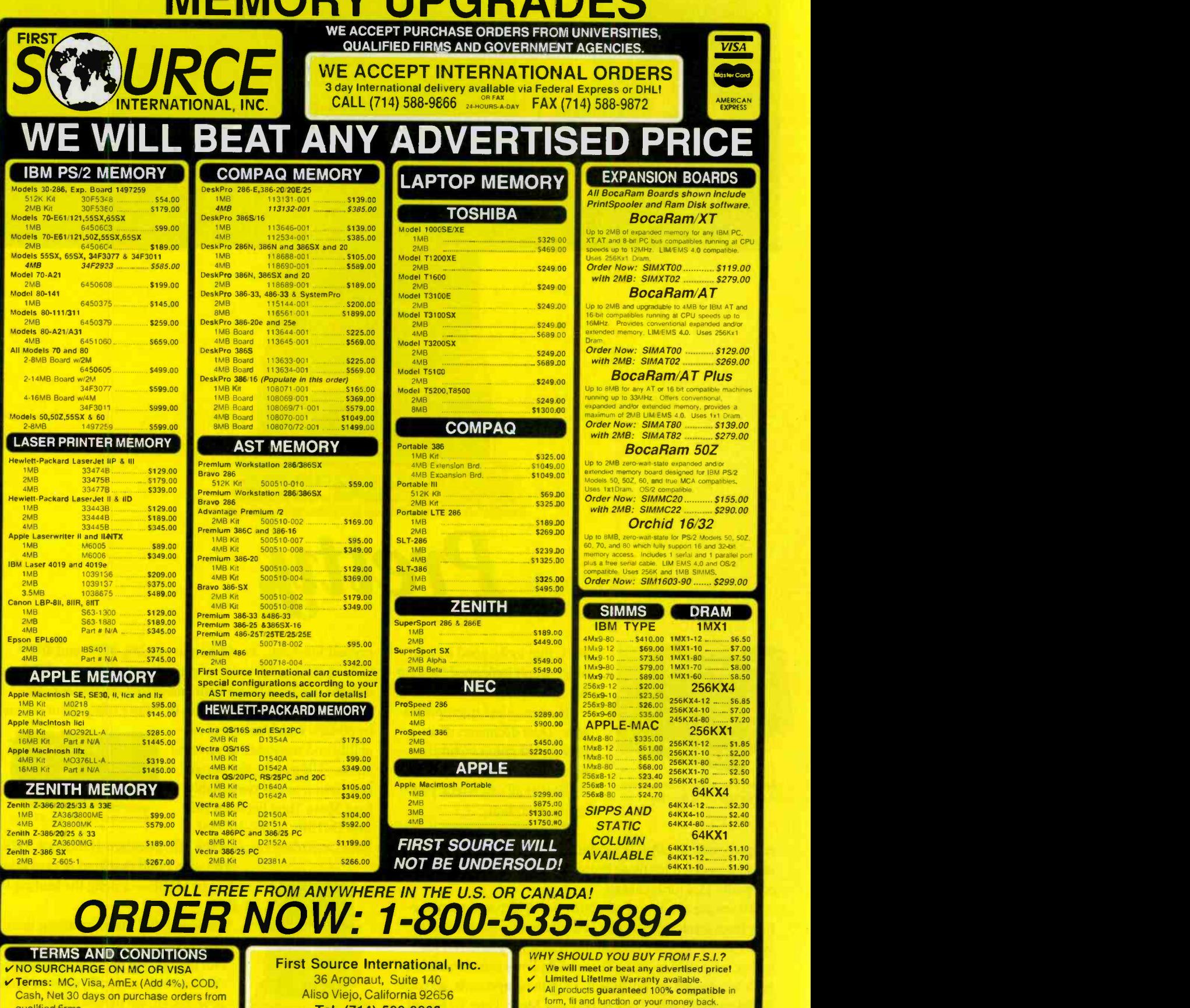

- h, Net 30 days on purchase orders from qualified firms. V 20% Restocking fee on all non -defective
- returns & refused crders. RMA # required V Manufacturers part numbers are for your
- convenience. all products third party. V PRICES AND AVAILABILITY SUBJECT
- **TO CHANGE**

90, California 92656 Tel. (714) 588-9866 FAX (714) 588-9872

Order Desk Hours: Monday thru Friday 8:00-5:00

Saturday 10:00-3:00 Please use our 24 hour-a-day voice mail or FAX! Advanced replacement available on defective<br>returns. WE ARE "THE ONLY SOURCE!"

Circle <sup>77</sup> on Reader Service Card (RESELLERS: 78)

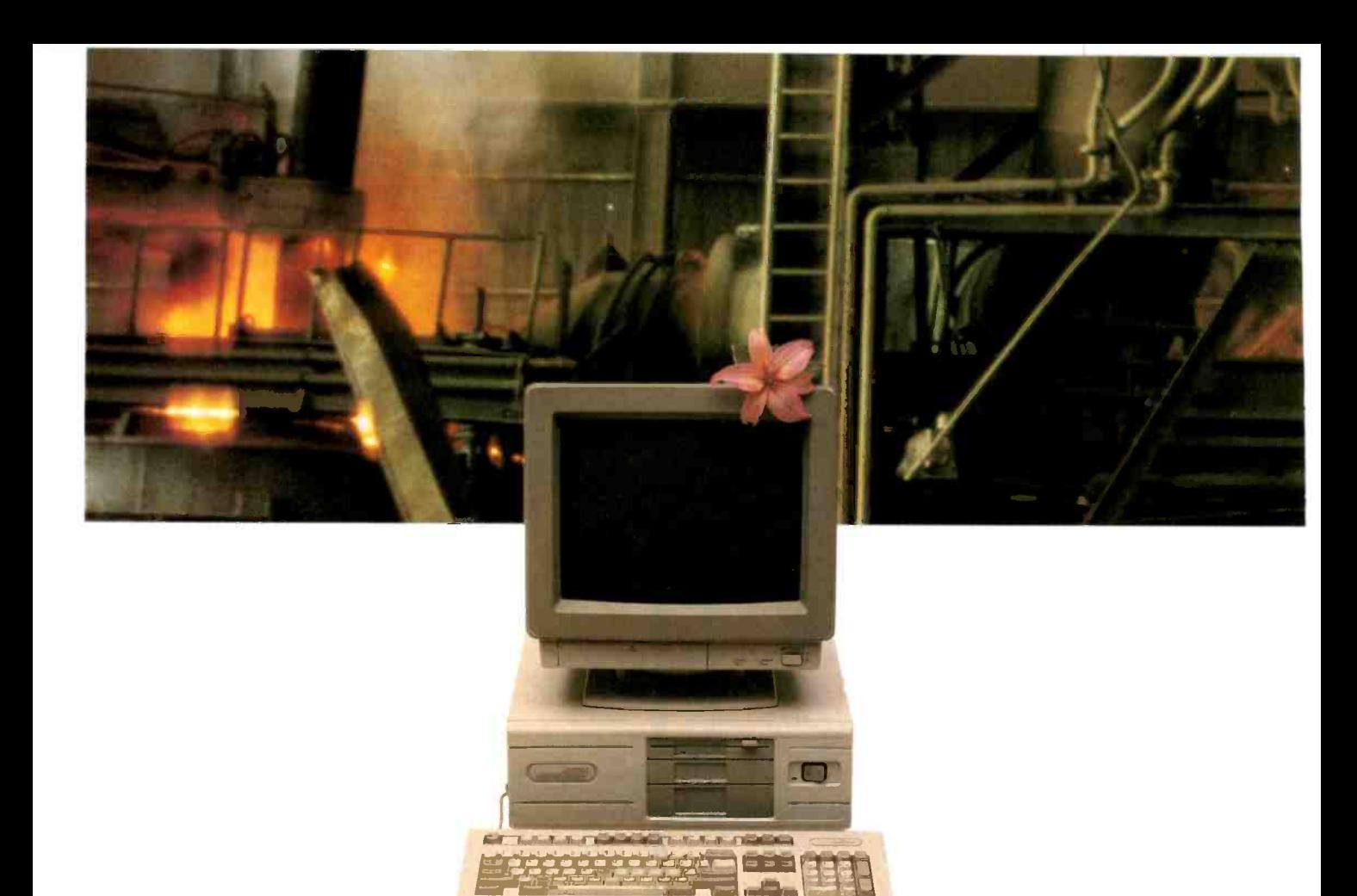

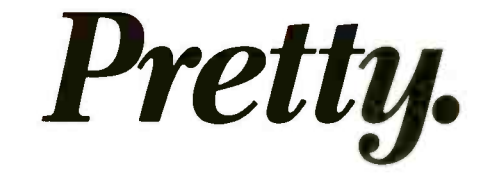

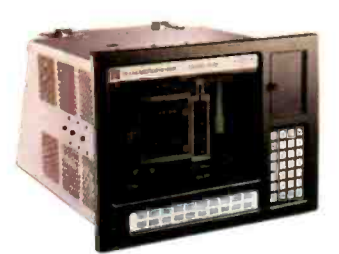

Mission Critical Workstation 1448: 9 option slots and 2 drive bays.

A PC that looks good in your office won't look good for long out in the plant.

Heat murders microprocessors. Dust decimates disk drives. Vibration victimizes video cards.

Any or all can wreck your entire operation.

Texas Microsystems line of rugged, reliable ISA Bus products and systems are specifically engineered for those brutal industrial environments that eat pretty PCs for breakfast.

To ensure maximum reliability we design and manufacture from scratch practically everything that goes into our systems, like passive backplanes which we pioneered for microcomputers in 1983. These backplanes accommodate a full compliment of convenient, plug-in components, all compatible with IBM®. They're why our Mean Time To Repair (MTTR) is a phenomenal 10 minutes.

You won't find passive backplanes - or lower MTTR in any of the leading office PCs.

We also build industrial -strength option cards to handle

myriad functions, in addition to our 286, 386™ and 486™ CPU cards in a full range of processor speeds. Our CPU card designs use Very Large Scale Integrated circuits and programmable array logic devices to reduce component counts

by 50-60% which enhances reliability and resistance to physical stress. Ultimately, the design contributes to our remarkably long Mean Time Between Failures (MTBF): 70,000-100,000

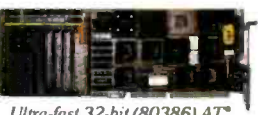

Ultra -fast 32 -bit (80386) AT equivalent CPU board B386S. Available at 16, 20. 25, 33 MHz.

hours, calculated against the MIL Standard Handbook 217E.

Mission Critical Benchtop 2003: 10 option slots and 2 drive bays.

You won't find that kind of card selec $tion - or MTBF - among the leading PC$ makers.

You won't find them torturing their systems like we torture ours, either. Not only do we perform extensive "shake, rattle and roll" tests on each new design, we pretest all our systems before they leave our dock. We burn them in at 55°C/131°F for 48 hours straight just to make sure they can take the heat at your plant.

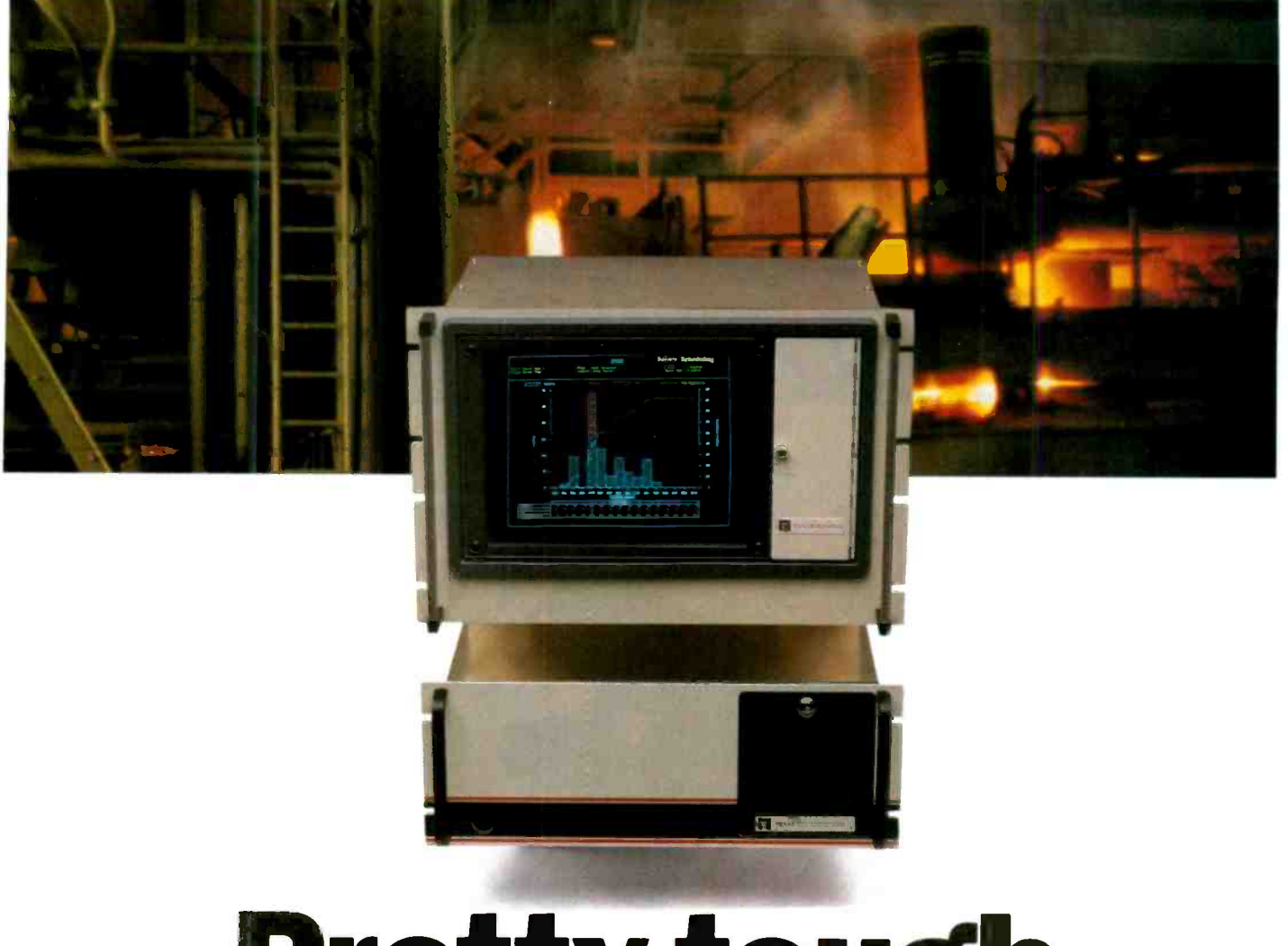

## Pretty tough.

What's more, we shock -mount our disk drives to stand up to vibrations surpassing Richter scale proportions and we use only high-reliability power supplies that can go 100,000 hours MTBF.

With all that reliability designed into our products, is it any wonder that we guarantee better support than the other leading PC makers? Every system we offer comes with a full one-year, on-site warranty. Theirs don't. We also offer a tollfree number for technical and sales information, a regional network of sales engineers, engineering support for systems integration and a guarantee to meet shock specs. Of the lead-

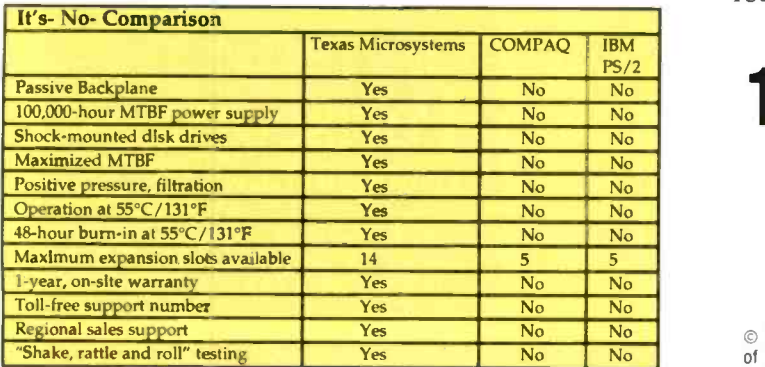

ing PC makers, Texas Microsystems has the longest history of design using Intel microprocessors: 15 years in all. You' 11 find our systems hard at work in harsh operating environments at 70 of the Fortune 100 companies.

Granted, the leading office PCs may be prettier than ours, but our industrial-strength systems are designed to be more reliable. That reliability makes our systems look a lot better where it really counts:

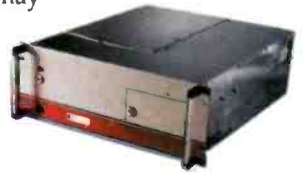

Mission Critical Rack-mount 2001 10 option slots and 3 drive bays.

Your production line.

For technical or sales information, call 1-800-627-8700

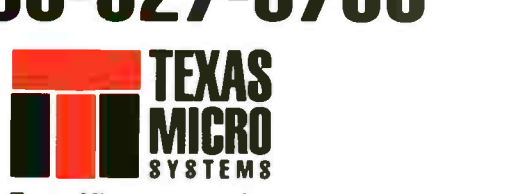

#### Texas Microsystems, Inc.

1990, Texas Microsystems, Inc. "Mission Critical Micro" is a trademark of Texas Microsystems, Inc. Other trademarks mentioned are registered, trademarked or service marked by their respective manufacturers.

Circle 191 on Reader Service Card

### PERISCOPE<sup>®</sup> IV **Version**

### SOURCE-LEVEL DEBUGGER

ith Periscope Model IV, you can debug your software while it runs at full speed, something no softwareonly debugger can do.

THE

You can also examine the execution history of a hardware interrupt in Periscope IV's real-time trace buffer, something else no software-only debugger can do.

#### **When** Periscope<br>**The Going** IV helps The Going<br>Gets **Gets** you debug<br>**Tough...** most any p

most any pro-

gram, but is specially designed to debug programs that software-only debuggers can't. Model IV users use it to debug TSRs, ISRs, device -drivers, DOS, BIOS, communications software, real-time data acquisition programs, multitasking software, network software, keyboard drivers, disk caching software, systems software, spread sheets, EMM products, and so forth.

"Periscope is my #1 favorite program... I would rather change my editor than my debugger," writes Phil Mayes, who used Periscope IV to track down some very elusive bugs causing intermittent corruption.

Periscope IV provides source-level support for popular PC compilers and<br>linkers, such as those produced by changing pointers linkers, such as those produced by Microsoft, Borland, and others, and it

The Periscope manual, software, breakout switch and quick -reference card are included with Model IV.

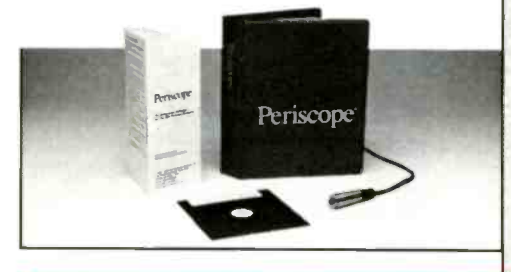

"The Model IV hardware really makes Periscope when you've got problems. I can now track down and altered buffers on my 386. I've been using it to<br>debug Crosstalk  $Mk.$  4 and there's just no better way to do it."

JEFF GARBERS Director of Software Development Crosstalk Communications runs on most any 80286 or 80386 at speeds up to 25MHz.

**REAL-TIME** 

The new Remote Debugging feature lets you use Periscope IV to debug programs running on IBM PS/2s and compatibles. The optional Plus board keeps Periscope from using any of the lower 640K, so Periscope can't be overwritten and doesn't use the memory your program needs.

Periscope IV **10-day**<br>r ten days at **Evaluation** You can try **FREE** for ten days at no charge before you buy it. Call our toll-free number for details.

Periscope IV prices range from \$1995 for a 16 MHz 80286 system to \$2395 for a 25MHz 80386 system. The optional 512K Periscope PLUS board is \$400.

Given the value of your time, can you afford not to try it?

#### shine, especially call Toll-Free Today for<br>when you've got More Information or to timing-related **Order Tour Perisco**<br>**800-722-7006** Call Toll-Free Today for **Order Your Periscope:**

In the UK call Roundhill Computer Systems at 0672 84 535. In Germany call H+B EDV at 07542 6353 or ComFood at 02534 7093. In Sweden call LinSoft at 013 124780.

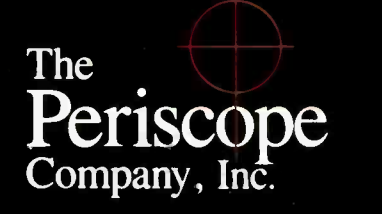

1197 Peachtree St., Plaza Level Atlanta, GA 30361 404;875-8080 FAX 404/872-1973

## MAKING THE MICRO-TO-MAINFRAME **CONNECTION**

A guide to linking up with the Big Iron

Sharon Fisher

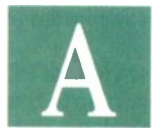

communications proto- col can be crowned a "standard" in one of provid three ways: If a standards body passes it (i.e., de

jure), if public use demands it (i.e., de facto), or if IBM says so.

Protocols that a single vendor defines and supports are called proprietary protocols. These days, with the move toward

standards, proprietary protocols are not really politically wise. However, because so many users need to communicate with IBM mainframes, cate with IBM mainframes,<br>people tend to look at IBM proprietary protocols as a necessary evil.

If you want your PC to communicate with an IBM mainframe, you're probably going to have to do it IBM's way. And IBM's way consists of a group of arcane, somewhat technically outdated protocols that are only slowly becoming more modern.

#### Playing Dumb

The glacial pace of these upgrades is due to the massive installed base of IBM mainframe applications designed for use with dumb terminals. Some of these applications have been in use for 20 years.

Despite the rapid increase

col can be crowned a ing to be around for a long tim<br>
"standard" in one of provides a cost-effective way to<br>
three ways: If a standards many users and to store vast ar<br>
body passes it (i.e., de data. in the PC's power, the mainframe is going to be around for a long time-it still provides a cost-effective way to connect many users and to store vast amounts of data.

While you can upgrade an organization's dumb terminals to intelligent PCs relatively quickly, upgrading the applications to use the PC's intelligence isn't so easy. It requires completely redesigning and rewriting the applications-a luxury that most companies don't have. The applications backlog in many organizations is measured in months or years. There's little point in rewriting these applications when firms don't have the time to fix applications that are "broken."

Consequently, many PCs communicate with a mainframe and its applications by pretending to be dumb termi-

> nals. This can produce some ironic effects (e.g., paying more than \$500 for a board that turns a \$2000 PC into a \$1000 terminal), but it lets you gain the advantages of an intelligent PC while retaining backward compatibility with mainframe applications.

> This process is called terminal emulation. When you talk about communicating with an IBM mainframe, it's called 3270 terminal emulation (after the family of IBM terminals that the PC is pretending to be). The actual terminal being emulated may be a 3279 or 3278, depending, for example, on whether or not the PC supports color. Several models of terminals (models 2 through 5) are defined based on screen sizefrom 25 to 48 rows, and either 80 or 132 columns.

> > continued

In addition, the PC can support one of two modes: control unit terminal or distributed function terminal. CUT is simpler but more limited; it supports only one simultaneous mainframe session. DFT supports multiple simultaneous mainframe sessions. A PC with an attached printer can usually emulate an IBM printer as well.

Some IBM minicomputers (e.g., the System/3X) emulate a 5250 terminal rather than a 3270; this requires different hardware and software. However, more recent IBM minicomputers (e.g., the AS/400) support 3270 terminal emulation as well.

#### Gateways

Until a few years ago, the only way you could provide 3270 terminal emulation was to take the following three steps: Install an adapter card into each PC that might require mainframe communication, string cable from each PC to the mainframe, and run terminal -emulation software on each PC. Aside from being expensive-it isn't uncommon for the micro -to -mainframe hardware and software to cost more than the PC itself-this method was inefficient. You needed individual terminal -emulation hardware and software even if you communicated with the mainframe only occasionally.

With the advent of LANs, you now have another solution. In the same way that LANs let many users share a laser printer or a hard disk drive, they allow several users to share terminal-emulation hardware. The network may be able to link PCs by using cabling (e.g., unshielded twisted-pair) that is cheaper and easier to manage than the coaxial cabling traditionally used for micro -to -mainframe connections.

For example, if 10 PC users each need to communicate with a mainframe for a few hours per day, the organization can provide five micro -to -mainframe links in a network server. The 10 users can share these links by running software on their PCs. The server with the micro-tomainframe connections is a micro-tomainframe gateway. This server can be a PC dedicated to this task or one that performs other functions as well.

There are many advantages to installing a LAN. The reduced number of terminal -emulation boards required, combined with the reduced amount of cabling and mainframe connections needed, can result in dramatic cost savings-up to 75 percent by some estimates. Some analysts say that some organizations are installing LANs for this purpose alone.

Gateway performance can be as little

ou'll need a communications scheme so that the PC and mainframe can talk to each other.

as half that of an individual link. Factors that can affect gateway performance include the type of PC that you use for the gateway itself, the speed between the gateway and the mainframe (a 4 -megabit -per -second Token Ring link provides better performance than a 9600 -bps modem link), the amount of traffic on the LAN, and the amount and type of data being transmitted to the mainframe.

#### On the Mainframe Side

In addition to hardware and software on the PC side, you'll need to add some hardware to your mainframe. And you'll also need a communications scheme so that the PC and mainframe can talk.

Generally, PCs link to the mainframe through a cluster controller (also called a control unit or establishment controller). The cluster controller most readily available is an IBM model known as the 3174. Other vendors make cluster controllers that are compatible with the 3174. An older type of controller is the 3274. These devices group the PCs or terminals and link them to the mainframe.

On the mainframe side, the controller can be connected directly to the host cr through another device called a front-end processor (also called a communications processor). The one most readily available today is the 3745 or compatible (although older models like the 3720 and 3725 also exist). Stand-alone PCs can also be linked to front-end processors without an intervening cluster controller. Some front-end processors can support links to multiple hosts at speeds of up to 1.5 Mbps.

These front-end processors support the following types of communications methods: local, remote, and via a LAN. In a local connection, the cluster controller is directly connected to the PCs and terminals via coaxial cable and is also connected to a high-speed channel connection on the mainframe.

In a remote connection, the PCs are directly connected to the cluster controller via coaxial cable, but the cluster controller itself communicates with the mainframe via a special kind of high-speed modem called a synchronous modem. (The more standard kind of modem used by PCs is called an asynchronous modem.) The cluster controller communicates over the modem by means of a protocol called synchronous data-link control. The mainframe communicates with the modem via a front-end processor. Stand-alone PCs can also communicate with mainframes via a synchronous modem, SDLC, and a front-end processor.

Another way that PCs can communicate with remote mainframes is by using an asynchronous ASCII connection. This method uses the more typical asynchronous modem and is best suited for users who don't require a great deal of mainframe communication. In this method, the mainframe needs an additional device called a protocol converter, which converts the asynchronous transmission to synchronous for communication with the mainframe.

The third method of communication is via a LAN. IBM has been recommending that organizations use this approach, and consequently this method is supported in many ways.

For example, in a small LAN, one PC can emulate a DFT and support up to five workstations. The PC is linked to a cluster controller that attaches to the mainframe. In a large LAN, one PC can emulate a cluster controller and communicate with the mainframe over SDLC and synchronous modems.

When running IBM's Token Ring LAN your options increase, thanks to the Token-Ring Interface Coupler. With a TIC, you can connect a Token Ring LAN to a 3725 or 3745 front-end processor, a 3174 cluster controller, or a 9370 mainframe or AS/400 minicomputer.

The cluster controller (or front-end processor, if used) is linked directly to the mainframe. This method supports the full 4- or 16-Mbps speed of the Token Ring LAN. Alternatively, the cluster controller can communicate with the mainframe via synchronous modems and SDLC.

When using LAN gateways, you need to consider whether to have each PC individually configured on the mainframe as a "logical unit" or to have a group of mainframe sessions that the PCs can share. The former provides more security because each PC's privileges can be individually set up, and it is easier to manage the PCs. PCs that are directly connected via TICs are individually configured in this way.

But on the other hand, individually
configuring a large number of PCs is tedious and requires more mainframe resources. Some organizations do both: They individually configure some PCs (perhaps those that are used the most or that are used for different functions), and they create a pool of mainframe sessions that other users can share.

#### Talking the Mainframe Talk

In the same way that LANs require both adapter cards and network operating -system software to function, micro-tomainframe communication has both hardware and software components. If you just want your PCs to act as terminals to the mainframe, all you need is terminal -emulation software. If you wish to write programs for the PCs that communicate with programs on the mainframe, you need additional software.

The type of software that organizations use depends on what kind of application programming interface they want for the mainframe. There are three kinds of APIs, which require increasingly more programming on the mainframe side than the one before it.

The first type is High-Level Language API (HLLAPI). With software that supports this interface, you can write applications that communicate with mainframe applications as though they were terminals. The mainframe applications don't need to be modified to communicate with the PC applications. You would use this type of interface for programs that transfer files between the PC and the mainframe.

In earlier software releases, IBM also supported Entry -Emulator HLLAPI. This provided a subset of HLLAPI and was designed for use with smaller, simpler LANs. EEHLLAPI is no longer available.

The second type of API is Server -Requester Programming Interface (SRPI). With software supporting this interface, you can write applications that treat the mainframe as a server by communicating with relational databases on the mainframe. However, to provide this function, the mainframe also requires another type of software, Enhanced Connectivity Facility (ECF). This type of interface is used for programs that extract data from a mainframe database.

The third type of API is Advanced Program -to -Program Communication. APPC differs from the other two APIs. In other types of communication, the mainframe "master" transmits and receives data from a PC "slave." With APPC, the mainframe and the PC are peers, and either one can request infor-

mation from the other. You would use this type of interface for client -server applications, where both the PC and the mainframe do some of the processing. However, to support APPC, you must write programs on the mainframe; you cannot use the existing applications that were written for dumb terminals.

APPC also uses a different type of communications protocol than the other two APIs. While HLLAPI and SRPI can communicate with the mainframe by using 3270 protocols, APPC uses a type known as Logical Unit 6.2 (LU 6.2).

LU 6.2 supports peer-to-peer communication on the hardware level; APPC provides it on the software level. However, the two terms-APPC and LU 6.2-are often used interchangeably.

Another term often associated with APPC is System Network Architecture. IBM is attempting to migrate its users toward a certain group of strategic communications protocols; it uses the term SNA to refer to these protocols. APPC/LU 6.2 are in SNA; 3270 communications protocols are not.

#### The Software Connection

The type of software you need depends on the APIs you choose and what operating system your PCs run. For example, many vendors offer 3270 terminal-emulation software for use with MS-DOS and OS/2. This software generally supports HLLAPI and other basic programming interfaces. If you want to support APPC, you need additional DOS software.

IBM recommends that OS/2 users who want both 3270 terminal emulation and support for APPC should move to OS/2 Extended Edition. Extended Edition includes a communications manager that provides both of these functions. Another advantage of Extended Edition is that it supports Ethernet LANs as well as Token Ring networks.

The two major vendors for PC communications hardware and software are IBM and Digital Communications Associates. These vendors provide products like 3270 terminal -emulation boards, terminal -emulation software, and gateway hardware and software. But more than a dozen other vendors also provide some subset of these products.

At present, Extended Edition/Communications Manager is available only from IBM. However, IBM announced in November 1989 that it would make its Communications Manager functions available to other vendors for incorporation into their products. IBM has not yet said how or when it will do this.

Some organizations wish to make their

micro -to -mainframe programs userfriendly, yet don't have time to rewrite the entire application. Many vendors have released products that let you develop icon- and menu -driven interfaces for their applications without requiring changes in the mainframe application.

#### Futures

At this point, IBM and the marketplace are pushing users toward communications methods that take advantage of the PC's intelligence (e.g. ,Token Ring connections and APPC) for writing new applications. The new crop of client-server OS/2 -based applications demonstrate the value of this method.

Moreover, in response to user demand, IBM is beginning to support types of communication other than those it has developed itself. For example, OS/2 Extended Edition supports Ethernet LANs as well as Token Ring networks.

IBM has said that it will support Open Systems Interconnection protocols, which are intended to be used by all vendors io let you set up heterogeneous networks of computers. In addition, IBM is already beginning to support TCP/IP, a set of older communications methods that many vendors support and many products provide now.

On the other hand, the mainframe isn't likely to go away. While new microto -mainframe communications possibilities are opening up, the huge installed base of mainframe applications will guarantee that older terminal -emulation protocols and the applications that support them will continue to be used for the foreseeable future.

Editor's note: For more information on micro-to-mainframe communications. contact Attachmate (13231 Southeast 36th St., Bellevue, WA 98006, (800) 426-6283 or (206) 644-4010) and ask for the "Evaluator's Guide to 3270 Micro -Mainframe Products." Although Attachmate produces its own line of 3270 products, most parts of this guide are fairly biasfree and do a good job of presenting the information.

#### ACKNOWLEDGMENT

Thanks to Bob Spaziano, consulting support representative for LANs of IBM's telecommunications system support center, for providing some of the information in this article.

Sharon Fisher is a San Francisco-based freelance writer specializing in computer communications. She can be reached on BIX as "sharonfisher."

# **Largest Variety of Templates Available** And The Most Inexpensive!

At present, FuncKey Enterprises has 36 color-coded templates for 70 of the most popular PC software programs, in BOTH 10 key and 12 key versions. We are continually updating the templates so that you always get the latest version of a program, plus older versions on one template. The major software manufacturers (Borland, Ashton-Tate, SPC, Microsoft, Dac-Easy, etc.) provide us with advanced copies of new releases, so that FuncKey always has the largest selection of low-cost, current program templates. The background color ink is formulated to diffuse light and reduce glare. The thin profile (only 12/1000 of an inch thick) lets you stack several templates on the keyboard for quick changes between programs. The removable reference card shows shortcuts, speed keys, and other useful conventions. FuncKey templates are excellent training tools or handy for occasionally used programs. Best of all, a 10 key template is only \$2.98 and a 12 key template is only \$3.98.

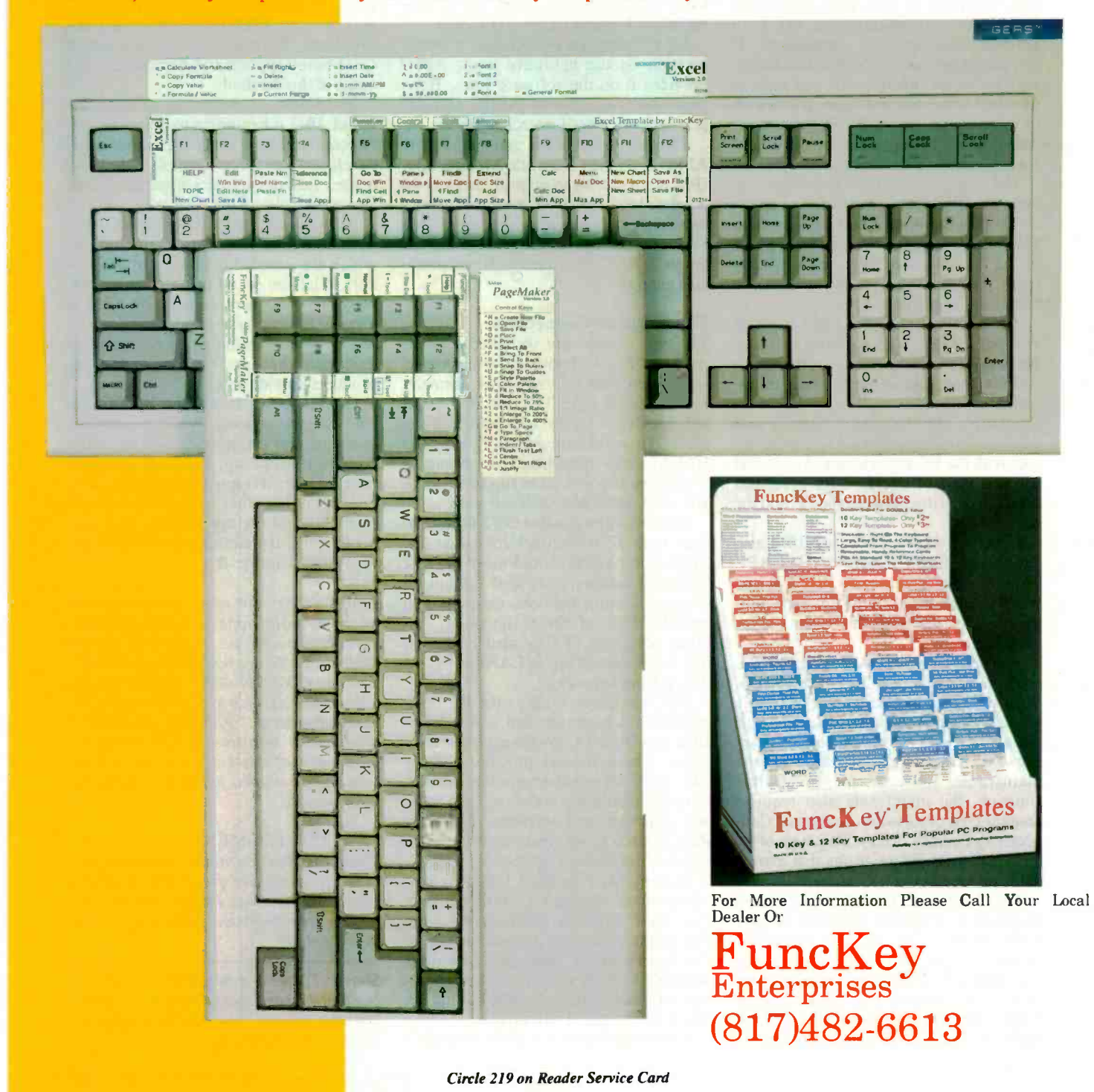

# DON'T WORRY, USE HLLAPI

Cooperative applications development that involves both microcomputers and mainframes draws on the strengths of each

### Mike Fichtelman

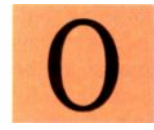

ne of the biggest sur-<br>prises of the last decade, you're not competing with<br>at least to IBM, was the other users for the machine<br>phenomenal success of Personal computers are<br>the IBM PC. IBM's orig-<br>use. Applications can be ne of the biggest surprises of the last decade, at least to IBM, was the phenomenal success of the IBM PC. IBM's orig-

inal sales projections for the PC indicated that only about a quarter -million of the little machines would be sold. Of course, these projections may have been skewed by IBM's interest in mainframe

computers-IBM makes a 60 percent profit on every mainframe. Therefore, just about everything that IBM does, makes, or sells is traditionally geared toward bolstering the sale of mainframes.

Despite IBM's predilection for mainframes, sales of PCs grew far beyond the original projection. People all over the world, in homes, offices, and factories, are using PCs to do just about everything that a "real" computer can do. In fact, the balance has shifted so dramatically that last year sales of PCs eclipsed sales of mainframes for the first time.

The reasons for this are simple. Given a choice between a mainframe terminal and a personal computer, people will almost always choose the latter. A personal computer is under your control. Response time and per-

formance are usually excellent, because you're not competing with hundreds of other users for the machine's attention.

Personal computers are also easier to use. Applications can be built using virtually endless levels of help screens, windows, and other techniques that make using the application more intuitive.

These kinds of things can't be done on a mainframe without enormous expenditure and effort. It's like giving people a choice between a black -and -white TV and a color TV. Just as most people will take the color TV, most people will take a personal computer over a mainframe terminal.

In the mid-1980s, IBM began to realize that mainframe sales were ebbing away :o the less profitable but enormously popular PC. But wait a second. What

about all that information on the mainframe, all those huge data files? What about the tremendous investment that companies all over the world have made in mainframes and mainframe data communications networks?

To keep the PC people in the game, protect customer investment, and salvage its bread-and-butter business, IBM began to produce alternatives that were needed to provide connectivity between PCs and mainframes. Enter Systems Application Architecture (SAA).

#### You don't SAA

PCs weren't the only reason for IBM's sagging sales. Another culprit was IBM's disjointed product line. IBM produces a large portfolio of software products that run on continued

a plethora of hardware platforms. IBM's product picture is so big that its own staff has trouble getting a handle on it; forget about the customers. Customers were having some problems integrating these products because of dissimilar protocols, file structures, operating systems, naming conventions, user interfaces, and so forth.

Meanwhile, competitors like Digital Equipment were promoting tightly integrated product lines that allowed users to port applications unchanged (theoretically) from a microcomputer to a mainframe and back again. This approach permitted the development of systems that distributed the work load across platforms, allowing different machines to do the part of the work that each did best.

IBM confronted the problems of personal (distributed) computing and its fragmented product line by announcing SAA in 1987. SAA is an attempt by IBM to pull everything it produces under a single umbrella of standardization.

SAA is not a product, but rather a set of guidelines that IBM and third -party vendors will adhere to in order to provide both users and vendors with the benefits that usually come from standardization. Along with SAA, IBM also announced the PS/2 family of microcomputers, the OS/2 operating system, and the Micro Channel architecture. These hardware and software components form part of the foundation of SAA, which is still under construction.

There are three primary components of SAA. Common User Access is a set of standards for the design and development of user interfaces. Today, a microcomputer's user interface is very different from a mainframe's. In the future, CUA says, they should be the same-or at least as similar as they can be.

The Common Programming Interface specifies the set of languages and services that can be used so an application will qualify as an SAA application. C and REXX are SAA; JCL (Job Control Language) is not. Theoretically, CPI will improve maintenance and portability of program code.

The last component, Common Commmunications Support, specifies a standard set of protocols and communications conventions to provide connectivity between applications running on separate systems. CCS is the springboard to the development of cooperative processing applications. Cooperative or distributed processing will allow developers to split up the work between workstations and host machines to derive maximum power and flexibility.

AA is a great idea, but it won't happen overnight, and it won't come cheap.

Needless to say, SAA is an ambitious proposition. It's a great idea, but it won't happen overnight, and it won't come cheap. The chronic delays and relatively high cost associated with the development and implementation of IBM's first SAA application, OfficeVision, underscore this fact.

#### Hello, HLLAPI

The High-Level Language Application Programming Interface (HLLAPI-pronounced "ha-lap-pee") is a valuable programming tool. HLLAPI lets programmers develop applications that deliver what SAA only promises. It can quickly, easily, and relatively inexpensively produce cooperative -processing applications between PCs and mainframes that draw on the strengths of both: PCs are great for fast, friendly user interfaces; mainframes can't be beat for storing and retrieving gigabytes of information reliably and efficiently.

Before I get involved in describing the particulars of HLLAPI, I'll provide some background.

Shortly after the first PCs rolled off the assembly line, an idea occurred to a number of enterprising people: Take this new machine, which is already consuming a considerable amount of desktop real estate, and make it do double duty. Instead of installing a 3270 terminal next to the PC to provide access to an IBM mainframe, make the PC act as a terminal. Save on desk space. Save money.

Most terminal emulators are similar in concept and function. An adapter card, installed in a PC, is connected to an existing 3274 cluster controller via coaxial cable. One of the pioneers of terminal emulation was the now -famous IRMA coax adapter marketed by Digital Communications Associates (Alpharetta, GA).

Naturally, it wasn't long before IBM entered the terminal -emulation market as well. In 1983, IBM introduced the 3270PC, which was essentially an IBM XT with built-in terminal -emulation hardware and software.

The 3270PC is no longer manufac-

tured; this dedicated approach was replaced by the 3278/3279 coax adapters. These adapters can be purchased for both the PC and Micro Channel buses.

The emulation software changed as well. The 3270PC control program gave way to two different programs. The fullblown workstation program provides support for four mainframe sessions, a PC session, and a lot of other features. The stripped-down version is called the 3270PC entry-level emulation program. The entry-level program provides one mainframe and one PC session; it meets the requirements of most users.

Various terminal -emulation products provided access to mainframe applications. Some even provided file transfer between the PC and the mainframe, but they weren't really programmable. With the introduction of HLLAPI, IBM has provided a mechanism for effectively controlling the interaction between the PC and the mainframe.

HLLAPI is exactly what the name purports: an interface to the low-level functions of the terminal -emulation program that can be accessed by applications written in a high-level programming language like C or Pascal. These functions are invoked in the typical manner of the particular programming language, by linking the application program with a language interface module (LIM).

#### Spread a Little HLLAPIness

The HLLAPI program itself is a TSR program, as is the terminal -emulation program. HLLAPI comes in two flavors, depending on the IBM terminal emulator being used.

Users of the entry-level emulation program must use the Entry -Level Emulation High-Level Language Application Programming Interface. EEHLLAPI is included when you purchase the emulation software and is a fairly comprehensive subset of the HLLAPI functions. For users of the workstation program, the API HLLAPI is a separate product and must be purchased separately.

Central to the operation of HLLAPI is the concept of the presentation space. The presentation space is a block of memory in the PC that maps to the terminal display of the mainframe session. The presentation space is the window through which the HLLAPI program controls interaction with the mainframe application.

You can invoke HLLAPI functions that will move information either to or from the presentation space under the direction of your application requirements. continued

## THE SCIENCE OF **COMPUTER HARDWARE BUYING DECISIONS** IS AT KI 1 BENEFIT FROM A LITTLE MAGIC.

Clean out your filing cabinets. Say goodbye to your folders and folders of product literature. You're about to enjoy the benefits of some high-tech sleight of hand.

Introducing HardFacts™ on disk, a monthly database that provides PC Industry Professionals with instant, up-to-date information on over 7,000 microcomputer hardware products. No on-line charges. No key word searches. HardFacts is an advanced and powerful

information tool brought to you by NECS® the ten-yearold company known for its database technology.

A one-year subscription to HardFacts costs only \$695 (plus shipping and handling) and includes update disks every 30 days—keeping you briefed on all the latest products. So why waste another minute? Accelerate your hardware buying decisions today! Call (508) 927-1370, and we'll rush you the current issue of HardFacts immediately.

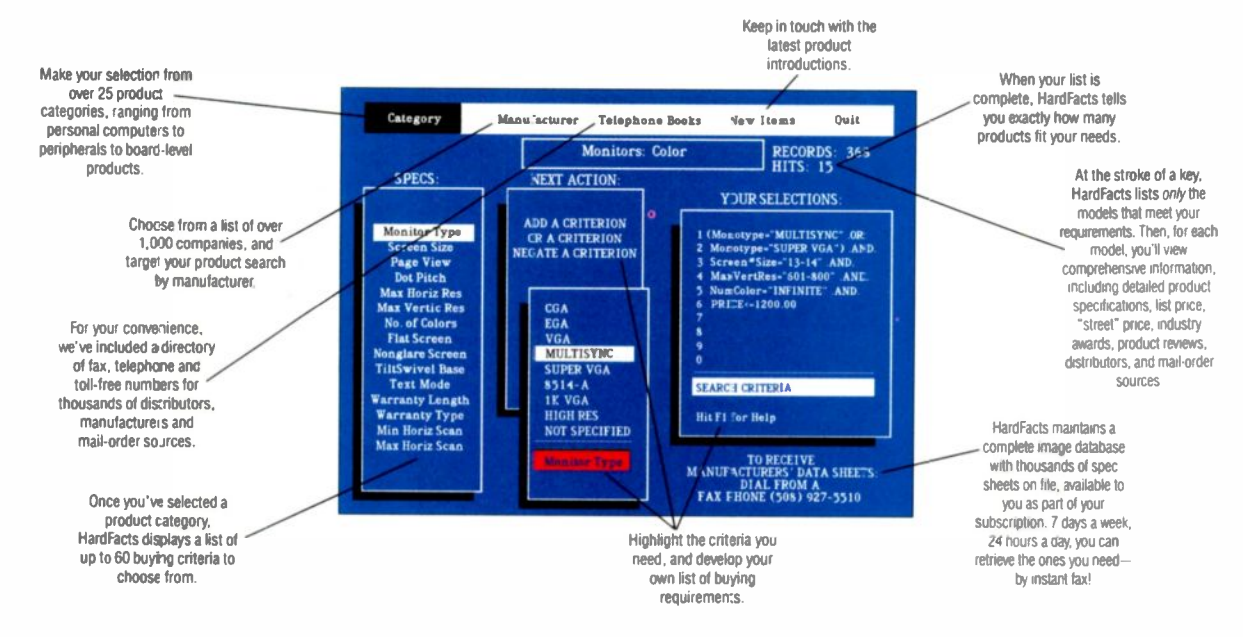

"Perfect for anyone who makes large computer purchases."

Byte Week, June 11, 1990

For intelligent hardware buying decisions

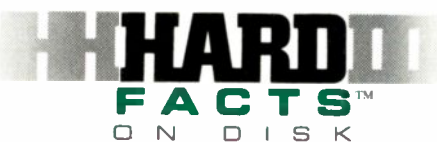

to subscribe or to receive a free demo disk call

### (508) 927-1370

HardFacts supports Novell networks.

\*New England Circuit Sales, 1990. NECS is a registered Irademark of New England Circuit Sales, Inc.

Circle 220 on Reader Service Card

Keystrokes can be sent to the mainframe, automating the actions of a human operator. The mainframe display can be searched, tested for an update, copied to a file, or sent to the printer. Data can be entered into a mainframe CRT form or extracted and processed by another PC program.

In addition to these and other presentation services, HLLAPI provides func-

I

#### **HLLAPI FUNCTIONS**

HLLAPI functions are executed by passing the function number as an argument to the TSR program's interface function, HLLC.

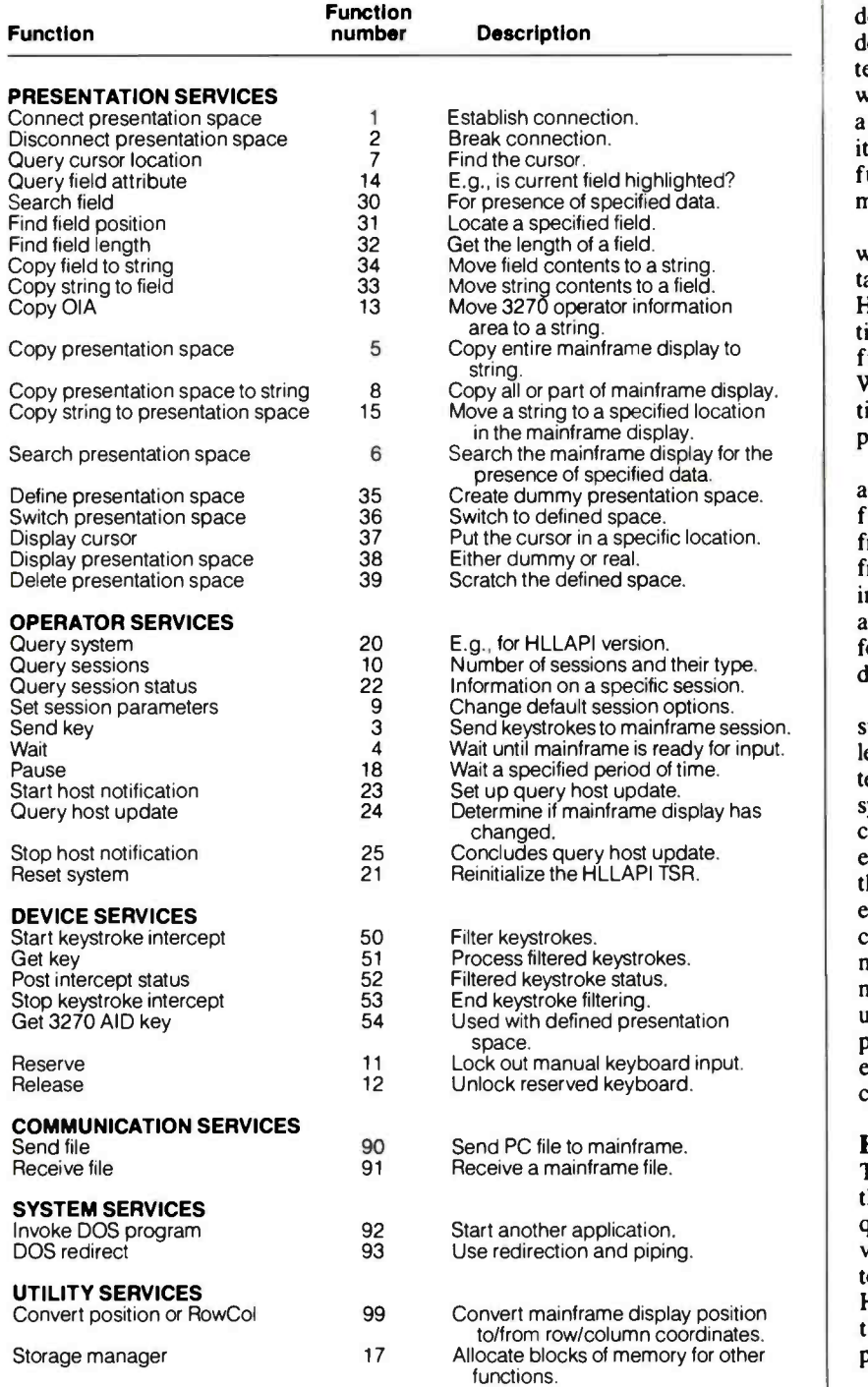

tions that perform support tasks, such as session status generation, connecting to and disconnecting from the mainframe, and system reset. The table provides a list of all the HLLAPI functions, as well as the function codes and a brief description of each.

#### Across the Great Divide

The primary problem that I encountered when I began exploring HLLAPI was a dearth of information. IBM provides documentation on all the functions in a terse manual, and the functions just weren't intuitive. Once I started to build a library of the functions in C, however, it was relatively simple to combine the functions to satisfy a variety of requirements.

Since a picture is worth a thousand words, I've included listing 1 as an annotated example of a program that uses HLLAPI. The program is short, but it ties together several important HLLAPI functions to automate a routine function. While the program is not terribly sophisticated, I think it illustrates the potential power and flexibility of HLLAPI.

Assume, for example, that you work in a company that updates its general ledger file with a program that runs on a mainframe system overnight. Once the mainframe general ledger file is updated, it is important to capture an extract of the file and pass the extract to a PC application for further processing. This should be done as soon as the file is available.

For the purposes of this example, assume as well that the mainframe general ledger program runs on an IBM VM system (it could just as easily be an MVS system). In this example, the virtual machine responsible for processing the general ledger will transmit a notification to the virtual machine of my automated operator when general ledger processing is completed. My HLLAPI program automatically logs onto the mainframe in the middle of the night and waits patiently until it detects this notification of completion. It then proceeds to download the extract file to the PC for further processing.

#### Here's a Little Code I Wrote

Taking the BYTEAPI code step by step, the first thing to do is declare the required HLLAPI parameters as global variables. These parameters are passed to and from the HLLC function in the HLLAPI LIM. Next, declare the functions used to invoke HLLAPI within the program.

Then, in the main routine, initialize continued

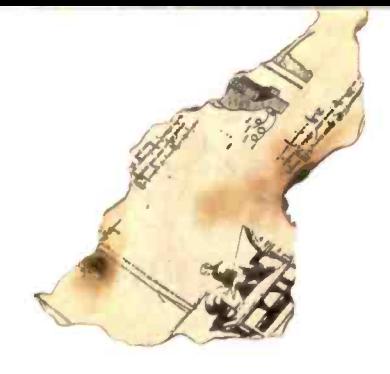

**See** 

the

Future.

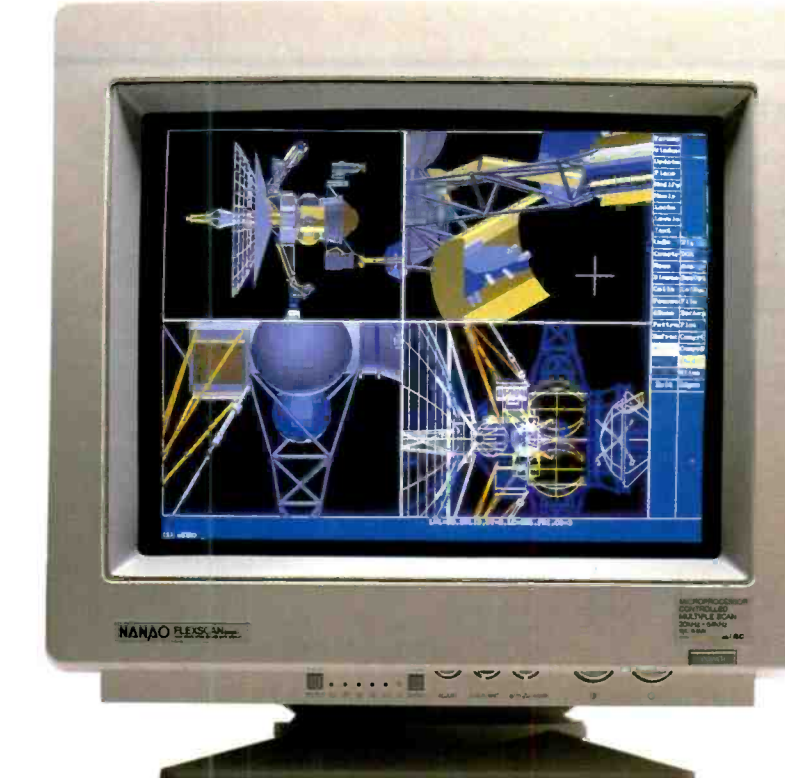

The ideal 16-inch ergonomic monitor for professional graphics and business applications.

Maximum performance for CAD/CAM, spreadsheets, databases, WYSIWYG word processors and desktop publishing. Designed for PCs and Macintosh II.

1024  $\times$  768 resolutions. Supporting the new, higher refresh rate of 70Hz and above for a flicker-free display. No distortion. Sharply focused. Bright images across the entire screen.

An anti-static, non-glare screen. Low magnetic radiation. No interference between two monitors separated by a mere six inches, for dual-display applications.

Microprocessor-controlled configuration for your applications, memorizing size and position of the screen settings you prefer.

<u>נמממונות</u>

Other monitors compete against the standards. FLEXSCAN<sup>®</sup> sets them

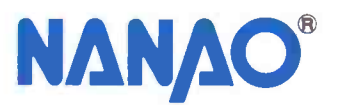

NANAO USA CORP.

23510 Telo Ave., Suite 5 Torrance, CA 90505 USA Phone (213)325-5202 Fax (213)530-1679 Circle 224 on Reader Service Card (RESELLERS: 225)

**FLEXSCAN 9080i** 16"-(15 V). 0.28mm dot pitch CRT 1024 \* 768 Super high resolution with 70Hz high reflesh rate Scan Frequency & Automatic Adjustment  $H$ ; 30-64kHz> V = 60-90Hz

VGA, 8514 A and Mac II Compatible

### Attention U.S. **BYTE Subscribers**

Watch for the next BYTE DECK mailing that will be arriving in your mailbox soon! Use this as a fast, convenient tool to purchase computer products and services. It's loaded with essential hardware and software products that you should be aware of when making your buying decisions...and it's absolutely FREE!

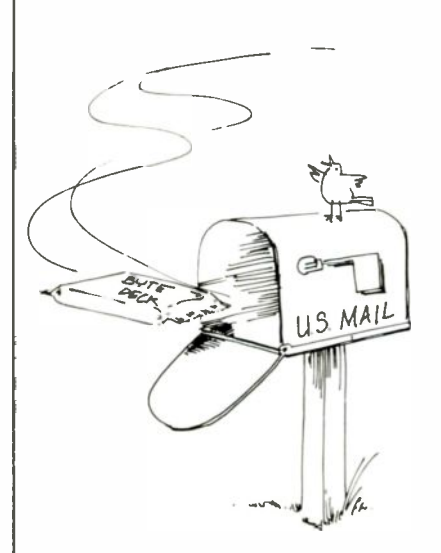

If you have a computer product or service, and would like to reach 275,000 influential BYTE magazine subscribers, please give Ed Ware a call today at (603) 924-2596. Here's what a BYTE Deck advertiser has to say:

"Ten years ago we advertised in the very first BYTE Deck-the number of sales leads we received was enormous! The BYTE Deck was so successful for us, that we have continued to use it over the past ten years!"

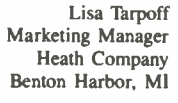

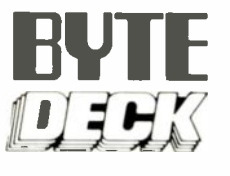

```
DON'T WORRY, USE HLLAPI
```
Listing 1: BYTEAPI.C, a little HLLAPI program.

```
#include <stdio.h>
                                                                                       /* HLLAPI parameters */<br>int API_FUNC.API_
                                                                                        int API__FUNC, API__LEN, API__RETC;<br>char API__STRING[255];
                                                                                        /*********** HLLAPI DECLARATIONS **************/
                                                                                        void connect _host();
void disconnect _host();
void pause (int API _LEN);
                                                                                       void receive _{\text{file}}();
                                                                                        void reset__system();<br>void search__pres(char *API__STRING,int API__RETC);
                                                                                       void send__key(char *API _STRING);
                                                                                       void wait();
                                                                                       min<sub>f</sub>(),
                                                                                             reset_system (); <br>connect host(): /* connect to mainframe presentation
                                                                                                                                                     /* connect to mainframe presentation space */
                                                                                          /* perform the log-on process */<br>puts("Logging On To Mainframe VM System");<br>send_key ("@C"); /* clear the screen */<br>wait(); /* wait until mainframe is ready for input */<br>send_key ("LOGON userid@E"); /* enters user ID */<br>w
                                                                                              pause(20); /* pause for 20 half -seconds */ send_key ("passworde"); /* enters the password */
                                                                                             width();
                                                                                        /* search the presentation space for the signal from another user */<br>
* ID that it is time to download the file */<br>
* ID that it is time of convoluded the file */<br>
strepy(API_STRING, "OK TO PROCEED");/* move search string
                                                                                              { clrscr(); /* clear the PC screen */ puts("Searching Presentation Space For Message To Proceed");
search__pres(API__STRING,1); /* invoke the search function */
                                                                                             f,
                                                                                              } /* When the signal is received, begin download process */<br>puts("Proceeding To Download File From Host");<br>disconnect_host (); /* must disconnect before receive */<br>\frac{1}{2} throke the receive function with parameters for t
                                                                                          /* send a message to the other user ID that the file has been downloaded */<br>send_key ("MSG otherid GL FILE RECEIVED @E");
                                                                                             wait(); /* reinitialize and exit */ reset_system
exit(0);
                                                                                        }/* Connect to Host Session*/
                                                                                       void connect_host ()
                                                                                                \overleftarrow{\text{API}}\begin{array}{lll} \text{FUNC = 1;} & \text{/* function code *}/\\ \text{stropy(API\_STRING, "E" )}; & \text{/* connect to session E *}/\\ \text{API\_LEN = 1}; & \text{/* length of string is 1 */} \end{array}API_LEN = 1;<br>/* length of string is 1 */<br>HLLC(&API_FUNC,API_STRING,&API__LEN,&API_RETC);<br>if (API_RETC != 0) /* handle the return code */
                                                                                                      {puts("Warning : could not connect to Host." );
printf("Return Code : %d\n" ,API__RETC);
                                                                                                      return;
\begin{array}{c|c|c|c|c} \hline \textbf{B} & \textbf{B} & \textbf{B}I;
                                                                                               }/* Disconnect from Host Session*/ void disconnect_host ()
                                                                                               \overleftrightarrow{API} FUNC = 2;
```
continued

ſ

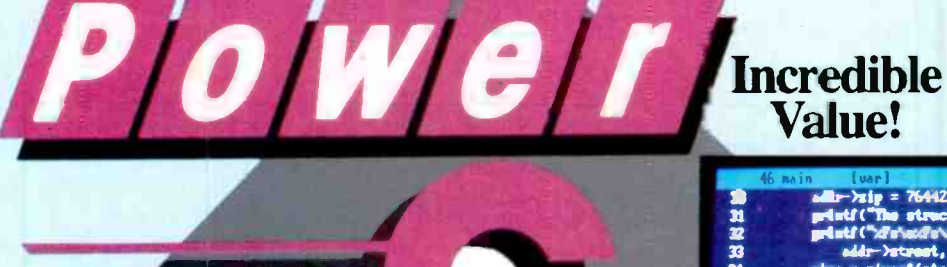

# Value!

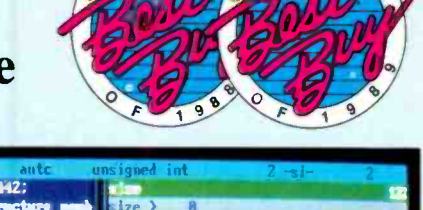

# Don't take our word for it, take theirs

"Do you know what the underground bargain C compiler of this year is? It's the Mix Power C compiler. For under \$25 with shipping, it is one heck of a good compiler."

> **Victor Schneider** Dr. Dobb's Journal, June 88 (Letter to the editor)

"Overall, Power C's performance is remarkable for the price. Quite compatible with the Microsoft C and Turbo C "standards", Power C is a heavyweight contender in the educational, hobbyist, and perhaps even the professional market - at a bantamweight price.'

> **Stephen Davis** PC Magazine, September 13, 88 (Review)

"Power C is an unbelievable product for \$19.95, and is very competitive with Turbo C, Microsoft C, and Microsoft's new Quick C in both features and performance. It is excellent for the beginner who wants to learn C, or for the experienced programmer who wants to develop professional applications. The manual alone is worth the price of this package, and the generous library source code and assembler offer adds to the value of it. If you have any desire to program in C, or want a more powerful C compiler, get a copy of Power C!'

> **Michael Cortese** Computer Shopper, August 88 (Review)

"The Ctrace debugger is where Mix really shines. It is magnificent. It's not only better than the stripped down debugger Microsoft includes with Quick C, it's better than the full debugger Microsoft provides with its high-end compiler (Codeview).'

> David Weinberger Computer Shopper, November 88 (Review)

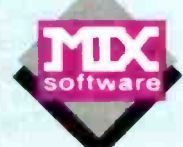

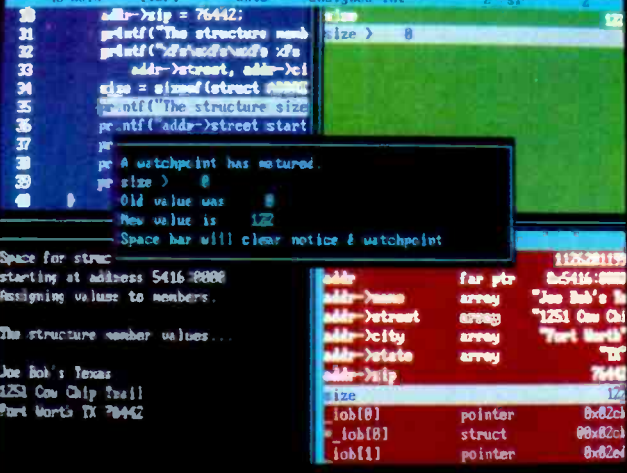

#### Power Ctrace Debugger

#### **Technical Specifications**

Power C includes: Power C compiler with integrated Make, Power C Linker, Power C Libraries (450 functions), the Power C book (680 pages), and support for. ANSI standard<br>IEEE floating point<br>8087/80287 coprocessor

- 
- 
- auto-sensing of 8087/80287
- unlimited program size

Fixed model (near & far pointers)<br>graphics on CGA, EGA, VGA, & Hercules

- **Optional Products:**
- Power Ctrace debugger
- Library source code BCD business math

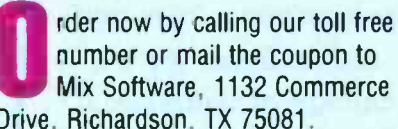

Mix Software, 1132 Commerce Drive, Richardson, TX 75081.

#### 1-800-333-0330

For technical support call: 1-214-783-6001 **Minimum System Requirements** DOS 2.0 or later, 320K memory, 2 floppy drives or hard drive. Runs on IBM PC, XT, AT, PS/2 and compatibles

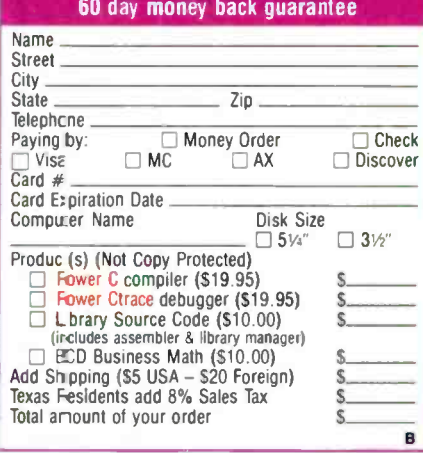

Circle 125 on Reader Service Card

Power C & Power Ctrace are trademarks of Mix Software Inc. Quick C & Codevlew are reolstered trademarks of Microsoft Corp. Turbo C is a registered trademark of Borland International

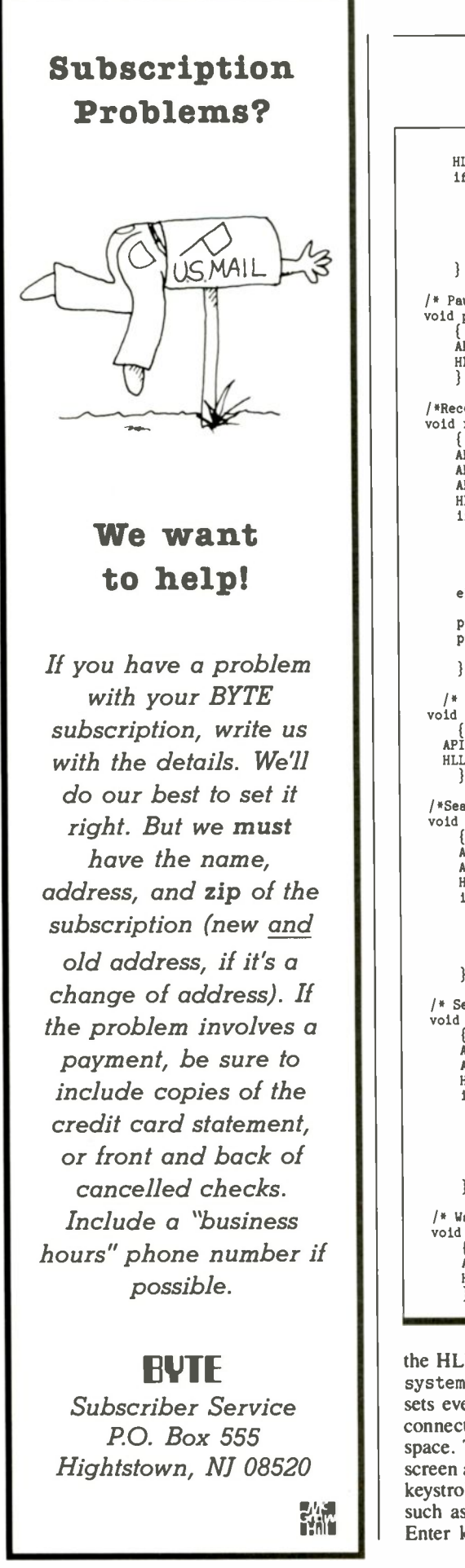

```
HLLC(&API_FUNC,API_STRING,&API_LEN,&API_RETC);
     if (API\_RETC 1 = 0)puts("Warning : could not disconnect from Host." );
printf("Return Code : %d\n" ,API__RETC);
         return;
         ); /* Pause for host event, APILEN in half-seconds */
void pause (int API _LEN) API__FUNC = 18;<br>HLLC(&API__FUNC,API__STRING,&API__LEN,&API__RETC);
*Receive File*/ void receive__file(char *API__STRING)
      API__FUNC = 91;<br>API__RETC = strlen(API__STRING);/*length of API string*/<br>API__RETC = 3;      /*receive.com located on c: drive*/<br>HLLC(&API__FUNC,API__STRING,&API__LEN,&API__RETC);
     if (API \n<hr/>puts("Warning : could not receive file." );
rintf("Return Code : %d\n" ,API__RETC);
     else
     puts(" ";
     puts("File Received.");
         1; /* Reset System */ void reset_system ()
   API__FUNC = 21;<br>HLLC(&API__FUNC,API__STRING,&API__LEN,&API__RETC);
,*Search presentation space*/
void search__pres(char *API__STRING,int API__RETC)
      API__FUNC = 6;<br>API__LEN = strlen(API__STRING);/*length of API string*/<br>HLLC(&API__FUNC,API__STRING,&API__LEN,&API__RETC);<br>if (API__RETC != 0)
          puts("Warning : Could not find string in presentation space." );<br>printf("Return Code : %d\n" ,API__RETC);
          ₹.
/* Send Key*/ void send _key (char *API _STRING)
      API__FUNC = 3;<br>API__LEN = strlen(API__STRING);/*length of API string*/<br>HLLC(&API__FUNC,API__STRING,&API__LEN,&API__RETC);
      if (API__RETC != 0)
           puts("Warning : could not send keystrokes." );
printf("Return Code : %d\n" ,API__RETC);
          return;<br>};
      \mathcal{E}/* Wait for mainframe to catch up */ void wait ()\text{API} FUNC = 4;
      HLLC(&API__FUNC,API__STRING,&API__LEN,&API__RETC);
```
**BUTE** the HLLAPI TSR program using reset system. It's the safe thing to do and rethe HLLAPI TSR program using reset sets everything to default values. Next, connect to the mainframe presentation space. The send key function clears the screen and enters the log-on ID. Certain before entering the password. The differ-<br>keystrokes are preceded by an  $Q$  sign, ence between pause and wait is subtle. keystrokes are preceded by an @ sign, such as  $\mathcal{C}$  (the Clear key) and  $\mathcal{C}$  (the Enter key). These are known as atten-

tion/interrupt keys because they initiate some kind of action on the part of the mainframe system.

Next, use pause to let 10 seconds pass and let the mainframe session catch up before entering the password. The differ-The wait function waits until the continued

# Group scheduling with online notification -- in 1.4 KBytes!

CaLANdar provides group scheduling of appointments and tasks, a group mail/notebook facility and the industry's best RSVP and notification system.

#### **NOTIFICATION & ACCESS**

On-line notification and "hot key" access to all of CaLANdar's features - without exiting from your application programs - even GRAPHICS prcgrams! And one computer can monitor up to 10 schedules.

#### **TINY RAM OVERHEAD**

CaLANdar's fu I function TSR occupies 1.4 KBytes of main memory on systems with EMS - less than 7 KBytes w/o EMS. The pop-up only mode occupies less than 4 KBytes. And when used with 'high loaders' it occupies 0 bytes of main memory!

#### **B SCHEDULE RESOURCES TOO**

We treat people like people and resources like resources. And our Resource Manager facility provides extended control for the people who a'e responsible for corporate resources.

#### **B SENSIBLE REPORTS**

CaLANdar provides several useful printouts - like our Daily Organizer, which help you organize your daily, weekly and monthly activities.

#### **E ON-LINE NOTIFICATION**

For new appointments, tasks and mail, RSVPs, appointment time and Quick Reminder.

#### **E** PEOPLE GROUPS

CaLANdar's groups make it easy for you to maintain both system -wide and personal lists of people. When creating an appointment, task or mail, simply select a group name. CaLANdar will automatically notify each memoer of the group.

#### **RESOURCE GROUPS/POOLS**

CaLANdar supports system -wide and local resource groups and pools. Resource groups include resources which are frequently used together. Resource pools are groups of similar resources. When you select a resource pool for an appointment, CaLANdar automatically assigns one of the resources within the pool.

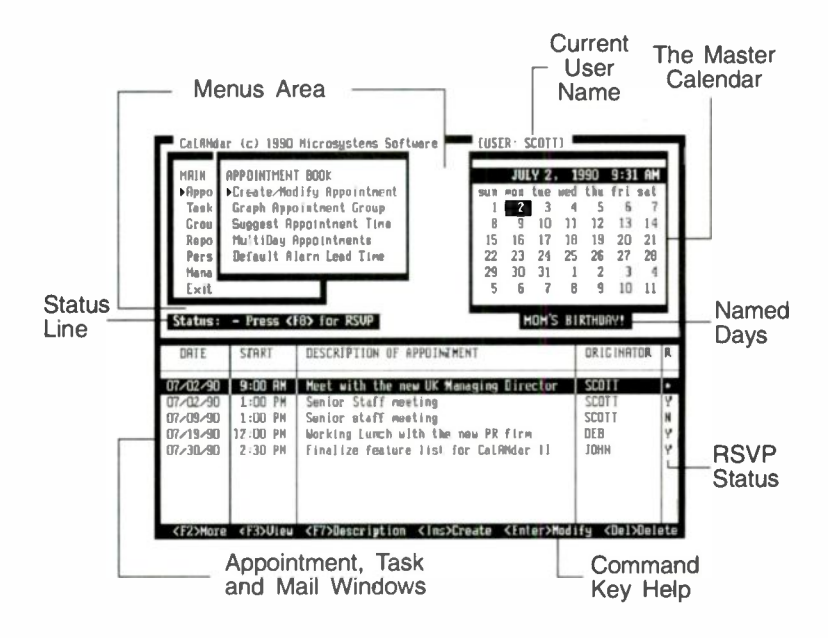

#### FREE DEMO

For more information and a free demo copy call, write or FAX today. Or call our BBS to down-load your demo copy ... TODAY!

VOICE: 508/626-8511

FAX: 508/626-8515 BBS: 508/875-8009

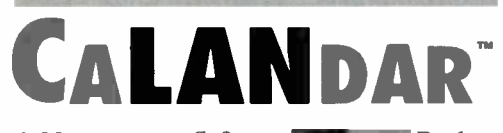

A Microsystems Software  $\overline{\mathbf{u}}$  Works Product

amommi

Microsystems Software, Inc.

600 Worcester Road Framingham, MA 01701

CaLANdar and TeamWORKS are TMs of Microsystems Software

communication line is no longer busy; this doesn't necessarily mean that the previous action you requested has been completed. The pause function waits for the length of time you specify.

To find out when it's safe to start the download, the automated operator will repeatedly search presentation space until it detects the notification string "OK TO PROCEED," or until somebody presses a key. Obviously, the notification string could have been anything. Please be aware that there are more sophisticated (and more complicated) ways of handling this kind of notification detection.

Once the automated operator gets the OK to continue, the download process begins. However, you must first disconnect from the presentation space; this is mandatory. The receive file function accepts the following parameters for receiving a file from a VM mainframe system: the PC filename (GLFILE), the VM filename (GENERAL), the VM file type (LEDGER), the VM file mode (\*), and the conversion parameters (ASCII CRLF). When the file has been downloaded, reconnect to the presentation

space, clear the screen, and send a message to the other virtual machine saying that the file was received.

If you examine the functions themselves, you'll notice that they are modular. They can be mixed as necessary to create the desired result. There could have been other functions added to make this application more robust.

Once you've written your HLLAPI application program, you must compile it and link it with the appropriate LIM. In the case of C, there are three LIMs. For the small, medium, and large memory models, use HLLC\_S.OBJ, HLLC\_M tween a mainfran .OBJ, or HLLC\_L.OBJ, respectively.

The following is a batch file implementation that could be used to compile and link the BYTEAPI program using Turbo C.

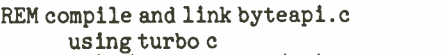

```
tcc -IC: chinclude -LC: childs bytespied bytespied bytespied bytespied bytespied by today.
          byteapi . c hllc_s.obj
```
To execute BYTEAPI, first run the terminal -emulation program from the DOS command line: C> pc3270 for the entrylevel program, and C> indcipl for the workstation program. Next, execute the IBM HLLAPI program: C> EEHLLAPI for the entry-level version, and C> HLLAPI for the workstation version. Finally, execute the application program: C> BYTEAPI. That's all there is to it.

#### Take a Mainframe to Lunch

The ways in which you can use HLLAPI are limited only by your imagination. You needn't stretch too far to see the potential of a PC database that uses HLLAPI to pass data back and forth between a mainframe database and a PC database, or a PC front end to a mainframe -based application that provides a graphical user interface, or perhaps an expert-system shell that invokes a HLLAPI program to perform mainframe problem determination and resolution without human intervention.

All kinds of things are possible. Get your SAA the inexpensive way ...start

Mike Fichtelman is the systems planning officer at EAB in New York, New York. He can be reached on BIX c/o "editors."

ABC Flowcharter for Windows

"Simply the easiest way to document procedures."

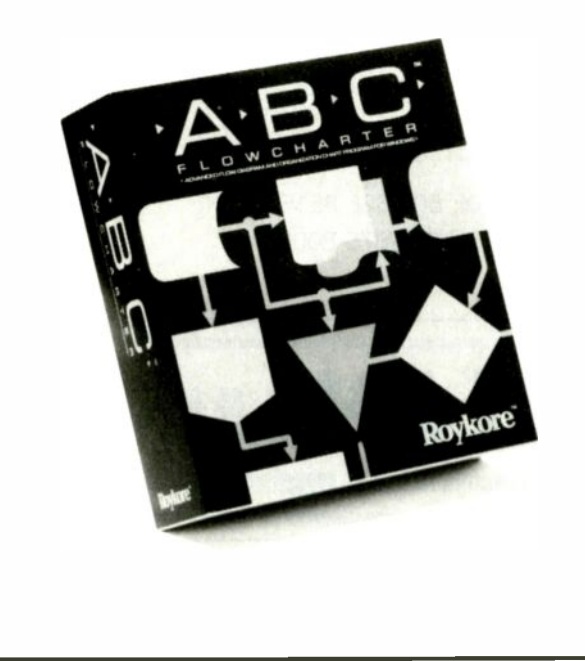

ABC Flowcharter<sup>™</sup> makes drawing and editing flowcharts easier than ever. It's loaded with features that help you make and edit charts in a fraction of the time needed with other flowcharting or drawing programs.

ABC Flowcharter's advanced link feature lets you break complicated procedures into smaller, more manageable steps. Just click on a shape to display a sub -chart or procedure. It's that easy.

Ask your dealer for a demonstration or call 1-800-227-0847 for more information. See for yourself why ABC Flowcharter is quickly becoming the standard flowcharting tool for the Fortune 1000. Retail price 5295.

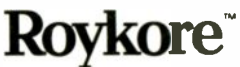

2215 Filbert St. San Francisco, CA 94123 415-563-9175

# ADDING VALUE TO YOUR DATA

Whatever way you choose to share data, the process is essential

George Bond

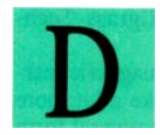

ata sharing is one of those phrases whose fuzziness masks the immense value of what it describes. Its meanings

and uses span a wide range. Moving data from one computer to another is so central an issue that it is impossible to overstate its importance.

Data sharing can mean slipping the

answers to today's quiz to the kid across the aisle in an elementary-school history class. Or it can refer to the National Oceanic and Atmospheric Administration computer's pulling weather data from sensors and broadcast gear in a satellite miles above the earth and feeding it into a network that your local TV weatherperson uses to prepare the 6 p.m. report.

In down-to-earth, realworld terms, data sharing can mean maintaining a central file of procedures and functions for use by a programming team, the pooling of mortality statistics by insurance companies, or providing a statewide master card catalog for libraries.

You can even share data with yourself by cutting and pasting between applications, doing mail merges. importing

those phrases whose change (DDE) procedures. Yo<br>fuzziness masks the im-<br>mense value of what it simple as a null modem (or<br>describes. Its meanings peer zero-slot I AN) information, or using Dynamic Data Exchange (DDE) procedures. You can share data with others through something as simple as a null modem (or a peer-topeer, zero-slot LAN).

Despite its importance, the world of data sharing is far from robust. The lack of hardware and software standards has caused enough problems to drive many users back to their isolated PCs after ten-

tative and often unsuccessful attempts to talk with the world. Users have needlessly rekeyed millions of characters instead of having them read from a file.

Thousands and thousands of people use databases, telephone directories, and accounting systems that don't really meet their needs. They do so because it takes too much work to manually transcribe years of data from an old program

> to a new and improved one. What follows is a discussion of basic ways that you can share data and of what tools are available that you can use today.

#### Footpower Transfers

The "sneakernet" is the simplest way to share data between one computer and another. You store data on a floppy disk in computer A, remove the disk, carry it to computer B, insert it in a disk drive, and read it. It is simple, fast, and cheap.

Of course, this method of sharing data assumes that both computers use compatible disk formats and sizes (your PS/2 will have problems reading a disk from your DEC Robin). It also assumes that the programs that generate the data are compatible (for continued

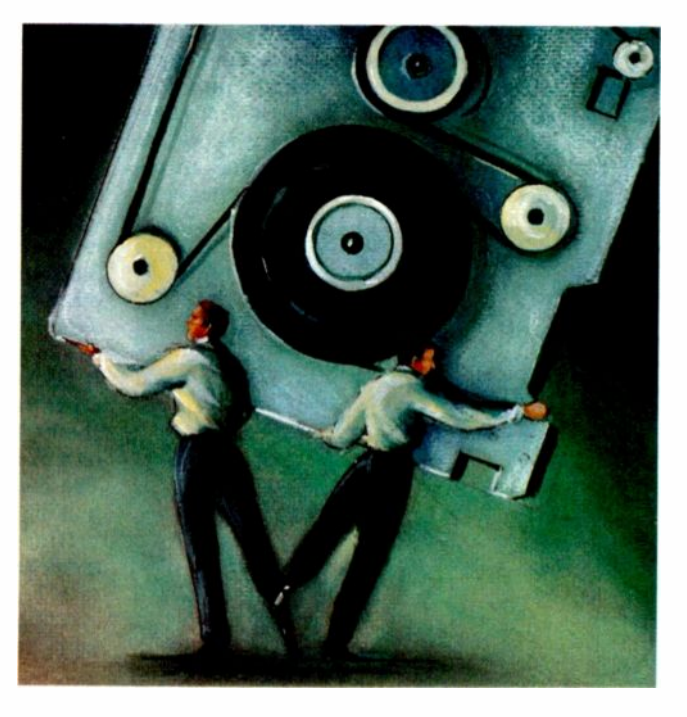

example, WordStar 4.0 is not happy trying to digest a raw WordPerfect 5.1 file). If you experience compatibility problems, there are solutions.

When all your data is stored in ASCII, all is well on the network. Of course, not everything is stored in ASCII. Page - Maker stores data one way, dBASE another, and SuperCalc a third. WordPerfect 5.1 stores its data differently than WordPerfect 4.0. An early Lotus worksheet is different from a current Lotus work sheet.

There are several ways to deal with this problem. When you're working with Microsoft Windows applications, you can use DDE to move data around automatically. Smart clipboards, such as the ones in Windows and Desqview, can handle data from diverse programs and do the necessary conversion. Many programs now have very good import/translation programs built in. Excel, for example, can read files generated by many other spreadsheet programs. Most of the major word processors can read each other's files. And dBASE formats have become a virtual lingua franca of databases.

#### Slide -in, Slide -out Data

The Bernoulli Box, an early, removablemedia, high-capacity disk drive that was introduced a decade ago by Iomega, has become a dependable data -sharing medium. It uses removable high-capacity disks protected by a hard shell. Bernoulli Boxes are available in both 8- and 5 % inch formats and operate with most microcomputers. The 5'% -inch drives can be mounted internally. The 8-inch drives are available with capacities of 10 megabytes and 20 MB, and the 5'% -inch units are available with 20 MB and 44 MB. A Bernoulli Box can read data recorded on any other Bernoulli Box of the same size.

Photo 1: One way to share data is with a removable hard disk system like this Sysgen 45 -MB device. With a setup like this, you can snap out the disk pack, plug it into another system, and use the information somewhere else.

Removable hard disk drives are another option. These devices are like standard hard disk drives, but they come in two parts: a docking section installed in the computer, and a separate disk pack (see photo 1). You can unplug the disk portion from the docking section and plug it into another computer.

In other words, you could work on a spreadsheet all day at the office, store it on a removable hard disk drive, and, at

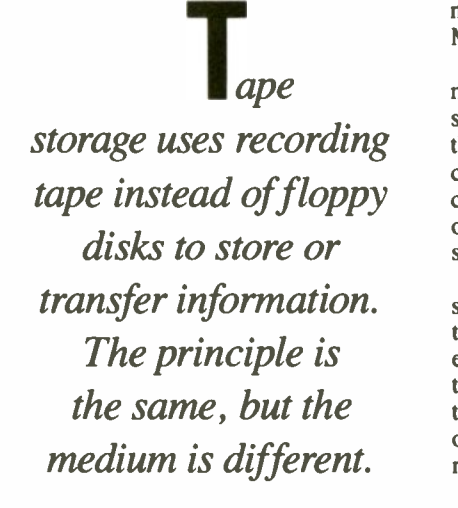

the end of the day, snap out the disk and cart it home. After dinner, you could plug it into the docking socket in your home computer and continue working. Or you could ship it across the country so your partner in Boston could check your work before submitting it to the bank to document your qualifications for a loan. Such widely known manufacturers as Plus Development, SyQuest, and Sysgen, as well as lesser -known vendors like Axonix and Mega Drive Systems, are offering removable hard disk subsytems.

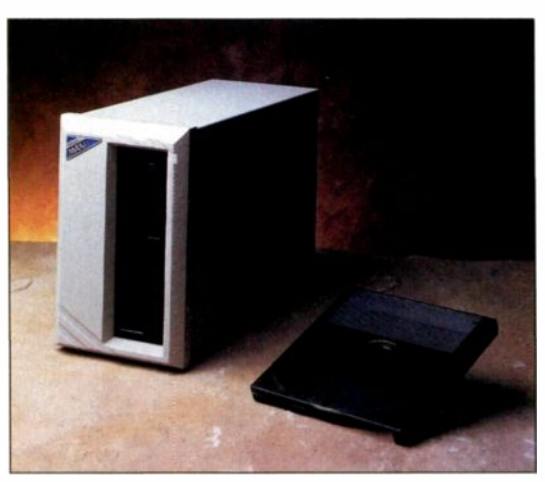

#### Dis and DAT

Tape storage, a variant of the sneakernet, uses recording tape instead of floppy disks to store and/or transfer information. The principle is the same, but the medium is different. Tape is available in three configurations: cassette, cartridge, and open -reel.

As a computer -data medium, cassettes are unreliable and difficult to use. A caveat: If you are considering using cassettes to transfer your data, discuss your needs with someone who owned a Tandy Model I vith a cassette drive.

Digita audio tape (DAT) recorders modified for data use are beginning to show up on the market. You will find them handy for backing up LANs, because they have advantages such as their capability to store more than a gigabyte of data on a cartridge about the size of a standard audiocassette.

However, DAT devices are expensive-about \$2000 and up. If all you want to do is share data, they aren't very costeffective. But if you're interested in this technology and can justify the expense, they're available from Jasmine Technologies, GigaTrend, and Tallgrass Technologies.

Generally, traditional magnetic cartridge tapes and drives make a lot more sense. They are available in several form factors and are growing in popularity as backup devices for small -computer hard disks. These drives are relatively inexpensive and compact. You can install them internally in many PCs, saving valuable desktop space.

The cartridges themselves are inexpensive, small, and easy to store. They are available in capacities of up to 320 MB (data compression techniques are generally used to attain such higher -capacity figures). Standards for this type of cartridge have been set and adopted by the industry. They are published by the Quarter -Inch Cartridge (QIC) committee, but not by ANSI, the International Standards Organization (ISO), or any other internationally recognized standards organizations.

The granddaddy of data-tape systems is open -reel. This is a configuration, usually called "9-track," that stores data at 800, 1600, 3200, or 6250 bits per inch on a 1/2 -inch tape in nine parallel tracks. The data is read nine tracks at a time, making data transfers very fast.

Nine -track drives are common on mainframes, and you can install them on most PCs. They are more expensive than cartridge systems, and because they use large reels, they also present storage continued

It's easy to see why LANtastic™PC

Network sales have skvrocketed  $-$  enough for 39th in *Inc* Magazines "Inc 500".

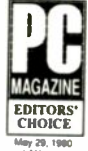

Linking anywhere from two to 300 PCs, it lets users share disks, files, databases, programs

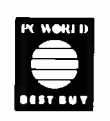

and printers. So they zoom through their days by replacing time consuming legwork with a few simple

keystrokes.

And while LANtastic was designed to turbocharge productiv-

AN TIMP<sup>(</sup>

ity, it was also designed to fit comfortably inside limited budgets. For as

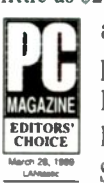

little as \$252\* per PC - software and adapters - it delivers a hefty price-performance payload: Disk caching to boost speed. E-mail to cut paper trails. Security to stop space

invaders. Audit trails to track network

activity. Multiple printer sharing. Voice mail options. Just to name a few.

So whether you run LANtastic AE-2 Ethernet adapters, LANtastic 2Mbps adapters or others, you get a tremendous amount of LAN bang for the buck.

No wonder LANtastic sales have skyrocketed making it not only an Editors' Choice but a people's choice as well.

Call 602-293-6363 and join LANtastic's growing crowd.

F! ARTISOFT

# Why the PC network with the smallest<br>RAM has made us the 39th fastest<br>growing private company in Am. in America.

Circle 217 on Reader Service Card Based on manufacturer's suggested retail price for a 10-computer LAN using LANtas ic 2Mbps adapters. Cost is slightly higher for smaller networks. ©199C ARTISOFT. LANtastic is a trademark of Artisof

#### BERNOULLI BOXES

Iomega Corp. 1821 West 4000 South Roy, UT 84067 (801) 778-1000 Inquiry 1079.

#### CARTRIDGE TAPE SYSTEMS

Colorado Microsystems 800 South Taft Ave. Loveland, CO 80537 (303) 779-1532 Inquiry 1080.

Mountain Computer, Inc. 360 El Pueblo Rd. Scotts Valley, CA 95066 (408) 438-6650 Inquiry 1081.

Sysgen, Inc. 556 Gibraltar Dr. Milpitas, CA 95035 (415) 490-6770 Inquiry 1082.

#### COMPUTER-TO-COMPUTER DIRECT **CONNECTION**

Fifth Generation Systems 10049 North Reiger Rd. Baton Rouge, LA 70809 (800) 873-4384 (504) 291-7221 Inquiry 1083.

#### Traveling Software, Inc.

18702 North Creek Pkwy. Bothell, WA 98011 (800) 662-2652 Inquiry 1084.

#### DAT DRIVES

GigaTrend, Inc. 2234 Rutherford Rd. P.O. Box 4298 Carlsbad, CA 92008 (619) 931-9122 Inquiry 1085.

Tallgrass Technologies 11100 West 82nd St. South Overland Park, KS 66214 (913) 492-6002 Inquiry 1086.

#### MODEMS

Eurolink Corp. 17130 Dallas Pkwy., Suite 160 Dallas, TX 75248 (214) 248-2931 Inquiry 1087.

Hayes Microcomputer Products, Inc. P.O. Box 105203 Atlanta, GA 30348 (800) 635-1225 Inquiry 1088.

Microcom 500 River Ridge Dr. Norwood, MA 02062 (800) 822-8224 (617) 551-1000 Inquiry 1089.

USRobotics, Inc. 8100 North McCormick Blvd. Skokie, IL 60076 (800) 342-5877 (708) 982-5010 Inquiry 1090.

ZOOM Telephonics, Inc. 207 South St.

Boston, MA 02111 (800) 631-3116 (617) 423-1072 Inquiry 1091.

#### 9-TRACK TAPE SYSTEMS

Contech Computer Corp. P.O. Box 153 Tarzana, CA 91356 (818) 343-6505 Inquiry 1092.

Flagstaff Engineering 1120 Kaibab Lane Flagstaff, AZ 86001 (602) 779-3341 Inquiry 1093.

#### Overland Data 5600 Kearney Mesa Rd. San Diego, CA 92111 (800) 729-8725 Inquiry 1094.

#### REMOVABLE DISKS

Axonix 1214 Wilmington Ave. Salt Lake City, UT 84106 (800) 866-9797 Inquiry 1095.

#### Data Technology Corp.

500 Yosemite Dr. Milpitas, CA 95035 (408) 262-7700 Inquiry 1096.

#### Plus Development Corp.

1778 McCarthy Blvd. Milpitas, CA 95035 (800) 826-8022 (408) 434-6900 Inquiry 1097.

#### TELECOMMUNICATIONS **SOFTWARE**

Datastorm Technologies, Inc. P.O. Box 1471 Columbia, MO 65205 (314) 443-3282 Inquiry 1098.

DCA/Crosstalk Communications 1000 Alderman Dr. Alpharetta, GA 30201 (800) 241-4762 (404) 442-4000 Inquiry 1099.

Forbin Project, Inc. P.O. Box 702 Cedar Falls, IA 50613 (319) 232-4516 Inquiry 1100.

#### Future Soft

Engineering, Inc. 1001 South Dairy Ashford, Suite 101 Houston, TX 77077 (713) 496-9400 Inquiry 1101.

problems. But if you need to exchange data with a wide variety of computers, 9track may be the way to go. Most 9 -track drives can read tapes written by other<br>drives at the same density. Some 9-track vendors are Flagstaff Engineering, Overland Data, Contech, and Qualstar.

#### Peer-to-Peer Data Sharing

The simplest way to share data is by stringing a wire between the computers' RS-232C ports (using a "null modem"). Null modems really aren't modems at all. They are simply cables that have some of their connector pins crosswired. For example, pin 2 at the sending computer may be tied to pin 3 at the receiving computer. Sender pin 6 may become receiver pin 20. The actual configuration depends on the serial ports involved.

Getting two computers to talk to each other over a null modem used to be a challenge-to say the least. You had to make your own cable, configure a serial port, and write or diddle software to get

the computers to communicate. However, the advent of the laptop computer has changed all that.

The need to move information on a regular basis between portable and desktop computers created a sizable market for software and hardware to handle this job. Although such programs were designed for laptop-to-desktop connections, they also work with desktop-todesktop connections. These programs often include hydra-headed cables that connect to just about any port on a PC,

and they are a breeze to configure.

LapLink, Brooklyn Bridge, and File Shuttle are examples of available products in this market. Some of these transfer programs have become so sophisticated that they are virtually a LAN for a pair of computers; besides doing all the error checking needed to transfer both text and binary files, they allow you to use remote printers and disks. Unlike a full-featured LAN, however, these programs operate in a master/slave configuration. When you are using a disk on the remote computer. that computer cannot be used from its keyboard.

#### Plugging into the World

The next step up from a null-modem connection is a real, physical modem connection. Although you lose speed with a real modem, you gain distance. Null modems have a limit of 50 to 100 feet for serial connections and about 12 feet for parallel connections.

Null-modem serial connections allow data transfers at speeds exceeding 115K bytes per second; parallel connections allow for much faster transmission. Consumer modem speeds top out at 19,200 bps. But real modem connections can span continents and oceans if necessary (as long as the modem on the receiving end is compatible with that on the sending end).

The two basic types of external modems are acoustic-coupled and directconnect. Acoustic modems make no permanent connection with the telephone system. Instead, they use transducers that press against a telephone handset's mouthpiece and earpiece.

Acoustic couplers don't handle high data speeds well. They are mostly relics today, but they still have some valuable uses. For instance, if you're stuck in a hotel room where the telephone cable is anchored into the wall the way Excalibur was anchored into the stone, acoustic couplers are essential. A 300-bps transmission through electronic earmuffs on<br>the phone is better than no transmission at all. And technology is changing things, as usual. For example, a new modem from Eurolink comes with an acoustic coupler that the company says supports speeds of up to 4800 bps with MNP level 5 data compression.

You can obtain both external or internal direct-connect modems. External modems have one or two phone jacks and one serial connector. You plug a phone cord into one of the jacks in the modem, and the other end into the telephone wall outlet, just as you would plug in a phone. The jacks are generally RJ-11 and accept

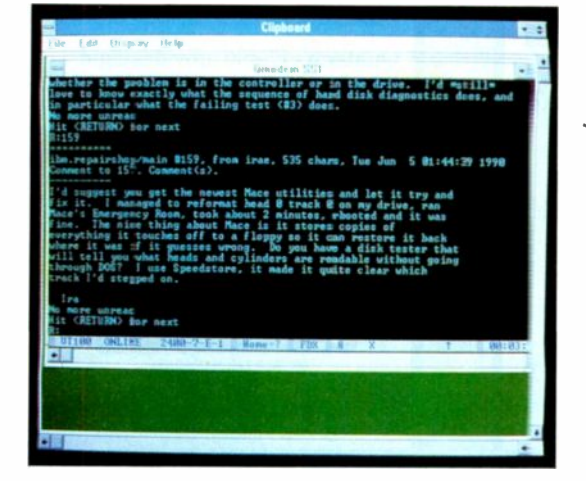

Photo 2: One way of sharing data is on a BBS. Shown here is a screen from BIX, which has several hundred different interactive conferences covering a huge variety of subjects.

a standard Bell Telephone extension cable. Often, the modem has a second jack to allow connecting a telephone to the line. Internal direct -connect modems also come as self-contained cards that fit into a bus slot and provide their own serial connection.

The slowest standard modem these days operates at 300 bps. I've seen these modems advertised for as little as \$25, and selling for \$2 to \$5 at swap meets. Unless you're on an absolutely rock -bottom budget, don't bother with them. Get at least a 1200 -bps modem (\$50 to \$100) or, better yet, a 2400 -bps unit (\$75 to \$200). If you need to move large amounts of data, consider 9600 -bps or faster modems (\$600 and up). The 1200-bps modems are probably the most common today, but as prices fall, 2400 -bps units are catching up fast.

Both the acoustic and direct -connect modems require a serial card that you can configure as a communications port on your computer. COM1 and COM2 are the most common, but you can often use COM3 and COM4 as well.

There are some amazing telecommunications software packages on the market today-public domain and shareware as well as commercial. You really have to look hard to find a bad one. You may find an interface you don't like, but the program is likely to do what it says it will do, and do it well.

Sophisticated packages like Crosstalk for Windows and DynaComm can support DDE while running in the background and can feed numeric data directly into an Excel spreadsheet. Kermit, a public domain program, can interact with everything from mainframes to microcomputers. With shareware programs (e.g., Telix, Qmodem, and Procomm) that include command languages, you can automate much of your telecommunications activity. If you choose other

software (e.g., Remote2 and Carbon Copy), you can set up one computer as a host and and control it remotely from another computer. For example, you could run Remote2 on your office desktop while you travel and have access to all your files from the field.

Data telecommunications with on-line systems may be the best way to share data. No one knows for sure how many public computer BBSes exist today, but estimates for the U.S. alone begin at 6000 and go as high as 15,000. Most of these are free services run by individuals or companies.

Their content ranges from civil rights, freedom -of -the -press, and National Rifle Association gun policy support to product support. There are specialized BBSes for pilots, doctors, health-food fanciers, Buddhists, channelers and mystics, children, senior citizens, members of Alcoholics Anonymous and other 12 - Step groups, and science fiction fans. You name it...there's probably a BBS group somewhere that addresses issues that interest you. Thousands of megabytes of text and program code are available for the price of a phone call.

Many commercial BBSes exist as well. Among those that provide information at moderate prices are BIX, CompuServe, GEnie, Delphi, Dow Jones, and a dozen or so others (see photo 2). High-end services that cost \$25 per hour and up (e.g., Nexis and Dialog) provide specialized information on demand. This may be the ultimate in data sharing. When you use one of these services, you literally have the collected wisdom of the world sitting in data banks waiting for you to drop by and collect it.

George Bond is a communications consultant with more than 20 years' experience and a cofounder of BIX. You can reach him on BIX as "gbond."

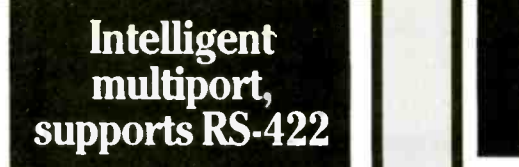

SmartLynx AT<sup>™</sup> intelligent 4 -port serial adapter for PC -AT and compatibles supports RS -422 and most multi-user operating systems. On -board processor takes burden off CPU.

> For order info, call: 1-800-553-1170

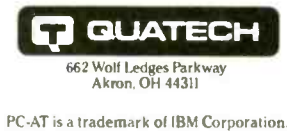

Circle 240 on Reader Service Card

### Synchronous Communication Boards for AT

Quatech synchronous/ asynchronous serial boards for PC -AT and compatibles support RS -232, RS -422, and RS -485 communication.

Call for our free PC Interface Handbook: 1-800-553-1170

**QUATECH** 662 Wolf Ledges Parkway Akron. OH 44311 PC-AT and PC are registered trademarks of IBM Corp.

Circle 243 on Reader Service Card

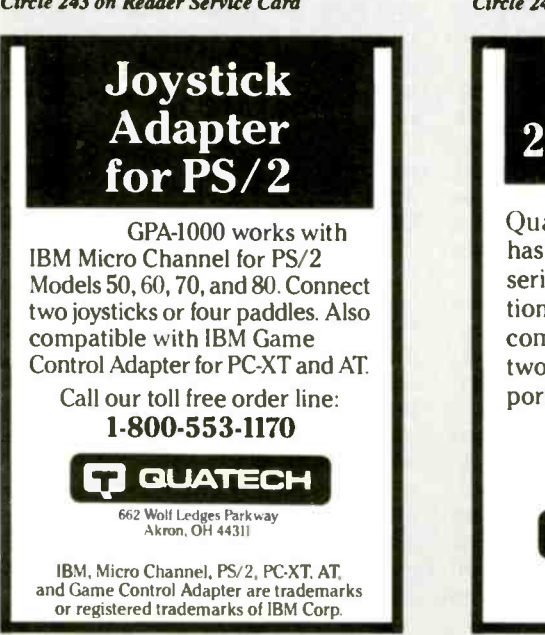

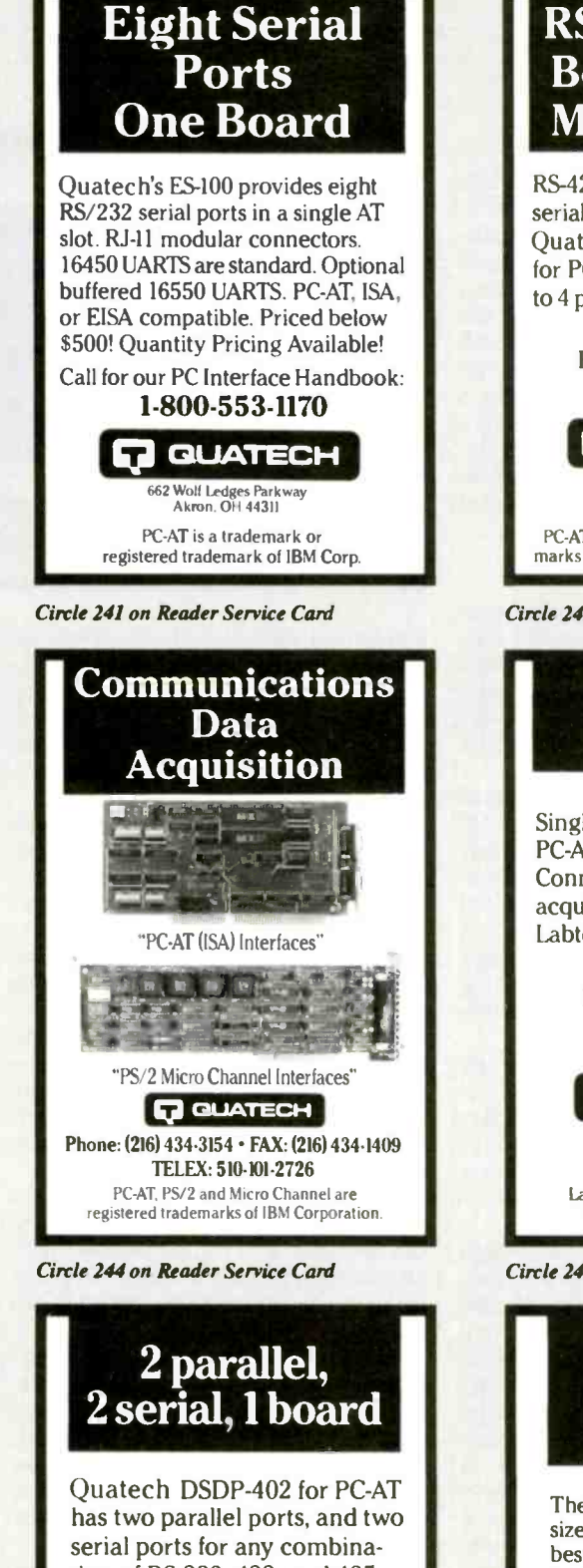

tion of RS -232, 422, and 485 communication. DSDP-100, two parallel and two RS-232 ports, available at lower cost.

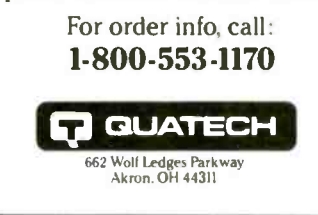

Circle 246 on Reader Service Card Circle 247 on Reader Service Card Circle 248 on Reader Service Card

### RS-422/RS-485 Boards for AT, Micro Channel

RS-422/RS-485 asynchronous serial communication boards from Quatechl available in 1 to 4 ports for PC -AT and compatibles and 1 to 4 ports for PS/2 Micro Channel.

> Call for our free PC Interface Handbook: 1-800-553-1170

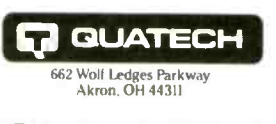

PC-AT, Micro Channel, and PS/2 are trademarks or registered trademarks of IBM Corp

Circle 242 on Reader Service Card

### Digital<br>I/O Board Single -slot Quatech PXB-721 for PC -AT has 72 digital I/O lines. Connect three choices of data acquisition modules. Supports Labtech Notebook™ Call for our free PC Interface Handbook: 1-800-553-1170 **QUATECH** ,,62 Wolf Ledges Parkway Akron, OH 44311 LabTech Notebook is a trademark of Laboratories Technologies Corp. Circle 245 on Reader Service Card Wave Form 20MHz-32K \$1290 The WSB-100 Wave Form Synthesizer Board from Quatech has the best set of numbers in the market. With speed to 20MHz and a 32K

memory at \$1290, it's making waves in more ways than one. The WSB-100 is also a star performer as a digital pulse/word generator with the optional digital module. Call for our free PC Interface Handbook 1-800-553-1170 **GUATECH** 

662 Wolf Ledges Parkway Akron. OH 44311

# EVIE PRODUCT SHOWCASE

- BUYER'S MART
- **BYTE BITS**
- **PRODUCT SPOTS**
- **MICRO PRODUCT CENTER**
- **CATALOG SHOWCASE**

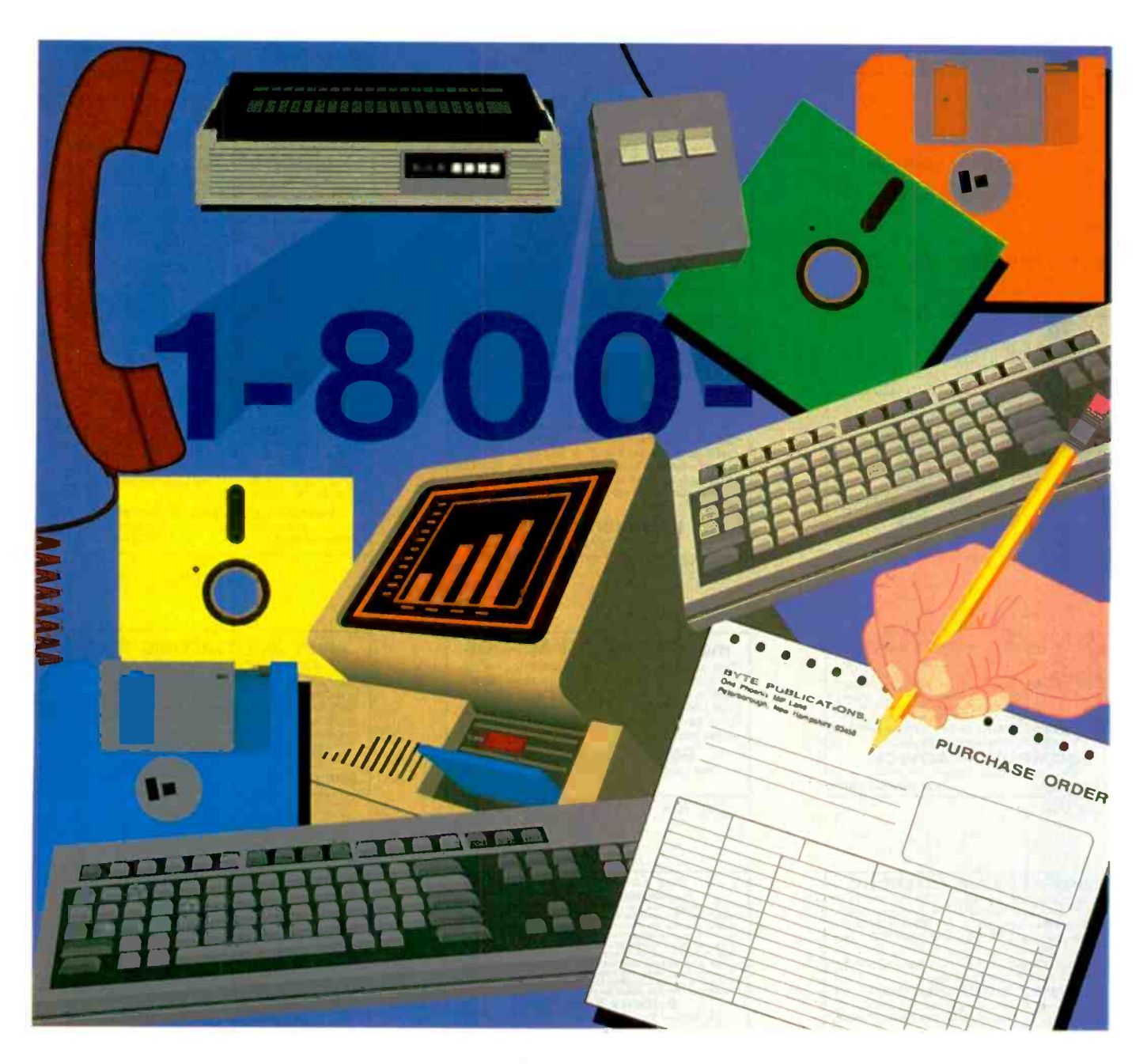

### THE BUYER'S MART A Directory of Products and Services

THE BUYER'S MART is a monthly advertising section which enables readers to easily locate suppliers by product category. As a unique feature, each BUYER'S MART ad includes a Reader Service number to assist interested readers in requesting information from participating advertisers.

Effective January 1, 1990.

RATES: 1x-\$590 3x-\$550 6x-\$525 12x-\$475 24x-\$450 Prepayment must accompany each insertion. VISA/MC Accepted. AD FORMAT: Each ad will be designed and typeset by BYTE. Advertisers must furnish typewritten copy. Ads can include headline (23 characters maximum), descriptive text (250 characters is recommended, but up to 350 characters can be accommodated), plus company name address and telephone number. Do not send logos or camera-ready artwork.

DEADLINE: Ad copy is due approximately 2 months prior to issue date. For example: November issue closes on September 8. Send your copy and payment to THE BUYER'S MART, BYTE Magazine, 1 Phoenix Mill Lane, Peterborough, NH 03458. For more information call Brian Higgins at 603-924-3754.

#### ACCESSORIES

**EXAMPLE POINT AND AND AND THE PRESENT OF A SET AND THE PRESENT OF A SET A GAMMA • X-RAY.**<br>
Serial or printer port, Detects: ALPHA • BETA • GAMMA • X-RAY.<br>
MicroR, 1000 then see resolution of standard pelger counters.<br>
EXC

Tel: (302) 655-3800<br>Aware Electronics Corp.<br>Box 4299, Wilmington, DE 19807 \$149.50 P.O. Box 4299, Wilmington, DE 19807

Inquiry 701.

#### BIG SAVINGS ON RIBBONS!

Get 50 better -than -new ribbons for each one you Duy with our new Wet Ribbon Re-inker. Easy to use most cartridges. Printer safe. Satisfaction Guaranteed

SPECIAL OFFER! CALL TODAY! BLUE RIBBON INK, LTD.

3773 Cherry Creek North Drive, Suite 500 Denver. CO 80209 (800) 477-3465 (303) 377-4695

Inquiry 702.

#### CUT RIBBON COSTS!

Re-ink your printer ribbons quickly and easily. Do all<br>cartridge ribbons with just one inker! For crisp, black<br>professional print since 1982. You can choose from 3<br>models: Manual E-Zee Inker - \$39.50<br>Electric E-Zee Inker -

BORG INDUSTRIES

525 MAIN ST., JANESVILLE, IA 50647<br>**I-800-553-2404 In IA: 319-987-2976** 

nquiry 703.

#### 80C31 DEVELOPMENT BOARD

Space for 32k EPROM, 2k SRAM, 8 Bit Latched Outputs,<br>RS232 Serial Port, 12 I/O Lines, 5V Only, All CMOS<br>USE FOR DEVELOPMENT OF ALL MICROCONTINOLLER-BASED PROJECTS<br>Currently used as the controller for the following plug-on & LCD Interface, Serial Cartridge Storage Module, Thermal Label Printer, Dot. | | | | | | | | | | | | | | | | |<br>Matri Label Printer, Serial Data Cometter, Remote Scoreboard, and many more! | | | | | | | | | | | | | | | | |

#### **COMPUTER ADVICE**

515 Calle San Pablo, Can FAX: 805-389-3679

nquiry 704.

#### COMPANION AND EXTENDER

Place a keyboard and monitor up to 600' from your CPU<br>with EXTENDER and COMPANION products. Keep a<br>second Keyboard/Monitor at the CPU with COM-<br>PANION. Supports MDA, CGA, EGA, VGA, PS2. Uses single 3%" cable

Prices start at \$149.00 for EXTENDER and \$219.00 for<br>COMPANION 25 ft. unit complete **CYBEX CORPORATION** 

2800-H Bob Wallace. Huntsville. AL 35805 205-534-0011 International Fax N205-534-0010 See our ad on page 130

Inquiry 705. **Inquiry 710.** 

#### **ACCESSORIES**

### DOZENS USEFUL PROGRAMS

IBM cmptble, in ASCII, 51/4 disk, practical + educational CATEGORY FINANCIAL: Progr's for wages. retirement pay. CATEGOMY MRINT: FileSort/film/g/print addresses in dift, ways,<br>forms-tables, printer control & capability, etc.<br>CATEGORY GRAPHICS: Little green men rung over screen,<br>filing + retrieving pictures, xy-drawing & grids, etc.<br>S **L G M SYSTEMS**<br>P-Box 983, Guelph, Ont. Canada N1H 6N1 (519) 821-6344

nquiry 706.

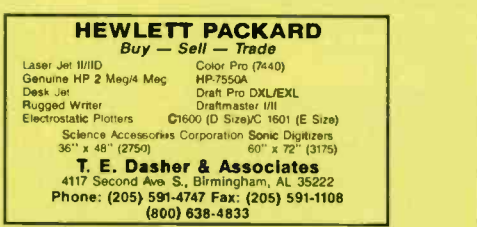

nquiry 707.

#### ARTIFICIAL INTELLIGENCE

ment in which to build practical real time applica-<br>tions such as targeted marketing, stock prediction,<br>process control and more. PC and MAC. Price \$199. Visa/MC accepted

NeuralWare, Inc. 412-787-8222

Inquiry 708.

#### muLISP® 87 for MS-DOS

Fast, compact, efficient LISP programming environment. muLISP programs run 2 to 3 times faster & take 1/2 to 1/3 the space of other LISPs. 450 Com-<br>mon LISP functions, multi-window editing & debug ging, flavors, graphics primitives, lessons & help, demo programs, comprehensive manual

Soft Warehouse, Inc.<br>5 Harding Ave., Suite 505, Honolulu. HI 96816

#### 3615 Harding 1808) 734-5801

nquiry 709.

The Kncwledge Engine:<br>Hypermedia for the rest of ust<br>The Knowsoge Engine is an conorman, pojectorented hyperCarr day.<br>gram lor MS-DOS computers Much more Man a HyperCard "clone, The Knowledge Engine allows: even non-programmers to create brasthtasingy<br>powerful hypermedia applications simply by "pointing and disblag". Features<br>include full graphics support for CGA, EGA, VGA, Super VGA, and 85144;<br>PCX f A runtime library allows The Knowledge Engine to be embedded into Meroen and Turbo C programs. Only MS -00S Versions also

### vailable for UNIX and Askad Demo **Artistry, Inc.**<br>**3500 DePauw Blvd., Suite 1100. Indianapolis. IN 46268**

Phone: (317) 876-3042 Per (317) 976-3258<br>Phone: (317) 876-3042 Pex: (317) 876-3258

#### PRINT BAR CODES/BIG TEXT FROM YOUR PROGRAM

Add bar codes and big graphics characters to your pro-<br>gram. Print from ANY MS-DOS language. Bar codes:<br>UPC. EAN, 2 of 5, MSI, Code 39. Epson, Oki, IBM dot<br>matrix text up to 1/2". LaserJet up to 2". Font cartridges<br>net req

#### Worthington Data Solutions

1409)458-9938 1800) 345-4220

#### BAR CODE READERS

Keyboaid emulation for PC/XT/AT 8 PS/2's, all ones and any RS -232 Terminal Transparent to vour operating system. Available with Steel<br>wands, Lasers, Slot & Magstripe Readers. Same<br>day shipping. 30-day money-back guarantee<br>One-year warranty Reseller discounts available

#### AMERICAN MICROSYSTEMS

2190 A Regal Parkway, Eubess, TX 76040<br>(800) 648-4452 (817) 571-9015 FAX (817) 685-6232

# For PC, XT, AT, & PS/2, Macintosh, and any RS-232<br>terminal. Acts like 2nd keyboard, bar codes read<br>as keyed data. With steel wand—\$399. Top rated<br>in independent reviews. Works with DOS, Xenix,<br>Novell, Alloy, 4LL software.

#### PORTABLE READER

Buttery-operated, handheld reader with 64K static RAM,<br>2x16 LCD display, 32-key keyboard, Real-Time-Clock.<br>Wand or laser scanner. Program prompts and data<br>checking through its own keyboard. Easy data transfer<br>by RS-232 por

#### Worthington Data Solutions

417-A Ingalis St., Santa Cruz, (408) 458-9938

BAR CODE LABELING SOFTWARE On EPSON, IBM, OKI dot matrix or LaserJet. Flexible

Worthington Data Solutions (438) 458-9938 1800) 345-4220

BAR CODE READERS

Worthington Data Solutions

1404) 458-9938 (800) 345-4220

design on one easy screen. Any format/size. Up to 120<br>fields/label. 18 text sizes to 3\*readable at 100°. AIAG,<br>MIL-STD, 2 of 5, 128, UPC/EAN, Code 39, Fife Input &<br>Scanned logos/symbols (PCX)—\$279. Other programs<br>from \$49.

Alos) 458-9938 (1012, CA 95060<br>1408) 158-9938 (800) 345-4220

**NeuralWorks Explorer**<br>NeuralWorks Explorer is a neural net tutorial<br>that provides the novice user with a method of<br>learning neural net theory as well as an environ-

 $Buy - Sell - Trade$ Science Accessories Corporation Sonic Digitizers 36" x 48" (2750) 60" x 72" (3175) T. E. Dasher & Associates

#### BAR CODE

#### BAR CODE PRINTING SOFTWARE

- MS/PC DOS SYSTEMS
- 9 & 24 PIN DOT MATRIX<br>• H-P LASER JET/PLUS/SERIES II
- 
- MENU -DRIVEN or MEMORY RESIDENT CODE 39. <sup>I</sup> 2/5. UPC A/E. EAN 6/t3

#### · BIG TEXT & BAR CODE SOFTFONTS

#### **AMERICAN MICROSYSTEMS Express TX** 76040<br>2190 A Regal Parkway Fubers TX 76040

2190 A Regal Parkway Eubess, TX 76040 (800) 618-1152 (817) 571-9015 FAX (817) 685-6232

#### PC -Wand Bar Code Solutions

Bar codes are easy with a FULL line of readers &<br>printers. They plug & play with your existing systems,<br>most all makes of CPU/printer/terminal/software in your<br>office, store, truck, factory or warehouse. Our bar code<br>DOS p

International Technologies & Systems Corp. 655-K North Berry St., Brea, CA 92621<br>TEL: (714) 990-1880 FAX: (714) 990-29 FAX: (714) 990-2503

nquiry 711.

#### BAR CODE READERS Only \$285

\* Compete Bar Code Systems Available<br>• Acts life a 2nd Keyboard for IBM XT/AT, PS/2 and Clones.

-Macintoshes and any RS-232C Terminal<br>• Wand/Laser scanner/Slot reader/Magnetic card reader connectivity<br>• POS Spectal Keyboard with Bar Code/Magnetic Card Readers

No software or hardware modification needed

30-day Money-back Guarantee

#### KASCO TECHNOLOGY, INC. 486 Casita Way, Los Altos, CA<br>Tel: (415) 949-0969 FAX FAX: (415) 949-3814

Inquiry 712.

#### **LabelSoft**

LABELING & BARCODING SOFTWARE WYSIWYG label design • scalable font • Eight<br>popular barcodes, variable densities, ratios, heights<br>• Imports/exports data; includes built-in data base •<br>Menu-driven batch creation/printing • Lines,<br>reverse, rotation, incre

PERRYSBURG SOFTWARE CORPORATION

F.O. Box 748, Perrysburg, Ohio 43551<br>Phone (419) 874-8502 Fax (419) 874-Fax (419) 874-9313

Inquiry 713.

### PC BAR CODE SPECIALISTS Bar code readers designed for fast, reliable, cost-<br>effective data entry. They emulate your keyboard,<br>so scanned data looks just like it was typed in!<br>Choose from stainless steel wand, laser gun, card<br>slot reader, and magn

**Seaguil Scientific Systems** 15127 N E 24th Suite 333. Redmond. WA 98052 206-451 8966

#### VARIANT MICROSYSTEMS BAR CODE READERS DELIVER

- 
- 

WAND/LASERWAGNETIC CARD CONNECTIVITY<br>
VAND/LASERWAGNETIC CARD CONNECTIVITY<br>
• Keyboard wedges for WYSE, Link, Kimitron terminals<br>
• RS222 wedges for WYSE, Link, Kimitron terminals<br>
• Bar code and label printing software<br>
•

#### BASIC CLIP MUSIC

### 300 Songs & Sounds # 180 Pg. Book Bestoes being a fun julebow, The Extra-Hallet feaches Dos.<br>Bestoes being a fun julebow, The Extra-Hallet projects it is<br>geared fix beginners, yet leaches pros frow to run music behind<br> $0B$  or C apps. Source code, on royalt

Price soon going up to \$45! PDI Music Software, 1511 48th St., Boulder CO 80303 (303) 440-4140

Inquiry 715.

#### BRAILLE

#### BRAILLE PUBLISHING

Whether you have occasional word-processed memos or full-<br>length lexitbooks, a Duxbury Translator enables conversion<br>to properly contracted and formatted braille. The choice of<br>protessional publishers wordwide since 1975, ports: Es glish Braille and Computer Braille (bidirectionally),<br>Textbook: Format, French, Spanish, Arabic, and others.

#### Duxbury Systems, Inc.

435 King St., P.O. Box 1504, Littleton, MA 01460 IJSA 508-486-9766

Inquiry 716.

#### BUSINESS OPPORTUNITIES

**PRIME SPACE SOUTHERN NH<br>• 50% Selow current market includes HEAT & TAXES** 

■ *50% 3elow* current market includes HEAT & TAXES<br>■ AIR CONDITIONED ● AMPLE PARKING ● ap to 46,000 S/F on floor ∙ upgraded building (floor new oc-<br>cupied by SCI) • Ideal for LT. MFG/Distribution Center<br>● Has 10,000 S/F Finished Executive Offices ∙ Loading<br>Docks, High Ceilings ∙ Great Central Location

#### ONE DOW COURT, INC. **MANCHESTER, N.H.**<br>(603) 625-8933 (603) 625-8337

Inquiry 717.

There's no such thing but if you want to work at isome<br>a minimum of 9 hrs per week, own a computer and<br>printer, the public needs you. \$695 investment that can make \$300 lost week part-time, 5800. full time 3UARANTEED Our national organization otters an en loyat le lifetime career with great repeat business. No selling, travel or exp. req

**FAMILY SERVICES**<br>1406 E. 14th St., Des Moines, Iowa 50316<br>1-800-288-7437

Inquiry 718.

#### CABLE CONVERTERS

#### Cable TV Converters

Attention Cable Viewers Jerrold, Zenith, Oak, Hamlin, Scientific Atlantic, Tocom,

and many others. BEST PRICES!! • 1-800-826-7623

sa. American Express, MasterCard

**3&B INC., 4030 Beau-D-Rue Dr., Eagan, MN 15122** Inquiry 719.

#### **CAD**

#### Electro-CAD \$99

المواقع Poemically for schematics and double-sided board<br>Byous, Electro-CAD produces high quality board Images on<br>aandard dol-matrix printers up to 11 by 15 inches. Virtually instartaneous screen replots, rubber-banding, user definable<br>images, and many other features make Electro-CAD the best<br>ibol for the job or your money back.

#### Call us for more information and fast delivery **AEROUX Engineering**<br>32 West Anapamu Suite 228, Santa Barbara, CA 93

32 West Anapamu Suite 228, Santa Barbara. CA 9:101<br>(805) 9**62-9695** 

#### CAD/CAM

#### P-C-B ARTWORK MADE EASY!

Create and Revise Printed -Circuit -Artwork on your IBM or Compatible

Menu Driven Supposes Mice Laser Printer Artwork Libraries

rts IBM or Compatible PC, 384K RAM, DOS 30 or later.

#### LAYOUT . AUTO-ROUTER . SCHEMATIC

#### **DEMO PKG: \$10.00**

**PCBoards**<br>2110 14th Ave. South, Birmingha 2110 14th Ave South, Birmingham. AL 352C5 (205) 933-1122

Inquiry 721

#### CD-ROM

#### CD ROM PLAYERS FOR AS LOW AS \$499.00

Aide offers Chinon player. cable, card, and DOS extensions bundled with a disc at lowest prices. Aide carries a complete line of CDROM titles. Write, call or fax for complete product information.

#### ALDE PUBLISHING INC.

Boa 1190, Glen Lake, MN 55345 800/727.9724 (V.) 612/934-2820 (Fax) Inquiry 722.

#### Largest Selection and Best Price Microsoft Programmers Library & Drive 5949 Computer Library \$695 Public Domain S/W 549. NEC PC or Mac Drive Kit \$749 . Bookshelf-Best Price!

Drives from \$499 Hundreds of thies from \$29.<br>MC/VISA/AMEX/COD, Money-back Guarantee.<br>Call or write for free 120-page catalog.

Bureau of Electronic Publishing 141 New Road, Parsippany, NJ 07054 THE SOURCE FOR CD-ROM

Inquiry 723

#### CD ROM, Inc.

CD-ROM. WORM. MAGNETO -OPTICAL DRIVES. CD-ROM DISCS FOR IBM AND MAC. OPTICAL CONSULTING SERVICES \* PUBLISHING . DISTRIBUTION . NETWORKING QUALITY PRODUCTS AND SERVICES AT COMPETITIVE PRICES FREE CATALOG

> TEL. 303-231-9373 1667 COLE BLVD., SUITE 400, GOLDEN, CD 80401

103-231-9581, CIS: 72007.544 VISA/MC/AMEX/GOV'T. POs

Inquiry 724.

#### BIRDS COME TO LIFE

Listen & feel Audubon's *Birds of America* come to life. Full color lithographs. detailed descriptions, and now sound, Imagine. . . hearing birds as you see them. Now<br>available on CD-ROM, for only \$99, Sherlock Holmes,<br>Shakespeare 8 medical journal titles available, both PC<br>& Macintosh versions. Software licensing for CD-ROM publishers. Call today.

#### CMC ReSearch, Inc.<br>7150 SW Hampton #120. Portland, OR 97223 7150 SW Hampton #120, Portla<br>800/262-7668

#### Inquiry 725.

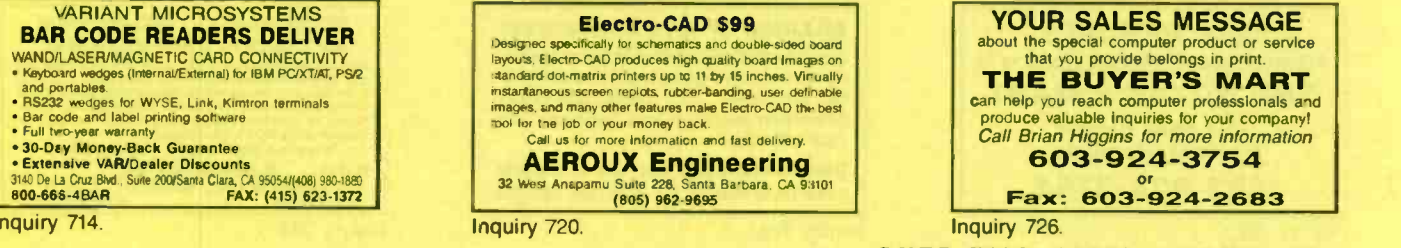

#### CD-ROM

#### CD-ROM Developer's Lab

Multimedia production resource for Mac & PC developers &<br>managers. Proven design, management, data prep, program-<br>ming, premastering, and manufacturing techniques & specs<br>trom 18 leading companies. Demos of of the-shell to

Software Mart, Inc. 3933 Spicewood Springs Rd., E-100, Austin, TX 78759 512-346-7887

Inquiry 727.

#### COMMUNICATIONS

#### C COMMUNICATIONS TOOLS'

Don't spend months developing and debugging the com-<br>munications part of your application. *C Communications*<br><mark>Toolkit makes it fast and easy!</mark> XMODEM, XMODEM-1k, YMODEM, YMODEM-g, Kermit,<br>VT100, VT52, ANSI, FAX support, flow control and lots more.<br>Full source, 99.9% C. 600-page manual.<br>ONLY 8149.95

Magna Carta Software, Inc.

P.O. Box 475594, Garland, TX 75047<br>TEL: (214) 226-6909 FAX: (214) 226-3086 BBS: (214) 226-8088

Inquiry 728.

#### PC SDLC SUPPORT

Use Sangoma hardware and software to provide<br>a cost effective, robust and easy to use SDLC link<br>from MS-DOS, XENIX, AIX, PICK, PC-MOS, etc. All real time communication functions performed by intelligent co-processor card.<br>X.25 support also available.

X.25 support also available.<br>Sangoma Technologies Inc. (416) 474-1990<br>7170 Warden Avenue #2, Markham, Ontano, Canada L38 882

Inquiry 729.

#### COMPUTER INSURANCE

#### INSURES YOUR COMPUTER

SAFEWARE provides full replacement of hardware. media and purchased software. As little as 549 a year provides comprehensive coverage. Blanket coverage; no list of equipment needed. One call **does it all. Call 8 am-10 pm ET (Sat. 9** to 5)

TOLL FREE 1-800-848-3469 (Local 614-262-05591

SAFE WARE, The Insurance Agency Inc.

nquiry 730.

#### COMPUTER UPGRADE

#### THE COMPLETE XT UPGRADE

The K311 Upgrade Kit converts your XT to full 32-bit, 20MHz<br>60366 CPU and high speed disk performance. The K-311 Kit<br>includes: 20MHz 80366 w/Mb RAM, 16-bit Adaptec 1:1 contractions, 63Mb 28Ms Mitsubishi disk drive, choice

#### 5G Corporation

4131 Spicewood Spring: Road A-4. Austin TX 78759 805-333-4131 512.U5-9643 Fax 512-345-9571

nquiry 731.

GET RESULTS Advertise your computer products in

#### THE BUYER'S MART

Call Brien Higgins for more Information

603-924-3754

Inquiry 732. 226 Fall  $1990 \cdot B$  Y T E IBM Special Edition

#### CROSS ASSEMBLERS

#### CROSS ASSEMBLERS/SIMULATORS

New unique full-function simulators for the 8096 and<br>80C196 controllers, featuring ALL MODES of interrupts,<br>plus the HSI, HSO, and A/D functions. We also support the 8048/49, 8080/85, 8051/52, and Z80 controllers with excellent, reasonably priced Cross **Assemblers and Simulators** 

**Lear Com Company** 

2440 Kipling St., Ste. 206, Lakewood, CO 80215<br>**(303) 232-2226 FAX: (303) 232-8721** 

Inquiry 733.

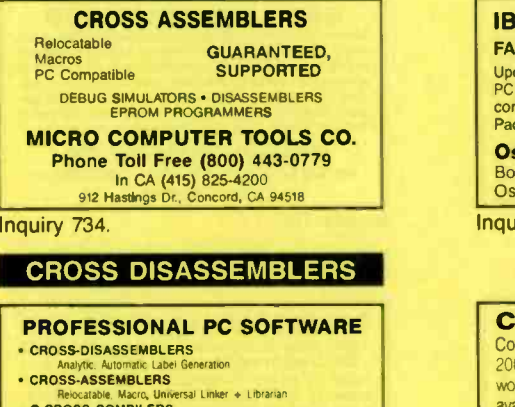

 C CROSS COMPILERS SOURCE TRANSLATION UTILITIES upport for Intel, Motorola, Zilog. TI. RCA Order Today: (408) 773-8465

LOGISOFT FAX: (408) 773-8466

Inquiry 735.

#### DATA CONVERSION

CONVERTING YOUR DISKETTES? ENTRUST THEM TO US! 2500 Word Processor & Computer formats, 31⁄4", 51⁄4". 6".<br>Olsks. Mag Tapes. Mag Cards. Cartridges & Cassettes. Custom.<br>Conversions. Programming & Applications Development. DISK DUPLICATION OCR SCANNING SERVICES HIGH VOLUME LASER PRINTING Cell us for Quality. Best Prices and Quickest Turnaround Time COMPANY COMPENDIA, INC., 55 E. Washington St. 237, Chicago, IL 60602 TEL: 312-419-8771 FAX: 312-419-1390

Inquiry 736.

#### DATA RECOVERY

#### CRASHED?

Your valuable data can be recovered! • 95% success rate • Fast turnaround Servicing Novell, DOS. Macintosh, Unix, Xenia

OS/2. Bernoulli and more!

ONTRACK DATA RECOVERY, INC. Keeping you in business is our business.

1-800-872-2599

Inquiry 737.

#### DATA/DISK CONVERSION

#### BILLIONS OF BITS CONVERTED!

Disk Interchange Service Company specializes in transferring files between incompatible computers. Our direct disk-to-disk conversion service is fast, efficient, and cost effective.

Disk Interchange Service Company 2 Park Drive · Westford, MA 01886 (508) 692-0050

Inquiry 738. Inquiry 743.

#### DATA/DISK CONVERSION

#### QUALITY CONVERSIONS

 $\overline{ANY}$  TAPE  $\overline{OR}$  or DISK FORMAT! loran Data Services converts over 2000 formats In<br>rack tape, <mark>3480 Cartridge</mark> and 8", 5¼" or 3½" d eines All densities 8 most operating systems supported Formats include EBCDIC. ASCII databases, spread-sheets and dedicated or PC word processors

#### Call 1-800-677-8885

Hours 8 00 AM to 5 30 PM Eastern Time 817 Main Street. Third Floor, Cincinnati OH 45202

Inquiry 739.

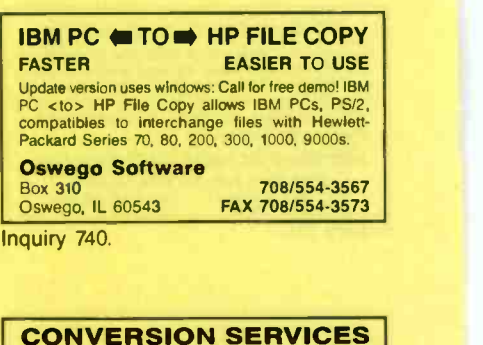

Convert any 9-track magnetic tape to or from over<br>2000 formats including 31⁄2", 51⁄4", 8" disk formats &<br>word processors. Disk-to-disk conversions also available. Call for more info. Introducing OCR Scanning Services

Pivar Computing Services, Inc. 165 Arlington Hgts. Rd., Dept. #B<br>Buffalo Grove, IL 60089 (800) Convert

#### DATABASE MGMT SYSTEMS

dBASE file access from C Code Base 4 is a library of C routines which gives complete dBASE or Clipper functionality and file compatibility. Use DOS. Unix, OS/2 or MS Windows,

\$295 with Source! FREE DEMO Sequiter Software Inc.

Call (403) 448-0313 Fax (403) 448-0315 nquiry 741.

#### DISASSEMBLERS

80x86 .EXEI.COM to .ASM • Accurately reconstruct, study & modify [64K+] programs with ...<br>- a *minimum* of input or editing of output.<br>• Assembly language output is MASM 5.x-compatible.

- Exhaustne how -trace distinguishes code from data Beet formats for each Commented BIOS calls/DOS func-
- tions SEGMENT/PROC/other vital pseudo-ops PC-DISnDATa (51/4" disk & manual) \$165

PRO/AM SOFTWARE

220 Cardigan Road. Centerville. OH 45459 15131 435-4480 19 A M -5 PM EST M -F)

Inquiry 742.

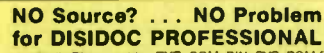

Automatically Disassembles EXE, COM, BM, SYS, PGM files<br>and ROM or RAM memory with interactive ability to change<br>code, data or comments online. Disassembles 9086 to 80486<br>with no file size restrictions. Built in uility pro

Or write: **RJSWANTEK INC.**<br>178 Brookside Rd., Newington, CT 06111<br>Only \$249.95 MC/VISA accepted

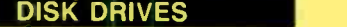

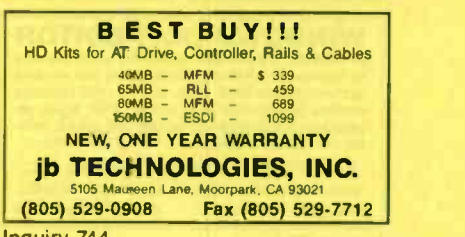

nquiry 744.

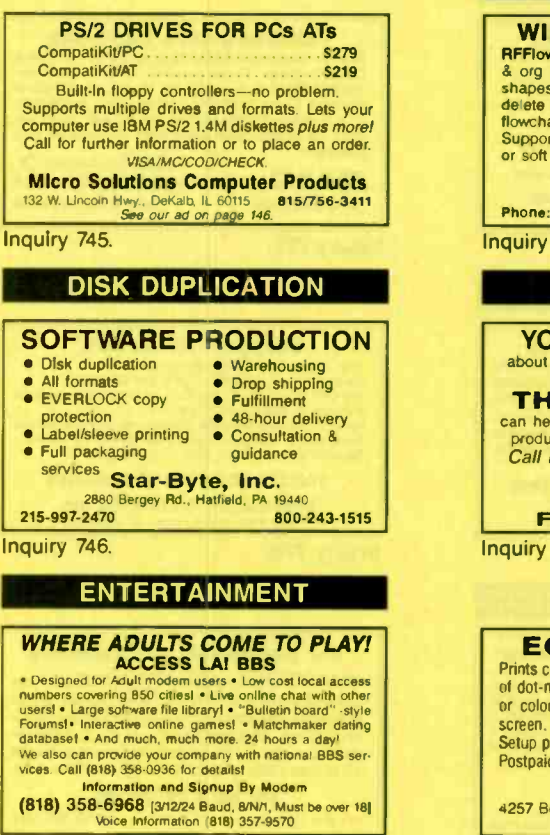

nquiry 747.

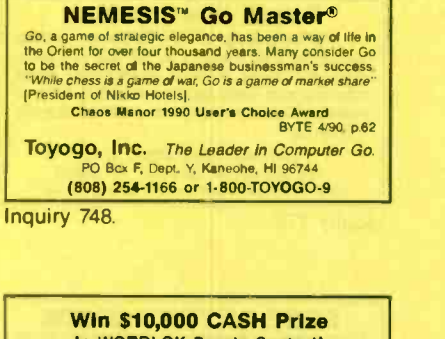

In WORDLOK Puzzle Contest! Each contestant's goal is to obtain the highest scoring

word puzzle sofut ons. Easy-to-use solution software for all entrants. IBM/compatibles is provided free of charge to all entrants. Winner receives \$10,000 Cash Prizel

Virtual Solutions, Inc. 4925 University Dr. NW, Suite 176-211, Dept. 1a Huntsville, AL 35816

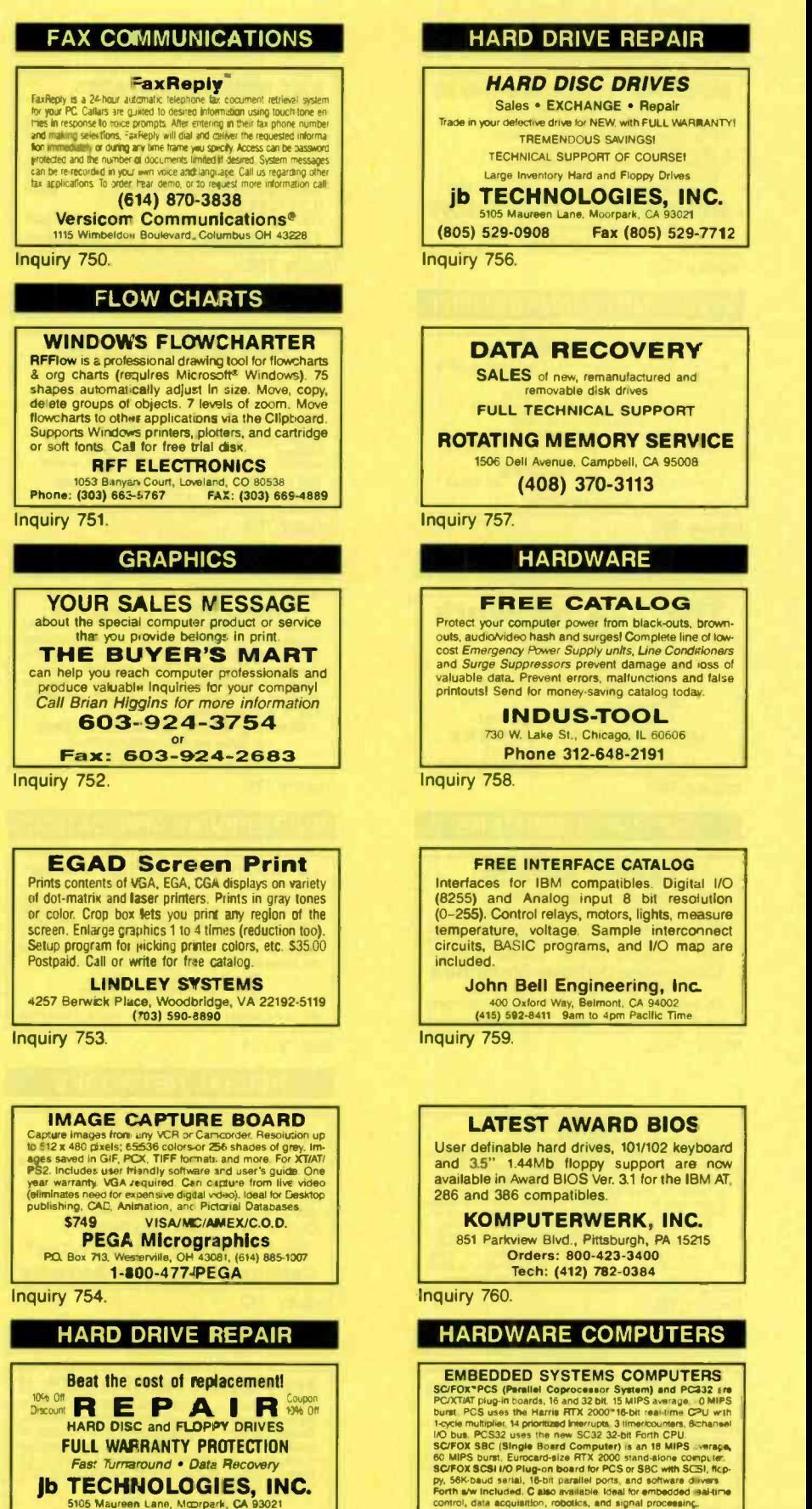

lb TECHNOLOGIES, INC. 5105 Maureer Lane, Moorpark. CA 9302' (805) 529-0908 Fax (805) 529-7712

#### DRIVE REPAIR **DISC DRIVES** EXCHANGE . Repair drive for NEW, with FULL WARRANTY! *AENDOUS SAVINGS!* SUPPORT OF COURSE! Dry Hard and Floppy Drives

NOLOGIES, INC. 5105 Maureen Lane, Moorpark, CA 93021<br>(805) 529-0908 **Fax (805) 529-7712** 

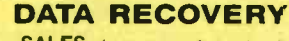

SALES of new, remanufactured and removable disk drives **CHNICAL SUPPORT** 

**MEMORY SERVICE** 

enue, Campbell, CA 95008 (408) 370-3113

#### **RDWARE**

#### E CATALOG

ter power from black-outs. brownouts, audiorvideo hash and surges! Complete line of low-<br>cost *Emergency Power Supply units, Line Conditioners* and *Surge Suppressors* prevent damage and ioss of **carrier of the state of the state of the state**<br>valuable data. Prevent errors, malfunctions and false **carrier of the state of the state**<br>printouts! Send for money-saving

> **US-TOOL** 18 St., Chicago. IL 60606

e 312-648-2191

#### **FERFACE CATALOG**

Interfaces for IBM compatibles. Digital I/O (8255) and Analog input <sup>8</sup> bit resolution elays, motors, lights, measure Itage. Sample interconnect programs, and I/O map are

Engineering, Inc.

#### **AWARD BIOS**

ard drives, 101/102 keyboard and 3.5" 1.44Mb floppy support are now<br>available in Award BIOS Ver. 3.1 for the IBM AT. mpatibles.

TERWERK, INC.

Blvd., Pittsburgh, PA 15215 Orders: 800-423-3400 Tech: (412) 782-0384

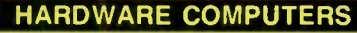

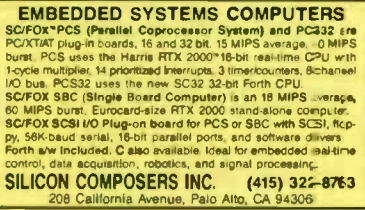

nquiry 749. Inquiry 755, Inquiry 755, Inquiry 761, Inquiry 761, Inquiry 761, Inquiry 761, Inquiry 761, Inquiry  $\frac{1}{2}$ 

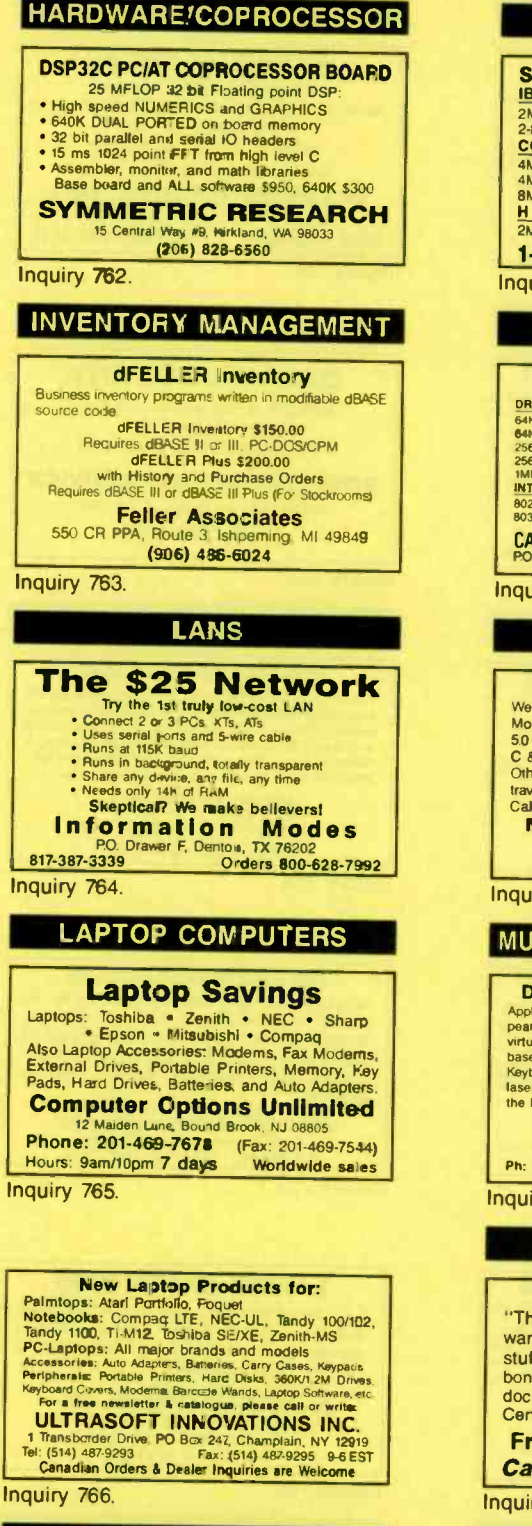

#### **LAPTOP PERIPHERALS**

#### **TOSHIBA LAPTOP ENHANCEMENTS**

FAX/MODEMS: 9600/2400 bps. software, acoustic port<br>MODEMS, INTERNAL: 2400 bps, acoustic or serial port MODEM, DEDICATED: 2400 lps (T1200, T1600, T3200SX)<br>SERIAL IO CARDS: RS232, RS422, SCSI, HPIL, Barcode<br>BATTERY PACKS: 12V external battery + vehicle adapter Contact us for more information:

**PRODUCT R&D Corporation (Caff).** 

B05/546-9713, Fax: 805/546-9716

Inquiry 767. 228

Fall 1990 • BYTE IBM Special Edition

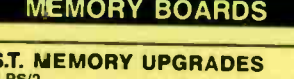

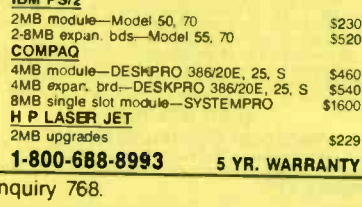

#### **MEMORY CHIPS**

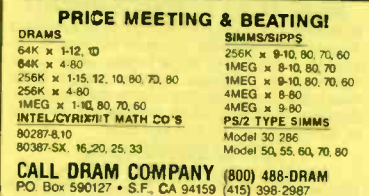

**Jiry 769.** 

#### **MOUSE DRIVES**

#### **MOUSE DRIVERS**

have developed great new inexpensive Menuing and<br>use Drivers for Lotus 1-2-3 2.01 & 2.2; WordPerfect<br>& 4.2; dBASE III+ & IV; WordStar 5.0, 5.5, & 6.0; Turbo Pascal: PlanPerfect 5.0 and MultiMate Advan. If.<br>Iers to follow shortly. All are simple-to-use and make ersing your application a snap! Each driver is \$40.00 order t or send you **Mostly Mice Software, Inc.** 

Gates Ave., Monte 1-800-926-6873 (1-800-92 MOUSE)

iry 770.

#### **ILTILINGUAL APPLICATIONS**

#### **TP/WP/Forms and Sign Making**

MAC & IBM PC. Available languages Russian, E. Euro-<br>Turkish, Greek & Indian. It's a DA on MAC, works with n, university areae & Indian. It's a DA on MAC, works with<br>lally any application program, It's a TSR on PC, for GEM<br>ed graphical WP, PerFORM & Ventura in WYSIWYG,<br>od remapping utility, Postscript, dot matrix, deskjet &<br>rig

Solustan, Inc.  $378$ we., Needha

617-449-7666 Fax: 617-449-7759

iry 771.

#### **NEURAL NETWORKS**

#### **BrainMaker:**

most fascinating computer soft-<br>I've ever seen...learn about this e l've ever seen. ff."John Dvorak, PC Mag. Predicts stocks,<br>Ids., sales, Inventories. Comprehensive<br>umeritation. Menus. Only \$1951 tified by Intel and Micro Devices

ee Brochure: 916/477-7481 **Ilfornia Scientific Software** ry 772.

#### **PROGRAMMERS' TOOLS**

### **HYPERINTERFACE™ II**

**THE TENDER THAT THE TENDER OF THE PART OF THE SCIENCE OF THE SCIENCE OF SCIENCE SCIENCE SCIENCE SCIENCE SCIENCE SCIENCE SCIENCE THE SCIENCE THAT THE SCIENCE THE SCIENCE OF THE SCIENCE CHORA PART CHORA PART OF THE THE SCIE** 

#### **Avanpro Corp.** P.O. Box 969, Palisades, CA 90272

 $(213)$  454-3866

Inquiry 773.

#### **PROGRAMMERS' TOOLS**

#### **WINDOWS TEXT EDITOR** SPEEDEDIT is a professional level text editor available<br>for Windows 3.0, P.M. & XWindows as a true windows application. Also DOS, OS!?. UNIX & MPE character

versions includes user customization; DDE; regular ex-<br>pressions; language sensitivity; keyboard macros; multi-<br>ple file access; compilation & testing from within. **BRADFORD BUSINESS SYSTEMS, INC.** 

23151 Verdugo Drive, Suite 114, Laguna Hills, CA 92653 TEL (714) 859-4428 FAX (714) 859-4508

Inquiry 774.

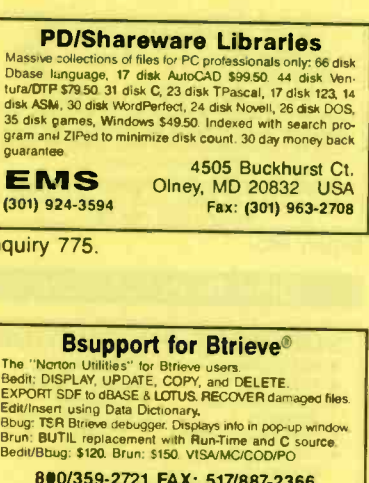

**Information Architects, Inc.** ast Lansing, MI 48826-4184

Inquiry 776.

#### **For QuickBasic programmers**

**SMART<sup>menu\*</sup>** plus **SMARTOOLS** cuts your development time by more than 60% by giving you an integrated user interface that easily configures to your applications. Dialogue boxes, pop-up & pull-down<br>menus, as well as "fill the form" type entries. For QB 4.0 or later. Libraries, tools & manual are \$99 + S&H,

#### **KALTEK** (415) 370-1920

PO. Box 2166, Martinez, CA 94553 Inquiry 777.

#### Dazzle Your Users...

by including a full-featured pop-up calculator with memory, a 100-line scrollable<br>tape and more in your application. Takes<br>minutes and costs as little as \$395 with no royalties. Demo disk and manual \$5.00. Specify language.

#### Liaison Systems, Inc.

RO. Box 82720, Kenmore, WA 98028<br>(206) 486-4996 - 30-day money back guarantee

Inquiry 778.

#### **FREE BUYER'S GUIDE**

Programmer's Connection is an independent dealer<br>representing more than 440 manufacturers with over 1200 software products for IBM and Macintosh personal T200 suriware products for form and maciniush personal<br>computers. We have serviced the professional program-<br>mer since 1984 by offering sound advice and low prices. Call or write today to receive your FREE comprehen-

**Programmer's Connection** US 800-336-1166 Canada 800-225-1166 7249 Whipple Ave, NW<br>North Canton, OH 44720 International 216-494-3781

Inquiry 779.

#### PROGRAMMERS' TOOLS

#### **SPEED FORTRAN DEVELOPMENT** AND CUT MAINTENANCE COSTS

**FORMARY-Finds common programming errors such as mismatched**<br>parameter lists and common blocks, and uninflalined variables. Prints<br>blataled cross-references and califfere diagrams. \$329<br>fortalled cross-references and calif For IBM PC. Also for UNIX-ast for details

Quibus Enterprises, Inc. 3340 Marble Terrace, Colorado Springs, CO 80906

Inquiry 780.

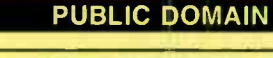

**15 FULL DISKS - FREE** SOFTWARE FOR IBM COMPUTERS TRY USI 15/5%" or 6/3%" disks full of our best sellers-<br>FREEI Games, Business, Education, Graphics, Utilities, Finance, Desktop publishing, more, PAY ONLY \$5.00 FOR SHIPPING **SATISFACTION GUARANTEED!** 

**INTERNATIONAL SOFTWARE LIBRARY** ORDER TODAY - CALL<br>
(619) 942-9998<br>
Visa & MasterCard accepted since 1985

Inquiry 781

325 MEGABYTES Virus Free Share Ware Dealers/Sysopt/Educators...Instant EM Shareware Library for your<br>Customers, user group of Students. Distributed in 25 Megabyte in<br>crements on HD 1271A dissertes. SSB00 to first 25 Megabytes, then<br>add 50 Desiray 25 Megabyte

Orders Only: 1-800-876-8496

**SHARE-NET** 

POB 12368, Okia City, OK 73157<br>No Surcharge by Visa/MasterCard<br>I gladly accept PO's from Educational, Fed/State Agen

Inquiry 782.

#### **SS SAVE YOUR CASH SS** AAA RATED IBM SHAREWARE

FREE 150+ PAGE DISK CATALOG FREE 5 OUTSTANDING UTILITIES<br>FREE DISKETTES-LOWEST PRICE 300+ NEW PROGRAM SELECTIONS

**SOFTHOUSE INTERNATIONAL** 

3515 Pecan, Irvine, CA 92714 1-800-441-1079 24 hours-7 days

Inquiry 783.

SDK85 (b bft) and SDK86 (16 bft)

NOW AVAILABLE ONLY FROM URDA, INC. which has an exclusive, world-wide, manufacturing and marketing license exclusive, world-wide, manufacturing and marketing license trainers and microprocessor development systems are now

#### **Phone URDA, Inc.**

1-800-338-0517 or 412-683-8732

Inquiry 784

#### **REPAIR SERVICES**

#### **PRINTER PROBLEMS!**

Printhead problems and ribbon problems are the chief causes<br>of printer failure. MATRIX can rebuild any dot matrix printead<br>to perform like new. Apple, Epson, Okidata, IBM, Panasonic<br>etc. can be repaired quickly and with a Printhead and ribbon prices start at \$55 and \$4 each respectively. Please call or write to us for pricing and a copy of our buildth "How to triple the life of your Printer."

**MATRIX PRINTER SERVICES, INC.** Phone 512-331-5154<br>Phone 512-331-5154 FAX 512-331-1460

Inquiry 785

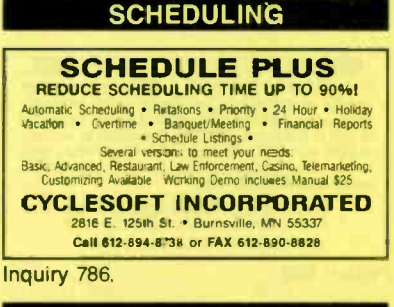

#### **SECURITY**

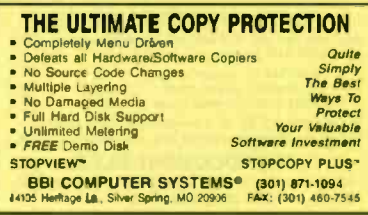

Inquiry 787.

#### **COP's Copylock II**

• Protects on standard diskettes<br>• Cannot be copied by any device Ind. Option Board<br>• Fully hard disk installable<br>• Normal back-up of protected programs

- 
- 
- LAN-support . Creates safe demo version of your software
- Standard Version \$975, Automatic Version \$1950
- **DANCOTEC Computer**

#### In US 2835 Sierra Rd., San Jose Ca 95132 408-729-1182 or 1-800-344-2545<br>Int'l 2880 Baggward, Denmark Phone -45-44440122 Fax: -44440722

Inquiry 788.

### RID YOUR SYSTEM OF VIRUSES FOR EVER

**INTERNATE THE CONSTRUCT TO THE CONSTRUCT THE CONSTRUCT OF A CONSTRUCT TO A CONSTRUCT THE CONSTRUCT TO A CONSTRUCT THE CONSTRUCT TO A CONSTRUCT THE CONSTRUCT TO A CONSTRUCT TO A CONSTRUCT OF A CONSTRUCT OF A CONSTRUCT OF A** 

Price \$30. Visa/MC 30-day money-back guarantee EllaShim Microcomputers Inc. 520 W Higwy 436, suite (1180-30, Altampote Syrings, FL 32714

Inquiry 789.

#### **COPY PROTECTION**

world's leading software manufacturers depend<br>Softguard copy protection systems. Your FREE DISKETTE Introduces you to SuperLock"- misible copy pro-District a modules you to superiorize  $\leftarrow$  modules (and compatibles) and Macintosh.<br>• Mard disk support • No source code changes<br>• Customized versions • LAN support · New upgrades available (408) 773-9680 **SOFTGUARD SYSTEMS, INC.**<br>710 Lakeway, Suite 200, Sunnyale, CA 94086<br>FAX (408) 773-1405

Inquiry 790.

#### **SOFTWARE MARKETING**

The "Software Success Reference Book (1987-1988)" is a The "Software Success Reference Boot (1987-1989)" is a<br>MUST READ if you wars to market your software products<br>autocessfully. Written by Devid H. Bowen, publisher of Software<br>ware Success the monthly newsletter on successfu **Software Success** 

 $(408)$  446-2504 FAX (408) 255-1098

Inquiry 791.

#### SOFTWARE/ACCOUNTING

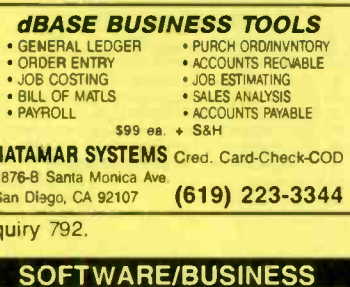

#### **StaffMinder** Staff Administration Software - A must for all managers!<br>Named for its inherent ability to "likep an eye on your staff," StaffMinder" arried to: its minerent handles the following<br>  $\rightarrow$  Machine transmit and analysis<br>  $\rightarrow$  Machine transmit and analysis<br>  $\rightarrow$  Machine planning and scheduling<br>  $\rightarrow$  Sulfs them<br>
Sulfik membry and scheduling<br>  $\rightarrow$  Sulfik Minder of Theorem in the prope NEXT GENERATION SOFTWARE Suite 1445, 3340 Peachtree Road, Atlanta, GA 3032<br>CALL (800) 966-0707

#### SOFTWARE/ENGINEERING

#### **MIDNIGHT ENGINEERING**

A new publication for entrepreneurial hardware and software<br>engineers that will encourage and challenge you to personally<br>develop and market your own products.

- PRACTICAL ARTICLES<br>- PRACTICAL ARTICLES<br>- DETAILED PRODUCT REVIEWS
- call or write for a FREE copy of<br>Midnight Engineering.
- **Midnight Engineering**

111 E. Drake Rd., Suite 7041, Fort Collins, CO 80525<br>303-491-9092

Inquiry 794.

#### **SIMULATION WITH GPSS/PC"**

GPSS/PC" is an MS-DOS compatible version of the<br>popular mainframe simulation language GPSS<br>compatible version of the<br>popular mainframe simulation language GPSS.<br>Graphles, animation and an extremely interactive en-<br>violonme

#### **MINUTEMAN Software**

P.O. Box 171/Y, Stow, Massachusetts, U.S.A.<br>(508) 897-5662 ext. 540 (800) 223-1430 ext. 540

Inquiry 795

#### TUTSIM<sup>TO</sup>, USA's #1 Program for Linear and Non-<br>Linear Continuous System Simulation now has PERSONAL Prices for PERSONAL Use: \$129.50! Full Featured 999 block program, full text and examples.<br>Full Featured 999 block program, full text and examples.<br>An analog computer In your "IBM compatible."<br>Until March 1991: \$97.50 + \$5 S&H + (in CA) State Tax. (Same program as our \$595 professional version)

TUTSIM Products, 200 California Ave., Palo Alto, CA 94306; (415) 325-4800<br>Personal TUTSIM is not licensed for corporate use, government<br>agencies or classroom Instruction. No PO's, COD's. No fooling! (415) 325-4800 Inquiry 796.

#### SOFTWARE/GEOLOGICAL

#### **GEOLOGICAL CATALOG**

Geological software for log plotting, gridding/con-<br>touring, hydrology, digitizing, 3-D solid modelling, synthetic seismogram, fracture analysis, image pro-<br>cessing, scout ticket manager, over 50 programs In catalog. MacIntosh too! Please call, or write, for<br>Free Catalog!

#### RockWare, Inc.

4251 Kipiina St. CO 80033 USA **Wheat Ridge** (303) 423-5645 Fax (303) 423-6171

Inquiry 793

Inc

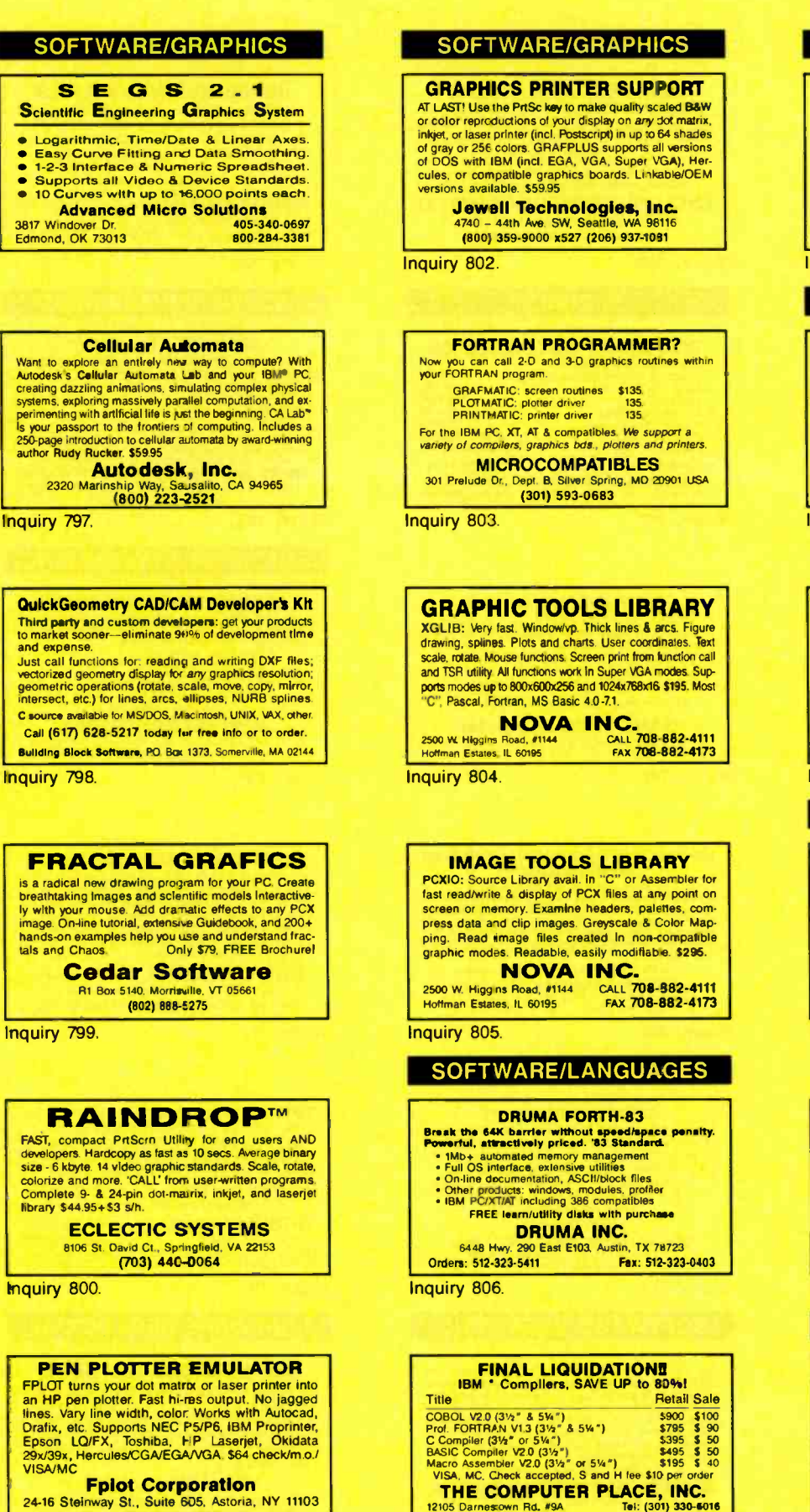

#### SOFTWARE/LOTTO

#### PC -LOTTO Club BBS 1-604-479-7199

Winning numbers, Wheeling. Shareware or registered copy of PC -LOTTO ver. 2.84 and PC-LOTTOprint. (Print official Bet Slips on your printer)

**Lottoware** 870 Gladiova Ave., Victoria, B.C. Canada V8Z 2T6 voice 604-479-8536

Inquiry 808.

#### SOFTWARE/MATHEMATICS

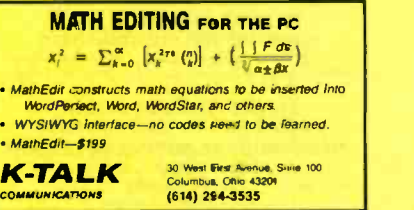

nquiry 809

#### **DERIVE<sup>®</sup>** A Mathematical Assistant

Makes math more inspiration and less perspiration!<br>Combines the power of computer algebra with 20 & 3D plotting and a friendly menu-driven user inter-<br>face. Does equation solving, catculus, trigonometry,<br>vector 8, matrix algebra, and more: Derive requires<br>a PC compatible computer 8. 512K memory

Soft Warehouse, Inc.

3615 Haiding Ave. Suite 505. lionolulu. HI 36816 (808) 734-5801

Inquiry 810.

#### SOFTWARE/SCANNERS

#### Optical Character Recognition

PC-OCR" software will convert types or printed pages<br>into editable text files for your word piccessor. Works with<br>HP ScanJet, Canon, Panasonic & most other scanners<br>Supplied with over 20 popular forms, User trainable, you<br>

Essex Software Publishing, Inc. PO. Box 391. Cedar Grove. NJ 07'309 (201) 783-6940

Inquiry 811

**INCREDIBLE OCR**<br>A total solution to all your OCR needs. Frecognizes many common<br>test type<br>laces, and can quickly learn most others. Supports all the<br>major word processors. Faster and more scrutch than systems<br>costing twic 4/ for only \$184 including shipping<br>International include \$25 for airmail shipping<br>Check, money order, VISA, MC, unil COD accepted. **PAI OCR**<br>611 Tucker Street, Raleigh, NC 27633<br>800-762-5542 **FAX: 919-828-6196** 

Inquiry 812.

#### SOFTWARE/SCIENTIFIC

#### DI-GRAPH™

Scientific Plotting Package for IBM PC's<br>Hires, 20, 30, Conlour, Poiar, Smith chart, - ASCII - HPGL<br>lies, Greek/Supersub. - Microsoft Word/WordPerfect. Epson<br>8 Laserjet II princt, HP pen plotter, ethers OuickSasic/8066.<br>\$1

 $\mathsf{DI}\text{-}\mathsf{MAN}\mathsf{T}$ -FAST Protected mode FFIACTAL GRAPHICS  $\parallel$ 

DAMASKOS, Inc.

Box 469, Concordville, PA 19331 - 215-358-0200

nquiry 813.

library 544.95+53 s/h.

718-545-3505

Inquiry 801. **Inquiry 807.** 

230 Fall 1990 • BYTE IBM Special Edition

#### IMAGE TOOLS LIBRARY

PCXIO: Source Library avail. in "C" or Assembler for last read/write & display of PCX files at any point on screen or memory. Examine headers, palettes, compress data and clip images. Greyscale & Color Map-<br>ping. Read image files created in non-compalible

#### SOFTWARE/LANGUAGES

■ 1Mb → automated memory management<br>● Full OS interface, extensive utilities<br>● Orien products: windows, modules, profiler<br>● Other products: windows, modules. profiler<br>● IBM PC/XT/AT including 386 compatibles FREE learn/utility disks with purchase

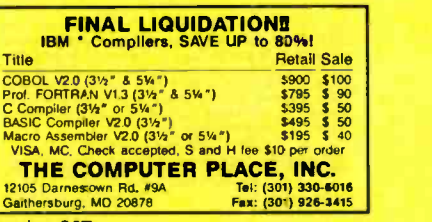

#### SOFTWARE/SCIENTIFIC

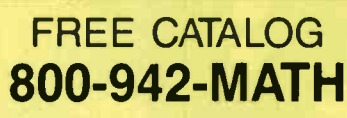

MicroMath Scientific Software

Salt Lake City, UT 84121-0550 Look for our ad on page 124

Inquiry 814.

#### SOFTWARE/SORT

#### **OPT-TECH SORTIMERGE**

Extremely fast Sort/Merge/Select utility, Run as an MS-<br>DOS command or CALL as a subroutine, Supports most languages and file types including Btrieve and dBASE. Unlimited file sizes, multiple keys and much more! MS-DOS \$149. OS/2. XENIX. UNIX \$249.

(702) 588-3737

**Opt-Tech Data Processing** 

P.O. Box 678 - Zephyr Cove, NV 89448

nquiry 815

#### SOFTWARE/UTILITIES

**Duplicate Disks Fast!** amazingly fast—up to 200 disks an hour! Its unique \_\_\_\_\_\_\_\_\_\_\_\_\_\_\_\_\_\_\_\_\_\_\_\_\_\_\_\_\_<br>RELAY feature lets you quickly duplicate lots of master disks effortlessly. And you can protect your masters by storing disk images on your hard disk. Also supports high-density formats--plus a whole lot more! \$79+ S/H,<br>Money, Back Guarantee

Micro System Designs, Inc. 1309 El Curtola Blvd., Lafayette, CA 94549<br>(415) 944-9994 Order today!

Inquiry 816.

#### SOFTWARE/VOICE

#### **MULTI-VOICE<sup>®</sup> TOOLS**

Multi-Note Tools is a complete development Toolkit for<br>Pascal or "C" to access all the features of the WATSON<br>of procedures to build MULTI-LINE VOICE RESPONSE<br>of procedures to build MULTI-LINE VOICE RESPONSE<br>systems in min

1705 St. Joseph E, Suite 4, Montreal, PO, Can. H2J 1N1

We can also write your Voice Response application program Inquiry 817.

#### **STATISTICS**

STATISTICAL SOFTWARE PACKAGE Complete statistics package, menu driven with comprehensive user's guide. Options include full edit capabilities, probability analysis. major statistical indicators, confidence intervals, regres. sion analysis, ANOVA and forecasting. Ideal for **cancel for the search, education and financial analysis. Im**port/Export ASCII. \$125.<br>SOFTWARE SYSTEMS,

SOFTWARE SYSTEMS, Attn: Larry Jones 2612 St Regis Lane. Virginia Beach. VA 23456 (804) 455-7085

nquiry 818.

#### TERMINAL EMULATION

#### TEK 4207/410514014 Emulation

PC-PLOT-V is a complete communications program which includes file transfer, script files, VT-100/200<br>emulation plus Tektronix graphics terminal emulation.<br>Supports COMI-4 plus support for DECnet. NETBIOS,<br>U-B Nett. Graphics screenprint. \$225. Free Catalog.

MicroPlot Systems Co.

1897 Red Fern Dr., Columbus. Ohio 43229<br>614-882-4786 614-882-3399 (BBS 614-882-3399 (BBS/FAX)

Inquiry 819. Inquiry 829.

#### UNINTERRUPTIBLE POWER

#### HOW TO PROTECT YOUR COMPUTER

And Make It Last Longer FREE money suvring literature tells you how to protect your com-<br>puter and make it last longer with an uninterruptible power supply.<br>500VA through t@VA models from the world's largest manufac-<br>ture( of single-chase UPS.

Best Power Technology, Inc. Pr) Box 260, Necedah. WI 54646 Toll -Free (8001 3a6-5794. Eat. 3860

Telephone: (608) 565-7200, Ext. 3860<br>See our Ad on page 236.

Inquiry 820.

#### **UTILITIES**

A Difference That Must be Seen!<br>Diff, it<sup>\*\*</sup>  $\label{eq:1} \begin{array}{ll} \Delta\textsf{U} \textsf{N} \textsf{m} \textsf{m}$ 

Noppy or hand disk. 30 day money back quarantee, 19995<br>**Double R Software, Inc.**<br>Rd1 Filth Ave., Valley Forge Manor, Phoenixville. PA 19460

Inquiry 821.

#### 0 K Ram Menu Systems Batch'in

Batch'in helps you write professional batch file menu systems with sub -menus and full color screens for ANSI.SYS. Convenient for experts, easy enough for complate novices. Only \$40.00!

MC LEBER ENTERPRISES VISA<br>(309) 693-0634 Box 9281 Peoria, IL 61612-9281 Peoria. IL 61612-9281

Inquiry 822.

#### COPY AT TO PC-BRIDGE-IT 3.5 "CPYM2PC" RELIMBUT writes 360KB foppies on 12 MB drives, saving a<br>slot for a second hard disk or tape back-up. Only \$79.00 + SM<br>"BRIDGE-IT 3.5" is a DEVICE DRIVER supporting 31/2" 720KB/1.44MB<br>dRIBOGE-IT 3.5 BLINDLED WITH MICROBRIDGE COMPUTERS Sky Way Suite 220. San Carlos, CA 94070<br>-593-8777(CA) 1-415-593-7675 (FAX) -415-593-8777(CA) 1-415-593-7675 (FAX) 1-416-855-1983 (CANADA) 1.800-523-8777 0908-260-188 (UK) 4711 4020 (FRG)

Inquiry 823.

UNIX under DOS !!!<br>
Get the Feel & Power of UNIX<br>
Include awk, db, op. diff, ed. find. grep, is, make, more, my,<br>
my, sed, sort 8 17 others All V3 and BSD 4.3 options<br>
Included. Thorough documentation. THE BERKELEY UTILITIES \$200.00 order now 800-542.0936

**OPENetwork** 

POWER TOOLS FOR POWER USERS 215 Berkeley Pl. (B-2), Brooklyn, NY 11217

See our ad on page 20

Inquiry 824.

#### Recover deleted files fast!

Disk Explorer now Includes automatic file recover type in the deleted files name. Disk Explorer finds and restores it. Disk Explorer also shows what's really on disk:<br>view, change or create formats, change a file's status, [1 change data in any sector MS-DOS \$75 U.S. Check/<br>Credit card welcome

QUAID SOFTWARE LIMITED 45 Charles St. E. 3rd Fl. Toronto, Ontario, Canada M4Y 1S2 (416) 961-8243

#### **UTILITIES**

**COPYWRITE** CopyWrite Removes Copy Protection No more diskettes, manuals or codewheels.<br>1000's of products copied 1000's of products copied.<br> **QUAID SOFTWARE LIMITED**<br>
45 Charles St. E. 3rd Fl, Dept B.<br>
Toronto. Ontario. Canada M4Y 1S2<br>
(416) 961-8243 **Fax (416) 961-6448** US \$75

REMOVE HARDWARE LOCKS Software utility allows for the removal of hardware locks. Don't wait by pour lock or key device to tail or be stocker.<br> **Guaranted to work!** The following packages are available.<br>
PCAD<br>
MICROSTATION \$99.00 CADKEY<br>
MICROSTATION \$99.00 PERSONAL DESIGNER \$999.00<br>
MICROSTATION \$99.00 PERSONAL D 191 Kirlysrone Way, Winnipeg, MB. Canada, R2G 306 See our ad on page 234

Inquiry 825.

#### Why You Want BATCOM!

BATCOM is a batch file compiler that transforms your **bat files to exe files to make them faster.**<br>bat files to exe files to make them faster. BATCOM<br>extends DOS with many new commands so you can read keyboard input, use subroutines, and much more In addition. BATCOM protects your source code No royalties' Only \$5995.Order today'

Wenham Software Company 5 Burley St., Wenham, MA 01984 (508) 774-7036

Inquiry 826.

#### VOICE MAIL/AUTO ATTENDANT

#### Complete PC CAM<sup>®</sup> Users! Upgrade to a 4-line Voice Express® the Upgrade to a 4-line voice Express® the with these added features:

Will Turber and the contact the state of the state of the state of the state of the state of the state of the state of the state of the state of the state of the state of the state of the state of the state of the state of

### Versicom Communications<sup>®</sup><br>1115 Wimbeldon Blvd., Columbus, OH 43228

Inquiry 827.

#### WORD PROCESSING

#### FARSI 1 GREEK / ARABIC I RUSSIAN

Hebrew. all European, Scandinavian, plus either Hindi, Pun-<br>jabi, Bengali, Gujarati, Tamil, Thai, Korean, Viet. or IPA. Fullfeatured multi-language word processor supports on-screen<br>foreign characters and NLO printing with no hardware<br>modifications, Includes Font Editor, \$355 dot matrix; \$150<br>add1 for laser; \$19 demo. SIH in U.S. Incl'd, Reg. P

#### GAMMA PRODUCTIONS, INC.

710 Wilshire Blvd., Suite 609, Santa Monica, CA 90401<br>213/394-8622 Tix: 5106008273 Gamma Pro SNM

Inquiry 828.

#### DuangJan

Bilingual word processor for English and: Armenian, |<br>Bengali, Burmese, Euro/Latin/African, Greek. Gujarati, | Hindi, Khmer, Lao, Punjabi, Russian, Sinhalese, Tamil,<br>Telugu, Thai, Ukranian, Viet, ... Only \$109+\$5-s/h<br>(foreign + \$12 s/h). Font editor included. For any IBM<br>compatibles with dot-matrix & LaserJet printer. Demo<br>\$9+\$1 s/

#### MegaChomp Company

3438 Cottman Ave., Philadelphia, PA 19149-1606<br>
(215) 331-2748 **FAX: (215) 331-4188** 

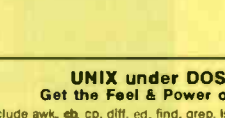

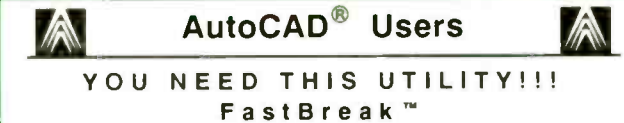

**FastBreak'"** - Cookie-cut, hatch, 'break' and/or 'trim' thousands of AutoCAD®<br>entities: 3DFACES, 3DPOLYLINES, 3DLINES, SOLIDS, TRACES, ARCS, CIRCLES, LINES, POLYLINES, exploded SURFACES, MESHES, and 3D CONSTRUCTION. and ALL within seconds in a single 'window' or 'crossing' point and pick.

YES! YES! YES! - 3DFACES, SOLIDS, TRACES, surfaces, splines, 3D-meshes, and any 2D or 3D-construction can be broken and/or trimmed using FastBreak<sup>""</sup>!!!

AutoCAD® will not break or trim 3DFACES and other 3D-construction.

FastBreak" can do the job - quickly, accurately, and reliably in any UCS. The drawing shown is SITE-3D.DWG with four enlarged insert clips added. All four in serts were made on a 386-<br>PC using FastBreak in less than two minutes!!!

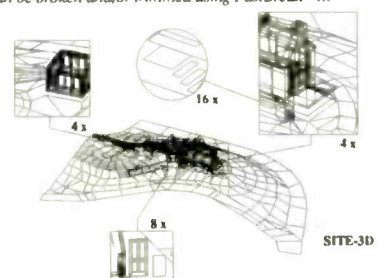

ClipView<sup>14</sup> - is integrated into FastBreak and performs *Automatic* clipping or<br>trimming of the above entities to create inserts. Options include: Box or Bubble<br>boundaries, Inside or Outside (makes a hole) trim, and borde

FastBreak<sup>m</sup> and ClipView<sup>m</sup> are integrated into DOS executeable code, run interactively in AutoCAD shells from 256K, use fast block binary database, virtual<br>memory paging, user friendly AutoLISP® interface, and perform FAST, FAST, FAST<br>in any AutoCAD Rel. 9 through Rel 10-386.

FastBreak" and ClIpView" are licensed in a single user package. Contact your dealer or buy direct (credit or money order, for UPS Next Day add S6. shpg. fee) from:

#### BZ Technical P.O.Box 10, Bothell,WA 98041 Phone: 206/258-1568 or FAX: 206/487-1357<br>Retail price: \$399.<sup>95</sup> Demo: \$25.00 Retail price: \$399.95

NOT Copy protected, NOT AutoLISP® encrypted, FULL documentation, technical [15]<br>support, 3.5" and 5.25" media.

"Quality software development located near the home of MICROSOFT® in Bothell's High Technology Corridor.<br>AutoCAD and AutoLISP are requisiered

AutoCapacity and holomarks of Autodosk Inc. FastBreak and ClipView are trademarks of BZ Technical

# 9-Track? Just call us.

It doesn't get any easier than this. A wide variety of PC-9-Track tape subsystems are available to you by phone, including tape drives, cards, and software:

- DOS, UNIX, XENIX, PICK, NOVELL Support
- 486, 386, 286 & PS/2 Compatible
- Menu-Driven Software
- 2 Year Warranty on Controller Cards
- 800, 1600, 3200, 6250 bpi
- 24 Hour Delivery
- Excellent for Hard Disk Backup

We invented the first PC-9-Track controller ten years ago, and have been on top ever since with the world's best selling cards. It's easy to find out why: just call us.

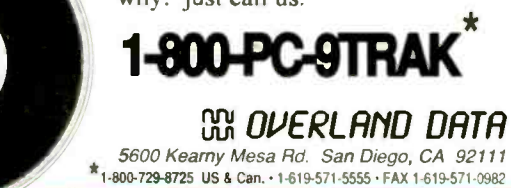

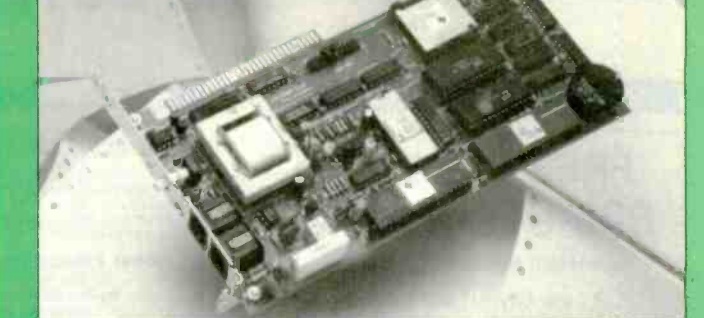

# **N**COMPUCOM 9,600-38,400 bps MODEM+FAX...\$279

NOW you can afford a **SPEEDMODEM.** Raw speed of 300-9600 bps and 4:1 data compression push throughput up to 38.400 bps. Dynamic Impedance Stabi ization provides robust performance on noisy telephone circuits. A 9600 bps send/receive, full-featured FAX is included on the same card. Total communications capabilit /-only \$279. It comes with a 30-day money back guarantee and a 5-year warranty. BYTE magazine said our 2400 bps modem was 'a real deal""...well we've done it again... our COMBO is setting a new standard for value and performance. See for yourself... some 102

(408)732-4500 CALL NOW 800 ACT ON IT (800)228-6648

#### -11111111111r 48 CHANNEL 25MHz LOGIC ANALYZER

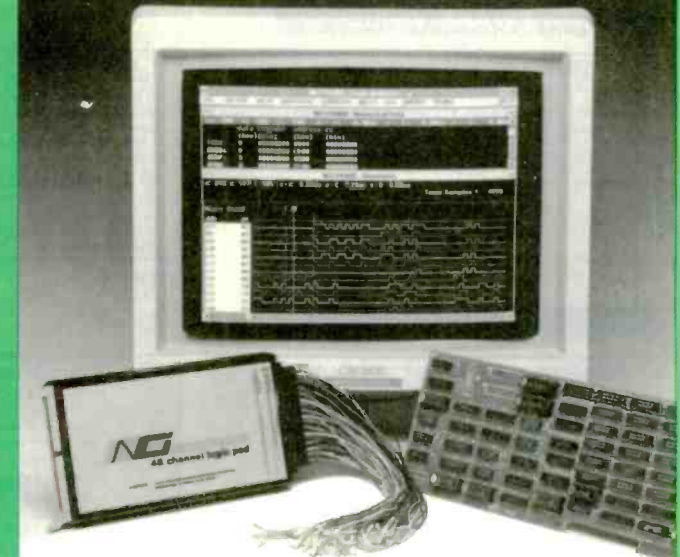

PA480 \$1595 + POD PRICE

#### \*New WINDOWS 3.0 Compatible Software 148 Channels @ 25 MHz x 4K word deep 16 Trigger Words/16 Level Trigger Sequence Storage and Recall of traces/setups to disk Disassemblers available for: 68000, 8088, 8086, 6801, 6811, Z80, 8085, 6502, 6809, 6303, 8031. NCI □ 6438 UNIVERSITY DRIVE HUNTSVILLE, AL 35806 · (205) 837-6667

Circle 141 on Reader Service Card

Circl? 132 on Reader Service Card (RESELLERS: 133)

Circle 102 on Reader Service Card Circle 173 on Reader Service Card

COMPAQ Memory DeskPro 386/20,25,20e,25e<br>B Add-On Module \$153 1MB Add-On Module \$153

DeskPro 486/25,386/33,SystemPro<br>2MB Module (386, 486, SP) \$336 2MB Module (386, 486, SP) \$336<br>8MB Module (486, SP) \$2000

HP LaserJet Memory 1MB Upgrade - II; IID; IIP; III \$182 2MB Upgrade - II; IID; IIP; III \$CALL<br>4MB Upgrade - II: IID \$CALL

PowerMate SX Plus<br>2MB Memory Upgrades SCALL

FAX (603) 526-6915

PORTABLES<br>dules - LTE/286 SCALL 1, 2MB Modules - LTE/286 \$CALL<br>1, 4MB Module - SLT \$CALL

**NEC Memory**<br>emory Board \$311

4MB Add-On Module

8MB Module (486, SP)

1, 4MB Module - SLT

4MB Upgrade - II; IID

1-2MB Memory Board

ProSpeeds 286, 386

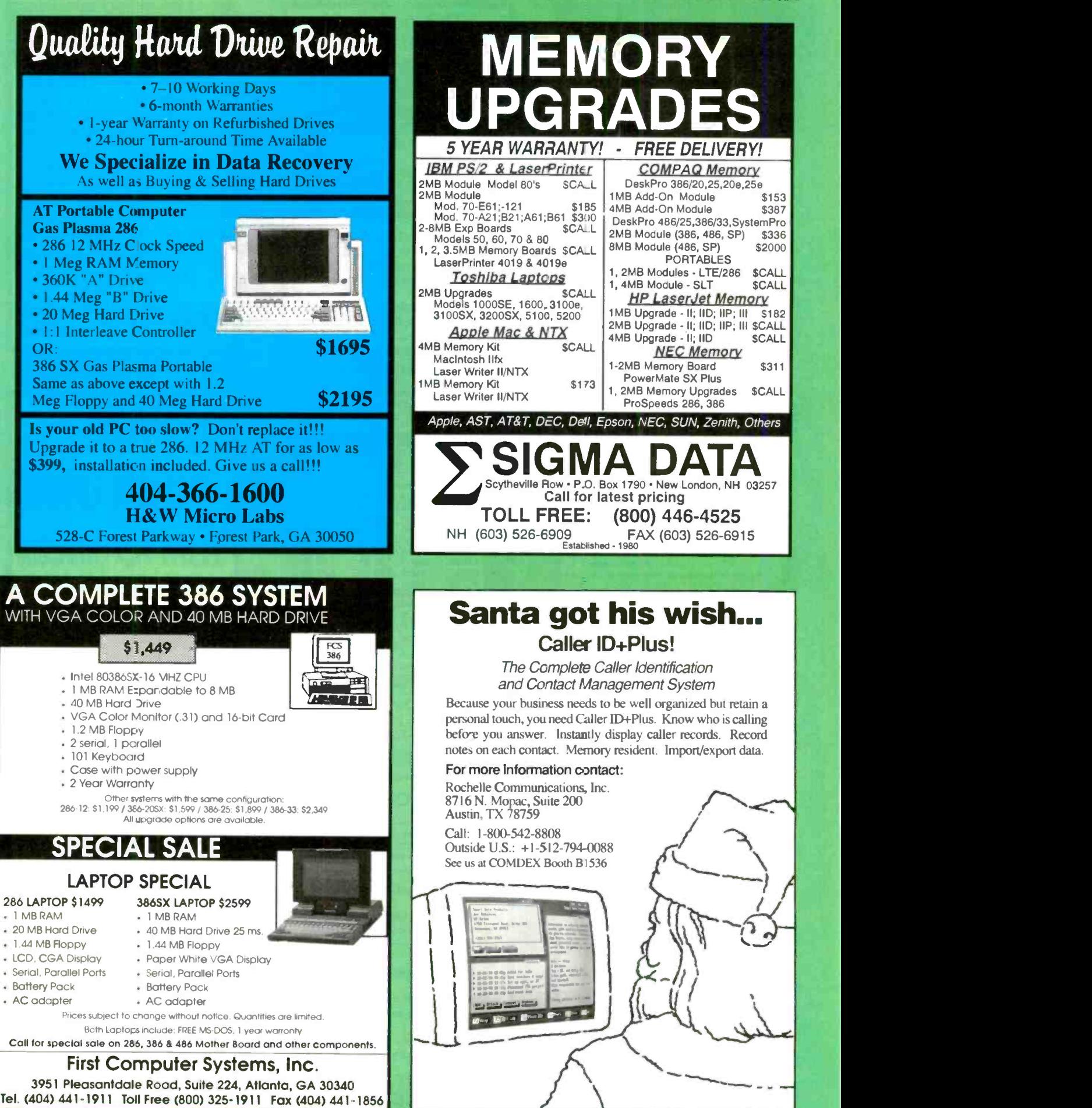

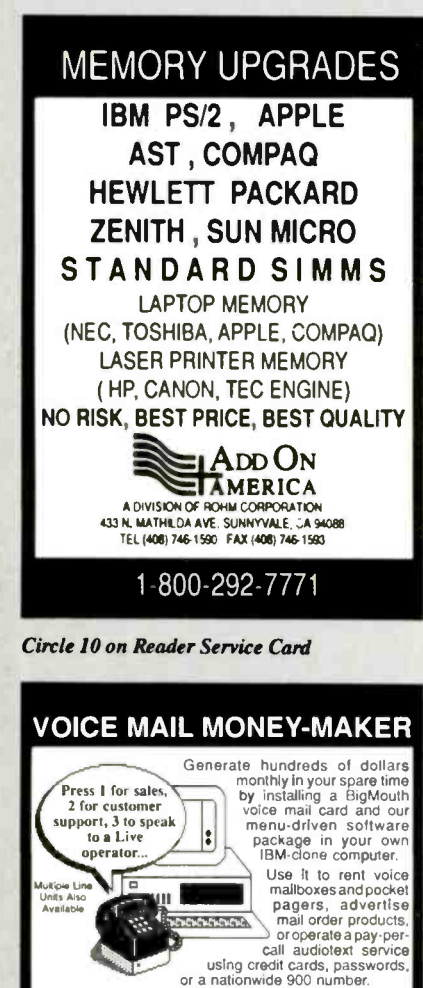

Circle 58 on Reader Service Card

let

DemoSource<sup>w</sup>

Add the optional Goldmine module and your BigMouth will<br>automatically generate outbound telephone calls to friends,<br>existing clients, or new business prospects for sales and<br>telemarketing purposes."

Your BigMouth arrives complete with all software, exter-

nal speaker, third-party peripherals directory, a detailed<br>Installation manual and start-up guide.

ID# 1840 Blgmouth '299.<sup>80</sup> - ID# 1841 Goldmine '99.90

24-Hr into & Order Hotline

1-800-283-4759

8646 Corbin Avenue · Northridge, CA 91324

Trademarks belong to their respective companies<br>Check slate regulations belore using Goldmine

Reseiler & OEM Inquiries Welco

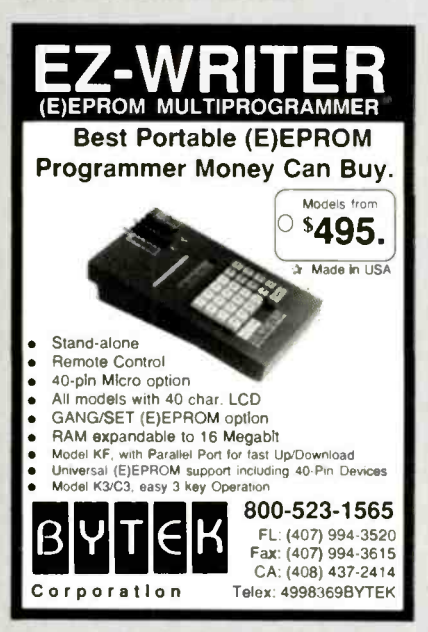

Circle 34 on Reader Service Card

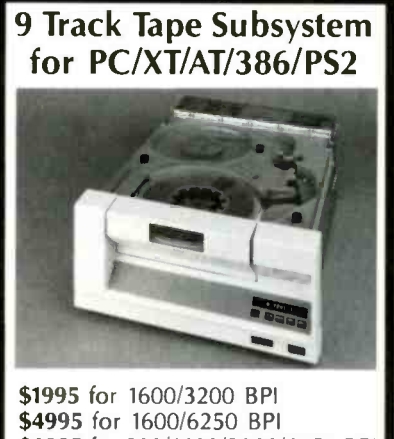

\$6995 for 800/1600/3200/6250 BPI CALL 1-800-289-4TAPE

**Laguna Conversion Systems** 1401 South Pacific Coast Highway Laguna Beach, CA 92651

Circle 113 on Reader Service Card

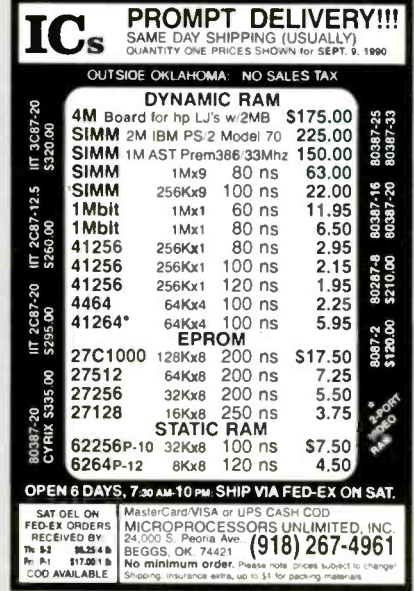

Circle 124 on Reader Service Card

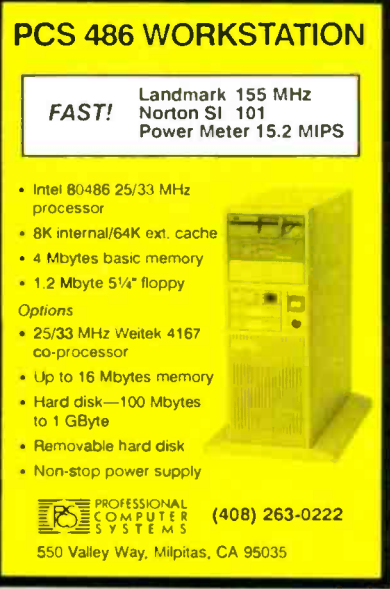

Circle 153 on Reader Service Card

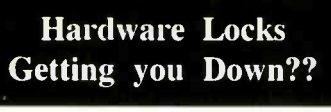

Software programs that will eliminate the need to use hardware locks. Don't wait for your lock to fail, get stolen or become lost, **ORDER YOURS TODAY!!** Tango PCB \$99.00 **PADS**  $$99.00$ **PCAD** CadKev 99.00 199.00 MasterCam 250.00 SmartCam 250.00 Microstation 99.00 MaxRoute 99.00 PH: (204)669-4639 FAX: (204)668-3566 SAFESOFT SYSTEMS 191 Kirlystone Way Winnipeg, MB **R2G 3B6 VISA** Canada

Circle 167 on Reader Service Card

# REPAIR **YOUR OWN IBM PC, XT, AT<sub>or</sub> Clone**

With Professional

TROUBLESHOOTING FLOWCHARTS

And TECHNICAL TIPS

These are the documents that your Computer Serviceman<br>does NOT want you to have!

Send only \$6.95 plus \$1.50 postage<br>and handling per set to:<br>A & M Enterprises<br>Box 2712, Waterloo IA 50704<br>Next Assets and A S0704

Circle 8 on Reader Service Card

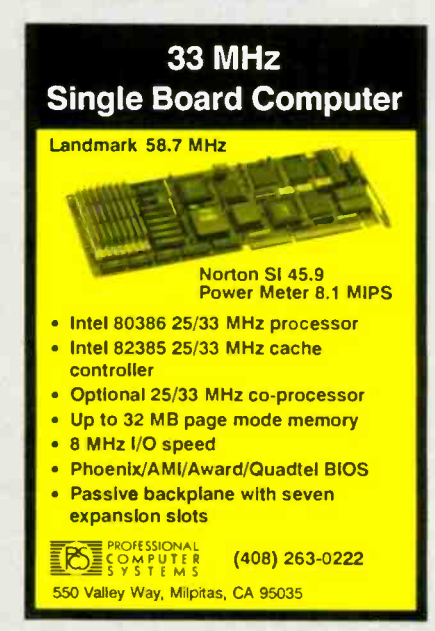

Circle 154 on Reader Service Card

We refer to **NSTL** publications as the 'Consumer Reports' of PC computing Steven Boyle, Manager **MIS Technical Support** Virginia Employment Commission

፣

**OVERALL USABILITY** 

'UUUUUUU

VER / USABILITY CHART

**Hotel** 

**AMO.** 

USABILIT

# Now, build a more effective,<br>more efficient, network...

How can you be absolutely sure which networking products you read about in this magazine are best for you?

How can you minimize your risk when making vital buying decisions and reduce the time and money spent on research?

Easy.

Get your hands on LAN Reporter. Issue after issue, it brings you independent, comparative ratings information based on our comprehensive, real-world product testing.

So you can buy with more confidence. And build more effective, more efficient networks.

See yourself. Try your first issue FREE.

Zeasy ways to order...

- 7. Copy this page and FAX to 1-215-941-9950
- Clip and mail coupon to NSTL, Box 1000.  $2.$
- Plymouth Meeting, PA 19462
- 3. Call toll-free **1-800-223-7093**

pond<br>today for FREE issue and no-risk-trial subscription! Respond

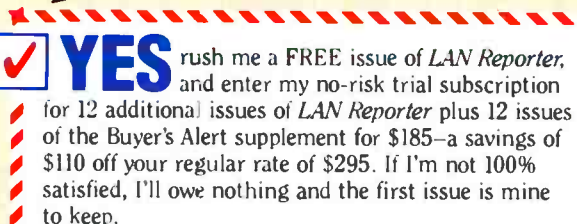

 $\Box$  Bill company  $\Box$  Bill me

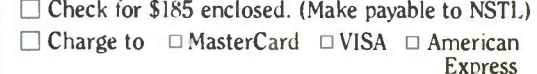

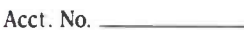

Expiration Date

 $Signature$ 

Name.

 $\overline{\phantom{a}}$ 

**Title** Company

Name

Phone No. (Needed for quick order processing) **Street** 

Address

City

**State** 

MAIL TO: NSTL, Box 1000, Plymouth Meeting, PA 19462 Offer valid in U.S. only. Prices subject to change without notice.

(No. P.O. Boxes)

 $Zip$ 

#### **LAN Reporter's NO-RISK GUARANTEE!**

n GGGGGGGGGGGGGGGG G

If you're not happy with your first issue, you owe nothing. Plus if, at any time during the year, you feel LAN Reporter is not for you, we'll send you a refund for the unfulfilled portion of your subscription.

4 quarterly indexes **1 FREE binder with dividers for storing it all** 

**12** issues of LAN Reporter

**12 supplemental issues of Buyer's Alert** 

Vour

NO-RISK-TRIAL

subscription includes:

 $\Box$ *LAN* Reporter covers it all for you.

រ<br>រា សាងសិក្សិសិក្សិសិក្សិសិក្សិសិក្សិសិក្សិសិក្សិសិក្សិសិក្សិសិក្សិសិក្សិសិក្សិសិក្សិសិក្សិសិក្សិសិក្សិសិក្សិសិ

 $\bar{m}$ 

· SQL servers · 486 servers · file servers · bridges · multiuser databases · routers • token ring adapters · arcnet adapters · ethernet adapters · multiple servers · E-mail • network monitoring • network backup · diskless workstations · low-end LAN operating systems · and more...

... we test all leading products in all product categories. Independently. Methodically. And as thoroughly as possible.

Then we tell you which products deliver the usability, compatability, and expansion capabilities you need for your network.

#### $\Box$  Packed cover to cover with test results and product ratings.

Don't expect ads, feature articles or fancy pictures in LAN Reporter. Count LAN Reporter.

on getting an easy-to-read, easily accessible format with lots of charts, tables and ratings, including:

#### **Front Cover Summary**

Right up front you'll see a roundup of the issue's test results.

#### **Product Reports**

**IMPREPORTER** 

N OPERATING SYSTEM

Quick reading summaries of each individual product's strengths and limitations that can save you time, money and trouble right now and down the road.

#### **Versatility and Performance Charts** No more last minute surprises. LAN

Reporter tests and verifies every single product feature and identifies products that will work best for your specific applications.

#### **Buyer's Alert**

Concise, late-breaking reports on emerging technologies and tests of updated and upgraded products all included with every issue of

**NSTI** NATIONAL SOFTWARE TESTING LABORATORIES<br>Publishers of Software Digest and PC Digest Ratings Reports A Division of Datapro Research Group . Plymouth Corporate Center, Plymouth Meeting, PA 19462

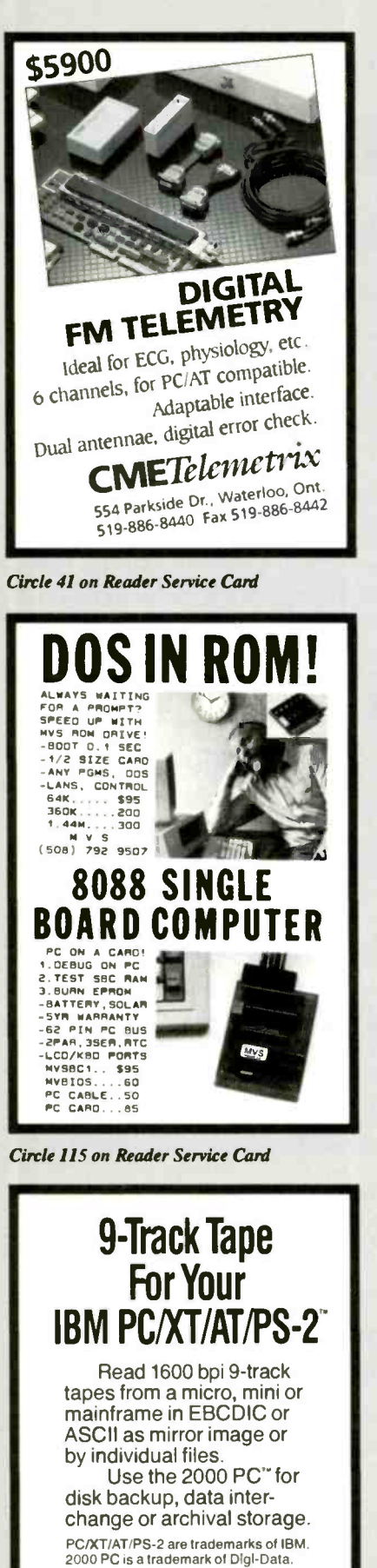

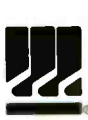

**DIGI-DATA CORPORATION** Digital Data<br>S80 Darsey Run Road<br>Jessup, MD 20794-9990<br>(301) 498-0200<br>ROO-782-6395<br>FAX (301) 498-0771 First in Value

Circle 64 on Reader Service Card

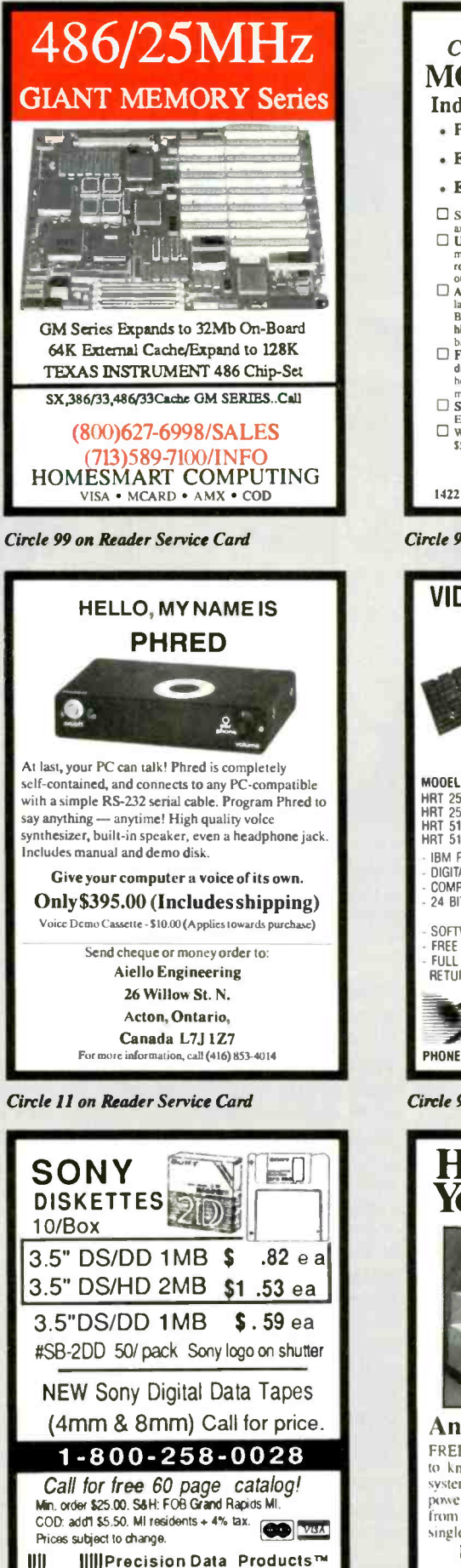

 $C O O R D I N A T E D$ **MOTION CONTROL** Indexer LPT™ • Powerful • Easy To Use • Economical \$199  $\square$  Software easily converts printer port into multi axis step motor controller.<br>
<u>U</u> Use IBM type personal computer to control  $\Box$  Super Manual covers everything. Easy to read.<br>Easy to use. Numerous examples.<br> $\Box$  Why fight with RS-232 and cryptic commands AND pay \$500 or more per axis? Inquire about Indexer LPT today ! Ability Systemscorp 1422 Arnold Ave. Roslyn, PA 19001 (215)657-4338 Circle 9 on Reader Service Card **IDEO FRAME GRABBERS RESOLUTION** HRT 256-4<br>HRT 256-8<br>HRT 512-8 495  $795$ 1995 IBM PC/XT/AT COMPATIBLE DIGITALIZE IN REAL TIME COMPOSITE VIDEO IN 24 BIT RGB OUT except model HRT 256-4 24 BIT NGB OOT EXERCIT INDUE THE SO-<br>SOFTWARE LIBRARY OF IMAGE ANALYSIS ROUTINES<br>FREE SOFTWARE UPGRADES TO REGISTERD OWNERS<br>FULL CREDIT ON UPGRADE PURCHASE IN FIRST YEAR<br>RETURN OLD BOARD AND JUST PAY DIFFERENCE HIGH RES TECHNOLOGIES P.O. BOX 76 LEWISTON, N.Y. 14092 PHONE 416-497-6493 FAX 416-497-1988 Circle 98 on Reader Service Card **How to Protect Your Computer** 

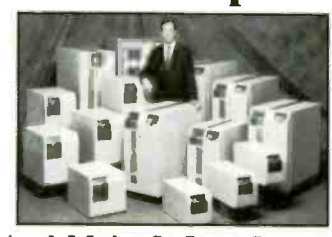

**And Make It Last Longer** FREE money-making literature. What you need to know about  $UPS =$  uninterruptible power<br>systems. How to get complete protection from<br>power line problems. 500 VA to 18 KVA models from the world's largest manufacturer of<br>single-phase UPS.

Best Power Technology, Inc.<br>P.O. Box 280. Necedah. WI 54646 Toll-Free (800) 356-5794, ext. 1878 (608) 565-7200, ext. 1878

Circle 152 on Reader Service Card

III616-698-2242 FAX:616-698-9047

DO Grand Rapids, MI 49518

|||||…

Circle 23 on Reader Service Card

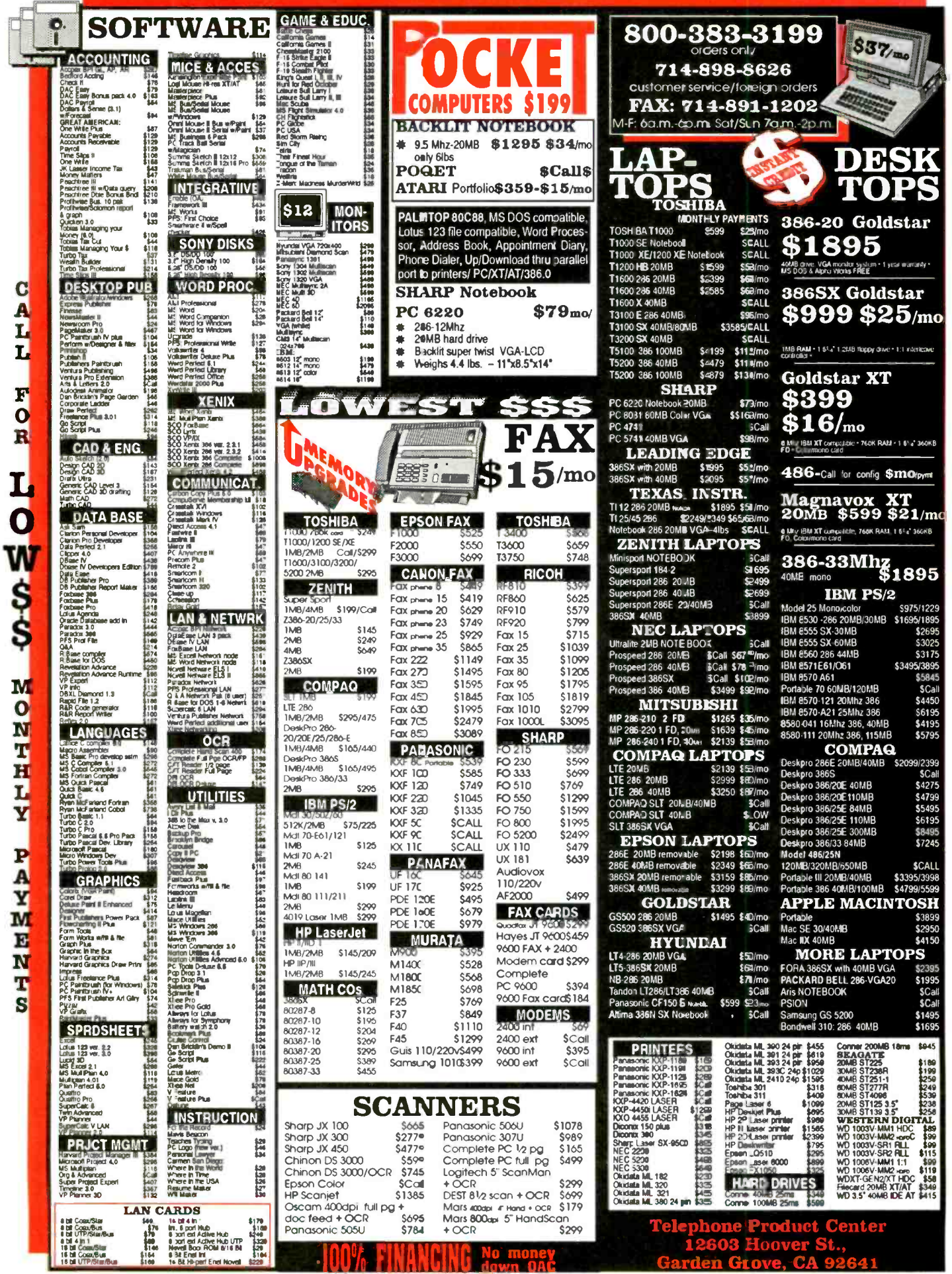

Terms: These are pre-payment prices discounted 2.9% for cash. Discover, VISA/MC/COD are not considered pre-payment. Restocking 20%. We accept Cashiers Checks. We check for stolen credit cards. Prices and availability AD BYT-IBM subject to change, all sales are final. Defective items repaired, in warranty. A \$5.95 handling charge will be added to all orders. NO RETURNS. Monthly fixancing payments are approximations only.

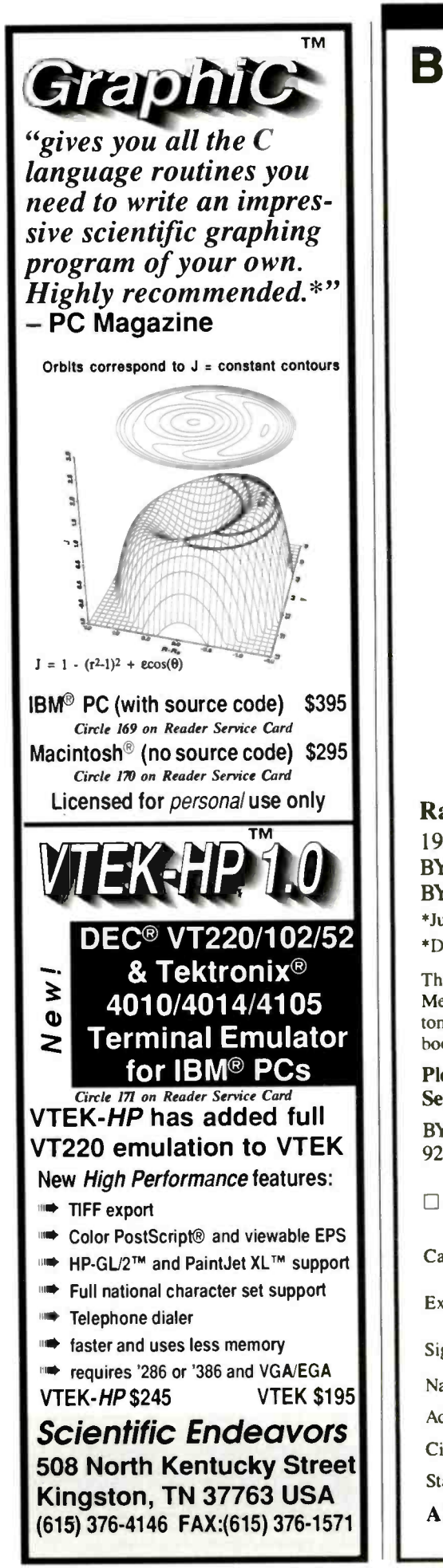

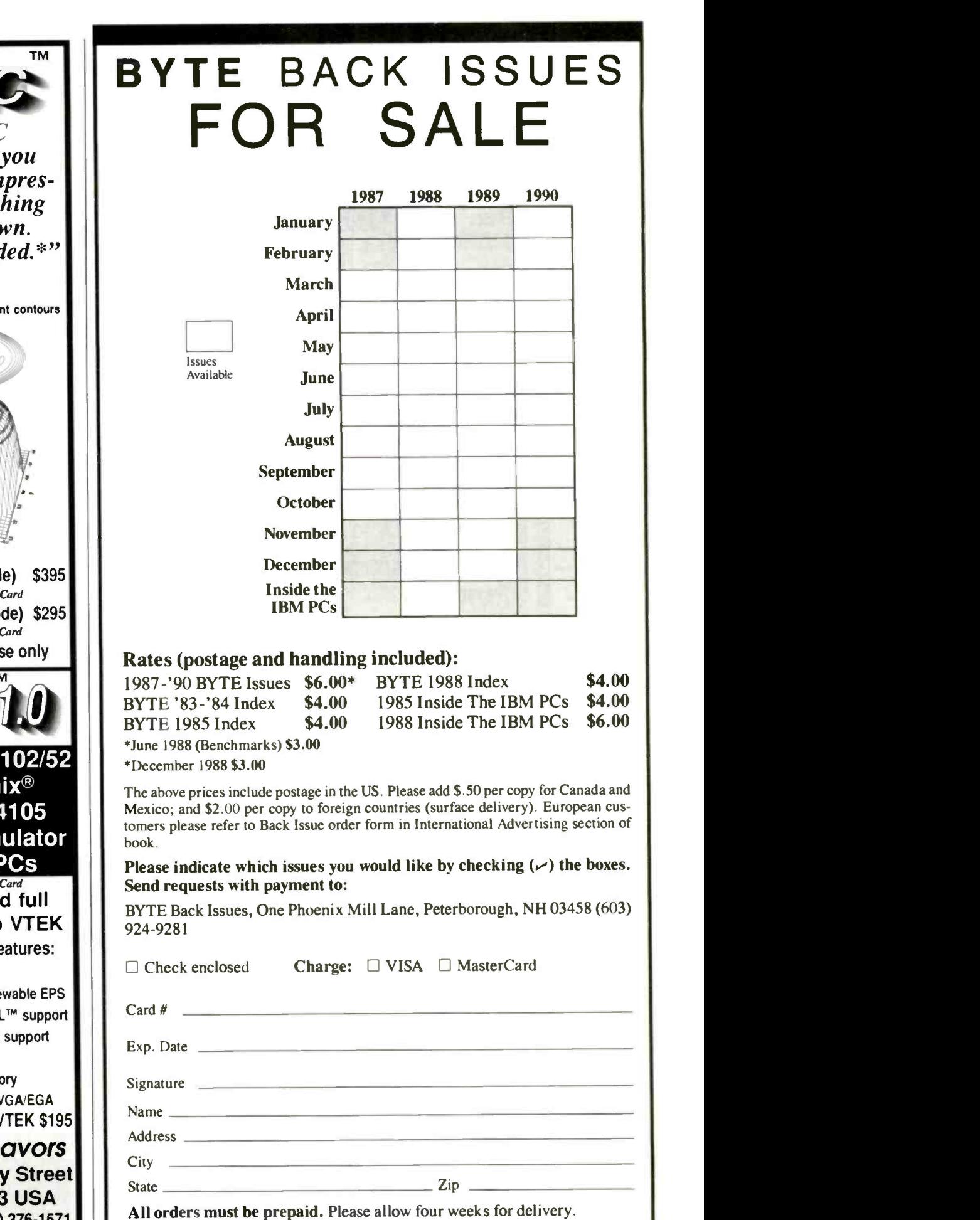

238 Fall 1990 · BYTE IBM Special Edition

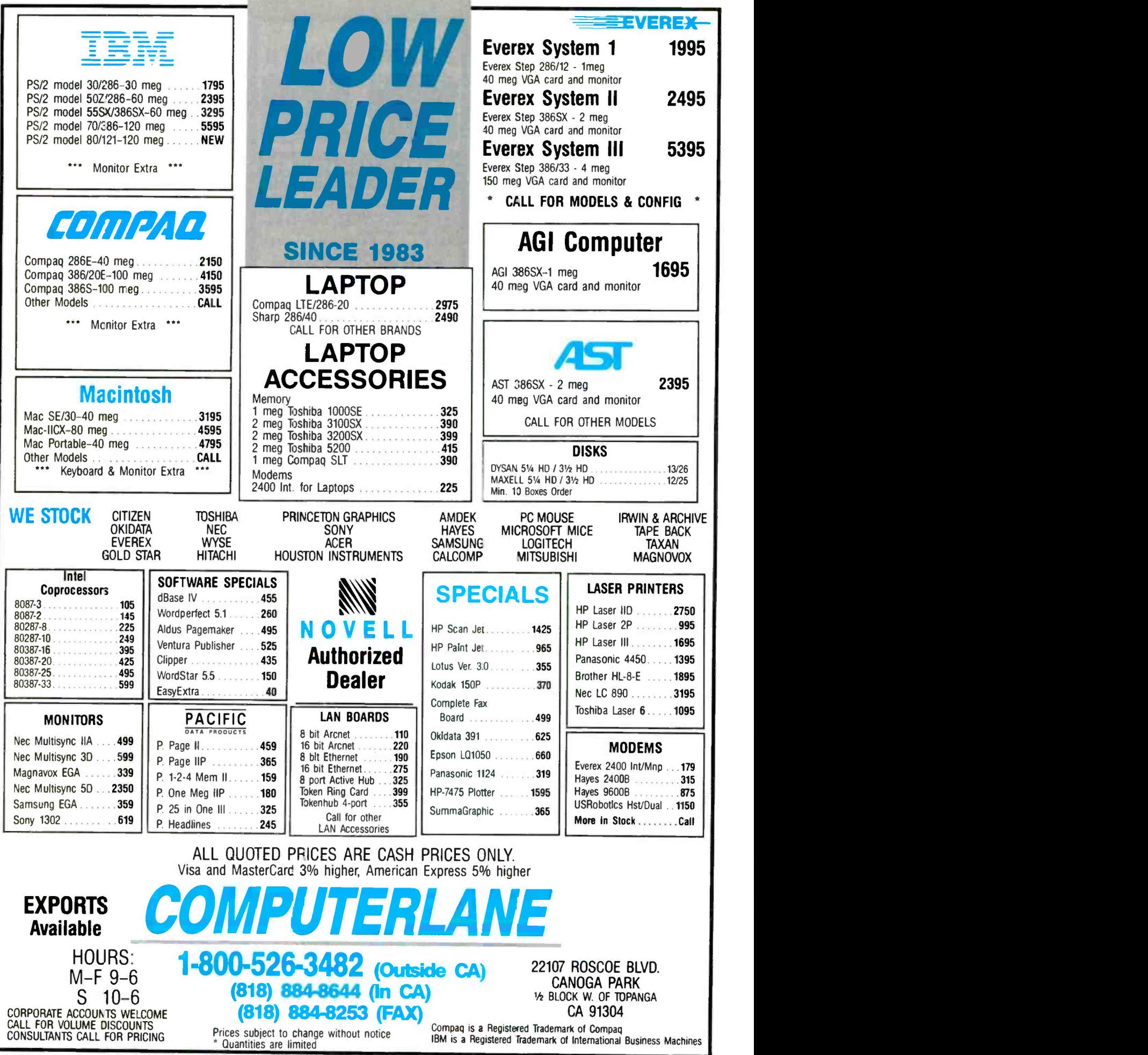

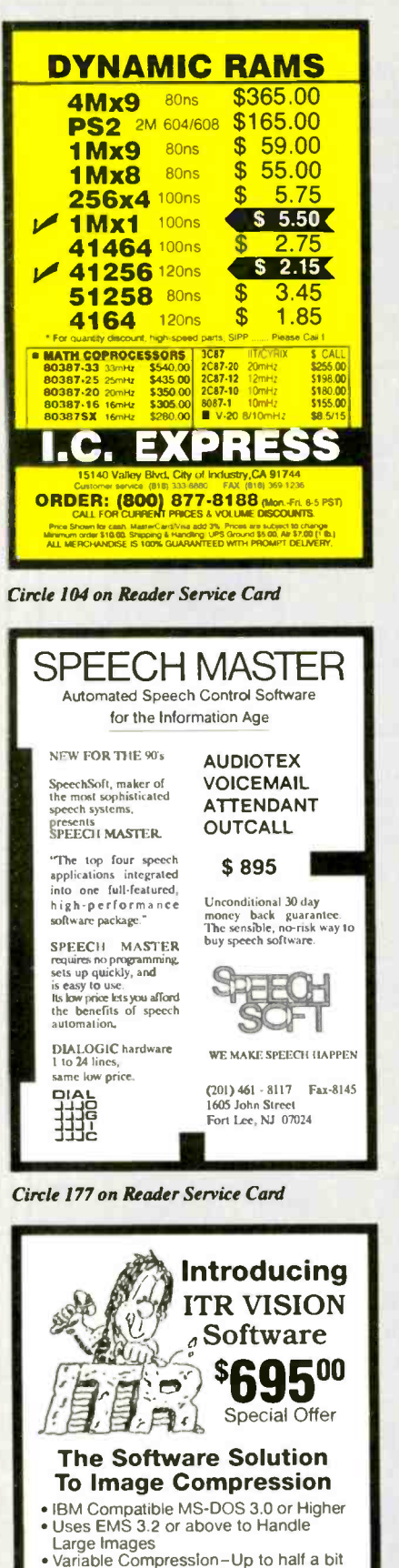

- · Variable Compression-Up to half a bit per pixel No Extra Hardware Needed
- 
- NO Extra Hardware Needed<br>• Uses High Resolution TGA Files<br>• Includes Proposed JPEG Standard Compression Modes

**CALL NOW TO ORDER** 1-800-966-4487 MAJOR CREDIT CARDS ACCEPTED

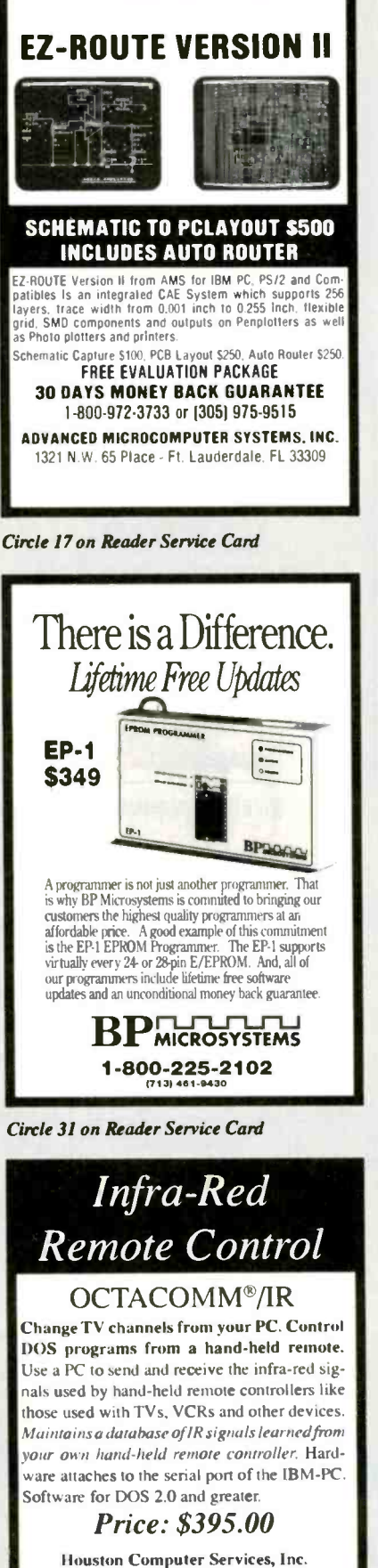

Suite 101 / Houston, Texas 77082 11331 Richmond Avenue  $(713)493 - 9900$ M/C - VIsa - Discover - AmEx - COD

**OCTACOMM** is a registered trademark ston Computer Services, In

Circle 101 on Reader Service Card

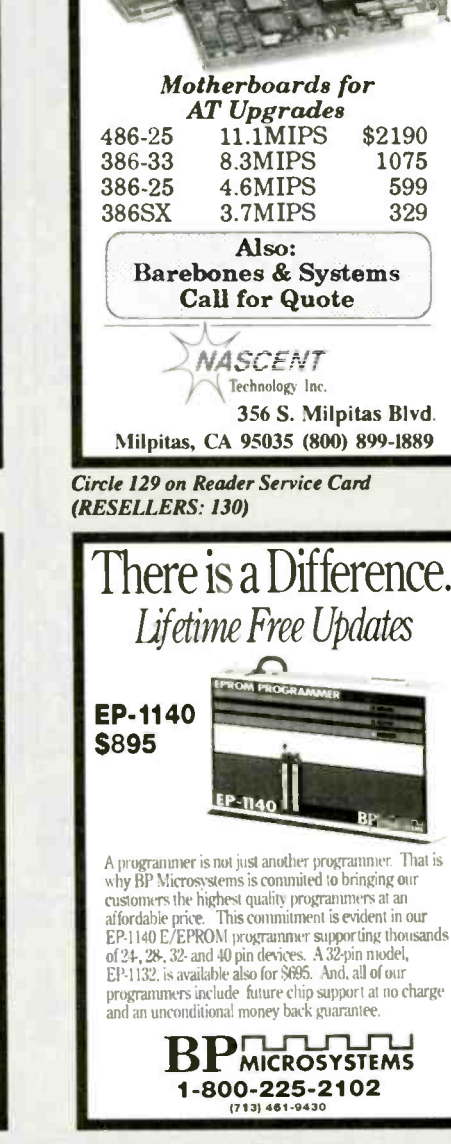

SILICON VALLEY VALUES!

Circle 32 on Reader Service Card

### **BLACKJACK COMPUTER**

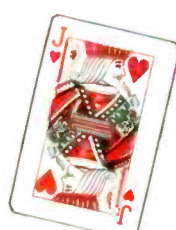

The ultimate card-counting weapon, operated under complete concealment within the casinos.<br>CPU, "magic" shoes, I/O switches, sensors, power supplies, extensive training and support provided. Win consistently with the latest generation of the technology every casino fears the most.

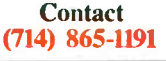

Circle 27 on Reader Service Card
## **OVERSTOCKED BELOW DEALER COST SA** Е

1Meg Memory Chips..\$4.95 Letter Quality Daisy Wheel Printer..\$149 40Meg Seagate ST251-1..\$269

"We guarantee lowest pricing on Seagate, Everex, Panasonic, DTK Systems, Samsung, all memory expansions. and many more name brand products. Also, NEVADA COMPUTER specializes in over stock, discontinued, excess, liquidation, bankrupt, etc. INVENTORIES, of which we purchase large quantities under dealer cost and offer to you at a fraction of everybody elses pricing. Savings up to 90% off! All new with at least 90 day warranties."

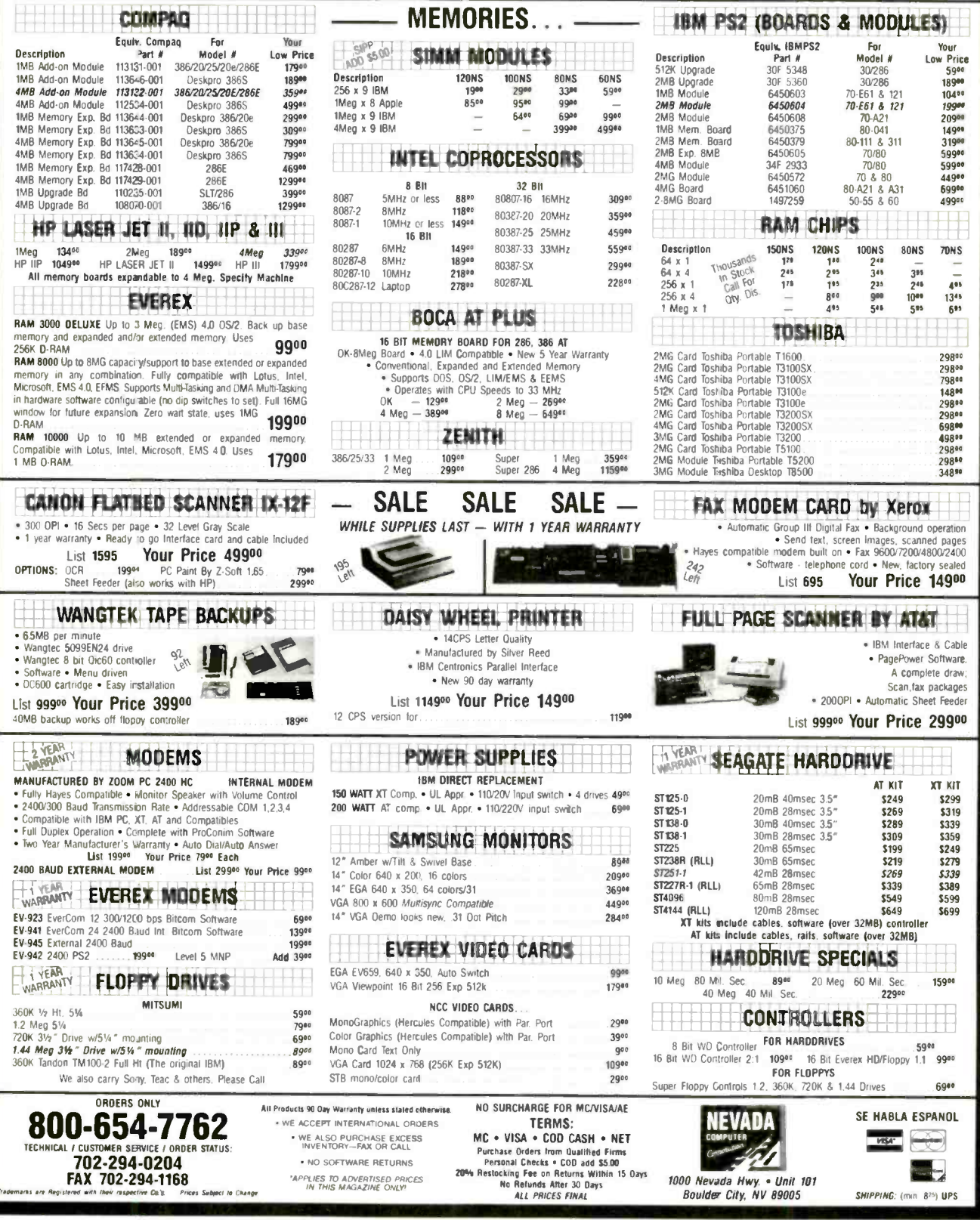

# The Cream.

# The Crop.

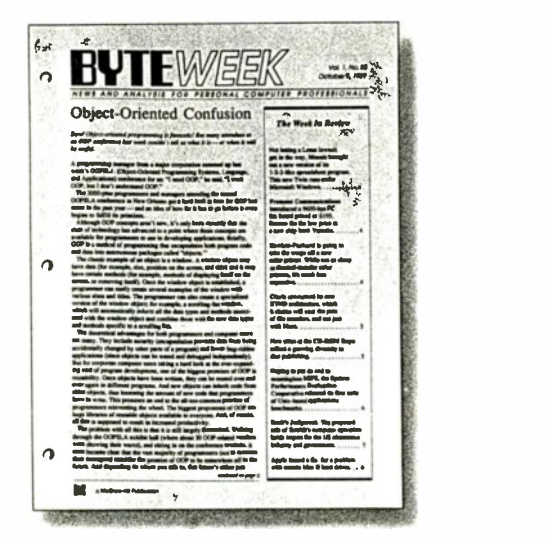

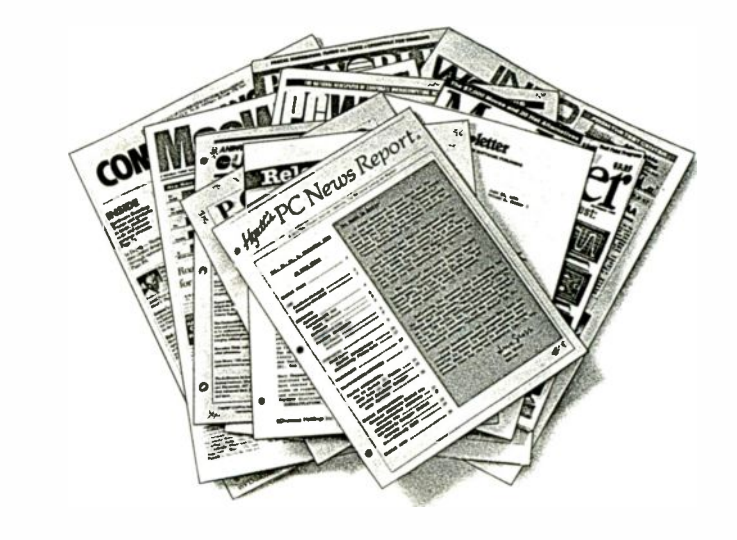

There are plenty of places to get information in this industry. Too many. But if you want the best quality information, there's only one that rises to the top: BYTE WEEK.

BYTE WEEK is a weekly newsletter from the same professionals who produce BYTE Magazine. Each week, the most important news and information from the previous week is presented in a readable and concise manner. BYTE WEEK offers you what no other publication can: timely news on the rapidlyevolving computer industry as it happens with the interpretation and evaluation that only BYTE's experienced editorial staff can provide.

Subscribe now and take advantage of a special subscription rate of \$395 (\$495 outside the U.S. and Canada). Your subscription to BYTEWEEK also includes a free subscription to BIX, BYTE's exclusive on-line conferencing system. Don't miss this opportunity!

For fastest service, call toll-free 1-800-258-5485 (in N.H., call 603.924-9281) and charge to a major credit card or we'll bill you.

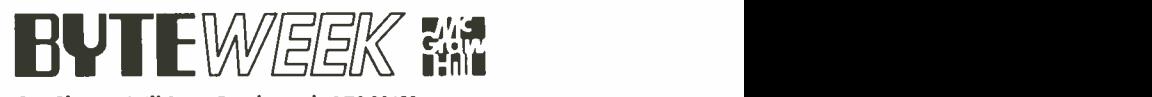

One Phoenix Mill Lane, Peterborough, NH 03458.

BYTE WEEK offers a money -back guarantee if you are not completely satisfied.

Clip Coupon Here

YES! Sign me up as a subscriber to the Cream of the Crop, BYTEWEEK at the special subscription rate of \$395 a year for 50 issues (\$495 a year outside the U.S. and Canada).

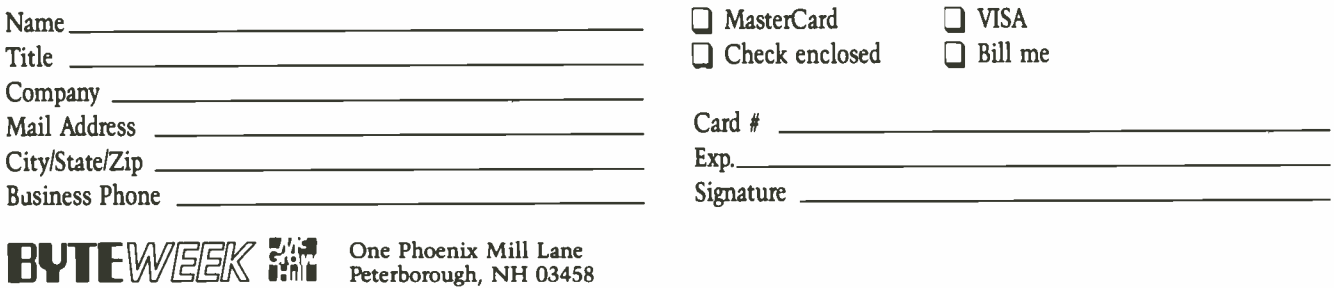

**Nashua** 

 $1_{/4}$ 

⊣□

95

.<br>hoi

 $1/4$ 

 $\Box$ 

ı per

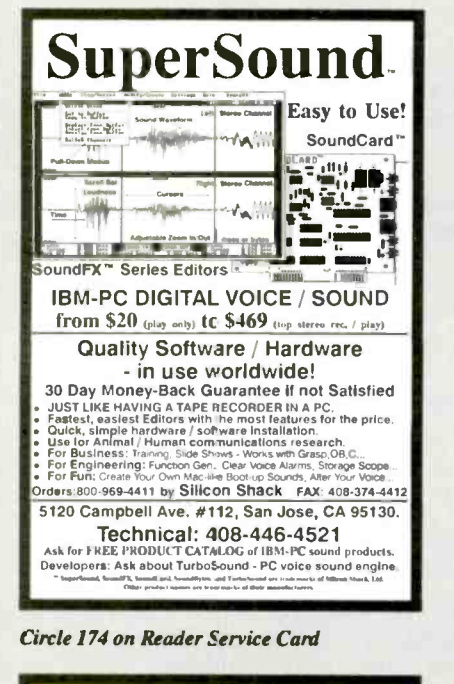

## **UNIPRO**

the PC/XT/AT/386 based universal programmer/tester programs PROMs, EPROMs, EEPROMs up to 4MB and 32-bit wide, PALs, PLDs, GALs, EPLDs, PEELs, and Micro Controllers. JEDEC file compatibility and Test Vector verification allow the use of most popular PLD compilers. The unit also tests TTL/CMOS Logic ICs and Dynamic/Static RAMs. 40-pin Gold ZIF socket, built-in protection for short circuit and over current, high speed parallel interface to the PC, and menudriven software are included at \$585

TEL: (408) 727-6995 · FAX: (408) 727-699 **Circle 215 on Reader Service Card** 

**XELTEK** 764 San Aleso Ave

vale CA BAORE

## **MOTION CONTROL**

The RTMC16 Card and Software Package digitizes and plays back free-form motion on up to 16 axes at a time. Use the Graphic Move Editor to "sweeten" joystick moves, or create complex moves directly on-screen with curve-fit and curve-drawing.

- Non-Cartesian Robotics
- Remote Manipulators
- Animated Puppets
- **Special Effects** ٠
- Realtime Contouring<br>Perfect Repeatability
- 16 Quadrature Joystick Inputs  $\blacksquare$
- 16 Step & Direction Outputs
- 254 khz Pulse Streams

IBM Card and Software: just \$1,295.00

**Kuper Controls** 

11200 Montgomery NE Suite 8 Albuquerque, NM 87111 505-263-5949 FAX: 505-298-3272

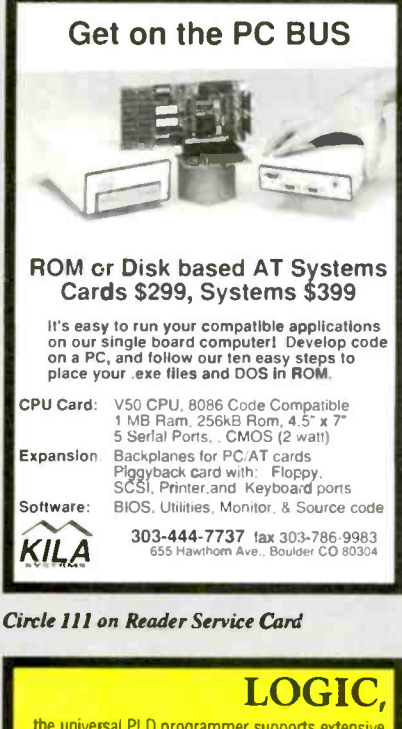

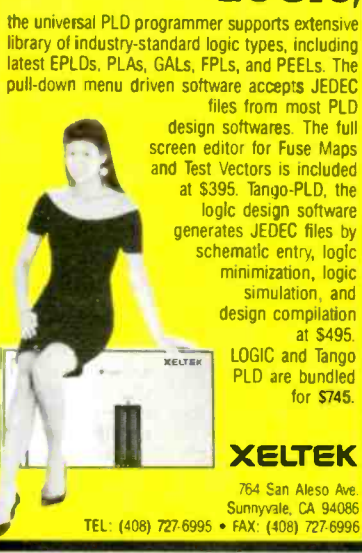

Circle 216 on Reader Service Card

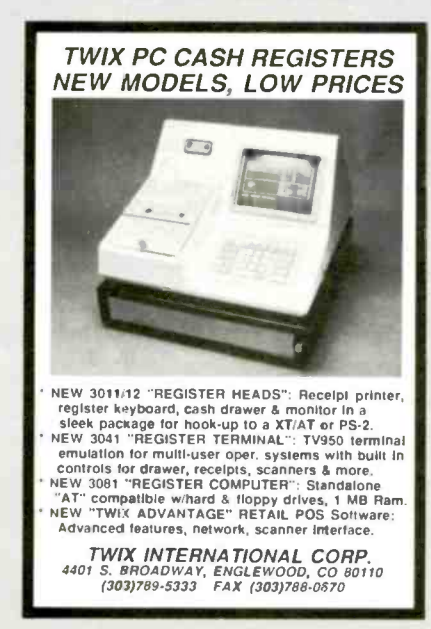

Circle 211 on Reader Service Card

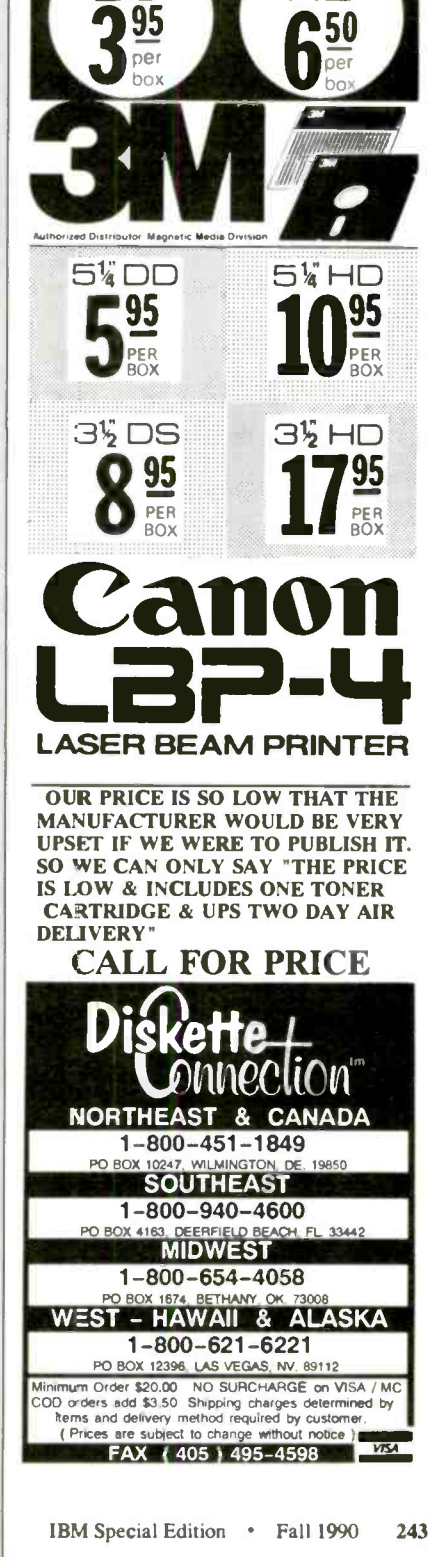

## EDITORIAL INDEX BY COMPANY

Index of companies covered in articles, columns, or news stories in this issue Each reference is to the first page of the article or section in which the company name appears

#### Company, Page # Inquiry #

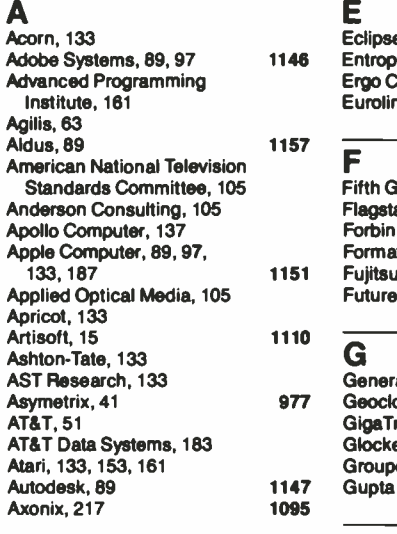

B Bank Street College, 105 Bethlehem Steel, 105 Bitstream, 97 Borland International, 63, 113, 133

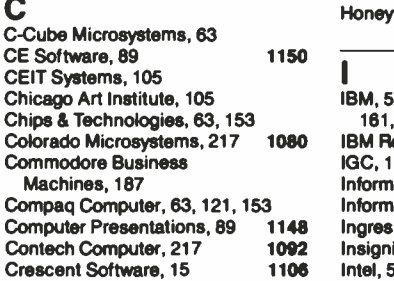

#### D<sub>ram</sub> and the set of the set of the set of the set of the set of the set of the set of the set of the set of the set of the set of the set of the set of the set of the set of the set of the set of the set of the set of th

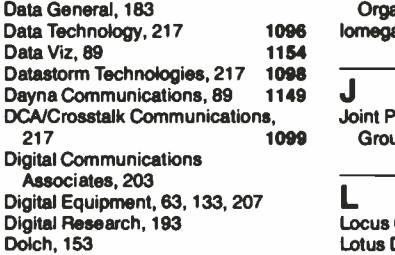

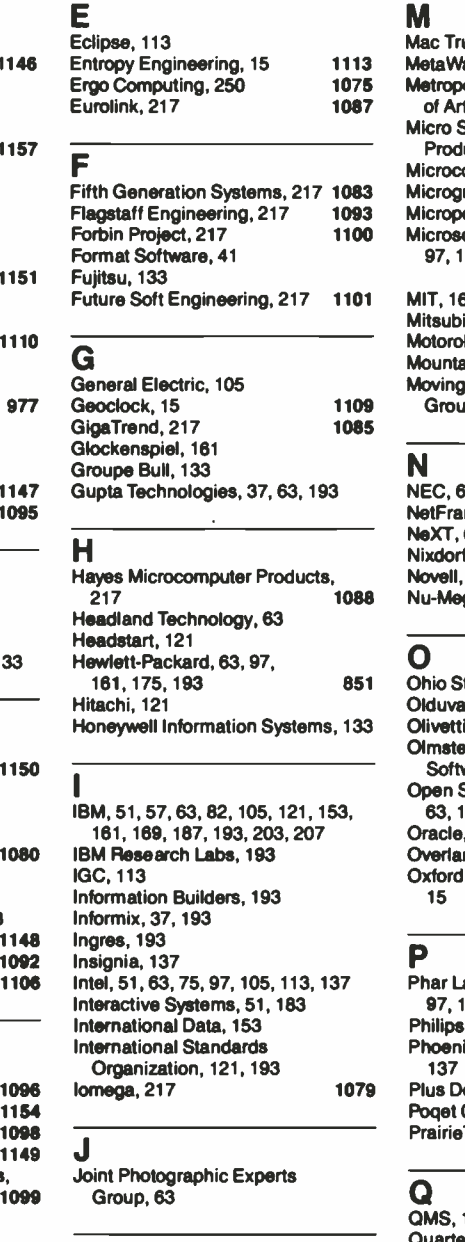

L Locus Computing, 51, 113, 137 Lotus Development, 63, 133, 161,193

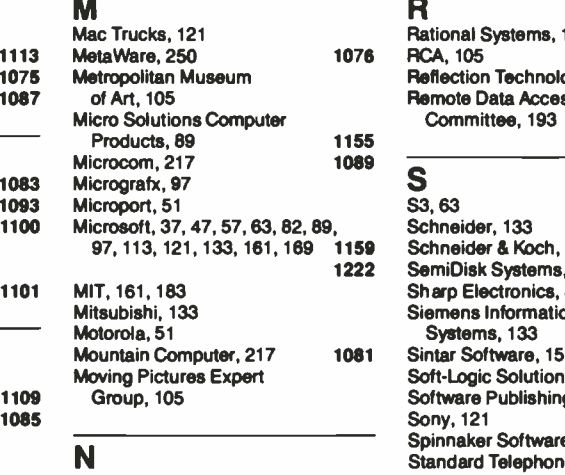

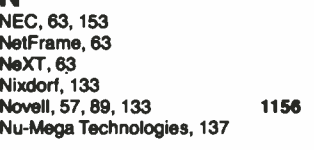

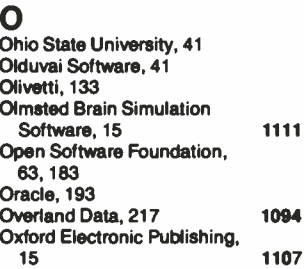

#### P

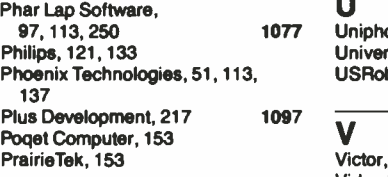

#### Q

 $OMS$ , 175 852  $\overline{W}$ Quarterdeck Office Systems,<br>47, 113, 183 1221 47, 113, 183

#### R

Rational Systems, 113 Reflection Technology, 153 Remote Data Access Committee, 193

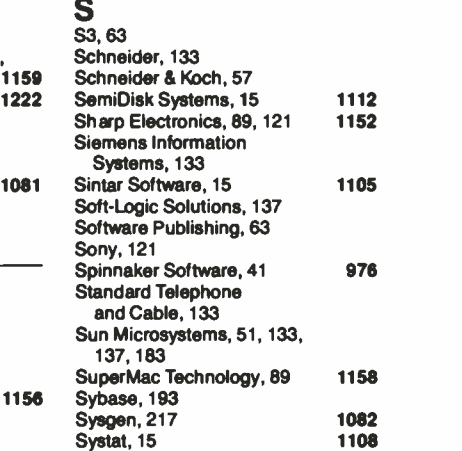

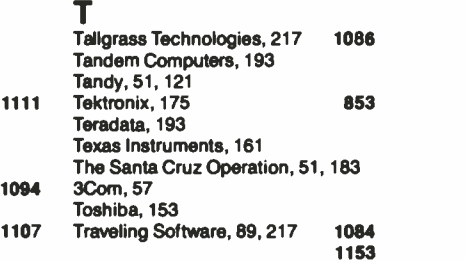

U 1077 Uniphoto Picture Agency, 105 University of Chicago, 41<br>USRobotics, 217 1090 USRobotics, 217

V Victor, 133 Video Electronics Standards Association, 161

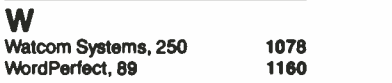

#### z Zenith Data Systems. 133, 153 ZOOM Telephonics, 217 1091

244 Fall 1990 • BYTE IBM Special Edition

# READER **SERVICE**

To get furtier information on the products advertised in BYTE, fill out the reader service card by circling the numbers on the card that correspond to the inquiry number listed with the advertiser. This index is provided as an additional service by the publisher, who assumes no liability for errors or omissions.

## Alphabetical Index to Advertisers

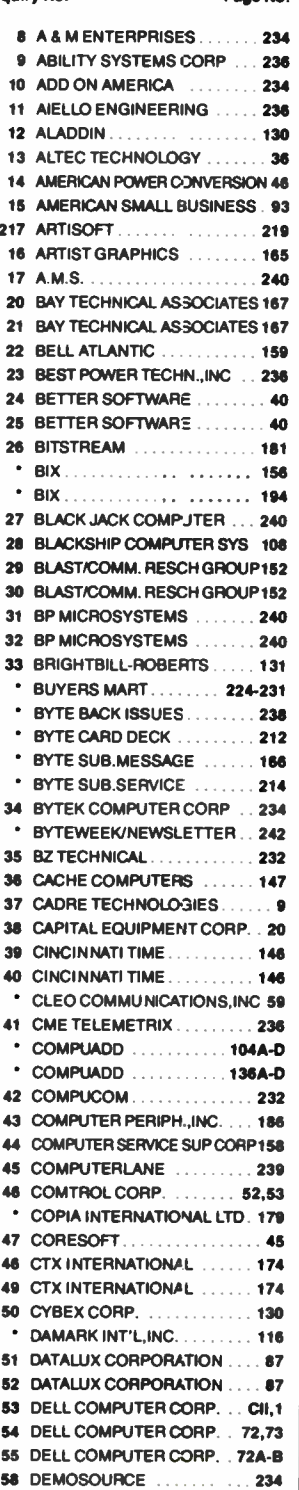

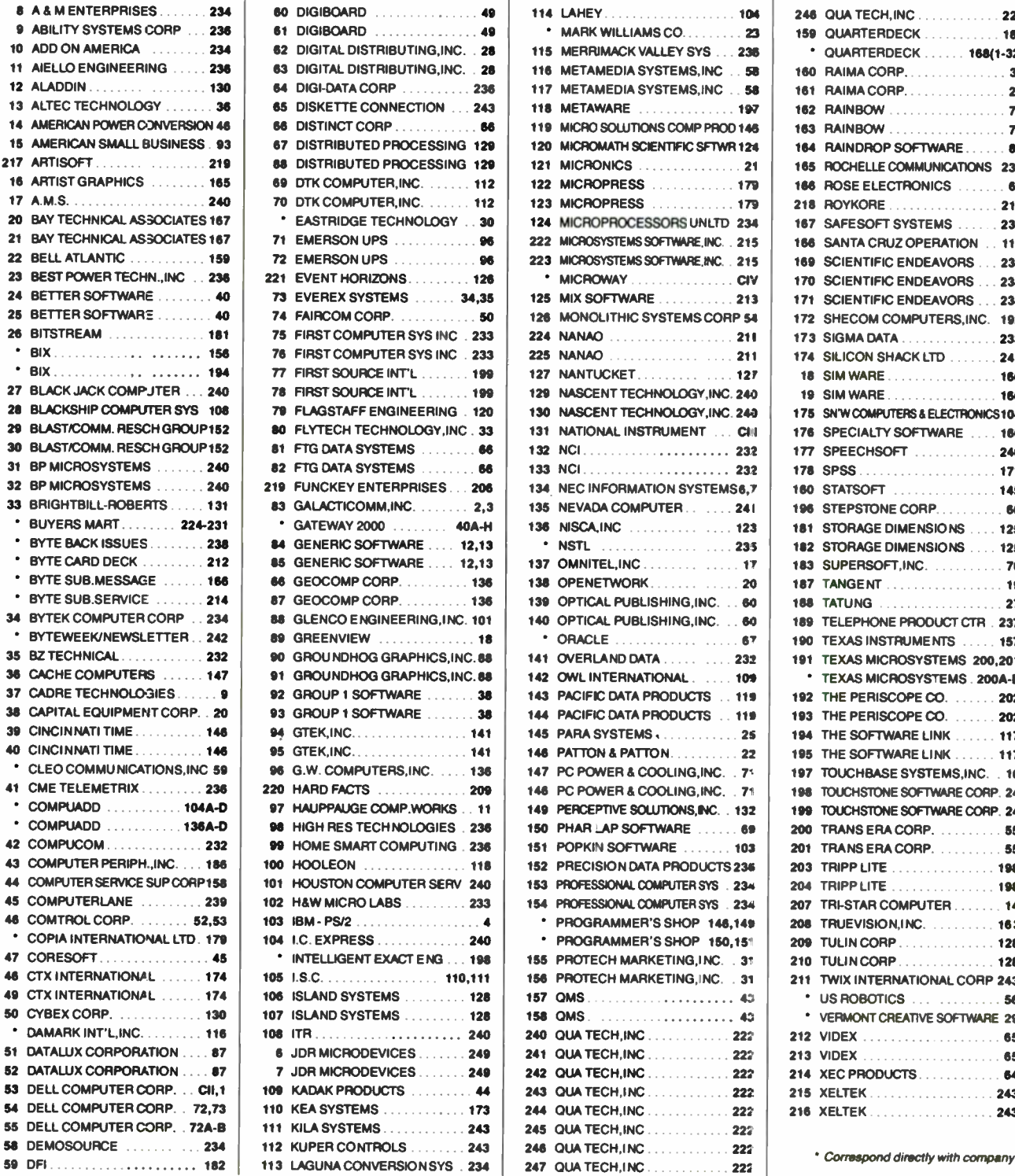

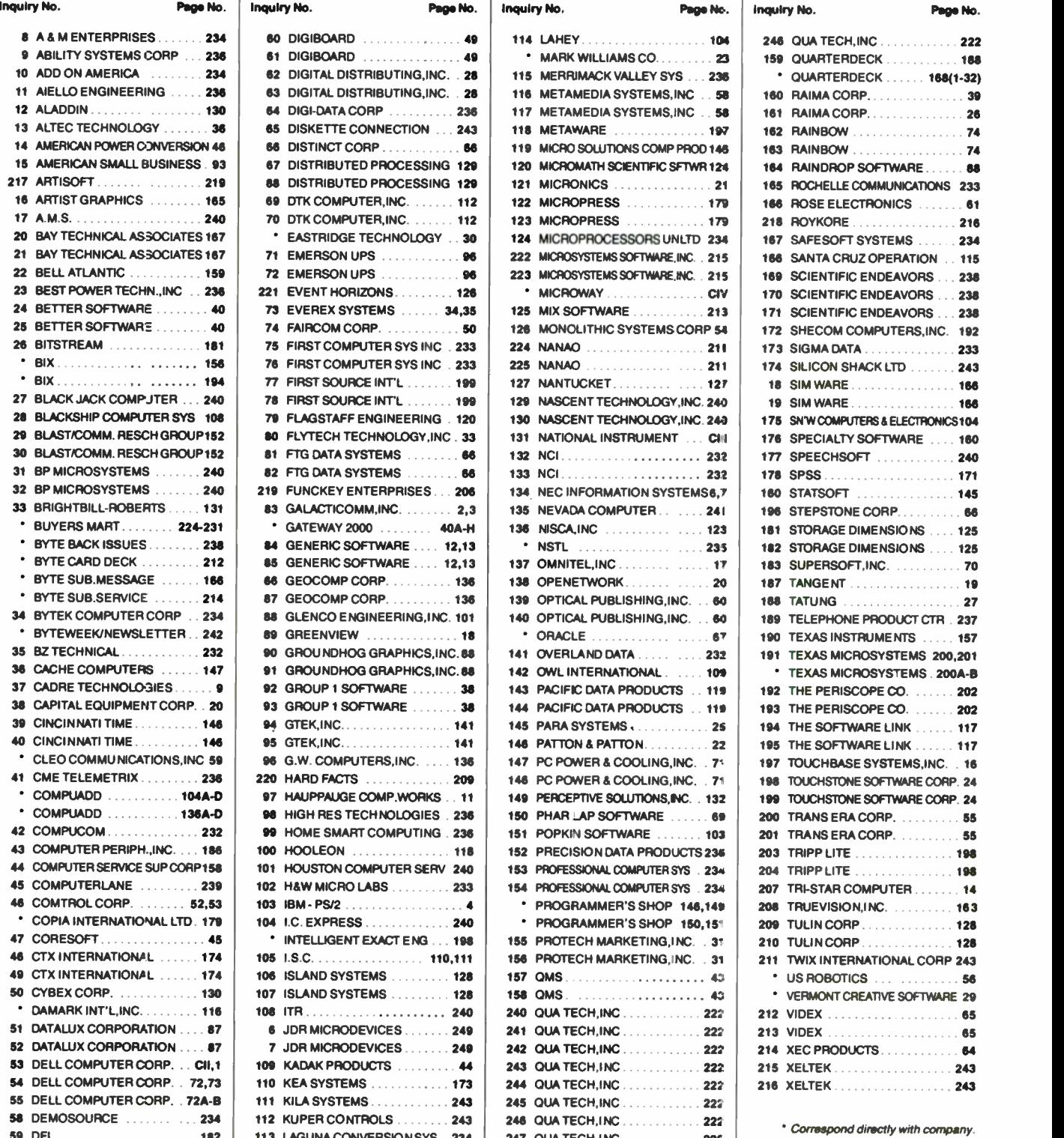

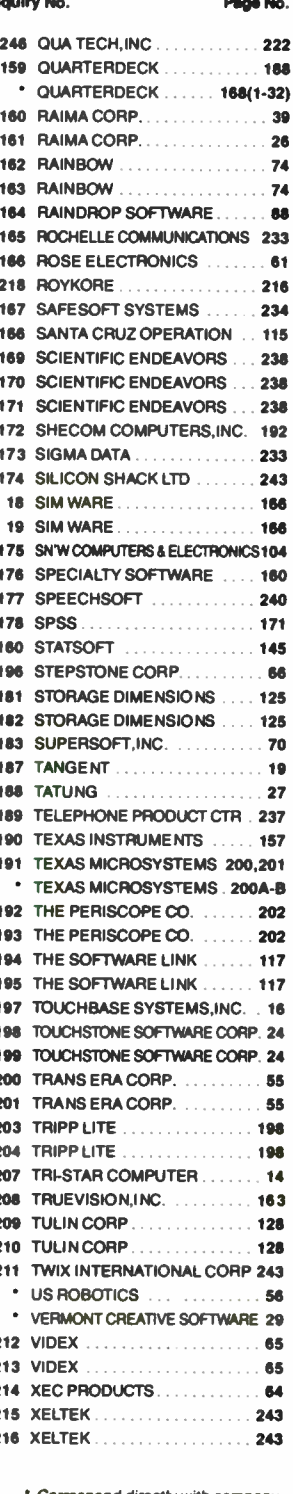

# READER **SERVICE**

To get further information on the products advertised in BYTE, fill out the reader service card by circling the numbers on the card that correspond to the inquiry number listed with the advertiser. This index is provided as an additional service by the publisher, who assumes no liability for errors or omissions.

Correspond directly with company.

## Index to Advertisers by Product Category

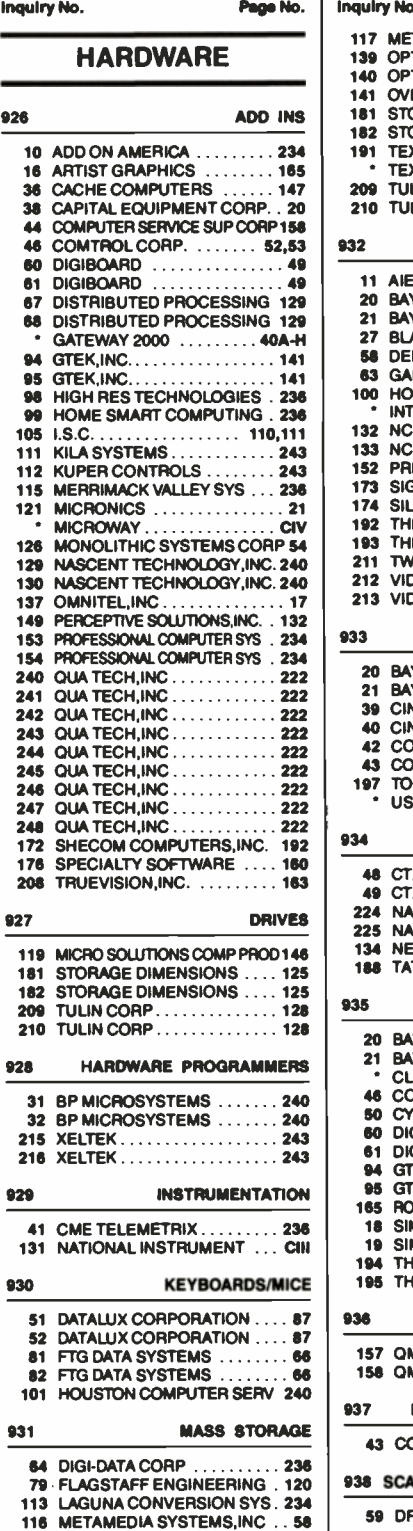

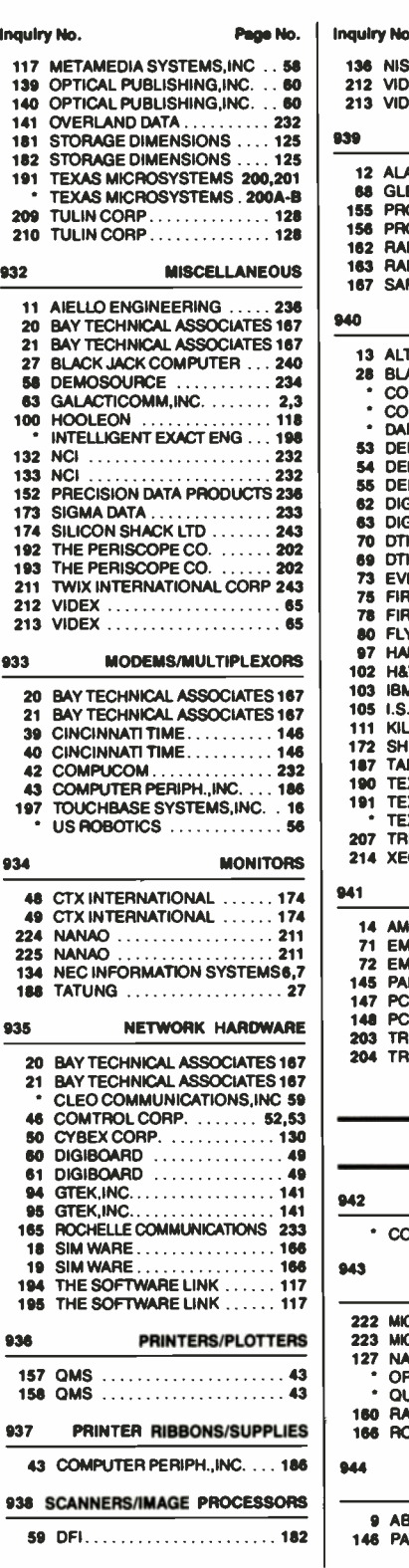

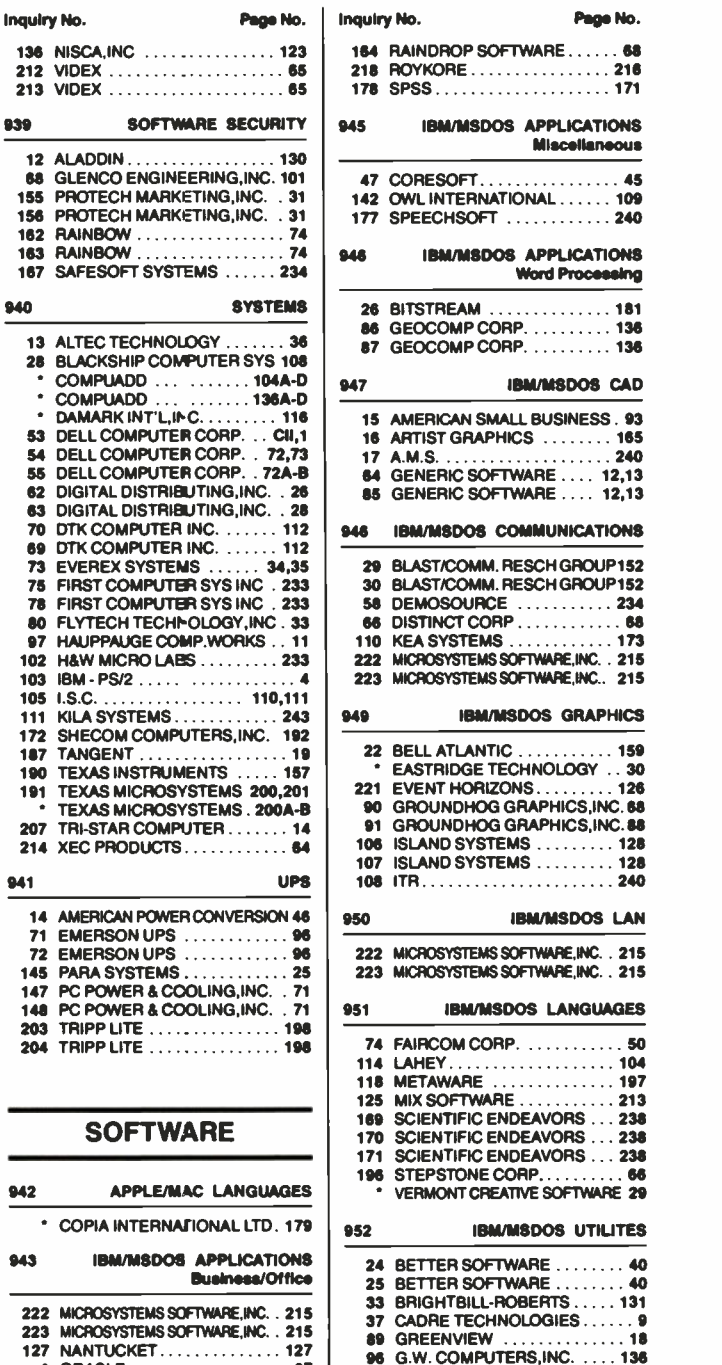

#### Inquiry No. **Page No.** 164 RAINDROP SOFTWARE...... 68 218 ROYKORE .................. 216 178 SPSS..................... 171 945 IBM/MSDOS APPLICATIONS Miscellaneous 26 BITSTREAM ... 47 CORESOFT................ 45 142 OWL INTERNATIONAL . . . . . . 109 177 SPEECHSOFT . . . . . . . . . . . 240 948 IBM/MSDOS APPLICATIONS Word Processing 26 BITSTREAM . . . . . . . . . . . . 181<br>86 GEOCOMP CORP. . . . . . . . . . 136<br>87 GEOCOMP CORP. . . . . . . . . . 136 87 GEOCOMP CORP. . . . . . . . . . 136 SA7 IBM/MSDOS CAD 15 AMERICAN SMALL BUSINESS. 93 16 ARTIST GRAPHICS ........ 165 63 GENERIC SOFTWARE .... 12,13 946 IBM/MSDOS COMMUNICATIONS 29 BLAST/COMM RESCHGROUP152 30 BLAST/COMM. RESCH GROUP 152 110 KEA SYSTEMS ............. 173 222 MICROSYSTEMS SOFTWARE, INC. 215 223 MICROSYSTEMS SOFTWARE, INC... 215 111 **BM/MSDOS GRAPHICS** 22 BELL ATLANTIC . . . . . . . . . . . 159 EASTRIDGE TECHNOLOGY . . 30 91 GROUNDHOG GRAPHICS, INC. 88 **106 ISLAND SYSTEMS ......... 128**<br>107 ISLAND SYSTEMS 128 **ISLAND SYSTEMS ......... 128** 14 AMERICAN POWER CONVERSION 46 950 222 MICROSYSTEMS SOFTWARE, INC. 215 223 MICROSYSTEMS SOFTWARE, INC. 215 951 IBM/MSDOS LANGUAGES 74 FAIRCOM CORP. ........... 50 114 LAHEY . . . . . . . . . . . . . . . . . . 104<br>118 METAWARE . . . . . . . . . . . . . . 197<br>125 MIX SOFTWARE . . . . . . . . . . . 213 SOFTWARE 169 SCIENTIFIC ENDEAVORS . . . 236<br>170 SCIENTIFIC ENDEAVORS . . . 238<br>171 SCIENTIFIC ENDEAVORS . . . 238 952 IBM/MSDOS UTILITES 24 BETTER SOFTWARE  $\ldots \ldots$ 40<br>25 BETTER SOFTWARE  $\ldots \ldots$ 40<br>33 BRIGHTBILL-ROBERTS  $\ldots$ 131 <sup>33</sup> BRIGHTBILL ROBERTS <sup>131</sup> <sup>222</sup> MICROSYSTEMS SOFTWARE,INC <sup>215</sup> <sup>37</sup> CADRE TECHNOLOGIES <sup>9</sup> <sup>223</sup> MICROSYSTEMS SOFTWARE.INC <sup>215</sup> <sup>89</sup> GREENVIEW <sup>18</sup> <sup>127</sup> NANTUCKET <sup>127</sup> <sup>96</sup> G W COMPUTERS,INC. .. <sup>136</sup> ORACLE <sup>67</sup> <sup>106</sup> ISLAND SYSTEMS <sup>128</sup> QUARTERDECK 168(1-32) <sup>107</sup> ISLAND SYSTEMS <sup>128</sup> <sup>160</sup> RAIMA CORP <sup>39</sup> <sup>108</sup> ITR 240 <sup>166</sup> ROSE ELECTRONICS <sup>61</sup> <sup>150</sup> PHAR LAP SOFTWARE 69 <sup>944</sup> IBM/MSDOE APPLICATIONS <sup>159</sup> QUARTERDECK <sup>168</sup> ScaintifIc/TechnIcal QUARTERDECK 168(1.32) <sup>161</sup> <sup>180</sup> RAIMA CORP <sup>26</sup> STATSOFT <sup>145</sup> <sup>9</sup> ABILITY SYSTEMS CORP <sup>236</sup> <sup>146</sup> PATTON & PATTON <sup>22</sup> <sup>183</sup> SUPERSOFT,INC. 70

# READER **SERVICE**

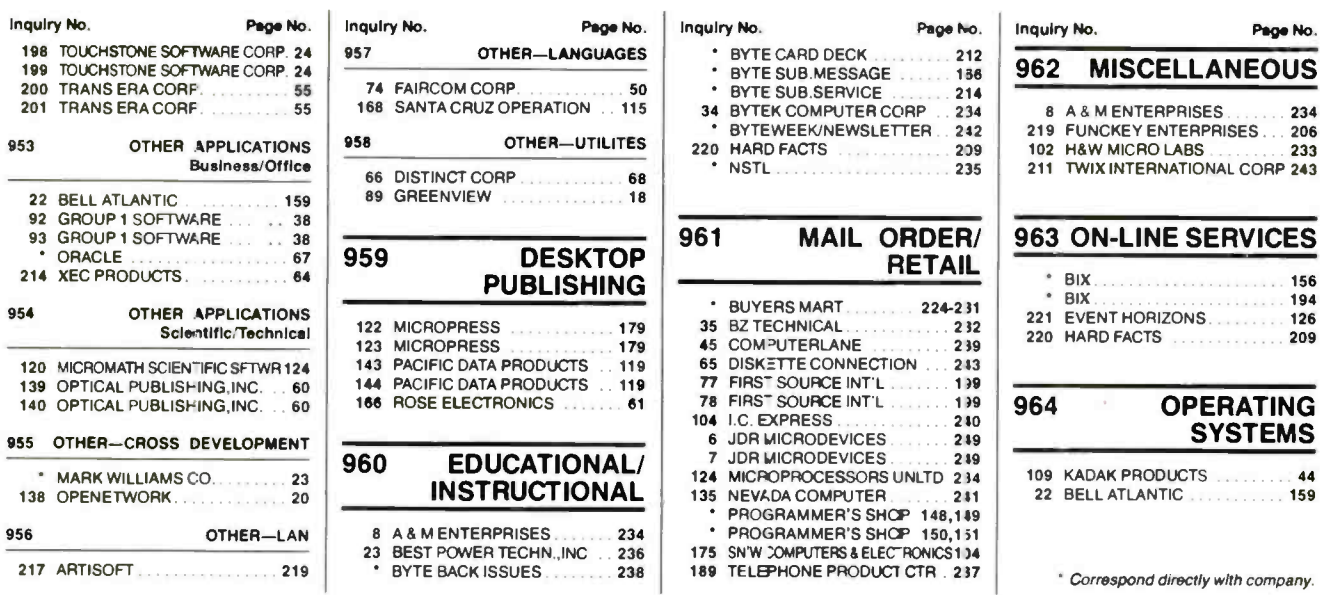

#### **BYTE ADVERTISING SALES STAFF:**

DI LE ALUVEAL ISLING SALES STATT:<br>Steven M. Vito, Associate Publisher/V.P. of Marketing, One Phoenix Mill Lane, Peterborough, NH 03458, tel. (603) 924-9281<br>Arthur Kossack, Eastern Advertising Director, Two Prudential Plaza

NEW ENGLAND<br>ME, NH, VT, MA, RI, CT, ONTARIO<br>CANADA & EASTERN CANADA<br>Dan Savage (617) 860-6344<br>MaryAnn Goulding (603) 924-2664<br>McGraw-Hill Publications<br>29 Harrwell Avenue<br>Lexington MA 07173 Lexington, MA 02173<br>FAX: (617) 860-6999

**EAST COAST** EX. NY, NYC, NJ, DE, PA<br>Kim Norris (212) 512-2645<br>Ariane Casey (212) 512-2368<br>Patricla Payne (603) 924-2654 McGraw-Hill Publications<br>1221 Avenue of the Americas-28th Floor New York, NY 10020<br>FAX: (212) 512-2075

#### **SOUTHEAST**

SOUTHEAST<br>
NC, SC, GA, FL, AL, TN, VA,<br>
MS, AR, LA, DC, MD, WV, KY<br>
John Y. Schiin (404) 843-4782<br>
Patricia Payne (603) 924-2654<br>
McGraw-Hill Publications<br>
4170 Ashford-Dunwoody Road<br>
Suite 50. Suite 520 Atlanta, GA 30319<br>FAX: (404) 252-4056

**MITAVEST** MIDWEST<br>
1., MO, KS, IA, ND, SD, MN,<br>
WI, NE, IN, MI, OH<br>
Kurt Kelley (312) 616-3328<br>
Kurt Kelley (312) 616-3328<br>
Mary Ann Goulding (603) 924-2664<br>
McGraw-Hill Publications Two Prudential Plaza 180 North Stetson Ave.<br>
Chicago, IL 60601<br>
FAX: (312) 616-3370

**SOUTHWEST,<br>ROCKY MOUNTAIN<br>CO, OK, TX,<br>Alison Keenan (214) 701-8496<br>Patricla Payne (603) 924-2654<br>McGraw-Hill Publications** 14850 Quorum Drive Suite 380<br>Dallas, TX 75240<br>FAX: (214) 991-6208

# **NORTH PACIFIC: San Francisco, CA NORTHERN CA, OR, ID, MT,<br>
NORTHERN CA, OR, ID, MT,<br>
WY, NORTHERN NV<br>
Roy J. Kops (415) 954-9728<br>
McGraw-Hill Publications<br>
425 Battery Street<br>
San Francisco, CA 94111<br>
FAX: (415) 954-9786**

NORTH PACIFIC: Campbell, CA<br>SILICON VALLEY, HI, WA, AK,<br>W. CANADA W. CANADA<br>
Bill McAfee (408) 879-0381<br>
Leslie Hupp (408) 879-0381<br>
McGraw-Hill Publications 1999 South Bascom Ave South Bascom<br>Suite #210<br>Campbell, CA 95008<br>FAX: (408) 879-9067

**SOUTH PACIFIC:** Los Angeles, CA<br>LOS ANGELES COUNTY, AZ,<br>NM, SOUTHERN NEVADA<br>Alan El Faye (213) 480-5243<br>Jonathan Sawyer (603) 924-2665<br>McGraw-Hill Publications 3333 Wilshire Boulevard #407<br>Los Angeles, CA 90010<br>FAX: (213) 480-5249

SOUTH PACIFIC: Costa Mesa, CA<br>ORANGE COUNTY, UT<br>SAN DIEGO COUNTY, UT<br>Ron Cordek (714) 557-6292<br>Jonathan Sawyer (603) 924-2665<br>MCGraw-Hill Publications<br>2001 Bret Hill Publications 3001 Red Hill Ave.<br>Building #1—Suite 222<br>Costa Mesa, CA 92626<br>FAX: (714) 557-2219

**BYTE BITS (2x3)**<br>Mark Stone (603) 924-6830 **BYTE Publicatio** One Phoenix Mill Lane<br>Peterborough, NH 03458

The Buyer's Mart (1x2)<br>Brian Higgins (603) 924-3754<br>BYTE Publications<br>One Phoenix Mill Lane Peterborough, NH 03458

Regional Advertising<br>James Bail (603) 924-2533<br>Barry Echavarria (603) 924-2574<br>Larry Levine (603) 924-2637<br>BYTE Publications<br>One Phoenix Mill Lane<br>Peterborough, NH 03458

Catalog Showcase/Outserts<br>Scott Gagnon (603) 924-2651<br>BYTE Publications<br>One Phoenix Mill Lane Peterborough, NH 03458

**BYTE Deck** Ed Ware (603) 924-2596 BYTE Publications<br>One Phoenix Mill Lane<br>Peterborough, NH 03458

**BYTE International Postcards** Ellen Perham (603) 924-2598<br>BYTE Publications One Phoenix Mill Lane Peterborough, NH 03458

Peterborough, NH Office<br>Inside Sales FAX: 603-924-2683<br>Advertising FAX: 603-924-7507

#### **International Advertising Sales Staff:**

Uwe Kretzschmar, European Advertising and Marketing Manager, BYTE Publications, McGraw-Hill Publisning Co., Wimbledon Bridge House, One Hartfield Road, Wimbledon, London, SW19 3RU, England, Tel: 44 81 543 1234, Fax: 44 81 540 3833

**GERMANY** 

GERMANY<br>Uwe Kretzschmar (44-81-545-6268)<br>UNITED KINGDOM<br>Roz Weyman (44-81-545-6269)<br>McGraw-Hill Publishing Co.<br>Wimbledon Bridge House<br>One Hartfield Road Wimbledon, London SW19 3RU England<br>Tel: 44 81 543 1234<br>FAX: 44 81 540 3833<br>TELEX: 892191

#### **BENELUX**

**BENELUX**<br>Frank Tanis<br>Batenburg 103<br>3437 AB Nieuwegein<br>Tel: 31 34 02 49496<br>FAX: 31 34 02 37944

FRANCE, ITALY<br>Zena Coupé, Amanda Blaskett<br>A-Z International Sales Ltd.<br>4 Ashmount Road, Hornsey Lane<br>Highgate, London N19 3BH<br>Tel; 44 71 281 4116 FAX: 44 71 281 8224

**ISRAEL Example English**<br>Ehrlich Communication International<br>P.O. Box 11297 **Tel Aviv 61112** Israel<br>Tel: (972) 3 449823<br>FAX: (972) 3 5468168

**JAPAN** Masaki Mori McGraw-Hill Publishing Co. McGraw-Hill Publish<br>Overseas Corp.<br>Room 1528<br>Kasumigaseki Bldg.<br>3-2-5 Kasumigaseki.<br>Chiyod 100, Japan<br>Tel: 81 3 581 9811<br>Tekyo 100, Japan<br>Tel: 81 3 581 9811

**SWEDEN** Media Marketing AB<br>Karlbergsvagen 89A<br>S-10031 Stockholm Tel: 46 8 301280

**HONG KONG FROND KONGROUPS**<br>Stephen Marcopoto<br>Seavex Ltd.<br>19-27 Wyndham St.<br>Central, Hong Kong<br>Telex: 60904 SEVEX HX<br>Telex: 60904 SEVEX HX<br>FAX: 852 868-2010

**SINGAPORE** Jocelyn Domingo Seavex Ltd. 400 Orchard Road, #10-01<br>Singapore 0923 Republic of Singapore<br>Tel: 65 734 9790 Telex: RS35539 SEAVEX<br>FAX: 65 732 5129

**TAIWAN** Anita Chen Acer TWP<br> **Acer TWP**<br>
977 Min Shen E. Road, 1-4 Flr.<br>
Taipei 10581, Taiwan ROC<br>
Tel: 886 2 763 0052 Fax: 886 2 765 6874

# REQUEST FREE PRODUCT INFORMATION BY FAX

(Check one.)  $1 \square$  MIS/DP

responsibility?  $7 \Box$  Senior-level  $B \Box$  Middle-level 9 D Professional

Consultant)?<br> $10 \Box$  Yes

Just fax this page to 1-413-637-4343. Save time because your request for information will be processed immediately.

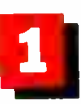

Circle the numbers below which correspond to the numbers assigned to advertisers and products that interest you.

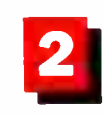

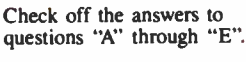

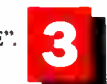

A. Vhat is your primary job function/principal area of responsibility?

2 □ Programmer/Systems Analyst  $1 \square$  Administration/Management  $4$   $\Box$  Sales/Marketing .:7. Engineer/Scientist  $6 \Box$  Other

B. What is your level of management

C. Are you a reseller (VAR, VAD, Dealer,

 $i_1 \square$  No

Print your name, address, and fax number clearly on the form.

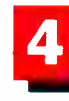

12 □ PC/MS-DOS  $13 \Box$  DOS + Windows 14  $\Box$  OS/2  $15 \Box$  UNIX 16D MacOS  $17 \square$  VAX/VMS

 $18 \square 1-25$ 19 □ 26-50  $20 \Box 51-99$  $21 \Box 100$  or more

Remove this page or copy this page clearly and fax it to the number above.

#### Fill out this coupon carefully. PLEASE PRINT.

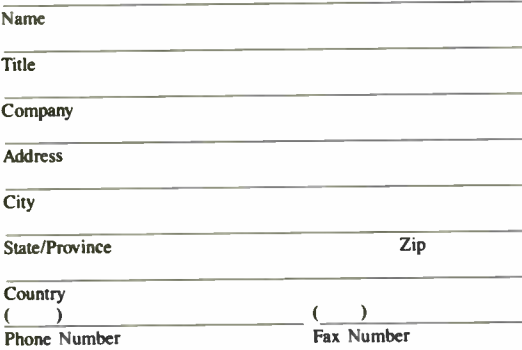

#### Inquiry Numbers 1-495

#### Inquiry Numbers 496-990

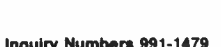

D. What operating systems are you currently

E. For how many people do you influence the purchase of hardware or software?

using? (Check all that apply.)

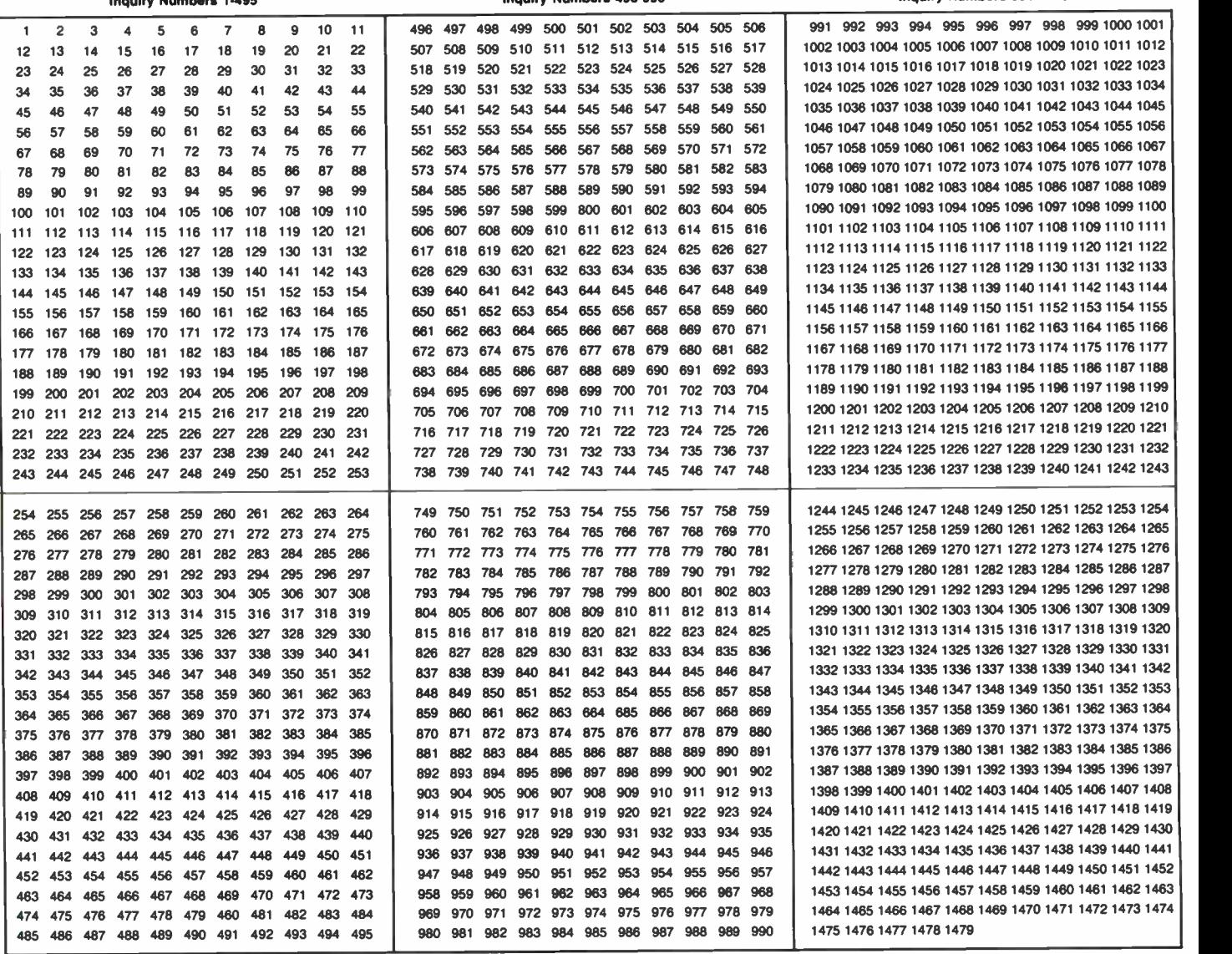

 $\Box$  I subscribe to BYTE.  $\Box$  I do not subscribe to BYTE.  $\Box$  Please send me one year of BYTE Magazine for \$24.95 and bill me. Offer valid in U.S. and possessions only.

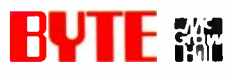

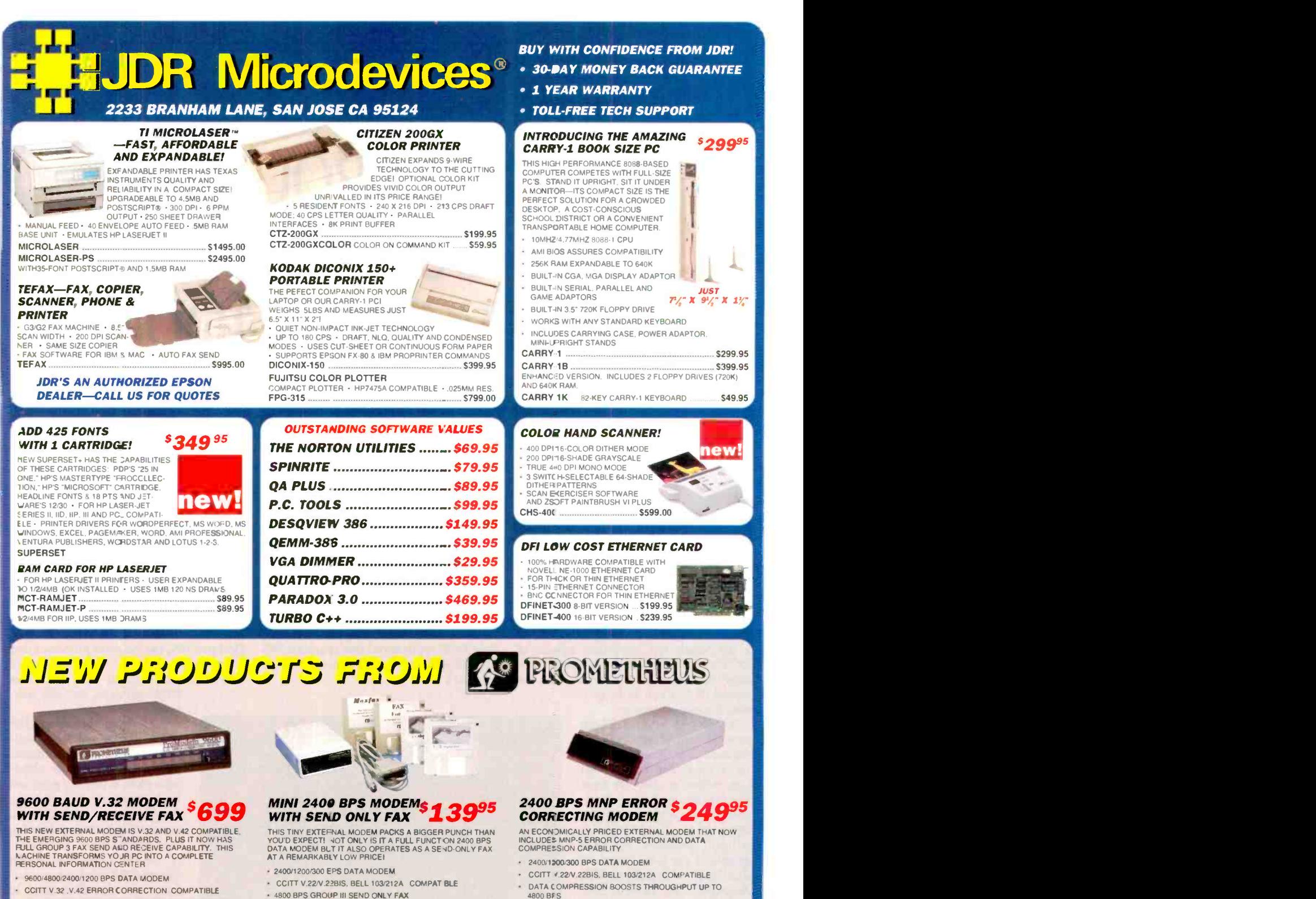

- MNP-5 ERROR CORRECTION AND DATA COMPRESSION FOR THROUGHPUTS UP 10 19200 BPS
- 9600 BPS GROUP III SENC AND RECEIVE FAX
- INCLUDES PRO-COMM CC MMUNICATIONS SOFTWARE
- 
- INCLUDES FAX-IT FAX SOFTWARE

2 YEAR WARRANTY

## FRO-96EF PROCEFXM **EXAMPLE SERVICE PROCEFXM**

- 2400 1200 300 BPS DATA MODEM
- 9600 BAUD SEND/RECEIVE FAX CAPABILITY 8088.286. 386 COMPATIBLE CARD
- F RO-MAXI

2400BPS MINI MODEM<sup>S</sup> 119<sup>95</sup> AS ABOVE BUT WITHOUT FAX CAPABILITY MCT-24E

8 STATUS LEDS

2 YEAR WARRANTY PRO-EFXM

TERMS: Minimum order \$10.00. For shipping & handling include \$4.00 tor ground and \$5.50 tor air. Orders over<br>
The and towegn orders may require additional shipping charges—contact our Sales Dept. for a mount. CA **MON.-FRI.** 

Circle 6 on Reader Service Card (RESELLERS: 7)

- MEASURES JUST 6.25 X 3.8 X 2 INCHES INCLUDES PRO-COMM COMMUNICATIONS SOFTWARE INCLUDES FAX IT FAX SOFTWARE 8 STATJS LEDS AT COMMAND SET COMPATIBLE AUTO DIAL AND AUTO ANSWER

2 YEAF WARRANTY PRO-24EMNP

PRO-24E EXTERNAL 2400 BAUD MODEM NO MNP . \$149.95

#### MINI -MODEM WITH 9600 BPS FAX -SEND SPEED PRO-EFXM96 \$169.95 INTERNAL MNP MODEM<sup>51895</sup>

IPLUG-IN CARD MODEM HAS SAME FEATURES AS ABOVE MODEL. FOR 8088. 286/386 COMPUTERS PRO-24FINP **PRO-241 INTERNAL 2400 BAUD MODEM NO MNP ..... \$99.95** 

# DOS UNBOUND: USES OF PROTECTED MODE

#### 32 -bit MS-DOS is alive and well

Andrew Schulman

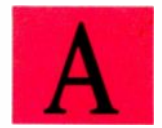

lthough Microsoft and IBM never announced it, there really is such a thing as 32 -bit MS-DOS. True, DOS itself is a 16-

bit real-mode operating system, designed when 64K bytes was a lot of memory. Yet a few small but important aspects of DOS's architecture make it almost infinitely extensible. Consequently, you can extend DOS to run 32 -bit protected -mode programs.

There are several 32-bit protected -mode MS-DOS extensions, including the 386 DOS -Extender from Phar Lap Software, OS/386 from Ergo (formerly Eclipse Computer Solutions and A.I. Architects), and X -AM from Intelligent Graphics. MS-DOS products such as Interleaf Publisher, FoxBase + /386, AutoCAD 386, Paradox 386, and Mathematica exploit these extensions to shatter the 640K -byte limit. For an overview of DOS extenders, see "Gateways to Protected Mode" in the April BYTE. In this article, I will present a hands-on tutorial on C programming for DOS extenders and show you how to produce 32 -bit protected -mode applications that run under MS-DOS.

Why do such a thing? After all, such applications will only run on a DOScompatible computer with an Intel 386 or i486 processor. While these machines are fashionable, older XTs and ATs still dominate the marketplace. There had better be an overwhelming reason to produce DOS applications that require a 386 or i486 CPU and can't run on XTs or even ATs.

#### The "Fast XT" Tragedy

From a technical standpoint, it is a waste to use 386 and 486 computers to run 16bit software; you're using your 386 PC or PS/2 not as a 32 -bit computer, but merely as a fast XT. For example, the computer in front of me is a 16 -MHz Compaq Deskpro 386, but the word processor that I am using also runs-although more slowly-on an original IBM PC: It is

8088 software, not 386 soft ware.

A Compaq 386, or any 386 PC, will run old 8088 software. In fact, this is a remarkable piece of reverse alchemy-akin to turning gold into lead. To run 16-bit software, the 386 has to pretend to be considerably less powerful than it actually is. Technically, the 386's ability to behave like an 8088 is known as emulation (a term first used in 1967 by Stewart Tucker of IBM when he was providing the System 360 with the ability to run old 7090 code). A better description is the Irish phrase "poor mouth," which refers to acting lower than your actual social status.

When the Intel 386 is pretending to be impoverished, it is running in what is known as real mode. This simulates a machine with 1 megabyte of

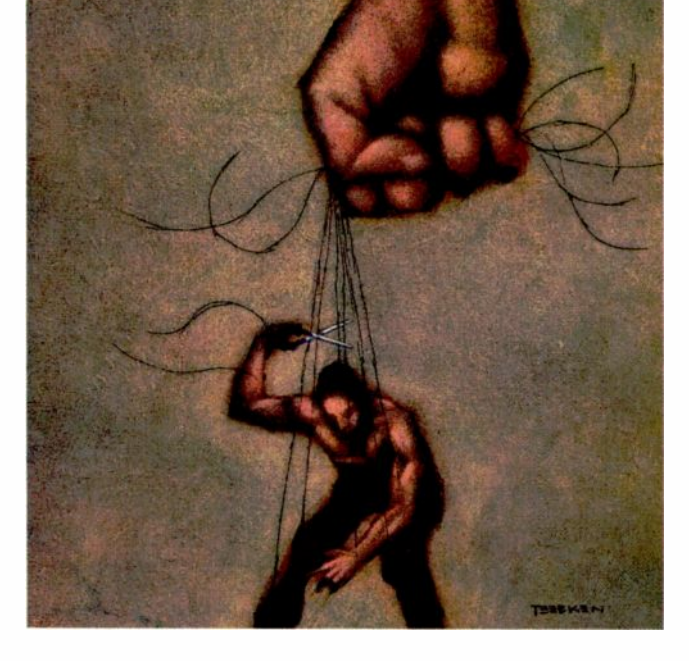

memory, 64K-byte segments, and 16-bit registers: an 8086. in fact. Intel intended this impoverished mode to be used solely for initialization of the 386's native protected mode. In protected mode, the programmer sees the 386 as it truly is: a machine with potentially multiple gigabytes of memory, segments of up to 4 gigabytes, and 32 -bit registers.

In 1986, Intel stated that "most applications of the 386 will use real mode for initialization only." and in 1989 it stated that "the primary purpose of real mode is to set up the processor for protectedmode operation." But in fact, most applications of the 386 use real mode exclusively, because the 386 is largely used to run old 16 -bit MS-DOS software.

This strategy is like buying a top-ofthe -line sound system and then using it to play only old 45s or 78s. DOS applications that run on the 386 were designed with a 640K -byte memory limitation and a 64K -byte segment limitation. These limitations do not disappear when these applications run on a 386; the programs just get around the limitations faster. For example, many naive users are astonished when, after adding 2 MB of memory to their 286 or 386 computer, all their DOS applications are still limited to-640K bytes. These users are right to be astonished. The 386 has 32 address lines to memory, allowing access to 232 bytes (more than 4 gigabytes) of memory, but when it runs in 16-bit-emulation mode, all address lines above 220 (1 MB) are masked out. Techniques such as bankswitched expanded memory work around limitations that the 386 is only emulating-that is, only pretending to have. Such insanity is the price of using the 286 and 386 as fast XTs.

Eliminating these simulated limitations requires retargeting an application for protected mode, thereby junking 8088 compatibility. More and more applications can afford to lose this backward compatibility.

#### Large Memory

What does this retargeting entail? Most programs ported to run in 32 -bit protected mode will probably be fairly large, since the primary benefit of using a DOS extender is gaining access to more memory than is available under plain-vanilla DOS. I can't present a realistic large program in the context of this article, but, to illustrate some of the mechanics of working with a DOS extender, I can use a small program that allocates a lot of memory.

Listing 1 shows MEM.C, a tiny program that runs the C memory allocation function calloc $()$  in a loop, allocating all available memory. If you compile this program for real-mode MS-DOS using compact model (which is perfect for this tiny amount of code that manipulates a large amount of memory) and run it on a

 $\mathbf{M}$ <sub>ost</sub> applications of the 386 use real mode exclusively, because the 386 is largely used to run old 16-bit MS-DOS software.

Compaq 386 with 4 MB of memory, the program allocates 525K bytes. It is oblivious to most of the memory in the machine (see table 1).

You can compile this real-mode version with Microsoft C 6.0, for example, tender can use a normal  $\text{malloc}()$  or using the command line c1 -AC mem.c. The cl driver program first runs the C compiler and then runs the Microsoft linker to produce an executable program, MEM.EXE, which can then be run from the DOS command line.

Unfortunately, you can't use standard C compilers for MS-DOS to produce a 386 -specific version of this program. While Microsoft C provides the -G2 option to generate 286 -specific code, it doesn't have an equivalent -G3 switch. In a compiler producing code for real mode, this hypothetical -G3 switch could only use 386 -specific instructions and perhaps the 386's 32 -bit registers. Without protected mode, it couldn't use the 386's large address space.

To produce a true 32-bit protectedmode version of the program in listing 1, you need a 32-bit C compiler (e.g., Meta-Ware High C or Watcom C/386). However, you don't need to change the source code. For Watcom C/386 7.0, you would use the command line wc1386 -mf mem.c. This compiles for the 386 flat memory model, in which the program is given a single segment analogous to the "tiny" model in the 8088 world (.COM files), except that the maximum size for the one segment is 4 gigabytes rather than 64K bytes. With the MetaWare High C 1.6 compiler (whose target code runs under what MetaWare calls "MS-DOS 386/ 486"), you would use the command line hc386 mem.c. In both cases, the driver programs first run their respective C compilers and then run the Phar Lap linker  $(386|LINK.EXE)$  to produce a 32 -bit protected -mode executable, MEM .EXP (the file extension .EXP generally indicates a protected-mode executable).

On the same Compaq 386 with the same source code, the resulting program now allocates 2.9 MB of memory (see table 1). Although the nearsighted realmode version will always be stuck at around 525K bytes regardless of how much memory you add to the machine, the 32 -bit protected -mode version will actually use any memory that you added to the machine.

In contrast to EMS and the Extended Memory Specification (XMS), which require programs to access extra memory indirectly, a program using a DOS excalloc(), pointer dereference  $(*p)$  and array indexing (p[size-1]) to access memory. The distinction between conventional memory and other memory disappears. This transparent access to large amounts of memory alone makes protected -mode development enticing.

#### Running Protected -Mode Programs Under MS-DOS

But how can you run this .EXP file under MS-DOS? That's the job of the DOS extender itself. For example, Phar Lap's 386 DOS-Extender is actually an executable file, RUN386.EXE. RUN386 recontinued

#### AVAILABLE MEMORY UNDER REAL MODE AND EXTENDED DOS

Table 1: DOS-extended programs running in 32-bit protected mode can use every scrap of RAM in the machine; with virtual memory enabled, the size of the hard disk becomes the limit.

## Configuration Compaq 386/20e

4 megabytes of memory DOS 4.0 Novell NetWare 2.15 386Max 4.03 CED

#### Memory allocated

Real -mode small model Real -mode compact model OS/386 up real -mode compact model OS/386 up after giveameg OS/386 32 -bit protected mode OS/386 virtual memory Phar Lap 32-bit protected mode Phar Lap virtual memory

## **Real-mode compiler**<br>Microsoft C 5.1

#### DOS extenders

Phar Lap 386 DOS-Extender 2.2d Eclipse Computer Solutions OS/386 2.1.01

#### Protected -mode compiler Watcom C 386/7.0

'Depends on available disk space

ceives the name of your 32 -bit protected mode program, plus any arguments, on the DOS command line: run386 mem.

Ergo's OS/386 makes more of a separation between the memory -resident DOS -extender kernel and the program that actually spawns your protected mode applications. To run MEM.EXP under OS/386, you would first install its TSR kernel by typing os386 on the DOS command line. Then you would actually run the program by typing up mem. The word up stands for "uniprocessor"; Ergo also has a 386 coprocessor called the HummingBoard.

While Ergo has its own protectedmode executable file format, OS/386 can also run the flat-model Phar Lap executables that 32 -bit DOS compilers produce by default. Phar Lap defined the EASY OMF-386 format for 32 -bit object files and produces the industry-standard tools 386|ASM and 386|LINK, used even with their competitors' DOS extenders.

In both cases, the DOS extender starts in 16-bit real-mode DOS, sets up a 32-bit protected -mode environment, switches the processor into protected mode, and spawns your executable. The DOS extender also hooks a number of hardware and software interrupts. Whenever your program calls for MS-DOS (INT 21h) or other real-mode services (e.g., INT

10h), the DOS extender's interrupt handler catches the request. It either handles the request itself or translates it into 16bit real-mode terms and then reflects the call back to the previous interrupt handler (which is running in real mode).

Thus, 32-bit protected-mode DOS extenders use essentially the same technique for extending DOS that has been used for years by memory -resident programs such as ASSIGN or CED: hook INT 21h and then make the new INT 21h handler act as a replacement for, or a front end to, the previous INT 21h handler. There are only two differences: 1) In addition to chaining interrupts, the protected -mode DOS extender must also switch between real and protected modes; and 2) to hook a software interrupt in the first place, the DOS extender places the address of its interrupt har. dler, not in the low -memory vector table, but in the protected-mode interrupt descriptor table (IDT) that it sets up for your application.

In other words, a DOS extender is not a library of routines, nor is it an environment like Microsoft Windows or Desqview. It is a program loader and a set of interrupt handlers that manage the fiction of a protected -mode MS-DOS for a single program.

Extending DOS this way to run 32 -bit

protected -mode programs and allow these programs to make DOS and BIOS software interrupts is all very clever, but you probably don't want this mechanism to be so visible to your customers. Therefore, all DOS extender vendors provide some sort of BIND utility to join the DOS extender to your program and produce an executable that you can run directly from the DOS command line:

```
C: \ PHARLAP >bind386 run386b mem
C: \PHARLAP>mem
3028 allocs : 3100672 bytes
```
or, with OS/386:

 $C: \OS 386 > b1nd - o$  mem.exe  $-1$  up.exe -k os386.exe -1 mem . exp C: \ 0S386 >mem 2996 allocs : 3067904 bytes

Both Phar Lap and Ergo charge an additional fee for their BIND utilities, and both charge run-time royalties for applications that incorporate their DOS extenders.

You now have a 32-bit protected-mode application that can run directly from the DOS command line on any 386 PC or PS/2 compatible. The program can no longer run on ATs or XTs, however. If you try to run this MEM.EXE on an AT, you will receive an error message such as "System does not have a 386 processor."

What if you start the program on a 386 that is not running in real mode? More and more 386 users have learned to make better use of their machines by running programs like 386Max or QEMM, which not only emulate EMS memory but also move TSRs and device drivers out of the lower 640K bytes. If you start up a 32 -bit DOS -extender application on such a machine, it is no longer running in real mode but in the 386's virtual 8086 (V86) mode, which acts somewhat like a protected -mode 1 -MB 8086 machine. Fortunately, DOS -extender applications can still be run in this configuration, because of the Virtual Control Program Interface that Phar Lap and Quarterdeck have developed. Even more sophisticated cooperation between protected -mode DOS applications and multitaskers like Desqview or Windows 3.0 will soon be available with DOS Protected-Mode Interface (DPMI).

#### Breaking the 64K -byte Barrier

There are also 286 -based DOS extenders (e.g., Rational Systems' DOS/16M and Ergo's OS/286). Programs that use these 286 -based extenders (e.g., Lotus 1-2-3 release 3.0) can also run on ATs, so what

61K bytes 525K bytes 617K bytes 998K bytes 2996K bytes 11,499K bytes\* 3028K bytes 14,001K bytes\*

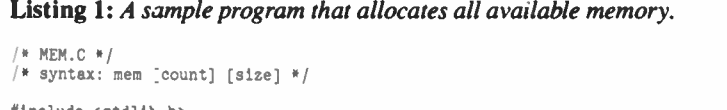

```
#include ext{std11b.h>}//include <stdio h> main(int argc, char *argv[])
    unsigned long allocs = 0;
    unsigned count = (argc > 1) ?<br>atoi(argv[1]) : 1;<br>unsigned size = (argc > 2) ?
          atot(argv[2]) : 1024;
   char *p; while (p = \text{calloc}(\text{count}, \text{ size}))*p = 'x';\text{(count } * size) -1] = 'x';if (size >= sizeof(unsigned long))
              *((unsigned long *) p) = 0x12345678L;
          allocs+-;
   1
    }printf("%lu aloes: %lu bytes\n",
         allocs, allocs * count * size);
3
```
is the benefit to using a 386 -based (32 bit) rather than a 286-based (16-bit) protected-mode DOS extender?

An optional command-line argument to the MEM deno program shows one benefit of using a 32 -bit DOS extender. By default, MEM allocates memory in 1K-byte blocks. Providing a commandline argument helps you determine the largest block of memory that can be allocated at one time:

 $C: \zeta$  mem 63 7 allocs : 451584 bytes  $C: \mathsf{1}$  > mem 64 0 allocs: 0 bytes

Even though a 286 -based DOS -extender version of MEM can allocate megabytes of memory, it suffers from the real -mode inability to use 64K bytes or more at a time. This is an inherent limitation of 16bit code: Since the CPU registers are used to hold offsets in memory segments, and since the largest possible 16 -bit number is FFFFh (64K bytes), it follows that the largest addressable segment in 16 -bit mode is 64K bytes. This 64K -byte barrier is at least as important as the betterknown 640K -byte limitation of DOS. A workaround, known as huge model, is available for real mode and 16 -bit protected mode, but it can seriously reduce program performance. It is particularly tragic to use this when using a 386, since, again, it gets around a merely simulated limitation.

The 386 is a 32 -bit CPU. While PC programmers are familiar with 16-bit registers like BX, BP, and IP, the 386's registers are 32 bits wide and have names

like EBX, EBP, and EIP. When 16-bit software is run on this 32 -bit CPU, the top half of the registers are inactive. Therefore, programs suffer from the same 64K -byte limitation as a 286 or even an 8088 has. But if you use the 386's 32 -bit registers in protected mode, then the largest possible offset is FFFFFFFFh (4 gigabytes); it is limited only by the amount of memory actually present. For example, you can allocate memory in 1-MB blocks without resorting to kludges (e.g., huge model):

```
C: \P</math>2 allocs: 2097152 bytes
```
It is useful to examine the assembly language output from a 32 -bit C compiler (shown in table 2) to see how the pointer dereferencing \*p and  $p$  [ (count \* 1024) -1] works. With registers such as ESI to form offsets into memory, it is clear that you can generate enormous offsets-so enormous that, in fact, you only need one segment. Notice the absence of any reference to segments in the 32 -bit code in the table: We are working in a Motorola -like linear address space. Note how 32 -bit quantities can be handled in one fell swoop, rather than piecemeal. Finally, note how the return value from calloc $()$ appears in the EAX register rather than in a register pair such as DX:AX. This is what is meant by 32-bit code.

In contrast, the 16-bit output from even a fine compiler like Microsoft C is positively grisly, as shown in table 2. All 32 -bit quantities (e.g., the far pointer returned in  $DX:AX$  by calloc()) are handled 16 bits at a time. No segment can be

```
Listing 2: Peeking at the BIOS
timer count. /* TICKS.0 */ #include <stdio.h>
mein( ) printf("ticks: %lu\n",
          *((unsigned long far *)
          0x46CL);3
```
greater than 64K bytes, and since you will then need a lot of segments, you need to use the LES instruction and the ES: override prefix. All this happens even when this code runs on a 386, which has perfectly good 32 -bit registers just waiting to be used.

The key to a 32-bit compiler's advantage over a 16-bit compiler is that sizeof( int) is 4, not 2. Likewise, sizeof (void near  $\ast$ ) is 4, not 2. This means that it can handle much larger quantities with "simple" types and that, conversely, large quantities only require the use of a 'simple" type. This becomes clear in table 3, in which an assignment involving an unsigned long needs two MOVs in 16-bit code, but only one MOV in 32bit code. In addition, the 386 allows far more regular use of registers for addressing: Whereas earlier Intel processors only allowed the use of the base (BX and BP) and index (SI and DI) registers for addressing, registers such as [EAX] are legal on the 386.

Note that you can use some of the features of the 386 in real mode. For example, the 32 -bit code (mov dword ptr  $[ear]$ , 12345678h) shown in table 3 is perfectly legitimate in real mode, as long as EAX is less than FFFFh. You can use small assembly routines, or in-line assembler with a compiler such as Turbo C, to take advantage of some 386-specific features in real mode.

There is one interesting sidelight to the 4 -byte near pointers such as [EBX] used in 32 -bit protected mode: A far pointer such as ES:[EBX] is a 6-byte quantity. The expression size of (void far  $*)$ evaluates to 6 in a 32 -bit C compiler, but, since such an FWORD PTR is an unusual quantity in C, some compilers manipulate these pointers awkwardly. For example, the DOS -specific macro MK\_  $FP()$ , which forms a far pointer from a segment and an offset, is tricky to implement. Fortunately, with flat models and offsets as large as FFFFFFFFh, segments are never used for normal addressing, so neither are far pointers. However, continued

#### ALTERNATE IMPLEMENTATIONS OF POINTER DEREFERENCING

Table 2: 32-bit registers support enormous offsets; this greatly simplifies pointer arithmetic.

#### Implementations of

 $if (p = calloc(...))$  $p = 'x'$  $p[(count * 1024) - 1] = 'x';$ 

#### 32 -bit flat model

call \_calloc test eax, eax je done mov byte ptr eax, 'x' mov esi, \_count shl esi, 10 mov byte ptr  $-1$ [esi+eax], 'x'

#### 16-bit large model

call far ptr $\text{\textsf{Lcalloc}}$ <br>mov word ptr  $\text{[bp-4]}$ , ax mov word ptr  $[bp - 2]$ , dx or dx, ax<br>je done je done les bx, dword ptr [bp - 4] mov byte ptr es:[bx], 'x' mov si, word ptr \_count mov cl, 10 shl si, d  $les$  bx, dword ptr  $[bp - 4]$ mov byte ptr es: $[bx - 1][si]$ , 'x'

;if (P) :\* $p = 'x'$ ;tmp = count' 1024  $[p[tmp-1] = 'x']$ result in DX:AX bottom half of p

;result in EAX

top half of p ;if (p) ; mem  $>$  ES: BX ;\*p =  $'x'$ 

;tmp = count '1024 again! ;p[tmp - 1] = 'x'

#### WORKING WITH 4-BYTE QUANTITIES

Table 3: On the 386, larger "simple types" can be manipulated with single instructions.

#### Implementations of

'((unsigned long \*) p) = 0x12345678L,

#### 32 -bit code

mov dword ptr [eax), 12345678h

#### 16-bit code

les bx, dword ptr [bp -4] mov word ptr es:[bx], 5678h mov word ptr es: [bx+2], 1234h

low-level system code will need to manipulate these 6 -byte pointers (e.g., to address the real -mode BIOS data area at 0040:0000).

Just as  $siseof(int)$  is 4, so is the ANSI C identifier size\_t. This has many ramifications for programming in 32 -bit C. Standard library functions like malloc( ), fwrite( ), and strncpy() take size\_t parameters; strlen() returns a size\_t. These functions deal in quantities between 0 and UINT\_MAX. In 16-bit code, UINT\_MAX is 0xFFFF (65,535), yielding the familiar 64K -byte limit on PC array lengths, string lengths, and malloc blocks. In 32 -bit code, however, UINT\_MAX is OxFFFFFFFF (4,294,967,295): the upper limit of 4

gigabytes. In the native mode of the 386, this is the upper bound on array lengths, string lengths, and malloc blocks.

But how does this work when a 32 -bit program makes a DOS or BIOS call? It's all very well that you can ask malloc() to allocate a 10 -MB segment, or ask  $furtte()$  to write out a 500-MB file (this might be handy for a CD-ROM mastering system)-but how can this work with MS-DOS? After all, although I've been using C for this discussion because it's the de facto standard for PC programming, DOS extenders as such have nothing to do with C and work as well with any other programming language (including, of course, assembly). Again, the DOS extender does not exist

as a set of library routines geared to any one language, but as a program loader and a set of interrupt handlers.

How, then, does a call to fwrite  $()$  a 1 -MB file work with a 32 -bit DOS extender? Under MS-DOS, the C function fwrite() must eventually call the DOS write function, INT 21h (AH =40h). Via the protected -mode IDT, a 32 -bit DOS extender hooks INT 21h and supports the INT 21h interface even for objects that MS-DOS can't handle by itself. Table 4 shows the standard real -mode MS-DOS description for the write function, in which the 16 -bit CX register holds the number of bytes to write. The manuals for the Phar Lap and Ergo DOS extenders present a slightly altered description of the write function (also shown in table 4), in which the 32 -bit ECX register holds the number of bytes to write. Since the DOS extender hooks INT 21h, it can convert a request to write 1 MB to disk into a series of smaller requests and then chain it to the previous INT 21h handler (which may be MS-DOS itself, or some other DOS extension such as CED). The DOS extender also copies the buffer to somewhere in the lower 640K bytes, where real-mode MS-DOS can address it.

The DOS extender often replaces DOS instead of acting as a front end to it. For example, a request to allocate 1 MB of contiguous memory would have to be honored from memory that DOS can't access. The DOS extender services this request entirely in protected mode without reflecting the call back to MS-DOS (which is running in real mode).

Just as a DOS extender hooks DOS and BIOS software interrupts in order to handle application requests, it also hooks many important external hardware interrupts (e.g., the clock, serial port, and keyboard). For time -critical interrupts like those for serial communications, DOS extenders allow you to install both protected- and real-mode interrupt handlers. That way, it can service the interrupt, no matter which mode the process is in, without an expensive mode switch.

As you've seen from compiling a program for 32 -bit DOS without any source code changes, all this activity can occur transparently, without the application's intervention. Normally, the performance boost from using 32 -bit code more than compensates for any penalty from all this behind -the -scenes activity.

Virtual Memory, Virtual Machines There are two other ways that you can run the tiny MEM program. Just as the word transparent refers to things that exist but seem not to, the word *virtual* refers to things that seem to exist but don't. The 386 provides a V86 mode that creates the illusicn of an 8086 machine located in an arb:trary place in the 386 address space. The 386's segmentation and paging provide hardware assistance for virtual memory; this allows it to pretend that it has more memory than is physically present.

While V86 mode is generally used by multitaskers such as Desqview and Windows or memory managers such as 386-Max or QEMM, Ergo's OS/386 makes a novel use of V86 mode. It uses it as a quick -and -dirty way to provide simple DOS applications (normally limited to something less than 640K bytes) with several hundred kilobytes more memory. Ergo's up program, which runs .EXP files, can also run real -mode .EXE files. As table 1 shows, when up runs under OS/386 in this configuration, the realmode MEM program now allocates 617K bytes.

OS/386 also provides a utility called giveameg. When this utility runs on simple programs like MEM, it can provide up to 1 MB of memory in V86 mode. (This only works on the 386.) Because the resulting program isn't really running at the memory location that it thinks it's running at, this technique won't work if you need to address absolute memory locations such as B8000h or 400h. But compilers and other stdio text processors may find that the few hundred extra kilobytes can be quite handy. This technique just takes a real-mode executable and runs it in a funny way. To take full advantage cf the 386, though, you have to switch to a 32 -bit compiler.

Something that at first seems like a free lunch is virtual memory. Both Phar Lap and Ergo provide VM options for their 32 -bit DOS extenders. From table 1 you can see that, on the same machine with 4 MB of memory, and with the same source code (and, in fact, the same MEM.EXP), the tiny program can allocate 13 MB of memory when it runs under VM. The 13 -MB limit was merely the amount of free disk space I had.

For Ergo OS/386, using VM requires installing the os386vm TSR instead of os386. By default, this uses "only" 8 MB of VM (i.e.. disk space), but you can reconfigure it. The 386 VMM option to Phar Lap's 386 DOS-Extender is a protected -mode executable, VMMDRV .EXP, which you can bind into your executable or, during development, run on the DOS command line: run386 -vm vmmdrv.exp mem.

While this shows that you can use VM

TWO VERSIONS OF THE DOS WRITE FUNCTION

Table 4: DOS extenders alter the normal DOS protocol; the source buffer can hold 4 gigabytes of data.

Real -mode MS-DOS Int 21h function 40h Write file or device  $BX = handle$  $CX =$  number of bytes to write DS:DX = segment:offset of buffer

#### 32 -bit protected -mode DOS extender

Int 21h function 40h Write file or device  $BX = \text{handle}$ ECX = number of bytes to write DS:EDX = segment:offset of buffer

without a program's knowledge and without any source code changes, almost all genuine programs that use VM require some recoding to get decent performance. For example, if a program allocates 13 MB of memory (of which only 3 MB is physical memory), and if the program frequently loops over, say, 4 MB at any one time, the program will thrash horribly. To be usable, the program

Something that at first seems like a free lunch is virtual memory.

would need to be tweaked until its "locality of reference" fell within 3 MB.

#### Protection Violations

So far, I haven't described anything resembling the sort of work you might expect when porting code to a new environment. Unlike OS/2, for example, which presents an entirely new world view, DOS extenders try to preserve as much of your old source code as possible. Their relationship to MS-DOS is somewhat like that of early DOS to CP/M. The use of INT 21h is, of course, the prime example: 32 -bit protected -mode operations have been made to look like plain-vanilla DOS operations.

But for most commercial DOS applications, the MS-DOS application programming interface does not consist entirely of INT 21h calls, or even of BIOS calls such as INT 10h or INT 13h. In reality. the DOS API includes the following: absolute memory locations, port addresses, undocumented DOS calls and data structures, interrupt handlers, DOS extensions (e.g., the mouse or NetBIOS), and even the vagaries of real mode itself (e.g., a segment ID corresponds to its absolute physical address divided by 16). Such code may represent less than 5 percent of all code in a real DOS application. Some of it may have been written to get around the 640K -byte or 64K -byte DOS barriers, so you can simply ditch it when you work in 32 -bit protected mode. But what about graphics code, interrupt handlers, and telecommunications or networking code? How can you make such low-level code work in 32 -bit protected mode?

Most of the work in porting to protected mode will be confined to small portions of your code. The best way to proceed with such a port is to get all your modules to compile and link for 32 -bit protected mode and then try to run the thing. The chances are good that the program will, in some way, break one of the rules of protected mode. Because of these rules, protected mode is sometimes regarded as an unfair and stern task master, forcing you to change all your programming habits in exchange for extra megabytes of memory. In fact, you should look on protected mode as a friend that will help you incrementally port your program. Because of protection, it's fairly difficult to crash the machine. Instead, you just run your program until it violates protection, fix the problem, and then let the program run until it hits the next protection violation. The CPU itself, running in protected mode, will find most of your problems for you.

What does a protection violation look like? For an example, look at TICKS, the continued

#### **COMPANY INFORMATION**

#### Ergo

1 Intercontinental Way Peabody, MA 01960 (508) 535-7510 Inquiry 1075.

MetaWare, Inc.

2161 Delaware Ave. Santa Cruz, CA 95060 (408) 429-6382 Inquiry 1076.

Phar Lap Software

60 Aberdeen Ave. Cambridge, MA 02138 (617) 661-1510 Inquiry 1077.

Watcom Systems, Inc. 415 Phillip St. Waterloo, Ontario, Canada N2L 3X2 (519) 886-3700 Inquiry 1078.

small program shown in listing 2. When it is in real mode, it peeks at the BIOS timer count located at 0040:006C, but when it runs in protected mode under the Phar Lap DOS extender, it produces the following message:

C: \PHARLAP>run386 ticks Abnormal program termination: Memory protection fault CS :EIP = 000C:0000000C.

What causes a protection violation? In protected mode, the CPU checks pointers. The following will all generate protection violations: trying to load a segment register with an invalid selector, using an offset past the end of a segment, trying to write into code, and trying to execute data. In response to these violations, the CPU generates an INT ODh (GP fault). DOS extenders, and protected-mode operating systems such as OS/2, install INT ODh handlers; they generally respond by shutting down your errant application.

At this point, you would run your program under a debugger. The state of debugging on the 386 has been poor, but by the time you read this, Watcom C/386 8.0's source -level debugger should be available. In any case, if you want to see the actual assembly statement that causes a GP fault, you can use a debugger such as Phar Lap's SYMDEB-like 386 DE-BUG. The GP fault message said that the TICKS program violated protection at 000C: 00000000C; what instruction does that correspond to?

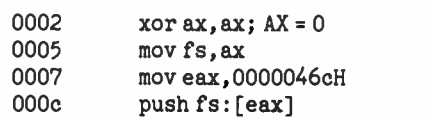

Note that loading 0 into FS (one of two additional segment registers on the 386) did not cause a GP fault. You use selector 0 to create null pointers in protected mode. Loading these pointers is always legal; however, if you try to dereference one, it causes a GP fault. That's what happened with PUSH FS:[EAX]. Furthermore, an equivalence between 0040: 006C and 0000:046C was assumed, and this doesn't hold in protected mode.

So how can you peek at memory location 0040:006C? You often hear statements like "you can't do that in protected mode." But rather than take these as injunctions, you should just regard them as<br>problems to solve. Obviously, you can execute data in protected mode: otherwise, how would executables ever get loaded and executed? Likewise, there must be some way to peek at arbitrary physical memory locations: otherwise, how could anyone write graphics code?

There are several ways to read the BIOS data area at real -mode segment 40h. Phar Lap executables (whether run under the Phar Lap or the Ergo DOS extender) provide a protected -mode selector, 34h, that maps to the first megabyte of physical memory. (Note how the entire DOS address space occupies a tiny portion of one 32 -bit protected -mode selector.) So you could peek at the tick count by using the C expression \*(unsigned long far \*) MK\_FP (0x34,0x46C).

You can also allocate your own selectors that map to absolute physical memory locations. Phar Lap and Ergo provide small APIs for performing this and other protected -mode operations. To call Ergo functions from protected mode, you use INT 21h  $AH = E0h$  through  $AH = F6h$ . To call Phar Lap functions from protected mode, you use INT 21h AH =25h, with subfunctions in the AL register; since the MS-DOS Set Vector call (INT  $21h AH = 25h$ ) had to be changed for protected -mode operation anyway, Phar Lap chose to make this the entry point for its DOS -extender services. In general, a DOS extender can't simply take over the Set Vector and Get Vector  $(AH = 35h)$ calls, because you must indicate whether you're talking about real- or protectedmode interrupt handling.

Other special DOS -extender services let you do several things. You can create

mov eax,0000046cH extender (e.g., NetBIOS or undocumentan executable alias selector for a data segment or a writable data selector to a code segment. You can call a real -mode service (software interrupt or far call) not transparently handled by the DOS ed DOS calls like INT  $21h$  AH = 52h). Or you can query virtual-memory statistics. These APIs are quite small, but they're proof that you don't need 500 functions to provide a powerful API.

#### Future Directions

Now is a good time to get into 386 development. There is healthy competition between the two major 32 -bit C compiler manufacturers, MetaWare and Watcom. The new release of Watcom's compiler includes not only the first source -level debugger for 32 -bit DOS extenders, but also a superb execution profiler. Microsoft itself finally has a 32 -bit C compiler (C 5.2) targeted for OS/2 2.0. Several  $C++$  compilers are available for 32-bit DOS. Meanwhile, the entire DOS extender "industry" is working together in a committee with Microsoft and others to put together the DPMI specification. Windows 3.0 incorporates the DPMI specification, and OS/2 2.0 is expected to. Perhaps it will even find its way into a future version of MS-DOS itself.

All these developments should ensure a long life for 32 -bit DOS applications, and they should ensure that the 386 won't remain a code museum for ancient 8088 code. Now is the time to stop finding workarounds for limitations that the 386 is only pretending to have.  $\blacksquare$ 

#### BIBLIOGRAPHY

- Abrash, Michael. Zen of Assembly Language, Volume I: Knowledge. Glenview, IL: Scott Foresman, 1990.
- Crawford, John H., and Gelsinger, Patrick P. Programming the 80386. San Francisco, CA: Sybex, 1987.
- Duncan, Ray., et al. Extending DOS: Programming MS-DOS for the 1990s. Reading, MA: Addison-Wesley, 1990.
- Turley, James L. Advanced 80386 Programming Techniques. Berkeley, CA: Osborne/McGraw-Hill, 1988.

Andrew Schulman is a contributing editor to Dr. Dobb's Journal, a coauthor of the book Extending DOS, and editor of the forthcoming book Undocumented DOS. Formerly, he was a software engineer in Lotus Development's CD-ROM division. Shortly after writing this article he joined Phar Lap Software (Cambridge, MA) as a software engineer/ writer. He can be contacted on BIX c/o "editors."

# Put LabWindows to Your Test

**INSTRUMENTATION SOFTWARE** 

Data Analysis

Digital Signal Processing

Statistics Curve Fitting

Industry standard Microsoft C, QuickC, and QuickBASIC

development tools for data acquisition and instrument

 $\Box$  Instrument drivers for over 100 GPIB, VXI, and

Integrated support for plug-in data acquisition boards.

Powerful analysis library for real-time data processing.

Extensive graphics library for creating full-color displays

Code generation and debugging tools for faster program

Array Operations

LabWindows

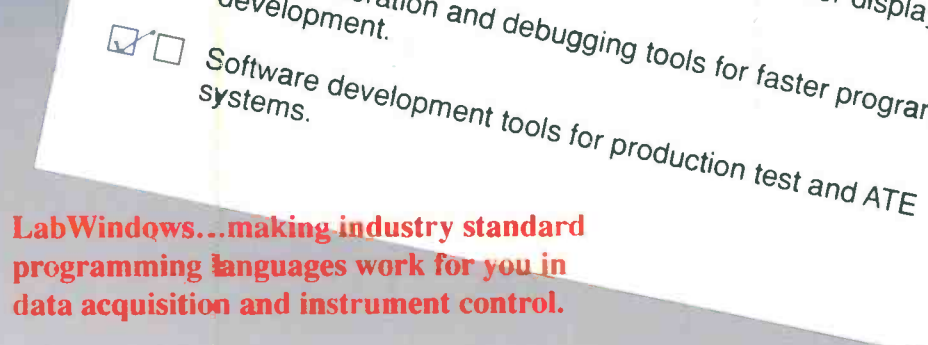

岡

True False

ØD

**Data Acquisition** 

 $GPIB$ Plug-in Boards

 $V\chi$ RS-232

control.

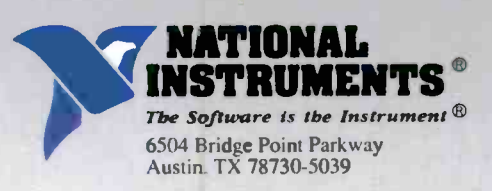

National Instruments Italy (02) 4830 1892 National Instruments France (1) 48 65 33 70 National Instruments Switzerland (056) 82 18 27 National Instruments United Kingdom (06) 35 523 545 Nihon National Instruments K.K. (Japan) (03) 788 1921

The Ga

**Call for a FREE Demo Disk and Catalog** (512) 794-0100 • (800) 433-3488 (U.S. and Canada)

**Data Presentation** 

File I/O

2D Plots

Real Time Strip Charts Printer and Plotter Output

Circle 131 on Reader Service Card

# **Discover**<br>Parallel

#### Quadoute

The Microway Quadputer is the world's most popular PC Transputer development environment. It can be purchased with two to four Transputers and one to four megabytes of RAM per procesmegabytes of NAW per process-<br>sor. The Quadputer runs all the<br>popular Transputer development<br>software, all of which is available<br>from Microway. It is compatible with<br>our Monoputer™ which provides 1to16 megabytes of RAM and a sirgle T800<br>our Videoputer™ which comes in V6A and higher resolution versions and is pow-

ered by a memory mapped pair (T809) and 3401C). and our L nkputer<sup>TM</sup> whose cross bar sw tching network can dynamically link up to 32 Transputers. Finally, all Microway Transputer products can be used with cur Number Smasher-860 to provide out-of-this-wor d numer c performance

For more information, please call 508-746-7341.

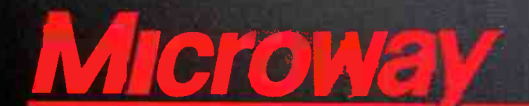

The World Leader in PC Numerics

Corporate Headquarters, Research Pa<sup>-</sup>b, Box 79, Kingston, MA 02364<br>TEL 508-746-7341 · FAX 508-746-4678 U.K. - 32 High St., Kingston-Jpon-Thames, 081-541-5466 . Italy 02-74.90.749 Holland 40 836455 · Germany 069-75-2023 · Japan 91 3 222 0544

The highest performance coprocessor card to ever run in a PC, Number<br>Smasher-860 delivers up to 80 million single precision floating point. operations per second at 40 MHz and produces over 10 Linkpack megaflops. The board comes standard with an ISA interface, two Transputer Link Adaptors that allow it to interface with a Microway Quadputer or Videoputer, your choice of our NDP Fortran, C or Pascal for the 80860, plus 8 megabytes of high speed memory.

## NDP Fortran-860,

Microway NDP 860 Compile s make it easy to recompile your favorite mainframe, 80386 or PC applicaton for the 80860. The resulting code runs on our XTEND-860™ environment under DOS, UNIX or XENIX.

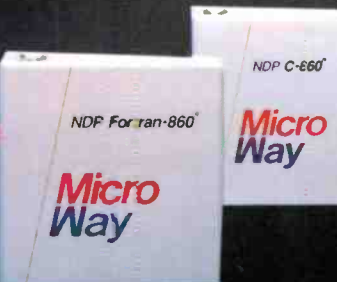